# **SYBASE®**

Reference Manual: Building Blocks

# **Adaptive Server® Enterprise**

15.5

#### DOCUMENT ID: DC36271-01-1550-01

#### LAST REVISED: November 2009

Copyright © 2009 by Sybase, Inc. All rights reserved.

This publication pertains to Sybase software and to any subsequent release until otherwise indicated in new editions or technical notes. Information in this document is subject to change without notice. The software described herein is furnished under a license agreement, and it may be used or copied only in accordance with the terms of that agreement.

To order additional documents, U.S. and Canadian customers should call Customer Fulfillment at (800) 685-8225, fax (617) 229-9845.

Customers in other countries with a U.S. license agreement may contact Customer Fulfillment via the above fax number. All other international customers should contact their Sybase subsidiary or local distributor. Upgrades are provided only at regularly scheduled software release dates. No part of this publication may be reproduced, transmitted, or translated in any form or by any means, electronic, mechanical, manual, optical, or otherwise, without the prior written permission of Sybase, Inc.

Sybase trademarks can be viewed at the Sybase trademarks page at http://www.sybase.com/detail?id=1011207. Sybase and the marks listed are trademarks of Sybase, Inc. ® indicates registration in the United States of America.

Java and all Java-based marks are trademarks or registered trademarks of Sun Microsystems, Inc. in the U.S. and other countries.

Unicode and the Unicode Logo are registered trademarks of Unicode, Inc.

IBM and Tivoli are registered trademarks of International Business Machines Corporation in the United States, other countries, or both.

All other company and product names mentioned may be trademarks of the respective companies with which they are associated.

Use, duplication, or disclosure by the government is subject to the restrictions set forth in subparagraph (c)(1)(ii) of DFARS 52.227-7013 for the DOD and as set forth in FAR 52.227-19(a)-(d) for civilian agencies.

Sybase, Inc., One Sybase Drive, Dublin, CA 94568.

# **Contents**

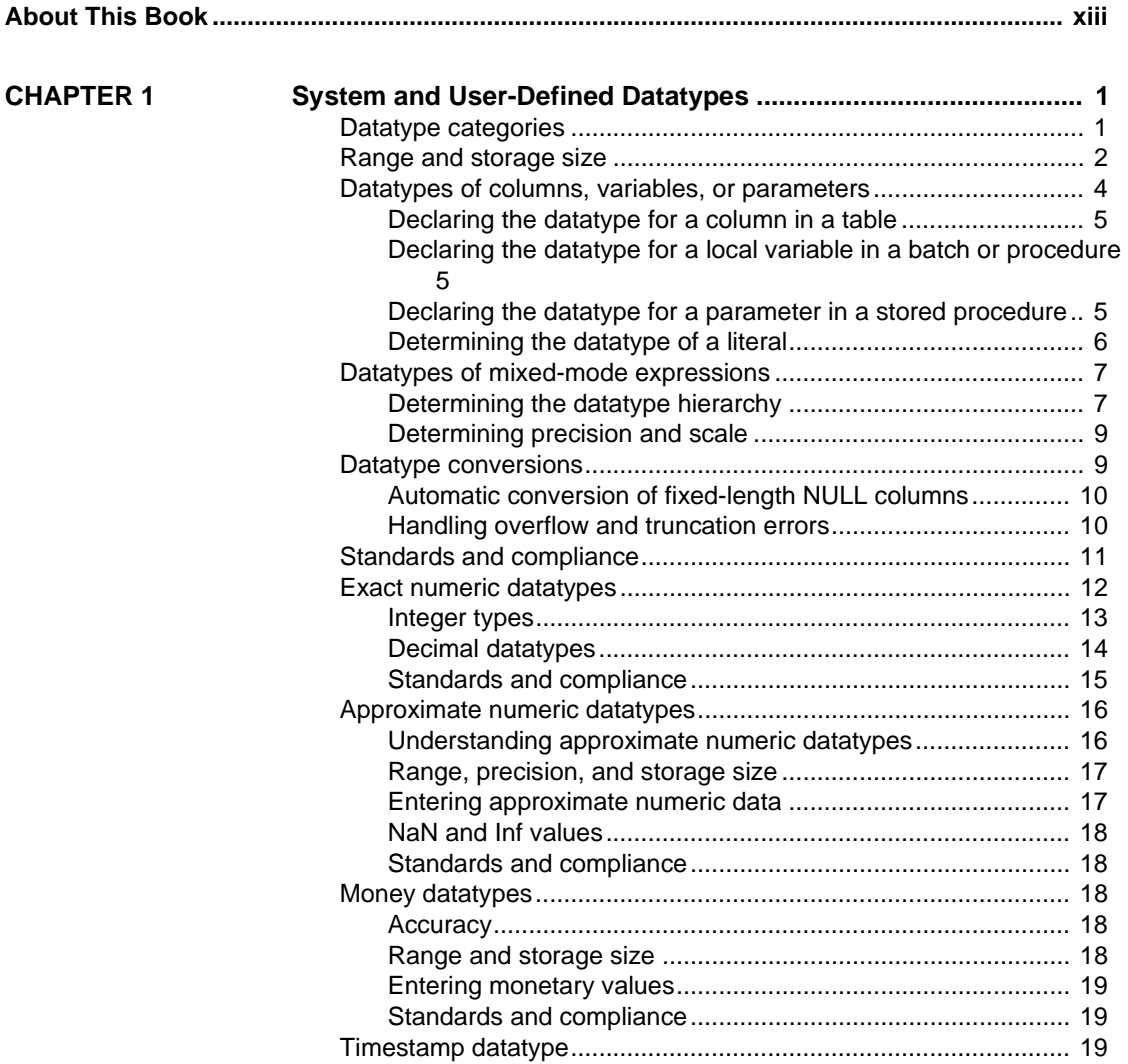

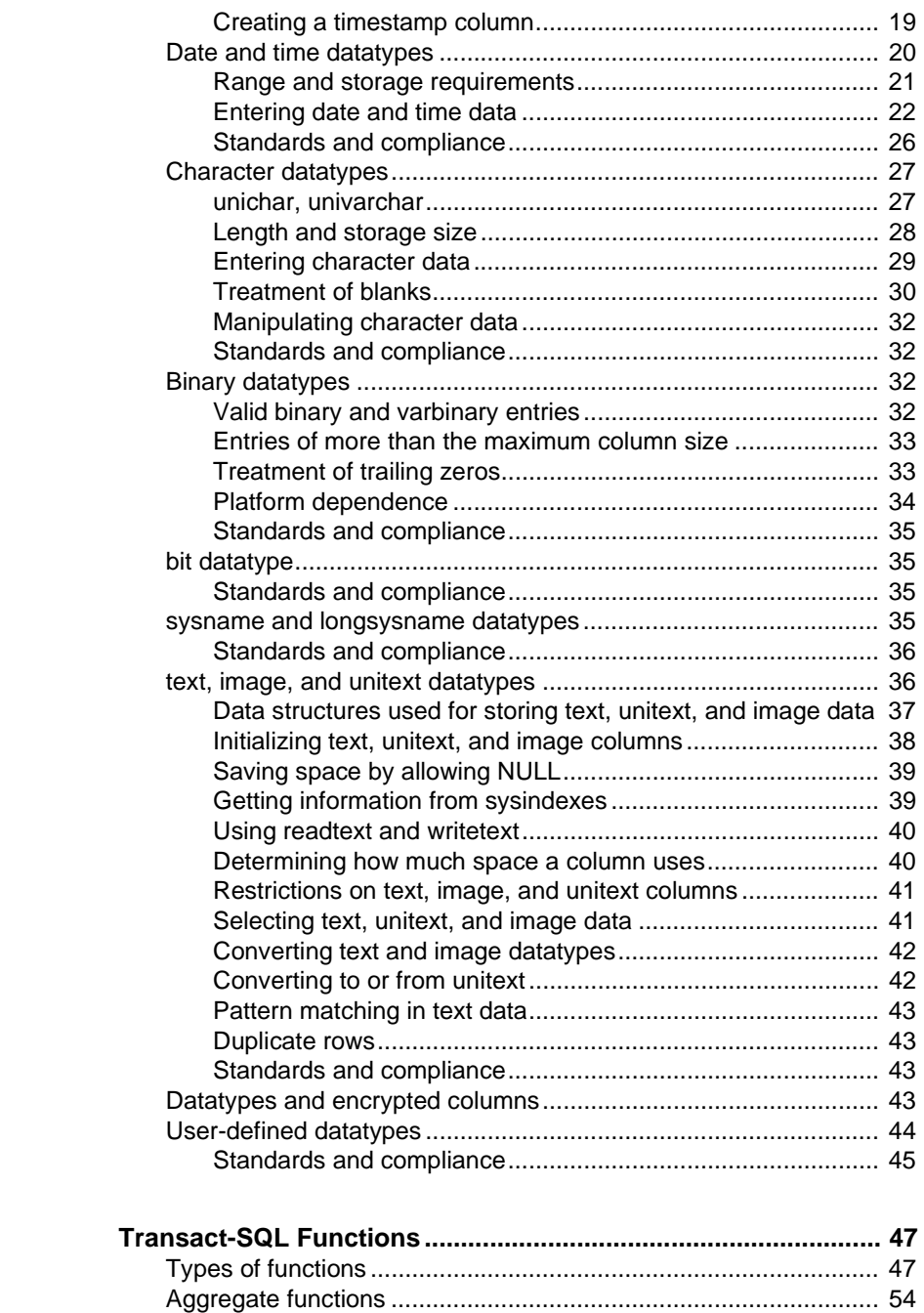

[Aggregates used with group by............................................... 54](#page-75-1)

**CHAPTER 2** 

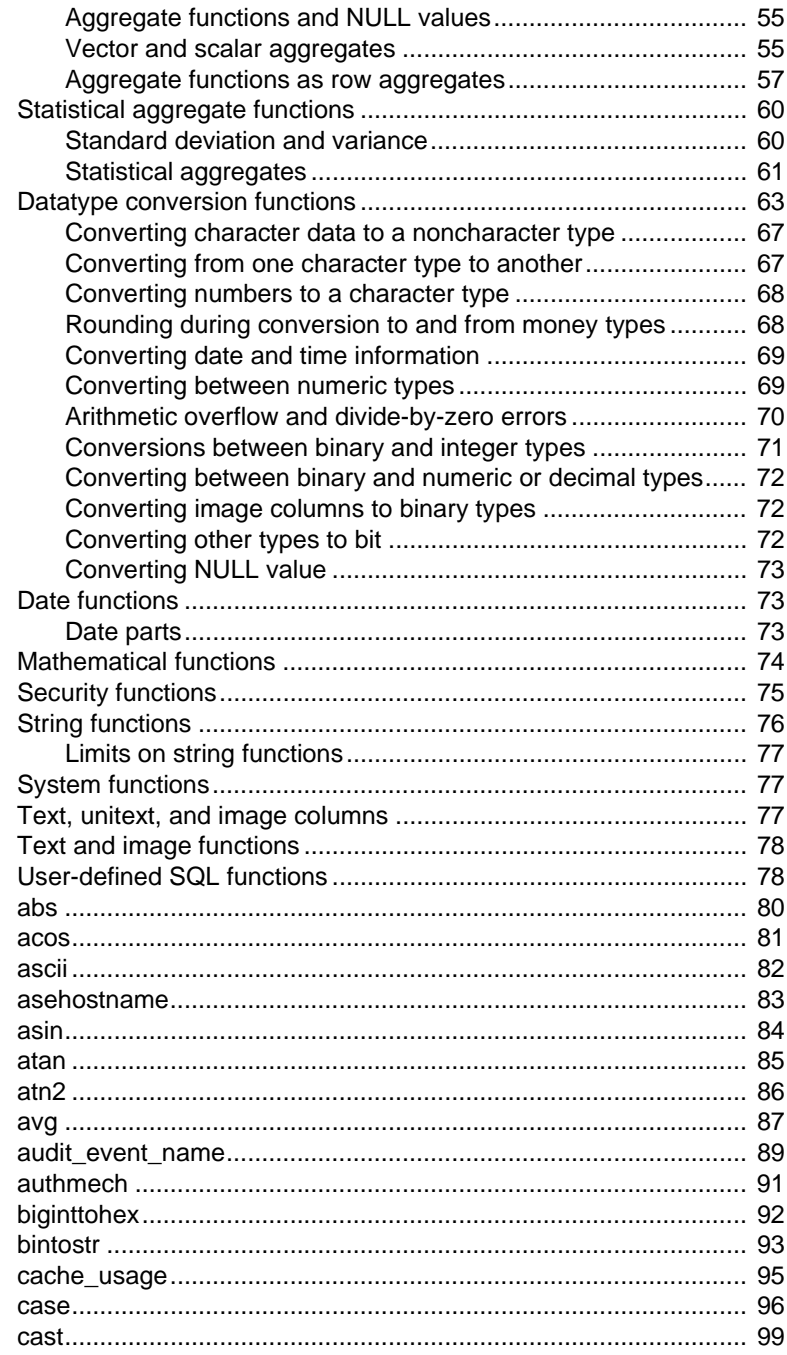

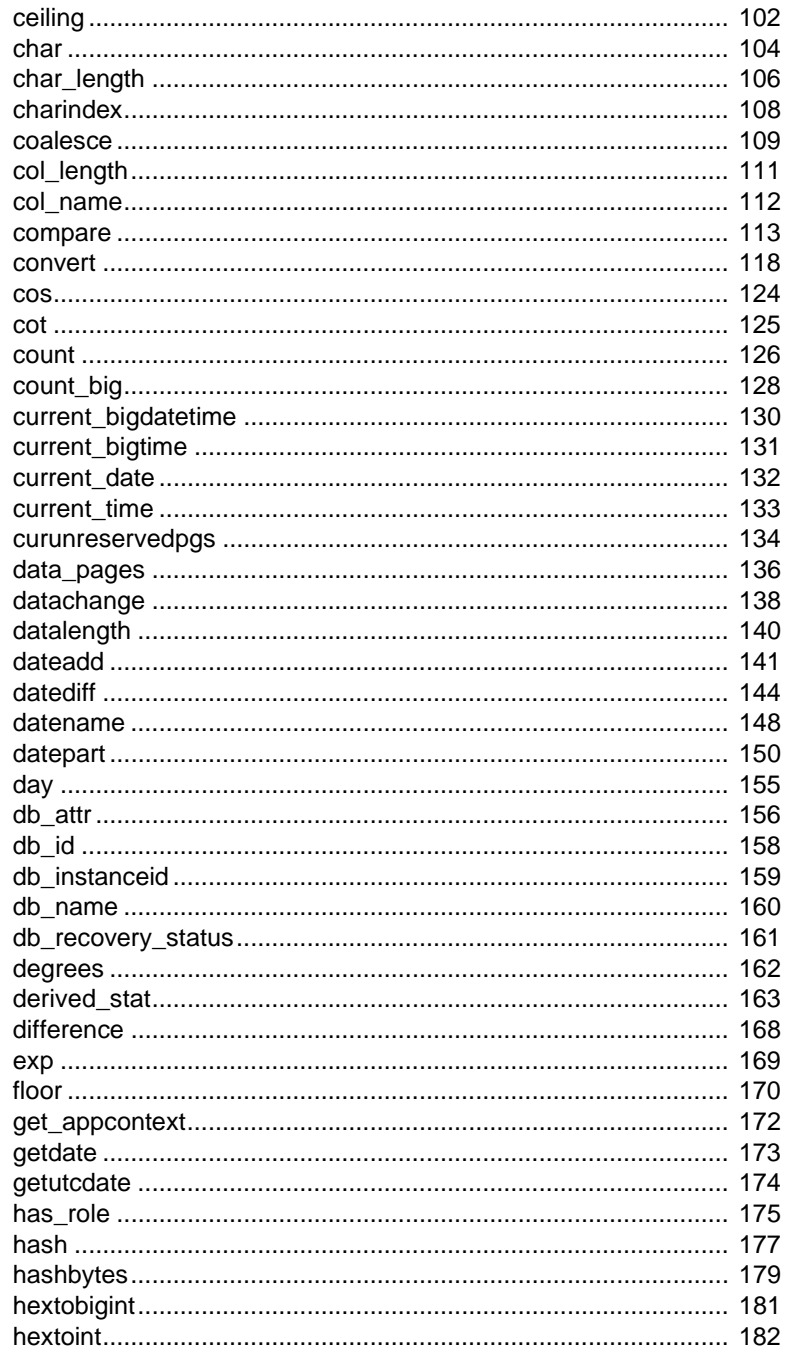

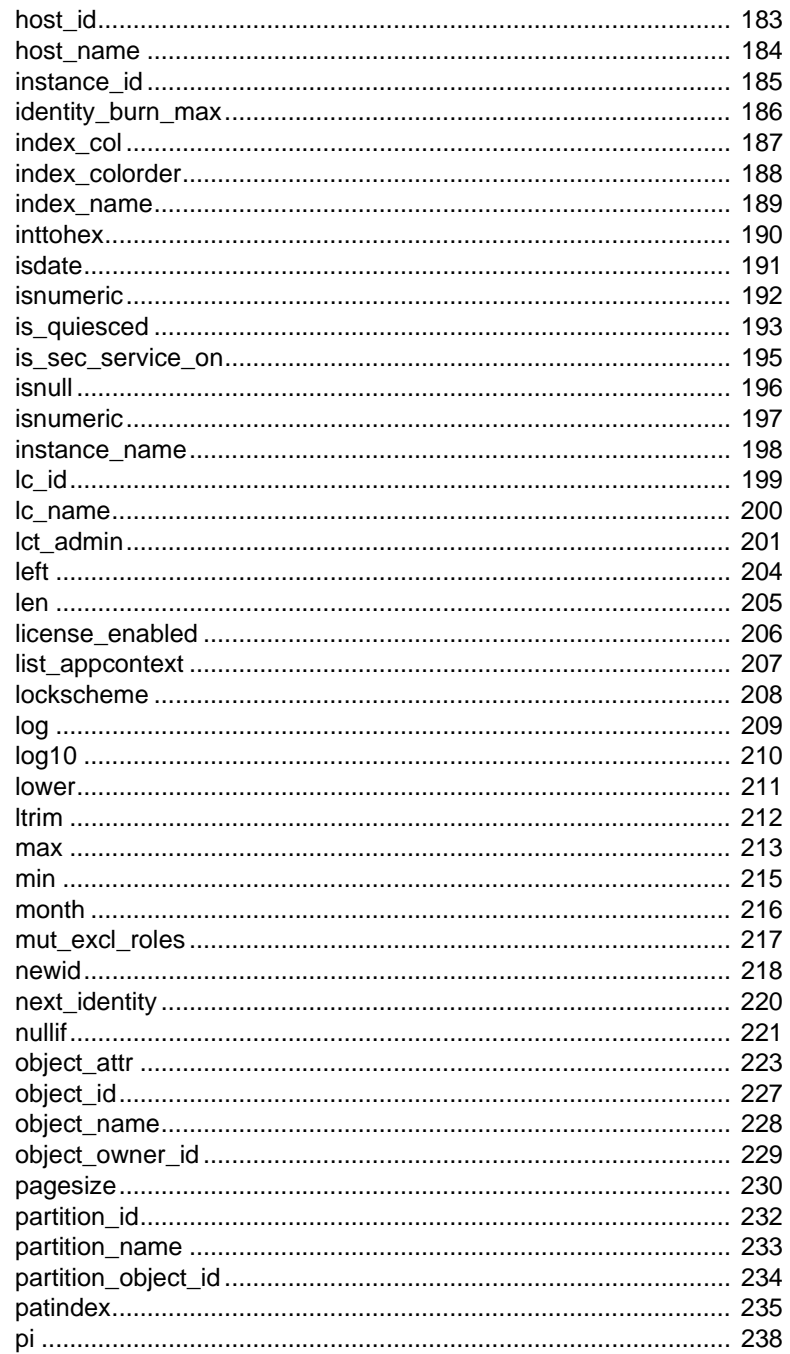

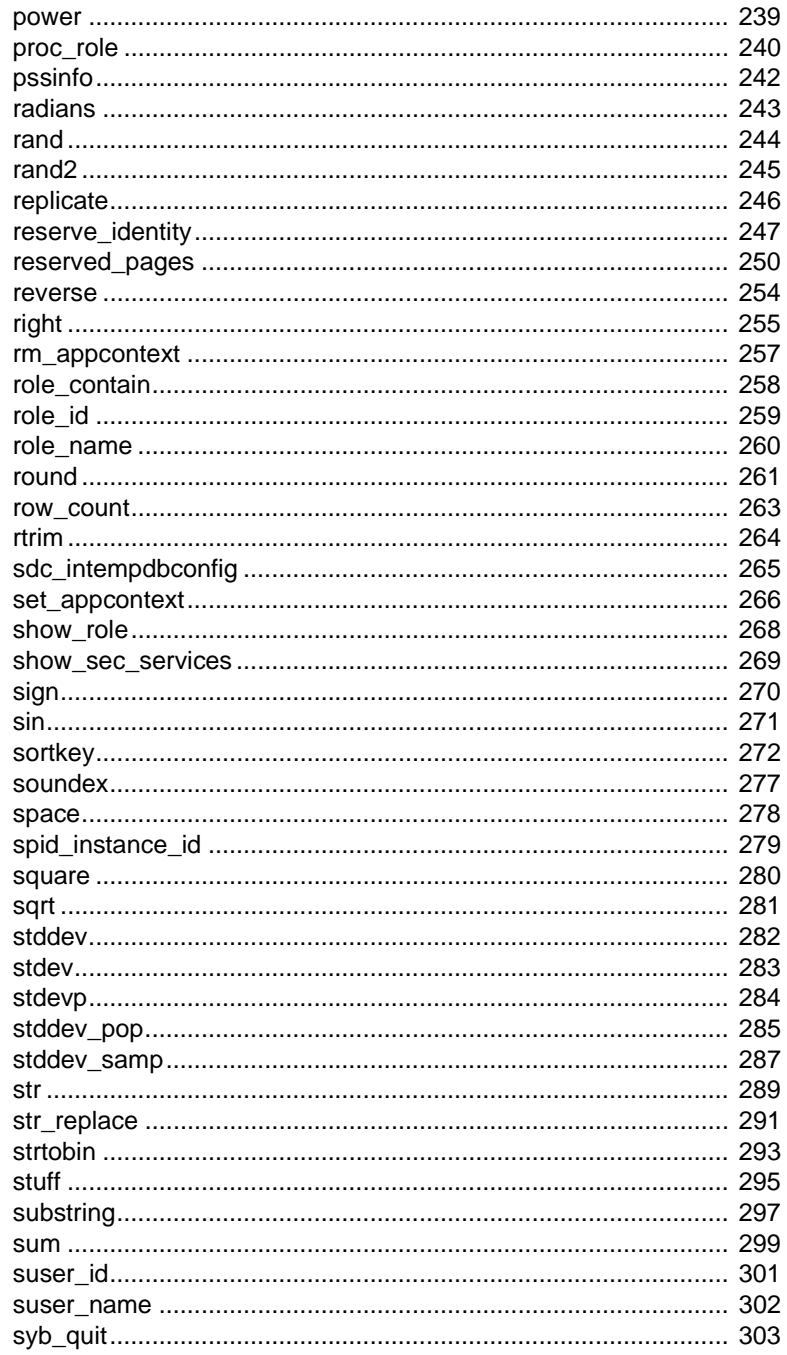

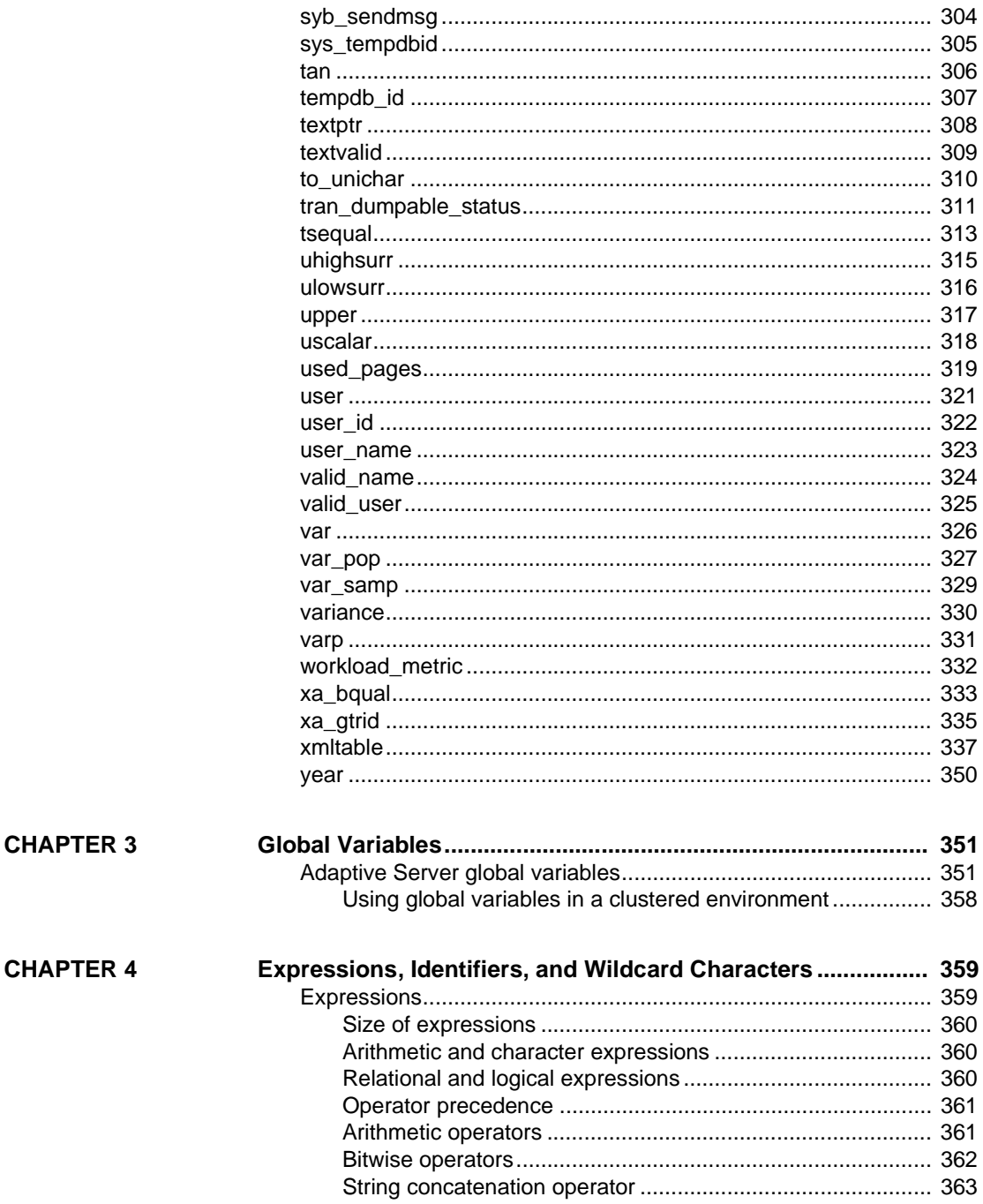

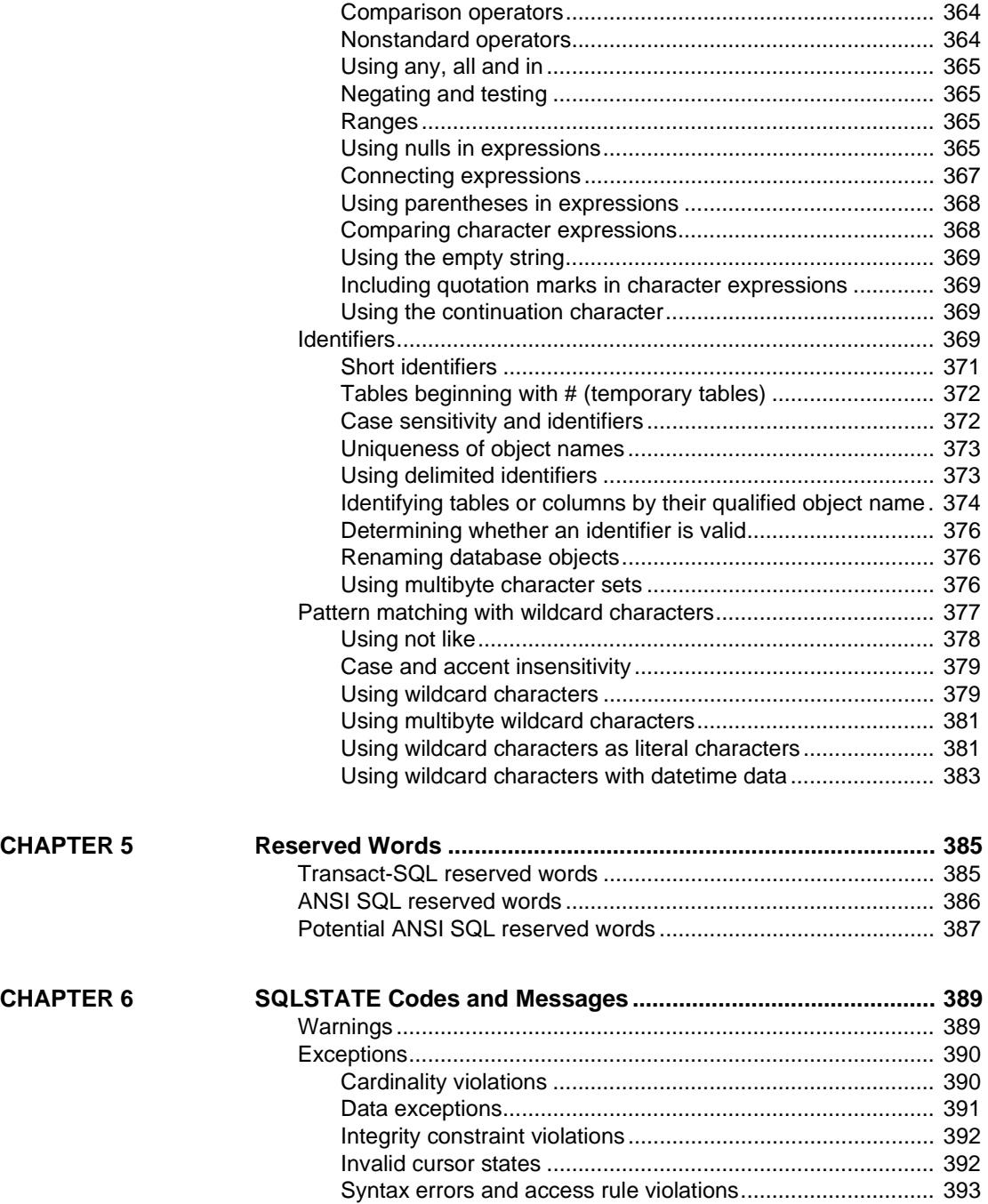

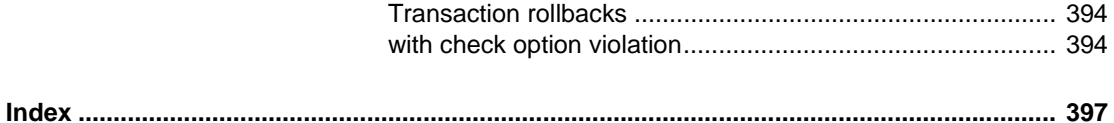

# <span id="page-12-0"></span>**About This Book**

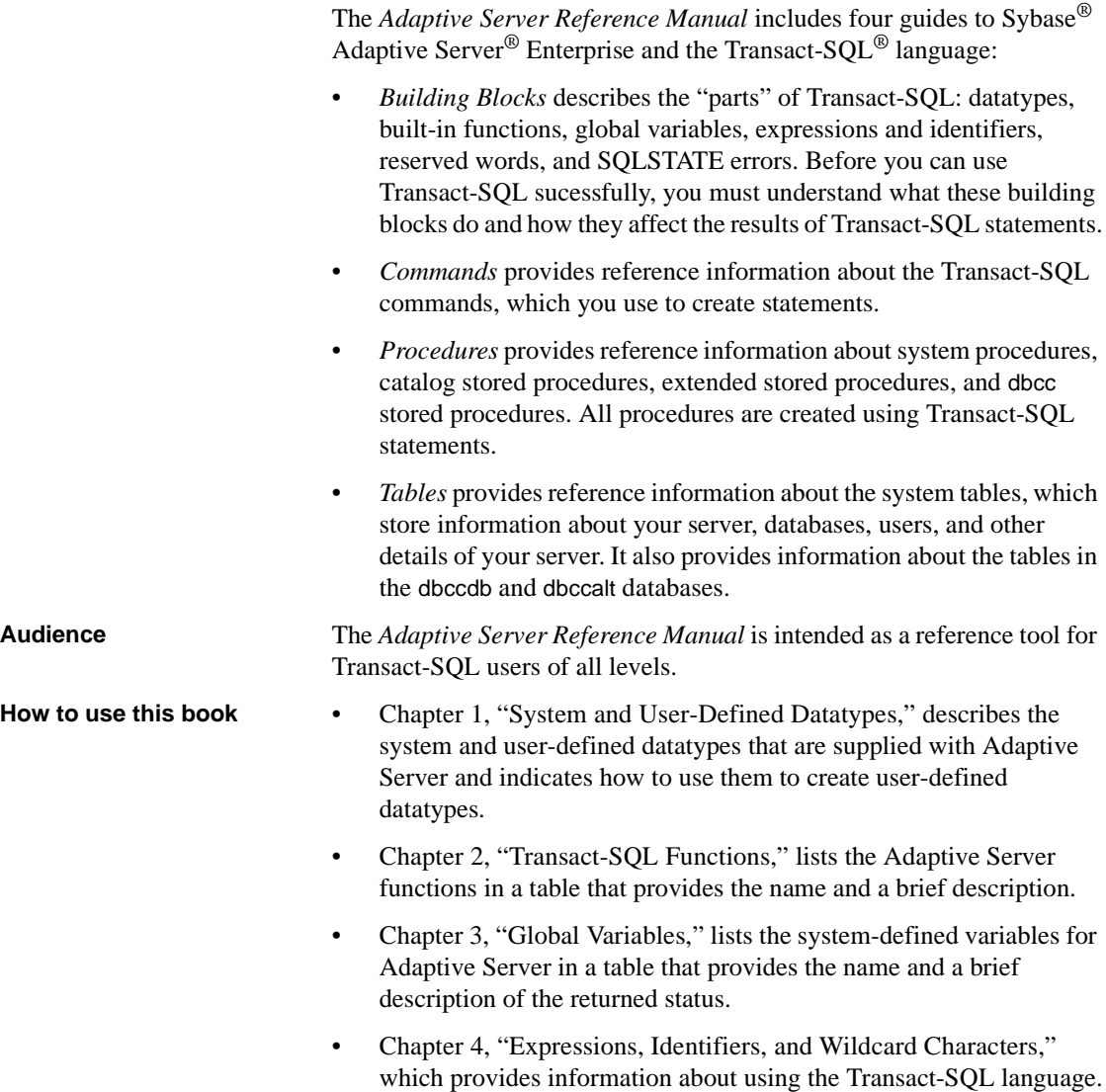

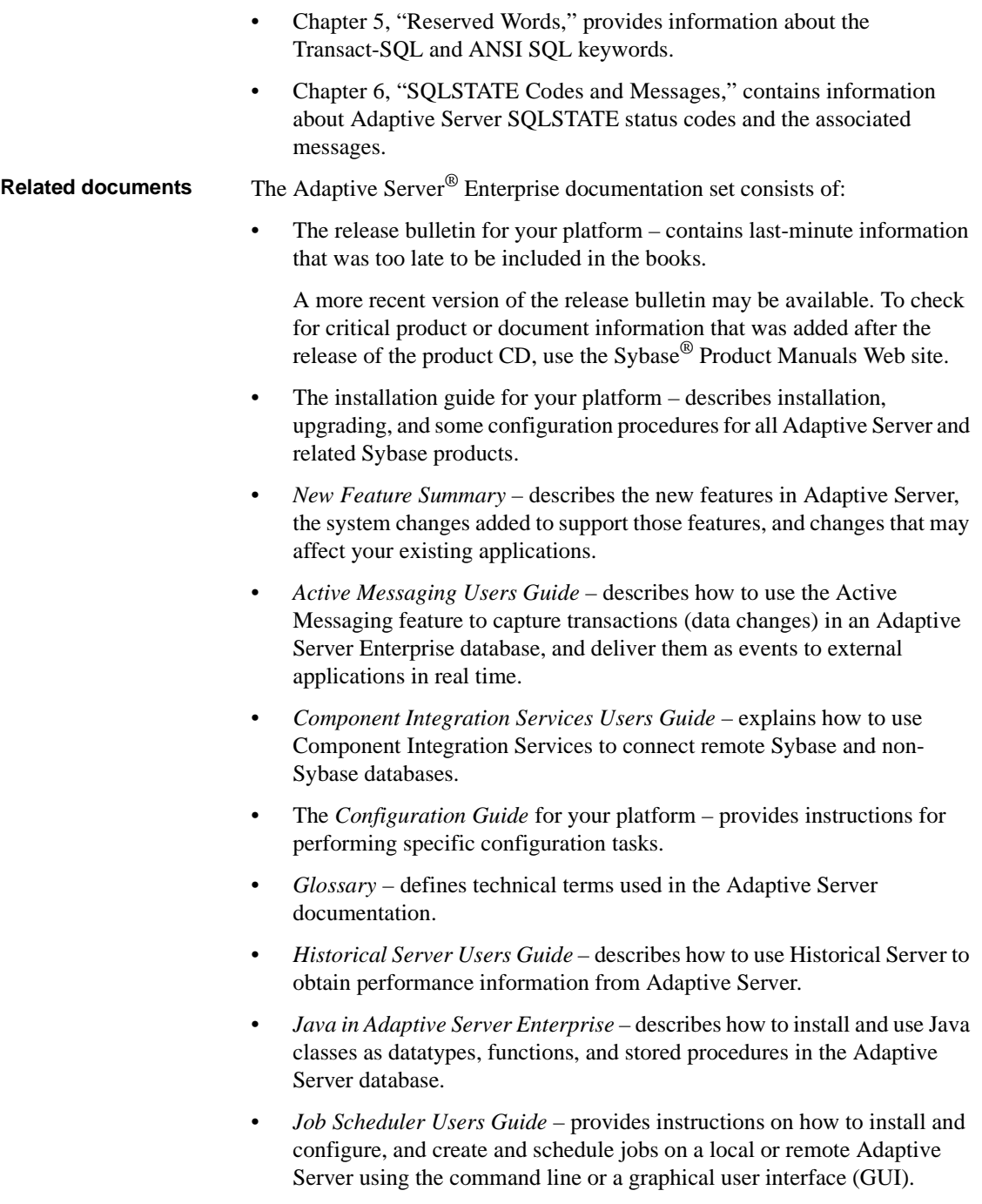

- *Migration Technology Guide* describes strategies and tools for migrating to a different version of Adaptive Server.
- *Monitor Client Library Programmers Guide* describes how to write Monitor Client Library applications that access Adaptive Server performance data.
- *Monitor Server Users Guide* describes how to use Monitor Server to obtain performance statistics from Adaptive Server.
- *Monitoring Tables Diagram* illustrates monitor tables and their entity relationships in a poster format. Full-size available only in print version; a compact version is available in PDF format.
- *Performance and Tuning Series* is a series of books that explain how to tune Adaptive Server for maximum performance:
	- *Basics* contains the basics for understanding and investigating performance questions in Adaptive Server.
	- *Improving Performance with Statistical Analysis* describes how Adaptive Server stores and displays statistics, and how to use the set statistics command to analyze server statistics.
	- *Locking and Concurrency Control* describes how to use locking schemes to improve performance, and how to select indexes to minimize concurrency.
	- *Monitoring Adaptive Server with sp\_sysmon* discusses how to use sp\_sysmon to monitor performance.
	- *Monitoring Tables* describes how to query Adaptive Server monitoring tables for statistical and diagnostic information.
	- *Physical Database Tuning* describes how to manage physical data placement, space allocated for data, and the temporary databases.
	- *Query Processing and Abstract Plans* explains how the optimizer processes queries, and how to use abstract plans to change some of the optimizer plans.
- *Quick Reference Guide* provides a comprehensive listing of the names and syntax for commands, functions, system procedures, extended system procedures, datatypes, and utilities in a pocket-sized book (regular size when viewed in PDF format).
- *Reference Manual* is a series of books that contains detailed Transact-SQL<sup>®</sup> information:
- *Building Blocks* discusses datatypes, functions, global variables, expressions, identifiers and wildcards, and reserved words.
- *Commands* documents commands.
- *Procedures* describes system procedures, catalog stored procedures, system extended stored procedures, and dbcc stored procedures.
- *Tables* discusses system tables, monitor tables, and dbcc tables.
- *System Administration Guide*
	- *Volume*  $1$  *provides an introduction to the basics of system* administration, including a description of configuration parameters, resource issues, character sets, sort orders, and instructions for diagnosing system problems. The second part of *Volume 1* is an indepth discussion about security administration.
	- *Volume 2* includes instructions and guidelines for managing physical resources, mirroring devices, configuring memory and data caches, managing multiprocessor servers and user databases, mounting and unmounting databases, creating and using segments, using the reorg command, and checking database consistency. The second half of *Volume 2* describes how to back up and restore system and user databases.
- *System Tables Diagram* illustrates system tables and their entity relationships in a poster format. Full-size available only in print version; a compact version is available in PDF format.
- *Transact-SQL Users Guide* documents Transact-SQL, the Sybaseenhanced version of the relational database language. This guide serves as a textbook for beginning users of the database management system, and also contains detailed descriptions of the pubs2 and pubs3 sample databases.
- *Troubleshooting: Error Messages Advanced Resolutions* contains troubleshooting procedures for problems you may encounter. The problems discussed here are the ones the Sybase Technical Support staff hear about most often.
- *Encrypted Columns Users Guide* describes how to configure and use encrypted columns with Adaptive Server.
- *In-Memory Database Users Guide* describes how to configure and use in-memory databases.
- *Using Adaptive Server Distributed Transaction Management Features* explains how to configure, use, and troubleshoot Adaptive Server DTM features in distributed transaction processing environments.
- *Using Backup Server with IBM® Tivoli® Storage Manager* describes how to set up and use the IBM Tivoli Storage Manager to create Adaptive Server backups.
- *Using Sybase Failover in a High Availability System* provides instructions for using Sybase Failover to configure an Adaptive Server as a companion server in a high availability system.
- *Unified Agent and Agent Management Console* describes the Unified Agent, which provides runtime services to manage, monitor, and control distributed Sybase resources.
- *Utility Guide* documents the Adaptive Server utility programs, such as isql and bcp, which are executed at the operating system level.
- *Web Services Users Guide* explains how to configure, use, and troubleshoot Web services for Adaptive Server.
- *XA Interface Integration Guide for CICS, Encina, and TUXEDO* provides instructions for using the Sybase DTM XA interface with X/Open XA transaction managers.
- *XML Services in Adaptive Server Enterprise* describes the Sybase native XML processor and the Sybase Java-based XML support, introduces XML in the database, and documents the query and mapping functions that are available in XML services.

**Other sources of**  Use the Sybase Getting Started CD, the SyBooks<sup>™</sup> CD, and the Sybase Product Manuals Web site to learn more about your product:

- The Getting Started CD contains release bulletins and installation guides in PDF format, and may also contain other documents or updated information not included on the SyBooks CD. It is included with your software. To read or print documents on the Getting Started CD, you need Adobe Acrobat Reader, which you can download at no charge from the Adobe Web site using a link provided on the CD.
- The SyBooks CD contains product manuals and is included with your software. The Eclipse-based SyBooks browser allows you to access the manuals in an easy-to-use, HTML-based format.

Some documentation may be provided in PDF format, which you can access through the PDF directory on the SyBooks CD. To read or print the PDF files, you need Adobe Acrobat Reader.

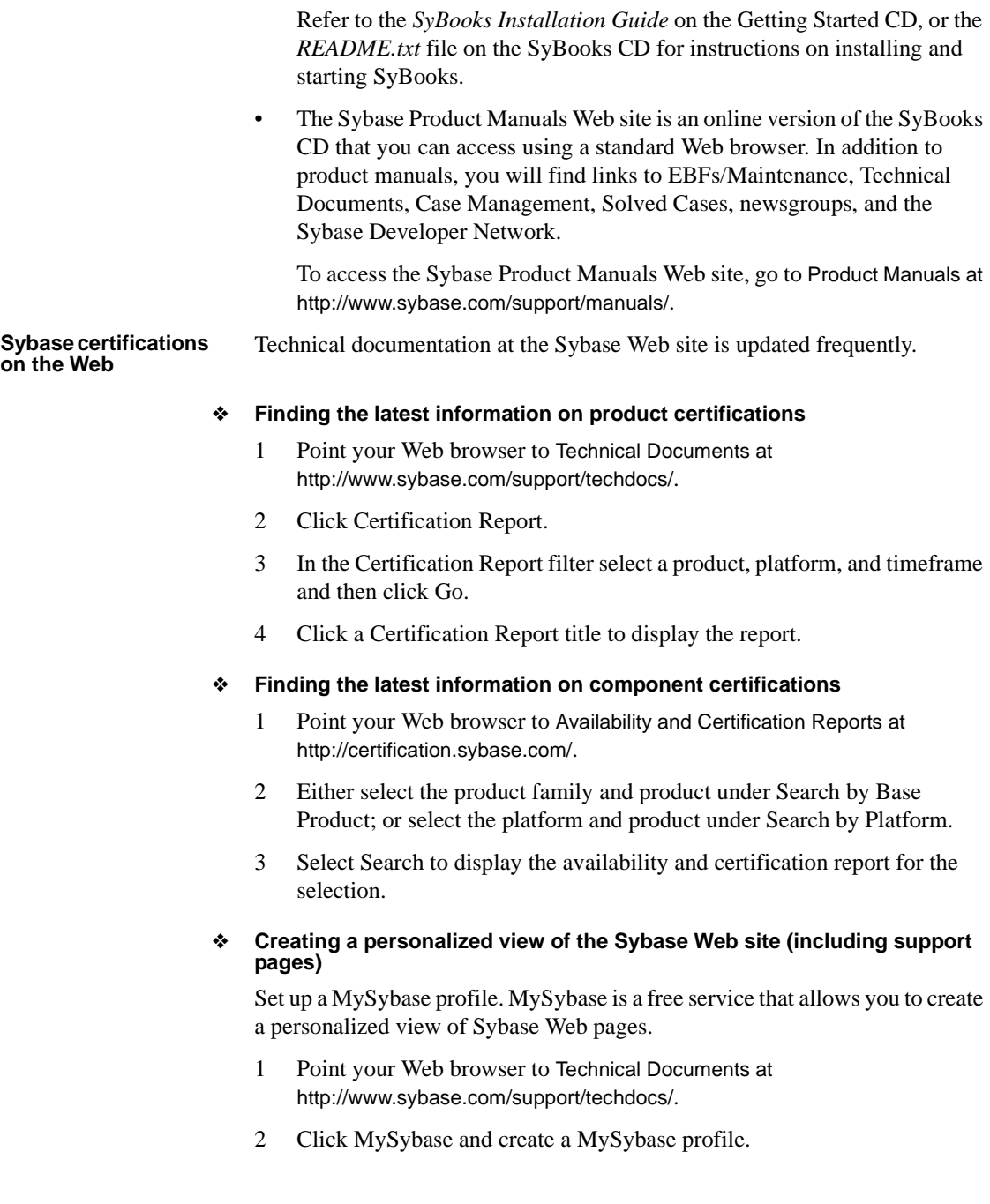

#### **Sybase EBFs and software maintenance**

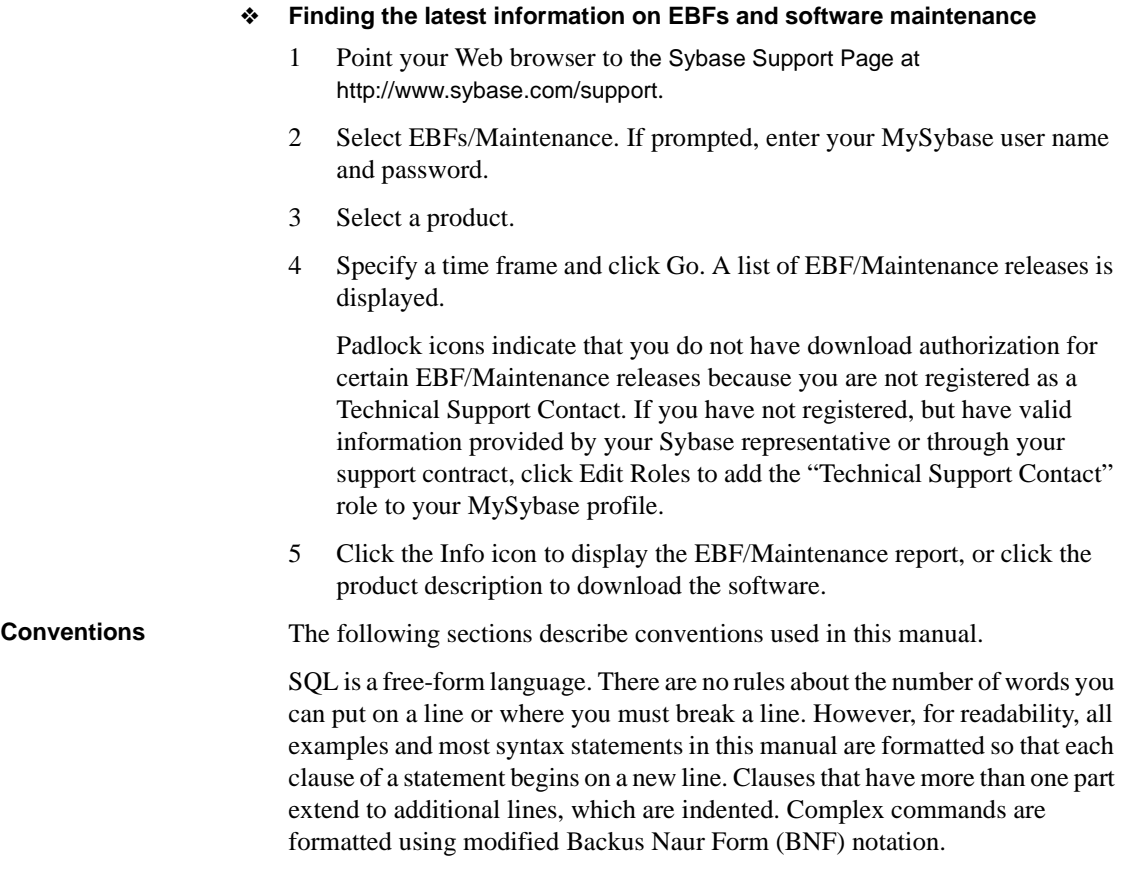

[Table 1](#page-18-0) shows the conventions for syntax statements that appear in this manual:

| <b>Element</b>                                        | <b>Example</b>                       |
|-------------------------------------------------------|--------------------------------------|
| Command names, procedure names, utility names, and    | select                               |
| other keywords display in sans serif font.            | sp_configure                         |
| Database names and datatypes are in sans serif font.  | master database                      |
| Book names, file names, variables, and path names are | <b>System Administration Guide</b>   |
| in italics.                                           | sql.ini file                         |
|                                                       | column name                          |
|                                                       | <i><b>\$SYBASE/ASE directory</b></i> |

<span id="page-18-0"></span>*Table 1: Font and syntax conventions for this manual*

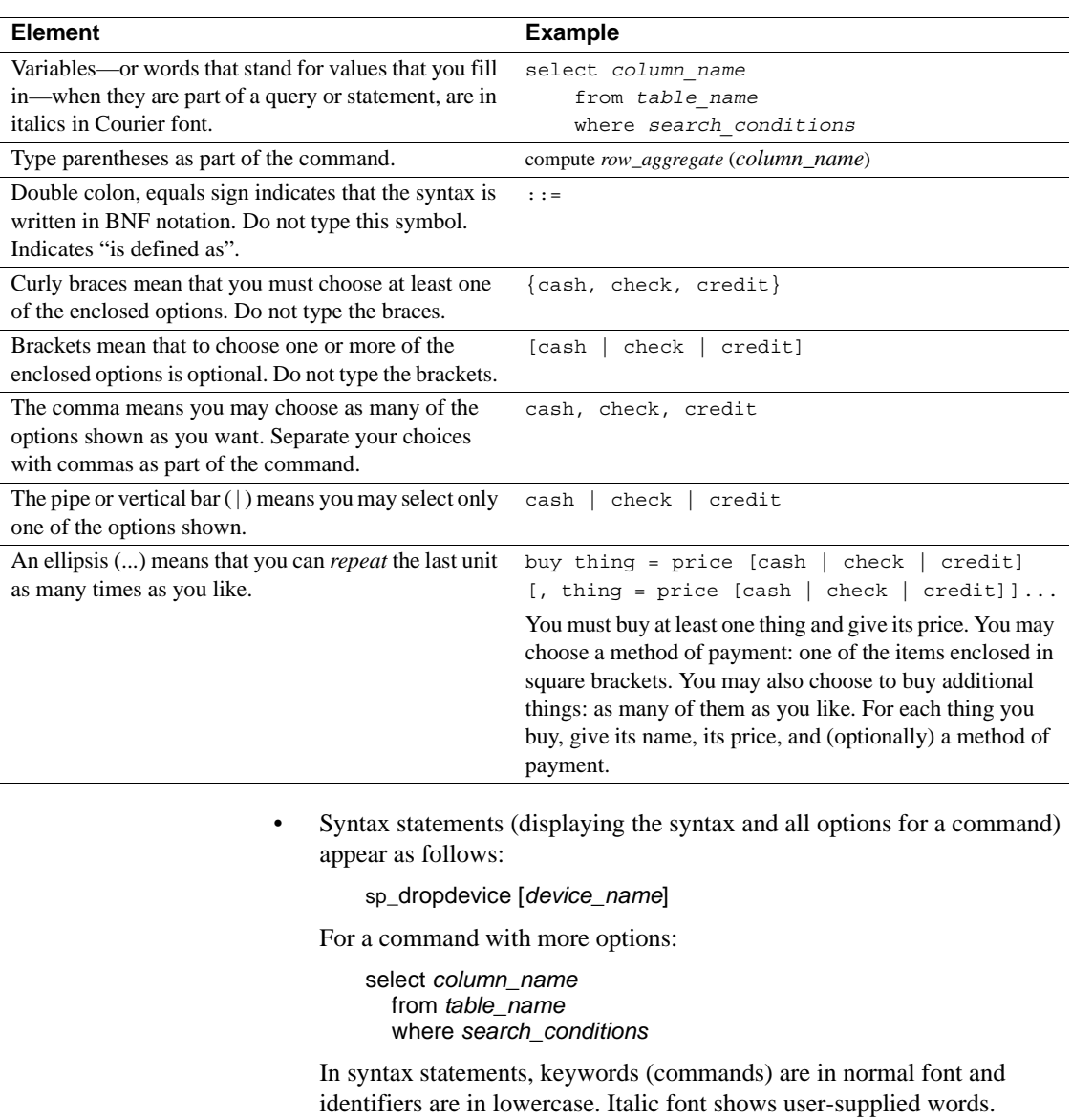

• Examples showing the use of Transact-SQL commands are printed like this:

select \* from publishers

• Examples of output from the computer appear as follows:

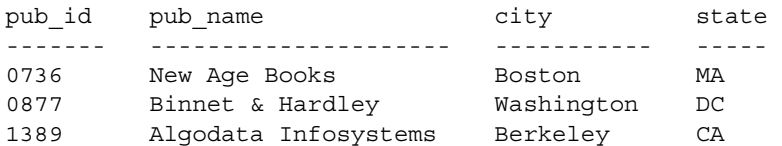

(3 rows affected)

In this manual, most of the examples are in lowercase. However, you can disregard case when typing Transact-SQL keywords. For example, SELECT, Select, and select are the same.

Adaptive Server sensitivity to the case of database objects, such as table names, depends on the sort order installed on Adaptive Server. You can change case sensitivity for single-byte character sets by reconfiguring the Adaptive Server sort order. For more information, see the *System Administration Guide*.

**Accessibility features** This document is available in an HTML version that is specialized for accessibility. You can navigate the HTML with an adaptive technology such as a screen reader, or view it with a screen enlarger.

> Adaptive Server HTML documentation has been tested for compliance with U.S. government Section 508 Accessibility requirements. Documents that comply with Section 508 generally also meet non-U.S. accessibility guidelines, such as the World Wide Web Consortium (W3C) guidelines for Web sites.

**Note** You might need to configure your accessibility tool for optimal use. Some screen readers pronounce text based on its case; for example, they pronounce ALL UPPERCASE TEXT as initials, and MixedCase Text as words. You might find it helpful to configure your tool to announce syntax conventions. Consult the documentation for your tool.

For information about how Sybase supports accessibility, see Sybase Accessibility at http://www.sybase.com/accessibility. The Sybase Accessibility site includes links to information on Section 508 and W3C standards.

**If you need help** Each Sybase installation that has purchased a support contract has one or more designated people who are authorized to contact Sybase Technical Support. If you cannot resolve a problem using the manuals or online help, please have the designated person contact Sybase Technical Support or the Sybase subsidiary in your area.

# CHAPTER 1 **System and User-Defined Datatypes**

<span id="page-22-0"></span>This chapter describes the Transact-SQL datatypes, which specify the type, size, and storage format of columns, stored procedure parameters, and local variables.

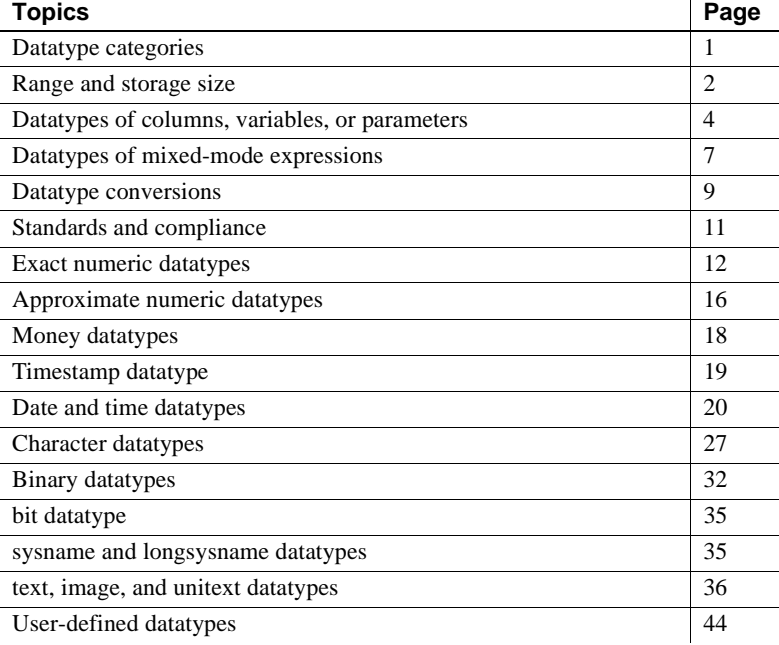

# <span id="page-22-2"></span><span id="page-22-1"></span>**Datatype categories**

Adaptive Server provides several system datatypes and the user-defined datatypes timestamp, sysname, and longsysname. [Table 1-1](#page-23-2) lists the categories of Adaptive Server datatypes. Each category is described in a section of this chapter.

 $\mathbf{r}$ 

| Category                              | <b>Used for</b>                                                                                                    |
|---------------------------------------|----------------------------------------------------------------------------------------------------|
| Exact numeric datatypes               | Numeric values (both integers and numbers with a decimal portion) that must be<br>represented exactly                                                                                                    |
| Approximate numeric datatypes         | Numeric data that can tolerate rounding during arithmetic operations                                                                                                    |
| Money datatypes                       | Monetary data                                                                                                    |
| Timestamp datatype                    | Tables that are browsed in Client-Library <sup>TM</sup> applications                                                                                                    |
| Date and time data types              | Date and time information                                                                                                    |
| Character datatypes                   | Strings consisting of letters, numbers, and symbols                                                                                                    |
| Binary datatypes                      | Raw binary data, such as pictures, in a hexadecimal-like notation                                                                                                    |
| bit datatype                          | True/false and yes/no type data                                                                                                    |
| sysname and longsysname<br>datatypes  | System tables                                                                                                    |
| text, image, and unitext<br>datatypes | Printable characters or hexadecimal-like data that requires more than the<br>maximum column size provided by your server's logical page size.                                                                                                    |
| Abstract datatypes                    | Adaptive Server supports abstract datatypes through Java classes. See Java in<br>Adaptive Server Enterprise for more information.                                                                                                    |
| User-defined datatypes                | Defining objects that inherit the rules, default, null type, IDENTITY property,<br>and base data type of the data types listed in this table, text undergoes<br>character-set conversion if client is using a different character set, image does<br>not. |

<span id="page-23-2"></span>*Table 1-1: Datatype categories*

# <span id="page-23-1"></span><span id="page-23-0"></span>**Range and storage size**

[Table 1-2](#page-23-3) lists the system-supplied datatypes and their synonyms and provides information about the range of valid values and storage size for each. For simplicity, the datatypes are printed in lowercase characters, although Adaptive Server allows you to use either uppercase or lowercase characters for system datatypes. User-defined datatypes, such as timestamp, are *case-sensitive*. Most Adaptive Server-supplied datatypes are not reserved words and can be used to name other objects.

| Datatypes by                                                                                                    |          |       |  |                  |  |
|----------------------------------------------------------------------------------------------------|----------|-------|--|------------------|--|
| category                                                                                                    | Synonyms | Range |  | Bytes of storage |  |
| $\mathbf{r}$ , and the set of the set of the set of the set of the set of the set of the set of the set of the set of the set of the set of the set of the set of the set of the set of the set of the set of the set of the set |          |       |  |                  |  |

<span id="page-23-3"></span>*Table 1-2: Adaptive Server system datatypes*

*Exact numeric: integers*

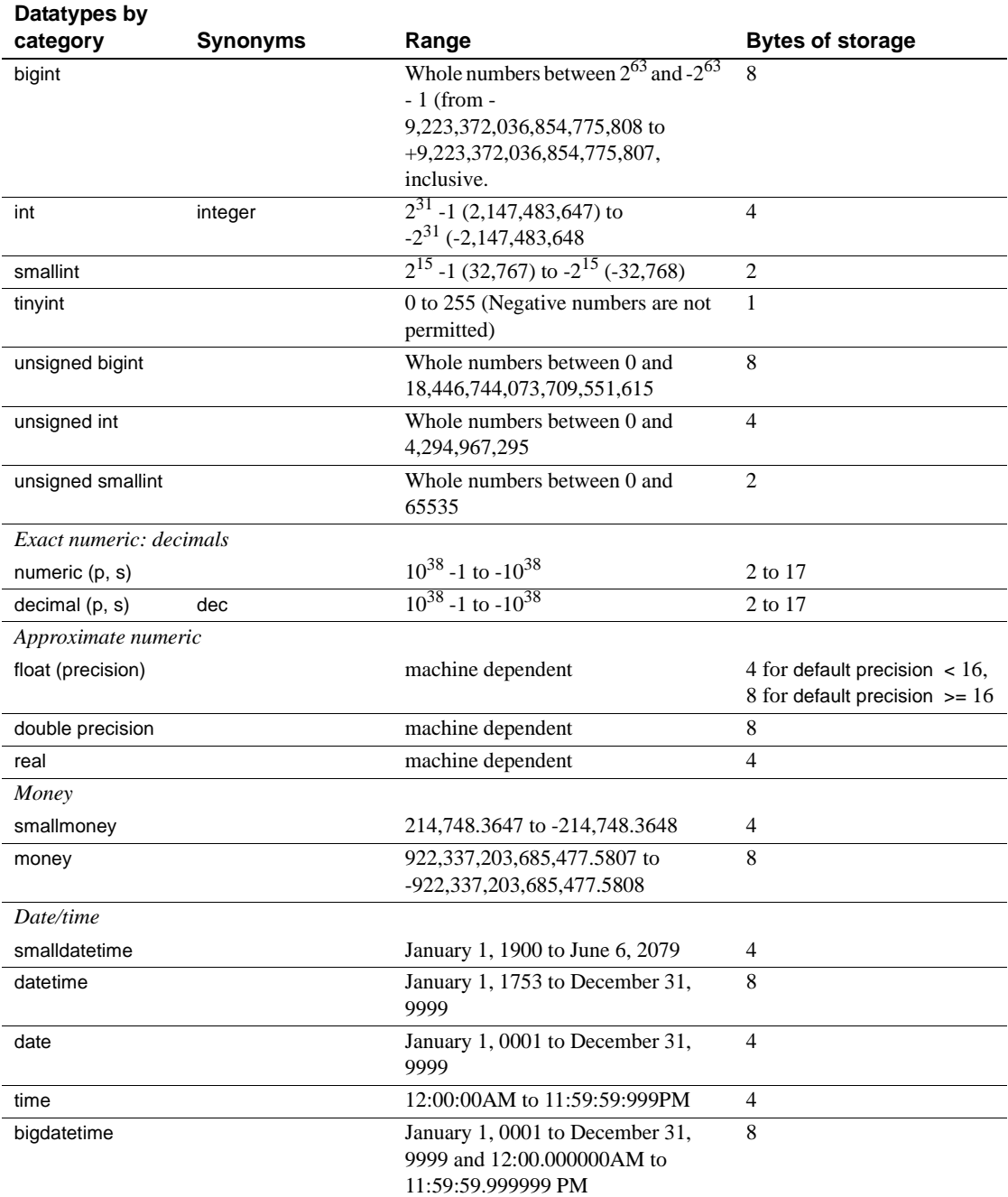

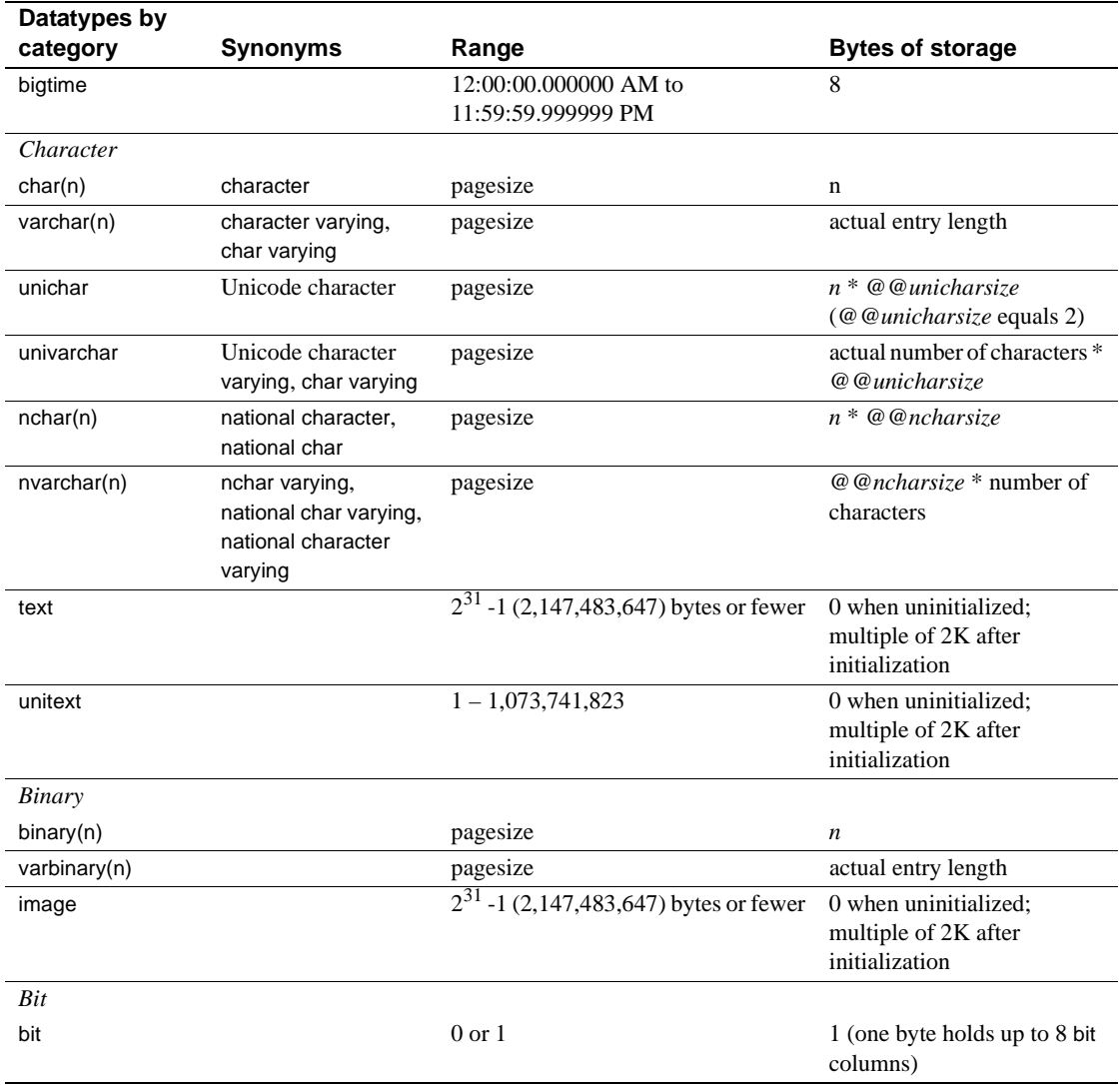

# <span id="page-25-1"></span><span id="page-25-0"></span>**Datatypes of columns, variables, or parameters**

You must declare the datatype for a column, local variable, or parameter. The datatype can be any of the system-supplied datatypes, or any user-defined datatype in the database.

### <span id="page-26-0"></span>**Declaring the datatype for a column in a table**

To declare the datatype of a new column in a create table or alter table statement, use:

create table [[*database*.]*owner*.]*table\_name* (*column\_name datatype* [identity | not null | null] [, *column\_name datatype* [identity | not null | null]]...) alter table [[*database*.]*owner*.]*table\_name* add *column\_name datatype* [identity | null [, *column\_name datatype* [identity | null]...

For example:

create table sales\_daily (stor\_id char(4)not null, ord num numeric(10,0)identity, ord\_amt money null)

You can also declare the datatype of a new column in a select into statement, use convert or cast:

```
select convert (double precision, x), cast (int, y) into
    newtable from oldtable
```
# <span id="page-26-1"></span>**Declaring the datatype for a local variable in a batch or procedure**

To declare the datatype for a local variable in a batch or stored procedure, use:

declare *@variable\_name datatype* [, *@variable\_name datatype* ]...

For example:

declare @hope money

## <span id="page-26-2"></span>**Declaring the datatype for a parameter in a stored procedure**

Use the following syntax to declare the datatype for a parameter in a stored procedure:

create procedure [*owner*.]*procedure\_name* [;n*umber*] [[(]@*parameter\_name datatype* [= default] [output] [,@*parameter\_name datatype* [= default] [output]]...[)]] [with recompile] as *SQL\_statements*

For example:

```
create procedure auname_sp @auname varchar(40) 
as 
    select au_lname, title, au_ord 
    from authors, titles, titleauthor 
    where @auname = au_lname 
    and authors.au id = titleauthor.au id
    and titles.title id = titleauthor.title id
```
## <span id="page-27-0"></span>**Determining the datatype of a literal**

#### **Numeric literals**

Numeric literals entered with E notation are treated as float; all others are treated as exact numerics:

- Literals between  $2^{31}$  1 and  $-2^{31}$  with no decimal point are treated as integer.
- Literals that include a decimal point, or that fall outside the range for integers, are treated as numeric.

**Note** To preserve backward compatibility, use E notation for numeric literals that should be treated as float.

#### **Character literals**

In versions of Adaptive Server earlier than 12.5.1, when the client's character set was different from the server's character set, conversions were generally enabled to allow the text of SQL queries to be converted to the server's character set before being processed. If any character could not be converted because it could not be represented in the server's character set, the entire query was rejected. This character set "bottleneck" has been removed as of Adaptive Server version 12.5.1.

You cannot declare the datatype of a character literal. Adaptive Server treats character literals as varchar, except those that contain characters that cannot be converted to the server's default character set. Such literals are treated as univarchar. This makes it possible to perform such queries as selecting unichar data in a server configured for "iso\_1" using a "sjis" (Japanese) client. For example:

```
select * from mytable where unichar column = \top <sup>1</sup>
```
Since the character literal cannot be represented using the char datatype (in "iso 1"), it is promoted to the unichar datatype, and the query succeeds.

# <span id="page-28-2"></span><span id="page-28-0"></span>**Datatypes of mixed-mode expressions**

When you perform concatenation or mixed-mode arithmetic on values with different datatypes, Adaptive Server must determine the datatype, length, and precision of the result.

#### <span id="page-28-1"></span>**Determining the datatype hierarchy**

Each system datatype has a **datatype hierarchy**, which is stored in the systypes system table. User-defined datatypes inherit the hierarchy of the system datatype on which they are based.

The following query ranks the datatypes in a database by hierarchy. In addition to the information shown below, your query results will include information about any user-defined datatypes in the database:

```
select name, hierarchy 
  from systypes 
  order by hierarchy
name hierarchy 
---------- --------- 
floatn 1
float 2
datetimn 3
datetime 4 
real 5
numericn 6 
numeric 7
```
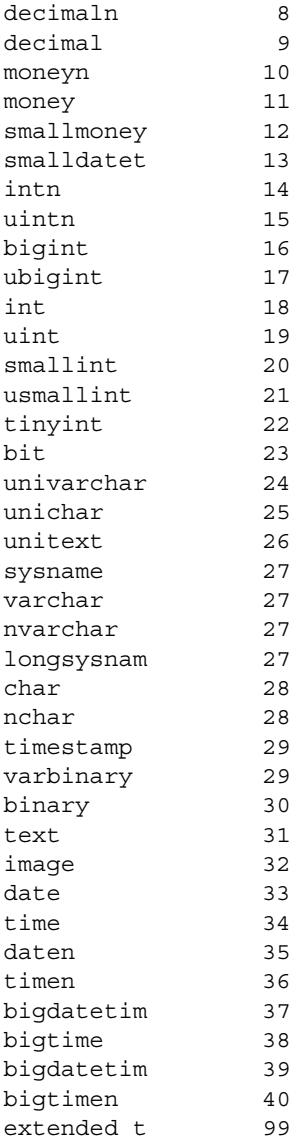

Note u<int type> is an internal representation. The correct syntax for unsigned types is unsigned {int | integer | bigint | smallint }

The datatype hierarchy determines the results of computations using values of different datatypes. The result value is assigned the datatype that is closest to the top of the list or has the least hierarchical value.

In the following example, *qty* from the sales table is multiplied by royalty from the roysched table. qty is a smallint, which has a hierarchy of 20; royalty is an int, which has a hierarchy of 18. Therefore, the datatype of the result is an int:

```
smallint(qty) * int(royalty) = int
```
### <span id="page-30-0"></span>**Determining precision and scale**

For numeric and decimal datatypes, each combination of precision and scale is a distinct Adaptive Server datatype. If you perform arithmetic on two numeric or decimal values:

- *n1* with precision *p1* and scale *s1*, and
- *n2* with precision *p2* and scale *n2*

Adaptive Server determines the precision and scale of the results as shown in [Table 1-3.](#page-30-3)

| <b>Operation</b> | <b>Precision</b>                          | <b>Scale</b>               |
|------------------|-------------------------------------------|----------------------------|
| $n1 + n2$        | $max(s1, s2) + max(p1 - s1, p2 - s2) + 1$ | max(s1, s2)                |
| $n1 - n2$        | $max(s1, s2) + max(p1 - s1, p2 - s2) + 1$ | max(s1, s2)                |
| $n1 * n2$        | $s1 + s2 + (p1 - s1) + (p2 - s2) + 1$     | $s1 + s2$                  |
| n1/n2            | $max(s1 + p2 + 1, 6) + p1 - s1 + p2$      | $max(s1 + p2 - s2 + 1, 6)$ |

<span id="page-30-3"></span>*Table 1-3: Precision and scale after arithmetic operations*

# <span id="page-30-2"></span><span id="page-30-1"></span>**Datatype conversions**

Many conversions from one datatype to another are handled automatically by Adaptive Server. These are called implicit conversions. Other conversions must be performed explicitly with the [convert](#page-139-0), [hextoint](#page-203-0), [inttohex](#page-211-0), hextobigint, and biginttohex functions. See ["Datatype conversion functions" on page 63](#page-84-0) for details about datatype conversions supported by Adaptive Server.

# <span id="page-31-0"></span>**Automatic conversion of fixed-length NULL columns**

Only columns with variable-length datatypes can store null values. When you create a NULL column with a fixed-length datatype, Adaptive Server automatically converts it to the corresponding variable-length datatype. Adaptive Server does not inform the user of the datatype change.

[Table 1-4](#page-31-2) lists the fixed- and variable-length datatypes to which they are converted. Certain variable-length datatypes, such as moneyn, are reserved datatypes; you cannot use them to create columns, variables, or parameters:

| Original fixed-length datatype                       | <b>Converted to</b> |
|------------------------------------------------------|---------------------|
| char                                                 | varchar             |
| unichar                                              | univarchar          |
| nchar                                                | nvarchar            |
| binary                                               | varbinary           |
| datetime                                             | datetimn            |
| date                                                 | daten               |
| time                                                 | timen               |
| float                                                | floatn              |
| bigint, int, smallint, and tinyint                   | intn                |
| unsigned bigint, unsigned int, and unsigned smallint | uintn               |
| decimal                                              | decimaln            |
| numeric                                              | numericn            |
| money and smallmoney                                 | moneyn              |

<span id="page-31-2"></span>*Table 1-4: Automatic conversion of fixed-length datatypes*

# <span id="page-31-1"></span>**Handling overflow and truncation errors**

The arithabort option determines how Adaptive Server behaves when an arithmetic error occurs. The two arithabort options, arithabort arith\_overflow and arithabort numeric\_truncation, handle different types of arithmetic errors. You can set each option independently, or set both options with a single set arithabort on or set arithabort off statement.

• arithabort arith\_overflow specifies behavior following a divide-by-zero error or a loss of precision during either an explicit or an implicit datatype conversion. This type of error is considered serious. The default setting, arithabort arith\_overflow on, rolls back the entire transaction in which the error occurs. If the error occurs in a batch that does not contain a transaction, arithabort arith\_overflow on does not roll back earlier commands in the batch, but Adaptive Server does not execute any statements that follow the error-generating statement in the batch.

Setting arith\_overflow to on refers to the execution time, not to the level of normalization to which Adaptive Server is set.

If you set arithabort arith\_overflow off, Adaptive Server aborts the statement that causes the error, but continues to process other statements in the transaction or batch.

• arithabort numeric\_truncation specifies behavior following a loss of scale by an exact numeric datatype during an implicit datatype conversion. (When an explicit conversion results in a loss of scale, the results are truncated without warning.) The default setting, arithabort numeric\_truncation on, aborts the statement that causes the error but continues to process other statements in the transaction or batch. If you set arithabort numeric\_truncation off, Adaptive Server truncates the query results and continues processing.

The arithignore option determines whether Adaptive Server prints a warning message after an overflow error. By default, the arithignore option is turned off. This causes Adaptive Server to display a warning message after any query that results in numeric overflow. To ignore overflow errors, use set arithignore on.

# <span id="page-32-1"></span><span id="page-32-0"></span>**Standards and compliance**

[Table 1-5](#page-33-2) lists the ANSI SQL standards and compliance levels for Transact-SQL datatypes.

| Transact-SQL - ANSI SQL<br>datatypes | Transact-SQL extensions -<br><b>User-defined datatypes</b> |
|--------------------------------------|------------------------------------------------------------|
| char<br>$\bullet$                    | binary<br>$\bullet$                                        |
| varchar                              | varbinary<br>$\bullet$                                     |
| smallint<br>٠                        | bit<br>$\bullet$                                           |
| int                                  | nchar<br>$\bullet$                                         |
| bigint<br>٠                          | datetime<br>$\bullet$                                      |
| decimal                              | smalldatetime                                              |
| numeric                              | bigdatetime<br>$\bullet$                                   |
| float                                | bigtime<br>$\bullet$                                       |
| real                                 | tinyint<br>$\bullet$                                       |
| date                                 | unsigned smallint<br>$\bullet$                             |
| time                                 | unsigned int<br>$\bullet$                                  |
| double precision<br>٠                | unsigned bigint<br>$\bullet$                               |
|                                      | money<br>$\bullet$                                         |
|                                      | smallmoney<br>٠                                            |
|                                      | text<br>$\bullet$                                          |
|                                      | unitext                                                    |
|                                      | image<br>$\bullet$                                         |
|                                      | nvarchar<br>$\bullet$                                      |
|                                      | unichar<br>$\bullet$                                       |
|                                      | univarchar<br>$\bullet$                                    |
|                                      | sysname<br>$\bullet$                                       |
|                                      | longsysname                                                |
|                                      | timestamp                                                  |
|                                      |                                                            |

<span id="page-33-2"></span>*Table 1-5: ANSI SQL standards and compliance levels for Transact-SQL datatypes*

# <span id="page-33-1"></span><span id="page-33-0"></span>**Exact numeric datatypes**

Use the exact numeric datatypes when you must represent a value exactly. Adaptive Server provides exact numeric types for both integers (whole numbers) and numbers with a decimal portion.

### <span id="page-34-0"></span>**Integer types**

Adaptive Server provides the following exact numeric datatypes to store integers: bigint, int (or integer), smallint, tinyint and each of their unsigned counterparts. Choose the integer type based on the expected size of the numbers to be stored. Internal storage size varies by type, as shown in [Table 1-](#page-34-1) [6](#page-34-1).

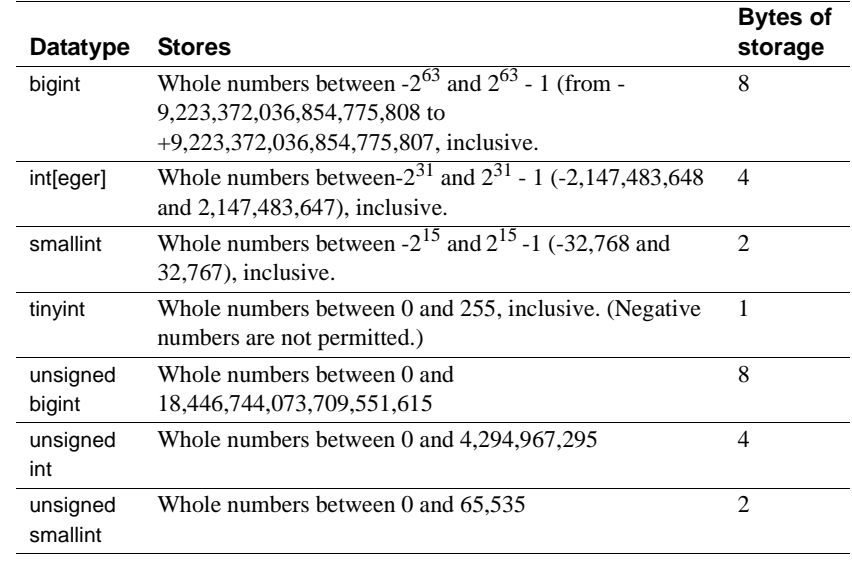

#### <span id="page-34-1"></span>*Table 1-6: Integer datatypes*

Entering integer data Enter integer data as a string of digits without commas. Integer data can include a decimal point as long as all digits to the right of the decimal point are zeros. The smallint, integer, and bigint datatypes can be preceded by an optional plus or minus sign. The tinyint datatype can be preceded by an optional plus sign.

> [Table 1-7](#page-34-2) shows some valid entries for a column with a datatype of integer and indicates how isql displays these values:

<span id="page-34-2"></span>*Table 1-7: Valid integer values*

| <b>Value entered</b> | Value displayed |
|----------------------|-----------------|
|                      |                 |
| $+2$                 |                 |
| $-2$                 | -2              |
|                      |                 |
| 2.000                |                 |

[Table 1-8](#page-35-1) lists some invalid entries for an integer column:

<span id="page-35-1"></span>

| Table 1-6. Invalid integer values |                                                              |  |
|-----------------------------------|--------------------------------------------------------------|--|
| Value entered                     | Type of error                                                |  |
| 2,000                             | Commas not allowed.                                          |  |
| $2-$                              | Minus sign should precede digits.                            |  |
| 3.45                              | Digits to the right of the decimal point are nonzero digits. |  |

*Table 1-8: Invalid integer values*

# <span id="page-35-0"></span>**Decimal datatypes**

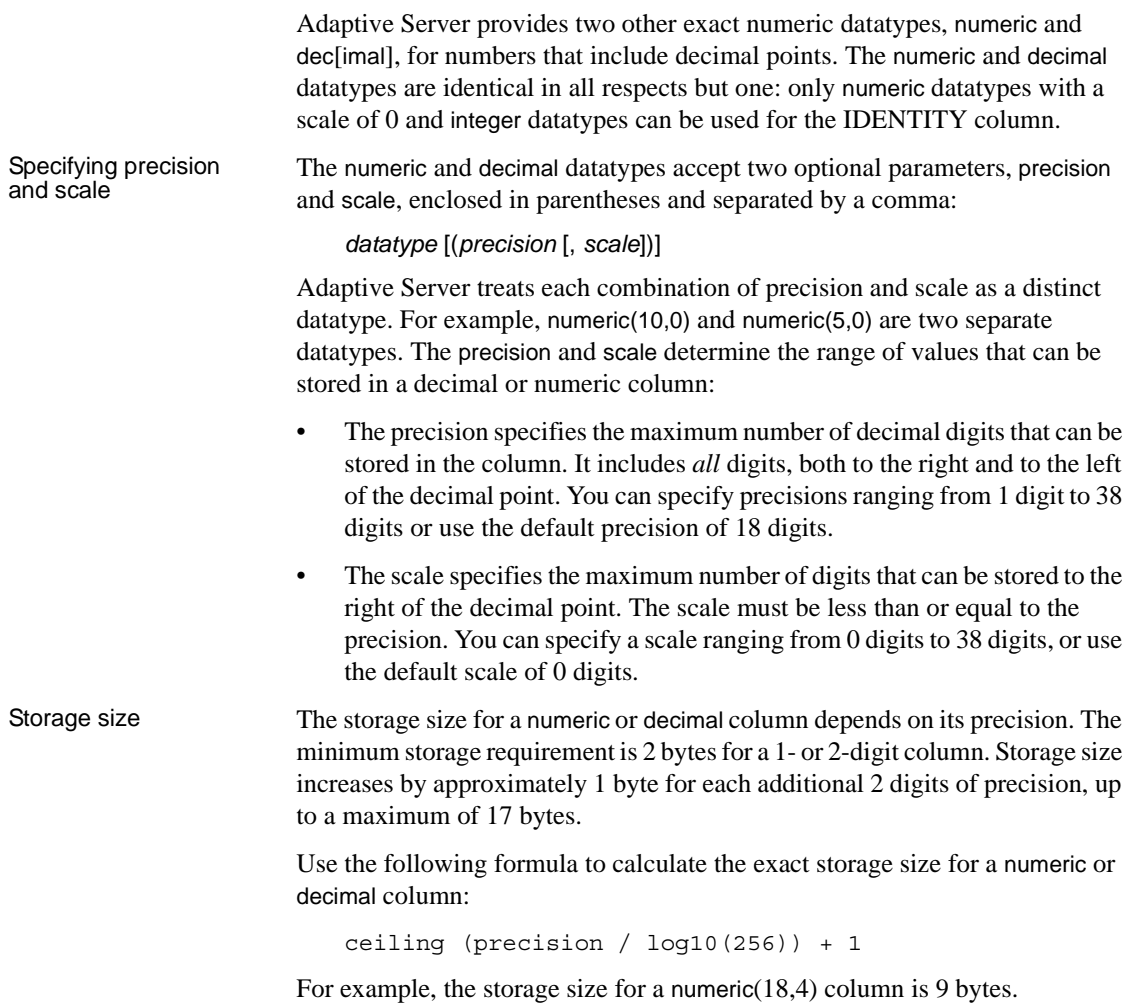
#### Entering decimal data Enter decimal and numeric data as a string of digits preceded by an optional plus or minus sign and including an optional decimal point. If the value exceeds either the precision or scale specified for the column, Adaptive Server returns an error message. Exact numeric types with a scale of 0 are displayed without a decimal point.

[Table 1-9](#page-36-0) shows some valid entries for a column with a datatype of numeric(5,3) and indicates how these values are displayed by isql:

| Value entered | Value displayed |
|---------------|-----------------|
| 12.345        | 12.345          |
| $+12.345$     | 12.345          |
| $-12.345$     | $-12.345$       |
| 12.345000     | 12.345          |
| 12.1          | 12.100          |
| 12            | 12.000          |

<span id="page-36-0"></span>*Table 1-9: Valid decimal values*

[Table 1-10](#page-36-1) shows some invalid entries for a column with a datatype of numeric(5,3):

<span id="page-36-1"></span>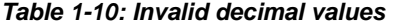

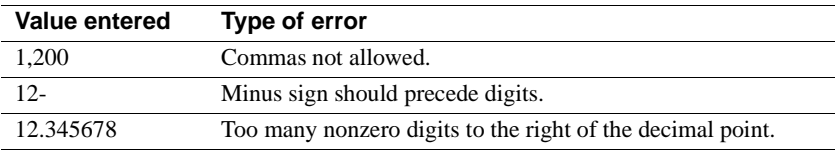

#### **Standards and compliance**

Transact-SQL provides the smallint, int, bigint, numeric, and decimal ANSI SQL exact numeric datatypes. The unsigned bigint, unsigned int, unsigned smallint, and tinyint type is a Transact-SQL extension.

## **Approximate numeric datatypes**

Use the approximate numeric types, float, double precision, and real, for numeric data that can tolerate rounding. The approximate numeric types are especially suited to data that covers a wide range of values. They support all aggregate functions and all arithmetic operations.

## **Understanding approximate numeric datatypes**

Approximate numeric datatypes, used to store floating-point numbers, are inherently slightly inaccurate in their representation of real numbers—hence the name "approximate numeric." To use these datatypes, you must understand their limitations.

When a floating-point number is printed or displayed, the printed representation is not quite the same as the stored number, and the stored number is not quite the same as the number that the user entered. Most of the time, the stored representation is close enough, and software makes the printed output look just like the original input, but you must understand the inaccuracy if you plan to use floating-point numbers for calculations, particularly if you are doing repeated calculations using approximate numeric datatypes—the results can be surprisingly and unexpectedly inaccurate.

The inaccuracy occurs because floating-point numbers are stored in the computer as binary fractions (that is, as a representative number divided by a power of 2), but the numbers we use are decimal (powers of 10). This means that only a very small set of numbers can be stored accurately: 0.75 (3/4) can be stored accurately because it is a binary fraction (4 is a power of 2); 0.2 (2/10) cannot (10 is not a power of 2).

Some numbers contain too many digits to store accurately. double precision is stored as 8 binary bytes and can represent about 17 digits with reasonable accuracy. real is stored as 4 binary bytes and can represent only about 6 digits with reasonable accuracy.

If you begin with numbers that are almost correct, and perform computations with them using other numbers that are almost correct, you can easily end up with a result that is not even close to being correct. If these considerations are important to your application, use an exact numeric datatype.

#### **Range, precision, and storage size**

The real and double precision types are built on types supplied by the operating system. The float type accepts an optional binary precision in parentheses. float columns with a precision of 1–15 are stored as real; those with higher precision are stored as double precision.

The range and storage precision for all three types is machine-dependent.

[Table 1-11](#page-38-0) shows the range and storage size for each approximate numeric type. isql displays only 6 significant digits after the decimal point and rounds the remainder:

| <b>Bytes of storage</b>         |
|---------------------------------|
| 4 for default precision $< 16$  |
| 8 for default precision $>= 16$ |
| 8                               |
|                                 |
|                                 |

<span id="page-38-0"></span>*Table 1-11: Approximate numeric datatypes*

#### **Entering approximate numeric data**

Enter approximate numeric data as a mantissa followed by an optional exponent:

- The mantissa is a signed or unsigned number, with or without a decimal point. The column's binary precision determines the maximum number of binary digits allowed in the mantissa.
- The exponent, which begins with the character "e" or "E," must be a whole number.

The value represented by the entry is the following product:

mantissa \* 10*EXPONENT*

For example, 2.4E3 represents the value 2.4 times  $10^3$ , or 2400.

### **NaN and Inf values**

"NaN" and "Inf" are special values that the IEEE754/854 floating point number standards use to represent values that are "not a number" and "infinity," respectively. In accordance with the ANSI SQL92 standard, Adaptive Server versions 12.5 and later do not allow the insertion of these values in the database and do not allow them to be generated. In Adaptive Server versions earlier than 12.5, Open Client clients such as native-mode bcp, JDBC, and ODBC could occasionally force these values into tables.

If you encounter a NaN or an Inf value in the database, contact Sybase Customer Support with details of how to reproduce the problem.

### **Standards and compliance**

ANSI SQL – Compliance level: The float, double precision, and real datatypes are entry-level compliant.

## **Money datatypes**

Use the money and smallmoney datatypes to store monetary data. You can use these types for U.S. dollars and other decimal currencies, but Adaptive Server provides no means to convert from one currency to another. You can use all arithmetic operations except modulo, and all aggregate functions, with money and smallmoney data.

### **Accuracy**

Both money and smallmoney are accurate to one ten-thousandth of a monetary unit, but they round values up to two decimal places for display purposes. The default print format places a comma after every three digits.

## **Range and storage size**

[Table 1-12](#page-40-0) summarizes the range and storage requirements for money datatypes:

| <b>Datatype</b> | Range                                                                              | <b>Bytes of storage</b> |
|-----------------|------------------------------------------------------------------------------------|-------------------------|
| money           | Monetary values between +922,337,203,685,477.5807 and<br>-922.337.203.685.477.5808 |                         |
| smallmonev      | Monetary values between $+214,748.3647$ and $-214,748.3648$                        | 4                       |

<span id="page-40-0"></span>*Table 1-12: Money datatypes*

### **Entering monetary values**

Monetary values entered with E notation are interpreted as float. This may cause an entry to be rejected or to lose some of its precision when it is stored as a money or smallmoney value.

money and smallmoney values can be entered with or without a preceding currency symbol, such as the dollar sign (\$), yen sign (¥), or pound sterling sign (£). To enter a negative value, place the minus sign after the currency symbol. Do not include commas in your entry.

#### **Standards and compliance**

ANSI SQL – The money and smallmoney datatypes are Transact-SQL extensions.

## **Timestamp datatype**

Use the user-defined timestamp datatype in tables that are to be browsed in Client-Library™ applications (see "Browse Mode" for more information). Adaptive Server updates the timestamp column each time its row is modified. A table can have only one column of timestamp datatype.

#### **Creating a** *timestamp* **column**

If you create a column named timestamp without specifying a datatype, Adaptive Server defines the column as a timestamp datatype:

create table testing (c1 int, timestamp, c2 int) You can also explicitly assign the timestamp datatype to a column named timestamp:

```
create table testing 
    (c1 int, timestamp timestamp, c2 int)
```
or to a column with another name:

```
create table testing 
    (c1 int, t_stamp timestamp,c2 int)
```
You can create a column named timestamp and assign it another datatype (although this may be confusing to other users and does not allow the use of the browse functions in Open Client™ or with the [tsequal](#page-334-0) function):

```
create table testing 
    (c1 int, timestamp datetime)
```
## **Date and time datatypes**

Use datetime, smalldatetime, bigdatetime, bigtime, date, and time to store absolute date and time information. Use timestamp to store binary-type information.

Adaptive Server has various datatypes used to store date and time values.

- date
- time
- smalldatetime
- datetime
- bigdatetime
- bigtime

The default display format for dates is "Apr 15 1987 10:23PM". bigdatetime/bigtime types have a default display format of "Apr 15 1987 10:23:00.000000PM" You can use the convert function for other styles of date display. You can also perform some arithmetic calculations on date and time values with the built-in date functions, though Adaptive Server may round or truncate millisecond values.

- datetime columns hold dates between January 1, 1753 and December 31, 9999. datetime values are accurate to 1/300 second on platforms that support this level of granularity. Storage size is 8 bytes: 4 bytes for the number of days since the base date of January 1, 1900 and 4 bytes for the time of day.
- smalldatetime columns hold dates from January 1, 1900 to June 6, 2079, with accuracy to the minute. Its storage size is 4 bytes: 2 bytes for the number of days after January 1, 1900, and 2 bytes for the number of minutes after midnight.
- bigdatetime columns hold dates from January 1, 0001 to December 31, 9999 and 12:00:00.000000 AM to 11:59:59.999999 PM. Its storage size is 8 bytes. The internal representation of bigdatetime is a 64 bit integer containing the number of microseconds since 01/01/0000.
- bigtime columns hold times from 12:00:00.000000 AM to 11:59:59.999999 PM. Its storage size is 8 bytes. The internal representation of bigtime is a 64 bit integer containing the number of microseconds since midnight.
- date columns hold dates from January 1, 0001 to December 31, 9999. Storage size is 4 bytes.
- time is between 00:00:00:000 and 23:59:59:999. You can use either military time or 12AM for noon and 12PM for midnight. A time value must contain either a colon or the AM or PM signifier. AM or PM may be in either uppercase or lowercase.

When entering date and time information, always enclose the time or date in single or double quotes.

## **Range and storage requirements**

[Table 1-13](#page-43-0) summarizes the range and storage requirements for the datetime, smalldatetime, bigdatetime, bigtime, date, and time datatypes:

| Datatype      | Range                                     | <b>Bytes of</b><br>storage |
|---------------|-------------------------------------------|----------------------------|
| datetime      | January 1, 1753 through December 31, 9999 | 8                          |
| smalldatetime | January 1, 1900 through June 6, 2079      | 4                          |
| bigdatetime   | January 1, 0001 to December 31, 9999      | 8                          |
| bigtime       | 12:00:00.000000AM to 11:59:59.999999PM    | 8                          |
| date          | January 1, 0001 to December 31, 9999      | 4                          |
| time          | 12:00:00 AM to 11:59:59:999 PM            | 4                          |

<span id="page-43-0"></span>*Table 1-13: Transact-SQL datatypes for storing dates and times*

## **Entering date and time data**

The datetime, smalldatetime, bigdatetime and bigtime datatypes consist of a date portion either followed by or preceded by a time portion. (You can omit either the date or the time, or both.) The date datatype has only a date and the time datatype has only the time. You must enclose values in single or double quotes. Entering the date Dates consist of a month, day, and year and can be entered in a variety of formats for date, datetime, bigdatetime, bigtime and smalldatetime: • You can enter the entire date as an unseparated string of 4, 6, or 8 digits, or use slash (/), hyphen (-), or period (.) separators between the date parts. When entering dates as unseparated strings, use the appropriate format for that string length. Use leading zeros for single-digit years, months, and days. Dates entered in the wrong format may be misinterpreted or result in errors. • When entering dates with separators, use the set dateformat option to determine the expected order of date parts. If the first date part in a separated string is four digits, Adaptive Server interprets the string as *yyyy*-*mm*-*dd* format. • Some date formats accept 2-digit years (*yy*): • Numbers less than 50 are interpreted as 20*yy*. For example, 01 is 2001, 32 is 2032, and 49 is 2049. • Numbers equal to or greater than 50 are interpreted as 19*yy*. For example, 50 is 1950, 74 is 1974, and 99 is 1999. • You can specify the month as either a number or a name. Month names and their abbreviations are language-specific and can be entered in uppercase, lowercase, or mixed case.

• If you omit the date portion of a datetime or smalldatetime value, Adaptive Server uses the default date of January 1, 1900. If you omit the date portion of a bigdatetime a default value of January 1, 0001 will be added.

[Table 1-14](#page-44-0) describes the acceptable formats for entering the date portion of a datetime or smalldatetime value:

| Date format                                                                                                    | Interpretation                                                                                                    | <b>Sample entries</b> | <b>Meaning</b>                                                                |
|----------------------------------------------------------------------------------------------------|----------------------------------------------------------------------------------------------------|-----------------------|-------------------------------------------------------------------------------|
| 4-digit string with no separators                                                                                                    | Interpreted as yyyy. Date defaults to<br>Jan 1 of the specified year.                                                                     | "1947"                | Jan 1 1947                                                                    |
| 6-digit string with no separators                                                                                                    | Interpreted as yymmdd.                                                                                                    | "450128"              | Jan 28 2045                                                                   |
|                                                                                                    | For $yy < 50$ , year is 20yy.<br>For $yy \ge 50$ , year is 19yy.                                                                          | "520128"              | Jan 28 1952                                                                   |
| 8-digit string with no separators                                                                                                    | Interpreted as yyyymmdd.                                                                                                    | "19940415"            | Apr 15 1994                                                                   |
| String consisting of 2-digit                                                                                                    | The dateformat and language set                                                                                                    | " $4/15/94$ "         | All of these entries                                                          |
| month, day, and year separated                                                                                                    | options determine the expected order                                                                                                    | "4.15.94"             | are interpreted as                                                            |
| by slashes, hyphens, or periods,<br>or a combination of the above                                                                                      | of date parts. For us_english, the<br>default order is mdy.                                                                               | $4-15-94$ "           | Apr 15 1994 when<br>the dateformat                                            |
|                                                                                                    | For $yy < 50$ , year is interpreted as                                                                                                    | "04.15/94"            | option is set to                                                              |
|                                                                                                    | 20yy. For $yy \ge 50$ , year is interpreted<br>as $19yy$ .                                                                                |                       | mdy.                                                                          |
| String consisting of 2-digit<br>month, 2-digit day, and 4-digit<br>year separated by slashes,<br>hyphens, or periods, or a<br>combination of the above | The dateformat and language set<br>options determine the expected order<br>of date parts. For us_english, the<br>default order is mdy.    | "04/15.1994"          | Interpreted as Apr<br>15 1994 when the<br>dateformat option<br>is set to mdy. |
| Month is entered in character                                                                                                    | If 4-digit year is entered, date parts                                                                                                    | "April 15, 1994"      | All of these entries                                                          |
| form (either full month name or                                                                                                    | can be entered in any order.                                                                                                    | "1994 15 apr"         | are interpreted as                                                            |
| its standard abbreviation),<br>followed by an optional comma                                                                                           |                                                                                                    | "1994 April 15"       | Apr 15 1994.                                                                  |
|                                                                                                    |                                                                                                    | "15 APR 1994"         |                                                                               |
|                                                                                                    | If day is omitted, all 4 digits of year<br>must be specified. Day defaults to the<br>first day of the month.                              | "apr 1994"            | Apr 1 1994                                                                    |
|                                                                                                    | If year is only 2 digits $(yy)$ , it is                                                                                                   | "mar 16 17"           | Mar 16 2017                                                                   |
|                                                                                                    | expected to appear after the day.<br>For $yy < 50$ , year is interpreted as<br>20yy. For $yy \ge 50$ , year is interpreted<br>as $19yy$ . | "apr 15 94"           | Apr 15 1994                                                                   |
| The empty string ""                                                                                                    | Date defaults to Jan 1 1900.                                                                                                    | $^{(4)}$              | Jan 1 1900                                                                    |
| .                                                                                                    |                                                                                                    |                       |                                                                               |

<span id="page-44-0"></span>*Table 1-14: Date formats for date and time datatypes*

Entering the time The time component of a datetime, smalldatetime, or time value must be specified as follows:

*hours*[:*minutes*[:*seconds*[:*milliseconds*]] [AM | PM]

The time component of a bigdatetime or bigtime value must be specified as follows:

*hours*[:*minutes*[:*seconds*[*.microseconds*]] [AM | PM]

- Use 12AM for midnight and 12PM for noon.
- A time value must contain either a colon or an AM or PM signifier. The AM or PM can be entered in uppercase, lowercase, or mixed case.
- The seconds specification can include either a decimal portion preceded by a decimal point, or a number of milliseconds preceded by a colon. For example, "15:30:20:1" means twenty seconds and one millisecond past 3:30 PM; "15:30:20.1" means twenty and one-tenth of a second past 3:30 PM. Microseconds must be expressed with a decimal point.
- If you omit the time portion of a datetime or smalldatetime value, Adaptive Server uses the default time of 12:00:00:000AM.

Displaying formats for *datetime*, *smalldatetime*, and *date* values

The display format for datetime and smalldatetime values is "Mon dd yyyy hh:mmAM" (or "PM"); for example, "Apr 15 1988 10:23PM". To display seconds and milliseconds, and to obtain additional date styles and date-part orders, use the [convert](#page-139-0) function to convert the data to a character string. Adaptive Server may round or truncate millisecond values.

[Table 1-15](#page-45-0) lists some examples of datetime entries and their display values:

| Entry              | Value displayed     |
|--------------------|---------------------|
| "1947"             | Jan 1 1947 12:00 AM |
| "450128 12:30:1PM" | Jan 28 2045 12:30PM |
| "12:30.1PM 450128" | Jan 28 2045 12:30PM |
| " $14:30.22"$      | Jan 1 1900 2:30PM   |
| " $4am$ "          | Jan 1 1900 4:00 AM  |
| Examples of date   |                     |
| "1947"             | Jan 1 1947          |
| "450128"           | Jan 28 2045         |
| "520317"           | Mar 17 1952         |

<span id="page-45-0"></span>*Table 1-15: Examples of datetime and date entries*

Display formats for bigdatetime and bigtime

For bigdatetime and bigtime the value displays reflects a microsecond value. bigdatetime and bigtime have default display formats that accomodate their increased precision.

• hh:mm:ss.zzzzzzAM or PM

- hh:mm:ss.zzzzzzz
- mon dd yyyy hh:mm:ss.zzzzzzAM(PM)
- mon dd yyyy hh:mm:ss.zzzzzz
- yyyy-mm-dd hh:mm:ss.zzzzzz

The format for time must be specified as:

hours[:minutes[:seconds[.microseconds]] [*AM* | *PM*] hours[:minutes[:seconds[number of milliseconds]] [*AM* | *PM*]

Use 12 AM for midnight and 12 PM for noon. A bigtime value must contain either a colon or an AM or PM signifier. AM or PM can be entered in uppercase, lowercase, or mixed case.

The seconds specification can include either a decimal portion preceded by a point or a number of milliseconds preceded by a colon. For example, "12:30:20:1" means twenty seconds and one millisecond past 12:30; "12:30:20.1" means twenty and one-tenth of a second past.

To store a bigdatetime or bigtime time value that includes microseconds, specify a string literal using a point. "00:00:00.1" means one tenth of a second past midnight and "00:00:00.000001" means one millionth of a second past midnight. Any value after the colon specifying fractional seconds will continue to refer to a number of milliseconds. Such as "00:00:00:5" means 5 milliseconds.

Displaying formats for<br>time value The display format for time values is "hh:mm:ss:mmmAM" (or "PM"); for example, "10:23:40:022PM.

| Entry                    | Value displayed |
|--------------------------|-----------------|
| "12:12:00"               | 12:12PM         |
| "01:23PM" or "01:23:1PM" | 1:23PM          |
| 02:24:00:001"            | 2:24AM          |

*Table 1-16: Examples of time entries*

Finding values that match a pattern

Use the like keyword to look for dates that match a particular pattern. If you use the equality operator  $(=)$  to search date or time values for a particular month, day, and year, Adaptive Server returns only those values for which the time is precisely 12:00:00:000AM.

For example, if you insert the value "9:20" into a column named arrival\_time, Adaptive Server converts the entry into "Jan 1 1900 9:20AM." If you look for this entry using the equality operator, it is not found:

```
where arrival time = "9:20" /* does not match */
```
You can find the entry using the like operator:

where arrival time like "%9:20%"

When using like, Adaptive Server first converts the dates to datetime or date format and then to varchar. The display format consists of the 3-character month in the current language, 2 characters for the day, 4 characters for the year, the time in hours and minutes, and "AM" or "PM."

When searching with like, you cannot use the wide variety of input formats that are available for entering the date portion of datetime, smalldatetime, bigdatetime, bigtime, date, and time values. You cannot search for seconds or milliseconds with like and match a pattern, unless you are also using *style* 9 or 109 and the [convert](#page-139-0) function.

If you are using like, and the day of the month is a number between 1 and 9, insert 2 spaces between the month and the day to match the varchar conversion of the datetime value. Similarly, if the hour is less than 10, the conversion places 2 spaces between the year and the hour. The following clause with 1 space between "May" and "2") finds all dates from May 20 through May 29, but not May 2:

like "May 2%"

You do not need to insert the extra space with other date comparisons, only with like, since the datetime values are converted to varchar only for the like comparison.

Manipulating dates You can do some arithmetic calculations on date and time datatypes values with the built-in date functions. See ["Date functions" on page 73.](#page-94-0)

#### **Standards and compliance**

ANSI SQL – Compliance level: The datetime and smalldatetime datatypes are Transact-SQL extensions. date and time datatypes are entry-level compliant.

## **Character datatypes**

Which datatype you use for a situation depends on the type of data you are storing:

- Use the character datatypes to store strings consisting of letters, numbers, and symbols.
- Use varchar(n) and char(n) for both single-byte character sets such as us\_english and for multibyte character sets such as Japanese.
- Use the unichar(n) and univarchar(n) datatypes to store Unicode characters. They are useful for single-byte or multibyte characters when you need a fixed number of bytes per character.
- Use the fixed-length datatype,  $nchar(n)$ , and the variable-length datatype, nvarchar(n), for both single-byte and multibyte character sets, such as Japanese. The difference between nchar(n) and char(n) and nvarchar(n) and varchar(n) is that both nchar(n) and nvarchar(n) allocate storage based on *n* times the number of bytes per character (based on the default character set). char(n) and varchar(n) allocate *n* bytes of storage.
- Character datatypes can store a maximum of a page size worth of data
- Use the text datatype (described in ["text, image, and unitext datatypes" on](#page-57-0)  [page 36\)](#page-57-0)—or multiple rows in a subtable—for strings longer than the char or varchar dataype allow.

### *unichar***,** *univarchar*

You can use the unichar and univarchar datatypes anywhere that you can use char and varchar character datatypes, without having to make syntax changes.

In Adaptive Server version 12.5.1 and later, queries containing character literals that cannot be represented in the server's character set are automatically promoted to the unichar datatype so you do not have to make syntax changes for data manipulation language (DML) statements. Additional syntax is available for specifying arbitrary characters in character literals, but the decision to "promote" a literal to unichar is based solely on representability.

With data definition language (DDL) statements, the syntax changes required are minimal. For example, in the create table command, the size of a Unicode column is specified in units of 16-bit Unicode values, not bytes, thereby maintaining the similarity between char(200) and unichar(200). sp\_help, which reports on the lengths of columns, uses the same units. The multiplication factor (2) is stored in the new global variable *@@unicharsize*.

See Chapter 8, "Configuring Character Sets, Sort Orders, and Languages," in the *System Administration Guide* for more information about Unicode.

#### **Length and storage size**

Character variables strip the trailing spaces from strings when the variable is populated in a varchar column of a cursor.

Use *n* to specify the number of bytes of storage for char and varchar datatypes. For unichar, use *n* to specify the number of Unicode characters (the amount of storage allocated is 2 bytes per character). For nchar and nvarchar, *n* is the number of characters (the amount of storage allocated is *n* times the number of bytes per characer for the server's current default character set).

If you do not use *n* to specify the length:

- The default length is 1 byte for columns created with create table, alter table, and variables created with declare.
- The default length is 30 bytes for values created with the [convert](#page-139-0) function.

Entries shorter than the assigned length are blank-padded; entries longer than the assigned length are truncated without warning, unless the string\_rtruncation option to the set command is set to on. Fixed-length columns that allow nulls are internally converted to variable-length columns.

Use *n* to specify the maximum length in characters for the variable-length datatypes, varchar(n), univarchar(n), and nvarchar(n). Data in variable-length columns is stripped of trailing blanks; storage size is the actual length of the data entered. Data in variable-length variables and parameters retains all trailing blanks, but is not padded to the defined length. Character literals are treated as variable-length datatypes.

Fixed-length columns tend to take more storage space than variable-length columns, but are accessed somewhat faster. [Table 1-17](#page-50-0) summarizes the storage requirements of the different character datatypes:

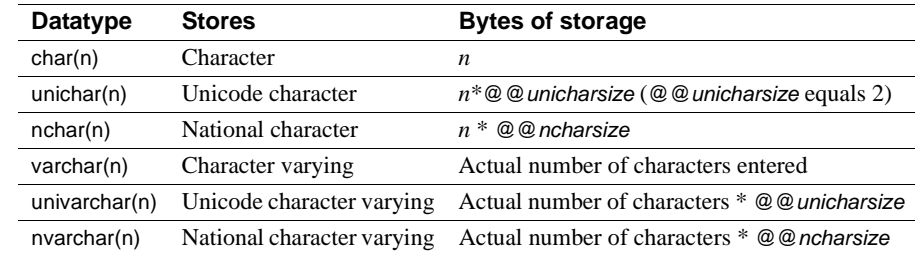

#### <span id="page-50-0"></span>*Table 1-17: Character datatypes*

Determining column length with system functions

Use the [char\\_length](#page-127-0) string function and [datalength](#page-161-0) system function to determine column length:

- [char\\_length](#page-127-0) returns the number of characters in the column, stripping trailing blanks for variable-length datatypes.
- [datalength](#page-161-0) returns the number of bytes, stripping trailing blanks for data stored in variable-length columns.

When a char value is declared to allow NULL values, Adaptive Server stores it internally as a varchar.

If the [min](#page-236-0) or [max](#page-234-0) aggregate functions are used on a char column, the result returned is varchar, and is therefore stripped of all trailing spaces.

#### **Entering character data**

Character strings must be enclosed in single or double quotes. If you use set quoted\_identifier on, use single quotes for character strings; otherwise, Adaptive Server treats them as identifiers.

Strings that include the double-quote character should be surrounded by single quotes. Strings that include the single-quote character should be surrounded by double quotes. For example:

```
'George said, "There must be a better way."' 
"Isn't there a better way?"
```
An alternative is to enter two quotation marks for each quotation mark you want to include in the string. For example:

```
"George said, ""There must be a better way."" 
'Isn''t there a better way?'
```
To continue a character string onto the next line of your screen, enter a backslash (\) before going to the next line.

For more information about quoted identifiers, see the section "Delimited identifiers"of the *Transact SQL User's Guide*.

#### **Entering Unicode characters**

Optional syntax allows you to specify arbitrary Unicode characters. If a character literal is immediately preceded by U& or u& (with no intervening white space), the parser recognizes escape sequences within the literal. An escape sequence of the form \xxxx (where xxxx represents four hexadecimal digits) is replaced with the Unicode character whose scalar value is xxxx. Similarly, an escape sequence of the form \+yyyyyy is replaced with the Unicode character whose scalar value is yyyyyy. The escape sequence  $\setminus \setminus$  is replaced by a single \. For example, the following is equivalent to:

```
select * from mytable where unichar_column = \top <sup>1</sup>
```

```
select * from mytable where unichar column = U&' 4e94'
```
The U& or u& prefix simply enables the recognition of escapes. The datatype of the literal is chosen solely on the basis of representability. Thus, for example, the following two queries are equivalent:

```
select * from mytable where char_column = 'A'
select * from mytable where char column = U&' \0041'
```
In both cases, the datatype of the character literal is char, since "A" is an ASCII character, and ASCII is a subset of all Sybase-supported server character sets.

The U& and u& prefixes also work with the double-quoted character literals and for quoted identifiers. However, quoted identifiers must be representable in the server's character set, insofar as all database objects are identified by names in system tables, and all such names are of datatype char.

#### **Treatment of blanks**

The following example creates a table named spaces that has both fixed- and variable-length character columns:

```
create table spaces (cnot char(5) not null, 
    cnull char(5) null, 
    vnot varchar(5) not null, 
        vnull varchar(5) null, 
    explanation varchar(25) not null)
```

```
insert spaces values ("a", "b", "c", "d", "pads char-not-null only") 
insert spaces values ("1 ", "2 ", "3 ", "4 ", "truncates trailing
blanks") 
insert spaces values (" e", " f", " g", " h", "leading blanks, no
change") 
insert spaces values (" w ", " x ", " y ", " z ", "truncates trailing 
blanks") 
insert spaces values ("", "", "", "", "empty string equals space") 
select "[' + \text{cnot} + "]'"[' + \text{cnull} + "]'"[' + vnot + "]''." (" + vnull + "]",explanation from spaces 
                               explanation
  ------- ------- ------- ------- --------------------
 [a ] [b] [c] [d] pads char-not-null only
  [1 ] [2] [3] [4] truncates trailing blanks
  [ e] [ f] [ g] [ h] leading blanks, no change
 [ w ] [ x ] [ y ] [ z ] truncates trailing blanks
 [ ] [ ] [ ] [ ] empty string equals space
```
(5 rows affected)

This example illustrates how the column's datatype and null type interact to determine how blank spaces are treated:

- Only char not null and nchar not null columns are padded to the full width of the column; char null columns are treated like varchar and nchar null columns are treated like nvarchar.
- Only unichar not null columns are padded to the full width of the column; unichar null columns are treated like univarchar.
- Preceding blanks are not affected.
- Trailing blanks are truncated except for char, unichar, and nchar not null columns.
- The empty string ("") is treated as a single space. In char, nchar, and unichar not null columns, the result is a column-length field of spaces.

#### **Manipulating character data**

You can use the like keyword to search character strings for particular characters and the built-in string functions to manipulate their contents. You can use strings consisting of numbers for arithmetic after being converted to exact and approximate numeric datatypes with the [convert](#page-139-0) function.

#### **Standards and compliance**

ANSI SQL – Compliance level: Transact-SQL provides the char and varchar ANSI SQL datatypes. The nchar, nvarchar, unichar, and univarchar datatypes are Transact-SQL extensions.

## **Binary datatypes**

Use the binary datatypes, binary(n) and varbinary(n), to store raw binary data, such as pictures, in a raw binary notation, up to the maximum column size for your server's logical page size.

### **Valid** *binary* **and** *varbinary* **entries**

Binary data begins with the characters "0x" and can include any combination of digits, and the uppercase and lowercase letters A through F.

Use *n* to specify the column length in bytes, or use the default length of 1 byte. Each byte stores 2 binary digits. If you enter a value longer than *n*, Adaptive Server truncates the entry to the specified length without warning or error.

Use the fixed-length binary type, binary(n), for data in which all entries are expected to be approximately equal in length.

Use the variable-length binary type, varbinary $(n)$ , for data that is expected to vary greatly in length.

Because entries in binary columns are zero-padded to the column length (*n*), they may require more storage space than those in varbinary columns, but they are accessed somewhat faster.

If you do not use *n* to specify the length:

- The default length is 1 byte for columns created with create table, alter table, and variables created with declare.
- The default length is 30 bytes for values created with the [convert](#page-139-0) function.

#### **Entries of more than the maximum column size**

Use the image datatype to store larger blocks of binary data (up to 2,147,483,647 bytes) on external data pages. You cannot use the image datatype for variables or for parameters in stored procedures. For more information, see ["text, image, and unitext datatypes" on page 36.](#page-57-0)

#### **Treatment of trailing zeros**

All binary not null columns are padded with zeros to the full width of the column. Trailing zeros are truncated in all varbinary data and in binary null columns, since columns that accept null values must be treated as variable-length columns.

The following example creates a table with all four variations of binary and varbinary datatypes, NULL, and NOT NULL. The same data is inserted in all four columns and is padded or truncated according to the datatype of the column.

```
create table zeros (bnot binary(5) not null,
             bnull binary(5) null,
             vnot varbinary(5) not null,
             vnull varbinary(5) null)
```
insert zeros values (0x12345000, 0x12345000, 0x12345000, 0x12345000) insert zeros values (0x123, 0x123, 0x123, 0x123)

select \* from zeros

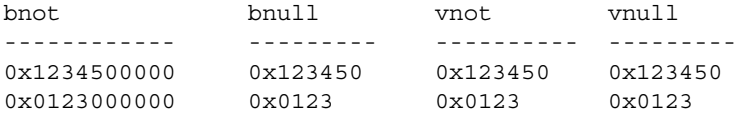

Because each byte of storage holds 2 binary digits, Adaptive Server expects binary entries to consist of the characters "0x" followed by an even number of digits. When the "0x" is followed by an odd number of digits, Adaptive Server assumes that you omitted the leading 0 and adds it for you.

Input values "0x00" and "0x0" are stored as "0x00" in variable-length binary columns (binary null, image, and varbinary columns). In fixed-length binary (binary not null) columns, the value is padded with zeros to the full length of the field:

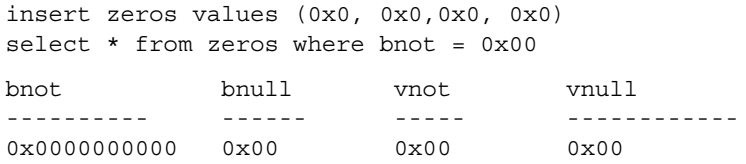

If the input value does not include the "0x", Adaptive Server assumes that the value is an ASCII value and converts it. For example:

create table sample (col\_a binary(8))

insert sample values ('002710000000ae1b') select \* from sample col\_a ------------------ 0x3030323731303030

#### **Platform dependence**

The exact form in which you enter a particular value depends upon the platform you are using. Therefore, calculations involving binary data can produce different results on different machines.

You cannot use the aggregate functions [sum](#page-320-0) or [avg](#page-108-0) with the binary datatypes.

For platform-independent conversions between hexadecimal strings and integers, use the [inttohex](#page-211-0) and [hextoint](#page-203-0) functions rather than the platform-specific convert function. For details, see ["Datatype conversion](#page-84-0)  [functions" on page 63](#page-84-0).

#### **Standards and compliance**

ANSI SQL – Compliance level: The binary and varbinary datatypes are Transact-SQL extensions.

## *bit* **datatype**

Use the bit datatype for columns that contain true/false and yes/no types of data. The status column in the syscolumns system table indicates the unique offset position for bit datatype columns.

bit columns hold either 0 or 1. Integer values other than 0 or 1 are accepted, but are always interpreted as 1.

Storage size is 1 byte. Multiple bit datatypes in a table are collected into bytes. For example, 7 bit columns fit into 1 byte; 9 bit columns take 2 bytes.

Columns with a datatype of bit cannot be NULL and cannot have indexes on them.

## **Standards and compliance**

ANSI SQL – Compliance level: Transact-SQL extension.

## *sysname* **and** *longsysname* **datatypes**

sysname and longsysname are user-defined datatypes that are distributed on the Adaptive Server installation tape and used in the system tables. The definitions are:

- sysname  $-$  varchar(30) "not null"
- longsysname varchar(255) "not null"

You can declare a column, parameter, or variable to be of types sysname and longsysname. Alternately, you can also create a user-defined datatype with a base type of sysname and longsysname, and then define columns, parameters, and variables with the user-defined datatype.

#### **Standards and compliance**

ANSI SQL – Compliance level: All user-defined datatypes, including sysname and longsysname, are Transact-SQL extensions.

## <span id="page-57-0"></span>*text***,** *image***, and** *unitext* **datatypes**

text columns are variable-length columns that can hold up to 2,147,483,647  $(2^{31} - 1)$  bytes of printable characters.

The variable-length unitext datatype can hold up to 1,073,741,823 Unicode characters (2,147,483,646 bytes).

image columns are variable-length columns that can hold up to 2,147,483,647  $(2^{31} - 1)$  bytes of raw binary data.

A key distinction between text and image is that text is subject to character-set conversion if you are not using the default character set of Adaptive Server default. image is not subject to character-set conversion.

Define a text, unitext, or image column as you would any other column, with a create table or alter table statement. text, unitext, or image datatype definitions do not include lengths. text, unitext, and image columns do permit null values. Their column definition takes the form:

*column\_name* {text | image | unitext} [null]

For example, the create table statement for the author's blurbs table in the pubs2 database with a text column, blurb, that permits null values, is:

```
create table blurbs
(au_id id not null,
copy text null)
```
This example creates a unitext column that allows null values:

create table tb (ut unitext null)

To create the au\_pix table in the pubs2 database with an image column:

```
create table au_pix
(au_id char(11) not null,
pic image null,
format type char(11) null,
bytesize int null,
pixwidth hor char(14) null,
pixwidth_vert char(14) null)
```
Adaptive Server stores text, unitext, and image data in a linked list of data pages that are separate from the rest of the table. Each text, unitext, or image page stores one logical page size worth of data (2, 4, 8, or 16K). All text, unitext, and image data for a table is stored in a single page chain, regardless of the number of text, unitext, and image columns the table contains.

You can place subsequent allocations for text, unitext, and image data pages on a different logical device with sp\_placeobject.

image values that have an odd number of hexadecimal digits are padded with a leading zero (an insert of "0xaaabb" becomes "0x0aaabb").

You can use the partition option of the alter table command to partition a table that contains text, unitext, and image columns. Partitioning the table creates additional page chains for the other columns in the table, but has *no* effect on the way the text, unitext, and image columns are stored.

You can use unitext anywhere you use the text datatype, with the same semantics. unitext columns are stored in UTF-16 encoding, regardless of the Adaptive Server default character set.

## **Data structures used for storing** *text***,** *unitext***, and** *image* **data**

When you allocate text, unitext, or image data, a 16-byte text pointer is inserted into the row you allocated. Part of this text pointer refers to a text page number at the head of the text, unitext, or image data. This text pointer is known as the first text page.

The first text page contains two parts:

- The text data page chain, which contains the text and image data and is a double-linked list of text pages
- The optional text-node structure, which is used to access the user text data

Once an first text page is allocated for text, unitext, or image data, it is never deallocated. If an update to an existing text, unitext,or image data row results in fewer text pages than are currently allocated for this text, unitext, or image data, Adaptive Server deallocates the extra text pages. If an update to text, unitext, or image data sets the value to NULL, all pages except the first text page are deallocated.

[Figure 1-1](#page-59-0) shows the relationship between the data row and the text pages.

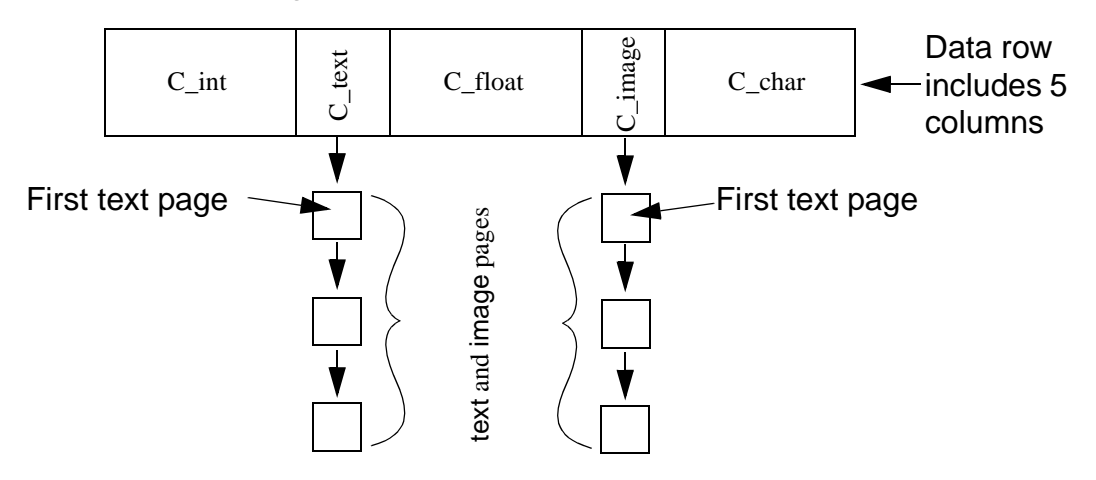

<span id="page-59-0"></span>*Figure 1-1: Relationship between the text pointer and data rows*

In [Figure 1-1](#page-59-0), columns c\_text and c\_image are text and image columns containing the pages at the bottom of the picture.

#### **Initializing** *text***,** *unitext***, and** *image* **columns**

text, unitext, and image columns are not initialized until you update them or insert a non-null value. Initialization allocates at least one data page for each non-null text, unitext, or image data value. It also creates a pointer in the table to the location of the text, unitext, or image data.

For example, the following statements create the table testtext and initialize the blurb column by inserting a non-null value. The column now has a valid text pointer, and the first text page has been allocated.

```
create table texttest 
(title id varchar(6), blurb text null, pub id char(4))
insert texttest values 
("BU7832", "Straight Talk About Computers is an 
annotated analysis of what computers can do for you: a 
no-hype guide for the critical user.", "1389")
```
The following statements create a table for image values and initialize the image column:

```
create table imagetest 
(image_id varchar(6), imagecol image null, graphic_id 
char(4))
```

```
insert imagetest values 
("94732", 0x0000008300000000000100000000013c, "1389")
```
**Note** Surround text values with quotation marks and precede image values with the characters "0x".

For information on inserting and updating text, unitext, and image data with Client-Library programs, see the *Client-Library/C Reference Manual*.

#### **Defining unitext columns**

You can define a unitext column the same way you define other datatypes, using create table or alter table statements. You do not define the length of a unitext column, and the column can be null.

This example creates a unitext column that allows null values:

create table tb (ut unitext null)

default unicode sort order defines the sort order for unitext columns for pattern matching in like clauses and in the patindex function, this is independent of the Adaptive Server default sort order.

#### **Saving space by allowing NULL**

To save storage space for empty text, unitext, or image columns, define them to permit null values and insert nulls until you use the column. Inserting a null value does not initialize a text, unitext, or image column and, therefore, does not create a text pointer or allocate storage. For example, the following statement inserts values into the title\_id and pub\_id columns of the testtext table created above, but does not initialize the blurb text column:

```
insert texttest
(title_id, pub_id) values ("BU7832", "1389")
```
#### **Getting information from** *sysindexes*

Each table with text, unitext, or image columns has an additional row in sysindexes that provides information about these columns. The name column in sysindexes uses the form "tablename." The indid is always 255. These columns provide information about text storage:

| <b>Column</b> | <b>Description</b>                                     |
|---------------|--------------------------------------------------------|
| ioampg        | Pointer to the allocation page for the text page chain |
| first         | Pointer to the first page of text data                 |
| root          | Pointer to the last page                               |
| segment       | Number of the segment where the object resides         |

*Table 1-18: Storage of text and image data*

You can query the sysindexes table for information about these columns. For example, the following query reports the number of data pages used by the blurbs table in the pubs2 database:

```
select name, data pages(db id(), object id("blurbs"), indid)
   from sysindexes
   where name = "tblurbs"
```
**Note** The system tables poster shows a one-to-one relationship between sysindexes and systabstats. This is correct, except for text and image columns, for which information is not kept in systabstats.

#### **Using** *readtext* **and** *writetext*

Before you can use writetext to enter text data or readtext to read it, you must initialize the text column. For details, see readtext and writetext in *Reference Manual: Commands*.

Using update to replace existing text, unitext, and image data with NULL reclaims all allocated data pages except the first page, which remains available for future use of writetext. To deallocate all storage for the row, use delete to remove the entire row.

There are restrictions for using readtext and writetext on a column defined for unitext. For more information see the "Usage" sections under readtext and writetext in the *Reference Manual: Commands*.

#### **Determining how much space a column uses**

sp\_spaceused provides information about the space used for text data as index\_size:

sp\_spaceused blurbs

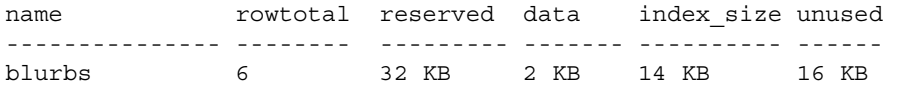

### **Restrictions on** *text***,** *image***, and** *unitext* **columns**

You cannot use text, image, or unitext columns:

- As parameters to stored procedures or as values passed to these parameters
- As local variables
- In order by clause, compute clause, group by, and union clauses
- In an index
- In subqueries or joins
- In a where clause, except with the keyword like
- With the  $+$  concatenation operator

#### **Selecting** *text***,** *unitext***, and** *image* **data**

The following global variables return information on text, unitext, and image data:

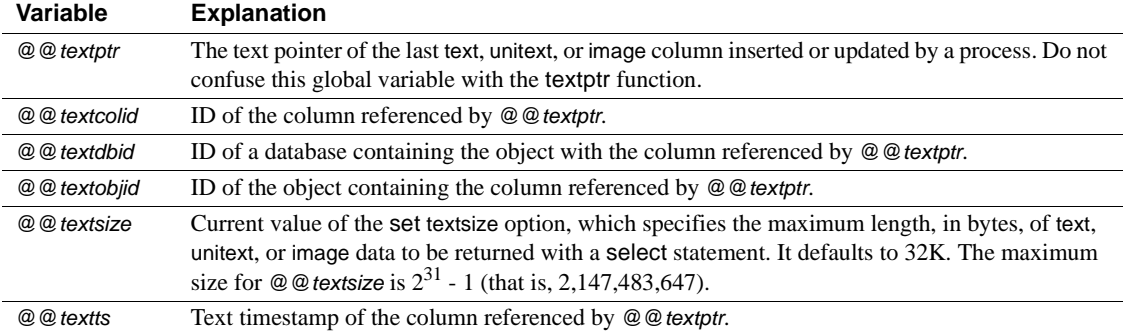

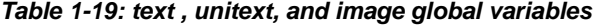

## **Converting** *text* **and** *image* **datatypes**

You can explicitly convert text values to char, unichar, varchar, and univarchar, and image values to binary or varbinary with the [convert](#page-139-0) function, but you are limited to the maximum length of the character and binary datatypes, which is determined by the maximum column size for your server's logical page size. If you do not specify the length, the converted value has a default length of 30 bytes. Implicit conversion is not supported.

## **Converting to or from unitext**

You can implicitly convert any character or binary datatype to unitext, as well as explicitly convert to and from unitext to other datatypes. The conversion result, however, is limited to the maximum length of the destination datatype. When a unitext value cannot fit the destination buffer on a Unicode character boundary, data is truncated. If you have enabled enable surrogate processing, the unitext value is never truncated in the middle of a surrogate pair of values, which means that fewer bytes may be returned after the datatype conversion. For example, if a unitext column ut in table tb stores the string "U+0041U+0042U+00c2" (U+0041 representing the Unicode character "A"), this query returns the value "AB" if the server's character set is UTF-8, because U+00C2 is converted to 2-byte UTF-8 0xc382:

select convert(char(3), ut) from tb

*Table 1-20: Converting to and from unitext*

| These datatypes convert                                               | These datatypes convert | These datatypes convert                                  |
|-----------------------------------------------------------------------|-------------------------|----------------------------------------------------------|
| implicitly to unitext                                                 | implicitly from unitext | explicitly from unitext                                  |
| char, varchar, unichar, univarchar,<br>binary, varbinary, text, image | text, image             | char, varchar, unichar, univarchar,<br>binary, varbinary |

The alter table modify command does not support text, image, or unitext columns to be the modified column. To migrate from a text to a unitext column:

- Use bcp out -Jutf8 out to copy text column data out
- Create a table with unitext columns
- Use bcp in -Jutf8 to insert data into the new table

### **Pattern matching in** *text* **data**

Use the [patindex](#page-256-0) function to search for the starting position of the first occurrence of a specified pattern in a text, unitext, varchar, univarchar, unichar, or char column. The % wildcard character must precede and follow the pattern (except when you are searching for the first or last character).

You can also use the like keyword to search for a particular pattern. The following example selects each text data value from the copy column of the blurbs table that contains the pattern "Net Etiquette."

select copy from blurbs where copy like "%Net Etiquette%"

### **Duplicate rows**

The pointer to the text, image, and unitext data uniquely identifies each row. Therefore, a table that contains text, image, and unitext data does not contain duplicate rows unless there are rows in which all text, image, and unitext data is NULL. If this is the case, the pointer has not been initialized.

### **Standards and compliance**

ANSI SQL – Compliance level: The text, image, and unitext datatypes are Transact-SQL extensions.

## **Datatypes and encrypted columns**

[Table 1-21](#page-64-0) lists the supported datatypes for encrypted columns, as well as the on-disk length of encrypted columns for datatypes supported for Adaptive Server version 15.0.2.

| Datatype | Input data<br>lenath | <b>Encrypted</b><br>column<br>type | <b>Max</b><br>encrypted<br>data length<br>(no<br>init vector) | <b>Actual</b><br>encrypted<br>data length<br>(no init<br>vector) | <b>Max</b><br>encrypted<br>data length<br>with<br>init_vector | Actual<br>encrypted<br>data length<br>(with<br>init vector) |
|----------|----------------------|------------------------------------|---------------------------------------------------------------|------------------------------------------------------------------|---------------------------------------------------------------|-------------------------------------------------------------|
| date     | 4                    | varbinary                          | 17                                                            | 17                                                               | 33                                                            | 33                                                          |

<span id="page-64-0"></span>*Table 1-21: Datatype length for encrypted columns*

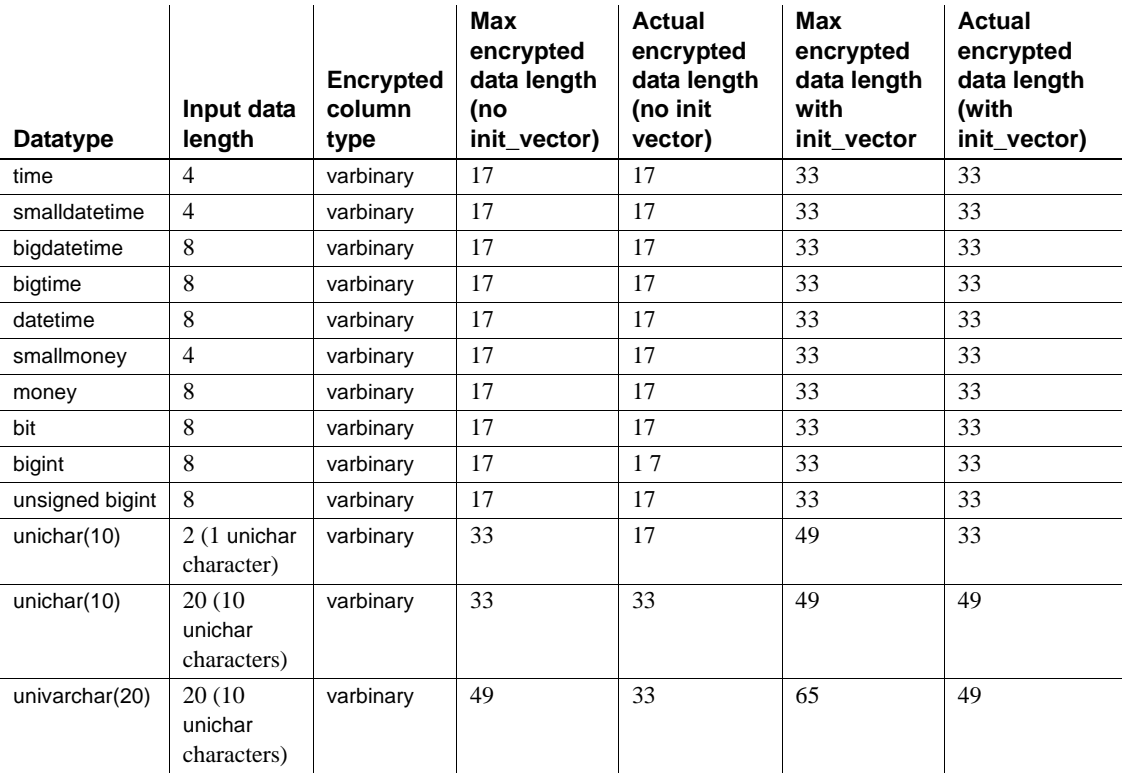

text, image, and unitext datatypes are not supported for this release of Adaptive Server.

# **User-defined datatypes**

User-defined datatypes are built from the system datatypes and from the sysname or longsysname user-defined datatypes. After you create a user-defined datatype, you can use it to define columns, parameters, and variables. Objects that are created from user-defined datatypes inherit the rules, defaults, null type, and IDENTITY property of the user-defined datatype, as well as inheriting the defaults and null type of the system datatypes on which the user-defined datatype is based.

A user-defined datatype must be created in each database in which it will be used. Create frequently used types in the model database. These types are automatically added to each new database (including tempdb, which is used for temporary tables) as it is created.

Adaptive Server allows you to create user-defined datatypes, based on any system datatype, using sp\_addtype. You cannot create a user-defined datatype based on another user-defined datatype, such as timestamp or the tid datatype in the pubs2 database.

The sysname and longsysname datatypes are exceptions to this rule. Though sysname and longsysname are user-defined datatypes, you can use them to build user-defined datatypes.

User-defined datatypes are database objects. Their names are case-sensitive and must conform to the rules for identifiers.

You can bind rules to user-defined datatypes with sp\_bindrule and bind defaults with sp\_bindefault.

By default, objects built on a user-defined datatype inherit the user-defined datatype's null type or IDENTITY property. You can override the null type or IDENTITY property in a column definition.

Use sp\_rename to rename a user-defined datatype.

Use sp\_droptype to remove a user-defined datatype from a database.

**Note** You cannot drop a datatype that is already in use in a table.

Use sp\_help to display information about the properties of a system datatype or a user-defined datatype. You can also use sp\_help to display the datatype, length, precision, and scale for each column in a table.

### **Standards and compliance**

ANSI SQL – Compliance level: User-defined datatypes are a Transact-SQL extension.

# CHAPTER 2 **Transact-SQL Functions**

This chapter describes the Transact-SQL functions. Functions are used to return information from the database. They are allowed in the select list, in the where clause, and anywhere an expression is allowed. They are often used as part of a stored procedure or program.

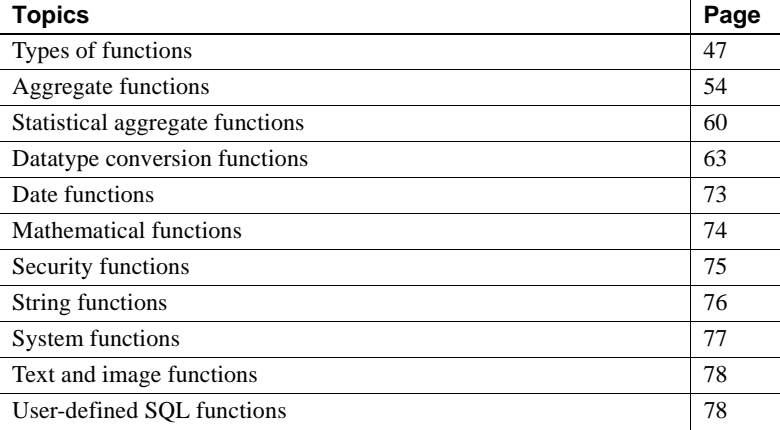

## <span id="page-68-0"></span>**Types of functions**

[Table 2-1](#page-68-1) lists the different types of Transact-SQL functions and describes the type of information each returns.

| <b>Type of function</b>       | <b>Description</b>                                                                                                 |
|-------------------------------|----------------------------------------------------------------------------------------------------|
| Aggregate functions           | Generate summary values that appear as new columns or as additional rows in the<br>query results.                  |
| Datatype conversion functions | Change expressions from one data type to another and specify new display formats<br>for date and time information. |
| Date functions                | Perform computations on date time, smalldate time, date, and time values and their<br>components, date parts.      |
| <b>Mathematical functions</b> | Commonly needed for operations on mathematical data.                                                               |

<span id="page-68-1"></span>*Table 2-1: Types of Transact-SQL functions*

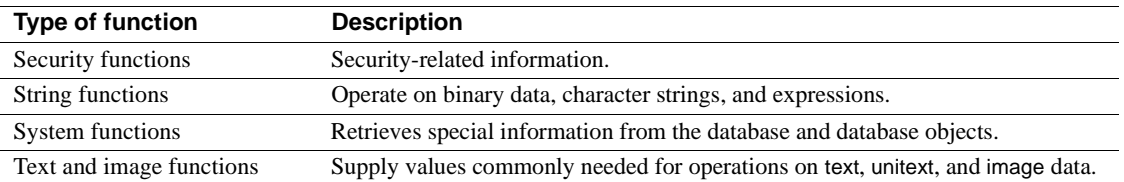

[Table 2-2](#page-69-0) lists the functions in alphabetical order.

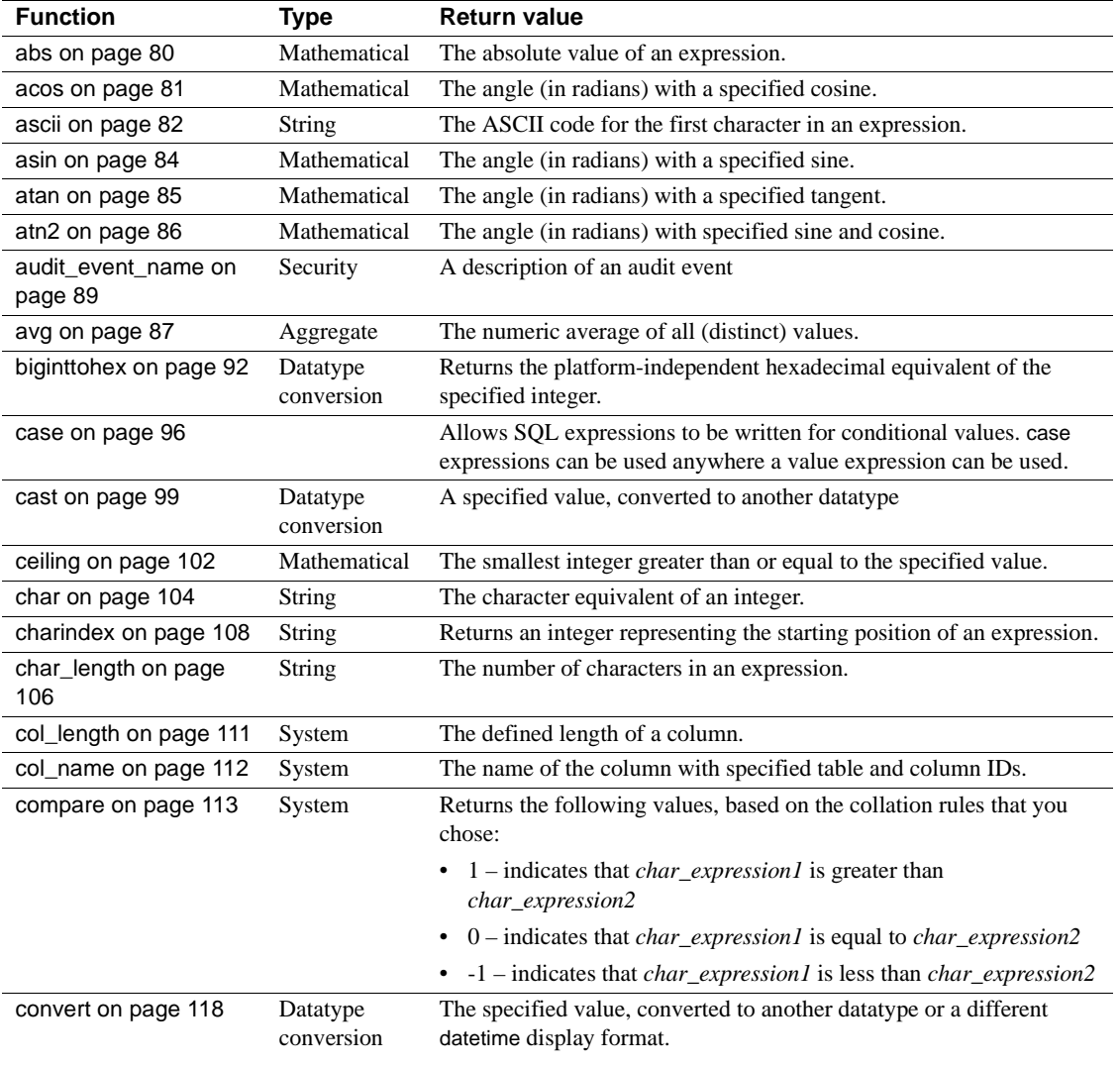

#### <span id="page-69-0"></span>*Table 2-2: List of Transact-SQL functions*

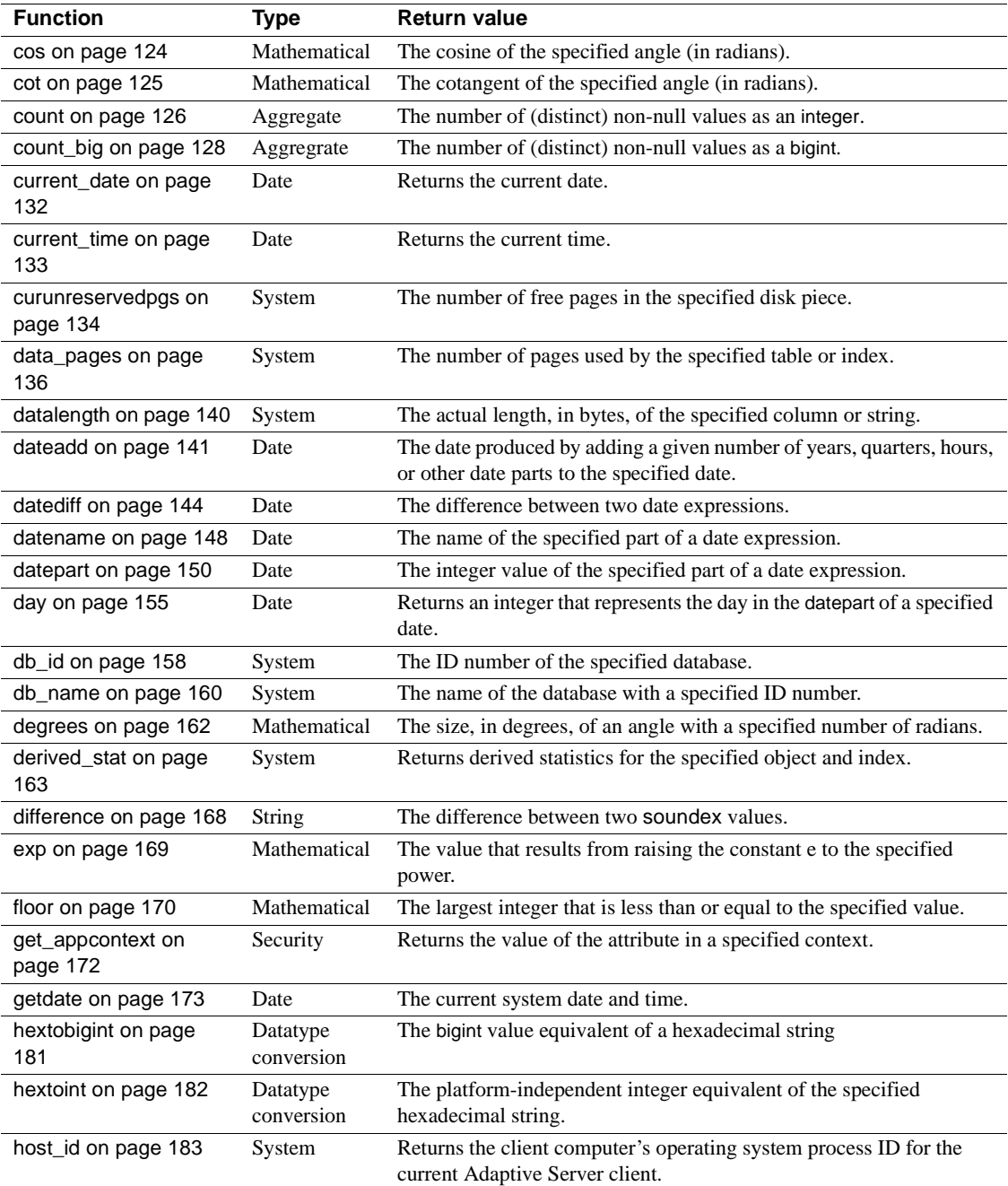

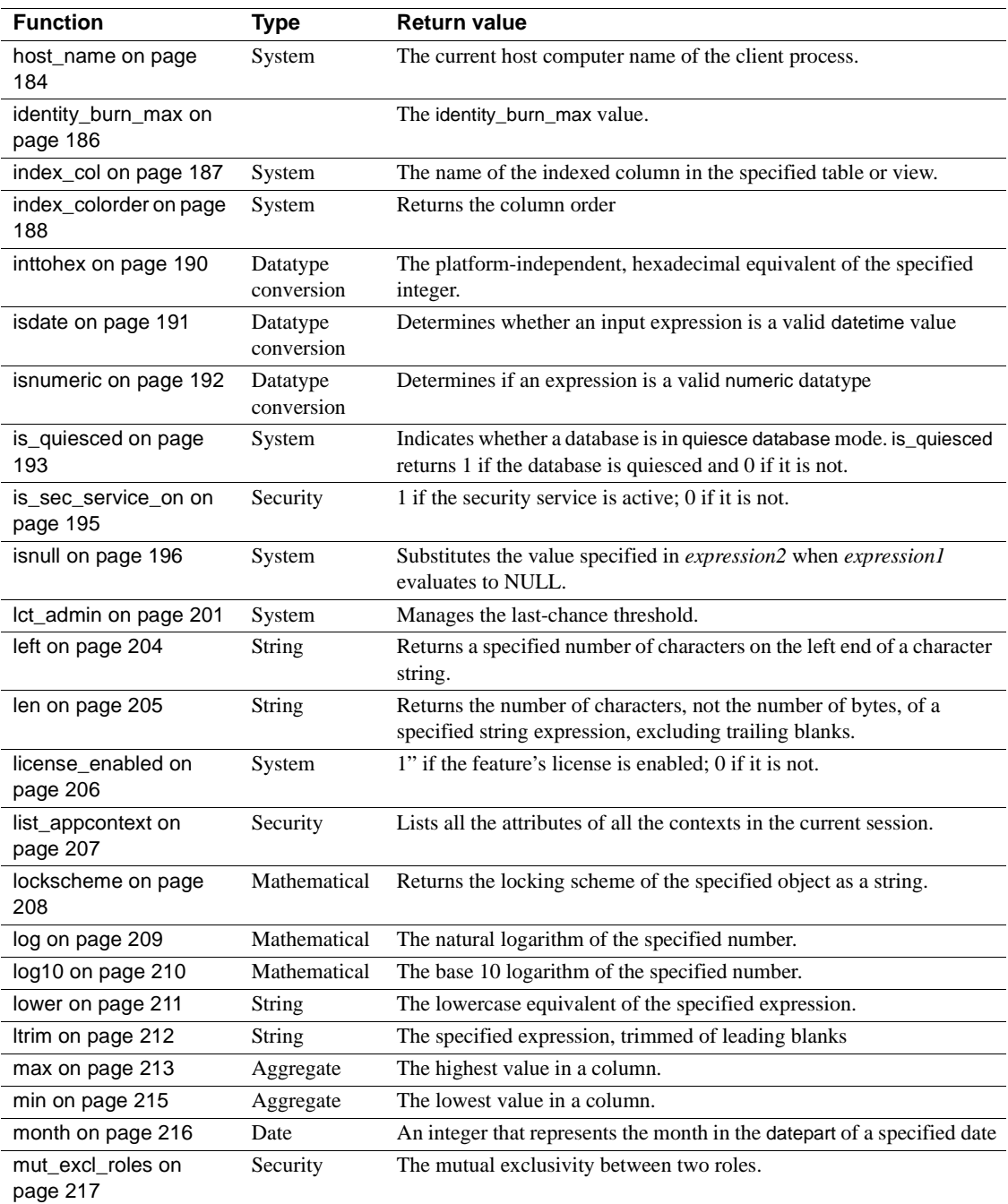
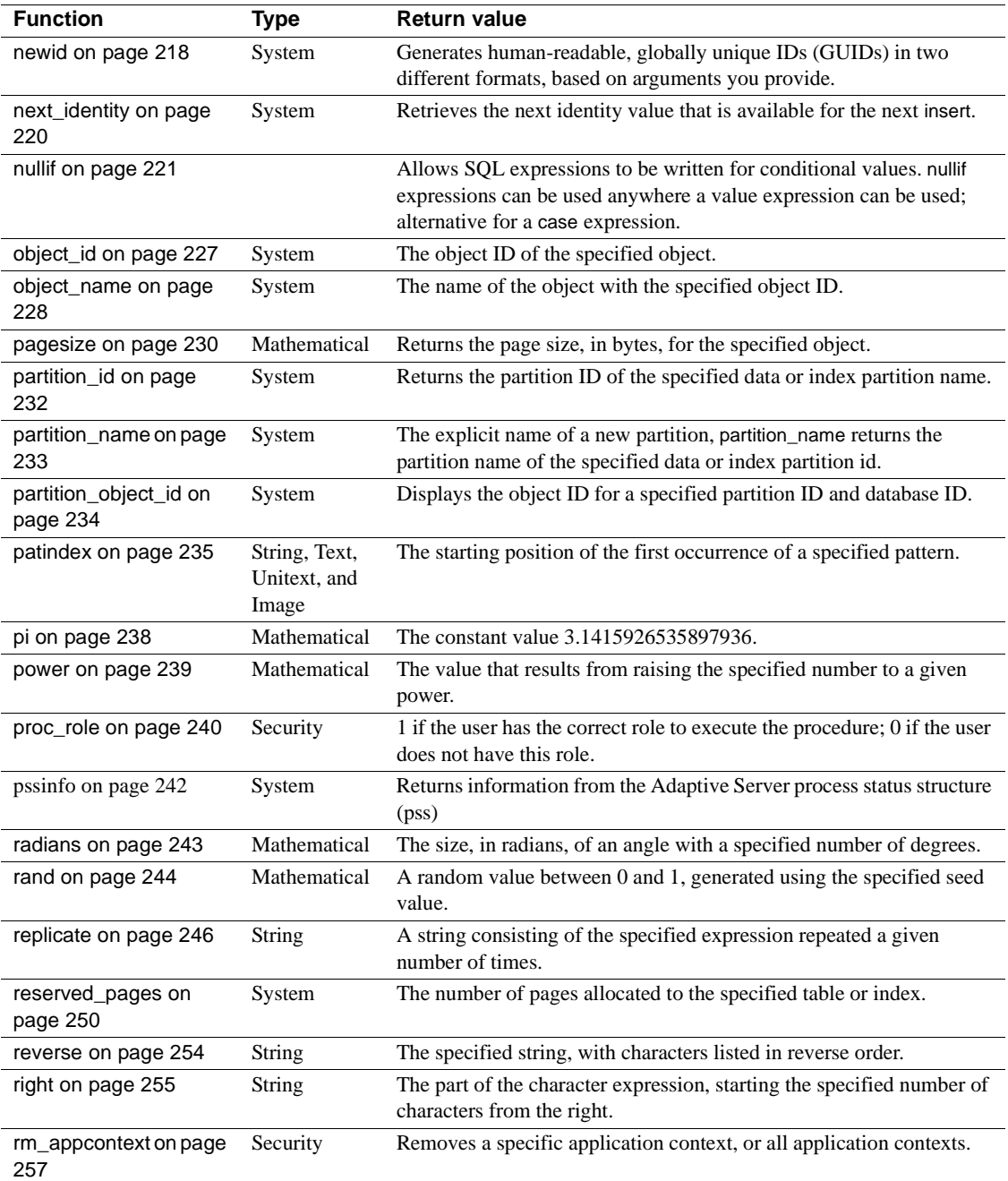

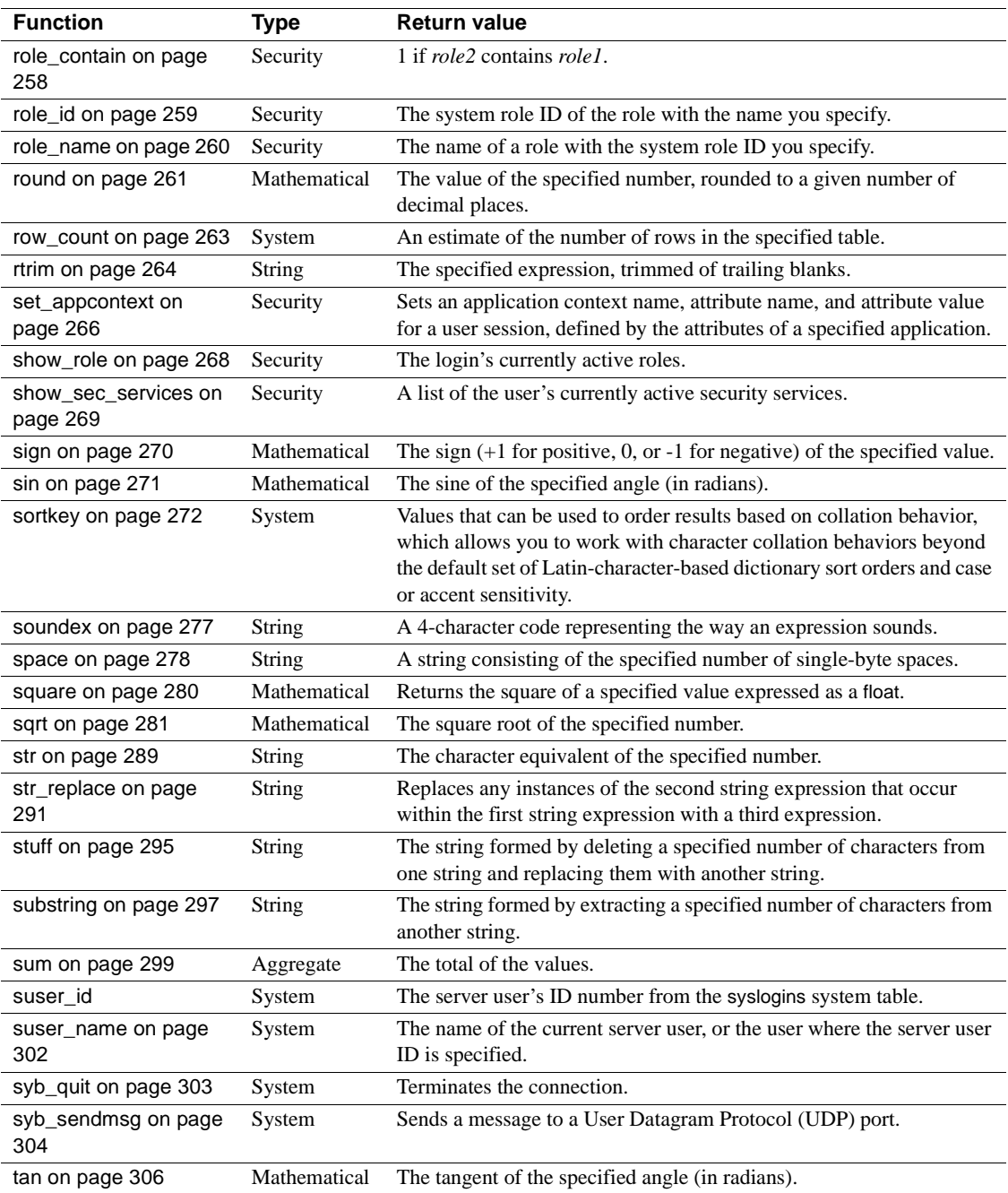

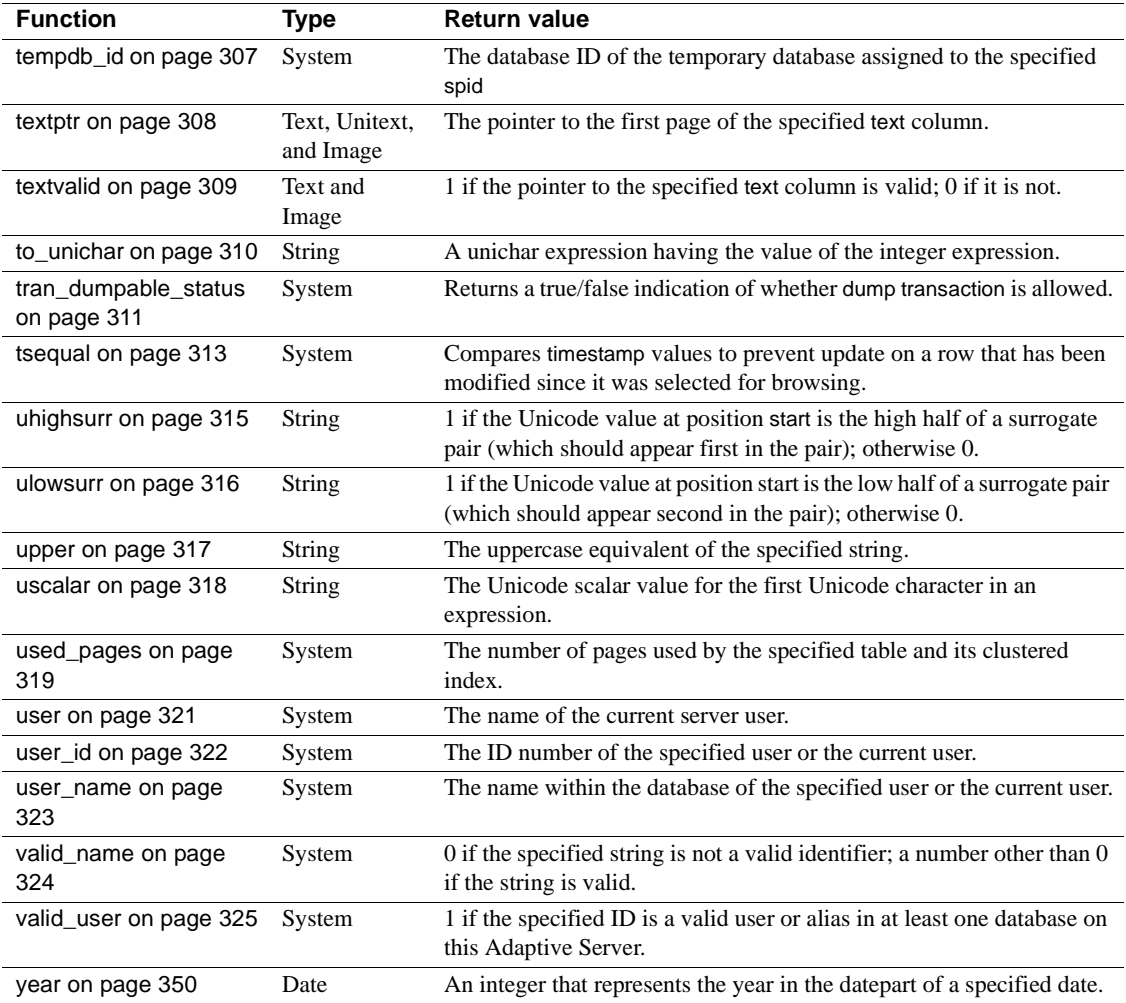

The following sections describe the types of functions in detail. The remainder of the chapter contains descriptions of the individual functions in alphabetical order.

# **Aggregate functions**

The aggregate functions generate summary values that appear as new columns in the query results. The aggregate functions are:

- [avg](#page-108-0)
- [count](#page-147-0)
- [count\\_big](#page-149-0)
- [max](#page-234-0)
- [min](#page-236-0)
- [sum](#page-320-0)

Aggregate functions can be used in the select list or the having clause of a select statement or subquery. They cannot be used in a where clause.

Each aggregate in a query requires its own worktable. Therefore, a query using aggregates cannot exceed the maximum number of worktables allowed in a query (46).

When an aggregate function is applied to a char datatype value, it implicitly converts the value to varchar, stripping all trailing blanks. Likewise, a unichar datatype value is implicitly converted to univarchar.

The [max](#page-234-0), [min](#page-236-0), and [count](#page-147-0) aggregate functions have semantics that include the unichar datatype.

### **Aggregates used with** *group by*

Aggregates are often used with group by. With group by, the table is divided into groups. Aggregates produce a single value for each group. Without group by, an aggregate function in the select list produces a single value as a result, whether it is operating on all the rows in a table or on a subset of rows defined by a where clause.

### **Aggregate functions and NULL values**

Aggregate functions calculate the summary values of the non-null values in a particular column. If the ansinull option is set off (the default), there is no warning when an aggregate function encounters a null. If ansinull is set on, a query returns the following SQLSTATE warning when an aggregate function encounters a null:

Warning- null value eliminated in set function

### **Vector and scalar aggregates**

Aggregate functions can be applied to all the rows in a table, in which case they produce a single value, a scalar aggregate. They can also be applied to all the rows that have the same value in a specified column or expression (using the group by and, optionally, the having clause), in which case, they produce a value for each group, a vector aggregate. The results of the aggregate functions are shown as new columns.

You can nest a vector aggregate inside a scalar aggregate. For example:

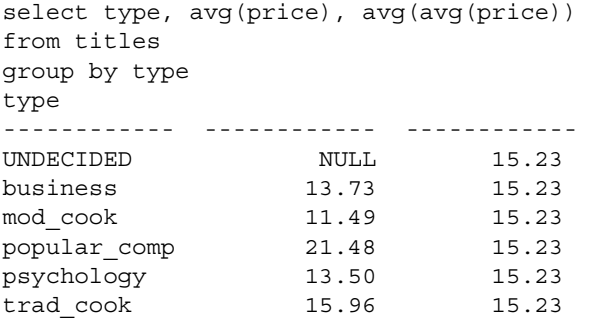

(6 rows affected)

The group by clause applies to the vector aggregate—in this case, avg(price). The scalar aggregate, avg(avg(price)), is the average of the average prices by type in the titles table.

In standard SQL, when a *select\_list* includes an aggregate, all the *select\_list* columns must either have aggregate functions applied to them or be in the group by list. Transact-SQL has no such restrictions.

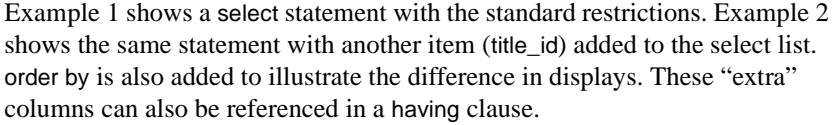

<span id="page-77-0"></span>Example 1

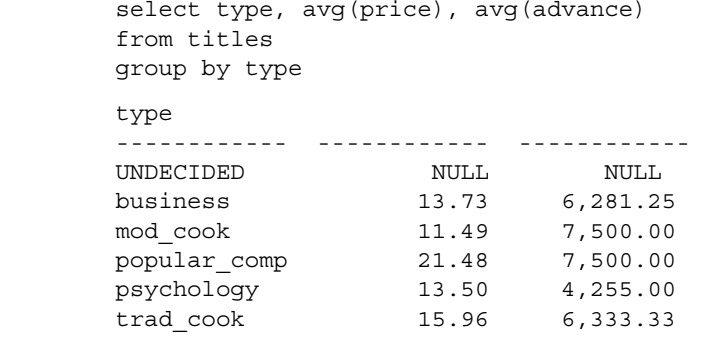

(6 rows affected)

<span id="page-77-1"></span>Example 2 You can use either a column name or any other expression (except a column heading or alias) after group by.

Null values in the group by column are placed into a single group.

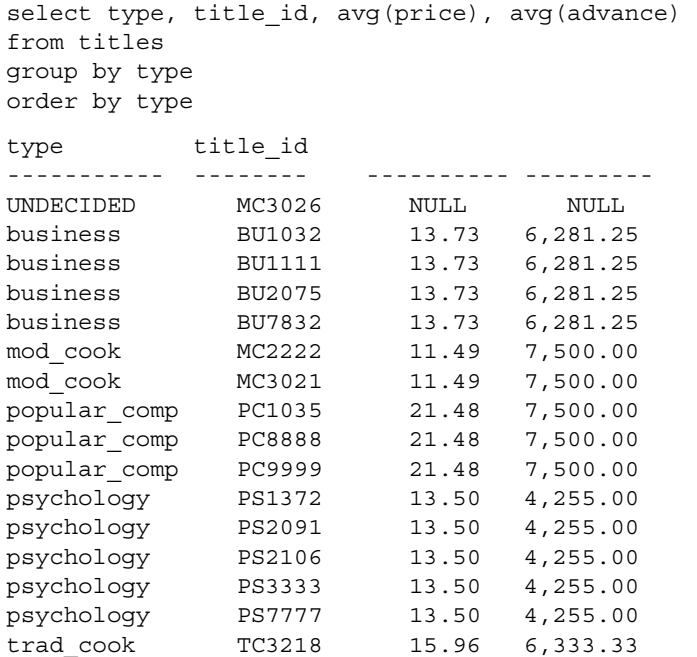

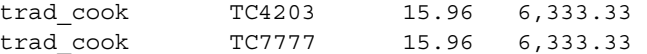

<span id="page-78-0"></span>Example 3 The compute clause in a select statement uses row aggregates to produce summary values. The row aggregates make it possible to retrieve detail and summary rows with one command. [Example 3](#page-78-0) illustrates this feature:

```
select type, title id, price, advance
from titles 
where type = "psychology" 
order by type 
compute sum(price), sum(advance) by type
type title_id price advance
----------- ------- ---------- ---------
psychology PS1372 21.59 7,000.00 
psychology PS2091 10.95 2,275.00 
psychology PS2106 7.00 6,000.00 
psychology PS3333 19.99 2,000.00 
psychology PS7777 7.99 4,000.00
                        sum sum 
                        ------- ---------- 
                        67.52 21,275.00
```
Note the difference in display between [Example 3](#page-78-0) and the examples without compute ([Example 1](#page-77-0) and [Example 2\)](#page-77-1).

You cannot use aggregate functions on virtual tables such as sysprocesses and syslocks.

If you include an aggregate function in the select clause of a cursor, that cursor cannot be updated.

### **Aggregate functions as row aggregates**

Row aggregate functions generate summary values that appear as additional rows in the query results.

To use the aggregate functions as row aggregates, use the following syntax:

*Start of select statement*

compute *row\_aggregate*(*column\_name*) [, *row\_aggregate*(*column\_name*)]... [by *column\_name* [, *column\_name*]...]

Where:

• *column\_name* – is the name of a column. It must be enclosed in parentheses. Only exact numeric, approximate numeric, and money columns can be used with [sum](#page-320-0) and [avg](#page-108-0).

One compute clause can apply the same function to several columns. When using more than one function, use more than one compute clause.

• by – indicates that row aggregate values are to be calculated for subgroups. Whenever the value of the by item changes, row aggregate values are generated. If you use by, you must use order by.

Listing more than one item after by breaks a group into subgroups and applies a function at each level of grouping.

The row aggregates make it possible to retrieve detail and summary rows with one command. The aggregate functions, on the other hand, ordinarily produce a single value for all the selected rows in the table or for each group, and these summary values are shown as new columns.

The following examples illustrate the differences:

```
select type, sum(price), sum(advance) 
from titles 
where type like "%cook" 
group by type 
type 
---------- ---------- ---------------- 
mod_cook 22.98 15,000.00 
trad cook 47.89 19,000.00
(2 rows affected) 
select type, price, advance 
from titles 
where type like "%cook" 
order by type 
compute sum(price), sum(advance) by type 
type price advance 
---------- ---------- ---------------- 
mod_cook 2.99 15,000.00 
mod_cook 19.99 0.00 
         sum sum 
         ---------- ---------------- 
             22.98 15,000.00 
type price advance 
---------- ---------- ---------------- 
trad cook 11.95 4,000.00
```
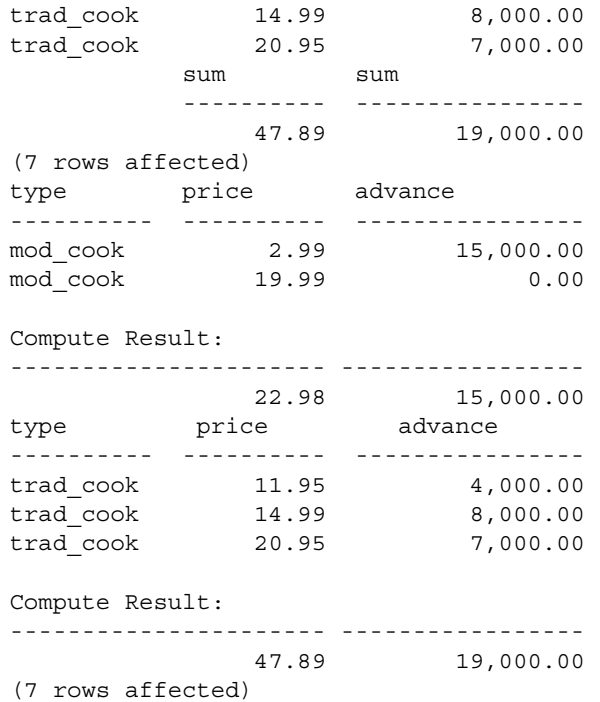

The columns in the compute clause must appear in the select list.

The order of columns in the select list overrides the order of the aggregates in the compute clause. For example:

```
create table t1 (a int, b int, c int null)
insert t1 values(1,5,8)
insert t1 values(2,6,9)
(1 row affected)
compute sum(c), max(b), min(a)
select a, b, c from t1
a b c
----------- ----------- -----------
       158
       269
Compute Result:
----------- ----------- -----------
      1 6 17
```
If the ansinull option is set off (the default), there is no warning when a row aggregate encounters a null. If ansinull is set on, a query returns the following SQLSTATE warning when a row aggregate encounters a null:

Warning - null value eliminated in set function

You cannot use select into in the same statement as a compute clause because there is no way to store the compute clause output in the resulting table.

# **Statistical aggregate functions**

Aggregate functions summarize data over a group of rows from the database. The groups are formed using the group by clause of the select statement.

Simple aggregate functions, such as sum, avg, max, min, count\_big, and count are allowed only in the select list and in the having and order by clauses as well as the compute clause of a select statement. These functions summarize data over a group of rows from the database.

Adaptive Server Enterprise supports statistical aggregate functions, which permit statistical analysis of numeric data. These functions include stddev, stddev\_samp, stddev\_pop, variance, var\_samp, and var\_pop.

These functions, including stddev and variance, are true aggregate functions in that they can compute values for a group of rows as determined by the query's group by clause. As with other basic aggregate functions such as max or min, their computation ignores null values in the input. Also, regardless of the domain of the expression being analyzed, all variance and standard deviation computation uses IEEE double-precision floating-point standard.

If the input to any variance or standard deviation function is the empty set, then each function returns as its result a null value. If the input to any variance or standard deviation function is a single value, then each function returns 0 as its result.

### **Standard deviation and variance**

The statistical aggregate functions (and their aliases) are:

- stddev\_pop (also stdevp) standard deviation of a population. Computes the population standard deviation of the provided value expression evaluated for each row of the group (if distinct was specified, then each row that remains after duplicates have been eliminated), defined as the square root of the population variance. See [stddev\\_pop on page 285](#page-306-0) for syntax and usage information.
- stddev\_samp (also stdev, stddev) standard deviation of a sample. Computes the population standard deviation of the provided value expression evaluated for each row of the group (if distinct was specified, then each row that remains after duplicates have been eliminated), defined as the square root of the sample variance. See [stddev\\_samp on page 287](#page-308-0) for syntax and usage information.
- var pop (also varp) variance of a population. Computes the population variance of value expression evaluated for each row of the group (if distinct was specified, then each row that remains after duplicates have been eliminated), defined as the sum of squares of the difference of value expression from the mean of value expression, divided by the number of rows in the group. See [var\\_pop on page 327](#page-348-0) for syntax and usage information.
- var\_samp (also var, variance) variance of a sample. Computes the sample variance of value expression evaluated for each row of the group (if distinct was specified, then each row that remains after duplicates have been eliminated), defined as the sum of squares of the difference from the mean of the value expression, divided by one less than the number of rows in the group. See [var\\_samp on page 329](#page-350-0) for syntax and usage information.

### **Statistical aggregates**

Statistical aggregates are similar to the avg aggregate in that:

The syntax is:

var\_pop ([all | distinct] *expression*)

- Only expressions with numerical datatypes are valid.
- Null values do not participate in the calculation.
- The result is NULL only if no data participates in the calculation.
- The distinct or all clauses can precede the expression (the default is all).

• You can use statistical aggregates as vector aggregates (with group by), scalar aggregates (without group by), or in the compute clause.

Unlike the avg aggregate, however, the results are:

- Always of float datatype (that is, a double-precision floating-point), whereas for the avg aggregate, the datatype of the result is the same as that of the expression (with exceptions).
- 0.0 for a single data point.

#### Formulas *Figure 2-1: The formula for population-related statistical aggregate functions*

The formula that defines the variance of the population of size *n* having mean  $\mu$  (var pop) is as follows. The population standard deviation (stddev\_pop) is the positive square root of this.

$$
\sigma^{2} = \frac{\sum (x_{i} - \mu)^{2}}{n}
$$
\n
$$
\sigma^{2} = \text{Variance}
$$
\n
$$
n = \text{Population size}
$$
\n
$$
\mu = \text{Mean of the values } x_{i}
$$

#### *Figure 2-2: The formula for sample-related statistical aggregate functions*

The formula that defines an unbiased estimate of the population variance from a sample of size *n* having mean  $\overline{x}$  (var samp) is as follows. The sample standard deviation (stddev\_samp) is the positive square root of this.

 $s^2$  = Variance *n* = Sample size  $x = \text{Mean of the values } x_i$ *s* 2  $\sum (x_i - \bar{x})^2$  $=\frac{2^{n}}{n-1}$ 

The essential difference between the two formulas is the division by *n-1* instead of *n*.

These two functions are similar, but are used for different purposes:

- var\_samp is used when you want evaluate a sample—that is, a subset of a population as being representative of the entire population
- var\_pop is used when you have all of the data available for a population, or when *n* is so large that the difference between *n* and *n-1* is insignificant

# <span id="page-84-0"></span>**Datatype conversion functions**

Datatype conversion functions change expressions from one datatype to another and specify new display formats for date and time information. The datatype conversion functions are:

- [cast](#page-120-0)
- [convert](#page-139-0)
- **[inttohex](#page-211-0)**
- [hextoint](#page-203-0)
- [hextobigint](#page-202-0)
- [biginttohex](#page-113-0)
- **[str](#page-310-0)**

You can use the datatype conversion functions in the select list, in the where clause, and anywhere else an expression is allowed.

Adaptive Server performs certain datatype conversions automatically. These are called **implicit conversions**. For example, if you compare a char expression and a datetime expression, or a smallint expression and an int expression, or char expressions of different lengths, Adaptive Server automatically converts one datatype to another.

You must request other datatype conversions explicitly, using one of the built-in datatype conversion functions. For example, before concatenating numeric expressions, you must convert them to character expressions.

Adaptive Server does not allow you to convert certain datatypes to certain other datatypes, either implicitly or explicitly. For example, you cannot convert the following:

- smallint data to datetime
- datetime data to smallint
- binary or varbinary data to smalldatetime or datetime data

Unsupported conversions result in error messages.

bigtime and bigdatetime dataype conversions

Implicit conversion are allowed between new and existing chronological datatypes.

Implicit conversion between types whose primary fields do not match may cause either data truncation, the insertion of a default value, or an error message to be raised. For example, when a bigdatetime value is converted to a date value, the time portion is truncated leaving only the date portion. If a bigtime value is converted to a bigdatetime value, a default date portion of Jan 1, 0001 is added to the new bigdatetime value. If a date value is converted to a bigdatetime value, a default time portion of 00:00:00.000000 is added to the bigdatetime value.

Implicit and explicit conversions are allowed where a decreased precision results in the loss of data.

[Table 2-3](#page-86-0) and [Table 2-4](#page-87-0) indicate whether individual datatype conversions are performed implicitly, explicitly, or are not supported.

| <b>From</b>       | binary | varbinary                | bit          | [n]char        | [n]varchar               | datetime       | smalldatetime            | bigdatetime    | bigtime                  | tinyint        | smallint    | unsigned smallint | Ĕ       | unsigned int   |
|-------------------|--------|--------------------------|--------------|----------------|--------------------------|----------------|--------------------------|----------------|--------------------------|----------------|-------------|-------------------|---------|----------------|
| binary            |        | I                        | I            | I              | I                        | $\overline{U}$ | U                        | I              | I                        | I              | I           | I                 | Ι       | I              |
| varbinary         | I      | $\overline{\phantom{0}}$ | I            | $\mathbf I$    | $\mathbf I$              | $\overline{U}$ | $\overline{U}$           | I              | I                        | $\rm I$        | $\rm I$     | $\rm I$           | $\rm I$ | $\rm I$        |
| bit               | I      | I                        | $\equiv$     | I              | I                        | U              | $\mathbf U$              | U              | U                        | $\bf I$        | I           | $\rm I$           | I       | I              |
| [n]char           | I      | Ī                        | E            | $\overline{a}$ | $\mathbf I$              | $\bf I$        | $\mathbf I$              | $\bf I$        | $\bf I$                  | E              | E           | E                 | E       | E              |
| [n]varchar        | I      | I                        | E            | I              | $\overline{\phantom{0}}$ | I              | $\mathbf I$              | $\rm I$        | $\mathbf I$              | E              | E           | E                 | E       | E              |
| datetime          | I      | I                        | U            | $\mathbf I$    | I                        |                | $\mathbf I$              | $\mathbf I$    | $\mathbf I$              | U              | U           | U                 | U       | U              |
| smalldatetime     | I      | I                        | U            | I              | I                        | I              | $\overline{\phantom{0}}$ | I              | I                        | U              | U           | U                 | U       | U              |
| bigdatetime       | I      | I                        | U            | I              | I                        | I              | I                        | $\overline{a}$ | I                        | U              | U           | U                 | U       | $\mathbf U$    |
| bigtime           | I      | I                        | U            | I              | I                        | I              | I                        | I              | $\overline{\phantom{0}}$ | U              | U           | U                 | U       | $\mathbf U$    |
| tinyint           | I      | I                        | I            | E              | E                        | U              | $\overline{U}$           | U              | U                        | $\overline{a}$ | $\rm I$     | $\rm I$           | $\rm I$ | $\rm I$        |
| smallint          | I      | T                        | $\rm I$      | E              | E                        | U              | $\mathbf U$              | U              | $\overline{U}$           | $\bf I$        | $\equiv$    | $\rm I$           | I       | $\rm I$        |
| unsigned smallint | I      | Ī                        | I            | E              | E                        | U              | $\mathbf U$              | U              | U                        | $\bf I$        | I           | $\overline{a}$    | I       | $\overline{I}$ |
| int               | Ī      | Ī                        | I            | E              | E                        | U              | $\mathbf U$              | U              | U                        | $\mathbf I$    | I           | $\mathbf I$       |         | I              |
| unsigned int      | I      | I                        | I            | E              | E                        | U              | $\mathbf U$              | U              | U                        | $\mathbf I$    | I           | $\rm I$           | I       |                |
| bigint            | I      | I                        | I            | E              | E                        | U              | $\overline{U}$           | U              | U                        | I              | $\mathbf I$ | $\rm I$           | I       | I              |
| unsigned bigint   | I      | I                        | I            | E              | E                        | U              | U                        |                | U                        | I              | I           | I                 | I       | I              |
| decimal           | I      | I                        | I            | E              | E                        | U              | $\mathbf U$              | U              | U                        | $\rm I$        | $\rm I$     | I                 | I       | I              |
| numeric           | I      | I                        | I            | Ε              | Ε                        | $\mathbf U$    | $\mathbf U$              | U              | U                        | $\bf I$        | $\mathbf I$ | I                 | I       | I              |
| float             | Ī      | Ī                        | I            | E              | E                        | U              | $\mathbf U$              | U              | U                        | $\bf I$        | I           | $\rm I$           | I       | $\rm I$        |
| real              | I      | I                        | <sup>T</sup> | E              | E                        | U              | U                        | U              | U                        | $\bf I$        | I           | $\rm I$           | I       | $\rm I$        |
| money             | I      | $\mathbf I$              | I            | $\mathbf I$    | $\mathbf I$              | U              | $\mathbf U$              | U              | U                        | $\mathbf I$    | I           | $\rm I$           | I       | I              |
| smallmoney        | I      | I                        | I            | I              | I                        | U              | U                        | U              | U                        | I              | $\mathbf I$ | $\rm I$           | I       | I              |
| text              | U      | U                        | U            | E              | E                        | U              | U                        | U              | U                        | U              | U           | U                 | U       | U              |
| unitext           | E      | E                        | E            | E              | E                        | U              | U                        | U              | U                        | U              | U           | U                 | U       | $\mathbf U$    |
| image             | Е      | Е                        | U            | U              | U                        | U              | $\overline{U}$           | $\overline{U}$ | U                        | U              | U           | U                 | U       | $\mathbf U$    |
| unichar           | I      | I                        | E            | I              | I                        | I              | I                        | $\bf I$        | I                        | E              | E           | Е                 | Е       | E              |
| univarchar        | Ī      | Ī                        | E            | I              | I                        | $\bf I$        | I                        | $\overline{I}$ | $\overline{I}$           | E              | E           | E                 | E       | E              |
| date              | I      | Ī                        | U            | $\mathbf I$    | I                        | I              | U                        | I              | $\overline{U}$           | U              | U           | U                 | U       | U              |
| time              | Ī      | Ī                        | U            | Ī              | I                        | I              | U                        | I              | $\mathbf I$              | U              | U           | U                 | U       | U              |

<span id="page-86-0"></span>*Table 2-3: Explicit, implicit, and unsupported datatype conversions for binary – unsigned int*  $\overline{1}$  $\hat{a}$ 

| From              | bigint | unsigned bigint | decimal     | numeric     | float       | real                     | money                    | smallmoney     | text           | unitext        | image | unichar  | univarchar  | date        | time         |
|-------------------|--------|-----------------|-------------|-------------|-------------|--------------------------|--------------------------|----------------|----------------|----------------|-------|----------|-------------|-------------|--------------|
| binary            | I      | I               | I           | I           | I           | I                        | I                        | I              | U              | I              | I     | I        | I           | T           | I            |
| varbinary         | I      | I               | I           | I           | I           | I                        | $\mathbf I$              | $\mathbf I$    | U              | I              | Ī     | T        | Ī           | I           | I            |
| bit               | I      | I               | $\mathbf I$ | $\mathbf I$ | I           | I                        | I                        | $\mathbf I$    | U              | U              | U     | E        | E           | U           | U            |
| [n]char           | E      | E               | E           | E           | E           | E                        | E                        | E              | I              | I              | I     | I        | I           | I           | I            |
| [n]varchar        | Е      | E               | E           | E           | E           | E                        | E                        | E              | I              | I              | I     | I        | I           | I           | I            |
| datetime          | U      | U               | U           | U           | U           | U                        | U                        | U              | U              | U              | U     | I        | I           | I           | I            |
| smalldatetime     | U      | U               | U           | U           | U           | U                        | U                        | U              | U              | U              | U     | I        | I           | $\mathbf I$ | $\mathbf I$  |
| bigdatetime       | U      | U               | U           | $\mathbf U$ | U           | U                        | U                        | U              | U              | U              | U     | I        | I           | $\bf I$     | $\bf I$      |
| bigtime           | U      | U               | U           | U           | U           | U                        | U                        | U              | U              | U              | U     | I        | I           | U           | $\bf I$      |
| tinyint           | I      | I               | I           | I           | I           | I                        | $\mathbf I$              | $\mathbf I$    | U              | $\overline{U}$ | U     | E        | Е           | U           | U            |
| smallint          | I      | I               | I           | I           | I           | I                        | I                        | I              | U              | U              | U     | U        | E           | U           | U            |
| unsigned smallint | I      | I               | Ī           | $\mathbf I$ | Ī           | I                        | $\mathbf I$              | $\mathbf I$    | U              | U              | U     | E        | E           | U           | U            |
| int               | I      | I               | I           | I           | I           | I                        | I                        | I              | U              | U              | U     | E        | E           | U           | U            |
| unsigned int      | I      | I               | I           | I           | I           | I                        | $\mathbf I$              | I              | U              | U              | U     | Е        | Е           | U           | U            |
| bigint            |        | I               | I           | I           | $\mathbf I$ | I                        | $\mathbf I$              | $\mathbf I$    | U              | U              | U     | E        | E           | U           | U            |
| unsigned bigint   | I      |                 | I           | I           | I           | Ī                        | I                        | I              | U              | U              | U     | E        | E           | U           | $\mathbf{U}$ |
| decimal           | I      | Ī               |             | I           | I           | I                        | Ī                        | $\mathbf I$    | U              | U              | U     | E        | E           | U           | U            |
| numeric           | I      | I               | I           | L,          | I           | I                        | $\mathbf I$              | $\mathbf I$    | U              | U              | U     | E        | E           | U           | U            |
| float             | I      | I               | I           | I           | L           | I                        | $\mathbf I$              | $\mathbf I$    | U              | U              | U     | E        | E           | U           | U            |
| real              | I      | I               | I           | I           | I           | $\overline{\phantom{0}}$ | I                        | I              | U              | U              | U     | E        | Е           | U           | U            |
| money             | I      | I               | Ī           | I           | I           | I                        | $\overline{\phantom{0}}$ | I              | U              | U              | U     | E        | E           | U           | U            |
| smallmoney        | I      | I               | I           | $\bf I$     | I           | I                        | $\rm I$                  | $\overline{a}$ | U              | U              | U     | E        | Е           | U           | U            |
| text              | U      | U               | U           | U           | U           | U                        | U                        | U              | $\overline{a}$ | I              | U     | E        | Е           | U           | U            |
| unitext           | U      | $\overline{U}$  | U           | U           | U           | U                        | U                        | U              | $\overline{I}$ |                | I     | U        | U           | U           | U            |
| image             | U      | U               | U           | U           | U           | U                        | U                        | U              | U              | $\mathbf I$    |       | E        | Е           | U           | U            |
| unichar           | E      | Е               | E           | E           | E           | E                        | E                        | E              | I              | I              | I     | $\equiv$ | I           | I           | I            |
| univarchar        | E      | E               | E           | E           | E           | E                        | E                        | E              | $\mathbf I$    | I              | I     | I        | $\equiv$    | I           | I            |
| date              | U      | U               | U           | U           | U           | U                        | U                        | U              | U              | U              | U     | I        | I           |             | I            |
| time              | U      | U               | U           | U           | U           | U                        | U                        | U              | U              | U              | U     | I        | $\mathbf I$ | $\rm I$     |              |

<span id="page-87-0"></span>*Table 2-4: Explicit, implicit, and unsupported datatype conversions for bigint – time* **The contract of the contract of the contract of the contract of the contract of the contract of the contract of the contract of the contract of the contract of the contract of the contract of the contract of the contract**  $\sim$   $_{\rm H}$ 

Datatype conversion

- key  $E -$  explicit datatype conversion is required.
	- $I$  conversion can be done either implicitly, or with an explicit datatype conversion function.
	- $I/E -$  Explicit datatype conversion function required when there is loss of precision or scale, and arithabortnumeric\_truncation is on; implicit conversion allowed otherwise.
	- $U$  unsupported conversion.
	- – conversion of a datatype to itself. These conversions are allowed, but are meaningless.

### **Converting character data to a noncharacter type**

You can convert character data to a noncharacter type—such as a money, date/time, exact numeric, or approximate numeric type—if it consists entirely of characters that are valid for the new type. Leading blanks are ignored. However, if a char expression that consists of a blank or blanks is converted to a datetime expression, Adaptive Server converts the blanks into the default datetime value of "Jan 1, 1900."

Syntax errors are generated when the data includes unacceptable characters. Following are some examples of characters that cause syntax errors:

- Commas or decimal points in integer data
- Commas in monetary data
- Letters in exact or approximate numeric data or bit stream data
- Misspelled month names in date and time data

Implicit conversions between unichar/univarchar and datetime/smalldatetime are supported.

### **Converting from one character type to another**

When converting from a multibyte character set to a single-byte character set, characters with no single-byte equivalent are converted to question marks.

text and unitext columns can be explicitly converted to char, nchar, varchar, unichar, univarchar, or nvarchar. You are limited to the maximum length of the character datatypes, which is determined by the maximum column size for your server's logical page size. If you do not specify the length, the converted value has a default length of 30 bytes.

### **Converting numbers to a character type**

Exact and approximate numeric data can be converted to a character type. If the new type is too short to accommodate the entire string, an insufficient space error is generated. For example, the following conversion tries to store a 5-character string in a 1-character type:

select convert(char(1), 12.34) Insufficient result space for explicit conversion of NUMERIC value '12.34' to a CHAR field.

When converting float data to a character type, the new type should be at least 25 characters long.

**Note** The str function may be preferable to convert or cast when making conversions, because it provides more control over conversions and avoids errors.

### **Rounding during conversion to and from money types**

The money and smallmoney types store 4 digits to the right of the decimal point, but round up to the nearest hundredth (.01) for display purposes. When data is converted to a money type, it is rounded up to four places.

Data converted from a money type follows the same rounding behavior if possible. If the new type is an exact numeric with less than three decimal places, the data is rounded to the scale of the new type. For example, when \$4.50 is converted to an integer, it yields 5:

```
select convert(int, $4.50)
 ----------- 
           5
```
Data converted to money or smallmoney is assumed to be in full currency units such as dollars rather than in fractional units such as cents. For example, the integer value of 5 is converted to the money equivalent of 5 dollars, not 5 cents, in the us\_english language.

#### **Converting** *date* **and** *time* **information**

Data that is recognizable as a date can be converted to datetime, smalldatetime, date, or time. Incorrect month names lead to syntax errors. Dates that fall outside the acceptable range for the datatype lead to arithmetic overflow errors.

When datetime values are converted to smalldatetime, they are rounded to the nearest minute.

When converting date data to a character type, use style numbers 1 through 7 (101 through 107) or 10 through 12 (110 through 112) in [Table 2-7 on page 119](#page-140-0) to specify the display format. The default value is 100 (mon dd yyyy hh:miAM (or PM )). If date data is converted to a style that contains a time portion, that time portion reflects the default value of zero.

When converting time data to a character type, use style number 8 or 9 (108 or 109) to specify the display format. The default is 100 (mon dd yyyy hh:miAM (or PM)). If time data is converted to a style that contains a date portion, the default date of Jan 1, 1900 is displayed.

### **Converting between numeric types**

You can convert data from one numeric type to another. Errors can occur if the new type is an exact numeric with precision or scale that is not sufficient to hold the data.

For example, if you provide a float or numeric value as an argument to a built-in function that expects an integer, the value of the float or numeric is truncated. However, Adaptive Server does not implicitly convert numerics that have a fractional part but returns a scale error message. For example, Adaptive Server returns error 241 for numerics that have a fractional part and error 257 if other datatypes are passed.

Use the arithabort and arithignore options to determine how Adaptive Server handles errors resulting from numeric conversions.

### **Arithmetic overflow and divide-by-zero errors**

Divide-by-zero errors occur when Adaptive Server tries to divide a numeric value by zero. Arithmetic overflow errors occur when the new type has too few decimal places to accommodate the results. This happens during:

- Explicit or implicit conversions to exact types with a lower precision or scale
- Explicit or implicit conversions of data that falls outside the acceptable range for a money or date/time type
- Conversions of hexadecimal strings requiring more than 4 bytes of storage using [hextoint](#page-203-0)

Both arithmetic overflow and divide-by-zero errors are considered serious, whether they occur during an implicit or explicit conversion. Use the arithabort arith\_overflow option to determine how Adaptive Server handles these errors. The default setting, arithabort arith overflow on, rolls back the entire transaction in which the error occurs. If the error occurs in a batch that does not contain a transaction, arithabort arith\_overflow on does not roll back earlier commands in the batch, and Adaptive Server does not execute statements that follow the error-generating statement in the batch. If you set arithabort arith\_overflow off, Adaptive Server aborts the statement that causes the error, but continues to process other statements in the transaction or batch.You can use the @@*error* global variable to check statement results.

Use the arithignore arith\_overflow option to determine whether Adaptive Server displays a message after these errors. The default setting, off, displays a warning message when a divide-by-zero error or a loss of precision occurs. Setting arithignore arith\_overflow on suppresses warning messages after these errors. You can omit optional arith\_overflow keyword without any effect.

#### **Scale errors**

When an explicit conversion results in a loss of scale, the results are truncated without warning. For example, when you explicitly convert a float, numeric, or decimal type to an integer, Adaptive Server assumes you want the result to be an integer and truncates all numbers to the right of the decimal point.

During implicit conversions to numeric or decimal types, loss of scale generates a scale error. Use the arithabort numeric\_truncation option to determine how serious such an error is considered. The default setting, arithabort numeric\_truncation on, aborts the statement that causes the error, but continues to process other statements in the transaction or batch. If you set arithabort numeric\_truncation off, Adaptive Server truncates the query results and continues processing.

**Note** For entry level ANSI SQL compliance, set:

- arithabort arith\_overflow off
- arithabort numeric\_truncation on
- arithignore off

#### **Domain errors**

The [convert](#page-139-0) function generates a domain error when the function's argument falls outside the range over which the function is defined. This happens rarely.

### **Conversions between binary and integer types**

The binary and varbinary types store hexadecimal-like data consisting of a "0x" prefix followed by a string of digits and letters.

These strings are interpreted differently by different platforms. For example, the string "0x0000100" represents 65536 on machines that consider byte 0 most significant (little-endian) and 256 on machines that consider byte 0 least significant (big-endian).

Binary types can be converted to integer types either explicitly, using the [convert](#page-139-0) function, or implicitly. If the data is too short for the new type, it is stripped of its "0x" prefix and zero-padded. If it is too long, it is truncated.

Both [convert](#page-139-0) and the implicit datatype conversions evaluate binary data differently on different platforms. Because of this, results may vary from one platform to another. Use the [hextoint](#page-203-0) function for platform-independent conversion of hexadecimal strings to integers, and the [inttohex](#page-211-0) function for platform-independent conversion of integers to hexadecimal values. Use the [hextobigint](#page-202-0) function for platform-independent conversion of hexadecimal strings to 64-bit integers, and the [biginttohex](#page-113-0) function for platform-independent conversion of 64-bit integers to hexadecimal values.

### **Converting between binary and numeric or decimal types**

In binary and varbinary data strings, the first two digits after "0x" represent the binary type: "00" represents a positive number and "01" represents a negative number. When you convert a binary or varbinary type to numeric or decimal, be sure to specify the "00" or "01" values after the "0x" digit; otherwise, the conversion will fail.

For example, here is how to convert the following binary data to numeric:

select convert(numeric (38, 18),0x000000000000000006b14bd1e6eea0000000000000000000000000000000)

----------

123.456000

This example converts the same numeric data back to binary:

select convert(binary,convert(numeric(38, 18), 123.456))

--------------------------------------------------------------

0x000000000000000006b14bd1e6eea0000000000000000000000000000000

### **Converting image columns to binary types**

You can use the [convert](#page-139-0) function to convert an image column to binary or varbinary. You are limited to the maximum length of the binary datatypes, which is determined by the maximum column size for your server's logical page size. If you do not specify the length, the converted value has a default length of 30 characters.

### **Converting other types to** *bit*

Exact and approximate numeric types can be converted to the bit type implicitly. Character types require an explicit [convert](#page-139-0) function.

The expression being converted must consist only of digits, a decimal point, a currency symbol, and a plus or minus sign. The presence of other characters generates syntax errors.

The bit equivalent of 0 is 0. The bit equivalent of any other number is 1.

#### **Converting NULL value**

You can use the [convert](#page-139-0) function to change NULL to NOT NULL and NOT NULL to NULL.

# **Date functions**

The date functions manipulate values of the datatypes datetime, bigtime, bigdatetime, smalldatetime, date or time.

You can use date functions in the select list or where clause of a query.

Use the datetime datatype only for dates after January 1, 1753. datetime values must be enclosed in single or double quotes. Use date for dates from January, 1, 0001 to January 1, 9999. date values must be enclosed in single or double quotes. Use char, nchar, varchar, or nvarchar for earlier dates. Adaptive Server recognizes a wide variety of date formats. See ["Datatype conversion](#page-84-0)  [functions" on page 63](#page-84-0) and ["Date and time datatypes" on page 20](#page-41-0) for more information.

Adaptive Server automatically converts between character and datetime values when necessary (for example, when you compare a character value to a datetime value).

The date datatype can cover dates from January 1, 0001 to January 1, 9999.

### **Date parts**

The date parts, the abbreviations recognized by Adaptive Server, and the acceptable values are:

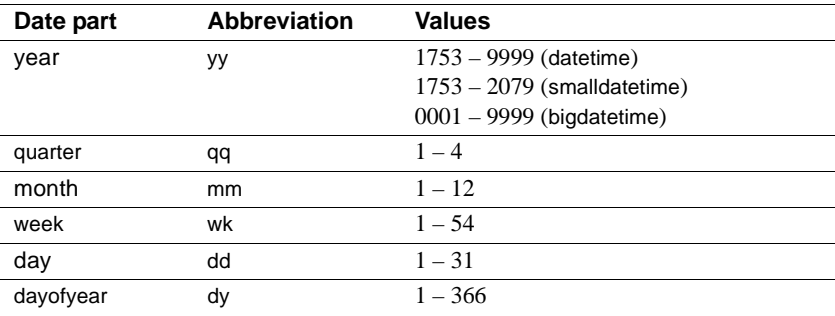

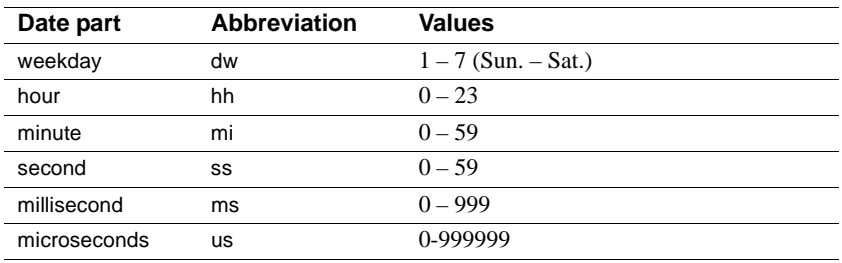

When you enter a year as two digits (*yy*):

- Numbers less than 50 are interpreted as 20*yy*. For example, 01 is 2001, 32 is 2032, and 49 is 2049.
- Numbers equal to or greater than 50 are interpreted as 19*yy*. For example, 50 is 1950, 74 is 1974, and 99 is 1999.

For datetime, smalldatetime and time values milliseconds can be preceded either with a colon or a period. If preceded by a colon, the number means thousandths of a second. If preceded by a period, a single digit means tenths of a second, two digits mean hundredths of a second, and three digits mean thousandths of a second. For example, "12:30:20:1" means twenty and one-thousandth of a second past 12:30; "12:30:20.1" means twenty and one-tenth of a second past 12:30. Adaptive Server may round or truncate millisecond values when inserting datetime or time data, as these datatypes have a granularity of 1/300th of a second rather than 1/1000th of a second. You can use the time datatype for time information.

For bigdatetime and bigtime time values, microseconds must be preceded by a decimal point and represent fractional seconds.

# <span id="page-95-0"></span>**Mathematical functions**

Mathematical functions return values commonly needed for operations on mathematical data. Mathematical function names are not keywords.

Each function also accepts arguments that can be implicitly converted to the specified type. For example, functions that accept approximate numeric types also accept integer types. Adaptive Server automatically converts the argument to the desired type.

The mathematical functions are:

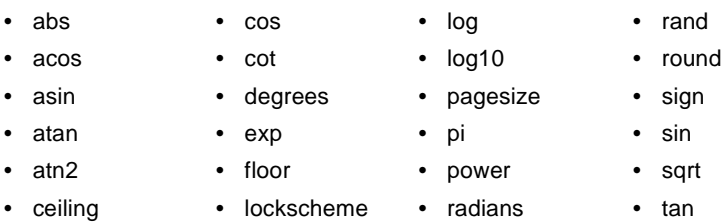

Error traps are provided to handle domain or range errors of these functions. Users can set the arithabort and arithignore options to determine how domain errors are handled:

- arithabort arith\_overflow specifies behavior following a divide-by-zero error or a loss of precision. The default setting, arithabort arith\_overflow on, rolls back the entire transaction or aborts the batch in which the error occurs. If you set arithabort arith\_overflow off, Adaptive Server aborts the statement that causes the error, but continues to process other statements in the transaction or batch.
- arithabort numeric\_truncation specifies behavior following a loss of scale by an exact numeric type during an implicit datatype conversion. (When an explicit conversion results in a loss of scale, the results are truncated without warning.) The default setting, arithabort numeric\_truncation on, aborts the statement that causes the error, but continues to process other statements in the transaction or batch. If you set arithabort numeric\_truncation off, Adaptive Server truncates the query results and continues processing.
- By default, the arithignore arith\_overflow option is turned off, causing Adaptive Server to display a warning message after any query that results in numeric overflow. Set the arithignore option on to ignore overflow errors.

# **Security functions**

Security functions return security-related information.

The security functions are:

- is sec\_service\_on
- [show\\_sec\\_services](#page-290-0)
- [get\\_appcontext](#page-193-0)
- list appcontext
- [set\\_appcontext](#page-287-0)
- [rm\\_appcontext](#page-278-0)
- show role
- [proc\\_role](#page-261-0)
- [role\\_contain](#page-279-0)
- [role\\_id](#page-280-0)
- [role\\_name](#page-281-0)

# <span id="page-97-0"></span>**String functions**

String function operate on binary data, character strings, and expressions. The string functions are:

- [ascii](#page-103-0) • [ltrim](#page-233-0) • [soundex](#page-298-0) • to unichar
- [char](#page-125-0)

• [charindex](#page-129-0) char length • [difference](#page-189-0)

• [patindex](#page-256-0)

• [replicate](#page-267-0) [reverse](#page-275-0) • [right](#page-276-0)

- [str](#page-310-0)
- [str\\_replace](#page-312-0)

• [space](#page-299-0)

- 
- [uhighsurr](#page-336-0)
- [ulowsurr](#page-337-0)
- [upper](#page-338-0)
- [stuff](#page-316-0)

You can nest string functions and use them in a select list, in a where clause, or

- 
- [rtrim](#page-285-0)
- [substring](#page-318-0)
- [uscalar](#page-339-0)

• [lower](#page-232-0)

not keywords.

- 
- anywhere an expression is allowed. When you use constants with a string function, enclose them in single or double quotes. String function names are
- Each string function also accepts arguments that can be implicitly converted to the specified type. For example, functions that accept approximate numeric expressions also accept integer expressions. Adaptive Server automatically converts the argument to the desired type.

When a string function accepts two character expressions but only one expression is unichar, the other expression is "promoted" and internally converted to unichar. This follows existing rules for mixed-mode expressions. However, this conversion may cause truncation, since unichar data sometimes takes twice the space.

### **Limits on string functions**

Results of string functions are limited to 16K. This limit is independent of the server's page size. In Transact-SQL string functions and string variables, literals can be as large as 16K even on a 2K page size.

If set string rtruncation is on, a user receives an error if an insert or update truncates a character string. However, Adaptive Server does not report an error if a *displayed* string is truncated. For example:

```
select replicate("a", 16383) + replicate("B", 4000)
```
This shows that the total length would be 20383, but the result string is restricted to 16K.

# **System functions**

System functions return special information from the database. The system functions are:

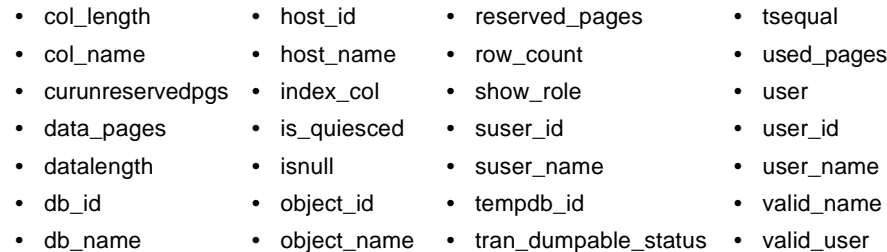

The system functions can be used in a select list, in a where clause, and anywhere an expression is allowed.

When the argument to a system function is optional, the current database, host computer, server user, or database user is assumed.

# **Text, unitext, and image columns**

text, unitext, and image columns cannot be used:

As parameters to stored procedures

- As values passed to stored procedures
- As local variables
- In order by, compute, and group by clauses
- In an index
- In a where clause clause, except with the keyword like
- In joins

In triggers, both the inserted and deleted text values reference the new value; you cannot reference the old value.

# **Text and image functions**

Text and image functions operate on text, image, and unitext data. The text and image functions are:

- [textptr](#page-329-0)
- [textvalid](#page-330-0)

Text and image built-in function names are not keywords. Use the set textsize option to limit the amount of text, image, and unitext data that is retrieved by a select statement.

You can use the [patindex](#page-256-0) text function on text, image, and unitext columns and can consider it on a text and image function.

You can use the [datalength](#page-161-0) function to display the length of data in text, image, and unitext columns.

# **User-defined SQL functions**

You can include these in a scalar function:

- declare statements to define data variables and cursors that are local to the function.
- Assigned values to objects local to the function (for example, assigning values to scalar and variables local to a table with select or set commands).
- Cursor operations that reference local cursors that are declared, opened, closed, and deallocated in the function.
- Control-of-flow statements.
- set options (only valid in the scope of the function).

Adaptive Server does not allow fetch statements in a scalar function that return data to the client. You cannot include :

- select or fetch statements that returns data to the client.
- insert, update, or delete statements.
- Utility commands, such as dbcc, dump and load commands.
- print statements
- Statement that references rand, rand2, getdate, or newid.

You can include select or fetch statements that assign values only to local variable.

# <span id="page-101-0"></span>**abs**

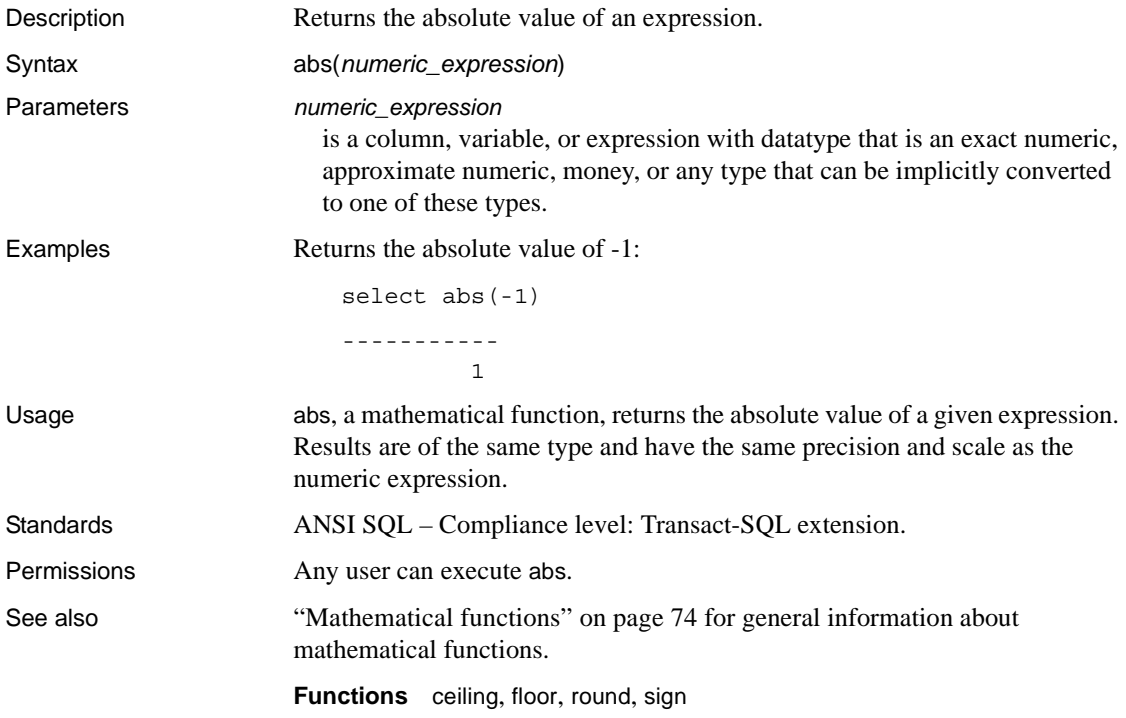

# <span id="page-102-0"></span>**acos**

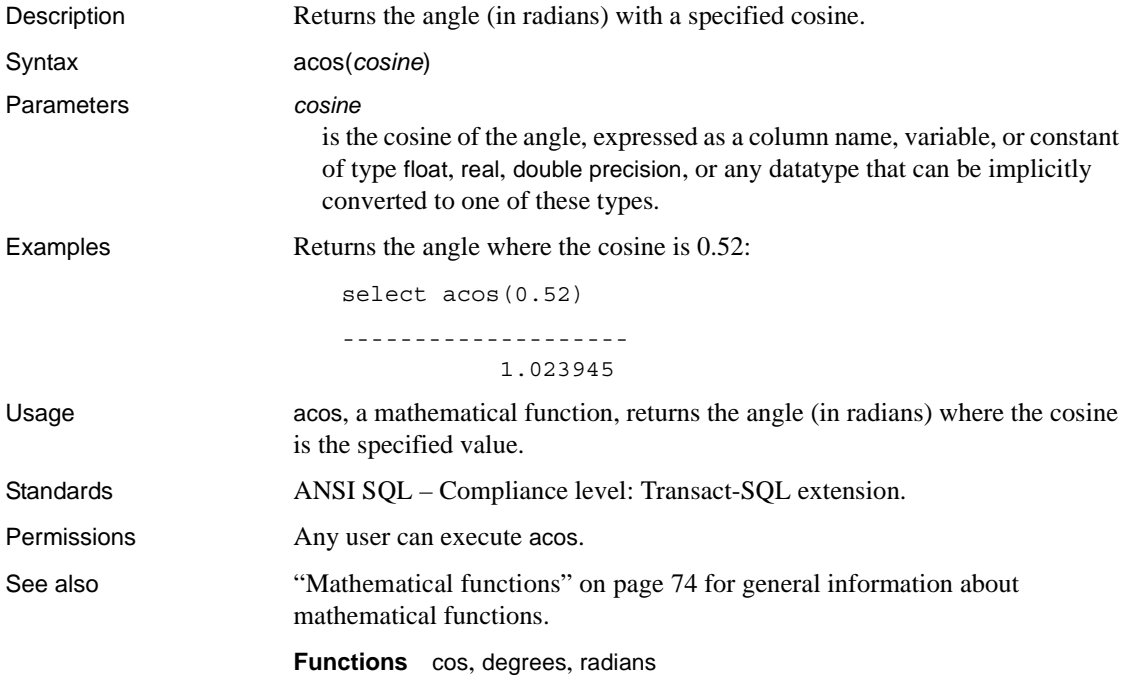

# <span id="page-103-0"></span>**ascii**

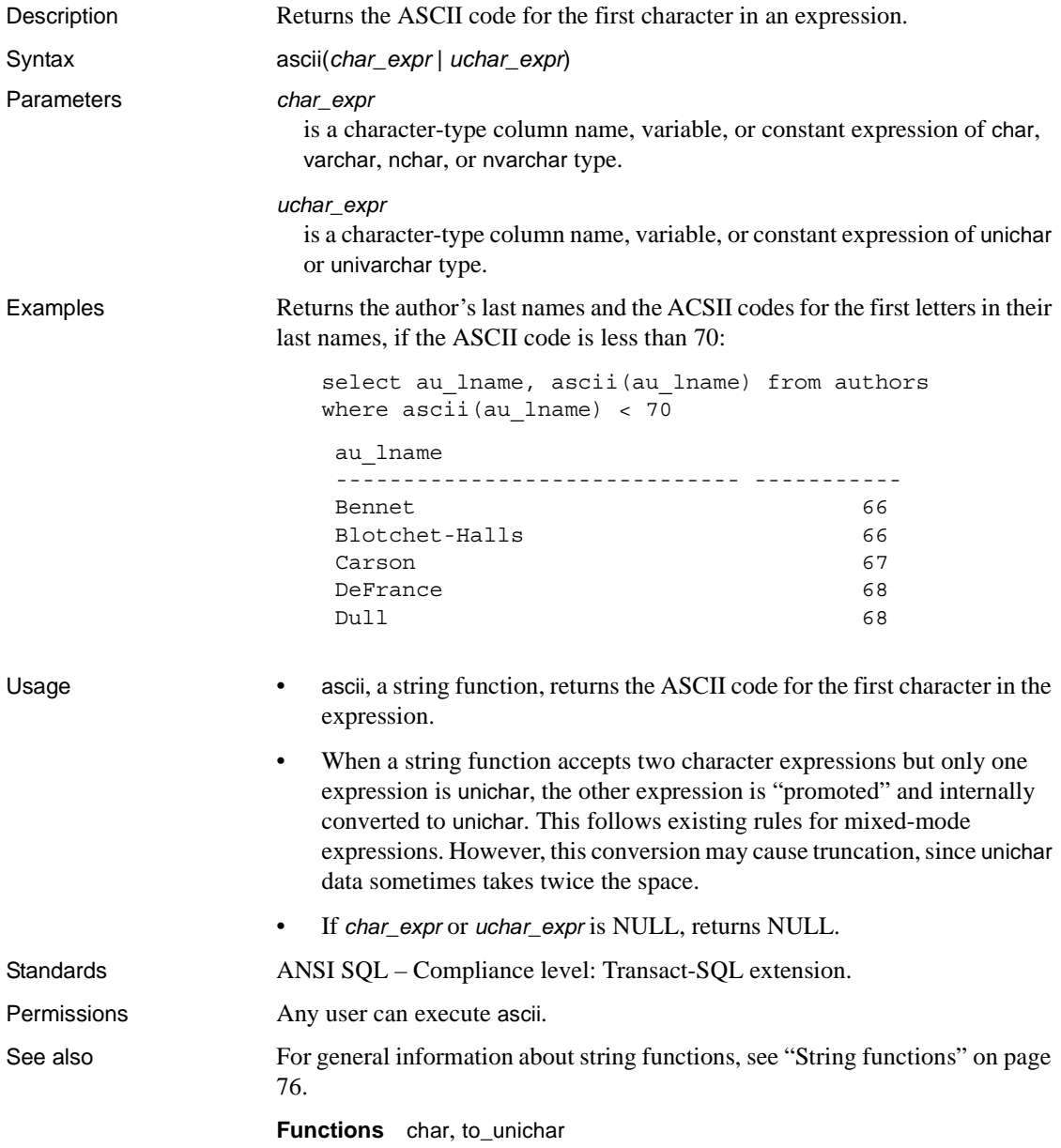

# **asehostname**

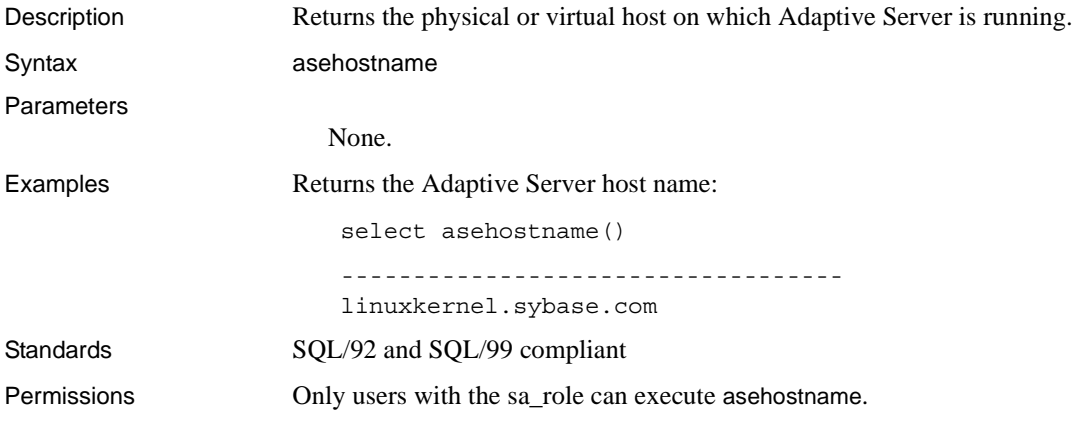

# <span id="page-105-0"></span>**asin**

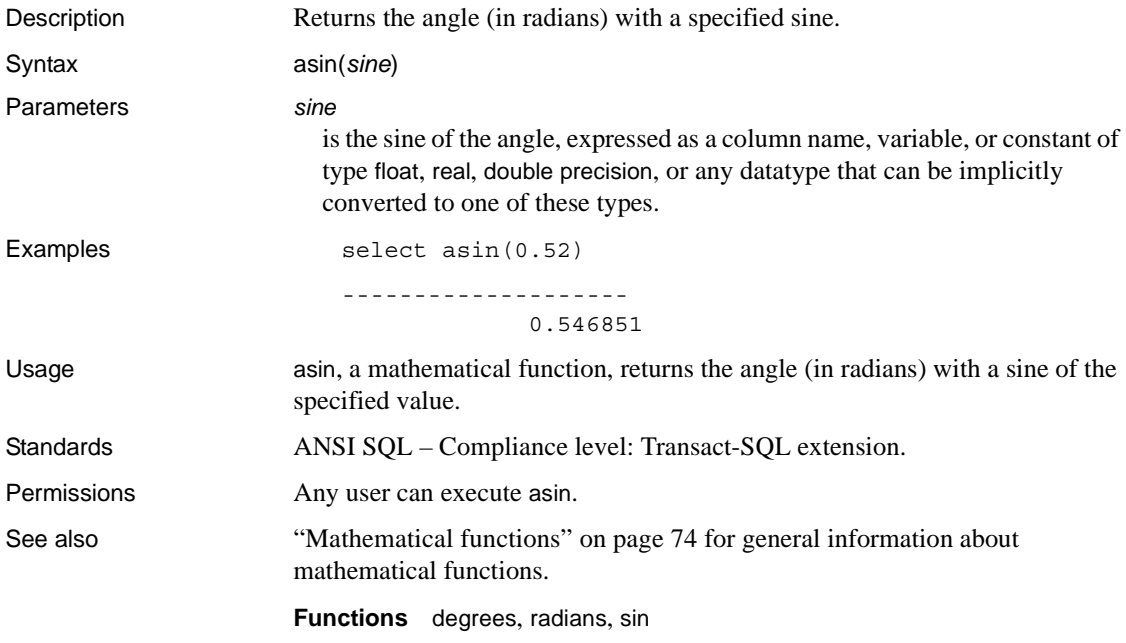

# <span id="page-106-0"></span>**atan**

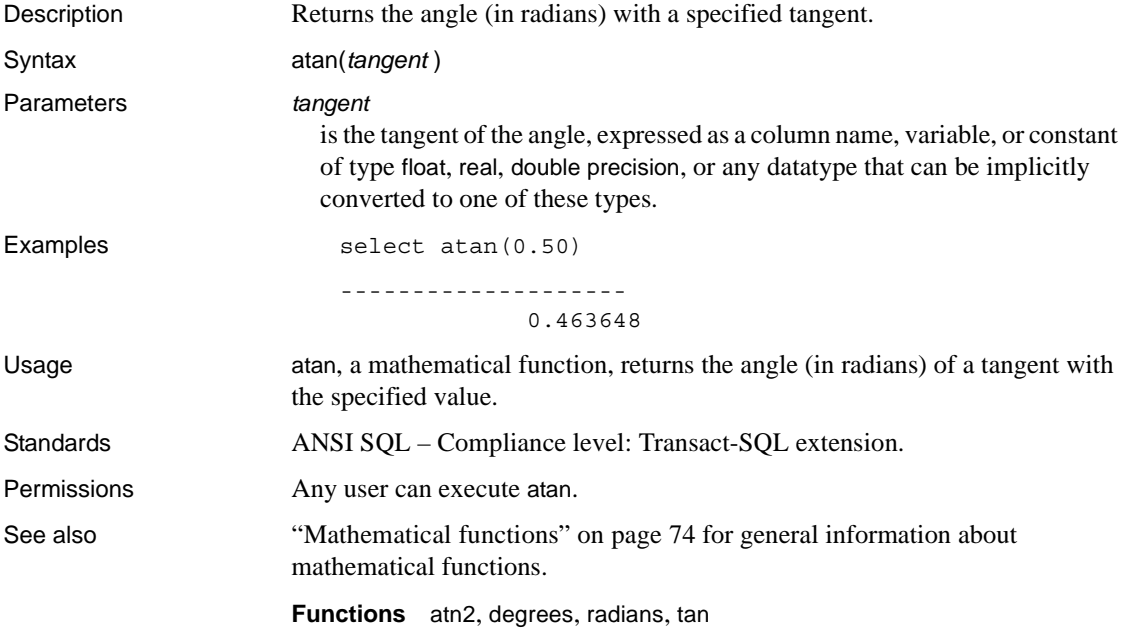

# <span id="page-107-0"></span>**atn2**

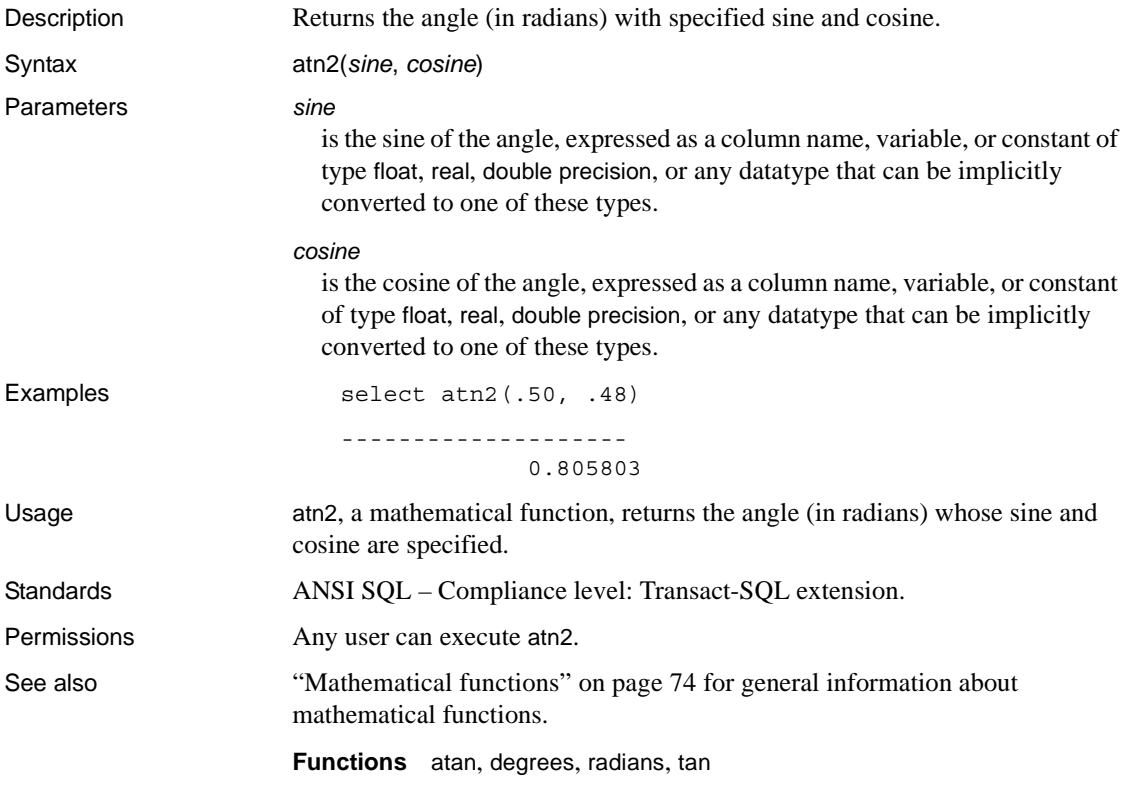
### **avg**

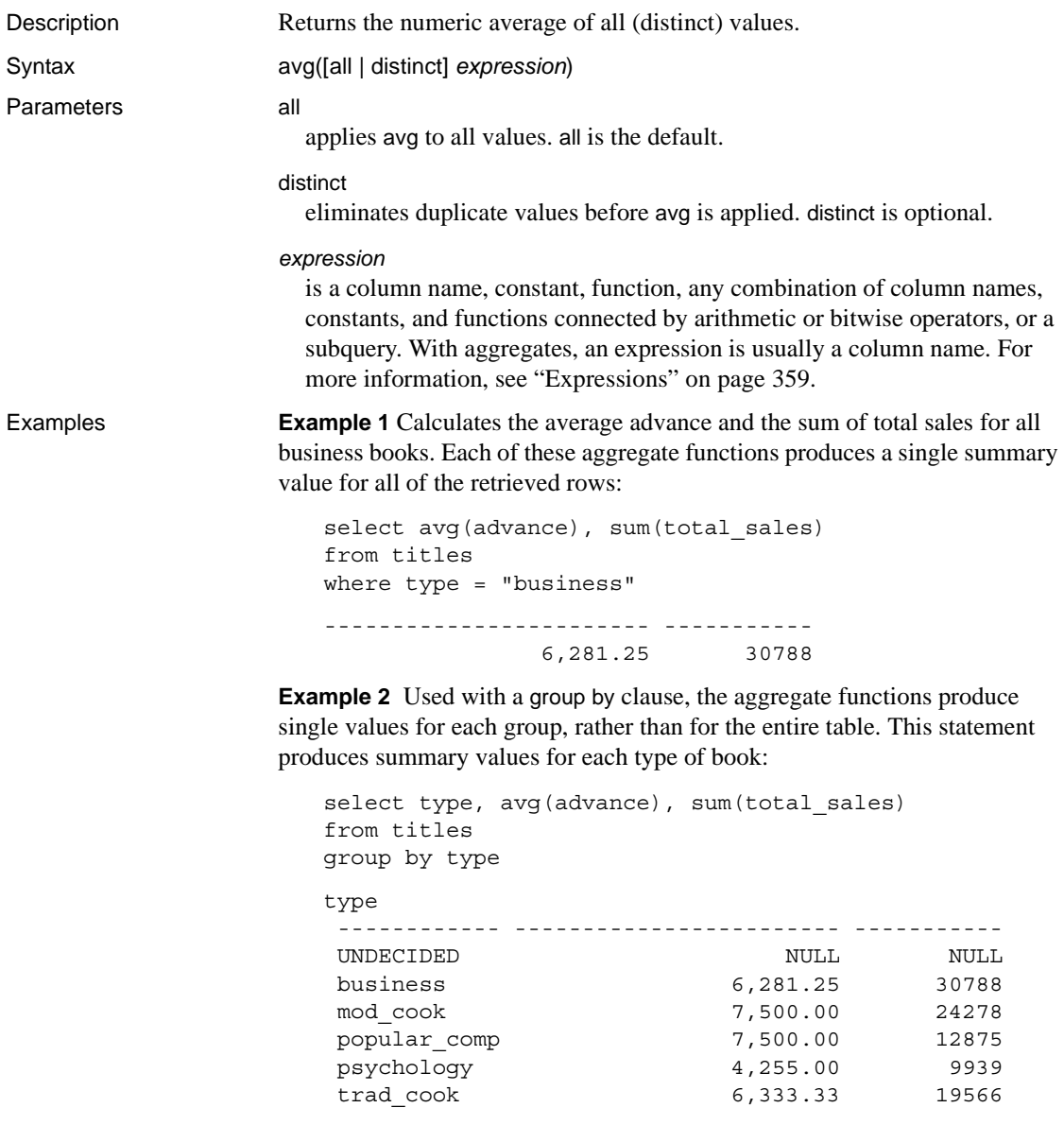

**Example 3** Groups the titles table by publishers and includes only those groups of publishers who have paid more than \$25,000 in total advances and whose books average more than \$15 in price:

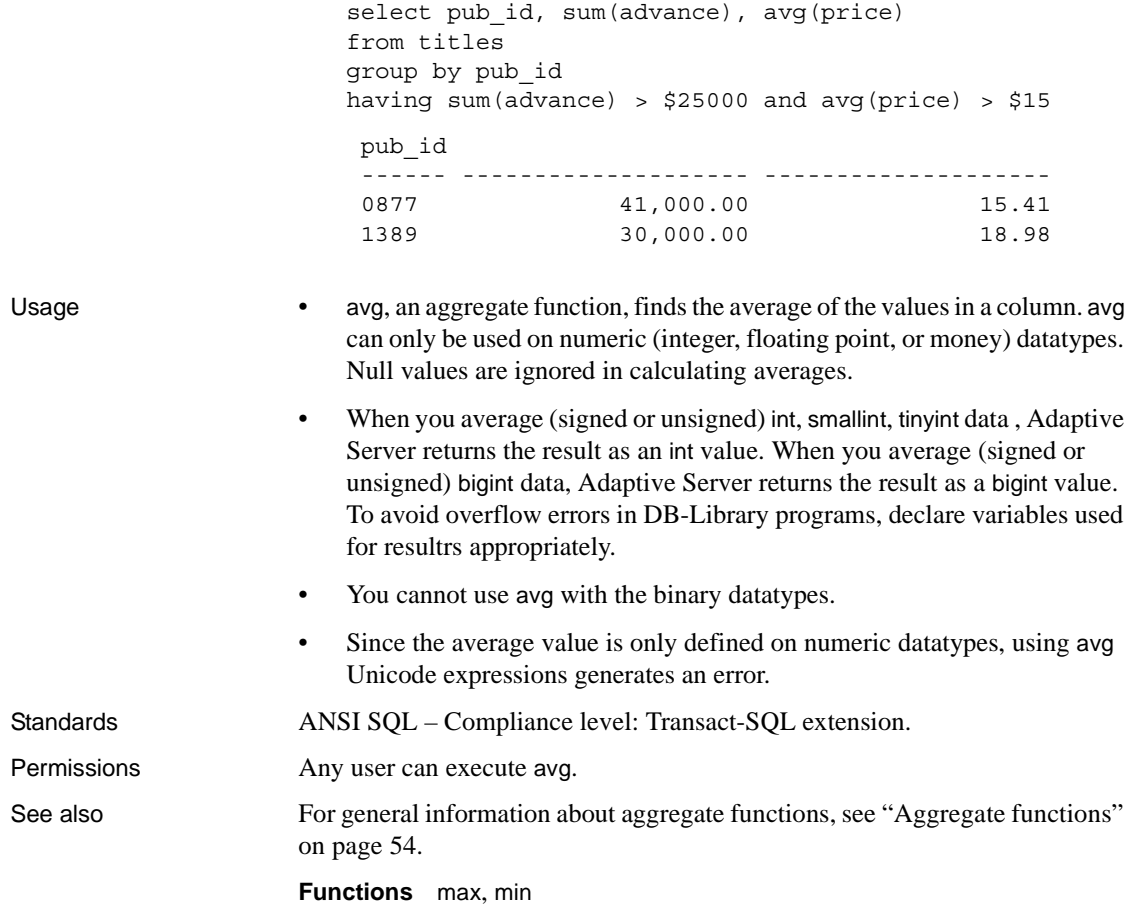

## **audit\_event\_name**

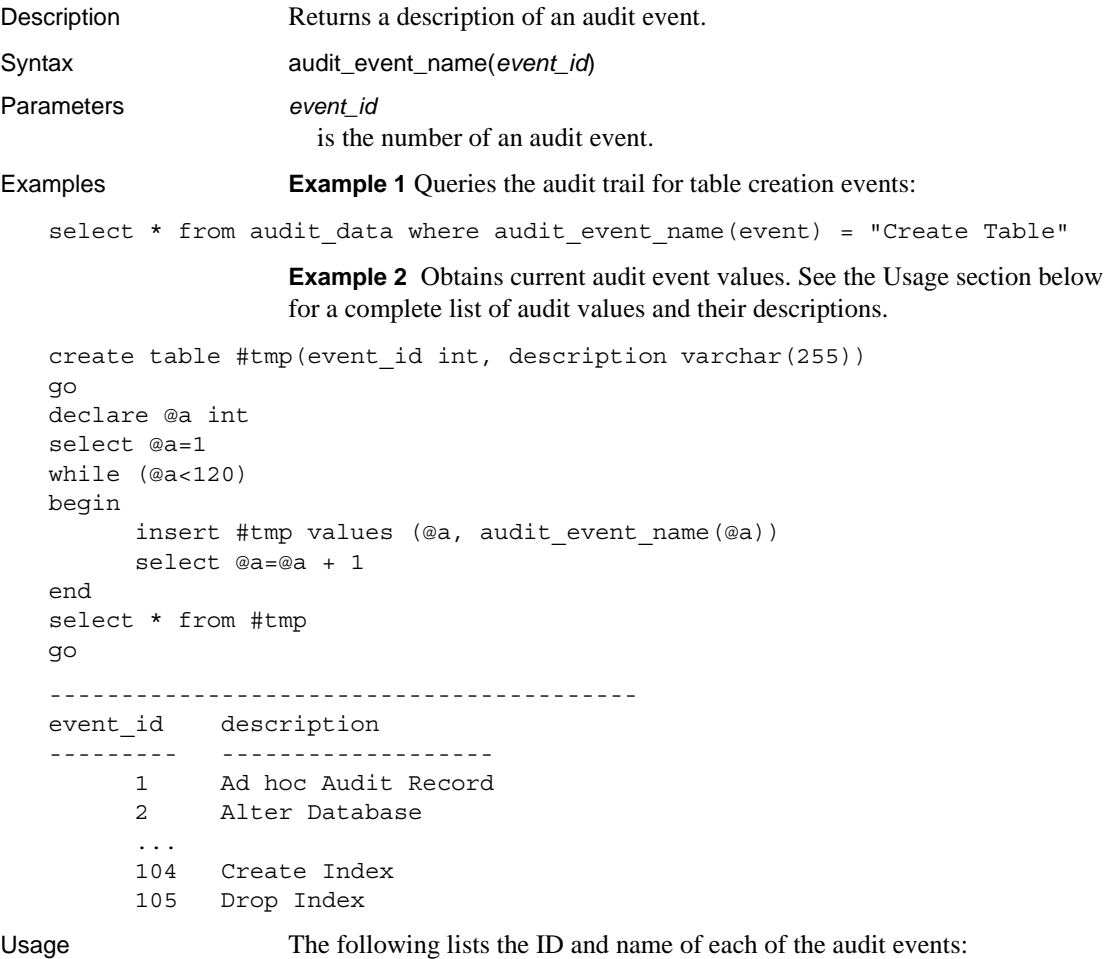

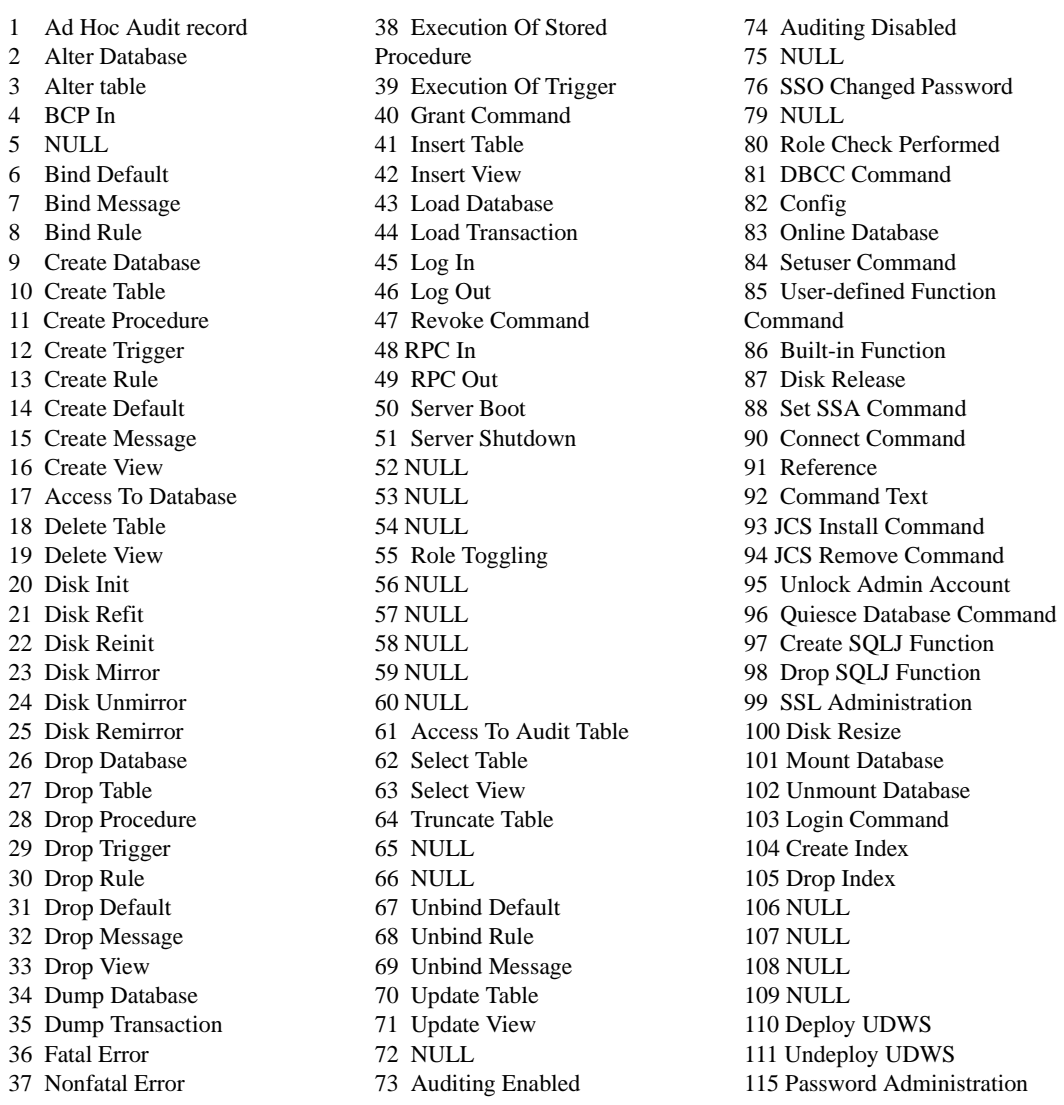

**Note** Adaptive Server does not log events if audit\_event\_name returns NULL.

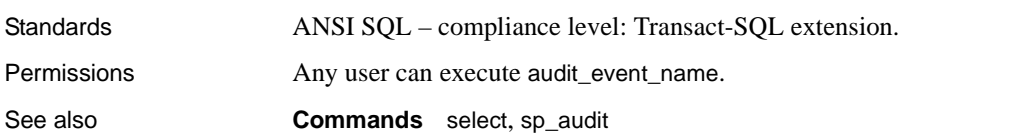

## **authmech**

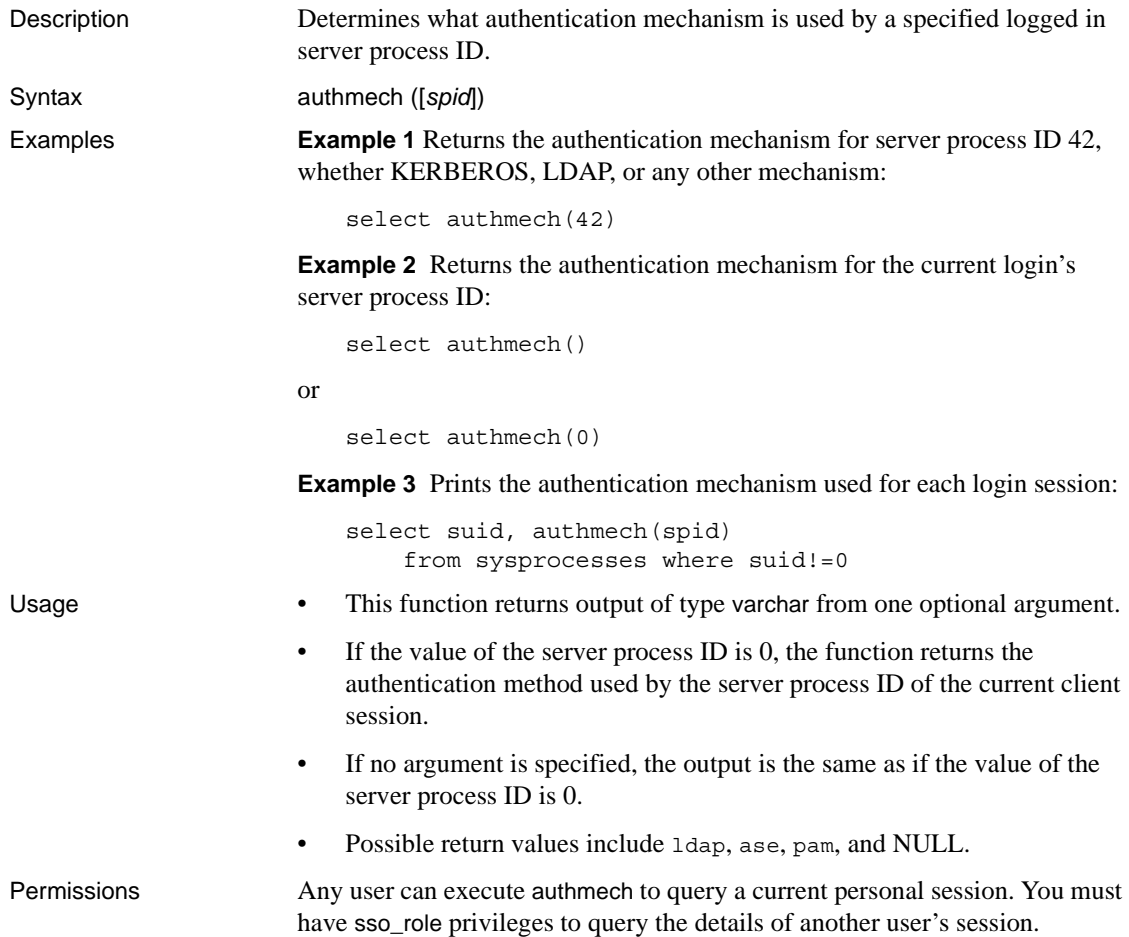

## **biginttohex**

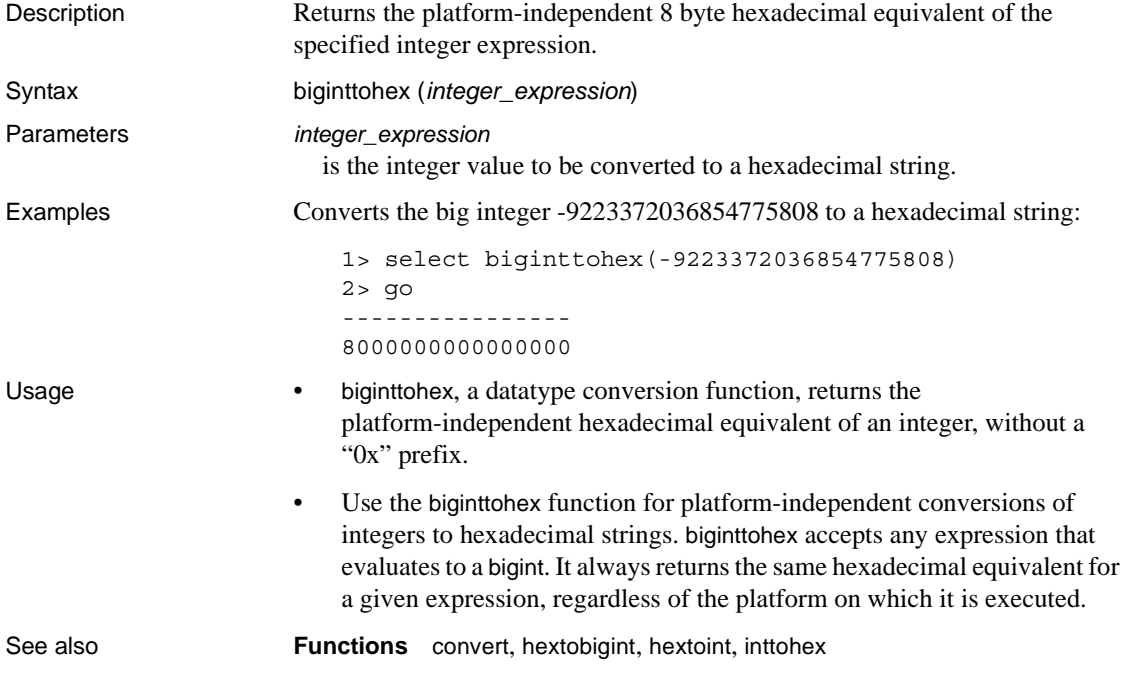

## **bintostr**

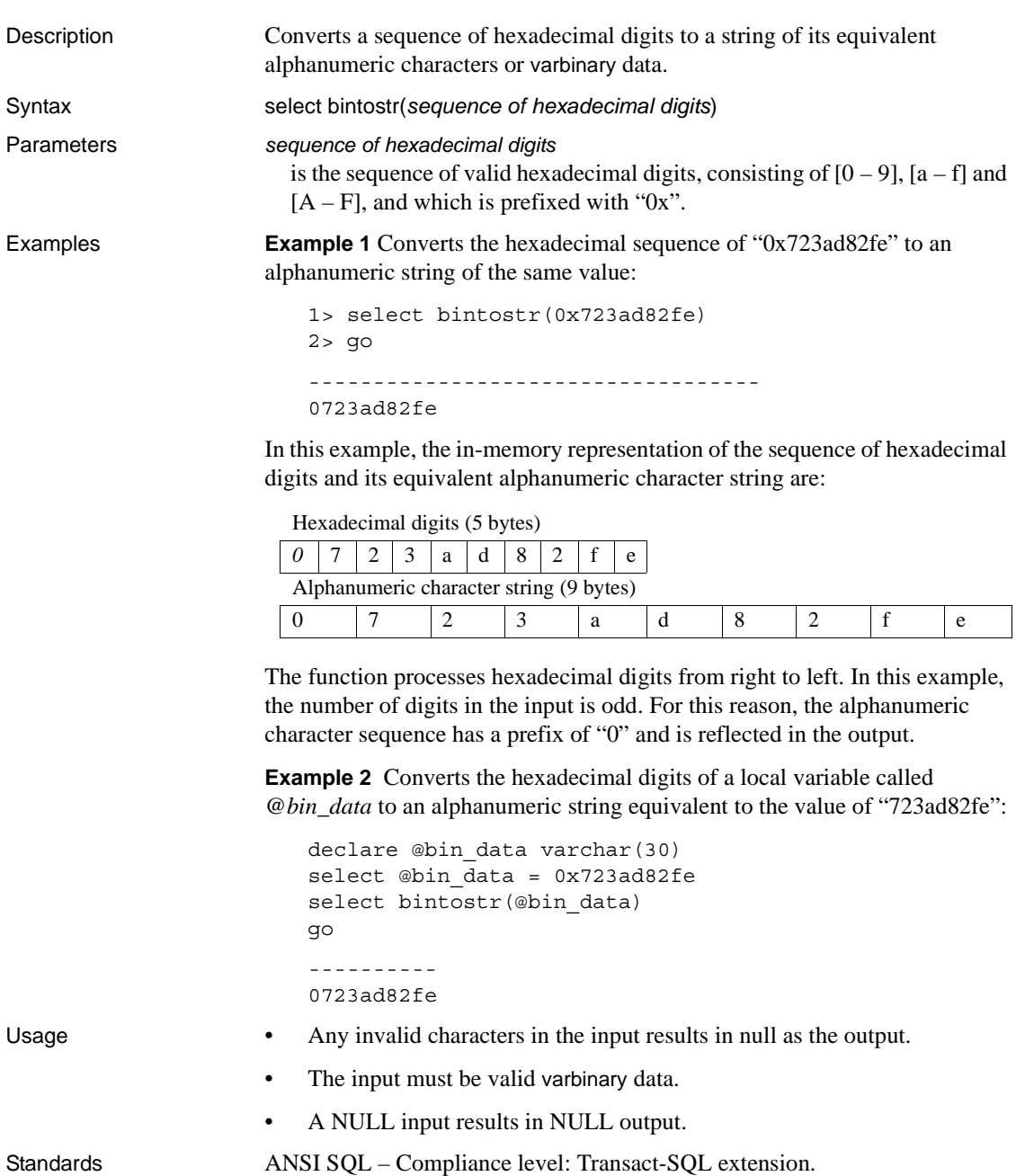

Permissions **Any user can execute bintostr.** See also **Functions** [strtobin](#page-314-0)

## **cache\_usage**

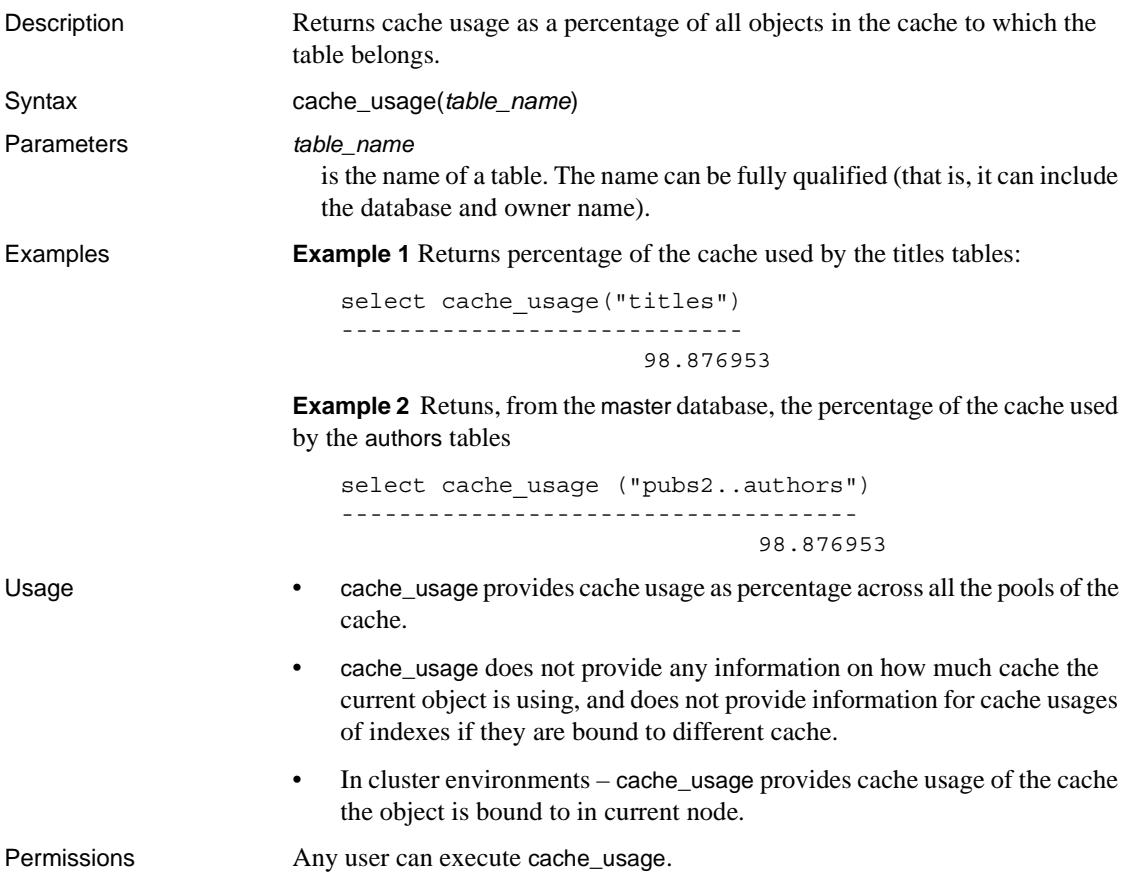

### <span id="page-117-0"></span>**case**

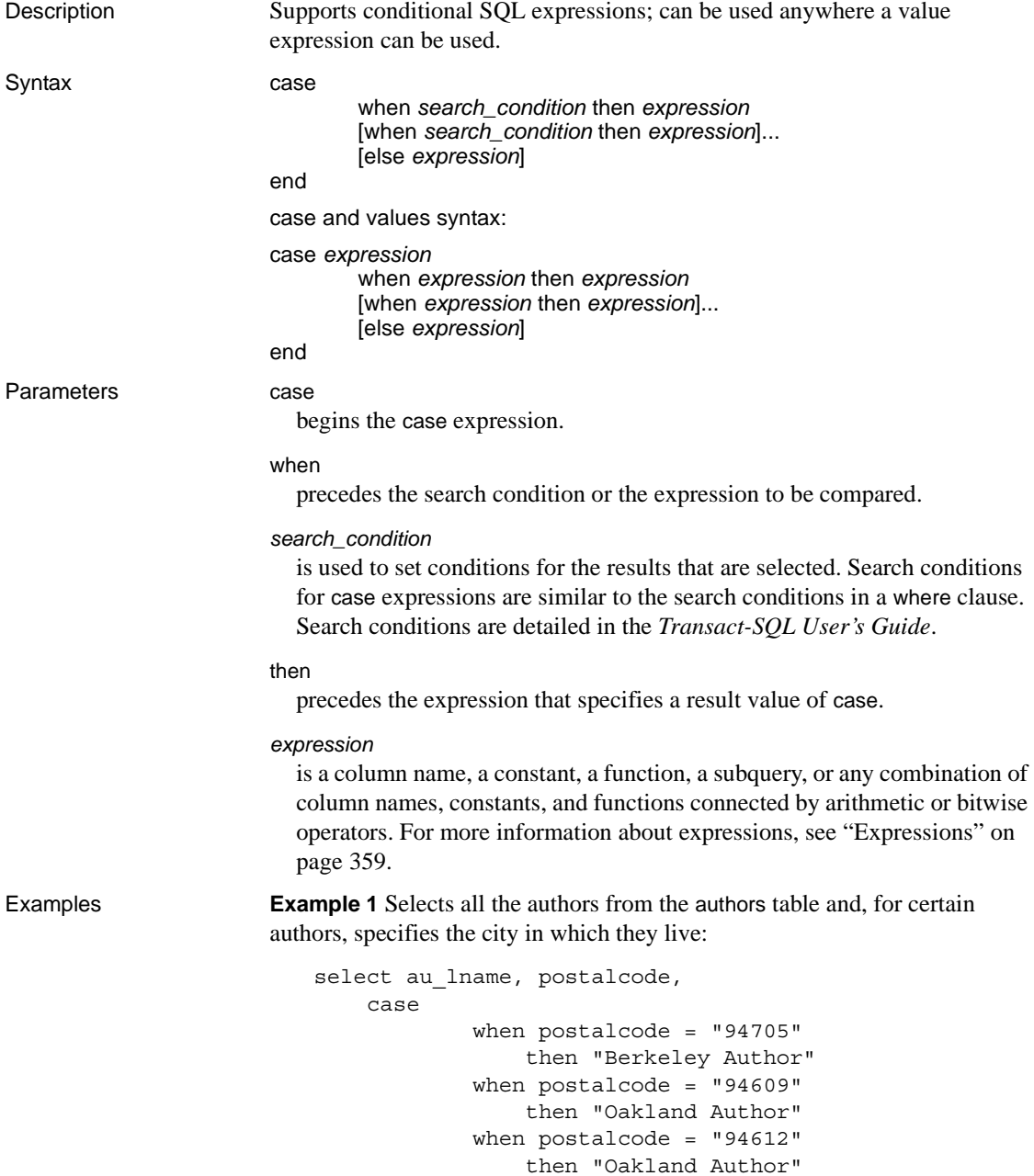

```
when postalcode = "97330" 
                 then "Corvallis Author"
        end 
from authors
```
**Example 2** Returns the first occurrence of a non-NULL value in either the lowqty or highqty column of the discounts table:

```
select stor id, discount,
        coalesce (lowqty, highqty)
from discounts
```
Yuo can also use the following format to produce the same result, since [coalesce](#page-130-0) is an abbreviated form of a case expression:

```
select stor id, discount,
        case
            when lowqty is not NULL then lowqty
            else highqty
        end
from discounts
```
**Example 3** Selects the *titles* and *type* from the titles table. If the book type is UNDECIDED, [nullif](#page-242-0) returns a NULL value:

```
select title,
        nullif(type, "UNDECIDED")
from titles
```
You can also use the following format to produce the same result, since [nullif](#page-242-0) is an abbreviated form of a case expression:

```
select title, 
        case
            when type = "UNDECIDED" then NULL
            else type
        end
from titles
```
**Example 4** Produces an error message, because at least one expression must be something other than the null keyword:

select price, coalesce (NULL, NULL, NULL) from titles

All result expressions in a CASE expression must not be NULL.

**Example 5** Produces an error message, because at least two expressions must follow [coalesce](#page-130-0):

select stor id, discount, coalesce (highqty) from discounts

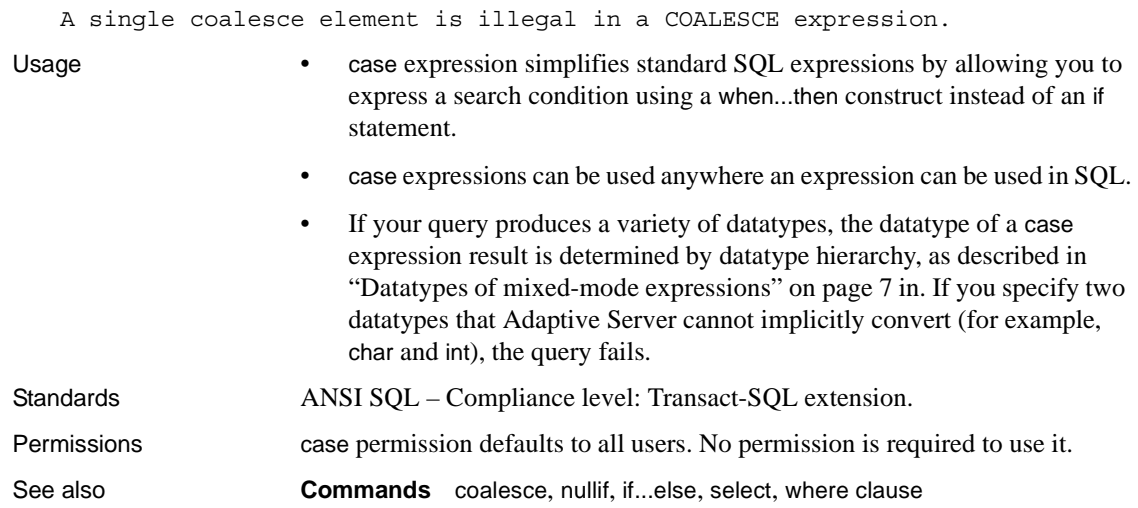

### **cast**

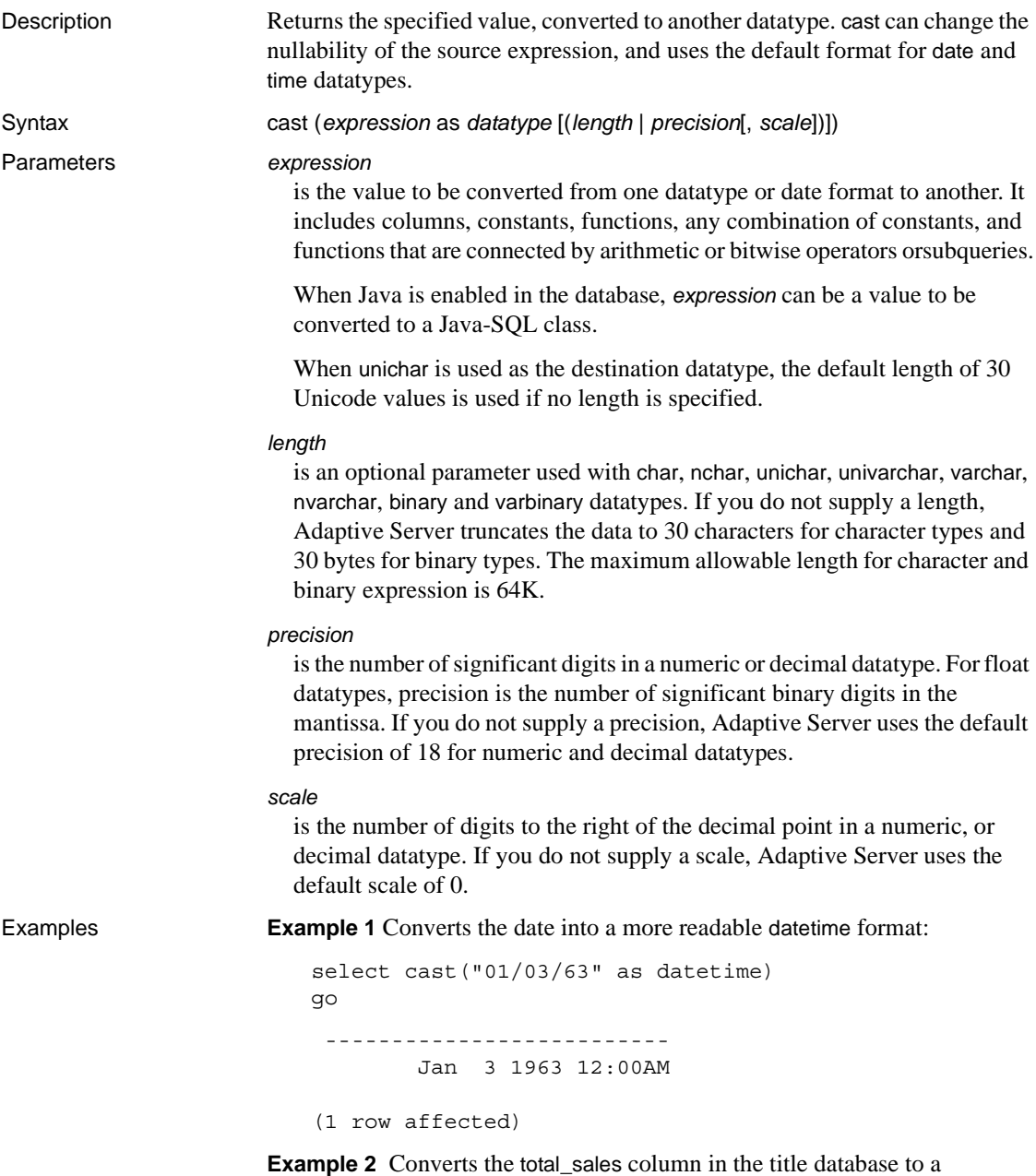

12-character column:

select title, cast(total sales as char(12))

- Usage For more information about datatype conversion, see "Datatype" [conversion functions" on page 63.](#page-84-0)
	- cast generates a domain error when the argument falls outside the range over which the function is defined. This should happen rarely.
	- Use null or not null to specify the nullability of a target column. You can use null or not null with select into to create a new table and change the datatype and nullability of existing columns in the source table.
	- You can use cast to convert an image column to binary or varbinary. You are limited to the maximum length of the binary datatypes that is determined by the maximum column size for your server's logical page size. If you do not specify the length, the converted value has a default length of 30 characters.
	- You can use unichar expressions as a destination datatype, or they can be converted to another datatype. unichar expressions can be converted either explicitly between any other datatype supported by the server, or implicitly.
	- If you do not specify length when unichar is used as a destination type, the default length of 30 Unicode values is used. If the length of the destination type is not large enough to accommodate the given expression, an error message appears.

#### Implicit conversion

Implicit conversion between types when the primary fields do not match may cause data truncation, the insertion of a default value, or an error message to be raised. For example, when a datetime value is converted to a date value, the time portion is truncated, leaving only the date portion. If a time value is converted to a datetime value, a default date portion of Jan 1, 1900 is added to the new datetime value. If a date value is converted to a datetime value, a default time portion of 00:00:00:000 is added to the datetime value.

```
DATE -> VARCHAR, CHAR, BINARY, VARBINARY, DATETIME, SMALLDATETIME
TIME -> VARCHAR, CHAR, BINARY, VARBINARY, DATETIME, SMALLDATETIME
VARCHAR, CHAR, BINARY, VARBINARY, DATETIME, SMALLDATETIME -> DATE
VARCHAR, CHAR, BINARY, VARBINARY, DATETIME, SMALLDATETIME -> TIME
```
#### Explicit conversion

If you attempt to explicitly convert a date to a datetime, and the value is outside the datetime range such as "Jan 1, 1000" the conversion is not allowed and an informative error message is raised.

```
DATE -> UNICHAR, UNIVARCHAR
```
TIME -> UNICHAR, UNIVARCHAR UNICHAR, UNIVARCHAR -> DATE UNICHAR, UNIVARCHAR -> TIME

Conversions involving Java classes

- When Java is enabled in the database, you can use cast to change datatypes in these ways:
	- Convert Java object types to SQL datatypes.
	- Convert SQL datatypes to Java types.
	- Convert any Java-SQL class installed in Adaptive Server to any other Java-SQL class installed in Adaptive Server if the compile-time datatype of the expression (the source class) is a subclass or superclass of the target class.

The result of the conversion is associated with the current database.

Standards ANSI SQL – Compliance level: ANSI compliant.

Permissions Any user can execute cast.

# **ceiling**

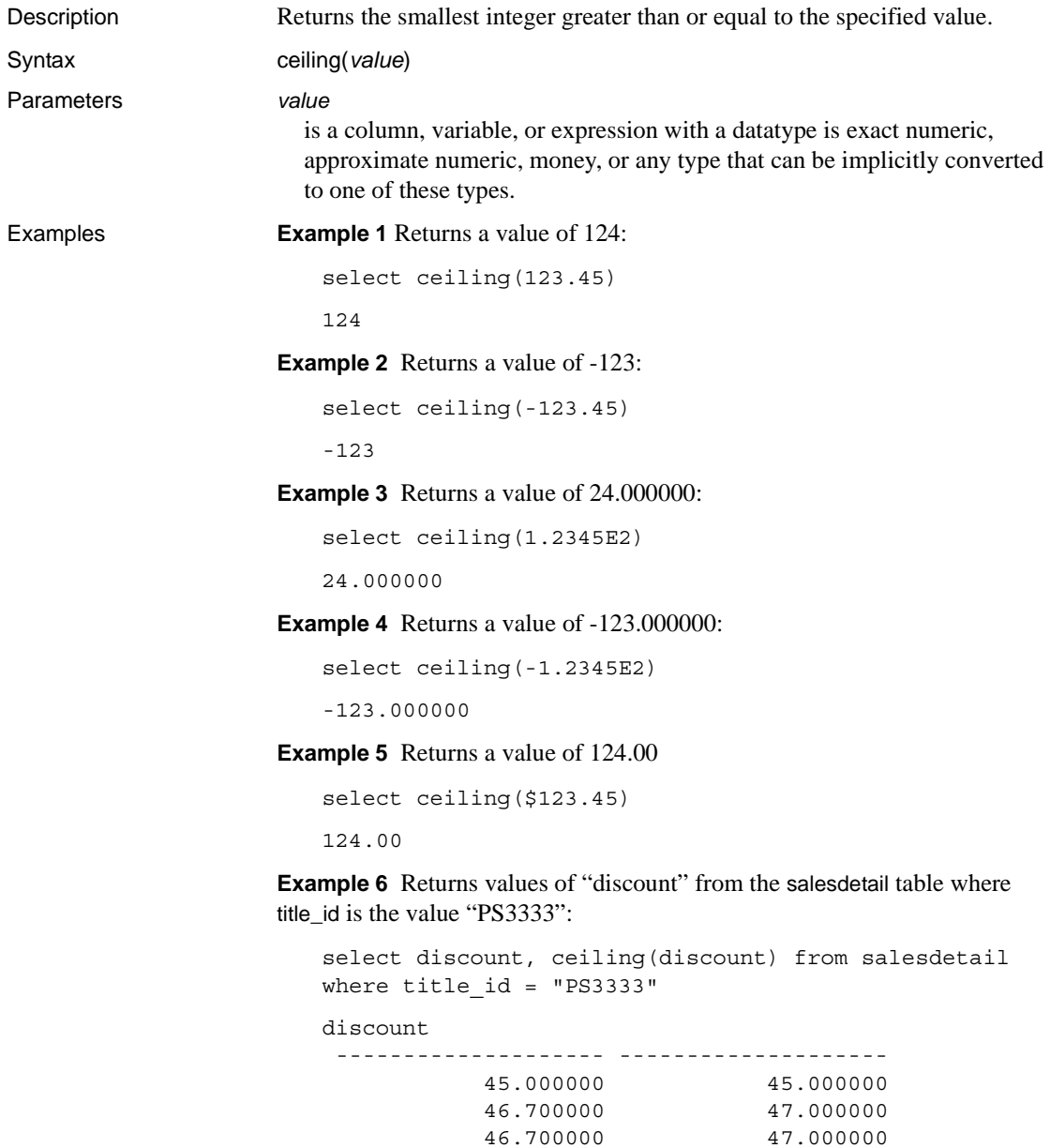

50.000000 50.000000

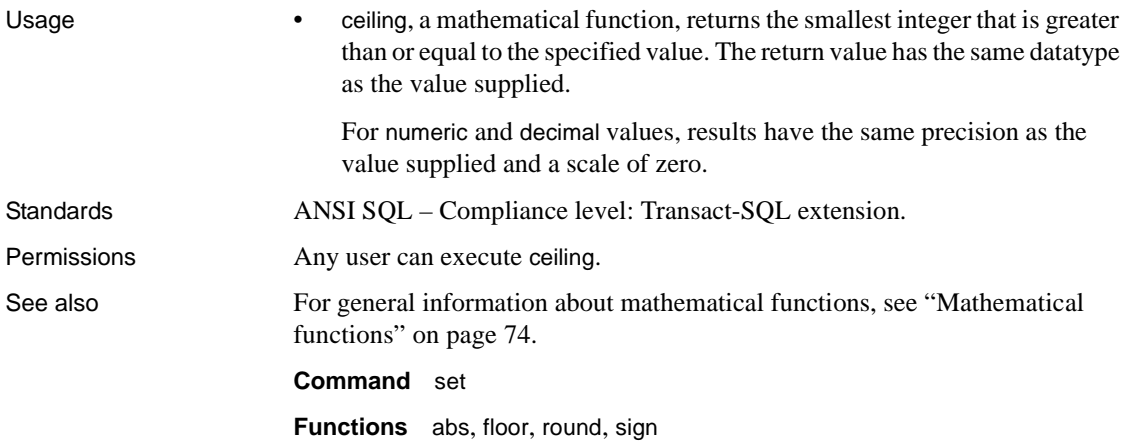

### **char**

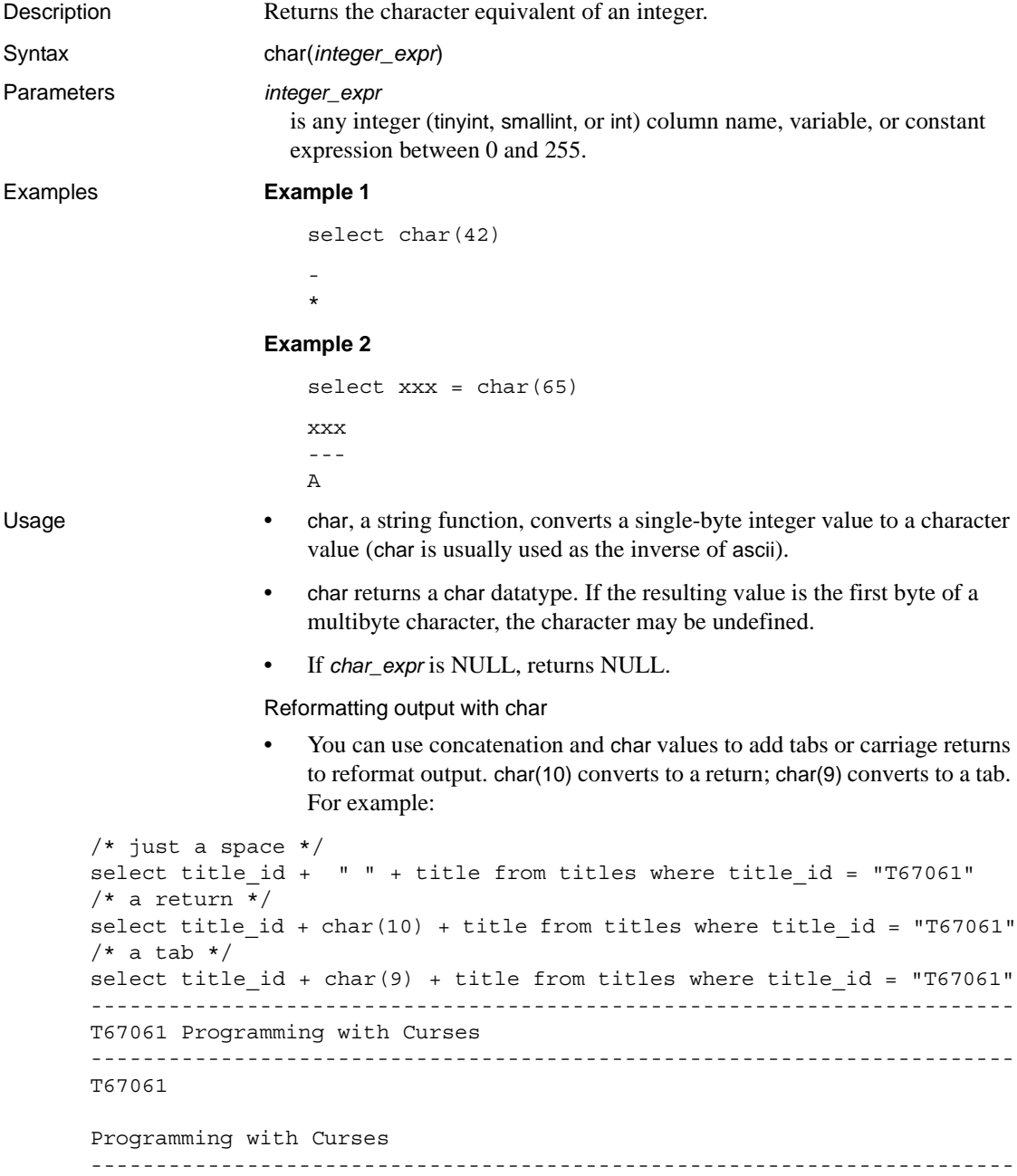

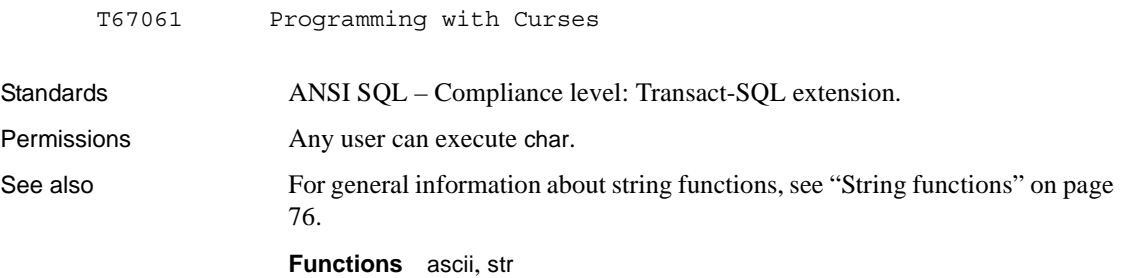

### **char\_length**

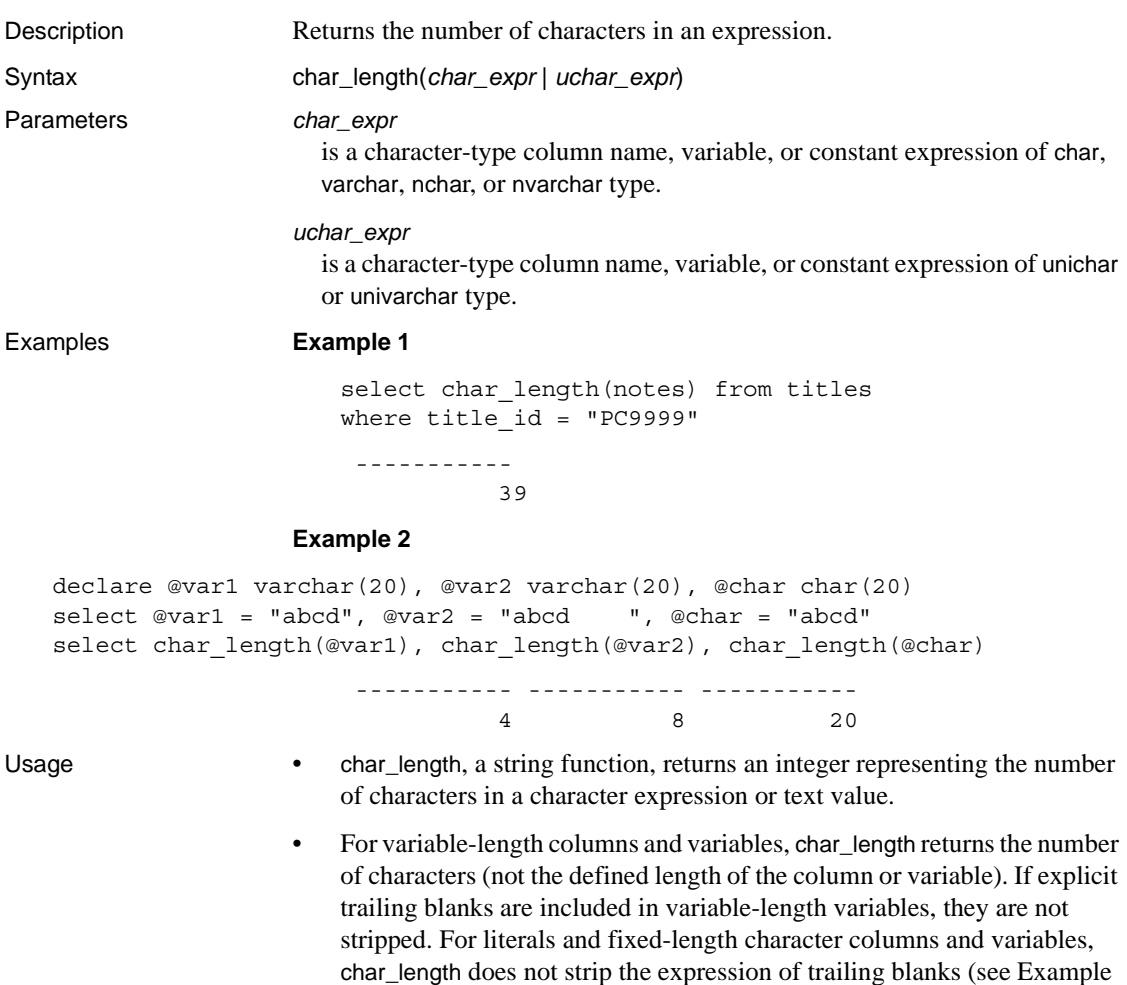

2).

• For unitext, unichar, and univarchar columns, char\_length returns the number of Unicode values (16-bit), with one surrogate pair counted as two Unicode values. For example, this is what is returned if a unitext column ut contains row value U+0041U+0042U+d800dc00:

```
select char_length(ut) from unitable
------------
4
```
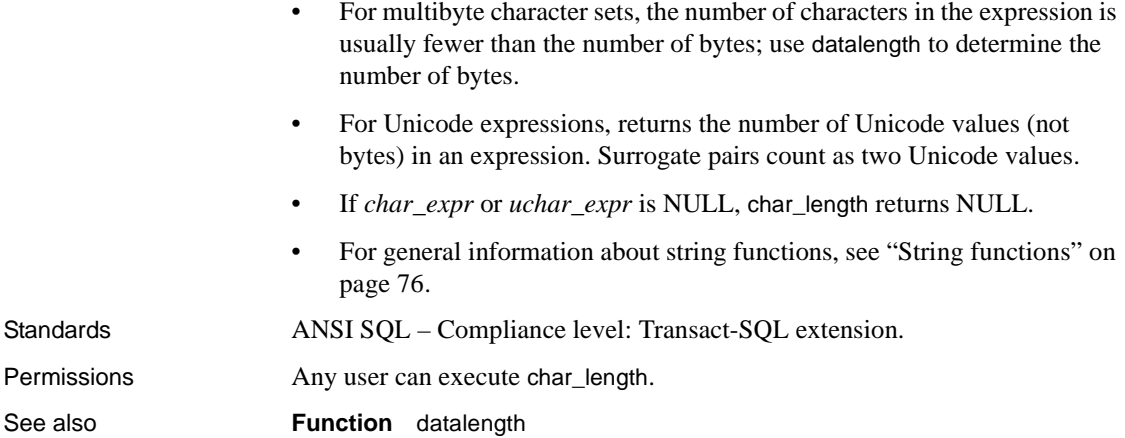

## **charindex**

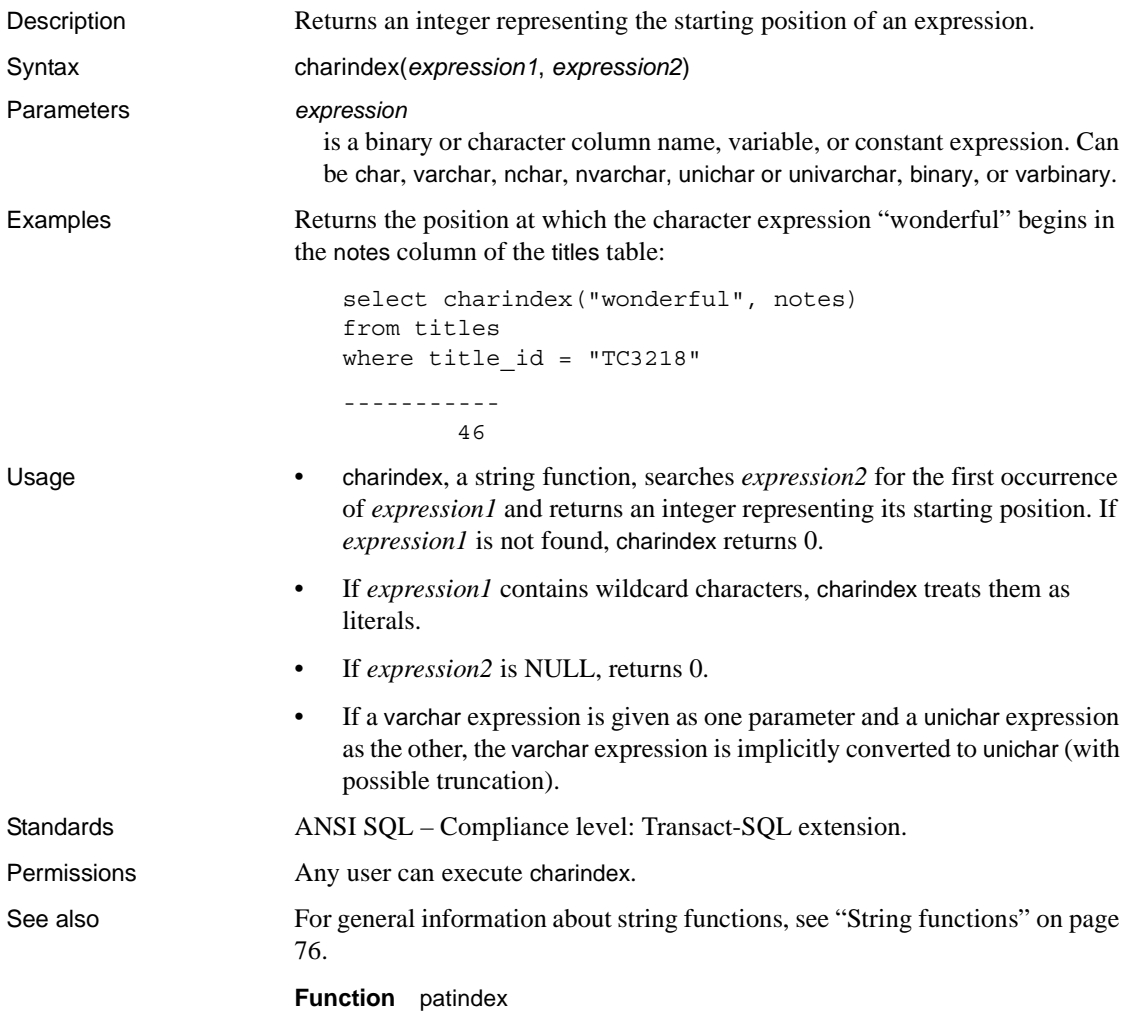

## <span id="page-130-0"></span>**coalesce**

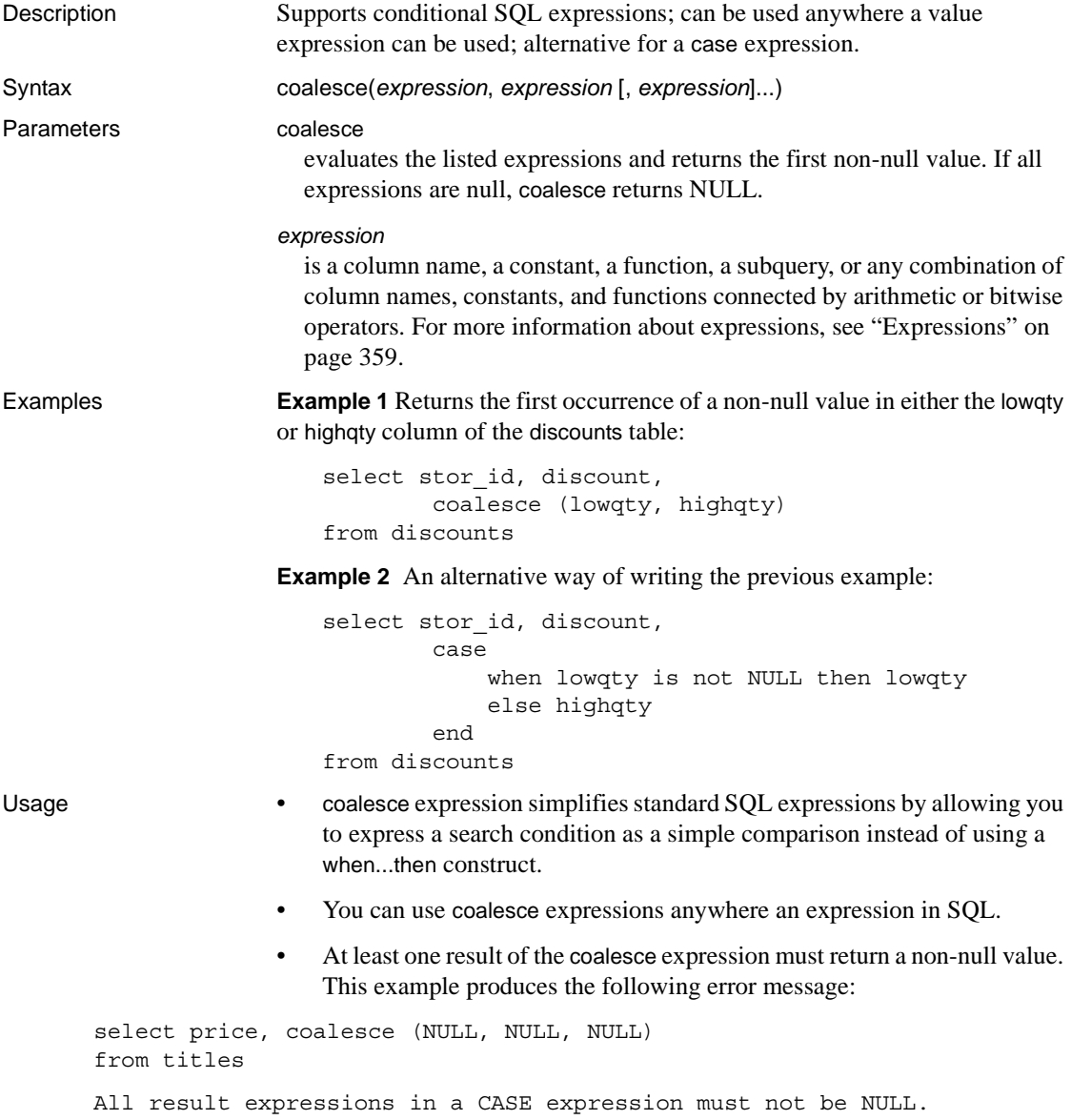

- If your query produces a variety of datatypes, the datatype of a case expression result is determined by datatype hierarchy, as described in ["Datatypes of mixed-mode expressions" on page 7.](#page-28-0) If you specify two datatypes that Adaptive Server cannot implicitly convert (for example, char and int), the query fails.
- coalesce is an abbreviated form of a [case](#page-117-0) expression. Example 2 describes an alternative way of writing the coalesce statement.
- coalesce must be followed by at least two expressions. This example produces the following error message:

select stor\_id, discount, coalesce (highqty) from discounts

A single coalesce element is illegal in a COALESCE expression.

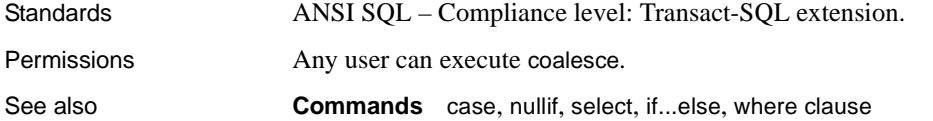

# **col\_length**

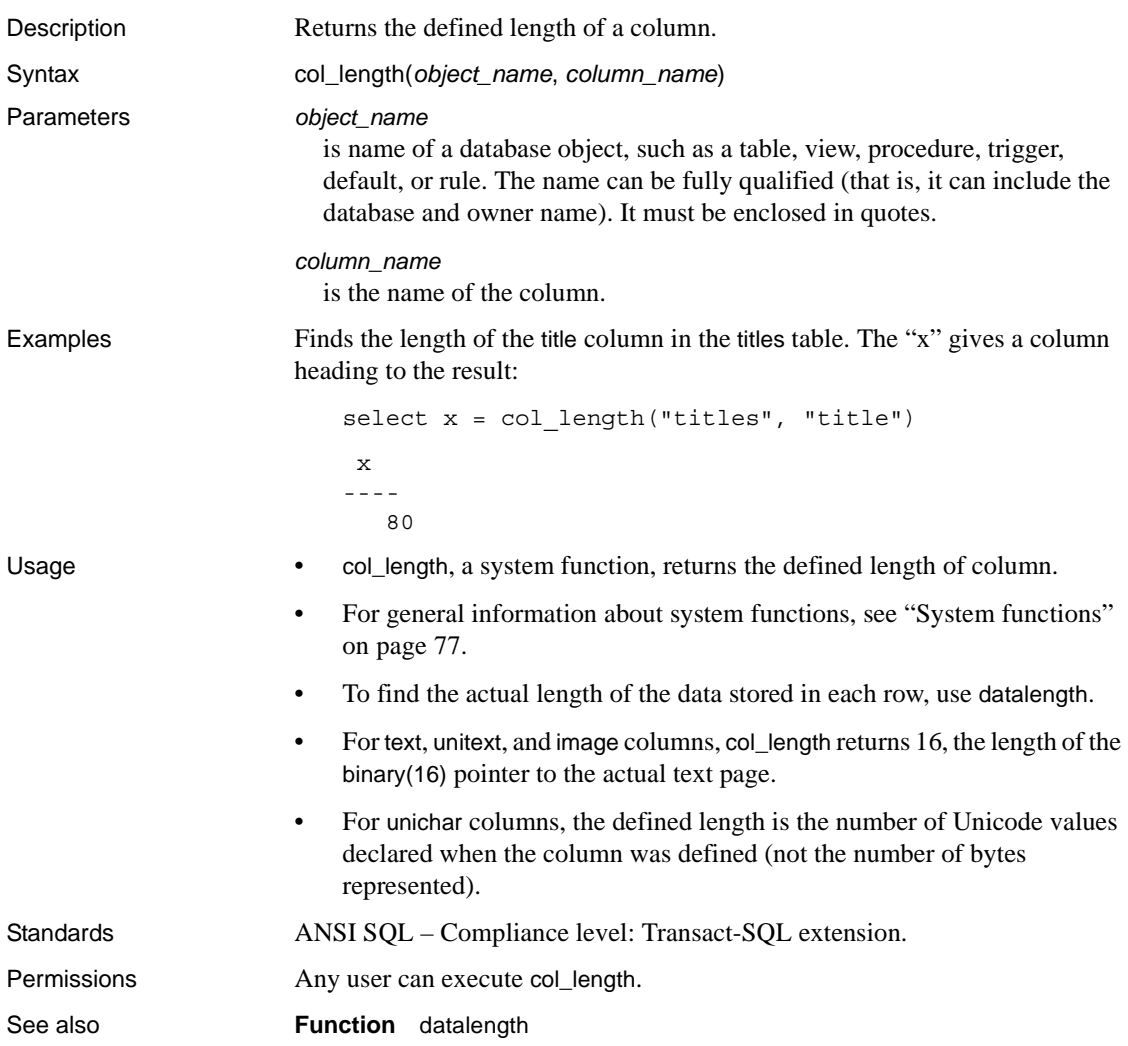

## **col\_name**

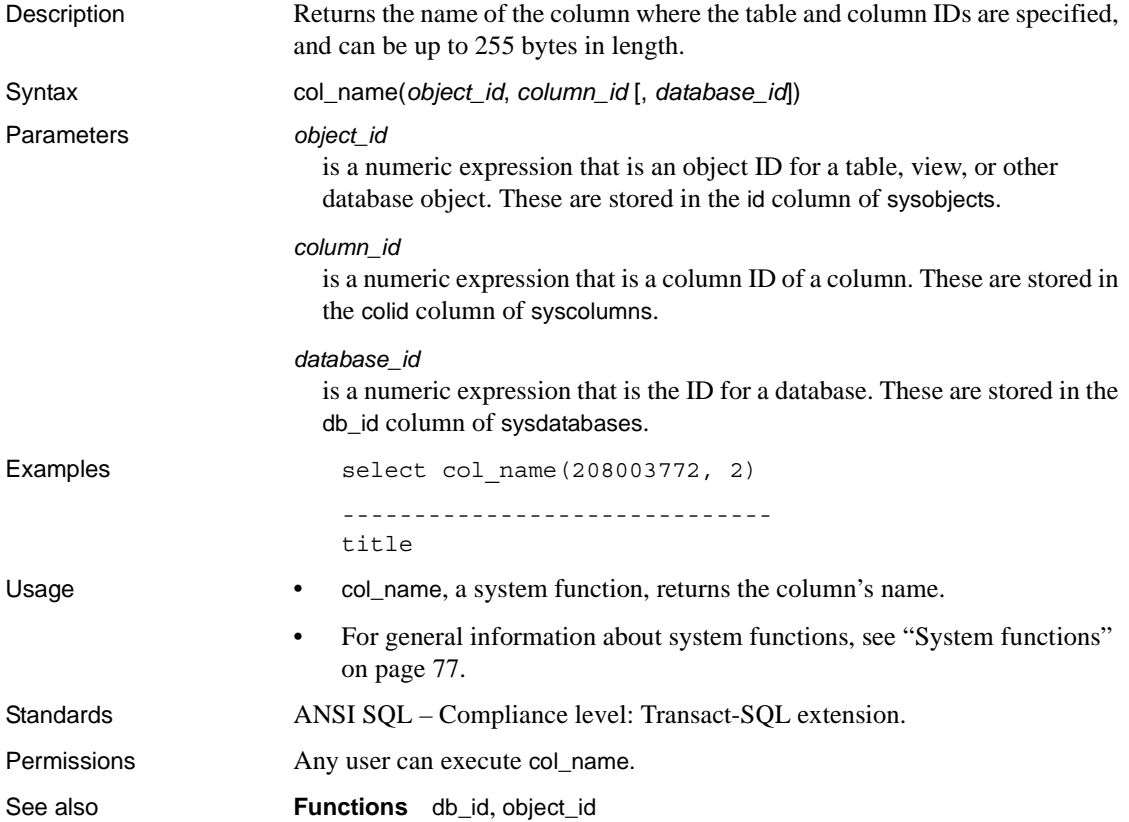

### **compare**

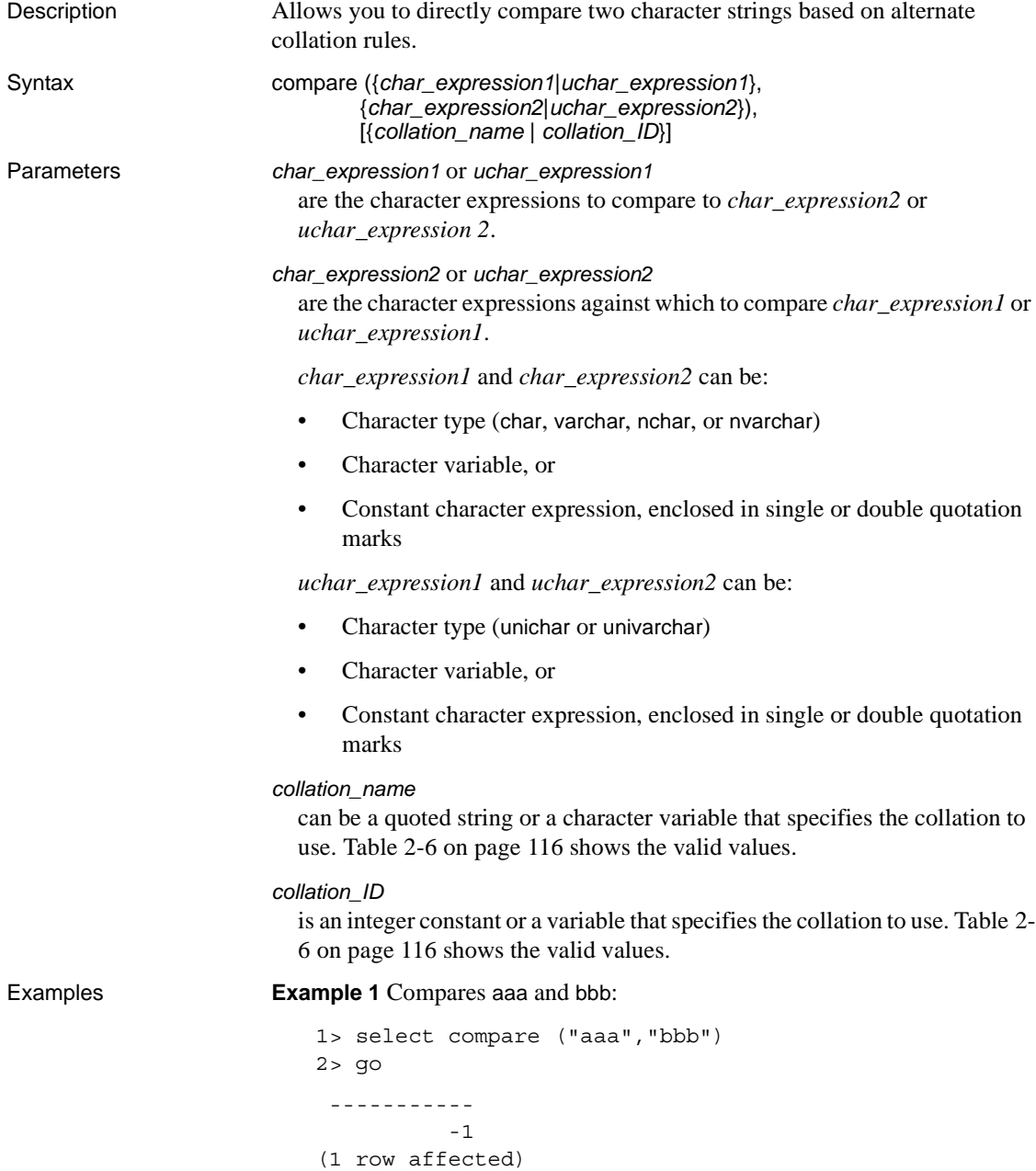

Alternatively, you can also compare aaa and bbb using this format:

```
1> select compare (("aaa"),("bbb")) 
2 > 90 ----------- 
           -1 
(1 row affected)
```
**Example 2** Compares aaa and bbb and specifies binary sort order:

```
1> select compare ("aaa","bbb","binary") 
2 > 90 ----------- 
           -1 
(1 row affected)
```
Alternatively, you can compare aaa and bbb using this format, and the collation ID instead of the collation name:

```
1> select compare (("aaa"),("bbb"),(50)) 
2 > 90 ----------- 
           -1 
(1 row affected)
```
- Usage The compare function returns the following values, based on the collation rules that you chose:
	- 1 indicates that *char\_expression1* or *uchar\_expression1* is greater than *char\_expression2* or *uchar\_expression2*.
	- 0 indicates that *char\_expression1* or *uchar\_expression1* is equal to *char\_expression2* or *uchar\_expression2*.
	- -1 indicates that *char\_expression1* or *uchar\_expression1* is less than *char\_expression2* or *uchar expression2*.
	- compare can generate up to six bytes of collation information for each input character. Therefore, the result from using compare may exceed the length limit of the varbinary datatype. If this happens, the result is truncated to fit. Adaptive Server issues a warning message, but the query or transaction that contained the compare function continues to run. Since this limit is dependent on the logical page size of your server, truncation removes result bytes for each input character until the result string is less than the following for DOL and APL tables:

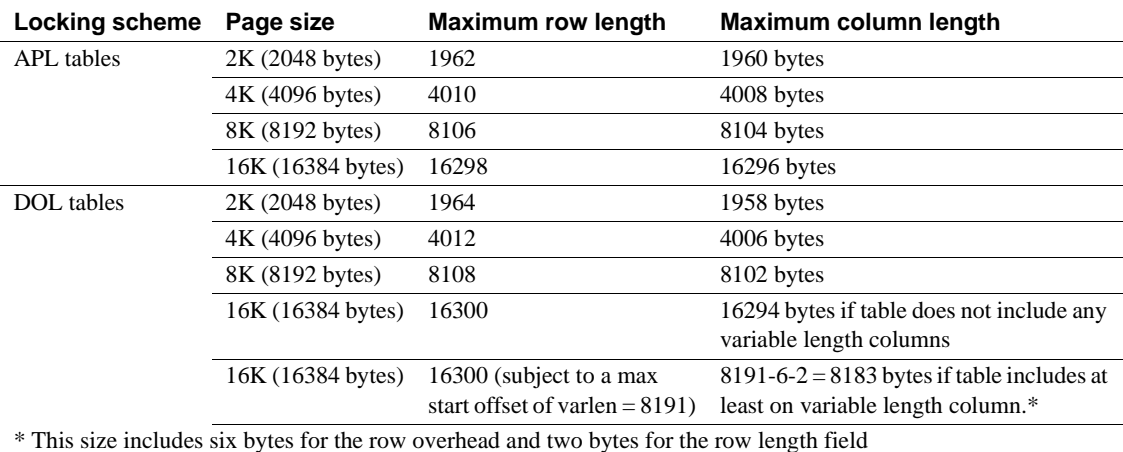

default character set.

*Table 2-5: Maximum row and column length—APL and DOL*

• Both *char\_expression1*, *uchar\_expression1*, and *char\_expression2*, *uchar\_expression2* must be characters that are encoded in the server's

- *char\_expression1*, *uchar\_expression 1*, or *char\_expression2*, *uchar\_expression2*, or both, can be empty strings:
	- If *char\_expression2* or *uchar\_expression2* is empty, the function returns 1.
	- If both strings are empty, then they are equal, and the function returns 0.
	- If *char\_expression1* or *uchar\_expression 1* is empty, the function returns -1.

The compare function does not equate empty strings and strings containing only spaces. compare uses the [sortkey](#page-293-0) function to generate collation keys for comparison. Therefore, a truly empty string, a string with one space, or a string with two spaces do not compare equally.

- If either *char\_expression1*, *uchar\_expression1*; or *char\_expression2*, *uchar\_expression2* is NULL, then the result is NULL.
- If a varchar expression is given as one parameter and a unichar expression is given as the other, the varchar expression is implicitly converted to unichar (with possible truncation).
- If you do not specify a value for *collation\_name* or *collation\_ID*, compare assumes binary collation.

• [Table 2-6](#page-137-0) lists the valid values for *collation\_name* and *collation\_ID*.

<span id="page-137-0"></span>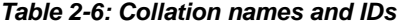

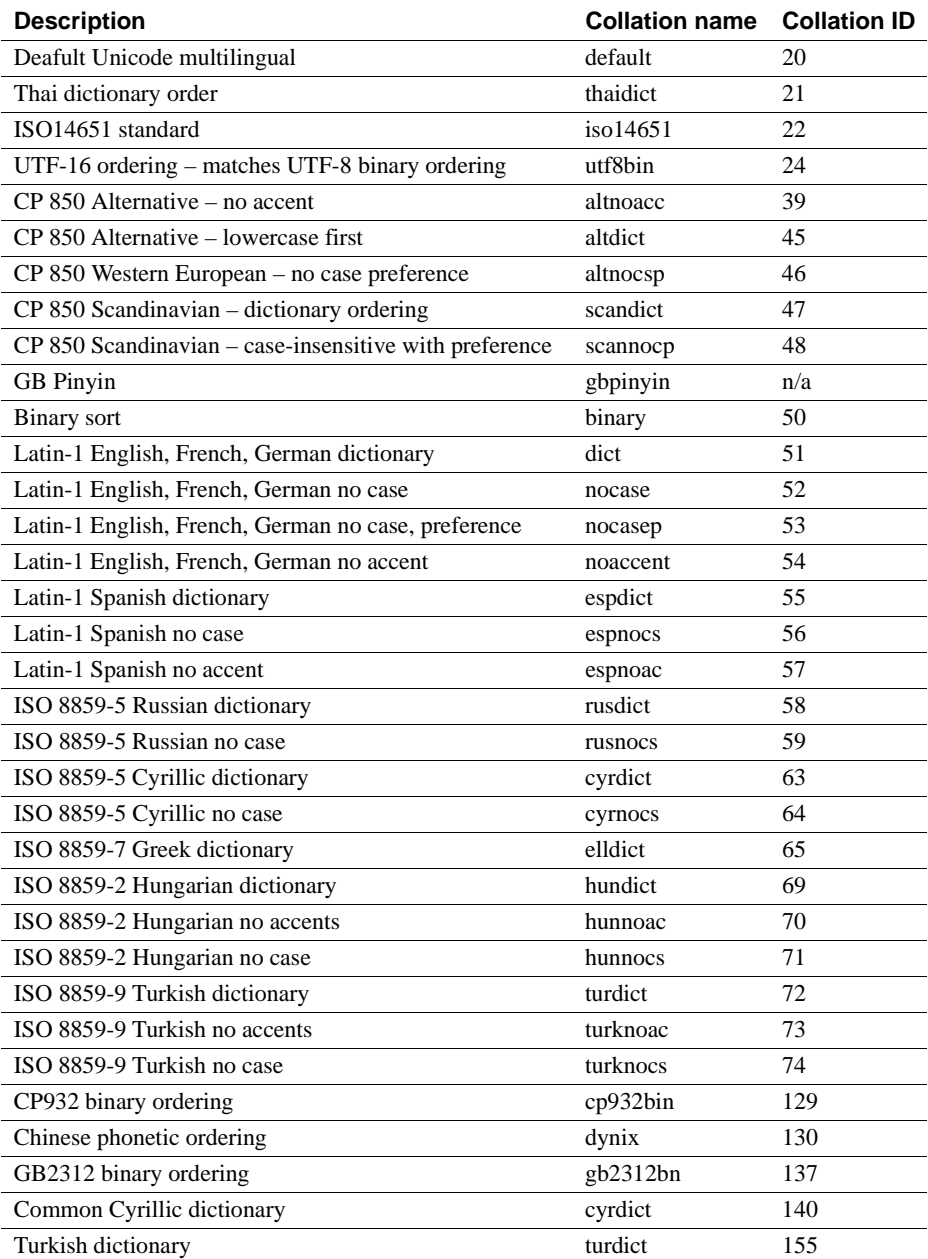

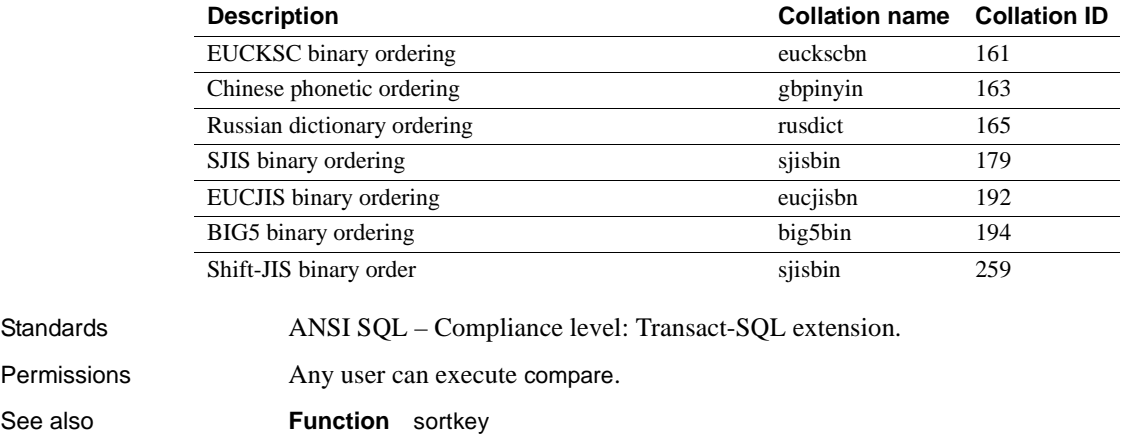

### <span id="page-139-0"></span>**convert**

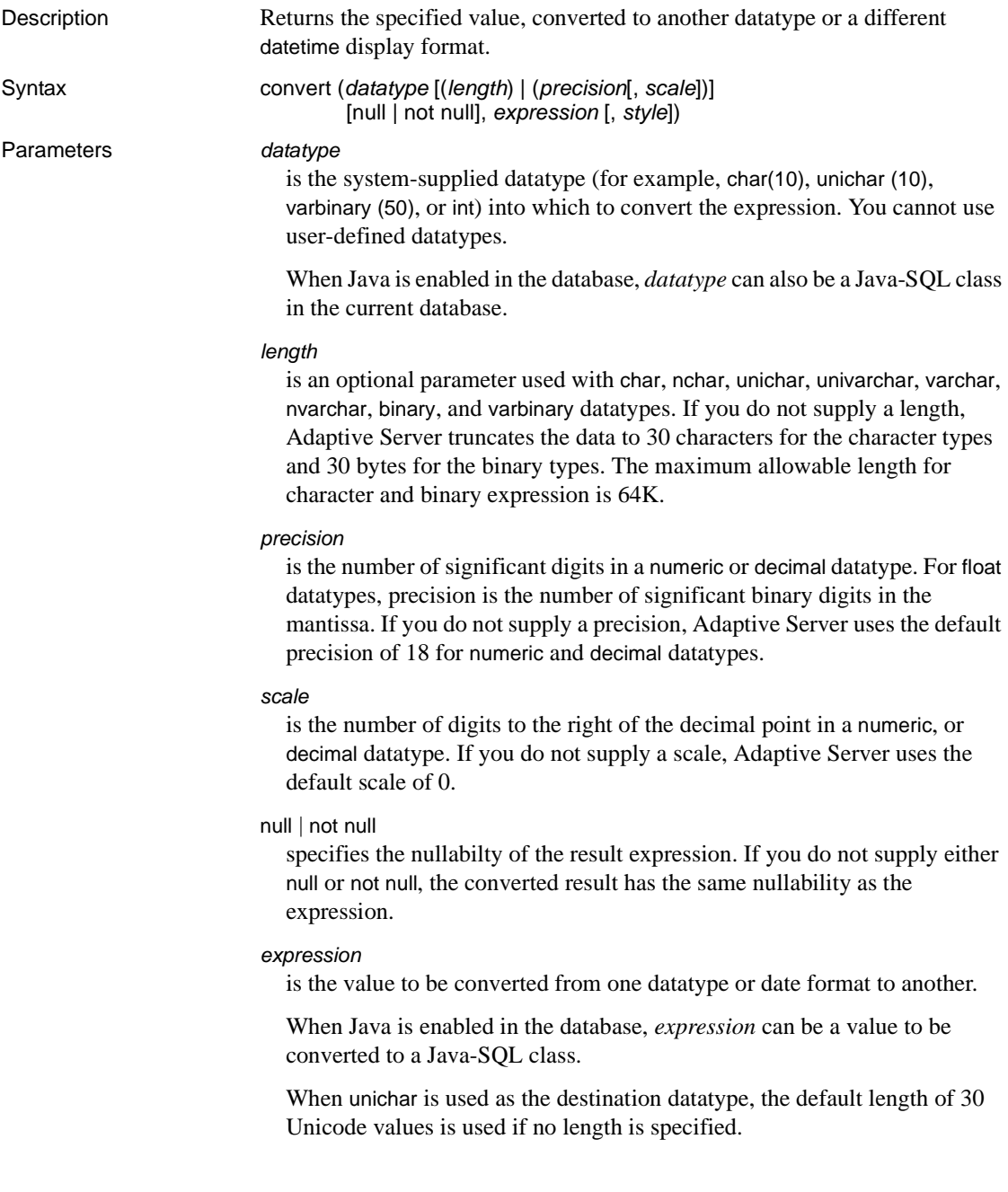

#### *style*

is the display format to use for the converted data. When converting money or smallmoney data to a character type, use a *style* of 1 to display a comma after every 3 digits.

When converting datetime or smalldatetime data to a character type, use the style numbers in [Table 2-7](#page-140-0) to specify the display format. Values in the left-most column display 2-digit years (*yy*). For 4-digit years (*yyyy*), add 100, or use the value in the middle column.

When converting date data to a character type, use style numbers 1 through 7 (101 through 107) or 10 through 12 (110 through 112) in [Table 2-7](#page-140-0) to specify the display format. The default value is 100 (mon dd yyyy hh:miAM (or PM )). If date data is converted to a style that contains a time portion, that time portion reflects the default value of zero.

When converting time data to a character type, use style number 8 or 9 (108) or 109) to specify the display format. The default is 100 (mon dd yyyy hh:miAM (or PM)). If time data is converted to a style that contains a date portion, the default date of Jan 1, 1900 is displayed.

| <b>With century</b><br>(yyyy) | <b>Standard</b>         | Output                                 |
|-------------------------------|-------------------------|----------------------------------------|
| 0 or 100                      | Default                 | mon dd yyyy hh:mm AM (or PM)           |
| 101                           | <b>USA</b>              | mm/dd/yy                               |
| 2                             | SQL standard            | yy.mm.dd                               |
| 103                           | English/French          | dd/mm/yy                               |
| 104                           | German                  | dd.mm.yy                               |
| 105                           |                         | $dd$ -mm-yy                            |
| 106                           |                         | dd mon yy                              |
| 107                           |                         | mon dd, yy                             |
| 108                           |                         | HH:mm:ss                               |
| 9 or 109                      | $Default + millisecond$ | <i>mon dd yyyy hh:mm:ss AM</i> (or PM) |
| 110                           | <b>USA</b>              | $mm$ - $dd$ - $yy$                     |
| 111                           | Japan                   | yy/mm/dd                               |
| 112                           | <b>ISO</b>              | yymmdd                                 |
| 113                           |                         | yy/dd/mm                               |
| 114                           |                         | $mm/$ yy/dd                            |
|                               |                         |                                        |

<span id="page-140-0"></span>*Table 2-7: Date format conversions using the style parameter*

**Key** "mon" indicates a month spelled out, "mm" the month number or minutes. "HH "indicates a 24-hour clock value, "hh" a 12-hour clock value. The last row, 23, includes a literal "T" to separate the date and time portions of the format.

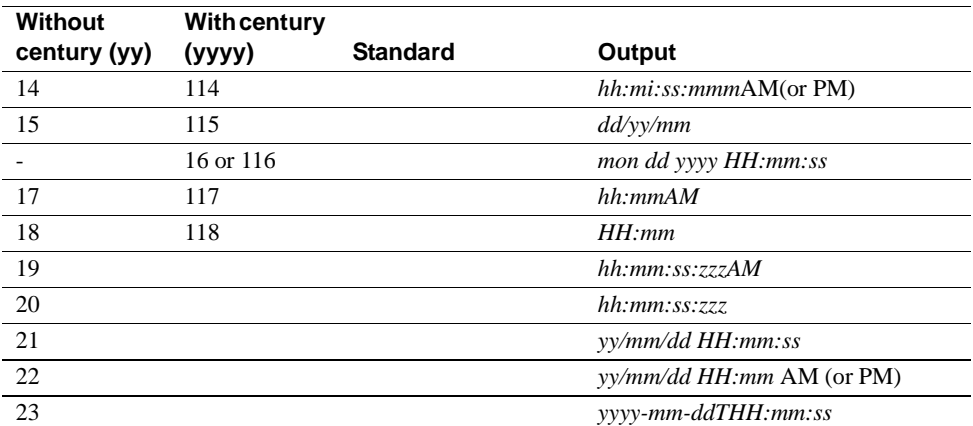

**Key** "mon" indicates a month spelled out, "mm" the month number or minutes. "HH "indicates a 24-hour clock value, "hh" a 12-hour clock value. The last row, 23, includes a literal "T" to separate the date and time portions of the format.

> The default values (*style* 0 or 100), and *style* 9 or 109 return the century (*yyyy*). When converting to char or varchar from smalldatetime, styles that include seconds or milliseconds show zeros in those positions.

#### Examples **Example 1**

```
select title, convert(char(12), total sales)
from titles
```
#### **Example 2**

```
select title, total sales
from titles 
where convert(char(20), total_sales) like "1%"
```
**Example 3** Converts the current date to style 3, dd/mm/yy:

select convert(char(12), getdate(), 3)

**Example 4** If the value pubdate can be null, you must use varchar rather than char, or errors may result:

```
select convert(varchar(12), pubdate, 3) from titles
```
**Example 5** Returns the integer equivalent of the string "0x00000100". Results can vary from one platform to another:

select convert(integer, 0x00000100)

**Example 6** Returns the platform-specific bit pattern as a Sybase binary type:

select convert (binary, 10)

**Example 7** Returns 1, the bit string equivalent of \$1.11:

select convert(bit, \$1.11)

**Example 8** Creates #tempsales with total\_sales of datatype char(100), and does not allow null values. Even if titles.total\_sales was defined as allowing nulls, #tempsales is created with #tempsales.total\_sales not allowing null values:

```
select title, convert (char(100) not null, total sales)
into #tempsales 
from titles
```
- Usage **•** convert, a datatype conversion function, converts between a wide variety of datatypes and reformats date/time and money data for display purposes.
	- For more information about datatype conversion, see ["Datatype](#page-84-0)  [conversion functions" on page 63](#page-84-0).
	- convert returns the specified value, converted to another datatype or a different datetime display format. When converting from unitext to other character and binary datatypes, the result is limited to the maximum length of the destination datatype. If the length is not specified, the converted value has a default size of 30 bytes. If you are using enabled enable surrogate processing, a surrogate pair is returned as a whole. For example, this is what is returned if you convert a unitext column that contains data U+0041U+0042U+20acU+0043 (stands for "AB €") to a UTF-8 varchar(3) column:

```
select convert(varchar(3), ut) from untable
---
AB
```
- convert generates a domain error when the argument falls outside the range over which the function is defined. This should happen rarely.
- Use null or not null to specify the nullability of a target column. Specifically, this can be used with select into to create a new table and change the datatype and nullability of existing columns in the source table (See Example 8, above).

The result is an undefined value if:

- The expression being converted is to a not null result.
- The expression's value is null.

Use the following select statement to generate a known non-NULL value for predictable results:

select convert(int not null isnull(col2, 5)) from table1

- You can use convert to convert an image column to binary or varbinary. You are limited to the maximum length of the binary datatypes, which is determined by the maximum column size for your server's logical page size. If you do not specify the length, the converted value has a default length of 30 characters.
- You can use unichar expressions as a destination datatype or you can convert them to another datatype. unichar expressions can be converted either explicitly between any other datatype supported by the server, or implicitly.
- If you do not specify the length when unichar is used as a destination type, the default length of 30 Unicode values is used. If the length of the destination type is not large enough to accommodate the given expression, an error message appears.

#### Implicit conversion

Implicit conversion between types when the primary fields do not match may cause data truncation, the insertion of a default value, or an error message to be raised. For example, when a datetime value is converted to a date value, the time portion is truncated, leaving only the date portion. If a time value is converted to a datetime value, a default date portion of Jan 1, 1900 is added to the new datetime value. If a date value is converted to a datetime value, a default time portion of  $00:00:000:000$  is added to the datetime value.

```
DATE -> VARCHAR, CHAR, BINARY, VARBINARY, DATETIME, SMALLDATETIME
TIME -> VARCHAR, CHAR, BINARY, VARBINARY, DATETIME, SMALLDATETIME
VARCHAR, CHAR, BINARY, VARBINARY, DATETIME, SMALLDATETIME -> DATE
VARCHAR, CHAR, BINARY, VARBINARY, DATETIME, SMALLDATETIME -> TIME
```
#### Explicit conversion

If you attempt to explicitly convert a date to a datetime and the value is outside the datetime range, such as "Jan 1, 1000" the conversion is not allowed and an informative error message is raised.

DATE -> UNICHAR, UNIVARCHAR TIME -> UNICHAR, UNIVARCHAR UNICHAR, UNIVARCHAR -> DATE UNICHAR, UNIVARCHAR -> TIME

Conversions involving Java classes

- When Java is enabled in the database, you can use convert to change datatypes in these ways:
	- Convert Java object types to SOL datatypes.
	- Convert SQL datatypes to Java types.
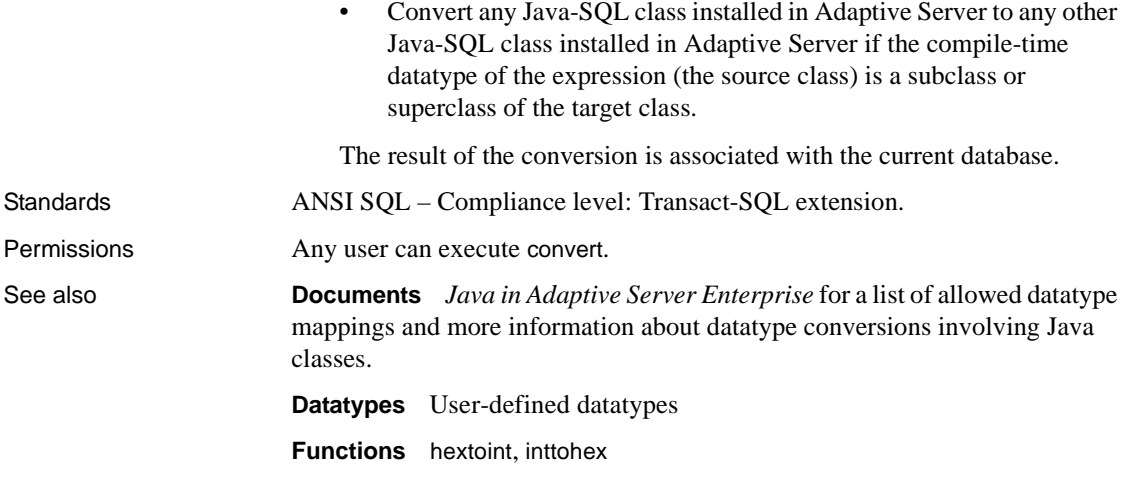

#### **cos**

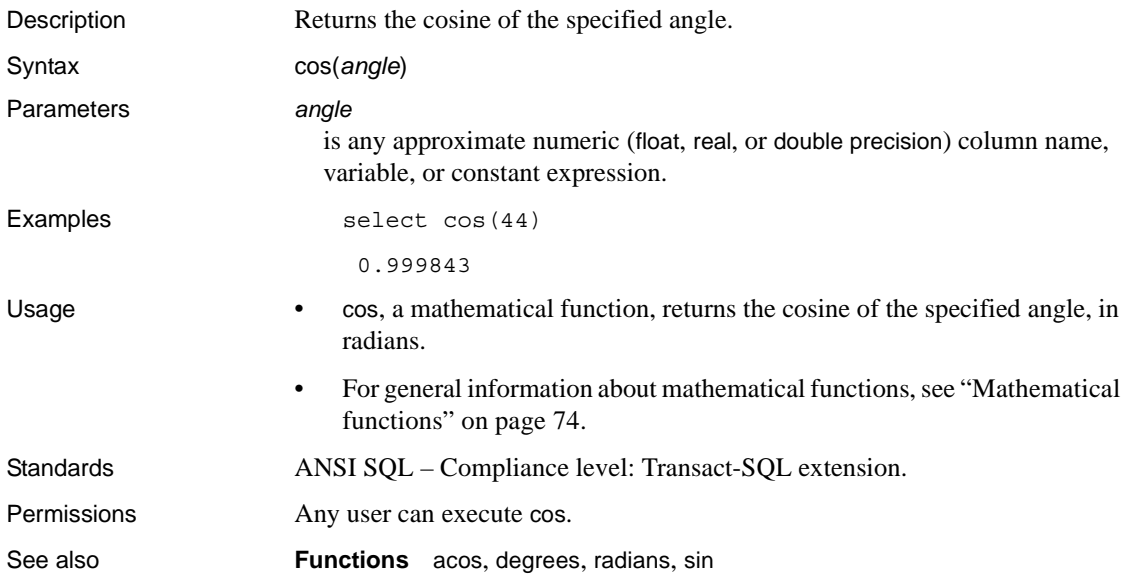

#### **cot**

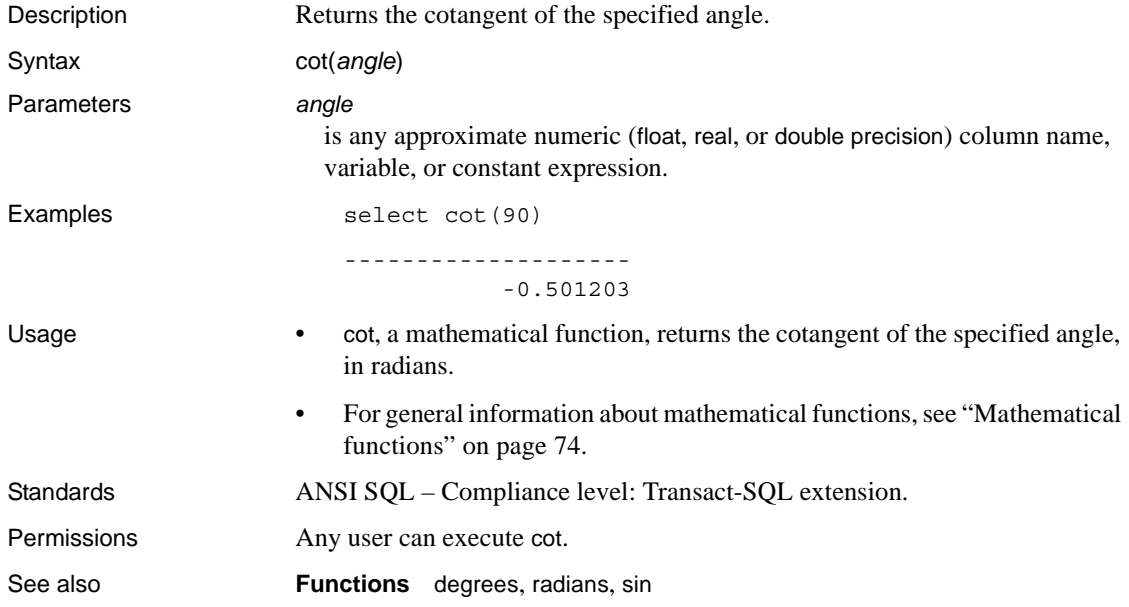

#### **count**

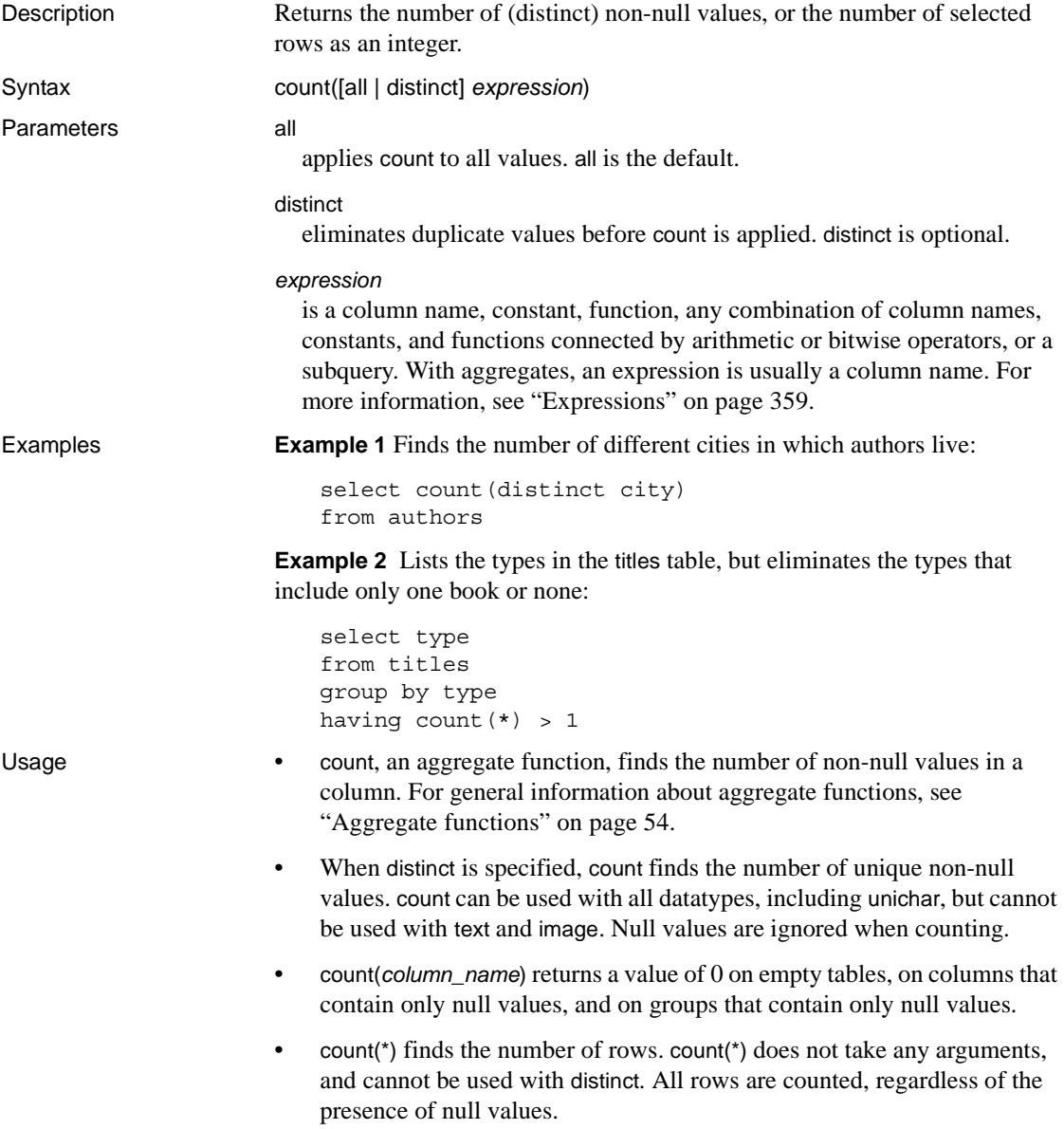

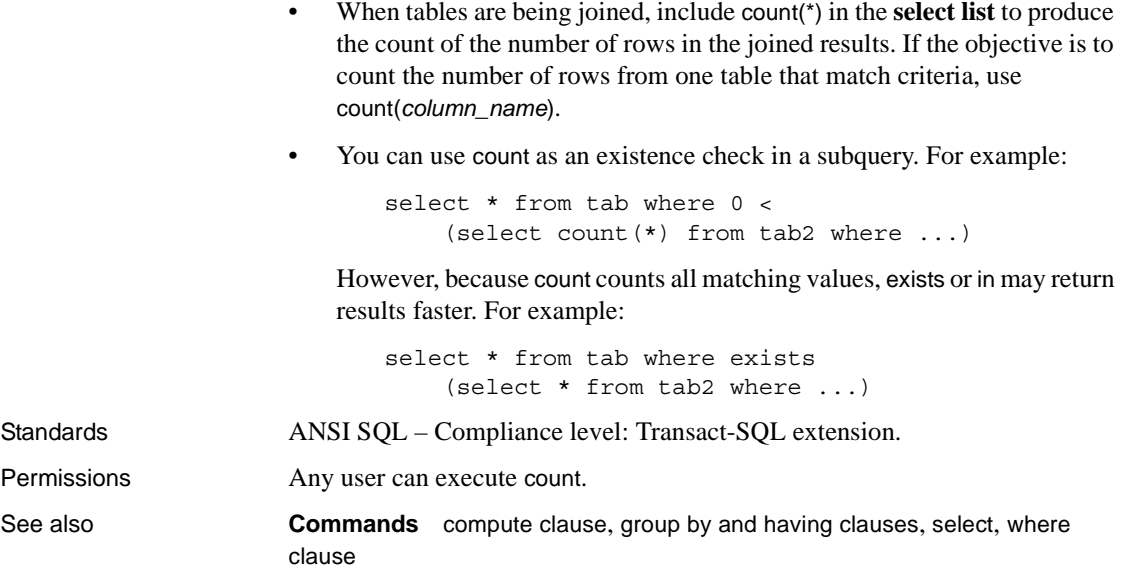

## **count\_big**

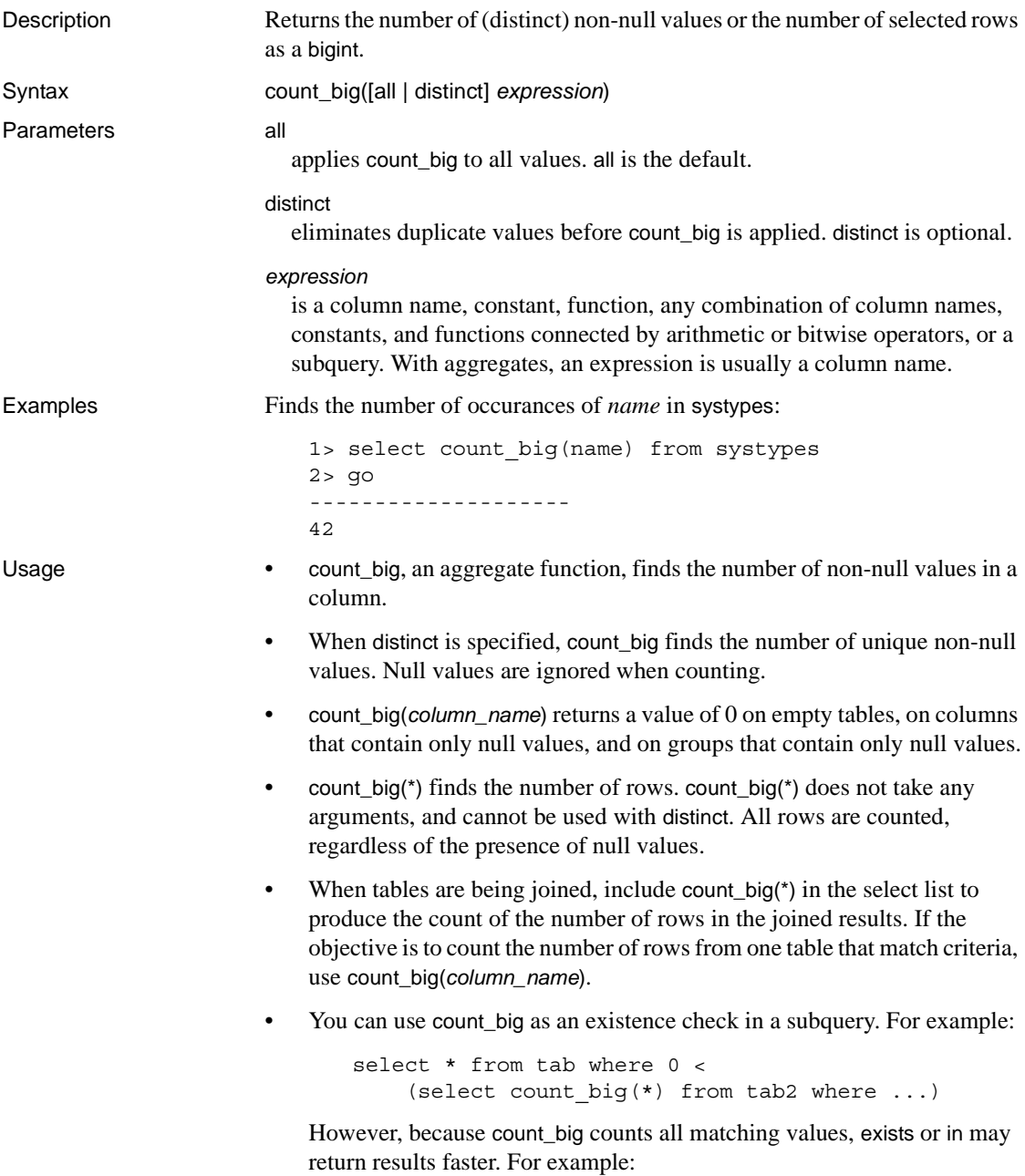

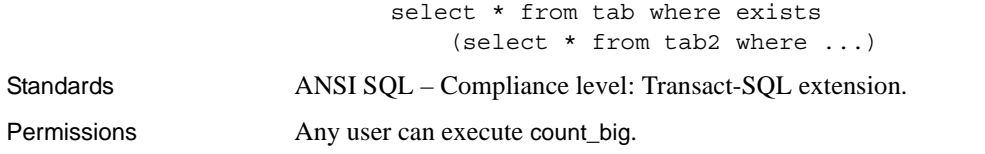

See also **Commands** compute clause, group by and having clauses, select, where clause

## <span id="page-151-0"></span>**current\_bigdatetime**

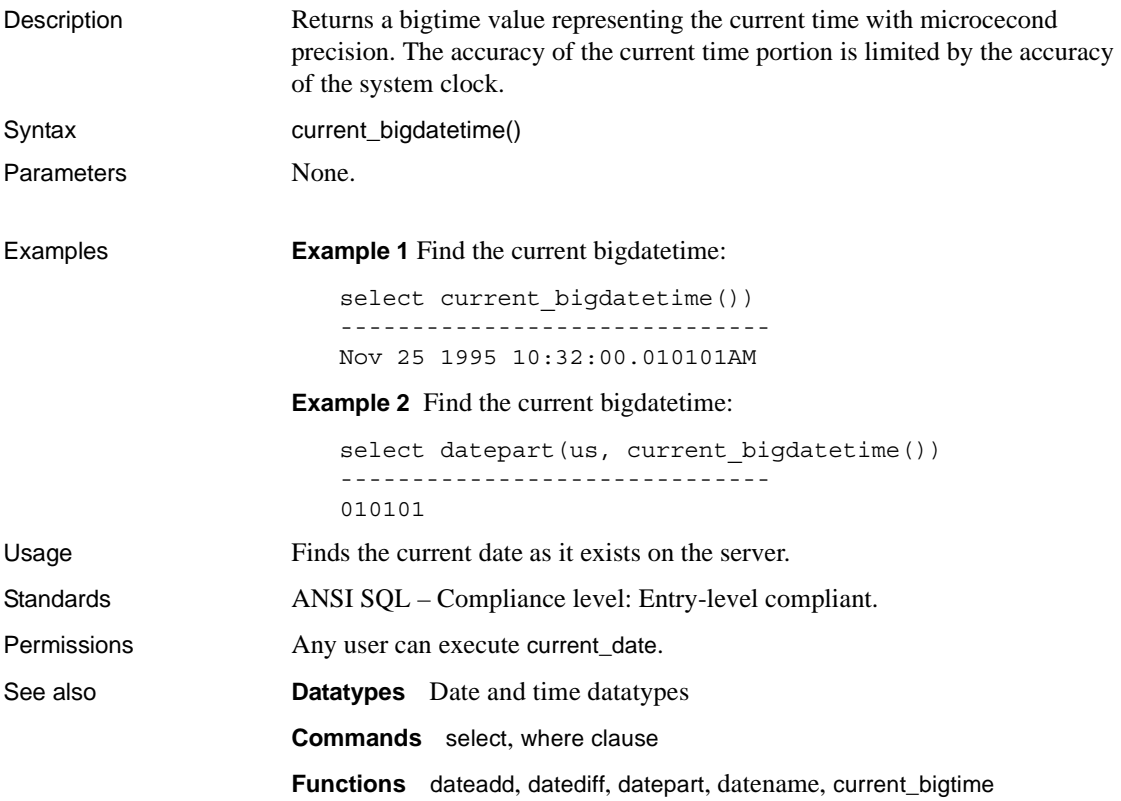

## <span id="page-152-0"></span>**current\_bigtime**

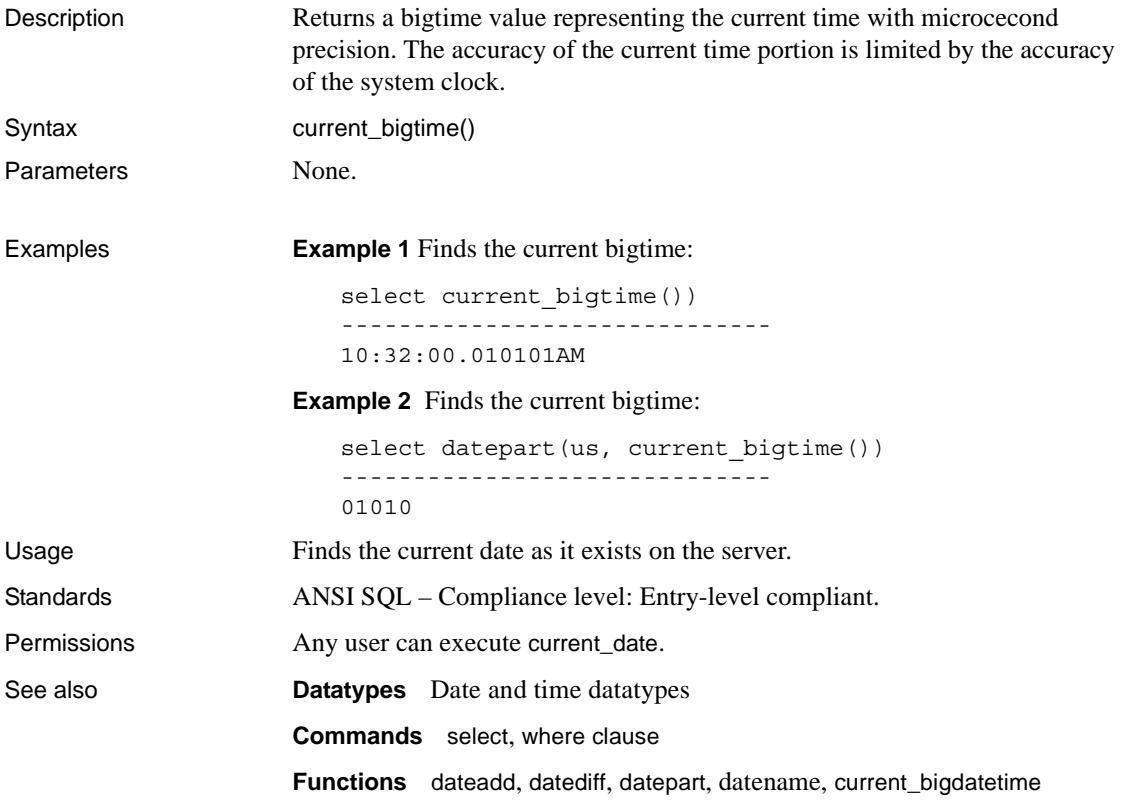

#### **current\_date**

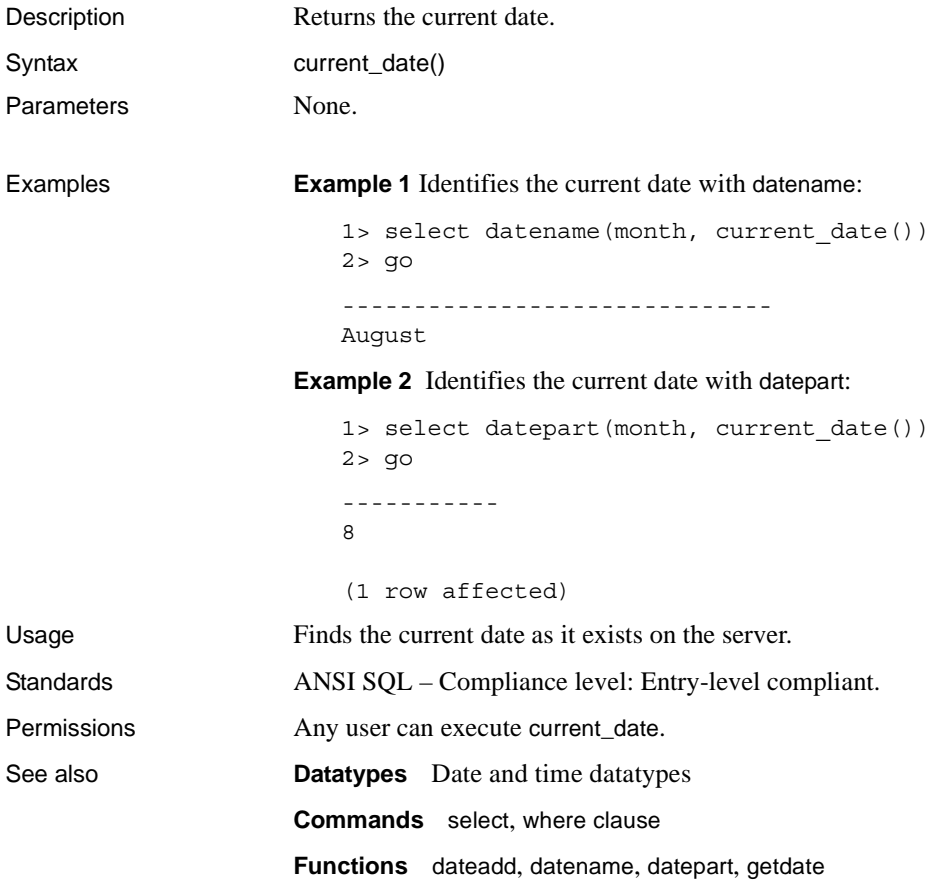

#### **current\_time**

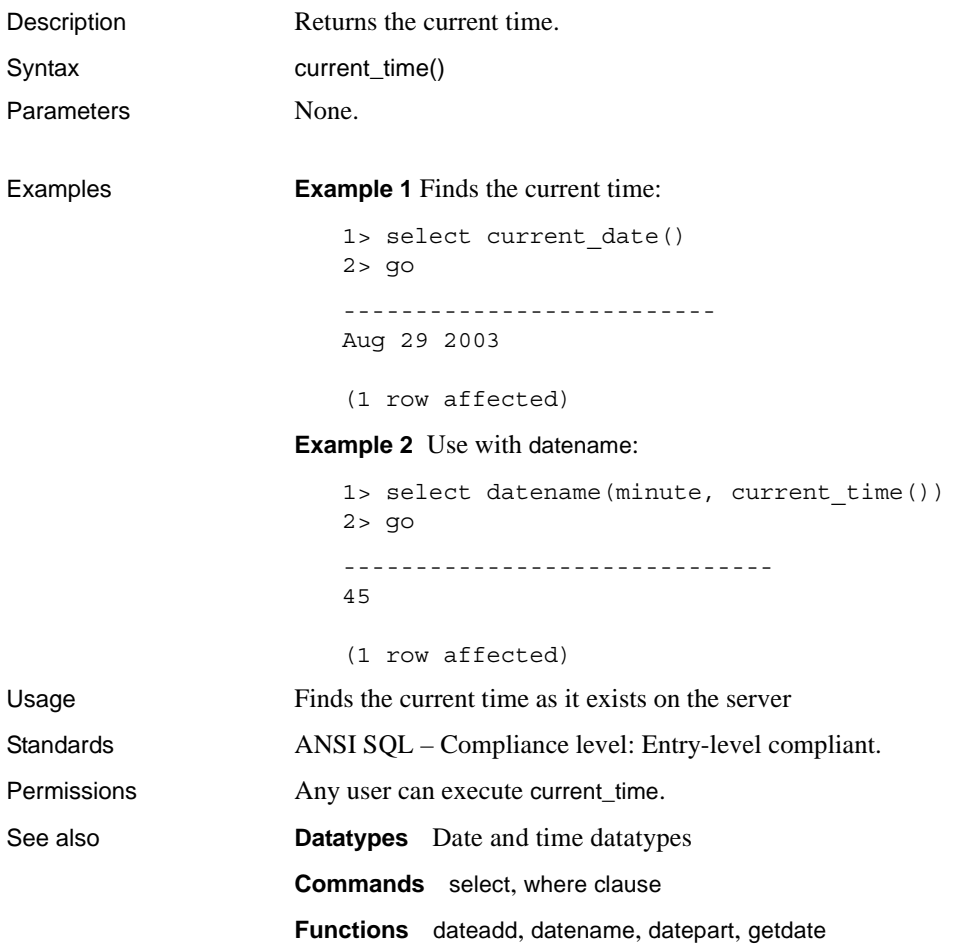

#### **curunreservedpgs**

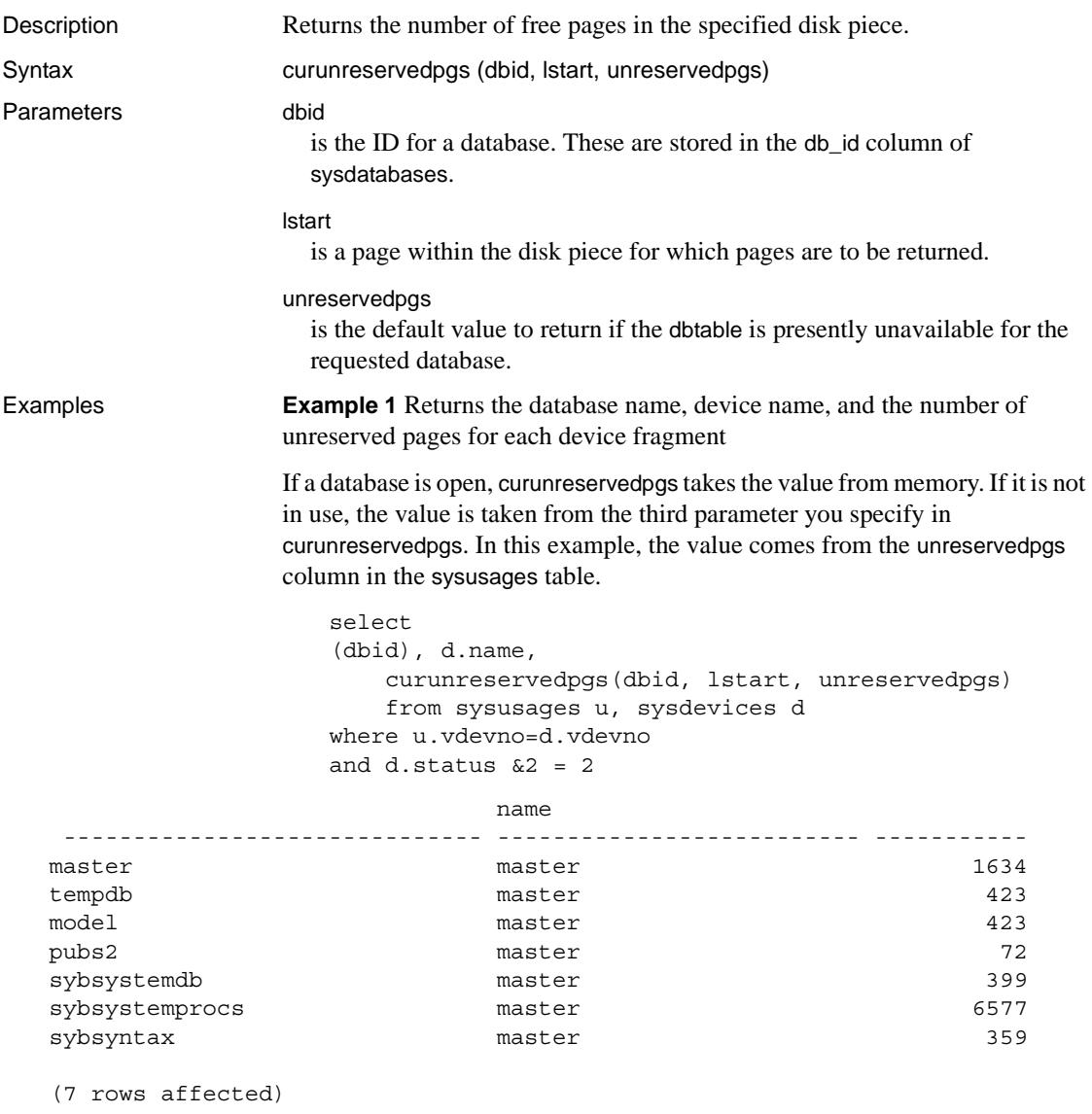

**Example 2** Displays the number of free pages on the segment for dbid starting on sysusages.lstart:

```
select curunreservedpgs (dbid, sysusages.lstart, 0)
```
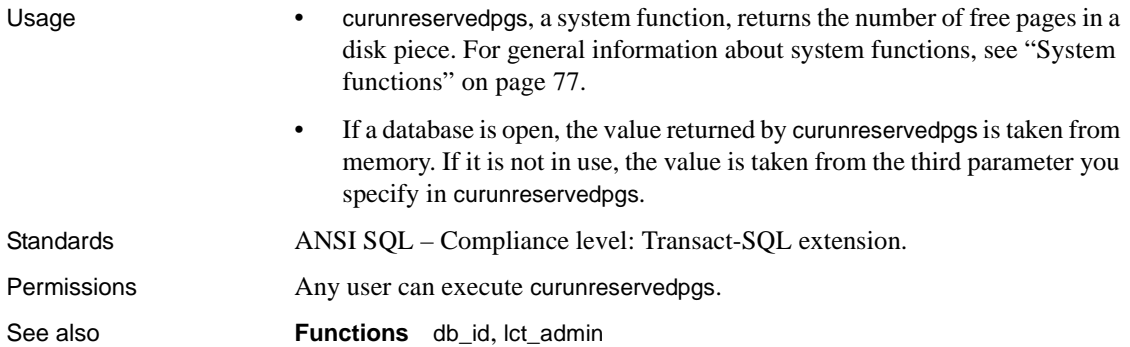

## **data\_pages**

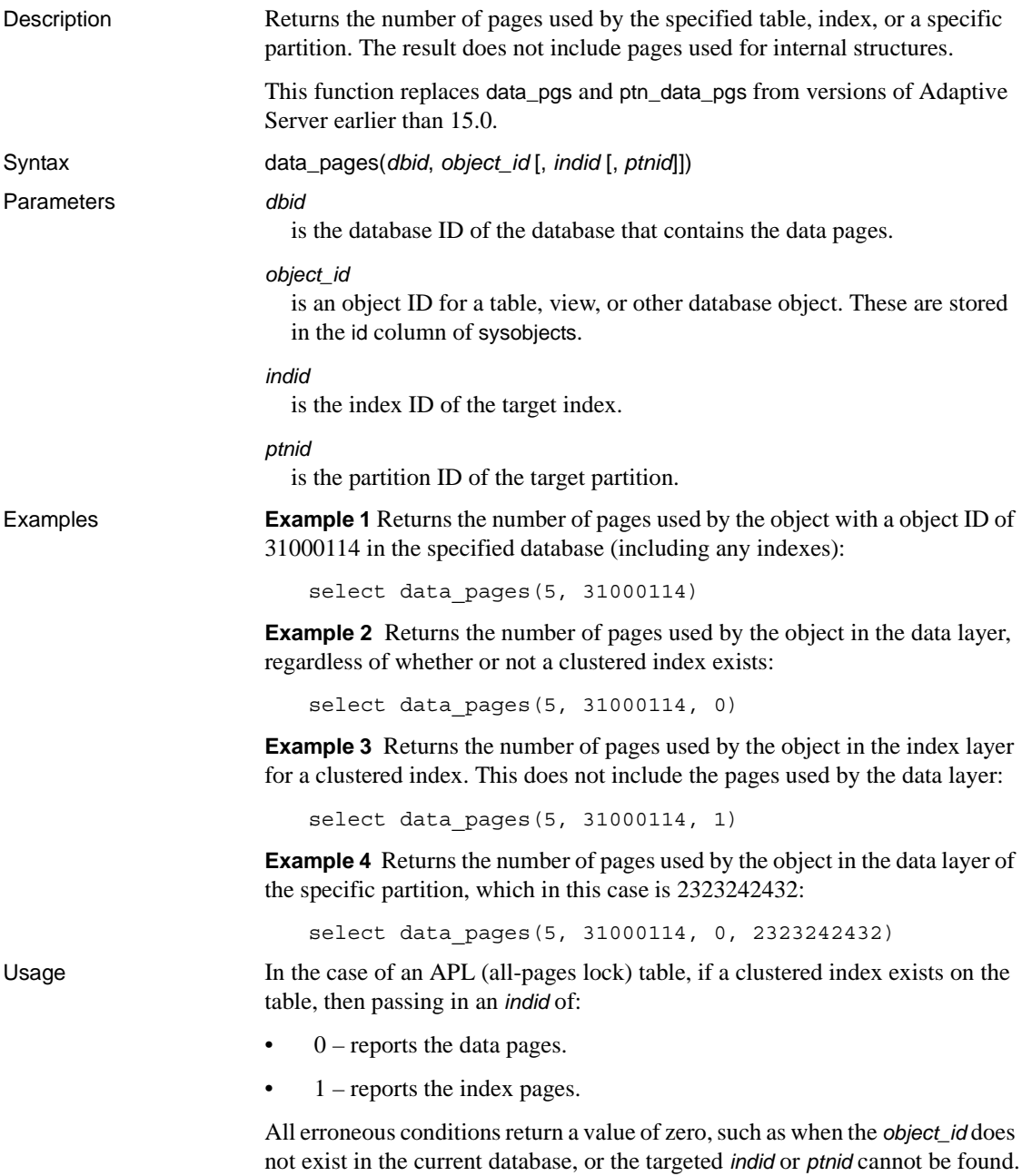

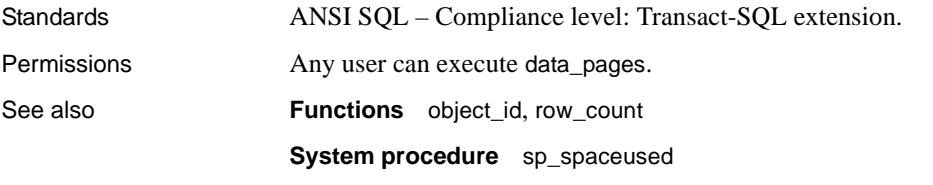

## **datachange**

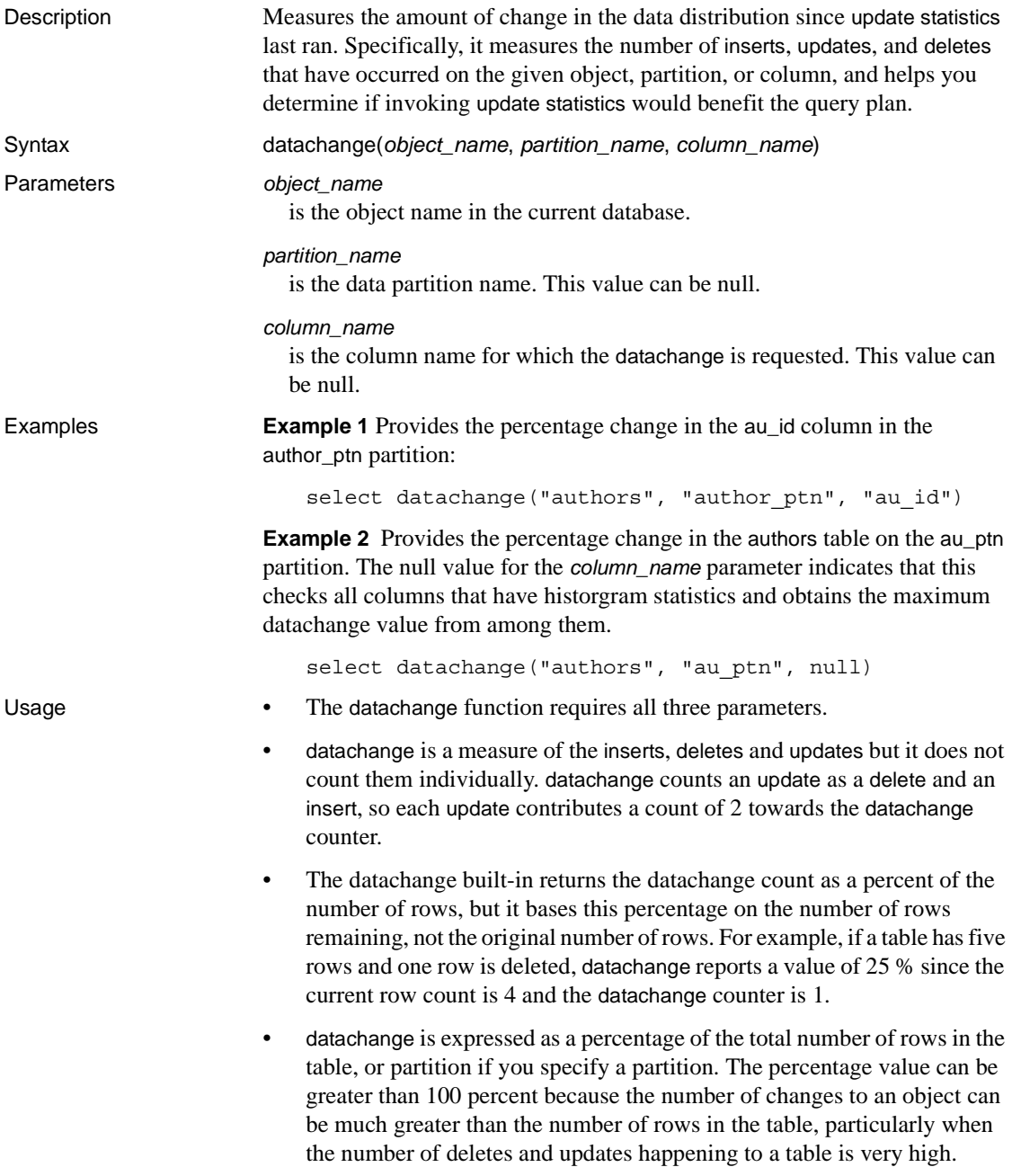

- The value that datachange displays is the in-memory value. This can differ from the on-disk value because the on-disk value gets updated by the housekeeper, when you run sp\_flushstats, or when an object descriptor gets flushed.
- The datachange values is not reset when histograms are created for global indexes on partitioned tables.

datachange is reset or initialized to zero when:

- New columns are added, and their datachange value is initialized.
- New partitions are added, and their datachange value is initialized.
- Data-partition-specific histograms are created, deleted or updated. When this occurs, the datachange value of the histograms is reset for the corresponding column and partition.
- Data is truncated for a table or partition, and its datachange value is reset
- A table is repartitioned either directly or indirectly as a result of some other command, and the datachange value is reset for all the table's partitions and columns.
- A table is unpartitioned, and the datachange value is reset for all columns for the table.

datachange has the following restrictions:

- datachange statistics are not maintained on tables in system tempdbs, user-defined tempdbs, system tables, or proxy tables.
- datachange updates are non-transactional. If you roll back a transaction, the datachange values are not rolled back, and these values can become inaccurate.
- If memory allocation for column-level counters fails, Adaptive Server tracks partition-level datachange values instead of column-level values.
- If Adaptive Server does not maintain column-level datachange values, it then resets the partition-level datachange values whenever the datachange values for a column are reset.

Permissions **Any user can execute datachange.** 

## **datalength**

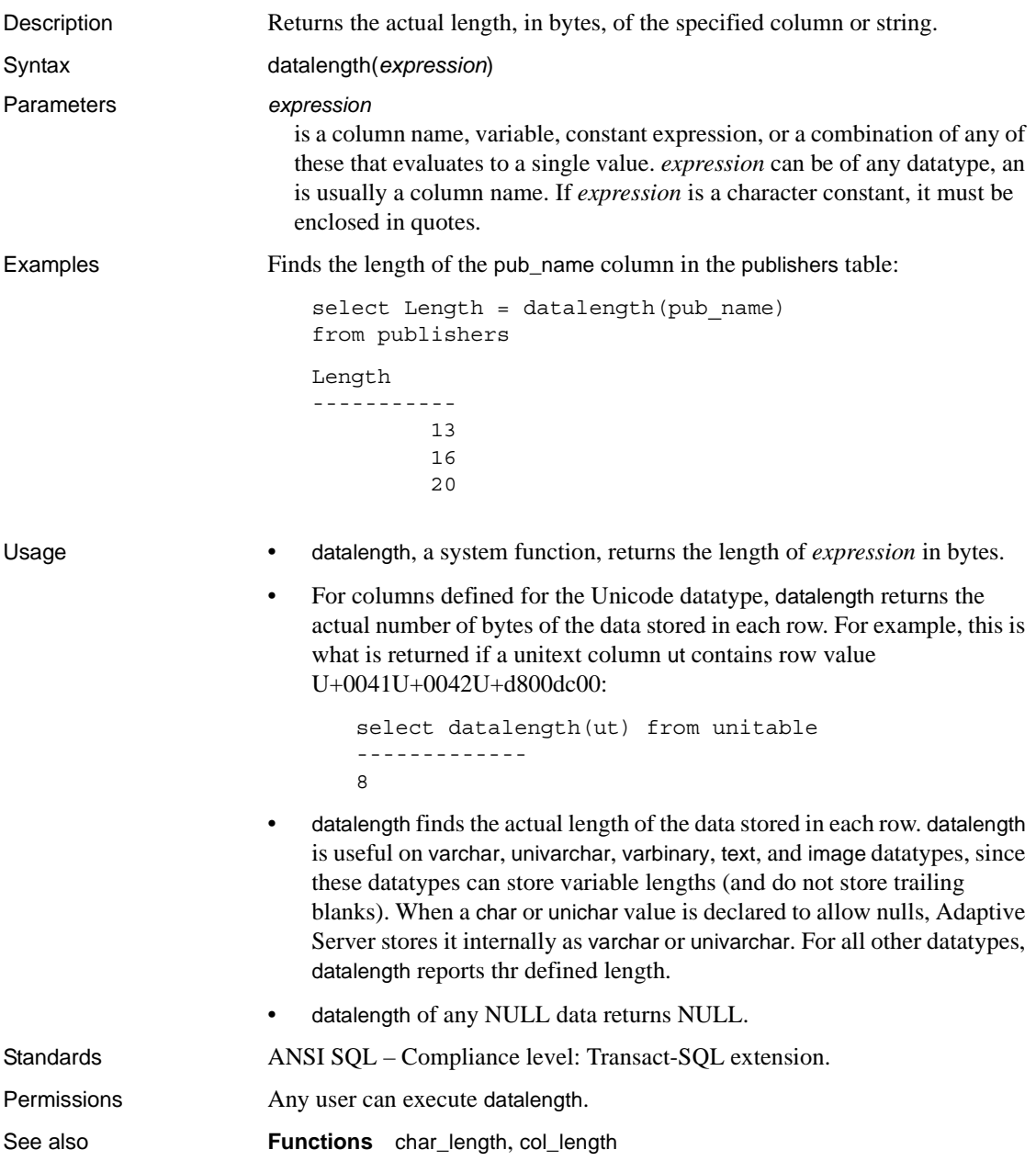

#### <span id="page-162-0"></span>**dateadd**

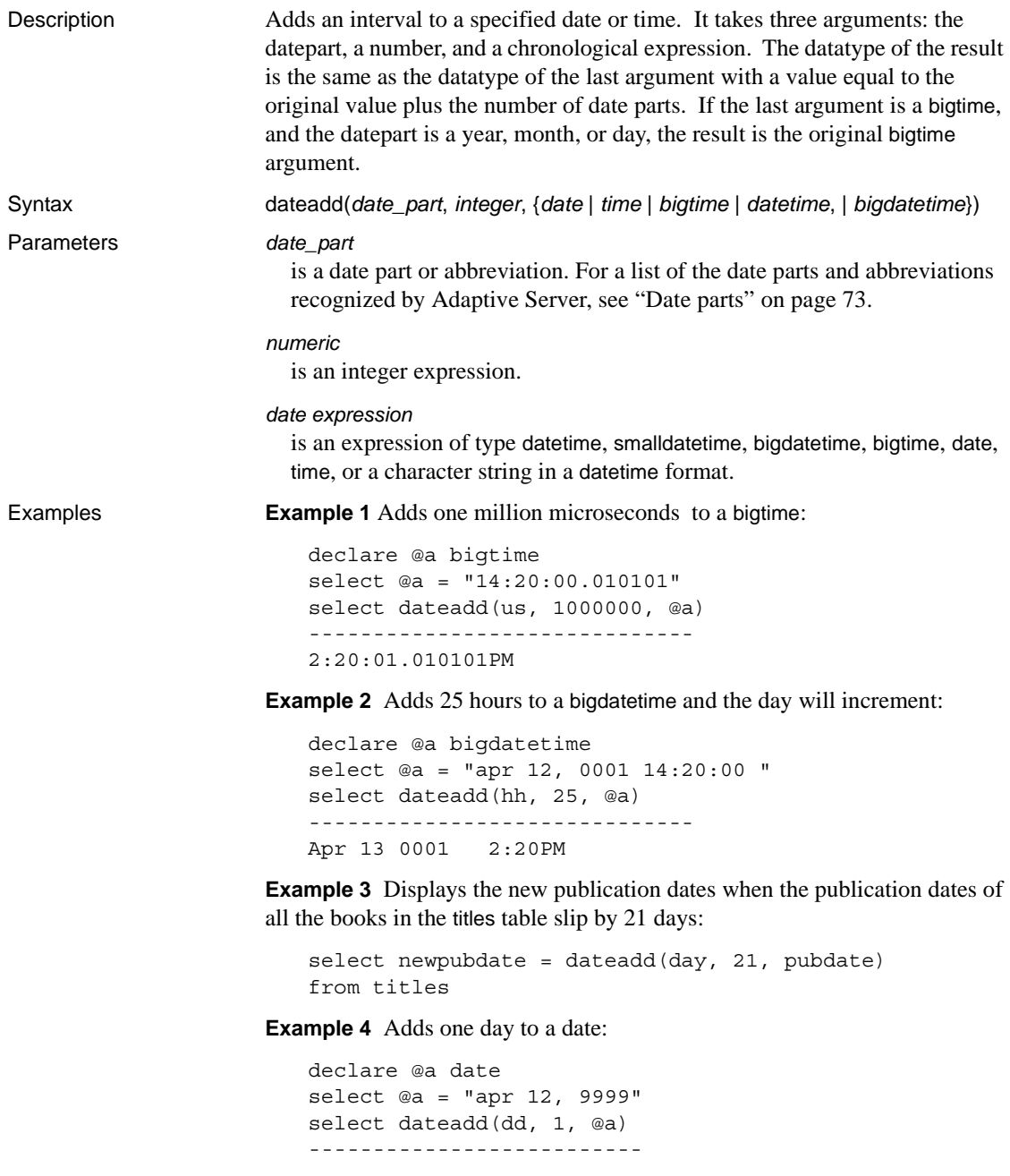

Apr 13 9999

**Example 5** Subtracts five minutes to a time:

```
select dateadd(mi, -5, convert(time, "14:20:00"))
--------------------------
2:15PM
```
**Example 6** Adds one day to a time and the time remains the same:

```
declare @a time
select @a = "14:20:00"
select dateadd(dd, 1, @a)
--------------------------
2:20PM
```
**Example 7** Adds higher values resulting in the values rolling over to the next significant field, even though there are limits for each date\_part, as with datetime values:

```
--Add 24 hours to a datetime
select dateadd(hh, 24, "4/1/1979")
-------------------------- 
Apr 2 1979 12:00AM 
--Add 24 hours to a date
select dateadd(hh, 24, "4/1/1979")
------------------------- 
Apr 2 1979
```
Usage • dateadd, a date function, adds an interval to a specified date. For more information about date functions, see ["Date functions" on page 73](#page-94-1).

> • dateadd takes three arguments: the date part, a number, and a date. The result is a datetime value equal to the date plus the number of date parts.

If the date argument is a smalldatetime value, the result is also a smalldatetime. You can use dateadd to add seconds or milliseconds to a smalldatetime, but such an addition is meaningful only if the result date returned by dateadd changes by at least one minute.

If a string is given as an argument in place of the chronological value the server interprets it as a datetime value regardless of its apparent precision. This default behavior may be changed by setting the configuration parameter builtin date strings or the set option builtin\_date\_strings. When these options are set the server will interpret strings given to chronological builtins as bigdatetimes. See the *System Administration Guide* for more information.

- When a datepart of microseconds is given to this builtin string values will always be interpreted as bigdatetime.
- Use the datetime datatype only for dates after January 1, 1753. datetime values must be enclosed in single or double quotes. Use the date datatype for dates from January 1, 0001 to 9999. date must be enclosed in single or double quotes.Use char, nchar, varchar, or nvarchar for earlier dates. Adaptive Server recognizes a wide variety of date formats. For more information, see ["User-defined datatypes" on page 44](#page-65-0) and ["Datatype](#page-84-0)  [conversion functions" on page 63](#page-84-0).

Adaptive Server automatically converts between character and datetime values when necessary (for example, when you compare a character value to a datetime value).

Using the date part weekday or dw with dateadd is not logical, and produces spurious results. Use day or dd instead.

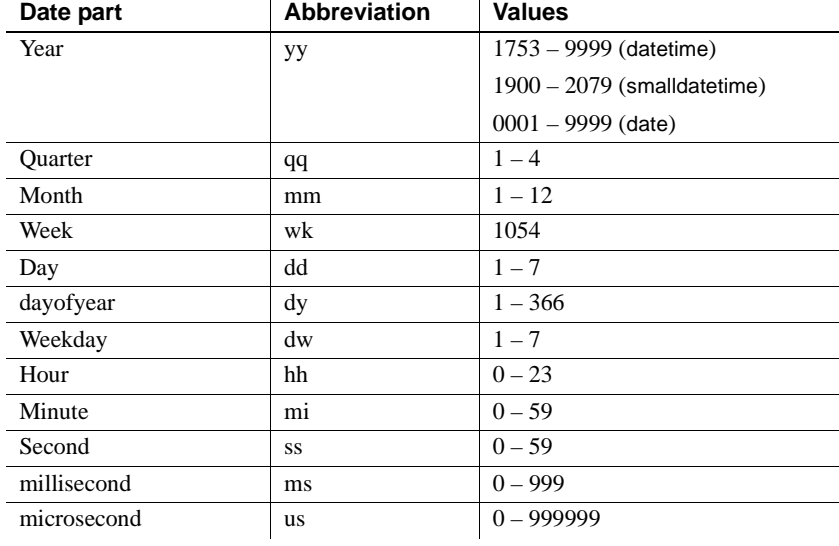

#### *Table 2-8: date\_part recognized abbreviations*

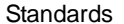

ANSI SQL – Compliance level: Transact-SQL extension.

Permissions **Any user can execute dateadd.** 

See also **Datatypes** [Date and time datatypes](#page-41-0)

**Commands** select, where clause

**Functions** [datediff](#page-165-0), [datename](#page-169-0), [datepart](#page-171-0), [getdate](#page-194-0)

## <span id="page-165-0"></span>**datediff**

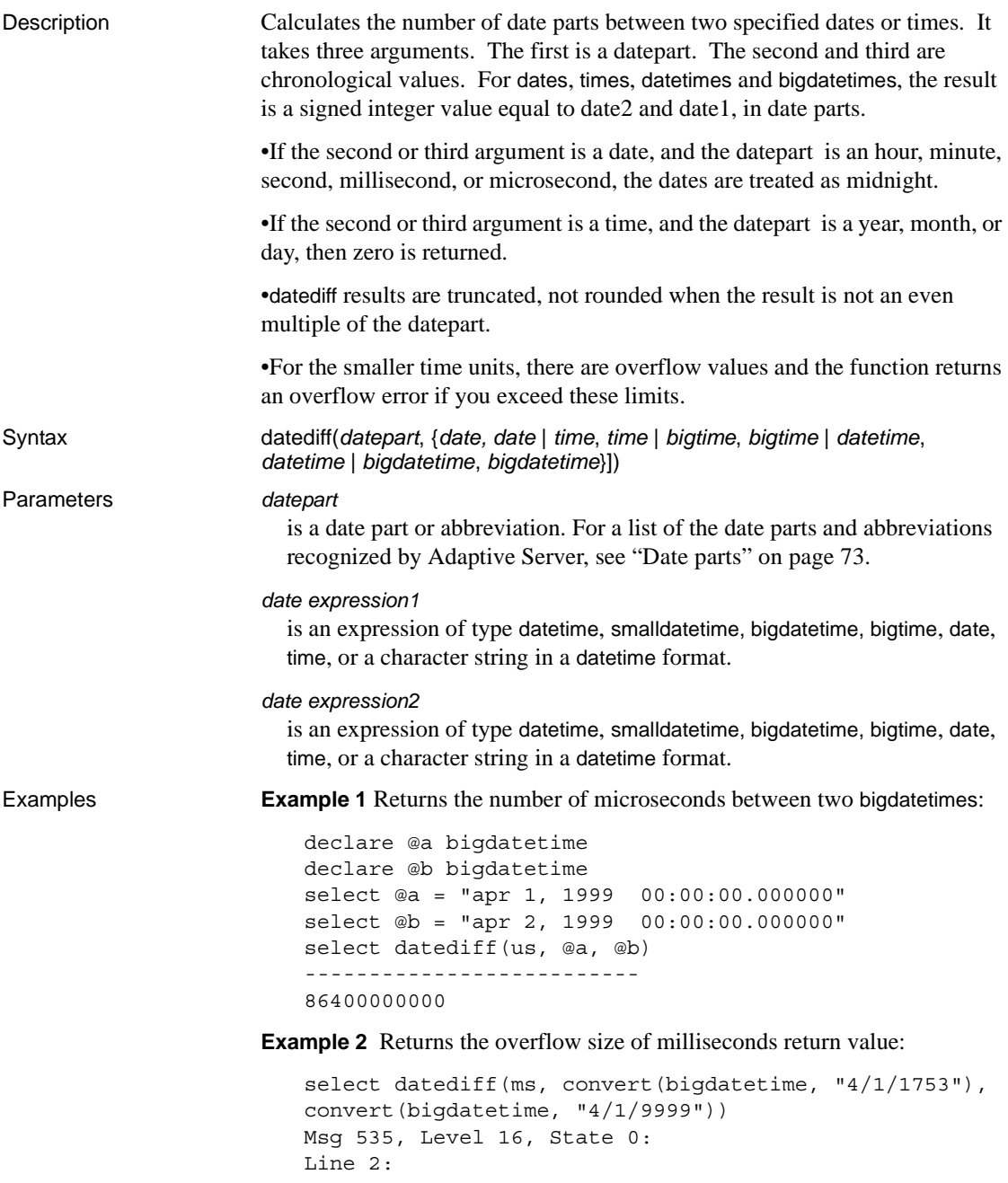

Difference of two datetime fields caused overflow at runtime. Command has been aborted

**Example 3** Finds the number of days that have elapsed between pubdate and the current date (obtained with the [getdate](#page-194-0) function):

```
select newdate = datediff(day, pubdate, getdate())
    from titles
```
**Example 4** Finds the number of hours between two times:

```
declare @a time
declare @b time
select @a = "20:43:22"
select @b = "10:43:22"
select datediff(hh, @a, @b)
-----------
   -10
```
**Example 5** Finds the number of hours between two dates:

```
declare @a date
declare @b date
select @a = "apr 1, 1999"
select @b = "apr 2, 1999"
select datediff(hh, @a, @b)
-----------
     24
```
**Example 6** Finds the number of days between two times:

```
declare @a time
declare @b time
select @a = "20:43:22"
select @b = "10:43:22"
select datediff(dd, @a, @b)
-----------
     \cap
```
**Example 7** Returns the overflow size of milliseconds return value:

```
select datediff(ms, convert(date, "4/1/1753"), convert(date, "4/1/9999"))
Msg 535, Level 16, State 0:
Line 2:
Difference of two datetime fields caused overflow at runtime.
Command has been aborted
```
Usage • datediff, a date function, calculates the number of date parts between two specified dates. For more information about date functions, see ["Date](#page-94-1)  [functions" on page 73](#page-94-1).

- datediff takes three arguments. The first is a date part. The second and third are dates. The result is a signed integer value equal to *date2* - *date1*, in date parts.
- datediff produces results of datatype int, and causes errors if the result is greater than 2,147,483,647. For milliseconds, this is approximately 24 days, 20:31.846 hours. For seconds, this is 68 years, 19 days, 3:14:07 hours.
- datediff results are always truncated, not rounded, when the result is not an even multiple of the date part. For example, using hour as the date part, the difference between "4:00AM" and "5:50AM" is 1.

When you use day as the date part, datediff counts the number of midnights between the two times specified. For example, the difference between January 1, 1992, 23:00 and January 2, 1992, 01:00 is 1; the difference between January 1, 1992 00:00 and January 1, 1992, 23:59 is 0.

- The month datepart counts the number of first-of-the-months between two dates. For example, the difference between January 25 and February 2 is 1; the difference between January 1 and January 31 is 0.
- When you use the date part week with datediff, you see the number of Sundays between the two dates, including the second date but not the first. For example, the number of weeks between Sunday, January 4 and Sunday, January 11 is 1.
- If you use smalldate time values, they are converted to date time values internally for the calculation. Seconds and milliseconds in smalldatetime values are automatically set to 0 for the purpose of the difference calculation.
- If the second or third argument is a date, and the datepart is hour, minute, second, or millisecond, the dates are treated as midnight.
- If the second or third argument is a time, and the datepart is year, month, or day, then 0 is returned.
- datediff results are truncated, not rounded, when the result is not an even multiple of the date part.

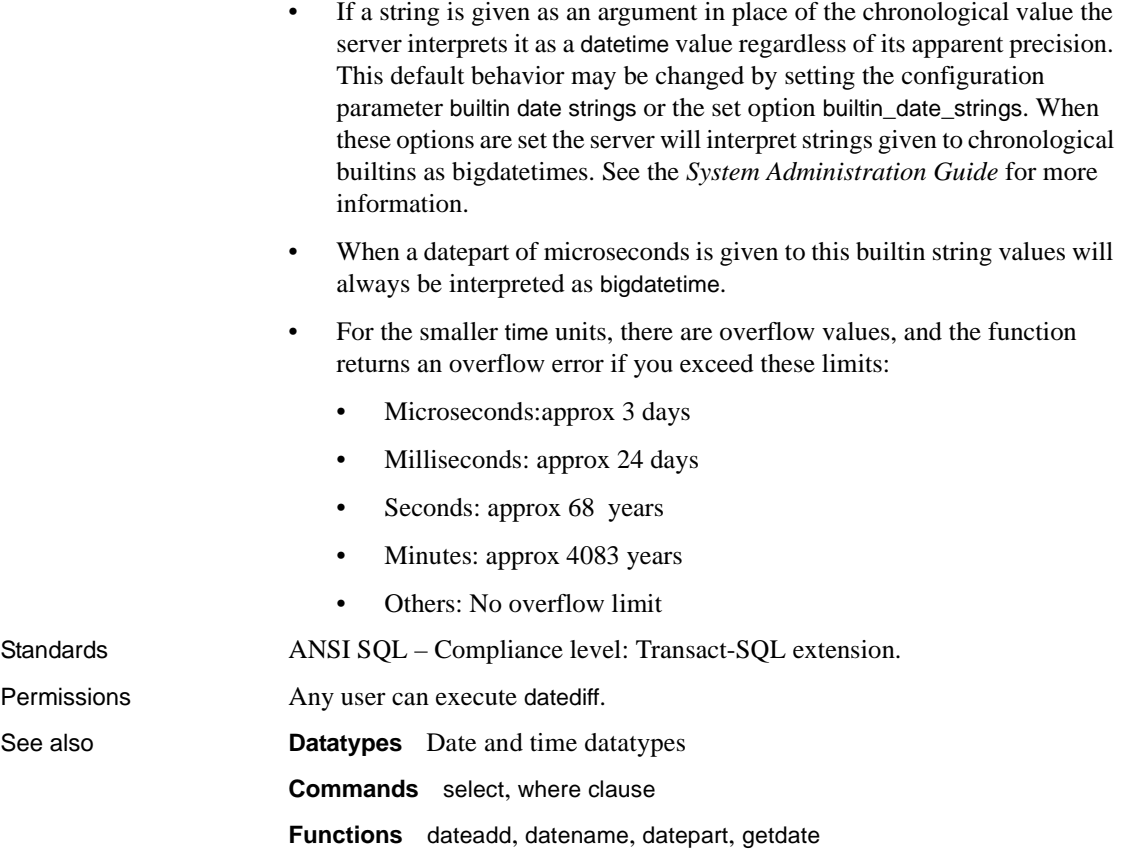

#### <span id="page-169-0"></span>**datename**

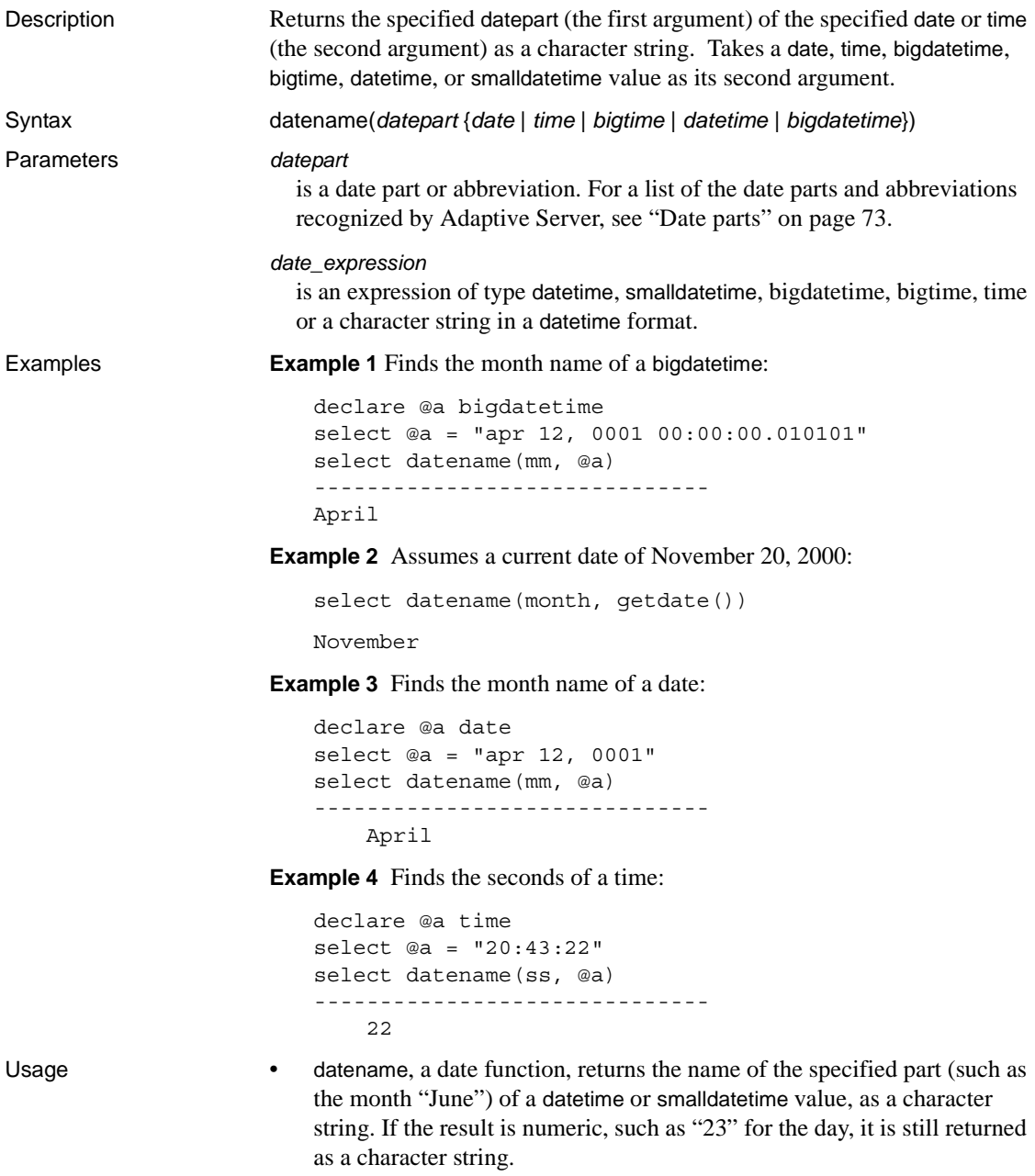

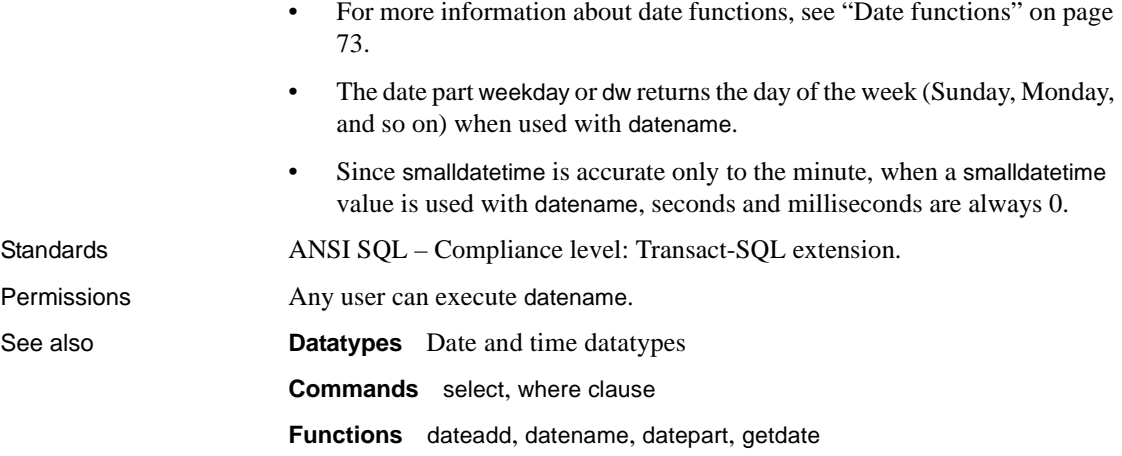

## <span id="page-171-0"></span>**datepart**

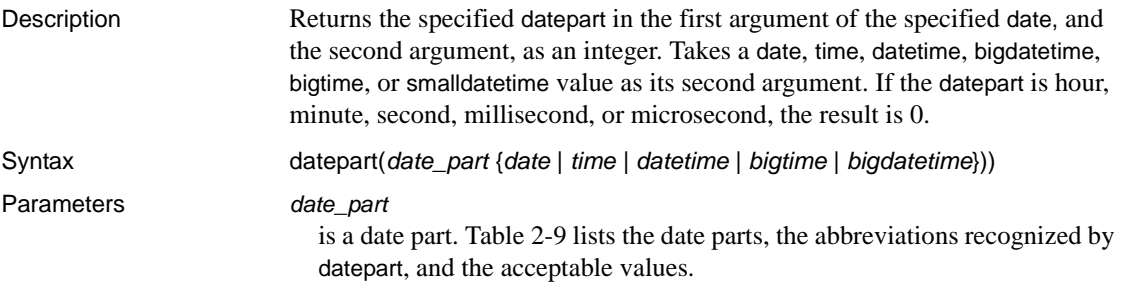

<span id="page-171-1"></span>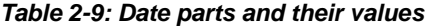

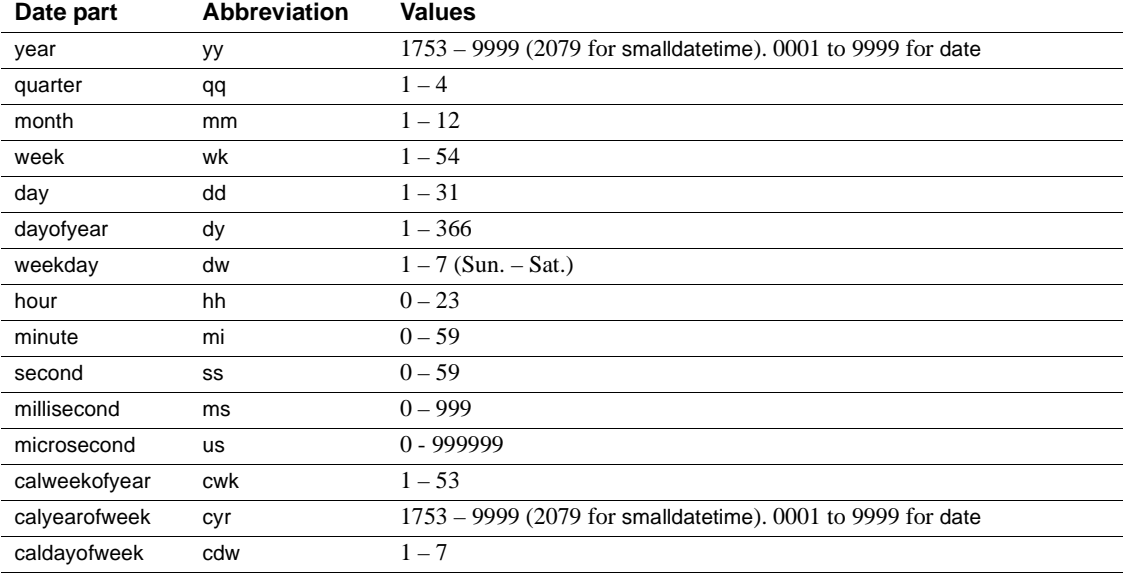

When you enter a year as two digits (*yy*):

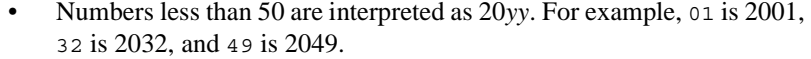

• Numbers equal to or greater than 50 are interpreted as 19*yy*. For example, 50 is 1950, 74 is 1974, and 99 is 1999.

For datetime, smalldatetime, and time types milliseconds can be preceded by either a colon or a period. If preceded by a colon, the number means thousandths of a second. If preceded by a period, a single digit means tenths of a second, two digits mean hundredths of a second, and three digits mean thousandths of a second. For example, "12:30:20:1" means twenty and one-thousandth of a second past 12:30; "12:30:20.1" means twenty and one-tenth of a second past 12:30.

Microseconds must be preceded by a decimal point and represent fractions of a second.

#### *date\_expression*

is an expression of type datetime, smalldatetime, bigdatetime, bigtime, date, time, or a character string in a datetime format.

**Example 1** Finds the microseconds of a bigdatetime:

```
declare @a bigdatetime
select @a = "apr 12, 0001 12:00:00.000001"
select datepart(us, @a)
-----------
000001
```
**Example 2** Assumes a current date of November 25, 1995:

```
select datepart(month, getdate())
-----------
          11
```
**Example 3** Returns the year of publication from traditional cookbooks:

select datepart(year, pubdate) from titles where type = "trad cook" ----------- 1990 1985

**Example 4** 

1987

```
select datepart(cwk,'1993/01/01')
-----------
          53
```
#### **Example 5**

select datepart(cyr,'1993/01/01') -----------

1992

#### **Example 6**

select datepart(cdw,'1993/01/01')

-----------

**Example 7** Find the hours in a time:

5

```
declare @a time
select @a = "20:43:22"
select datepart(hh, @a)
-----------
    20
```
**Example 8** Returns 0 (zero) if an hour, minute, or second portion is requested from a date using datename or datepar) the result is the default time; Returns the default date of Jan 1 1990 if month, day, or year is requested from a time using datename or datepart:

```
--Find the hours in a date
declare @a date
select @a = "apr 12, 0001"
select datepart(hh, @a)
-----------
    0
--Find the month of a time
declare @a time
select @a = "20:43:22"
select datename(mm, @a)
------------------------------
January
```
When you give a null value to a datetime function as a parameter, NULL is returned.

Usage • datepart, a date function, returns an integer value for the specified part of a datetime value. For more information about date functions, see ["Date](#page-94-1)  [functions" on page 73](#page-94-1).

• datepart returns a number that follows ISO standard 8601, which defines the first day of the week and the first week of the year. Depending on whether the datepart function includes a value for calweekofyear, calyearofweek, or caldayorweek, the date returned may be different for the same unit of time. For example, if Adaptive Server is configured to use U.S. English as the default language, the following returns 1988:

```
datepart(cyr, "1/1/1989")
```
However, the following returns 1989:

datepart(yy, "1/1/1989)

This disparity occurs because the ISO standard defines the first week of the year as the first week that includes a Thursday *and* begins with Monday.

For servers using U.S. English as their default language, the first day of the week is Sunday, and the first week of the year is the week that contains January 4th.

- The date part weekday or dw returns the corresponding number when used with datepart. The numbers that correspond to the names of weekdays depend on the datefirst setting. Some language defaults (including us english) produce Sunday=1, Monday=2, and so on; others produce Monday=1, Tuesday=2, and so on. You can change the default behavior on a per-session basis with set datefirst. See the datefirst option of the set command for more information.
- calweekofyear, which can be abbreviated as cwk, returns the ordinal position of the week within the year. calyearofweek, which can be abbreviated as cyr, returns the year in which the week begins. caldayofweek, which can abbreviated as cdw, returns the ordinal position of the day within the week. You cannot use calweekofyear, calyearofweek, and caldayofweek as date parts for [dateadd](#page-162-0), [datediff](#page-165-0), and [datename](#page-169-0).
- Since datetime and time are only accurate to 1/300th of a second, when these datatypes are used with datepart, milliseconds are rounded to the nearest 1/300th second.
- Since smalldatetime is accurate only to the minute, when a smalldatetime value is used with datepart, seconds and milliseconds are always 0.
- The values of the weekday date part are affected by the language setting.

Standards **ANSI SQL** – Compliance level: Transact-SQL extension.

Permissions **Any user can execute datepart.** 

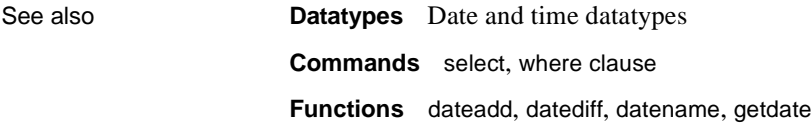

# **day**

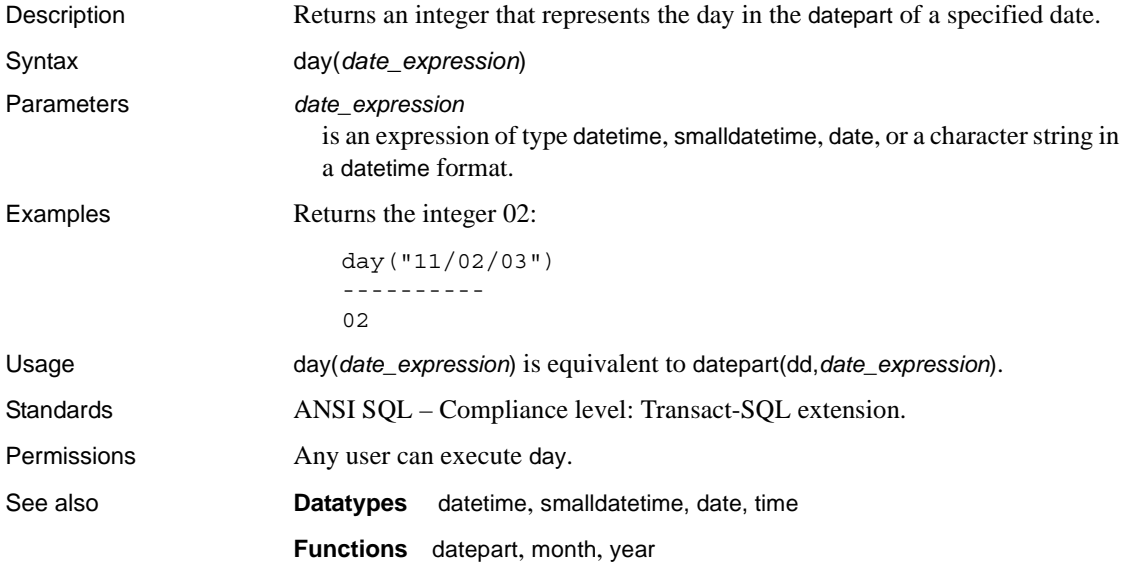

## **db\_attr**

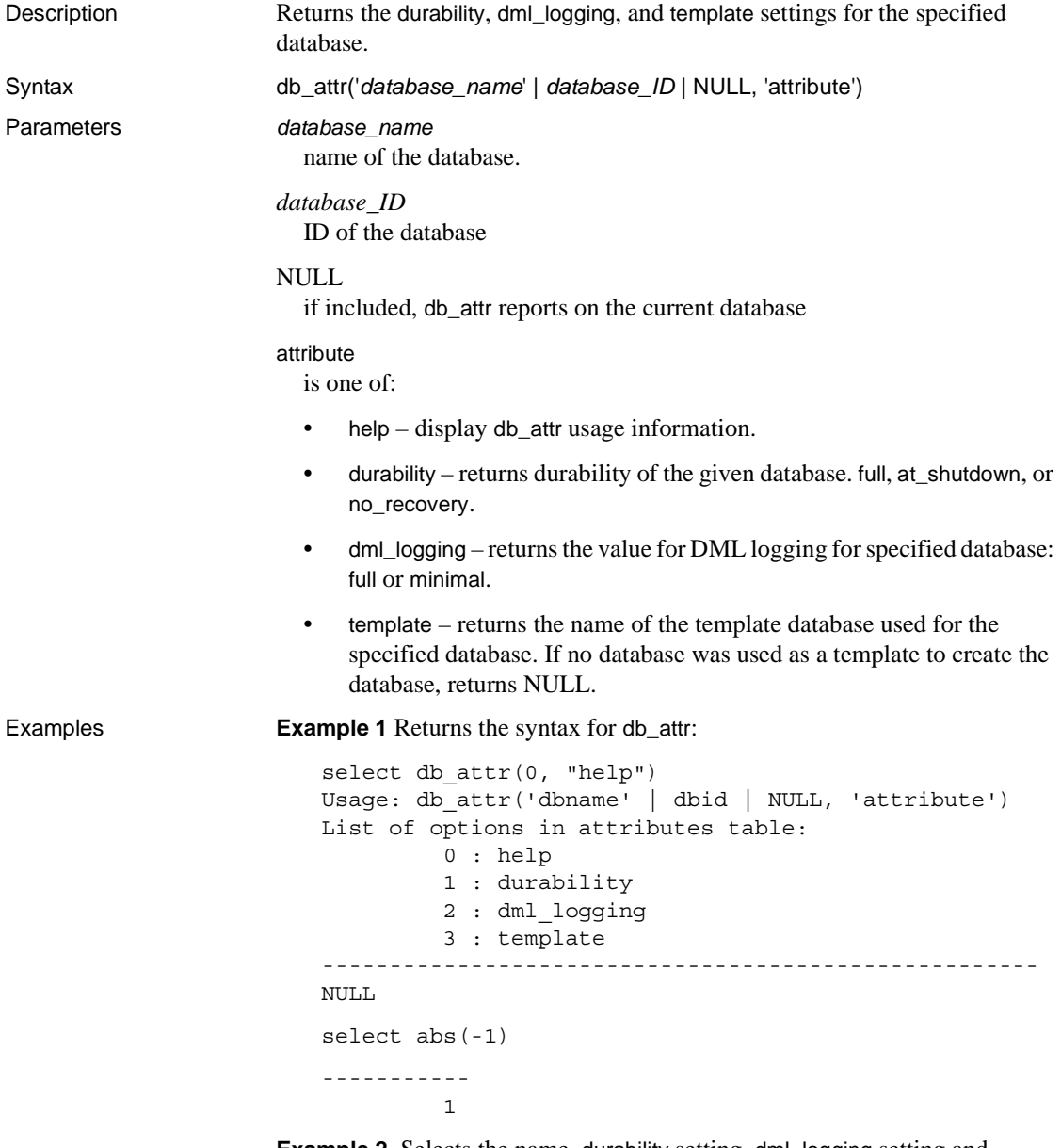

**Example 2** Selects the name, durability setting, dml\_logging setting and template used from sysdatabses:

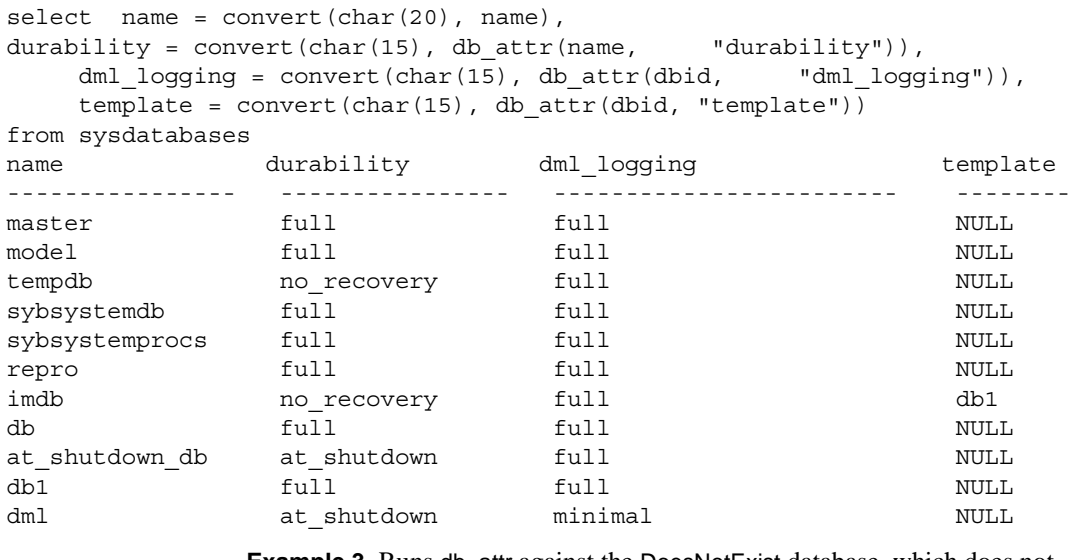

**Example 3** Runs db\_attr against the DoesNotExist database, which does not exist:

```
select db attr("DoesNotExist", "durability")
-----------------------------------------------------
NULL
```
**Example 4** Runs db\_attr against a database with an ID of 12345, which does not exist:

```
select db attr(12345, "durability")
-----------------------------------------------------
NULL
```
**Example 5** Runs db\_attr against an attribute that does not exist:

select db\_attr(1, "Cmd Does Not Exist") ----------------------------------------------------- NULL

Usage

Standards ANSI SQL – Compliance level: Transact-SQL extension.

Permissions Any user can execute db\_attr.

See also

**Functions**

## <span id="page-179-0"></span>**db\_id**

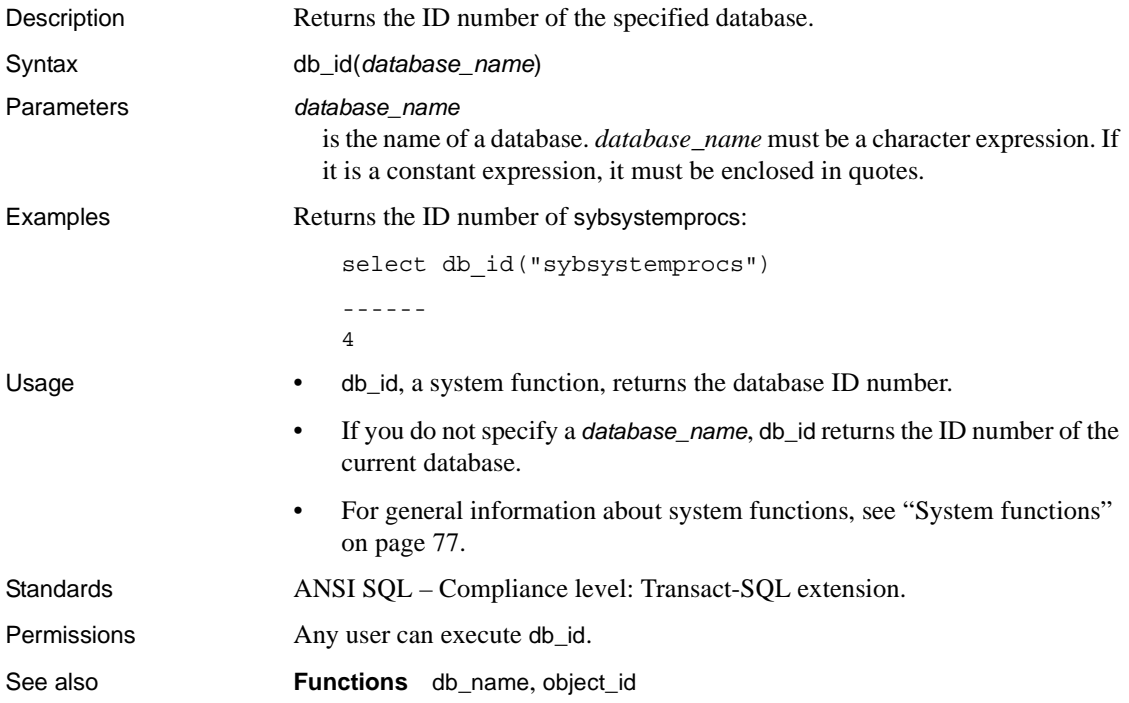
# **db\_instanceid**

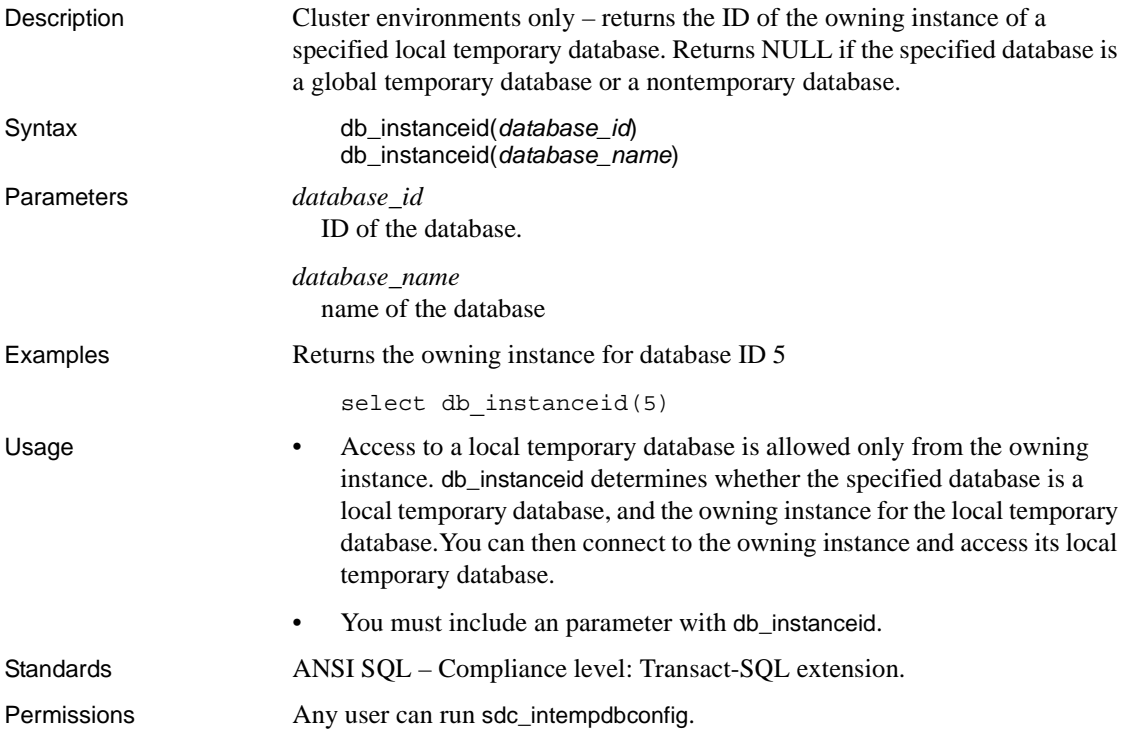

#### **db\_name**

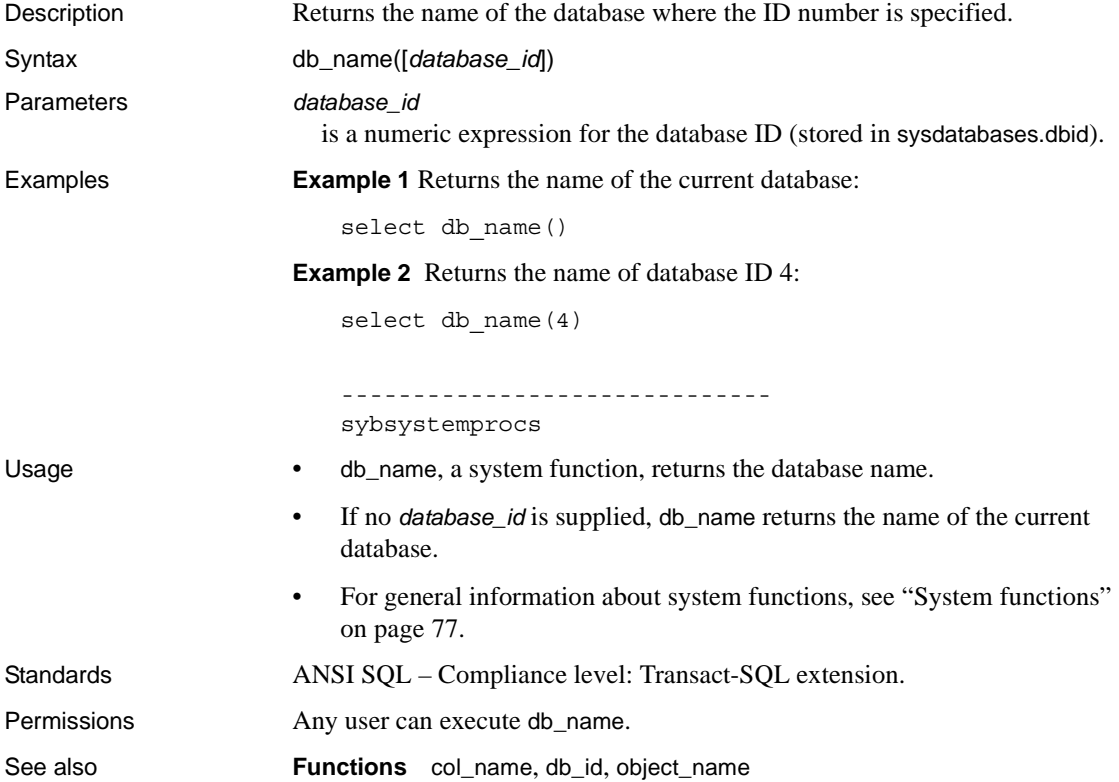

## **db\_recovery\_status**

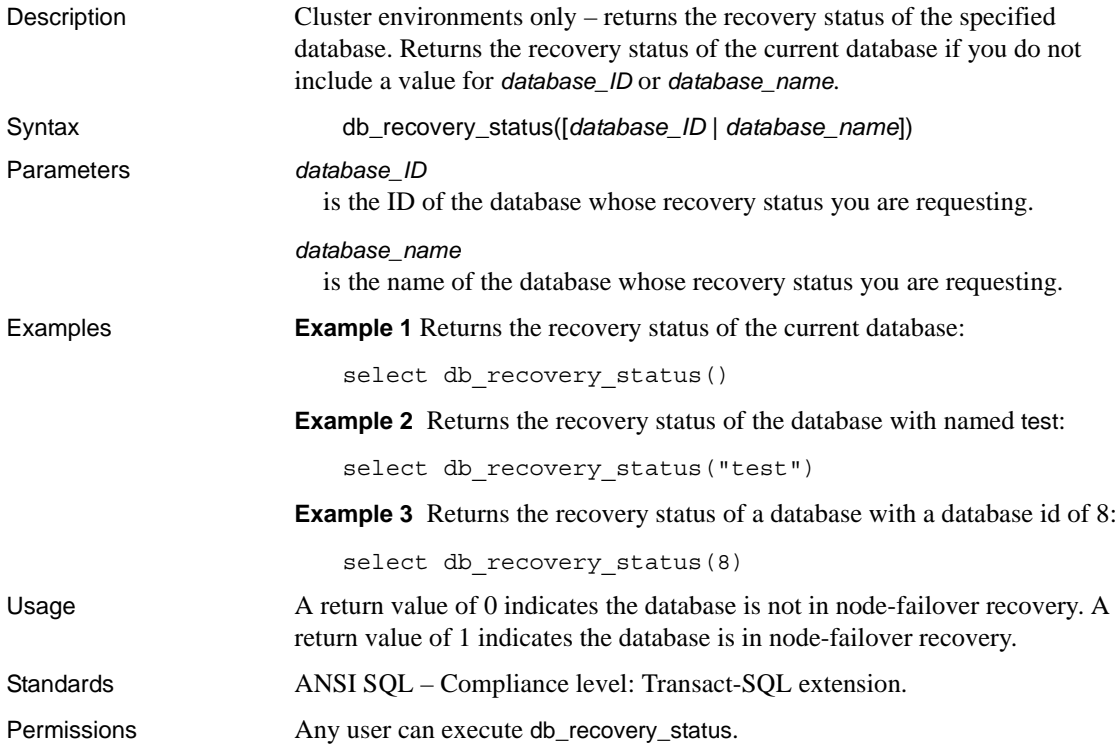

## **degrees**

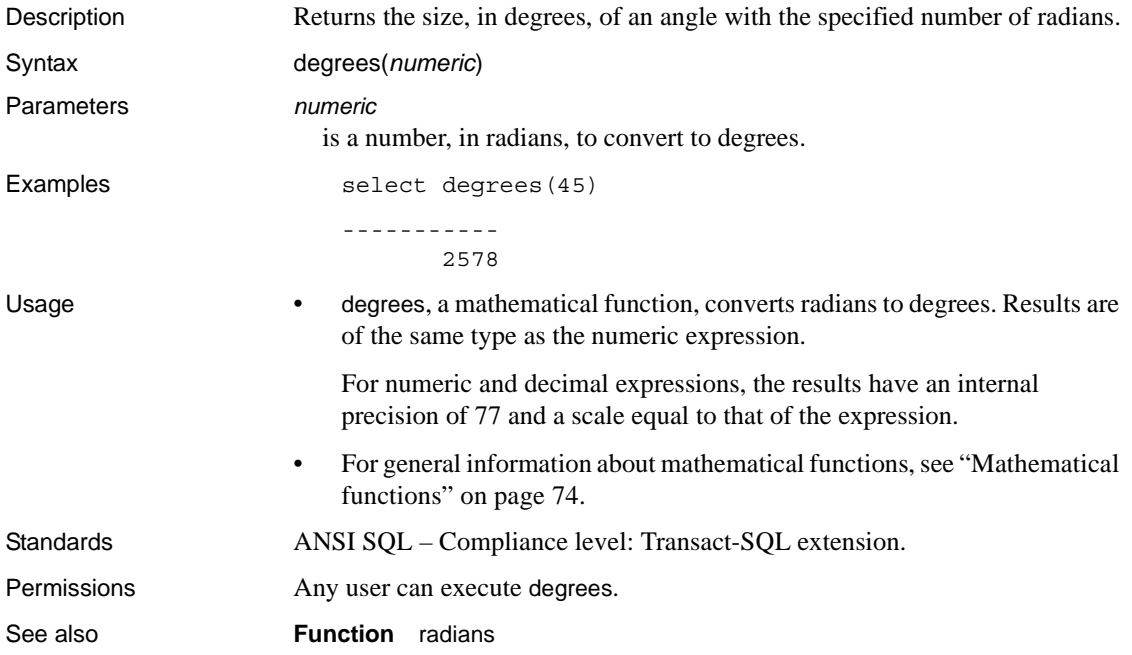

# **derived\_stat**

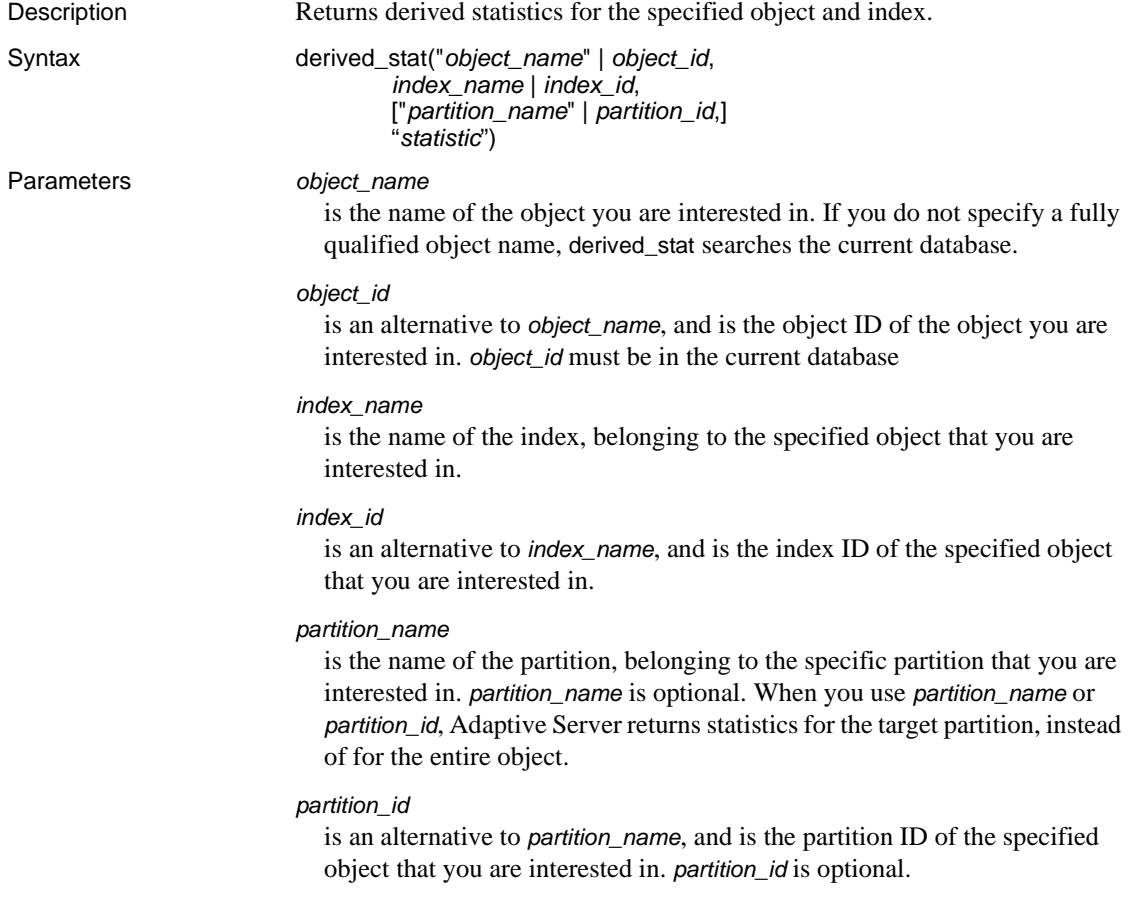

"*statistic*"

the derived statistic to be returned. Available statistics are:

- data page cluster ratio or  $\phi$  the data page cluster ratio for the object/index pair
- index page cluster ratio or ipcr the index page cluster ratio for the object/index pair
- data row cluster ratio or drcr  $-$  the data row cluster ratio for the object/index pair
- large io efficiency or  $g$ io the large I/O efficiency for the object/index pair
- space utilization or sput the space utilization for the object/index pair

**Example 1** Selects the space utilization for the titleidind index of the titles table:

select derived stat("titles", "titleidind", "space utilization")

**Example 2** Selects the data page cluster ratio for index ID 2 of the titles table. Note that you can use either "dpcr" or "data page cluster ratio":

select derived stat("titles", 2, "dpcr")

**Example 3** Statistics are reported for the entire object, as neither the partition ID nor name is not specified:

```
1> select derived_stat(object_id("t1"), 2, "drcr")
2 > qo--------------------------- 
                     0.576923
```
**Example 4** Reports the statistic for the partition tl\_928003396:

```
1> select derived_stat(object_id("t1"), 0, "t1_928003306", "drcr")
2 > qo
```
 --------------------------- 1.000000

(1 row affected)

**Example 5** Selects derived statistics for all indexes of a given table, using data from syspartitions:

```
select convert(varchar(30), name) as name, indid,
    convert(decimal(5, 3), derived_stat(id, indid, 'sput')) as 'sput',
    convert(decimal(5, 3), derived_stat(id, indid, 'dpcr')) as 'dpcr',
    convert(decimal(5, 3), derived_stat(id, indid, 'drcr')) as 'drcr',
```
convert(decimal(5, 3), derived\_stat(id, indid, 'lgio')) as 'lgio' from syspartitions where id = object\_id('titles') go

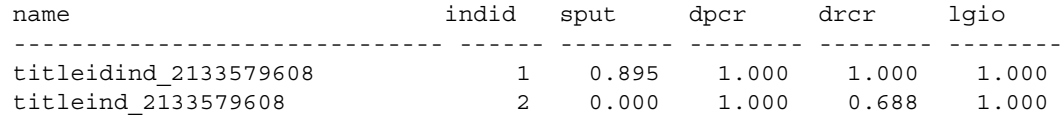

```
(2 rows affected)
```
**Example 6** Selects derived statistics for all indexes and partitions of a partitioned table. Here, mymsgs\_rr4 is a roundrobin partitioned table that is created with a global index and a local index.

```
1> select * into mymsgs_rr4 partition by roundrobin 4 lock datarows
2> from master..sysmessages
2 > qo(7597 rows affected)
1> create clustered index mymsgs_rr4_clustind on mymsgs_rr4(error, severity)
2 > qo1> create index mymsgs_rr4_ncind1 on mymsgs_rr4(severity)
2 > qo1> create index mymsgs_rr4_ncind2 on mymsgs_rr4(langid, dlevel) local index
2 > qo2> update statistics mymsgs_rr4
1\overline{ }2> select convert(varchar(10), object_name(id)) as name,
3> (select convert(varchar(20), i.name) from sysindexes i
4> where i.id = p.id and i.indid = p.indid),
5> convert(varchar(30), name) as ptnname, indid,
6> convert(decimal(5, 3), derived_stat(id, indid, partitionid, 'sput')) as 'sput',
7> convert(decimal(5, 3), derived stat(id, indid, partitionid, 'dpcr')) as 'dpcr',
8> convert(decimal(5, 3), derived stat(id, indid, partitionid, 'drcr')) as 'drcr',
9> convert(decimal(5, 3), derived_stat(id, indid, partitionid, 'lgio')) as 'lgio'
10> from syspartitions p
11> where id = object id('mymsgsrr4')name indid sput dpcr drcr lgio
----------------------------- -------------------------- ----- ---- ---- ---- ----
mymsgs_rr4 mymsgs_rr4 mymsgs_rr4_786098810 0 0.90 1.000 1.00 1.000
mymsgs_rr4 mymsgs_rr4 mymsgs_rr4_802098867 0 0.90 1.000 1.00 1.000
mymsgs_rr4 mymsgs_rr4 mymsgs_rr4_818098924 0 0.89 1.000 1.00 1.000
mymsgs_rr4 mymsgs_rr4 mymsgs_rr4_834098981 0 0.90 1.000 1.00 1.000
mymsgs_rr4 mymsgs_rr4_clustind mymsgs_rr4_clustind_850099038 2 0.83 0.995 1.00 1.000
mymsgs_rr4 mymsgs_rr4_ncind1 mymsgs_rr4_ncind1_882099152 3 0.99 0.445 0.88 1.000
mymsgs_rr4 mymsgs_rr4_ncind2 mymsgs_rr4_ncind2_898099209 4 0.15 1.000 1.00 1.000
mymsgs_rr4 mymsgs_rr4_ncind2 mymsgs_rr4_ncind2_914099266 4 0.88 1.000 1.00 1.000
mymsgs_rr4 mymsgs_rr4_ncind2 mymsgs_rr4_ncind2_930099323 4 0.877 1.000 1.000
```

```
1.000
mymsgs_rr4 mymsgs_rr4_ncind2 mymsgs_rr4_ncind2_946099380 4 0.945 0.993 1.000 
1.000
```
**Example 7** Selects derived statistics for all allpages-locked tables in the current database:

```
2> select convert(varchar(10), object_name(id)) as name
3> (select convert(varchar(20), i.name) from sysindexes i
4 where i.id = p.id and i.indid = p.indid),
5> convert(varchar(30), name) as ptnname, indid,
6> convert(decimal(5, 3), derived_stat(id, indid, partitionid, 'sput')) as 'sput',
7> convert(decimal(5, 3), derived_stat(id, indid, partitionid, 'dpcr')) as 'dpcr',
8> convert(decimal(5, 3), derived stat(id, indid, partitionid, 'drcr')) as 'drcr',
9> convert(decimal(5, 3), derived_stat(id, indid, partitionid, 'lgio')) as 'lgio'
10> from syspartitions p
11> where lockscheme(id) = "allpages"
12> and (select o.type from sysobjects o where o.id = p.id) = 'U'
```
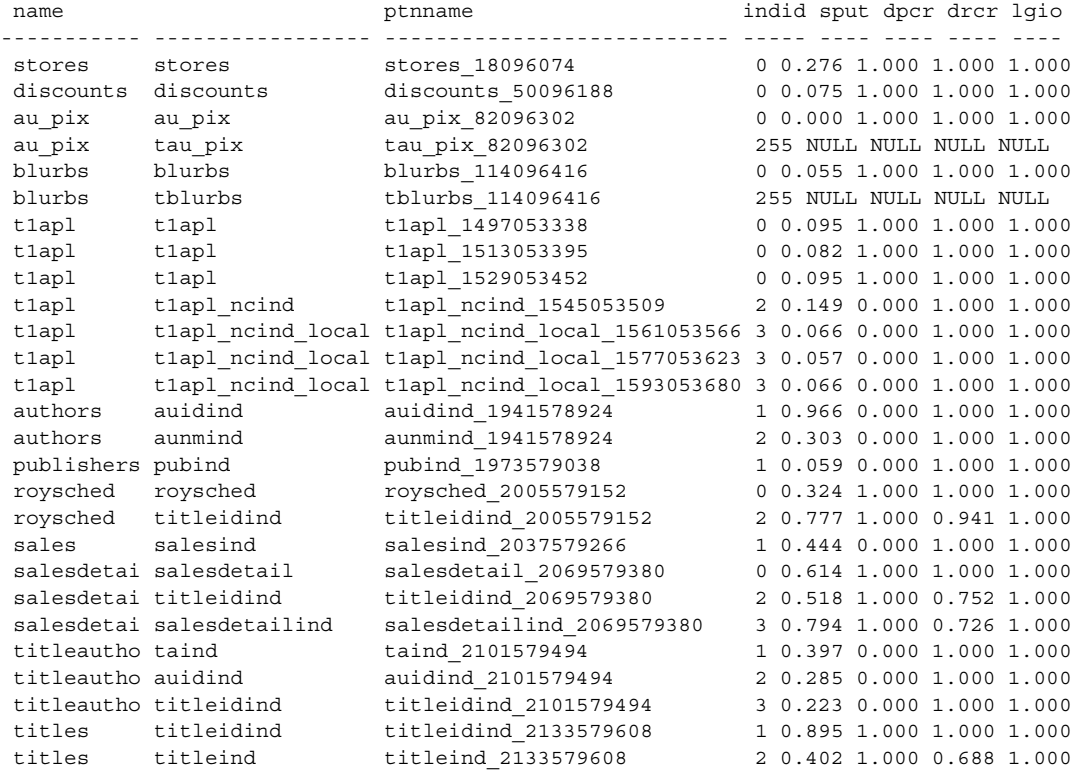

(27 rows affected)

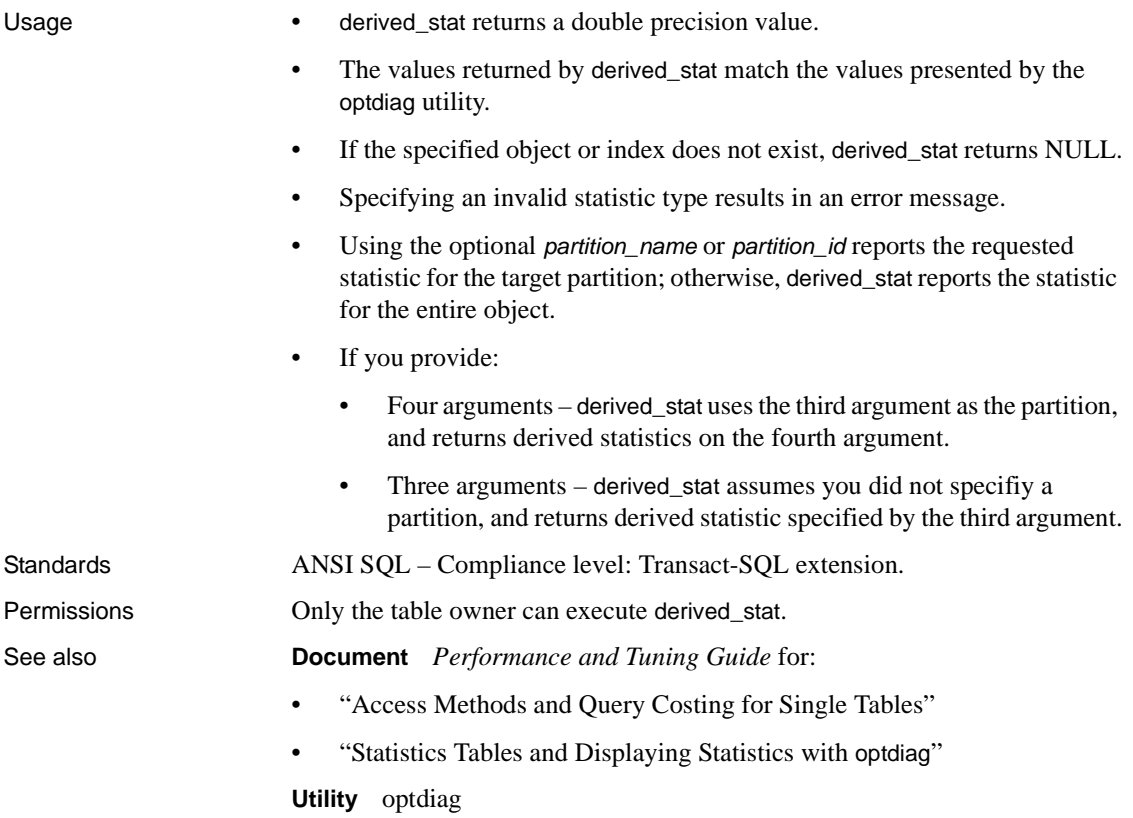

# **difference**

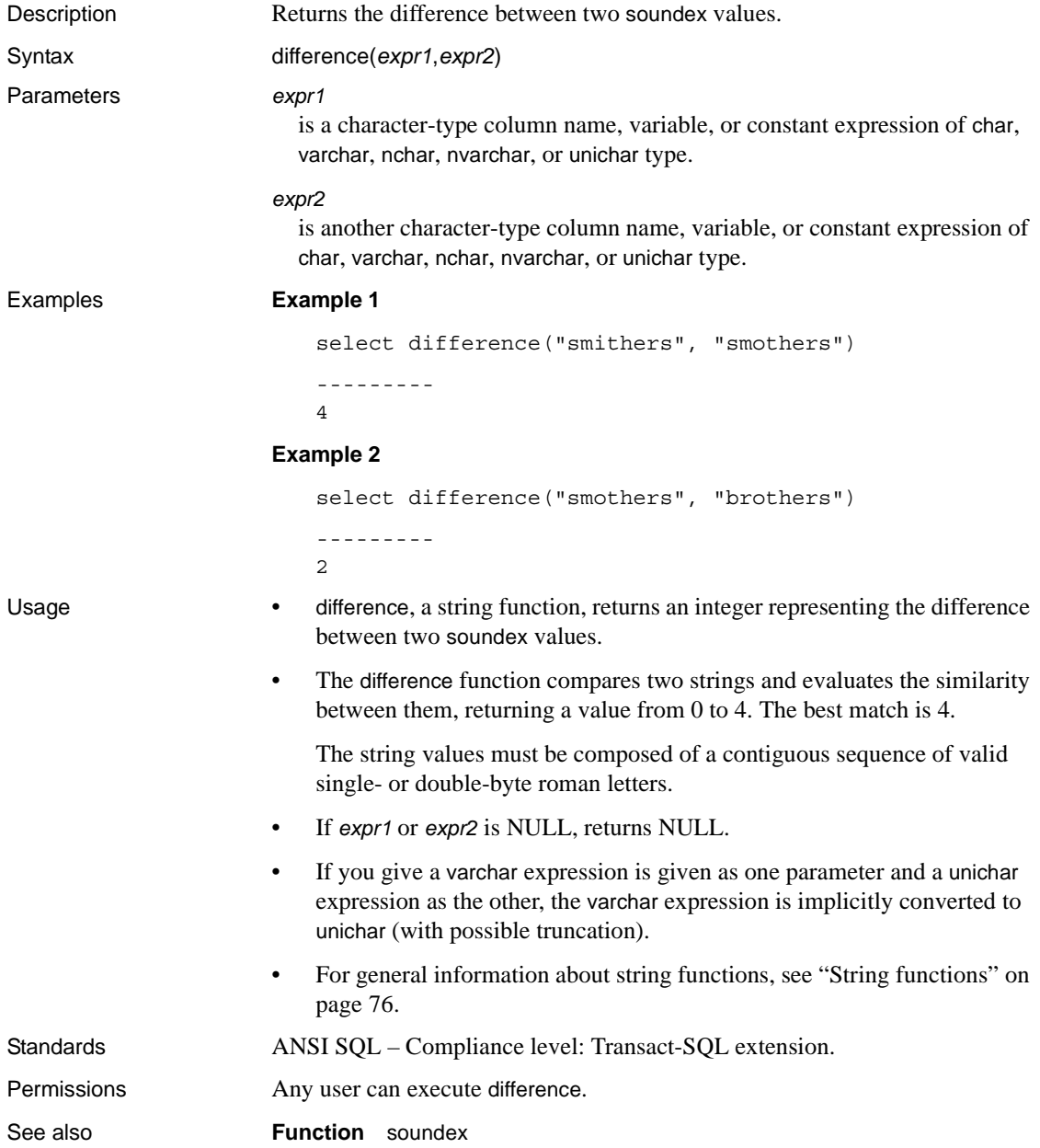

#### **exp**

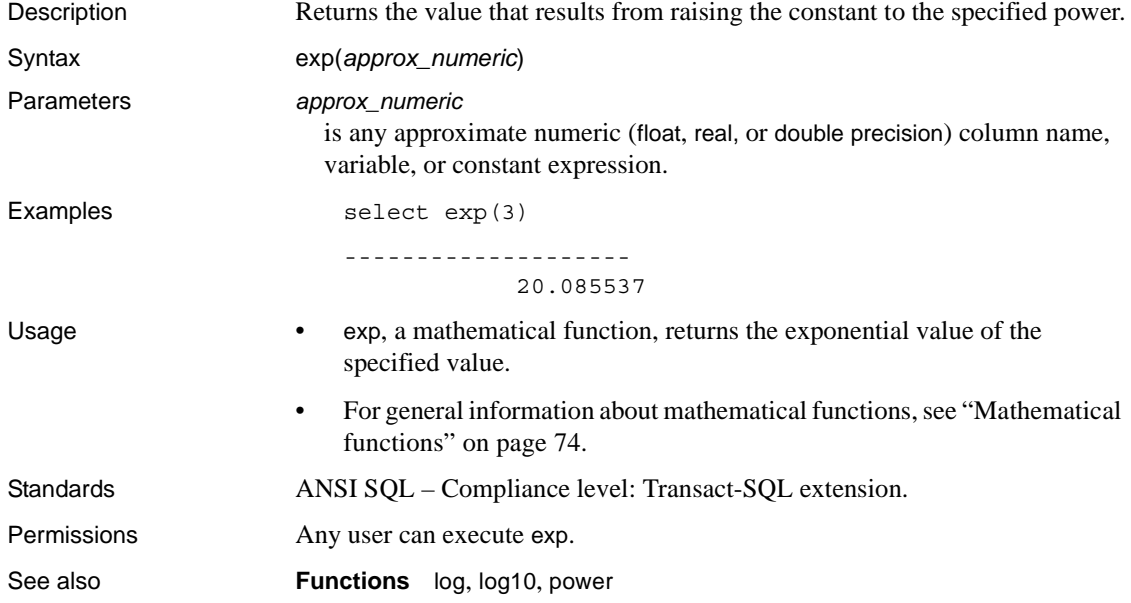

# **floor**

Description Returns the largest integer that is less than or equal to the specified value. Syntax floor(*numeric*) Parameters *numeric* is any exact numeric (numeric, dec, decimal, tinyint, smallint, int, or bigint), approximate numeric (float, real, or double precision), or money column, variable, constant expression, or a combination of these. Examples **Example 1**  select floor(123) ----------- 123 **Example 2**  select floor(123.45) ------- 123 **Example 3**  select floor(1.2345E2) -------------------- 123.000000 **Example 4**  select floor(-123.45) ------- -124 **Example 5**  select floor(-1.2345E2) -------------------- -124.000000 **Example 6**  select floor(\$123.45) ------------------------ 123.00

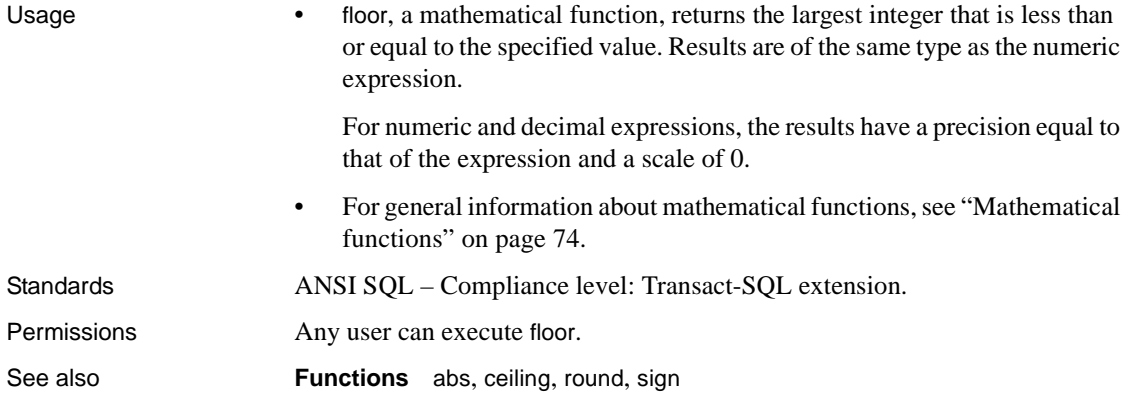

# <span id="page-193-0"></span>**get\_appcontext**

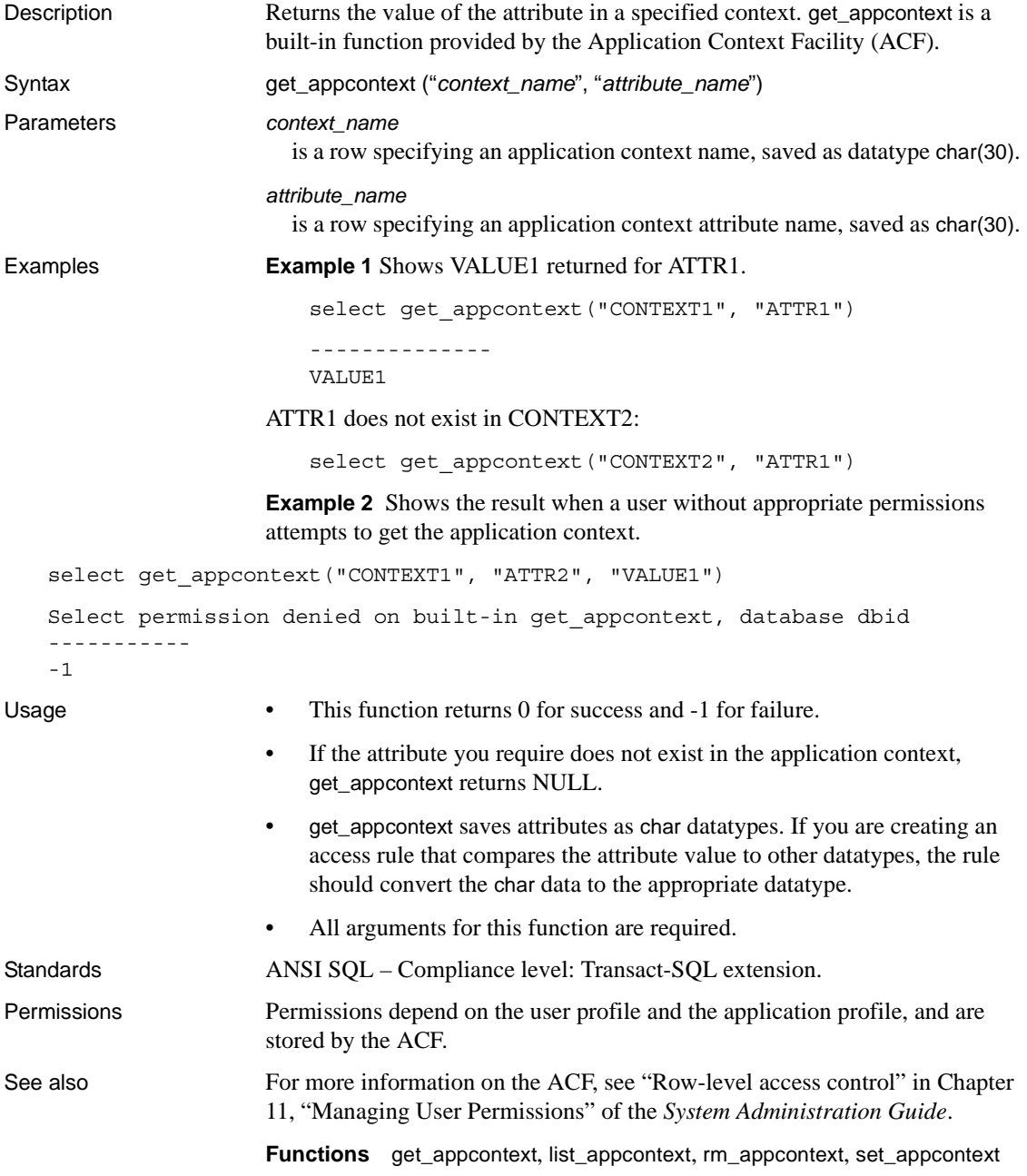

# **getdate**

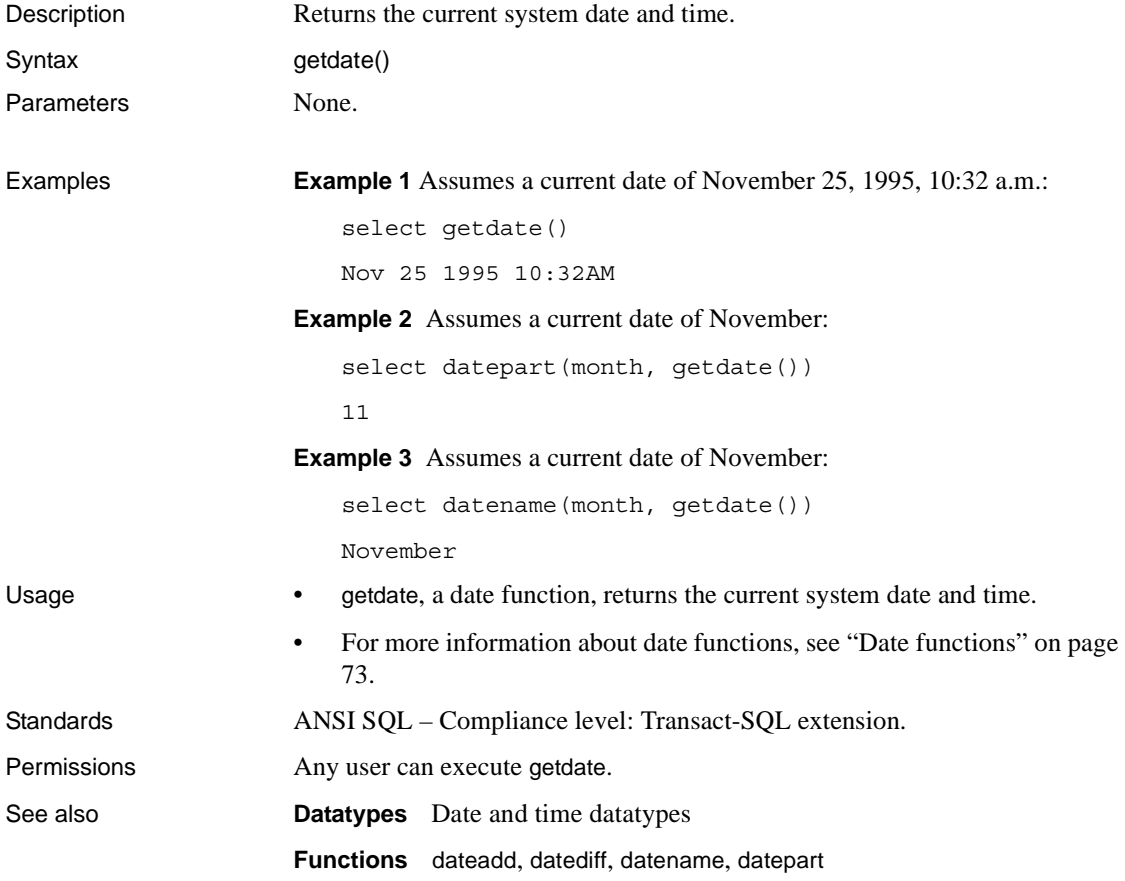

# **getutcdate**

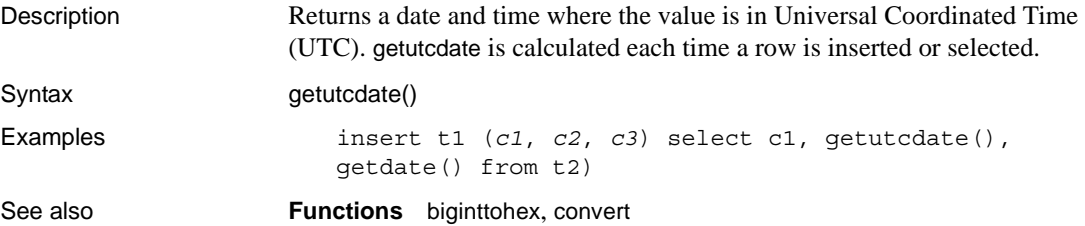

## **has\_role**

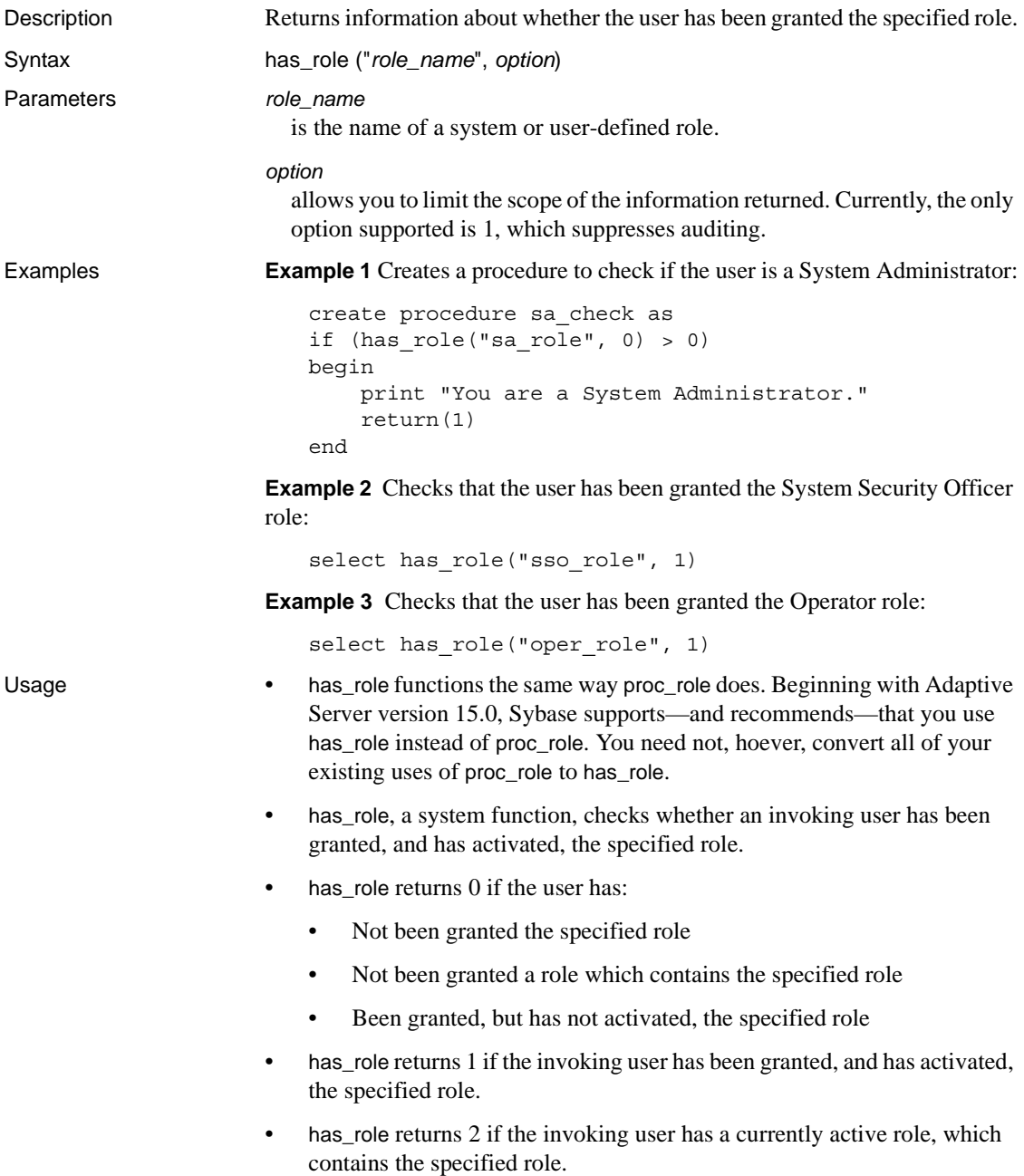

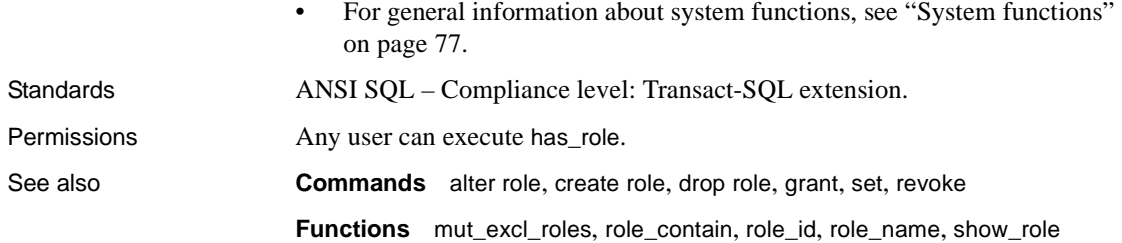

# **hash**

Parameters *expression*

Description Produces a fixed-length hash value expression.

Syntax hash(*expression* , [*algorithm*])

is the value to be hashed. This can be a column name, variable, constant expression, or any combination of these that evaluates to a single value. It cannot be image, text, unitext, or off-row Java datatypes. Expression is usually a column name. If expression is a character constant, it must be enclosed in quotes.

#### *algorithm*

is the algorithm used to produce the hash value. A character literal (not a variable or column name) that can take the values of either md5 or sha1, 2 (meaning md5 binary), or 3 (meaning sha1 binary). If omitted, md5 is used.

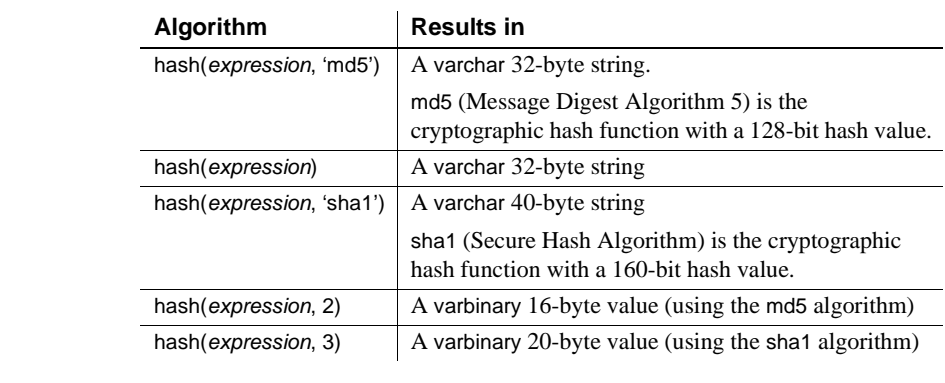

Examples This example shows how a seal is implemented. The existence of a table called "atable" and with columns id, sensitive field and tamper seal.

> update atable set tamper\_seal=hash(convert(varchar(30), id) + sensitive\_field+@salt, 'sha1')

Usage When specified as a character literal, *algorithm* is not case-sensitive—"md5", "Md5" and "MD5" are equivalent. However, if *expression* is specified as a character datatype then the value is case sensitive. "Time," "TIME," and "time" will produce different hash values.

> If *algorithm* is a character literal, the result is a varchar string. For "md5" this is a 32-byte string containing the hexadecimal representation of the 128-bit result of the hash calculation. For "sha1" this is a 40-byte string containing the hexadecimal representation of the 160-bit result of the hash calculation.

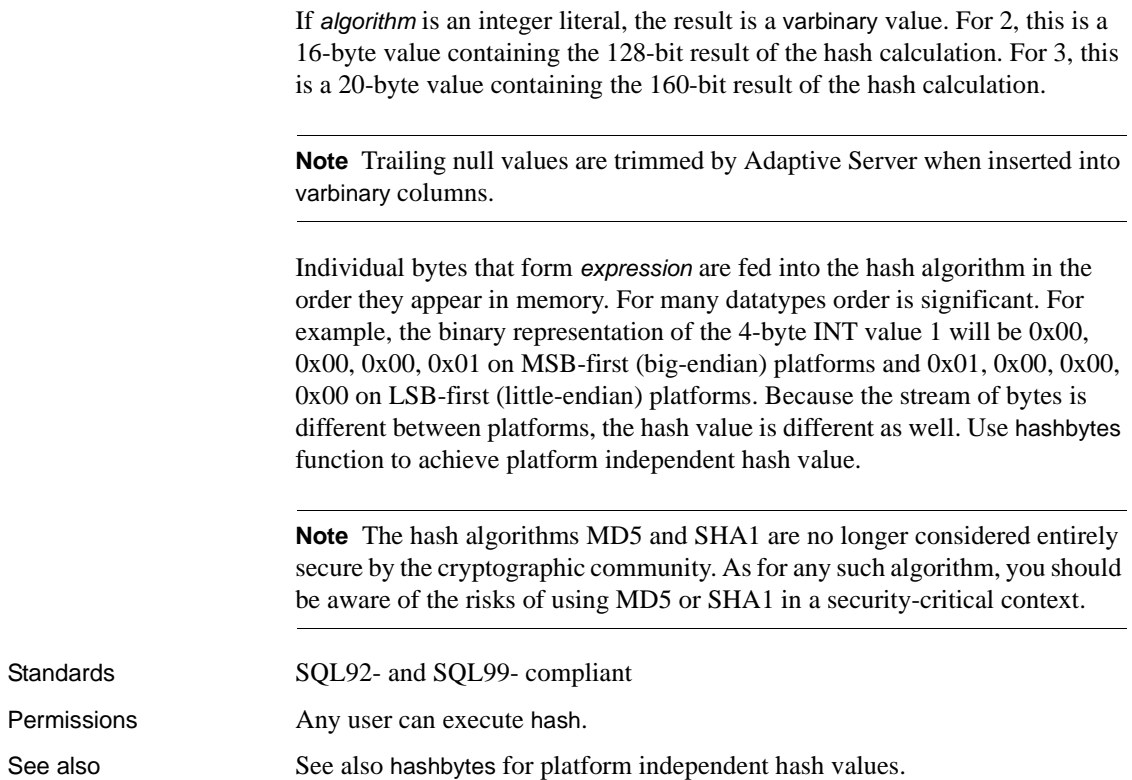

#### **hashbytes**

Description Produces a fixed-length, hash value expression.

Syntax hashbytes(*algorithm*, *expression*[, *expression...*] [, using *options*])

Parameters *expression*[, *expression*...]

 – is the value to be hashed. This value can be a column name, variable, constant expression, or a combination of these that produces a single value. It cannot be image, text, unitext, or off-row Java datatypes.

#### *algorithm*

is the algorithm used to produce the hash value. A character literal (not a variable or a column name) that can take the values "md5", "sha", "sha1", or "ptn".

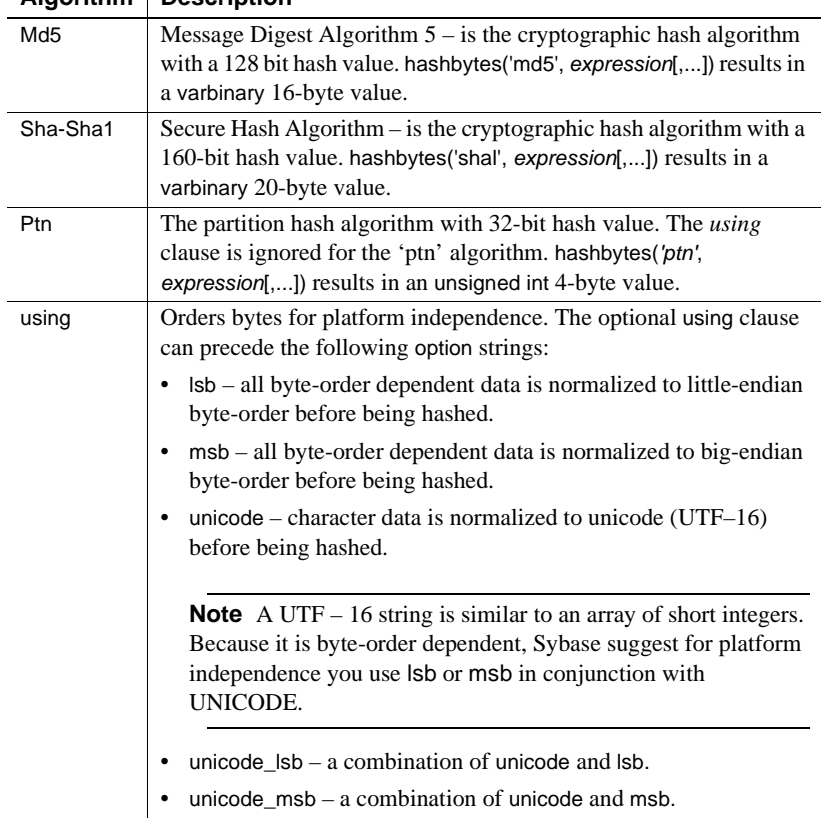

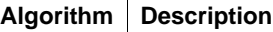

Examples **Example 1** Seals each row of a table against tampering. This example assumes the existence of a user table called "xtable" and col1, col2, col3 and tamper\_seal.

```
update xtable set tamper seal=hashbytes('sha1', col1,
col2, col4, @salt)
--
declare @nparts unsigned int
select @nparts= 5
select hashbytes('ptn', col1, col2, col3) % nparts from 
xtable
```
**Example 2** Shows how col1, col2, and col3 will be used to partition rows into five partitions.

```
alter table xtable partition by hash(col1, col2, col3) 5
```
Usage The algorithm parameter is not case-sensitive; "md5," "Md5" and "MD5" are all equivalent. However, if the *expression* is specified as a character datatype, the value is case sensitive. "Time," "TIME," and "time" will produce different hash values.

> **Note** Trailing null values are trimmed by Adaptive Server when inserting into varbinary columns.

```
In the absence of a using clause, the bytes that form expression are fed into the 
hash algorithm in the order they appear in memory. For many datatypes, order 
is significant. For example, the binary representation of the 4-byte INT value 1 
will be 0x00, 0x00, 0x00, 0x01, on MSB-first (big-endian) platforms and 0x01,
0x00, 0x00, 0x00 on LSB-first (little-endian) platforms. Because the stream of 
bytes is different for different platforms, the hash value is different as well.
With the using clause, the bytes that form expression can be fed into the hashing
```
algorithm in a platform-independent manner. The using clause can also be used to transform character data into Unicode so that the hash value becomes independent of the server's character configuration.

**Note** The hash algorithms MD5 and SHA1 are no longer considered entirely secure by the cryptographic community. Be aware of the risks of using MD5 or SHA1 in a security-critical context.

```
Standards SQL92- and SQL99-compliant
Permissions Any user can execute hashbyte.
```
# <span id="page-202-0"></span>**hextobigint**

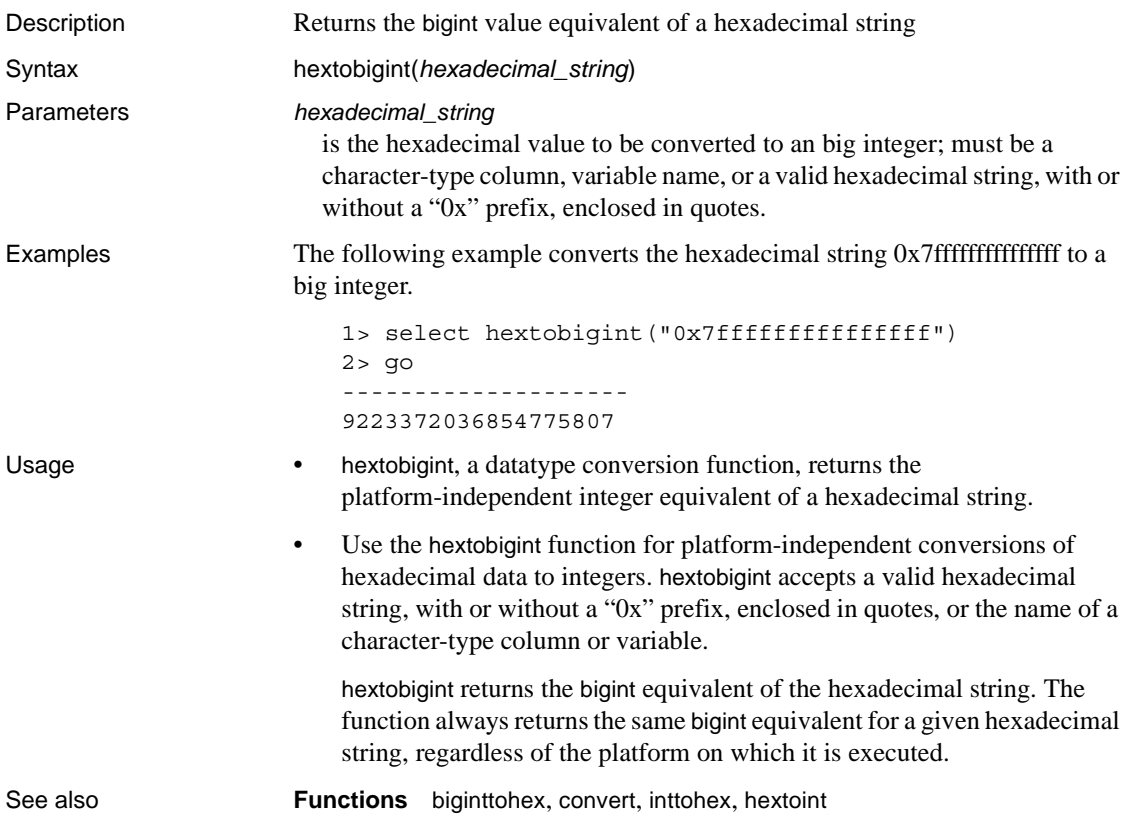

# <span id="page-203-0"></span>**hextoint**

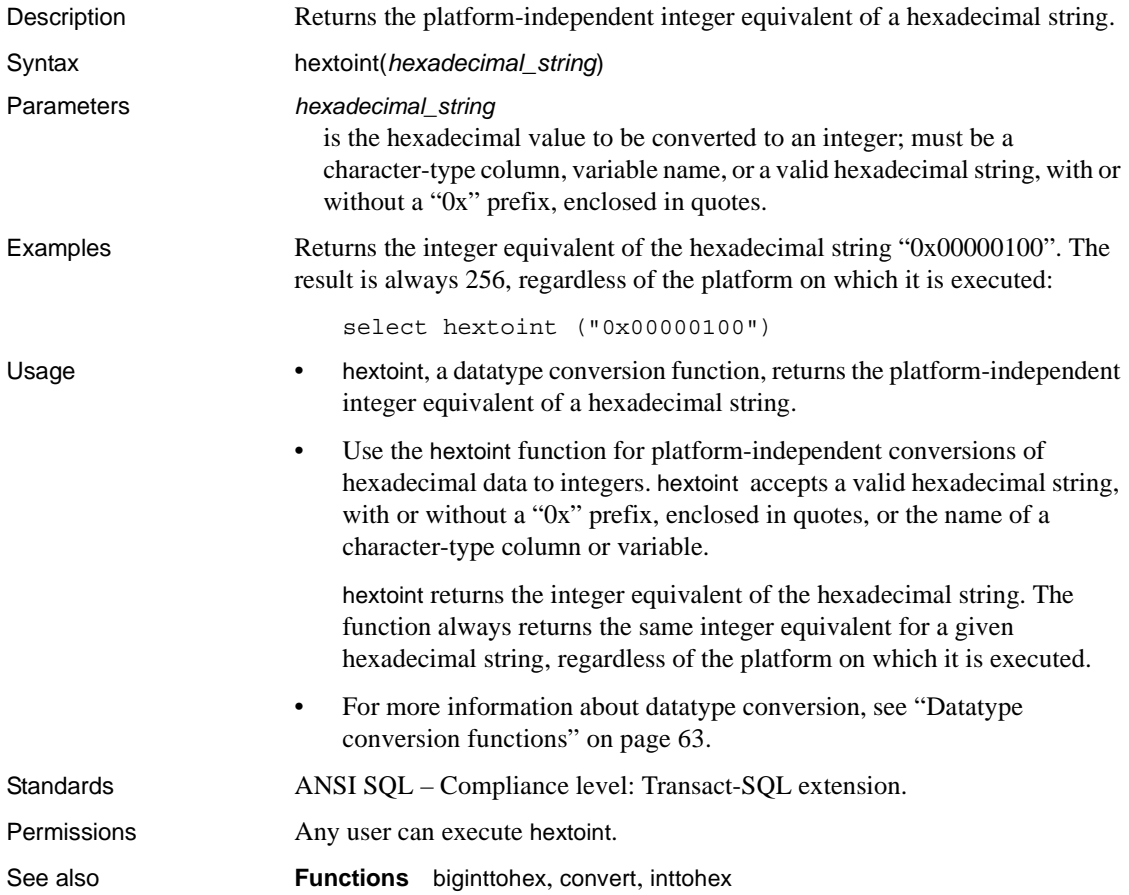

<span id="page-204-0"></span>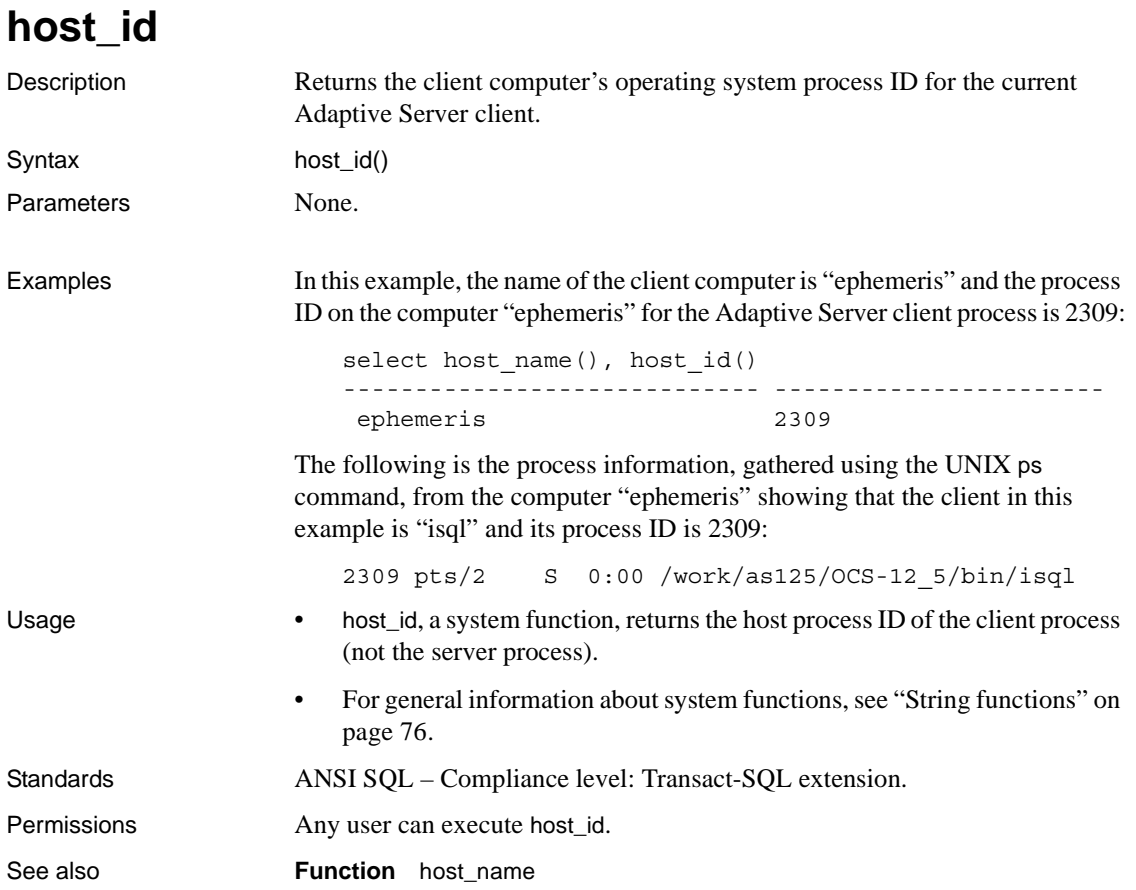

#### <span id="page-205-0"></span>**host\_name**

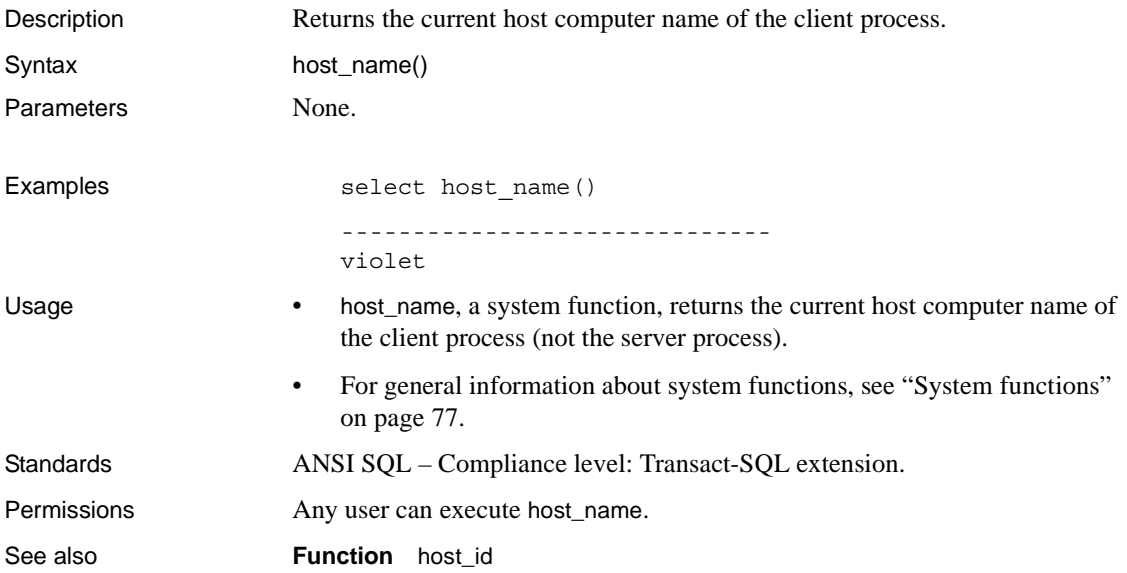

# **instance\_id**

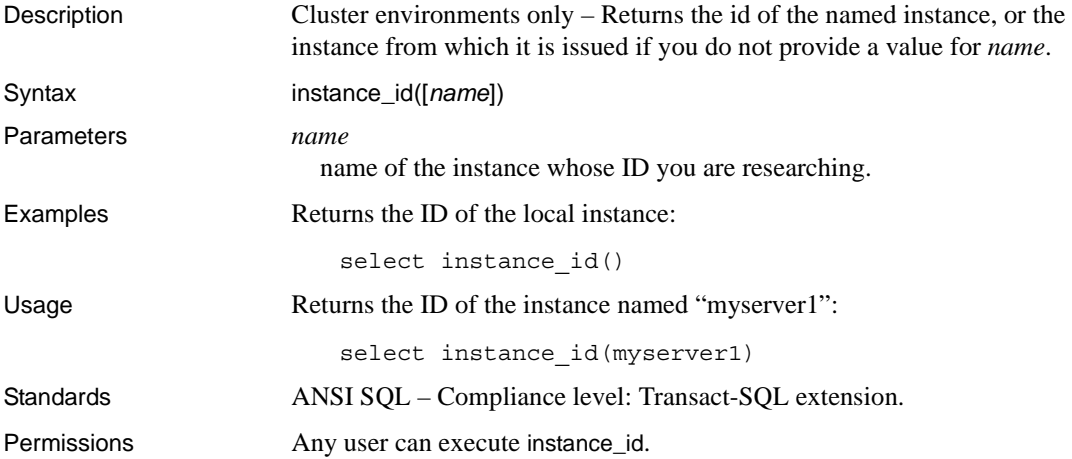

# **identity\_burn\_max**

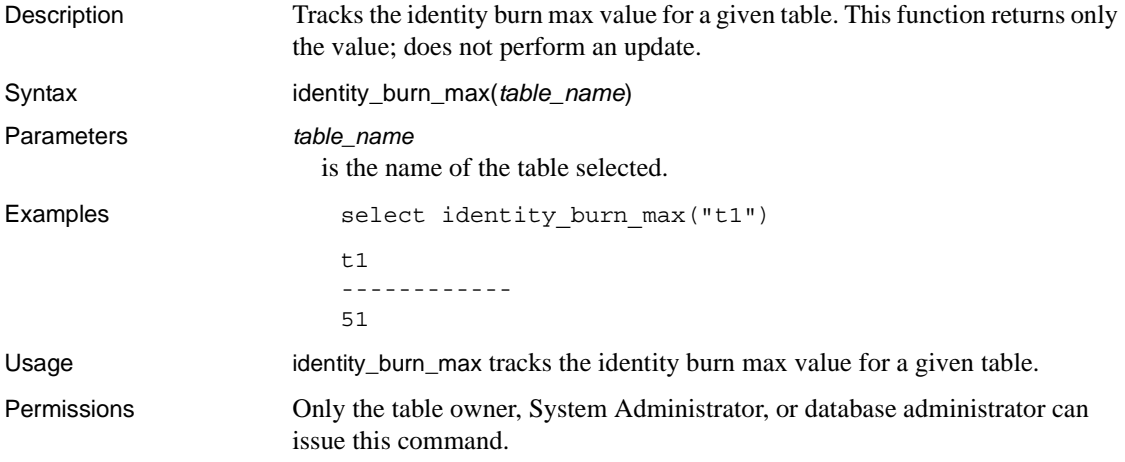

# **index\_col**

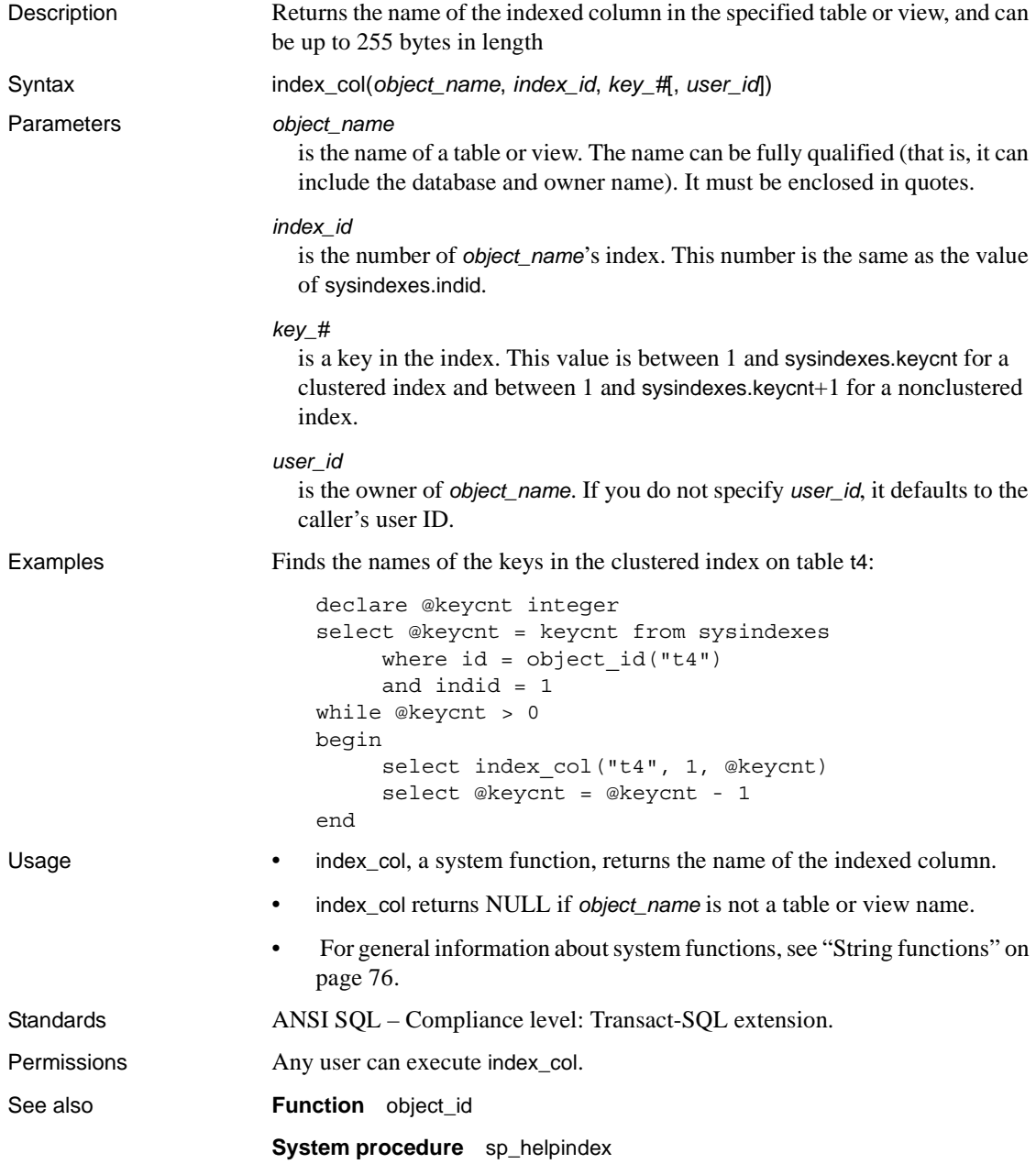

# **index\_colorder**

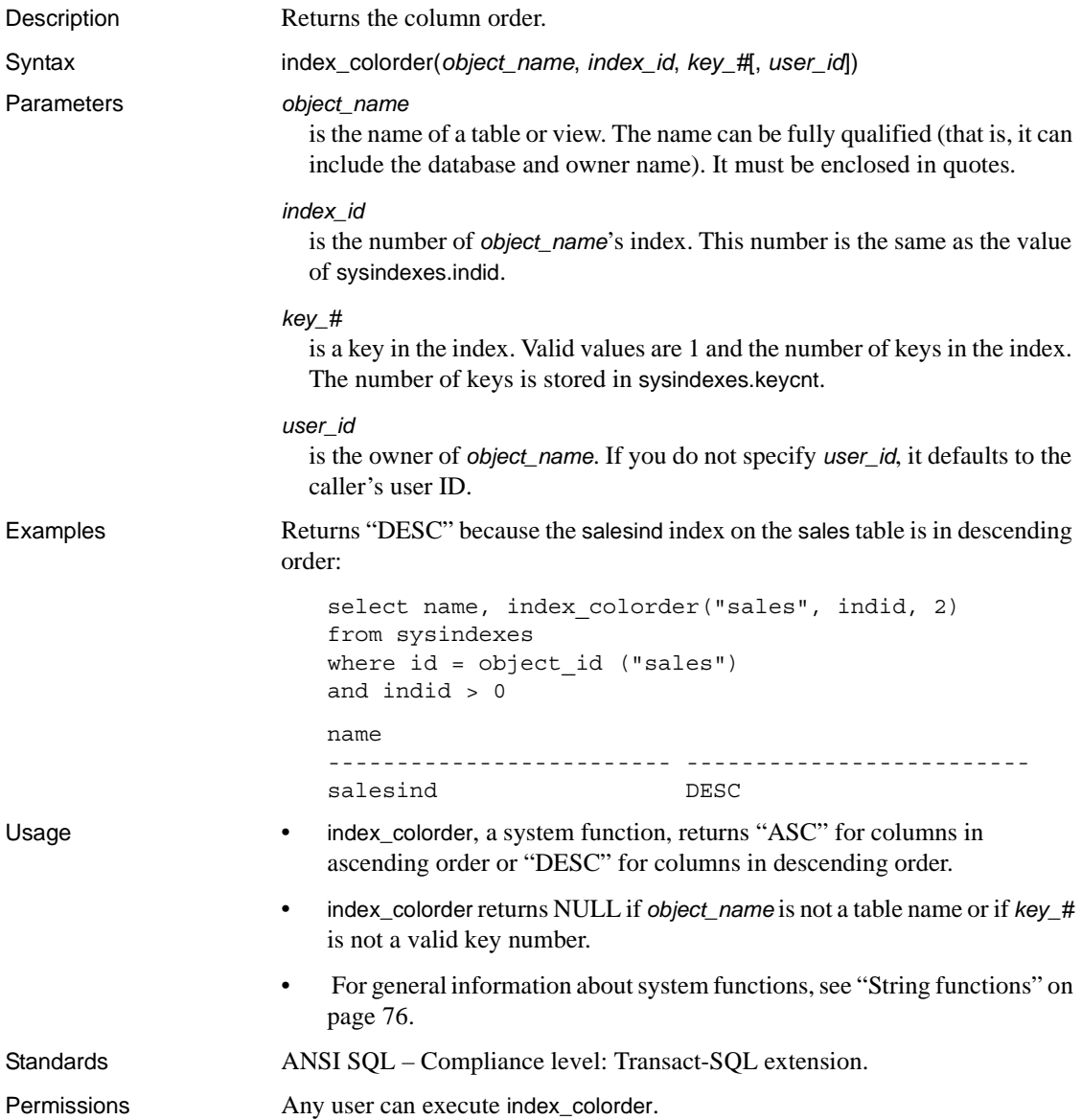

# **index\_name**

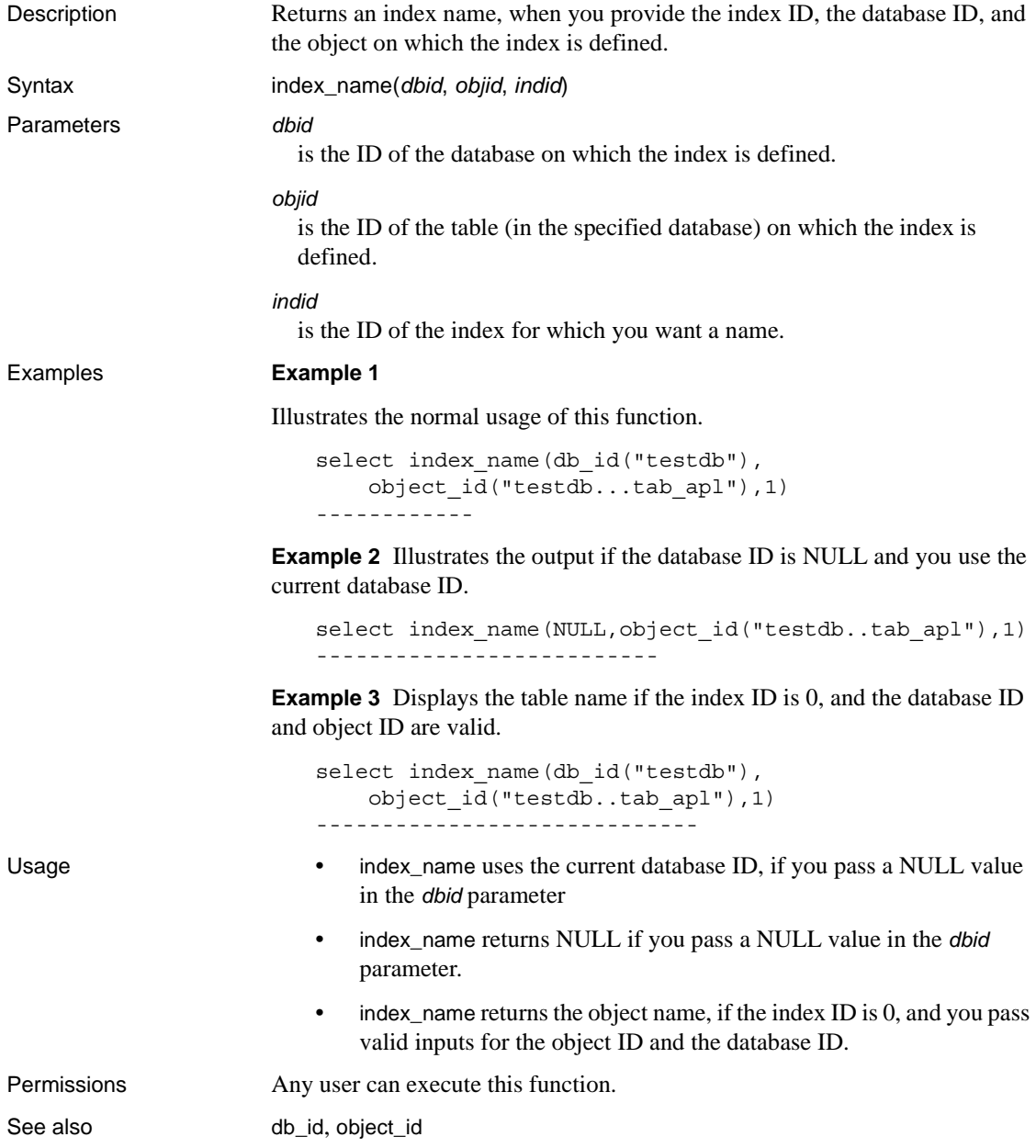

# <span id="page-211-0"></span>**inttohex**

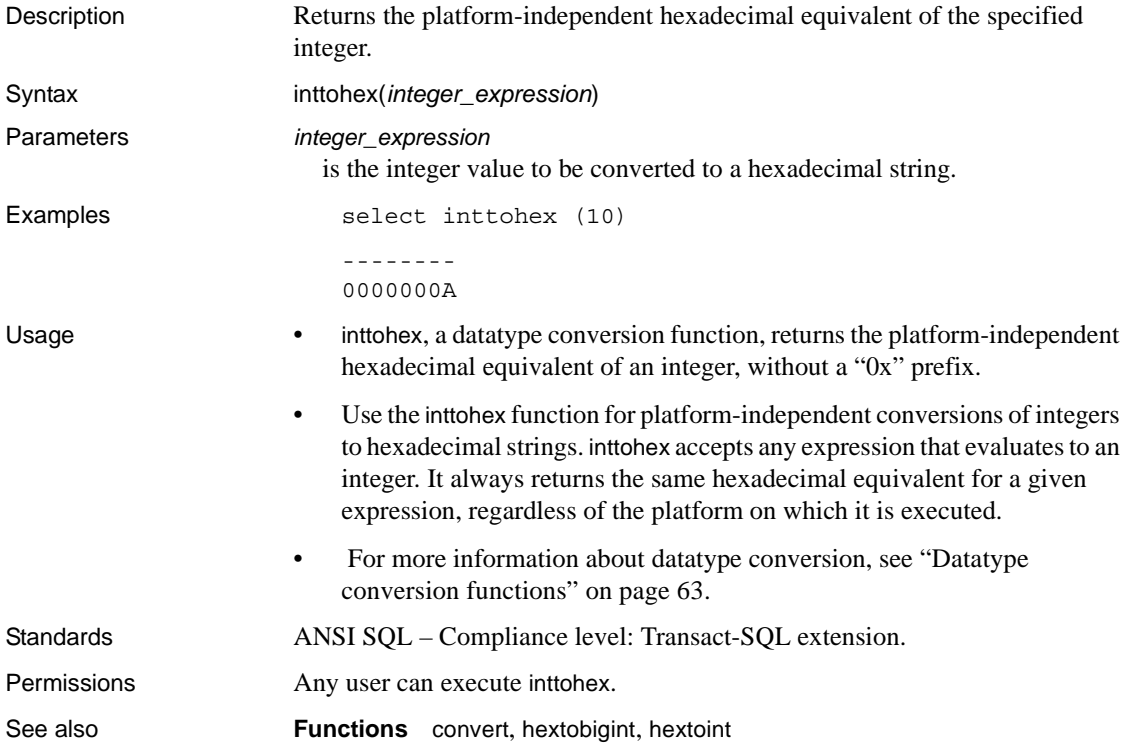

# **isdate**

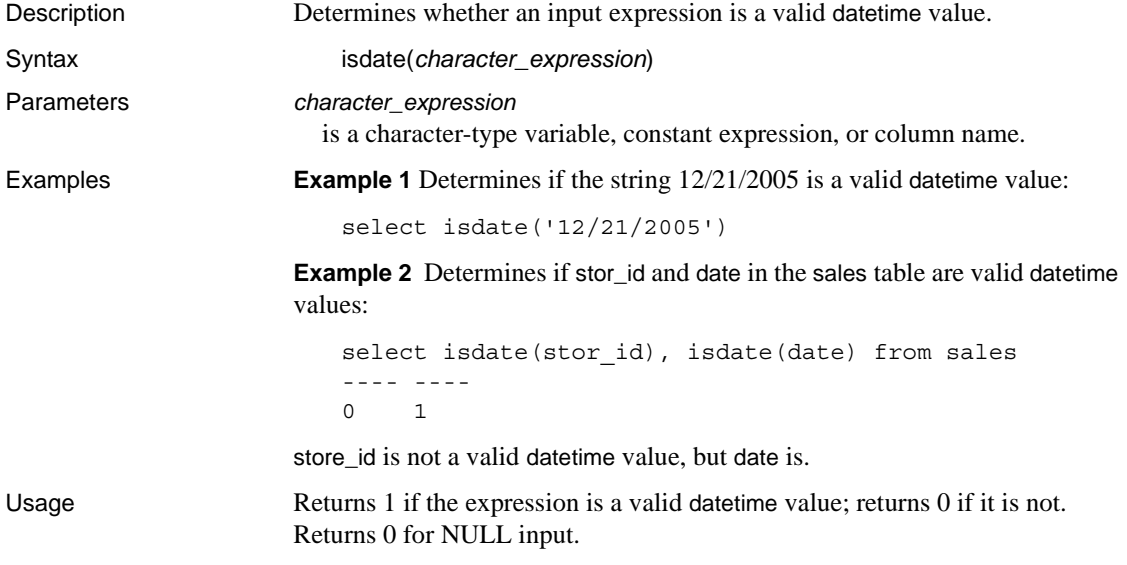

# **isnumeric**

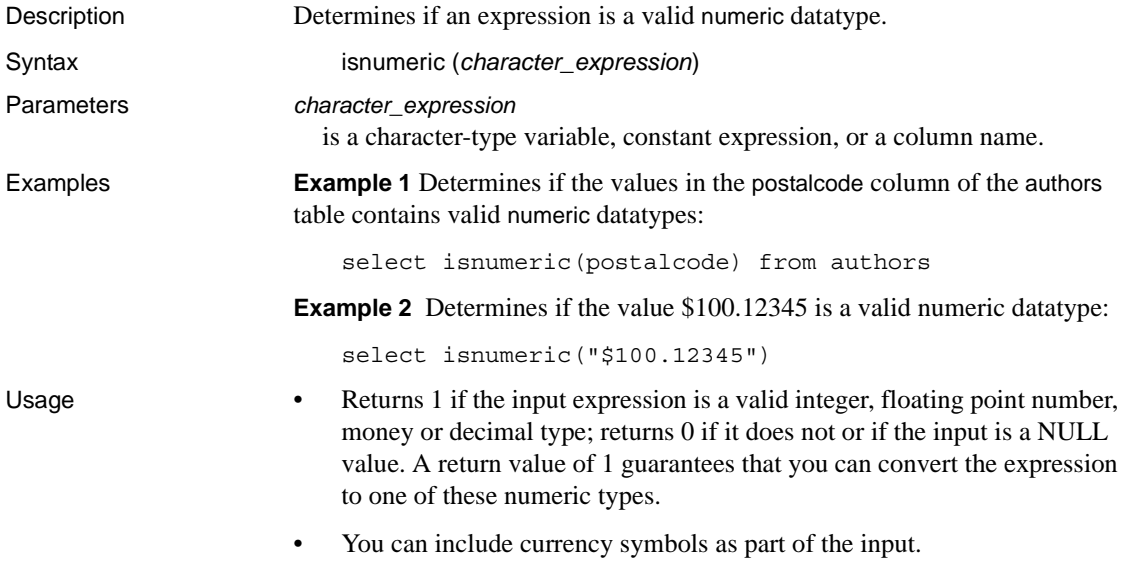

#### **is\_quiesced**

Description Indicates whether a database is in quiesce database mode. is\_quiesced returns 1 if the database is quiesced and 0 if it is not. Syntax is\_quiesced(*dbid*) Parameters *dbid* is the database ID of the database. **Examples Example 1** Uses the test database, which has a database ID of 4, and which is not quiesced: 1> select is\_quiesced(4)  $2 > 90$ -----------

```
\Omega
```

```
(1 row affected)
```
**Example 2** Uses the test database after running quiesce database to suspend activity:

```
1> quiesce database tst hold test
2 > 901> select is_quiesced(4)
2 > qo-----------
          1
(1 row affected)
```
**Example 3** Uses the test database after resuming activity using quiesce database:

```
1> quiesce database tst release
2 > 901> select is_quiesced(4)
2 > qo -----------
           0
(1 row affected)
```
**Example 4** Executes a select statement with is\_quiesced using an invalid database ID:

```
1>select is_quiesced(-5)
```
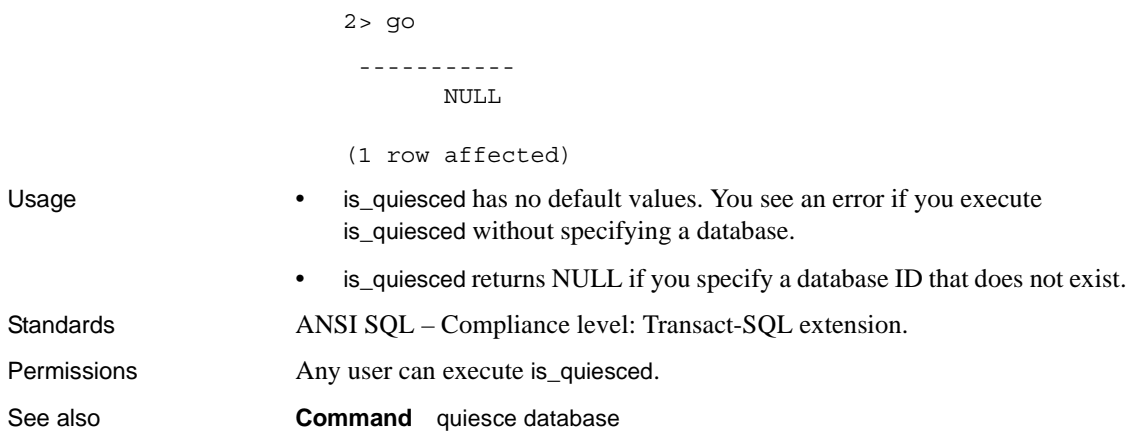
#### **is\_sec\_service\_on**

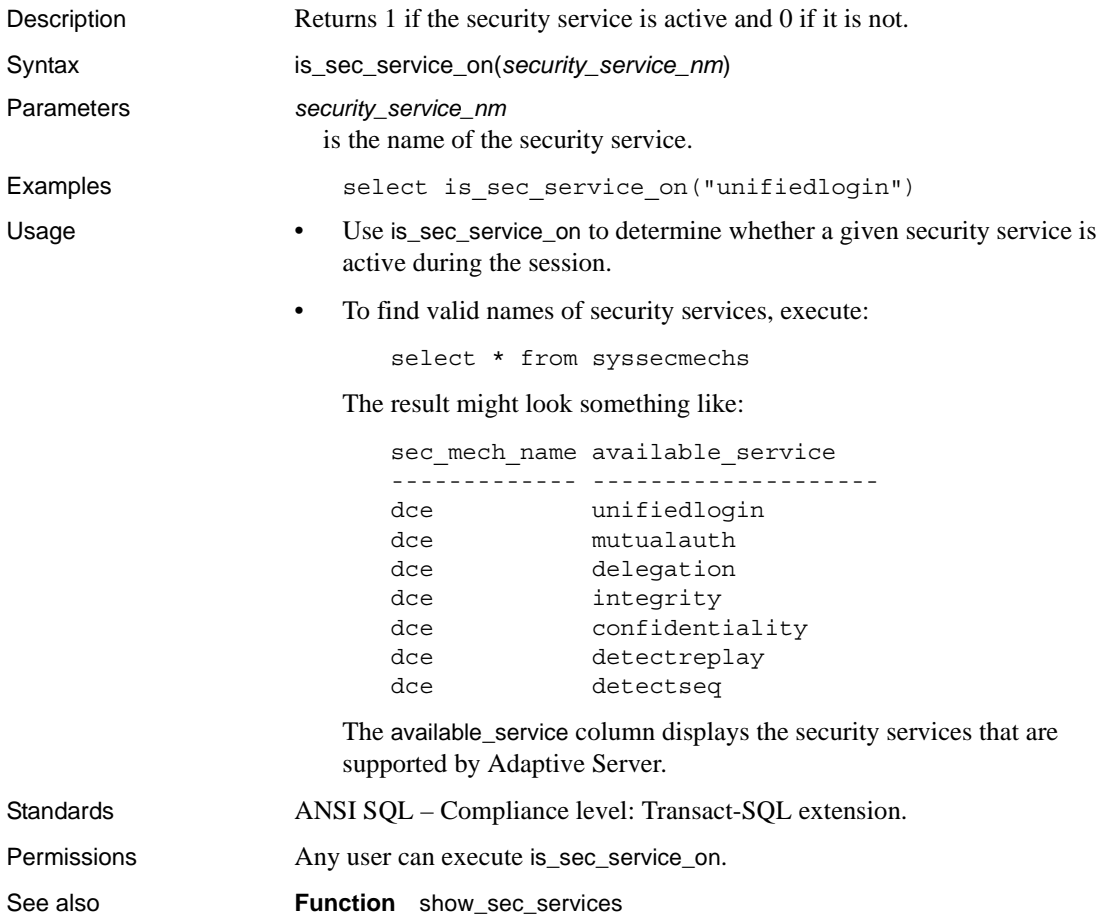

# **isnull**

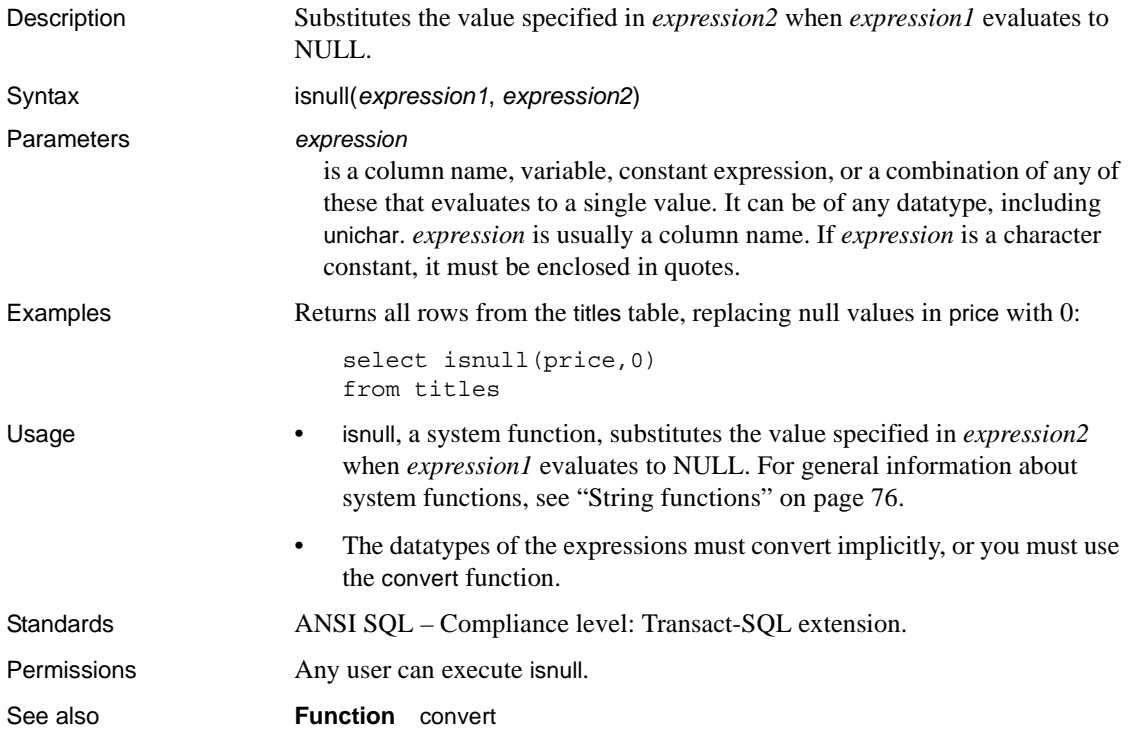

# **isnumeric**

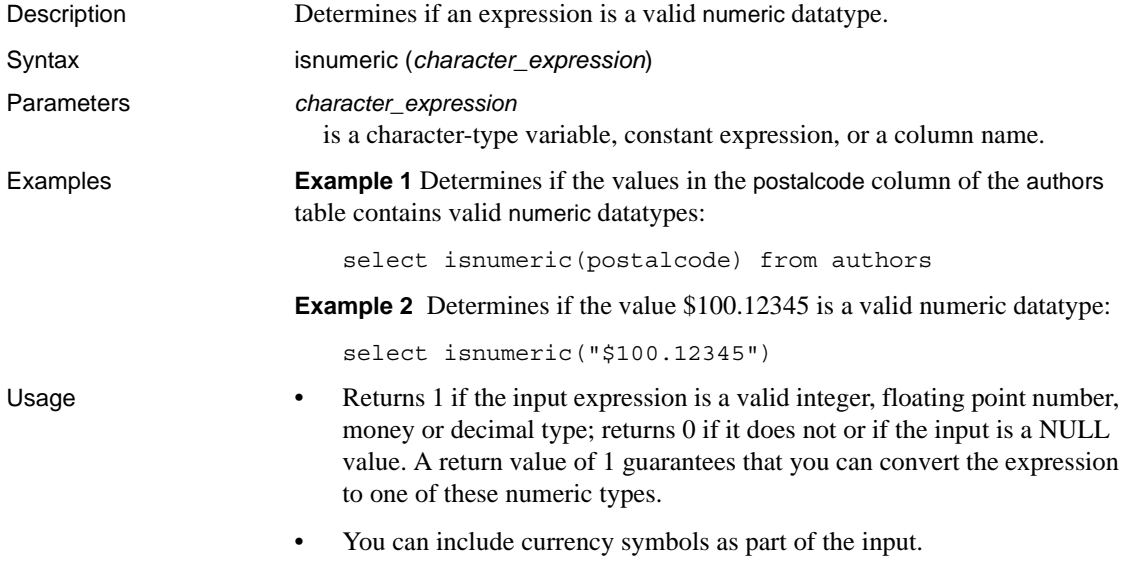

# **instance\_name**

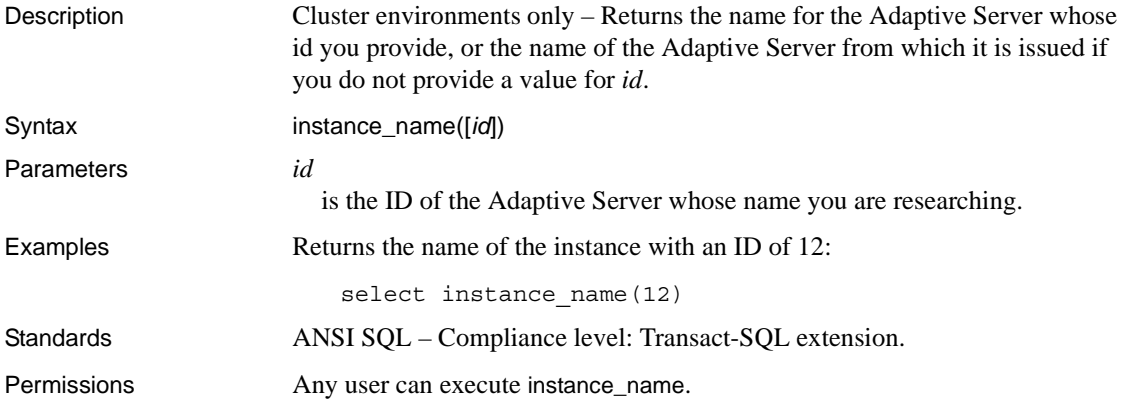

# **lc\_id**

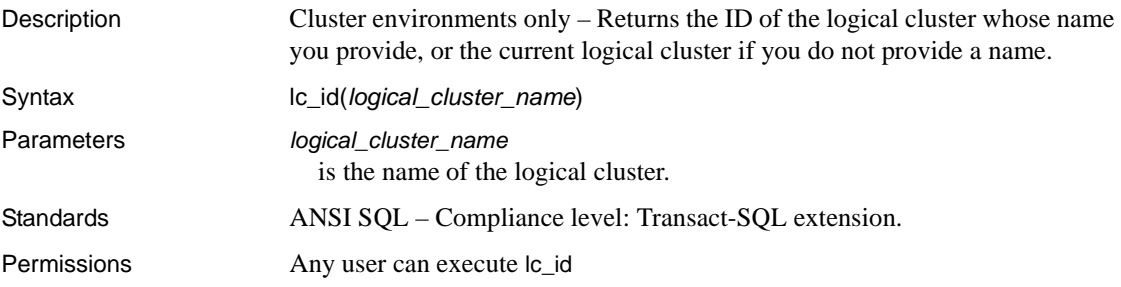

#### **lc\_name**

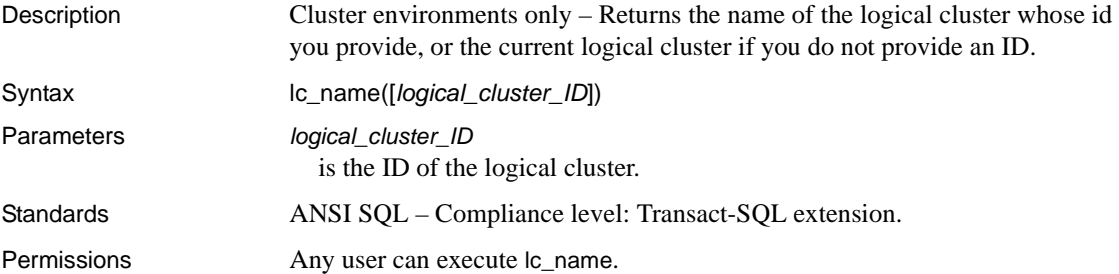

#### **lct\_admin**

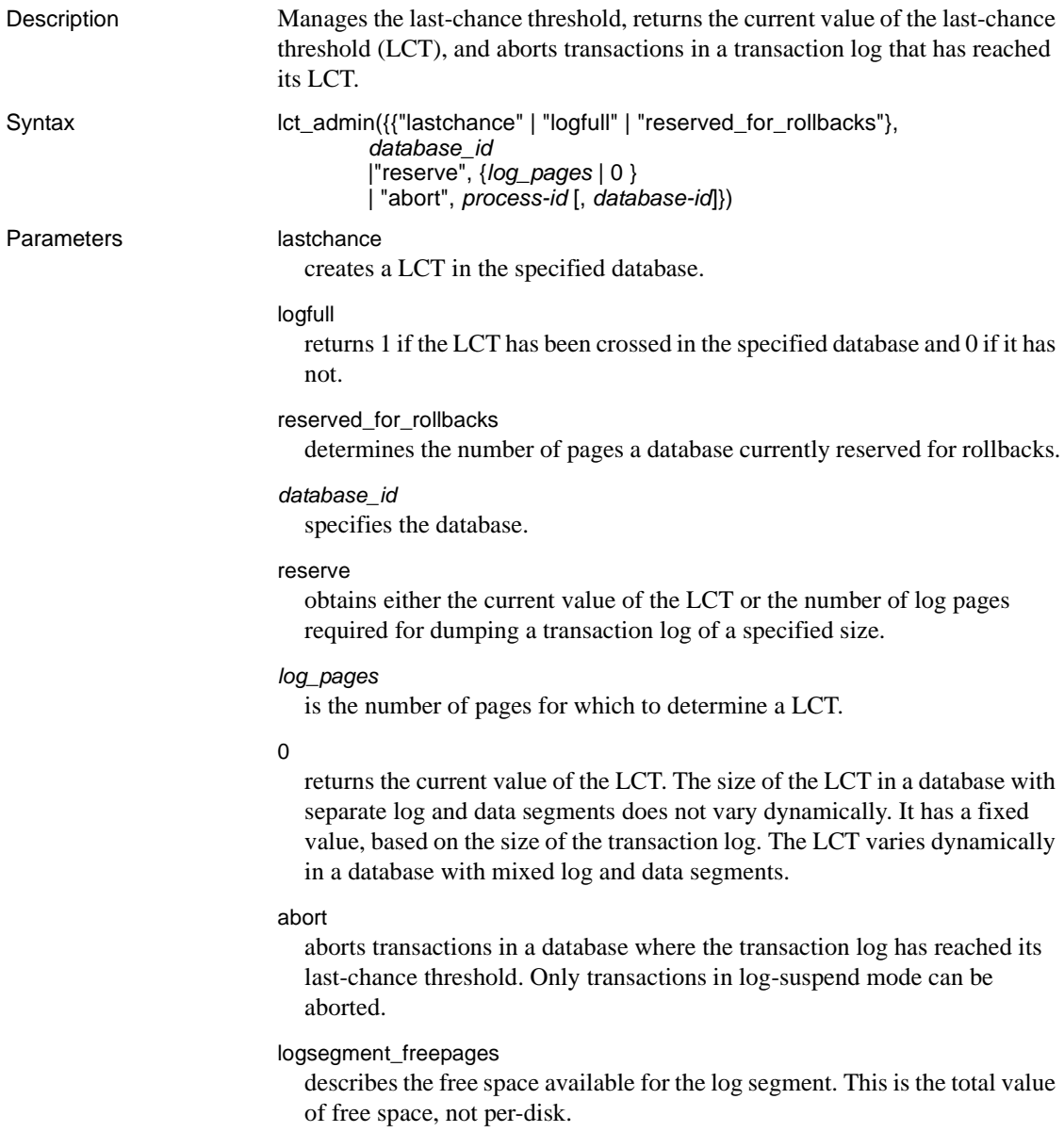

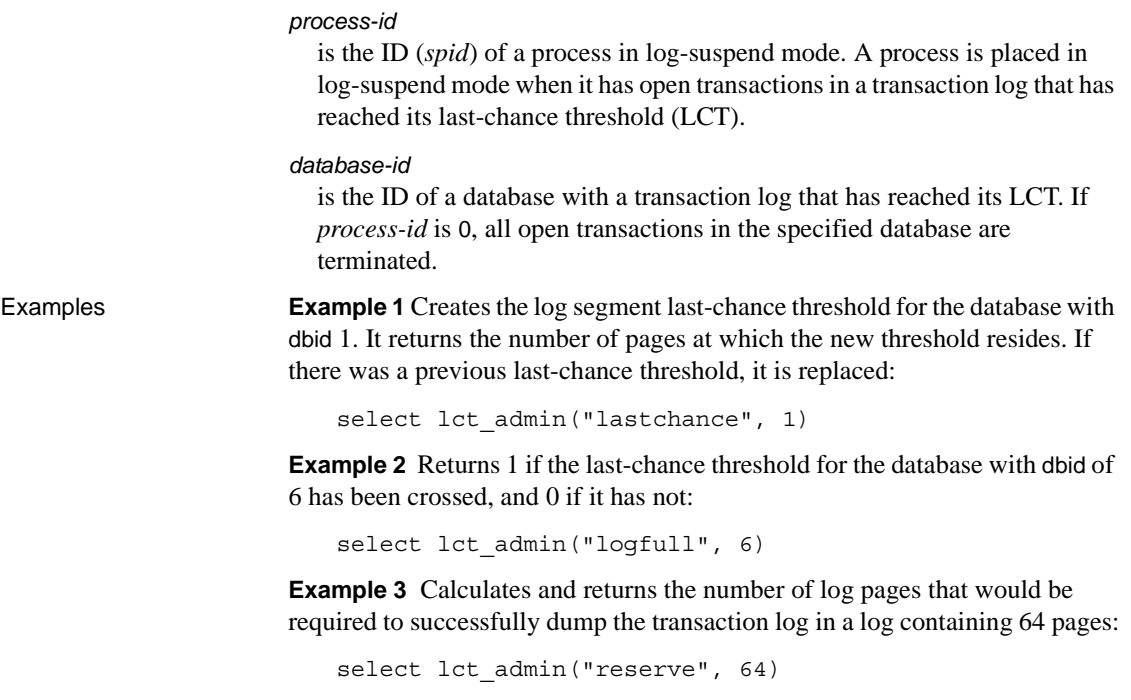

----------- 16

**Example 4** Returns the current last-chance threshold of the transaction log in the database from which the command was issued:

select lct\_admin("reserve", 0)

**Example 5** Aborts transactions belonging to process 83. The process must be in log-suspend mode. Only transactions in a transaction log that has reached its LCT are terminated:

select lct admin("abort", 83)

**Example 6** Aborts all open transactions in the database with dbid of 5. This form awakens any processes that may be suspended at the log segment last-chance threshold:

select lct admin("abort", 0, 5)

**Example 7** Determines the number of pages reserved for rollbacks in the pubs2 database, which has a dbid of 5:

select lct\_admin("reserved\_for\_rollbacks", 5, 0)

**Example 8** Describes the free space available for a database with a dbid of 4:

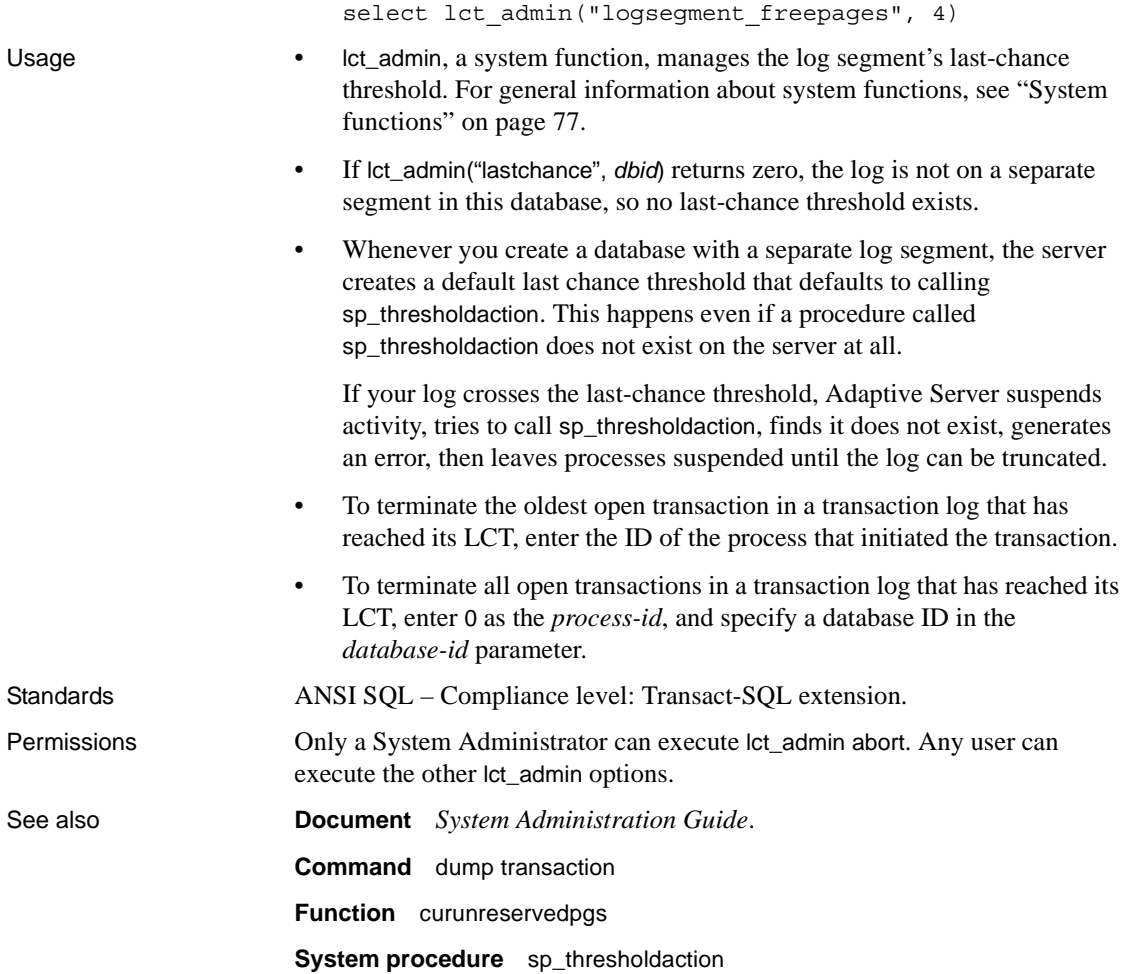

# <span id="page-225-0"></span>**left**

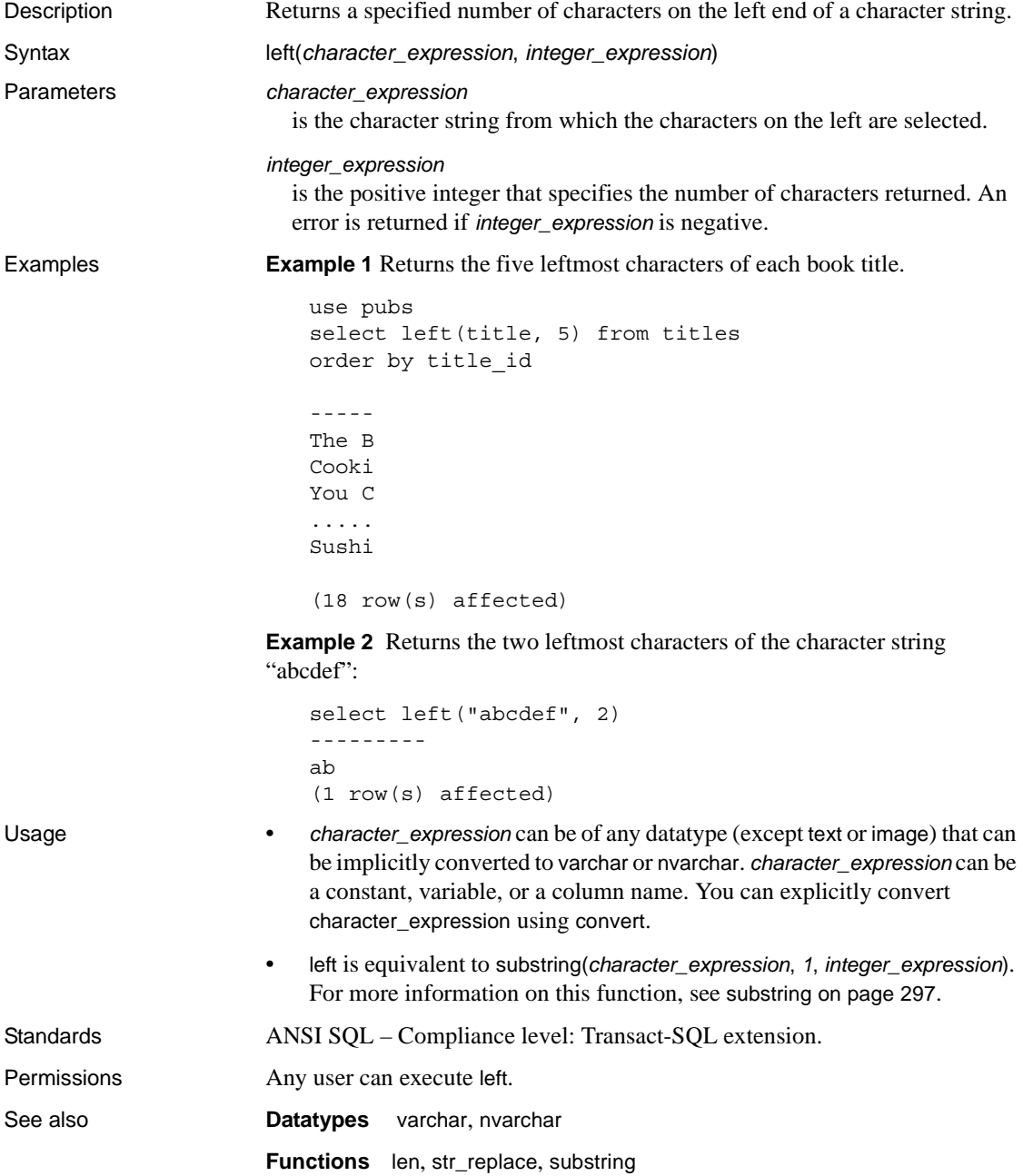

## <span id="page-226-0"></span>**len**

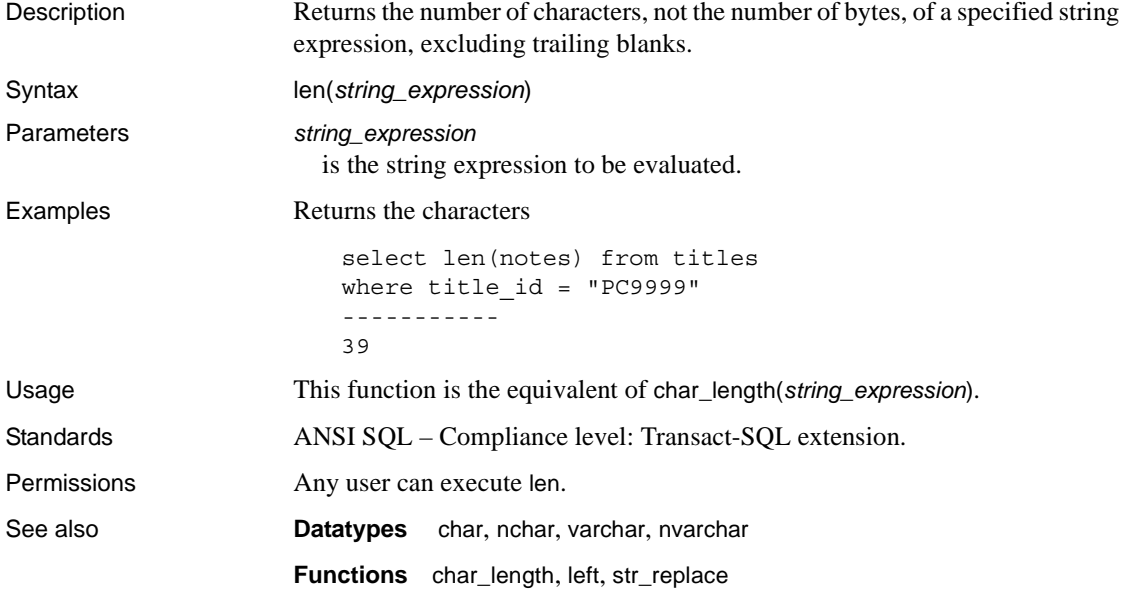

#### **license\_enabled**

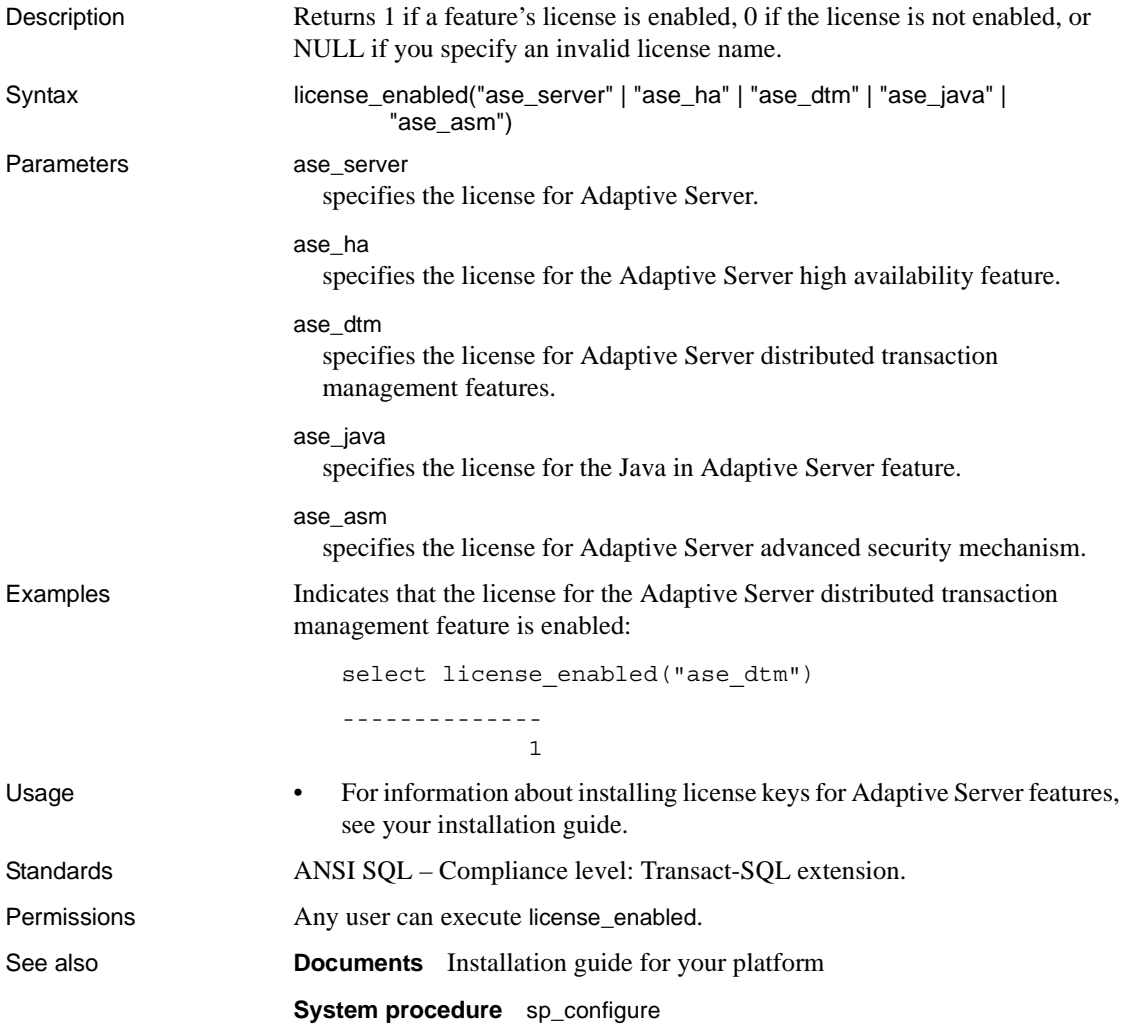

# <span id="page-228-0"></span>**list\_appcontext**

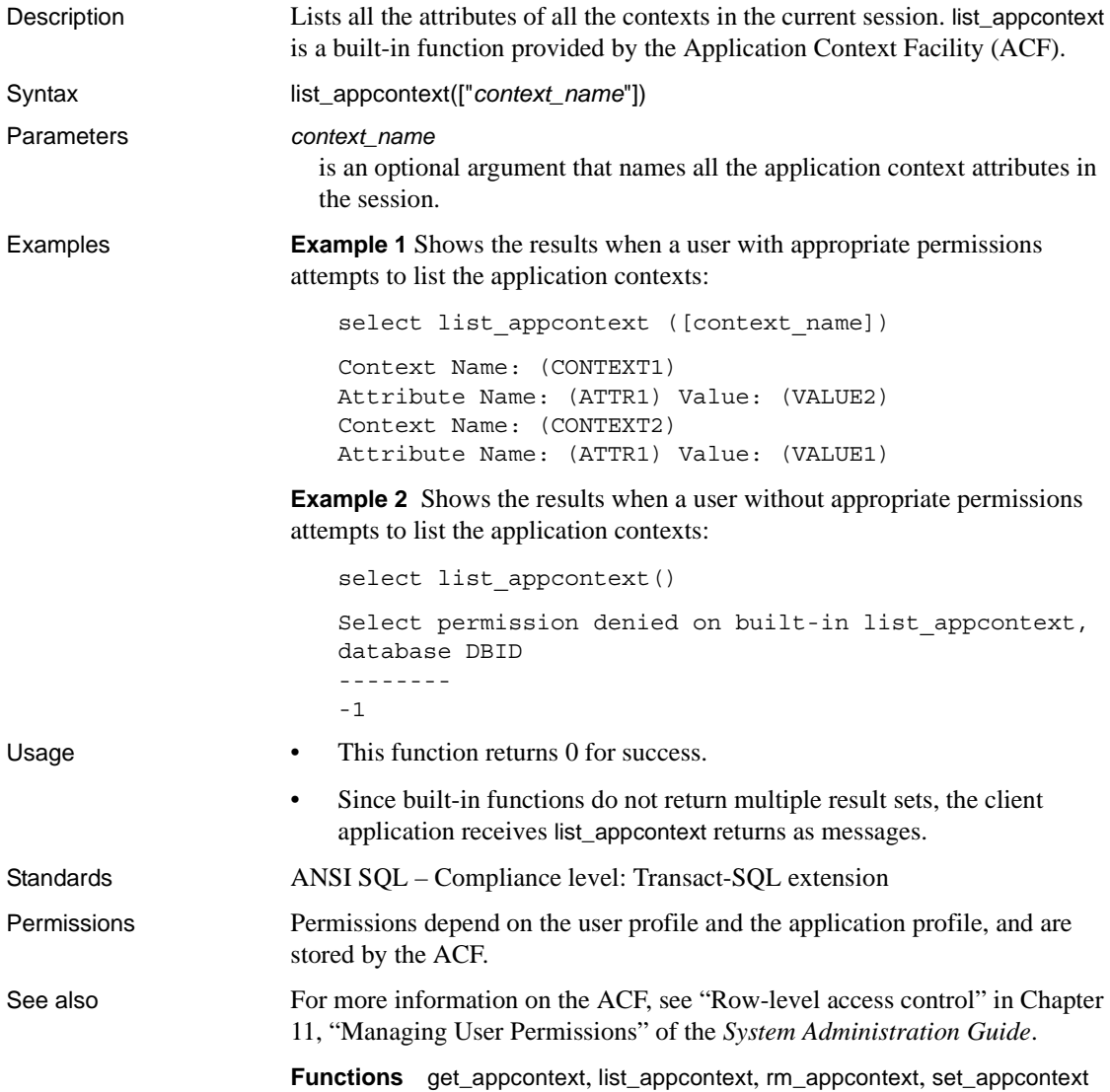

#### **lockscheme**

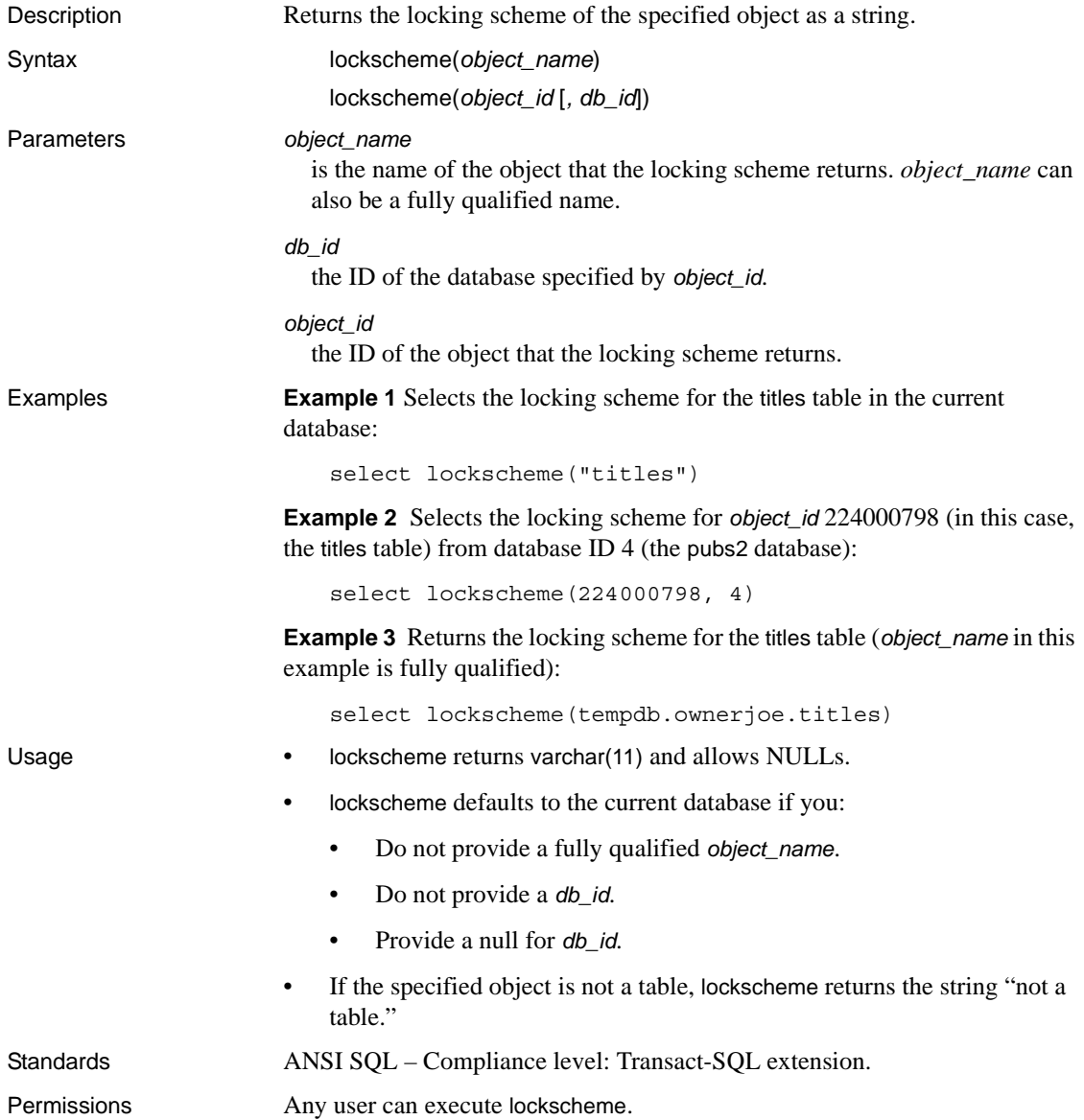

# <span id="page-230-0"></span>**log**

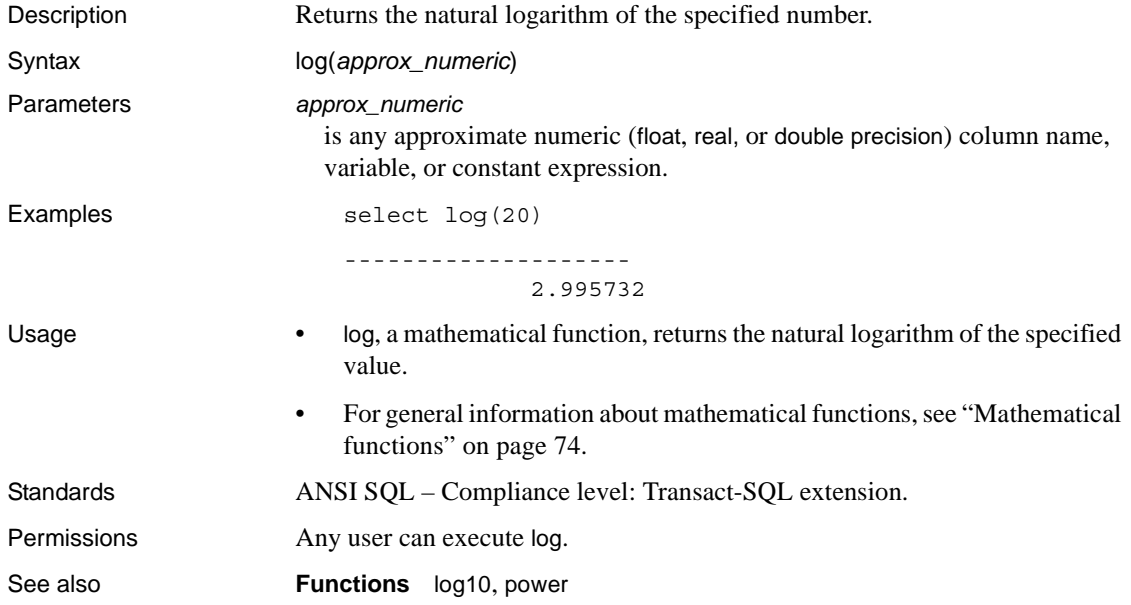

# <span id="page-231-0"></span>**log10**

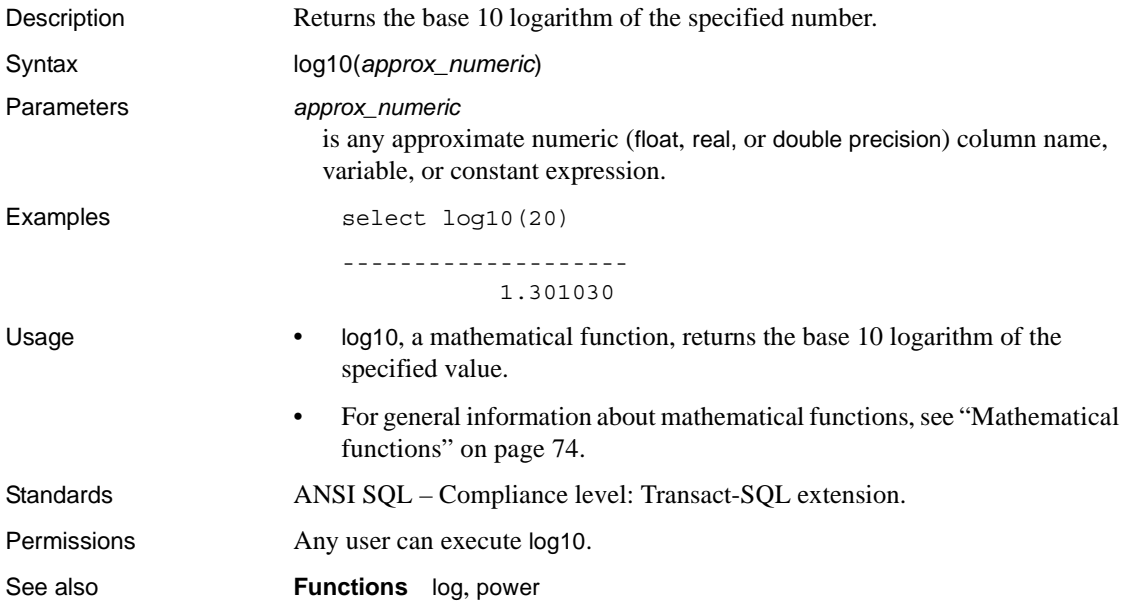

#### **lower**

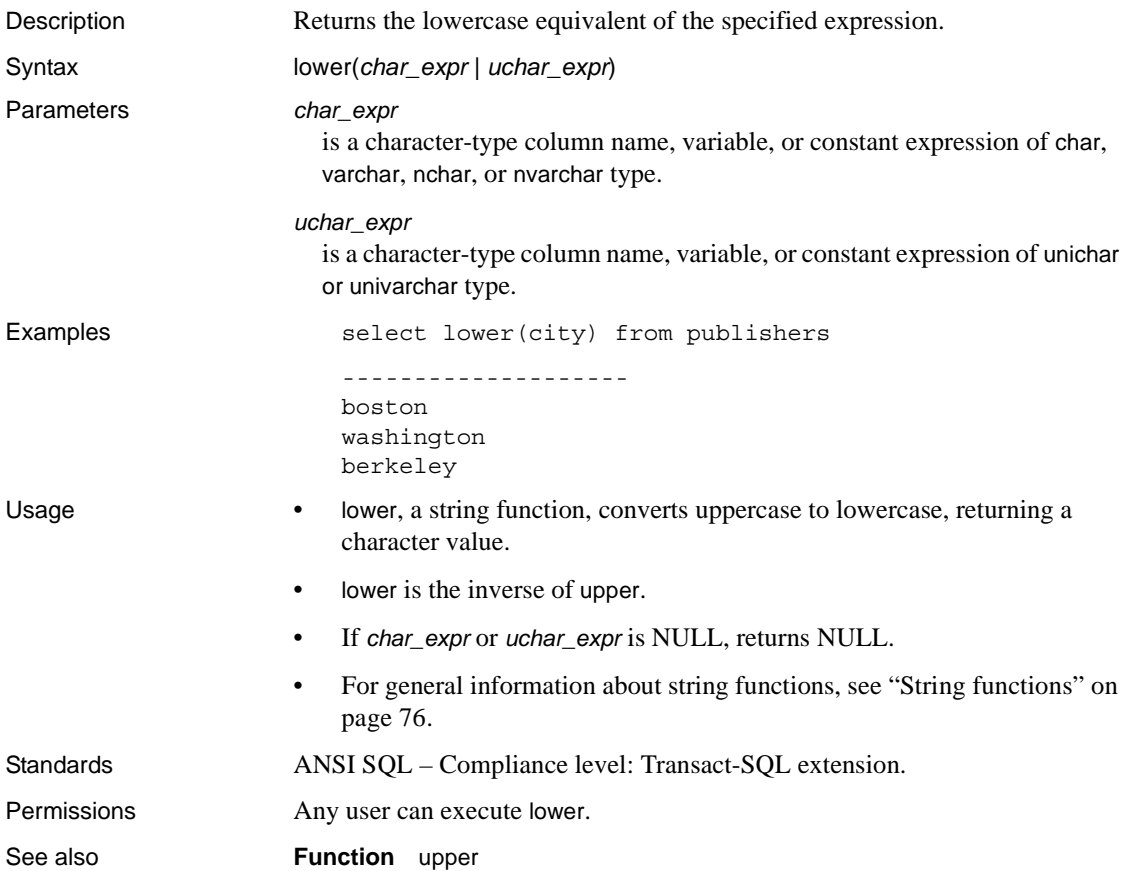

# **ltrim**

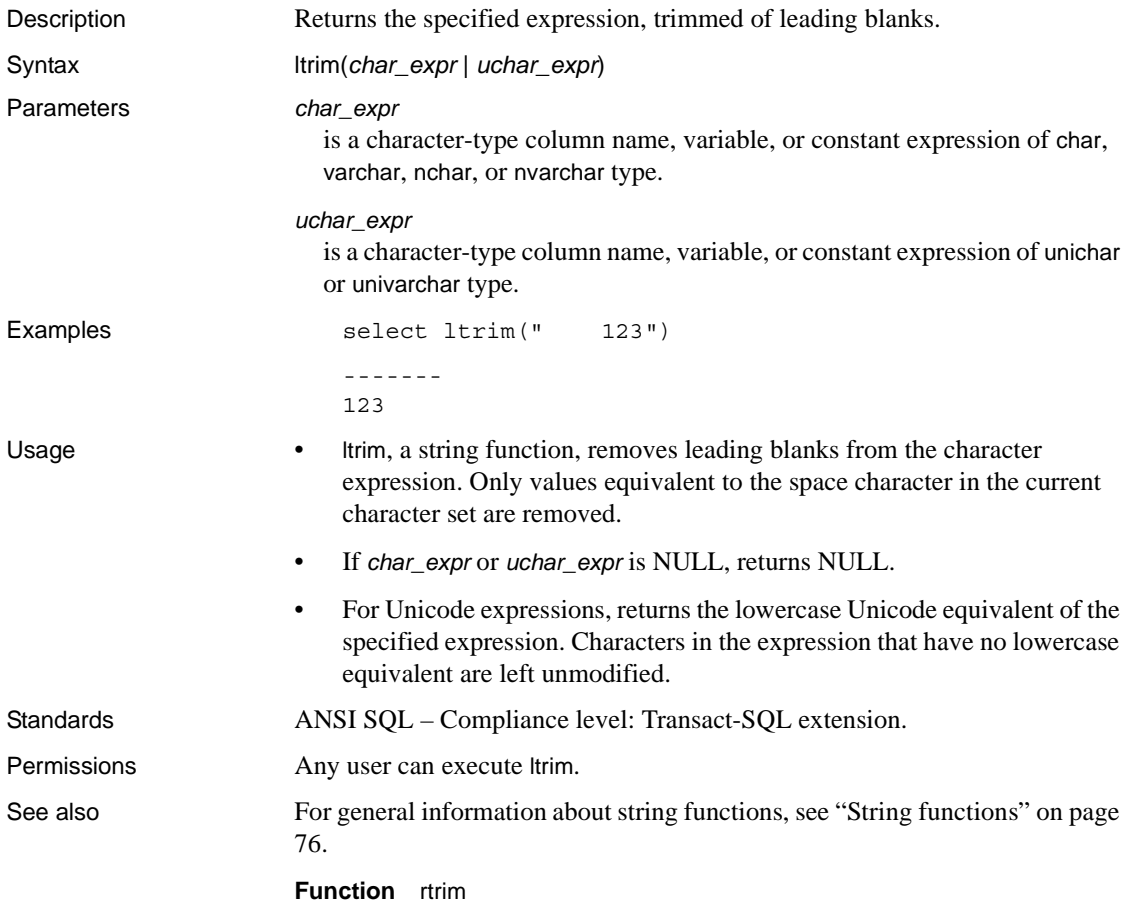

#### <span id="page-234-0"></span>**max**

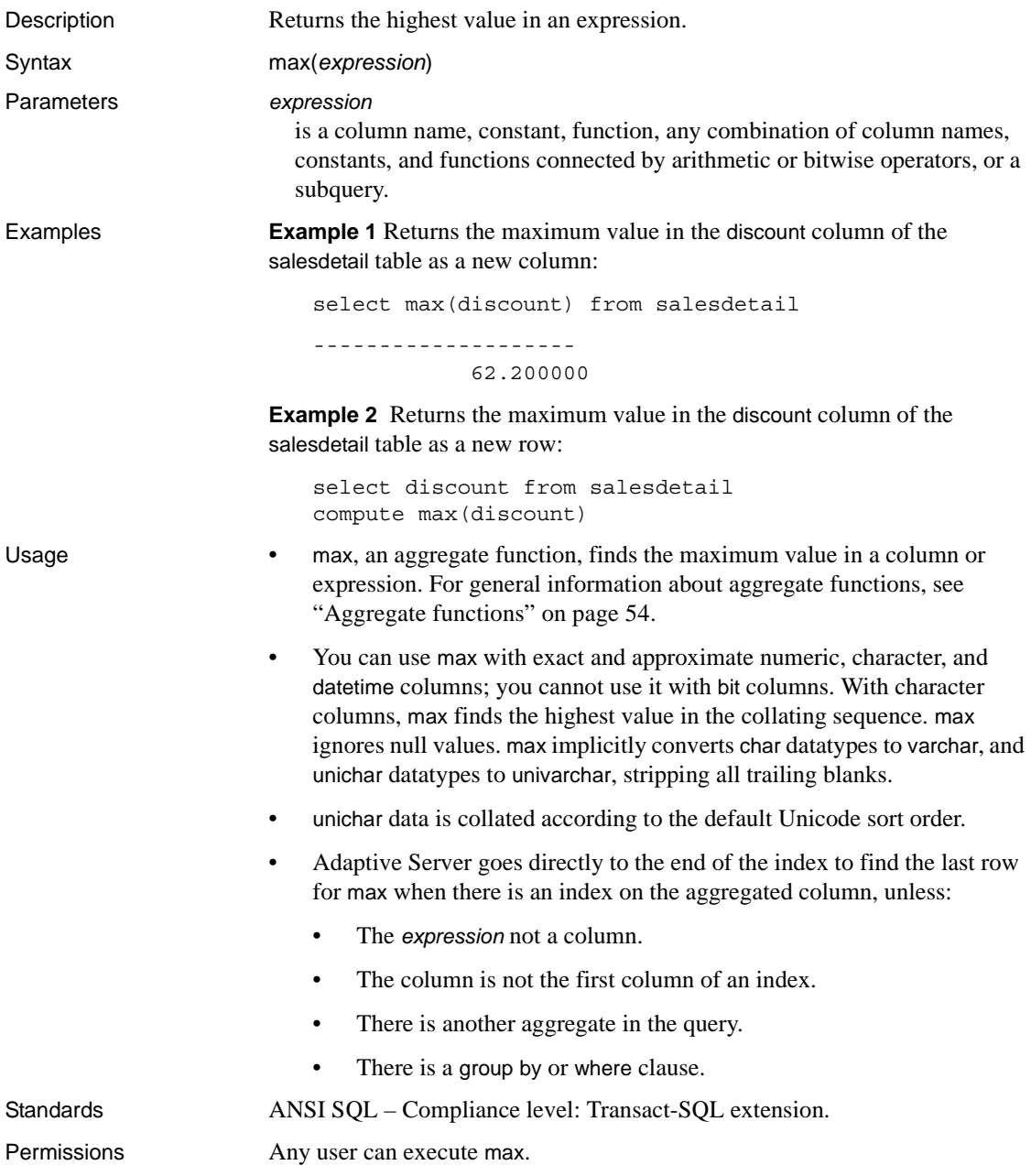

See also **Commands** compute clause, group by and having clauses, select, where clause

**Functions** [avg](#page-108-0), [min](#page-236-0)

# <span id="page-236-0"></span>**min**

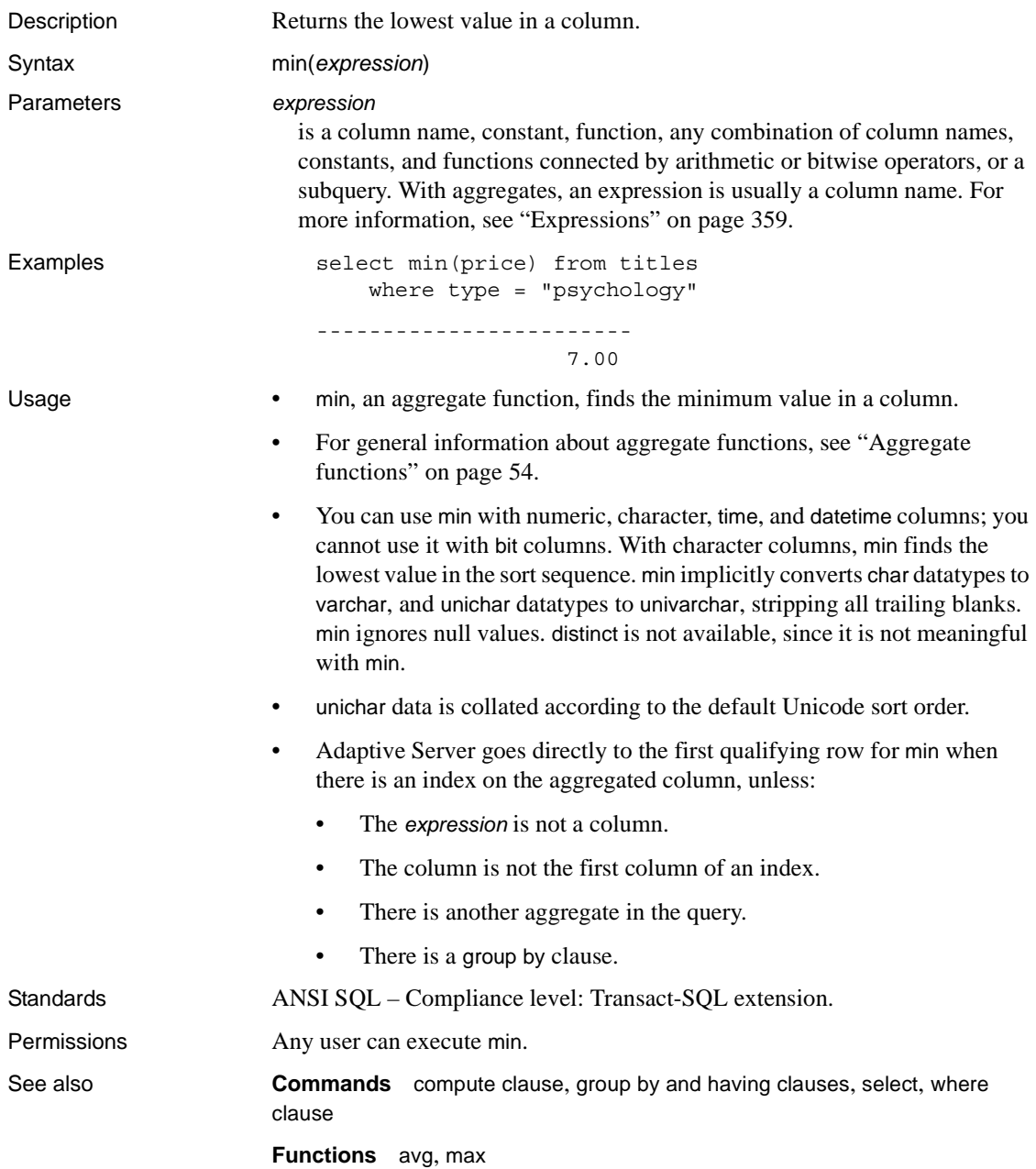

#### **month**

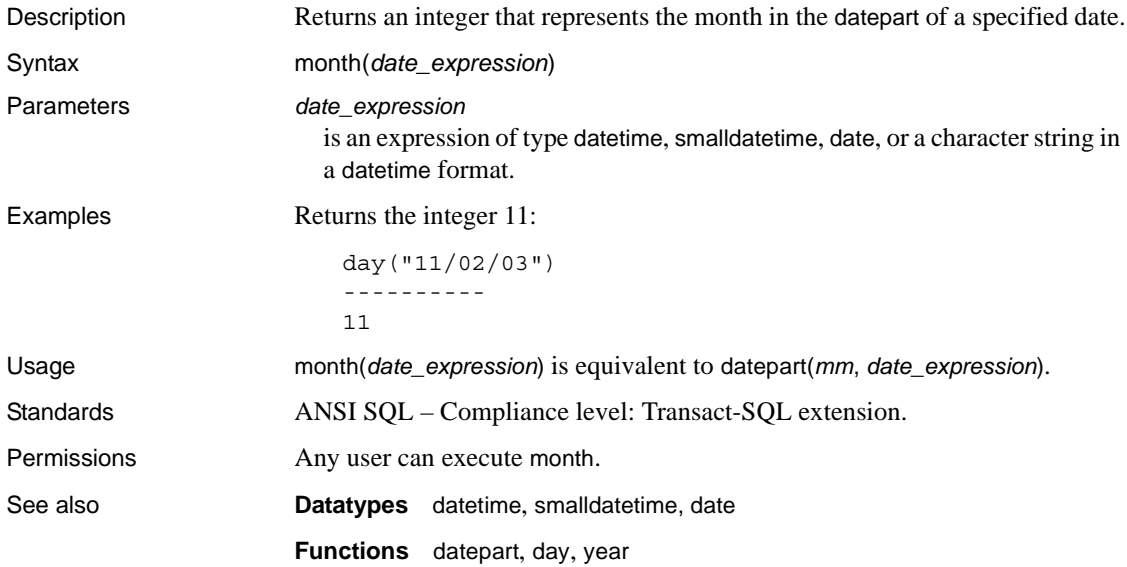

# **mut\_excl\_roles**

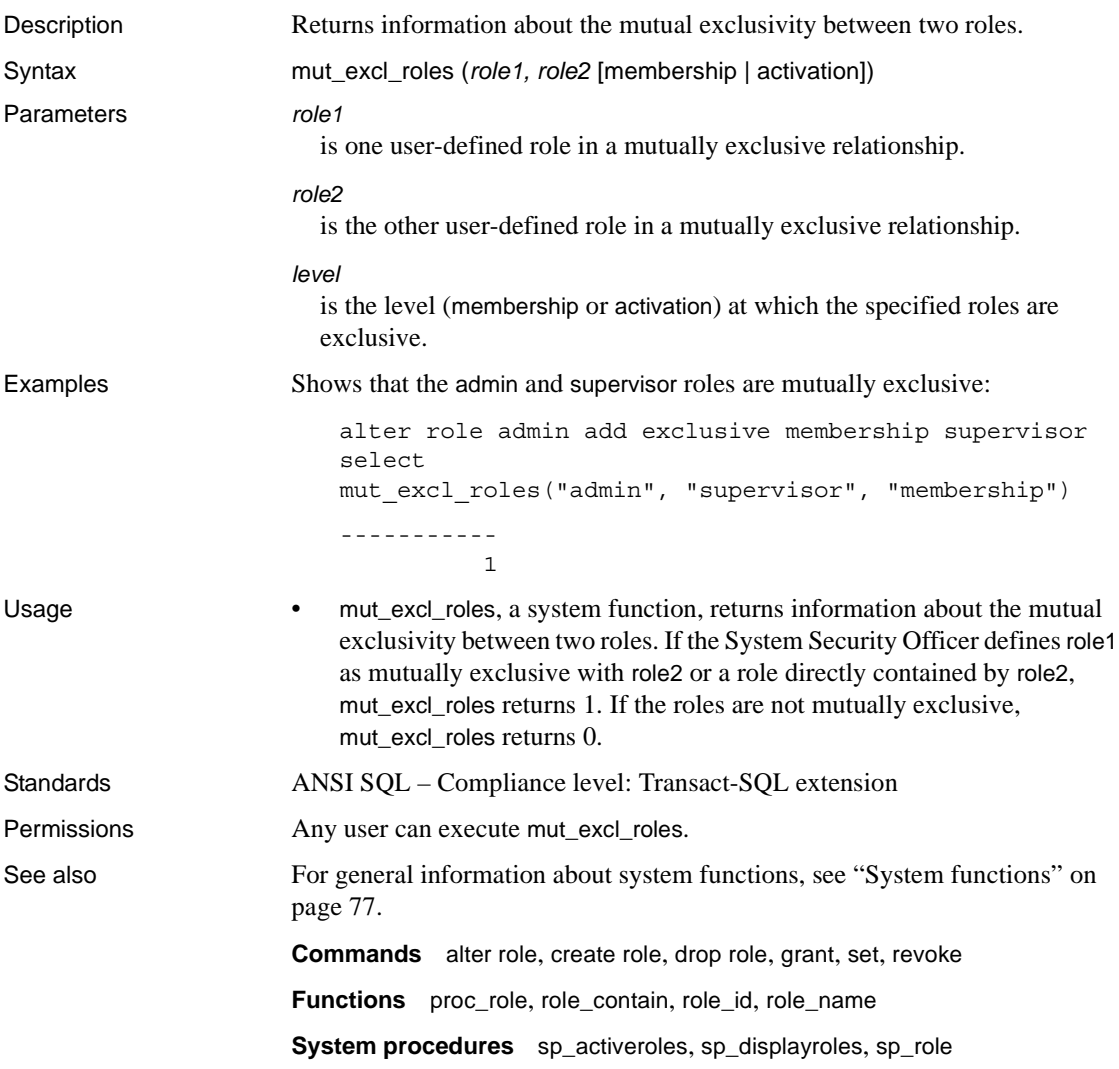

#### **newid**

Description Generates human-readable, globally unique IDs (GUIDs) in two different formats, based on arguments you provide. The length of the human-readable format of the GUID value is either 32 bytes (with no dashes) or 36 bytes (with dashes). Syntax newid([*optionflag*]) Parameters *option flag*  $\alpha$ , or no value – the GUID generated is human-readable (varchar), but does not include dashes. This argument, which is the default, is useful for converting values into varbinary. •  $-1$  – the GUID generated is human-readable (varchar) and includes dashes.  $-0x0$  – returns the GUID as a varbinary. • Any other value for newid returns NULL. Examples **Example 1** Creates a table with varchar columns 32 bytes long, then uses newid with no arguments with the insert statement: create table t (UUID varchar(32)) go insert into t values (newid()) insert into t values (newid()) go select \* from t UUID ------------------------------- f81d4fae7dec11d0a76500a0c91e6bf6 7cd5b7769df75cefe040800208254639 **Example 2** Produces a GUID that includes dashes: select newid(1) b59462af-a55b-469d-a79f-1d6c3c1e19e3 **Example 3** Creates a default that converts the GUID format without dashes to a varbinary(16) column: create table t (UUID\_VC varchar(32), UUID varbinary(16)) go create default default\_guid as

```
strtobin(newid())
go
sp_bindefault_default_quid, "t.UUID"
go
insert t (UUID VC) values (newid())
go
```
**Example 4** Returns a new GUID of type varbinary for every row that is returned from the query:

```
select newid(0x0) from sysobjects
```
**Example 5** Uses newid with the varbinary datatype:

```
sp_addtype binguid, "varbinary(16)"
create default binguid_dflt
as 
newid(0x0)
sp_bindefault "binguid_dflt","binguid"
create table T1 (empname char(60), empid int, emp_guid 
binguid)
insert T1 (empname, empid) values ("John Doe", 1)
insert T1 (empname, empid( values ("Jane Doe", 2)
```
- Usage newid generates two values for the globally unique ID (GUID) based on arguments you pass to newid. The default argument generates GUIDs without dashes. By default newid returns new values for every filtered row.
	- You can use newid in defaults, rules, and triggers, similar to other functions.
	- Make sure the length of the varchar column is at least 32 bytes for the GUID format without dashes, and at least 36 bytes for the GUID format with dashes. The column length is truncated if it is not declared with these minimum required lengths. Truncation increases the probability of duplicate values.
	- An argument of zero is equivalent to the default.
	- You can use the GUID format without dashes with the strtobin function to convert the GUID value to 16-byte binary data. However, using strtobin with the GUID format with dashes results in NULL values.
	- Because GUIDs are globally unique, they can be transported across domains without generating duplicates.

```
Standards ANSI SQL – Compliance level: Transact-SQL extension.
```
Permissions Any user can execute newid.

# **next\_identity**

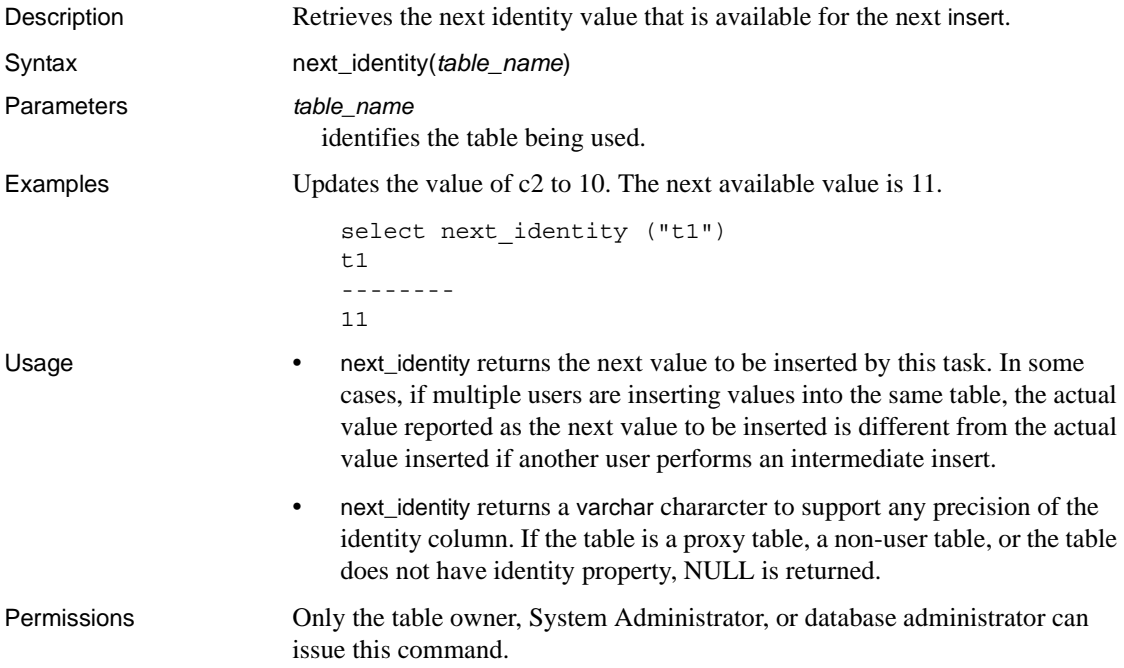

#### **nullif**

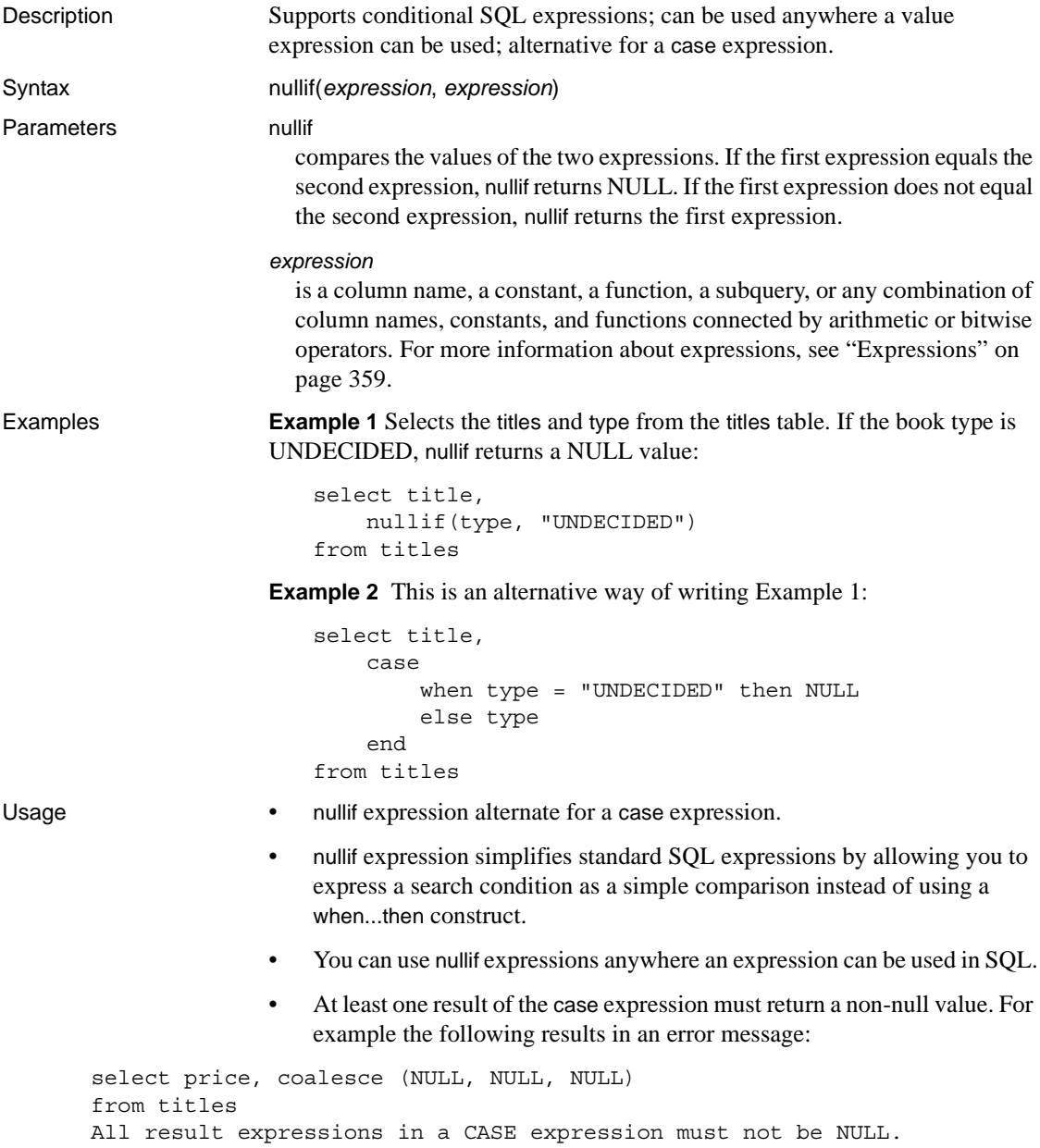

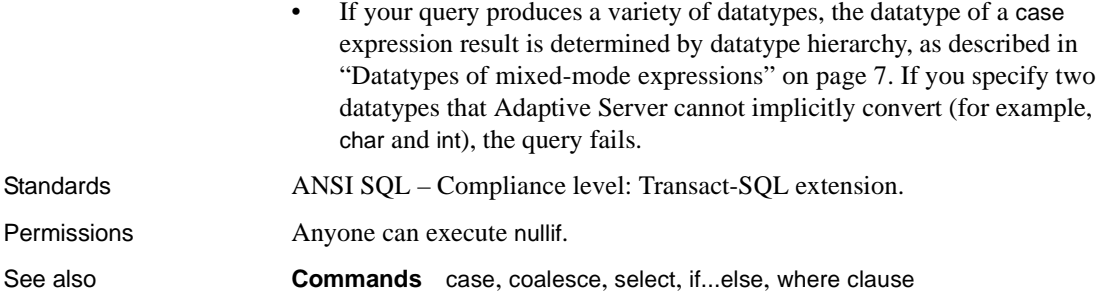

#### **object\_attr**

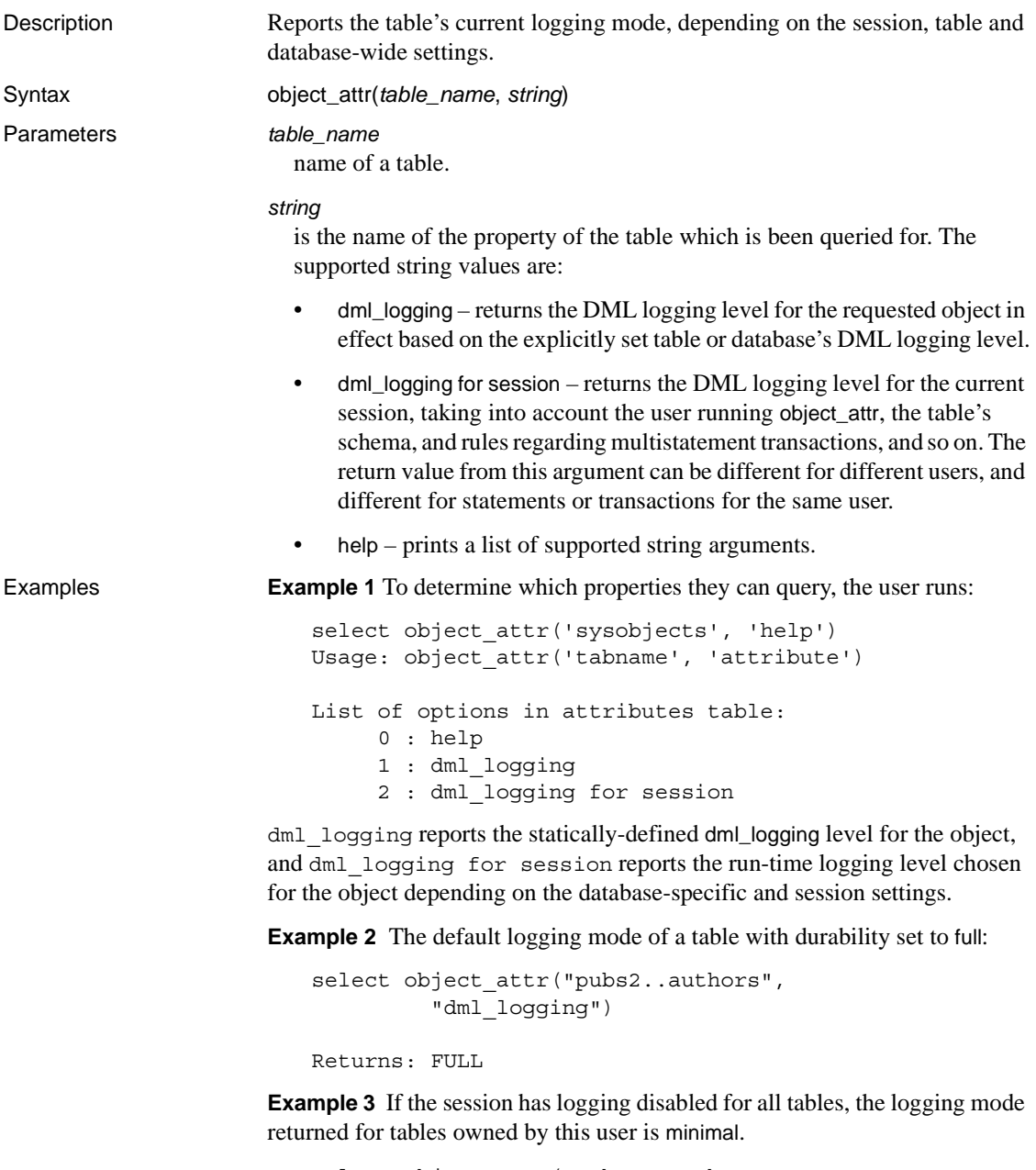

```
 "dml_logging")
Returns: FULL
SET DML_LOGGING MINIMAL
go
select object attr("pubs2..authors",
         "dml logging for session")
Returns: MINIMAL
```
**Example 4** If a table has been altered to explicitly select minimal logging, object\_attr returns a value of minimal, even if the session and database-wide logging is FULL.

```
create database testdb WITH DML_LOGGING = FULL
go
create table non_logged_table (...)
WITH DML_LOGGING = MINIMAL
go
select object_attr("non_logged_table",
          "dml_logging")
Returns: MINIMAL
```
**Example 5** Changes a table's logging from full to minimal. If you explicitly create a table with full logging, you can reset the logging to minimal during a session if you are the table owner or a user with the sa\_role:

1 Create the testdb database with minimal logging:

create database testdb with dml\_logging = minimal

2 Create a table with dml\_logging set to full:

```
create table logged_table(...)
with dml_logging = full
```
3 Reset the logging for the session to minimal:

set dml\_logging minimal

4 The logging for the table is minimal:

```
select object_attr("logged_table",
         "dml logging for session")
--------------------
```
minimal

**Example 6** If you create a table without specifying the logging mode, changing the session's logging mode also changes the table's logging mode:

• Create the table normal\_table:

create table normal\_table

• Check the session's logging:

```
select object attr("normal table", "dml logging")
-------------------------
FULL
```
• Set the session logging to minimal:

set dml\_logging minimal

• The table's logging is set to minimal:

```
select object attr("normal table",
        "dml_logging for session")
-----------------------------
minmimal
```
**Example 7** The logging mode returned by object\_attr depends on the table you run it against. In this example, user joe runs a script, but the logging mode Adaptive Server returns changes. The tables joe.own\_table and mary.other\_table use a full logging mode:

```
select object attr("own table", "dml logging")
--------------
          FULL
```
When joe runs object\_attr against mary.other\_table, this table is also set to full:

```
select object attr("mary.other table", "dml logging")
--------------
          FULL
```
If joe changes the dml\_logging to minimal, only the logging mode of the tables he owns are affected:

```
set dml_logging minimal
select object_attr("own_table", "dml_logging for 
session")
--------------
       MINIMAL
```
Tables owned by other users will continue to operate in their default logging mode:

```
Select object attr("mary.other table", "dml logging for
session")
--------------
          FULL
```
**Example 8** Identify the run-time choices of logging a new show\_exec\_info, and use it in the SQL batch:

1 Enable set showplan:

set showplan on

2 Enable the set command:

set show exec info on

3 Set dml\_logging to minimal and check the logging with object\_attr:

```
set dml_logging minimal
select object attr("logged table", "dml logging for session")
```
4 Delete rows from the table:

delete logged\_table

Adaptive Server reports the table's logging mode at run-time with show\_exec\_info parameter.

- Usage The return type is a varchar, which appropriately returns the value of the property (for example, on or off) depending on the property queried for.
	- The logging mode as reported by extensions to showplan output might be affected at run-time, if there are set statements in the same batch, preceding the execution of the DML, which changes the logging mode of the table
	- The return value is the value NULL (not the string "NULL") for an unknown property.
	- A special-type of string parameter, help prints to the session's output all the currently supported properties for object\_attr. This allows you to quickly identify which properties are supported by object\_attr.

Permissions

See also

# <span id="page-248-0"></span>**object\_id**

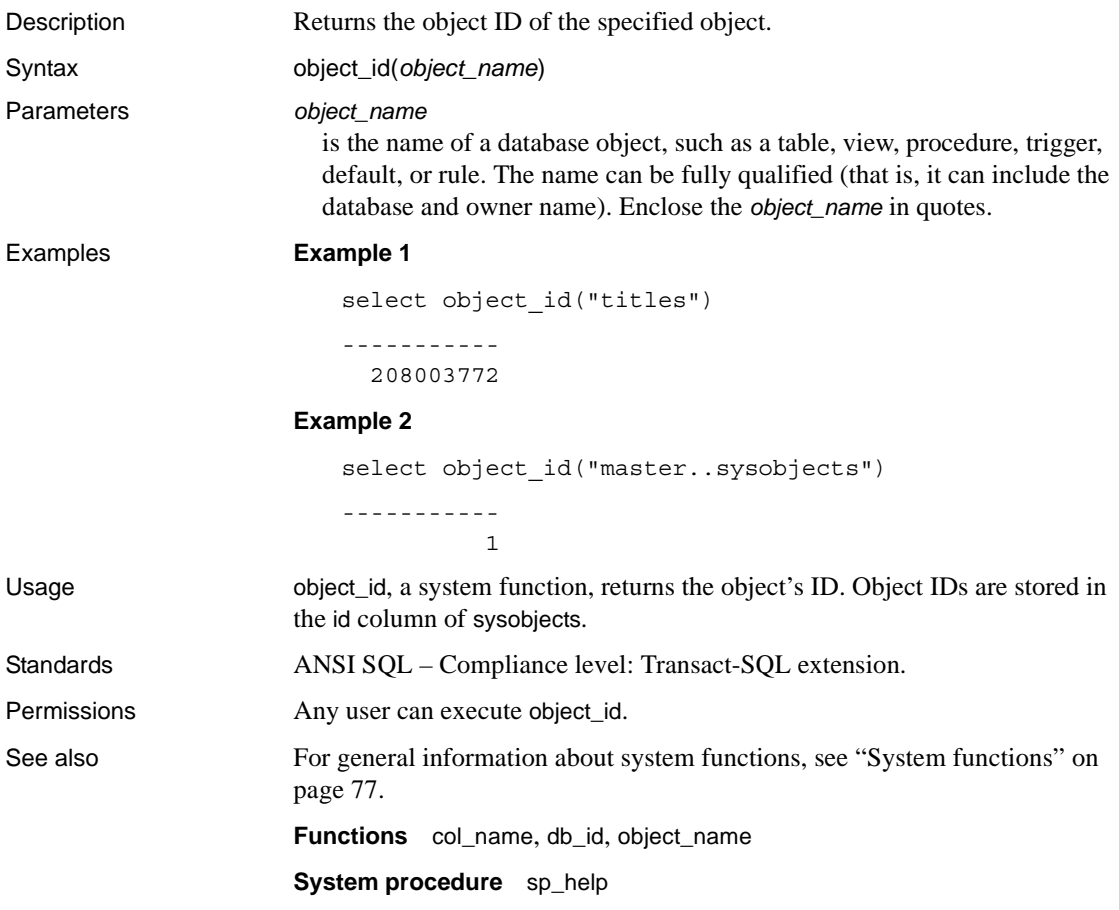

#### <span id="page-249-0"></span>**object\_name**

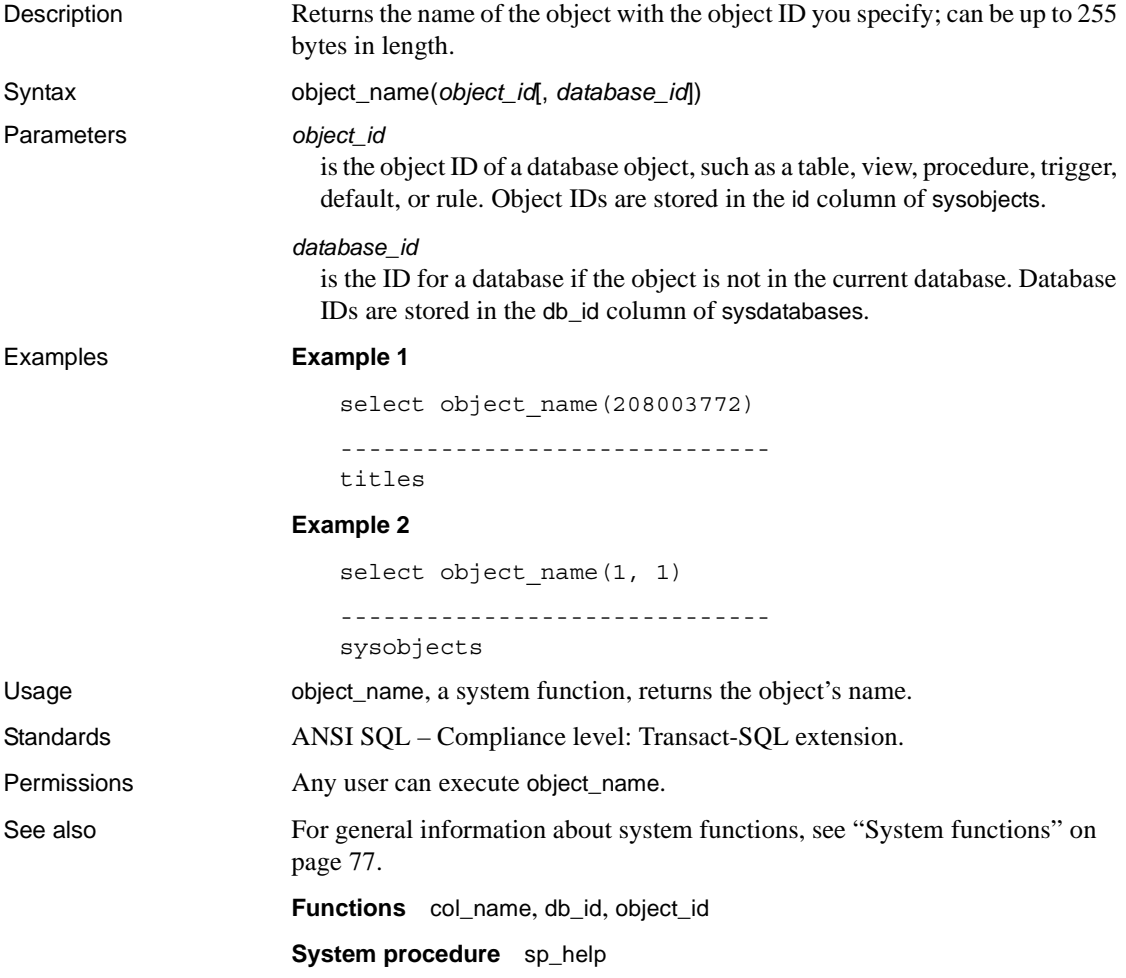

### **object\_owner\_id**

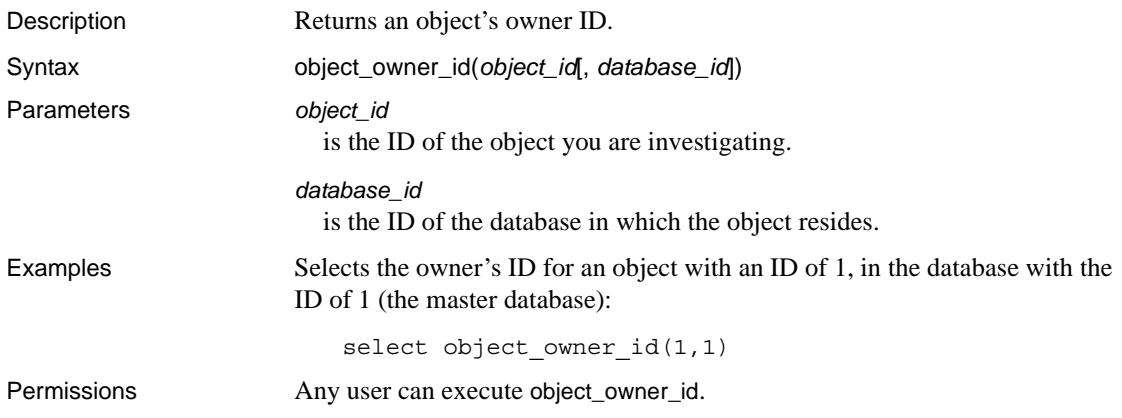

#### **pagesize**

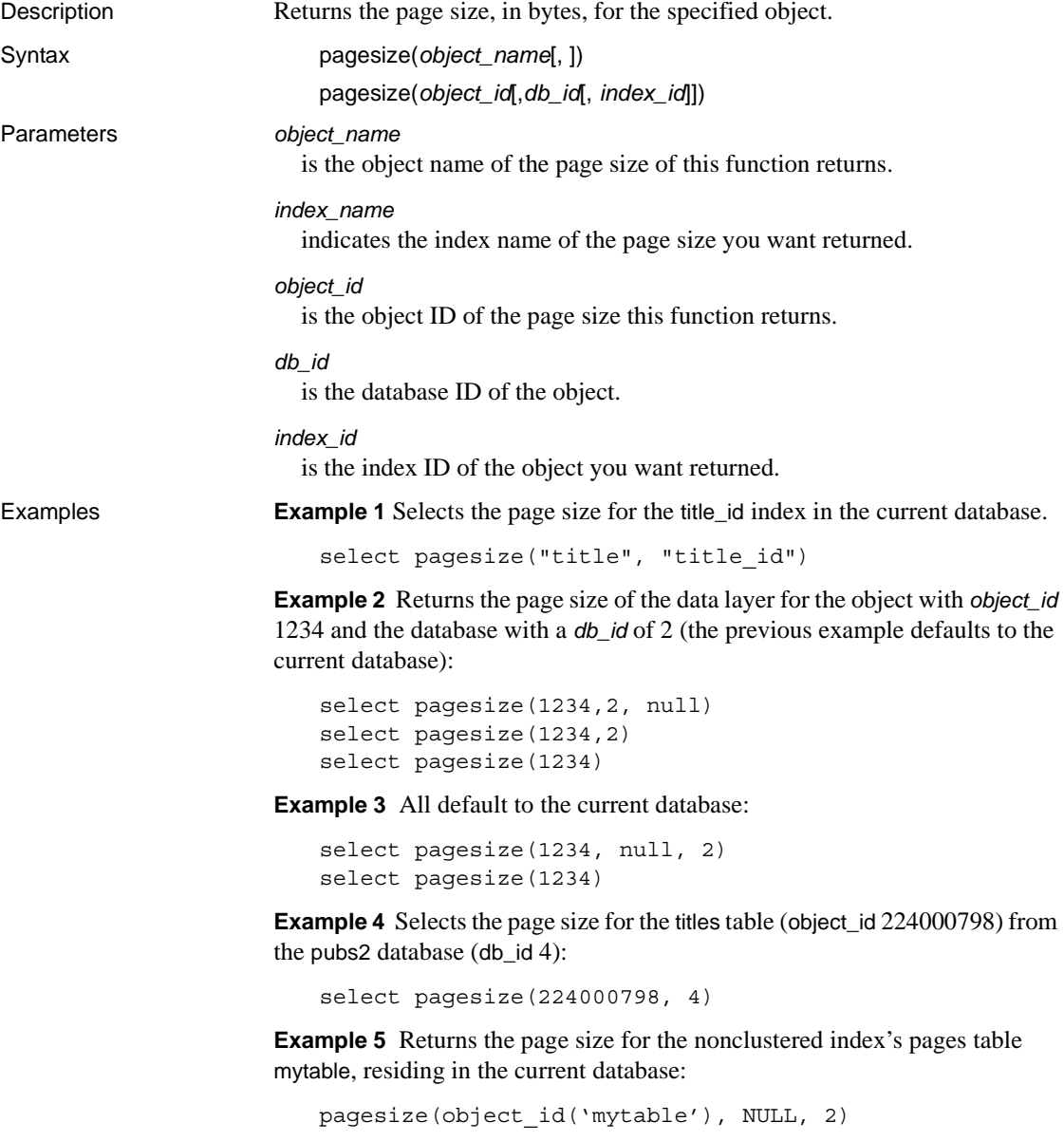

**Example 6** Returns the page size for object titles\_clustindex from the current database:
select pagesize("titles", "titles\_clustindex")

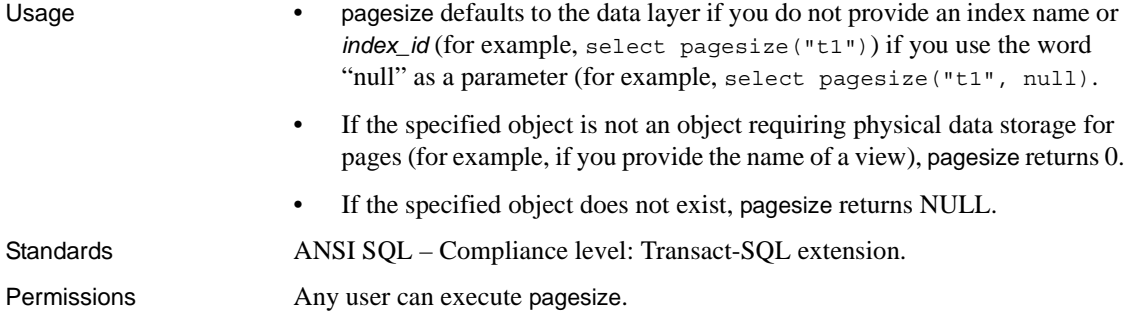

### <span id="page-253-0"></span>**partition\_id**

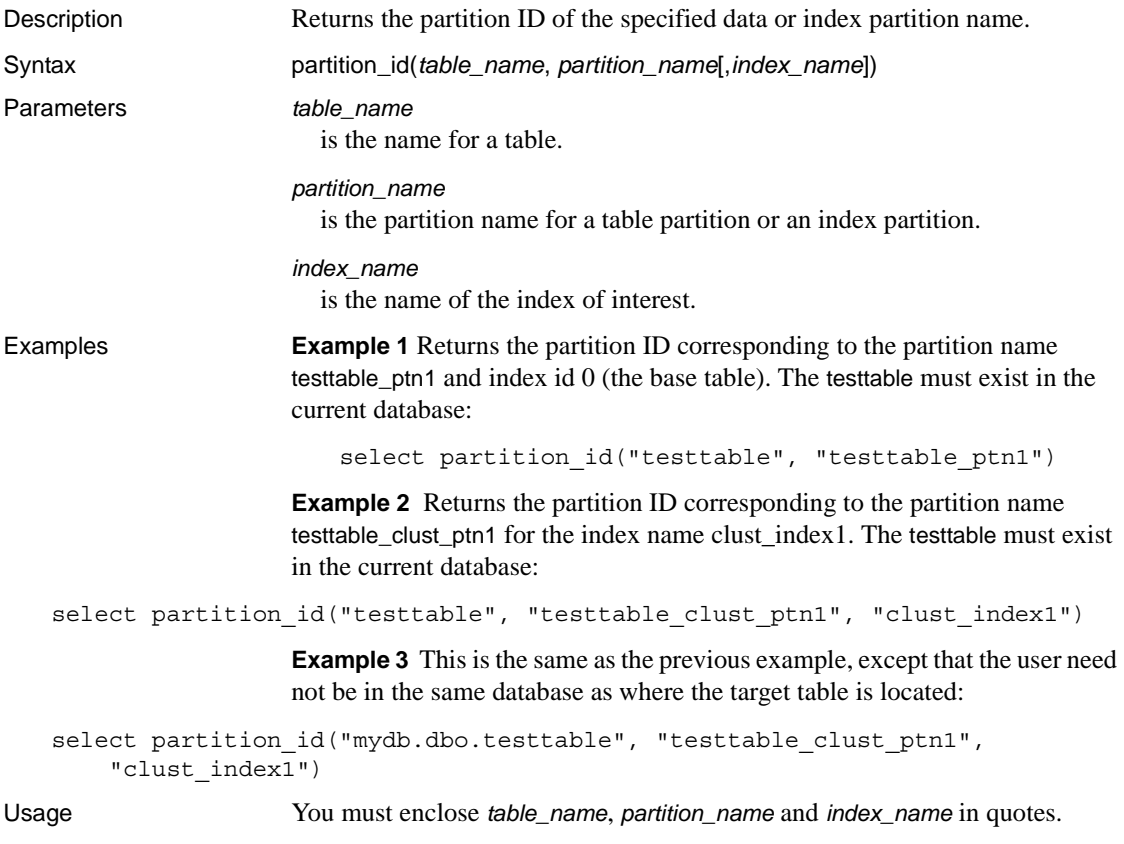

See also **Functions** [data\\_pages](#page-157-0), [object\\_id](#page-248-0), [partition\\_name](#page-254-0), [reserved\\_pages](#page-271-0), [row\\_count](#page-284-0), [used\\_pages](#page-340-0)

## <span id="page-254-0"></span>**partition\_name**

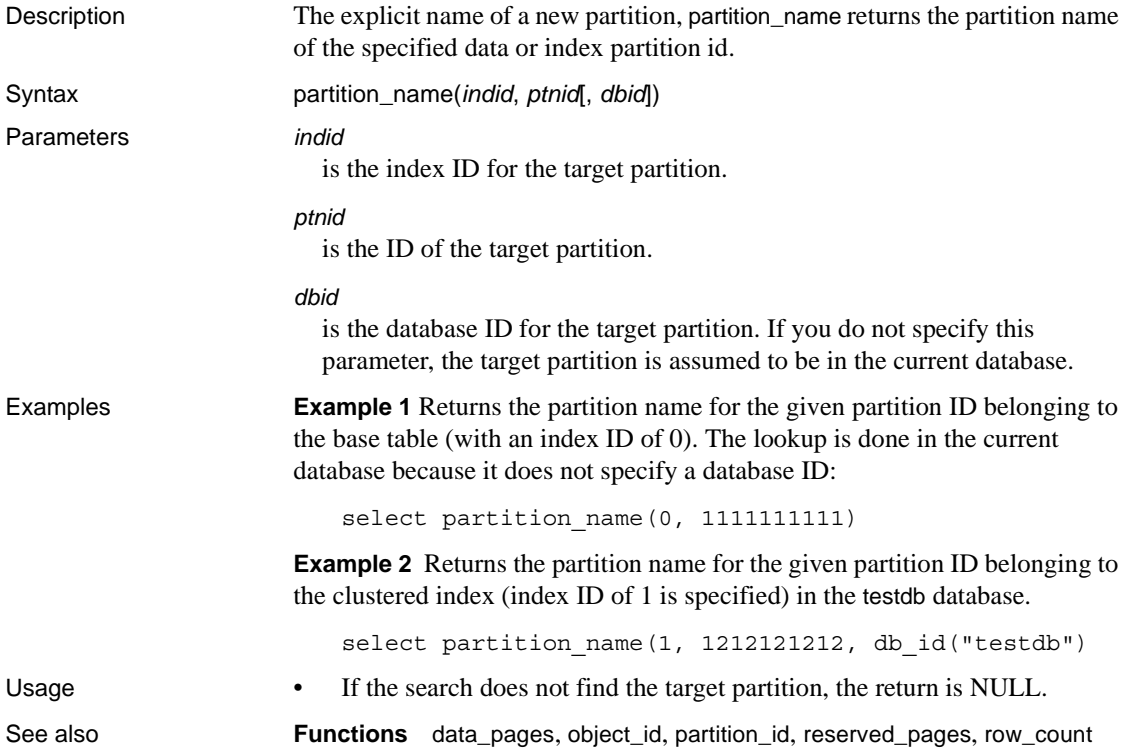

## **partition\_object\_id**

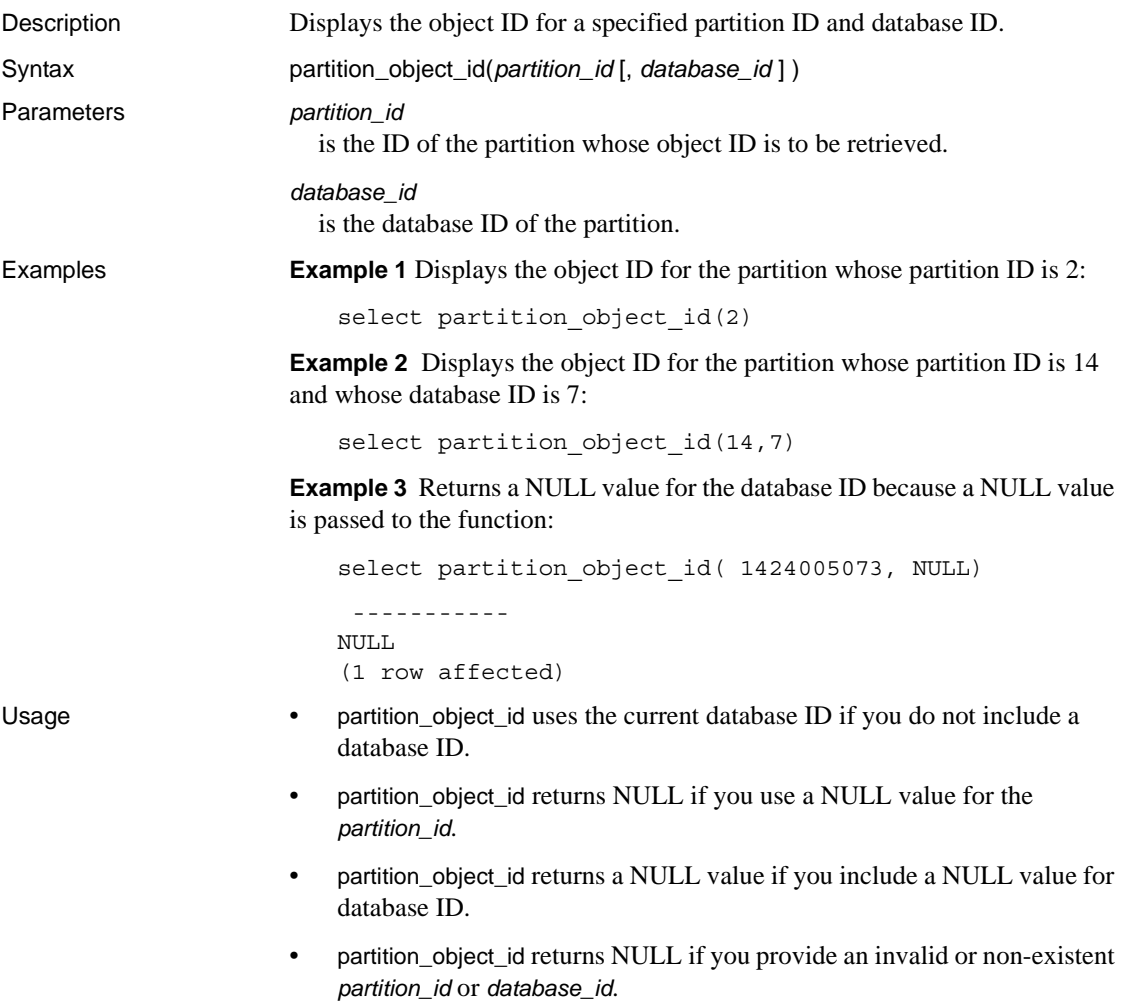

## **patindex**

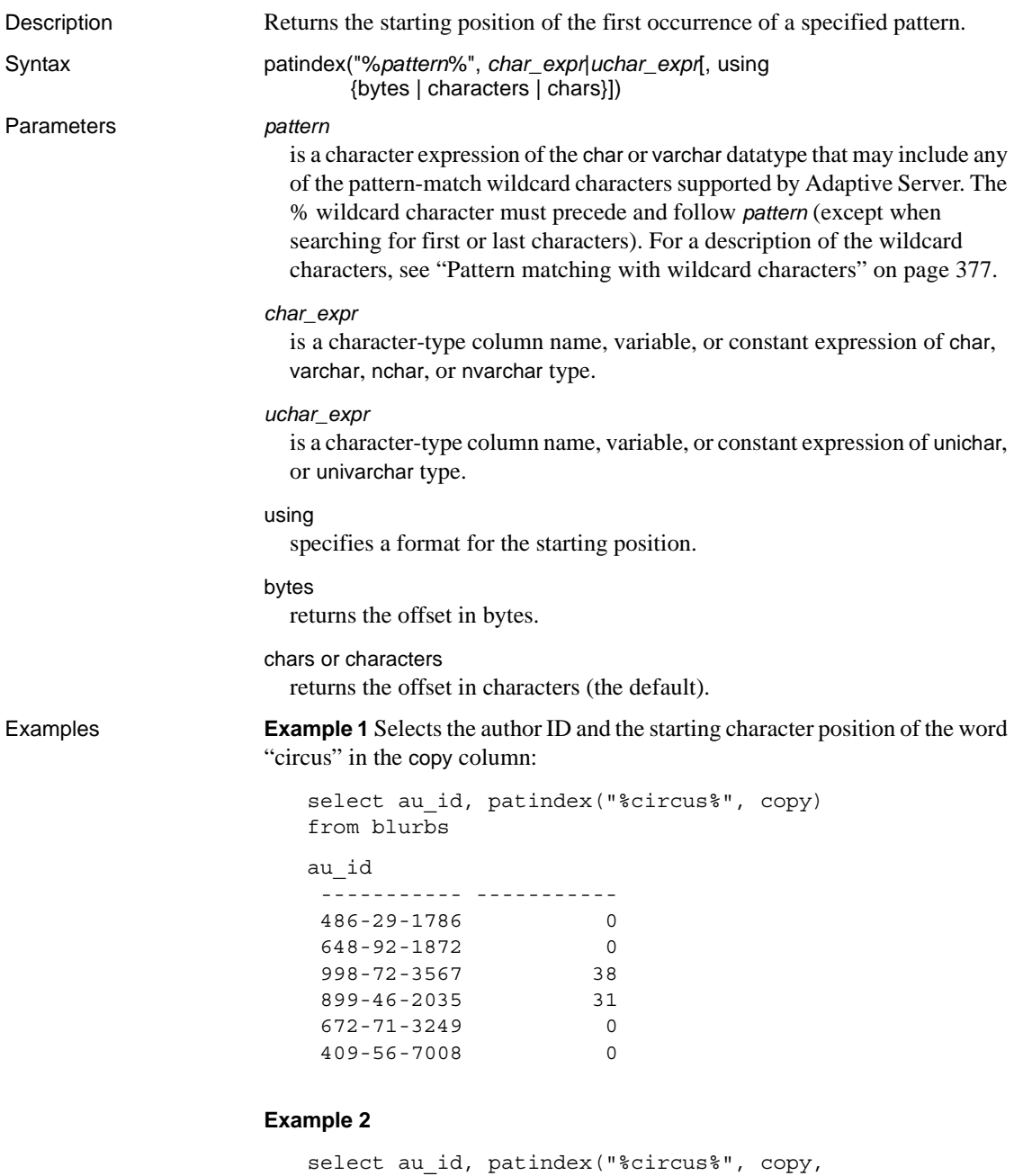

```
using chars)
from blurbs
```
**Example 3** Finds all the rows in sysobjects that start with "sys" with a fourth character that is "a", "b", "c", or "d":

```
select name 
from sysobjects 
where \text{patindex}("sys[a-d]%", name) > 0
name 
------------------------------ 
sysalternates
sysattributes
syscharsets
syscolumns
syscomments
sysconfigures
sysconstraints
syscurconfigs
sysdatabases
sysdepends
sysdevices
```
- Usage patindex, a string function, returns an integer representing the starting position of the first occurrence of *pattern* in the specified character expression, or a 0 if *pattern* is not found.
	- You can use patindex on all character data, including text and image data.
	- For unichar, univarchar, and unitext, patindex returns the offset in Unicode characters. The pattern string is implicitly converted to UTF-16 before comparison, and the comparison is based on the default unicode sort order configuration. For example, this is what is returned if a unitext column contains row value U+0041U+0042U+d800U+dc00U+0043:

```
select patindex("%C%", ut) from unitable
-----------
4
```
- By default, patindex returns the offset in characters; to return the offset in bytes (multibyte character strings), specify using bytes.
- Include percent signs before and after *pattern*. To look for *pattern* as the first characters in a column, omit the preceding %. To look for *pattern* as the last characters in a column, omit the trailing %.
- If *char\_expr* or *uchar\_expr* is NULL, patindex returns 0.

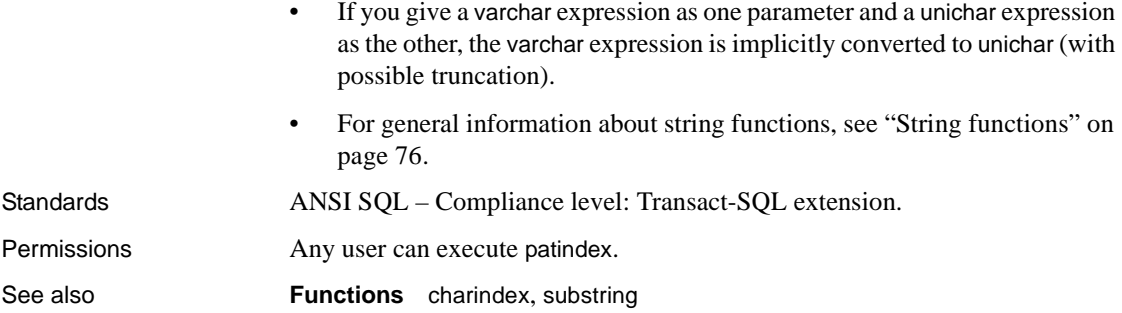

# **pi**

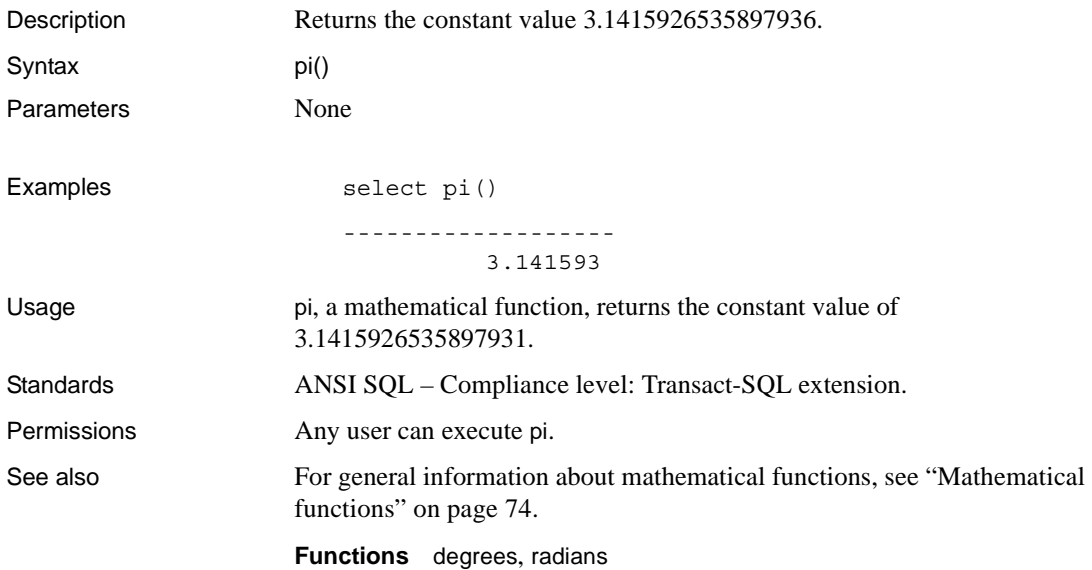

#### **power**

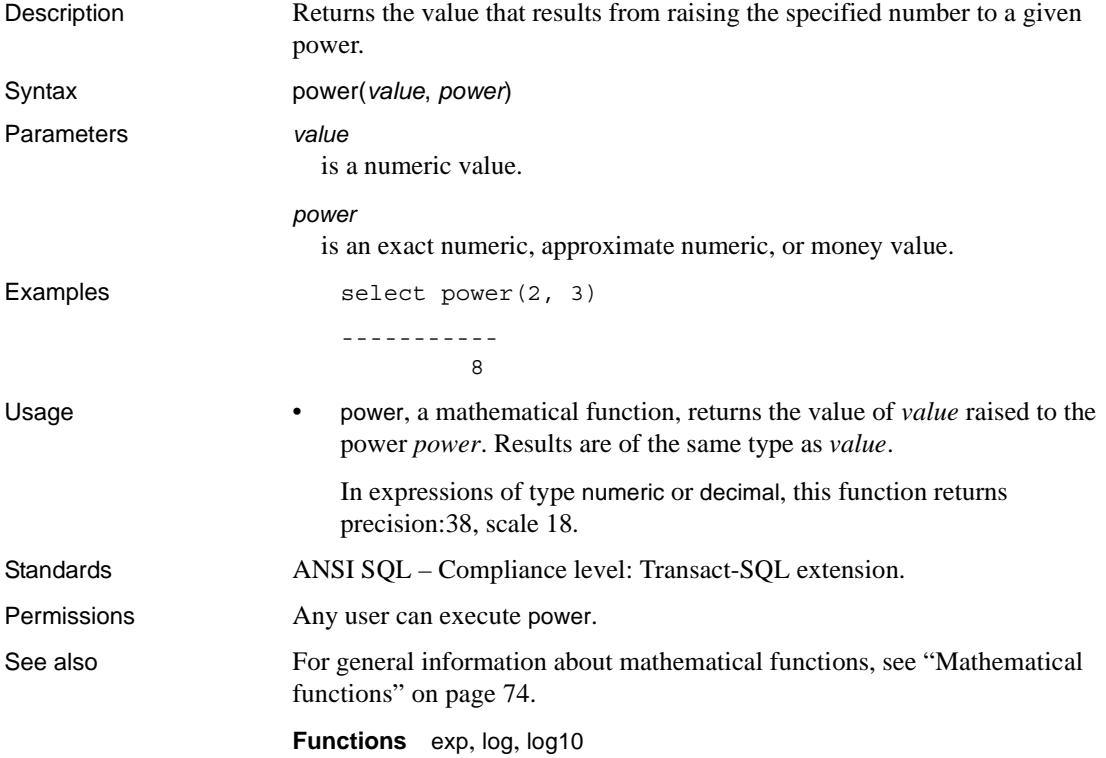

#### <span id="page-261-0"></span>**proc\_role**

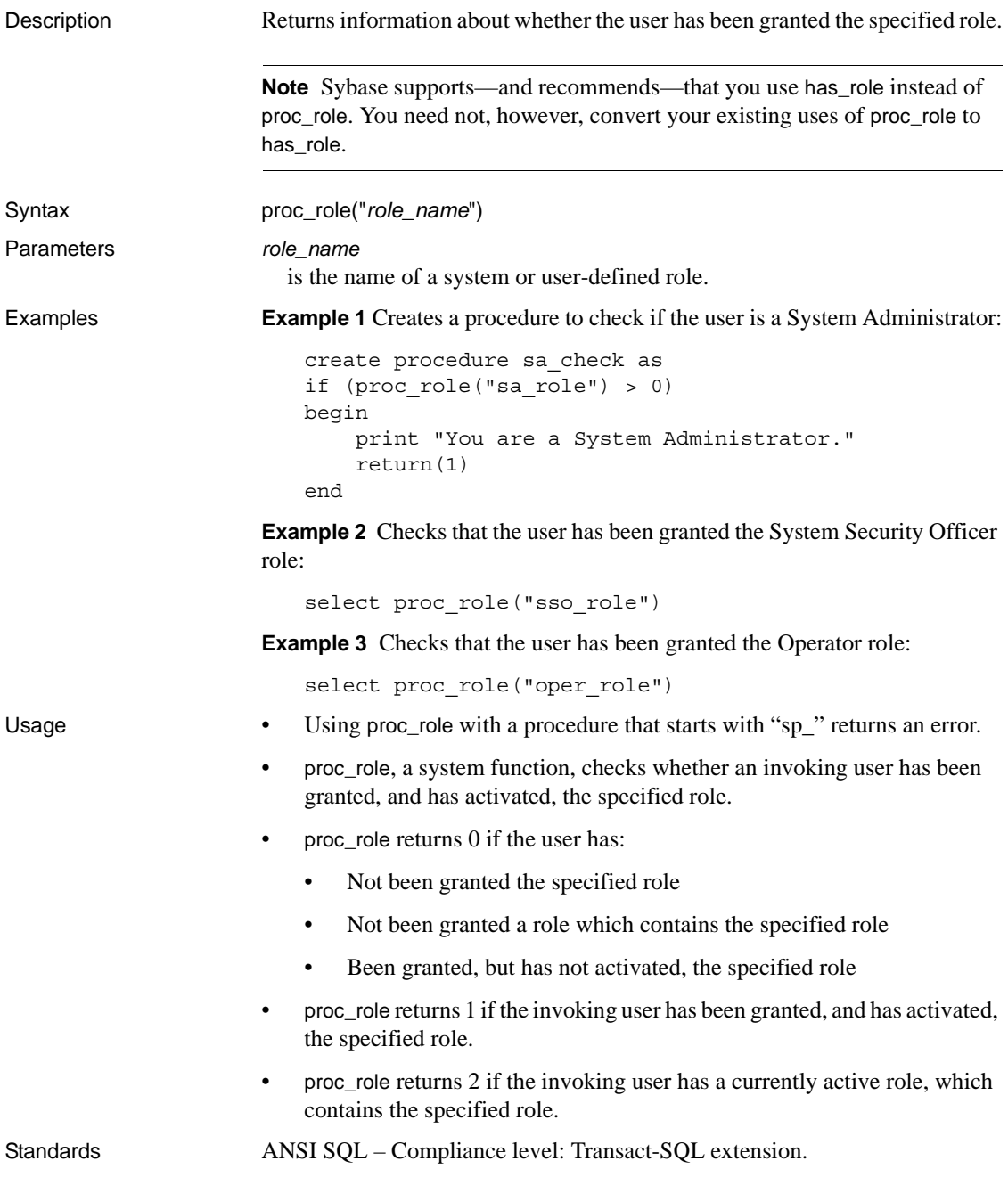

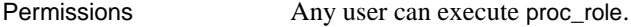

See also For general information about system functions, see "System functions" on [page 77](#page-98-0).

**Commands** alter role, create role, drop role, grant, set, revoke

**Functions** [mut\\_excl\\_roles](#page-238-0), [role\\_contain](#page-279-0), [role\\_id](#page-280-0), [role\\_name](#page-281-0), [show\\_role](#page-289-0)

## **pssinfo**

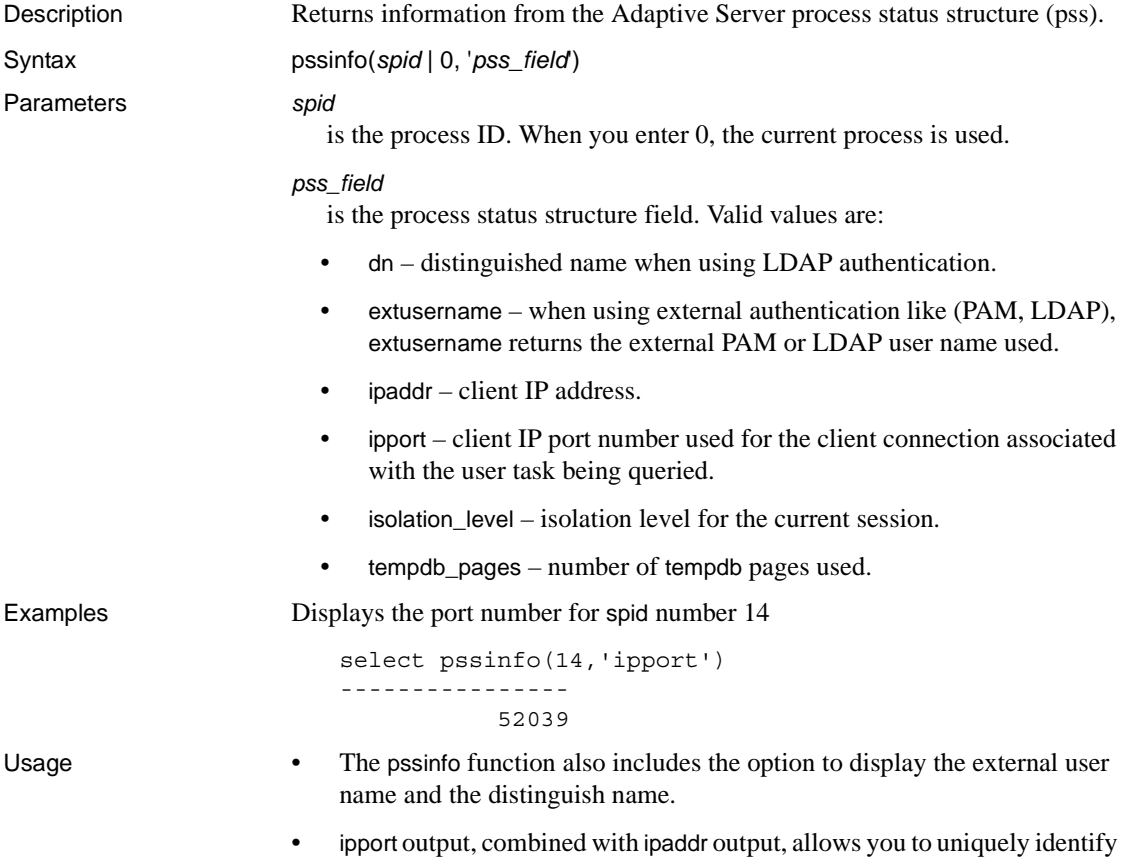

network traffic between Adaptive Server and the client.

#### <span id="page-264-0"></span>**radians**

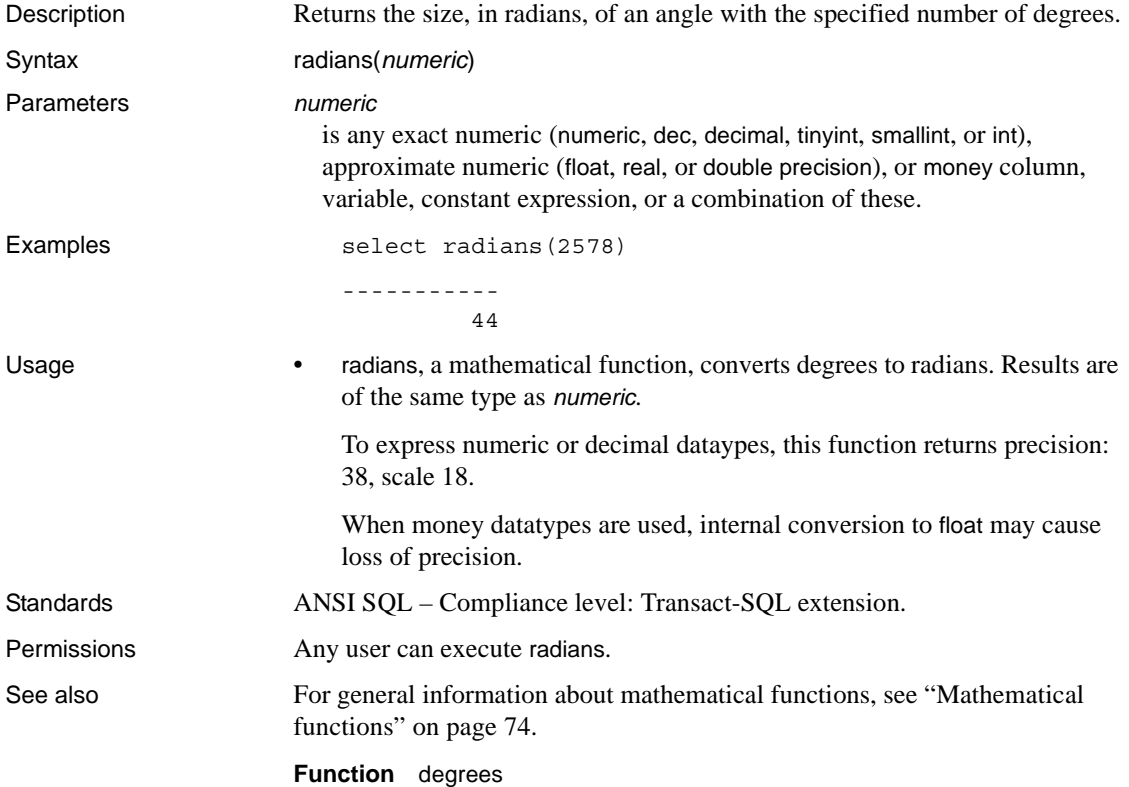

#### <span id="page-265-0"></span>**rand**

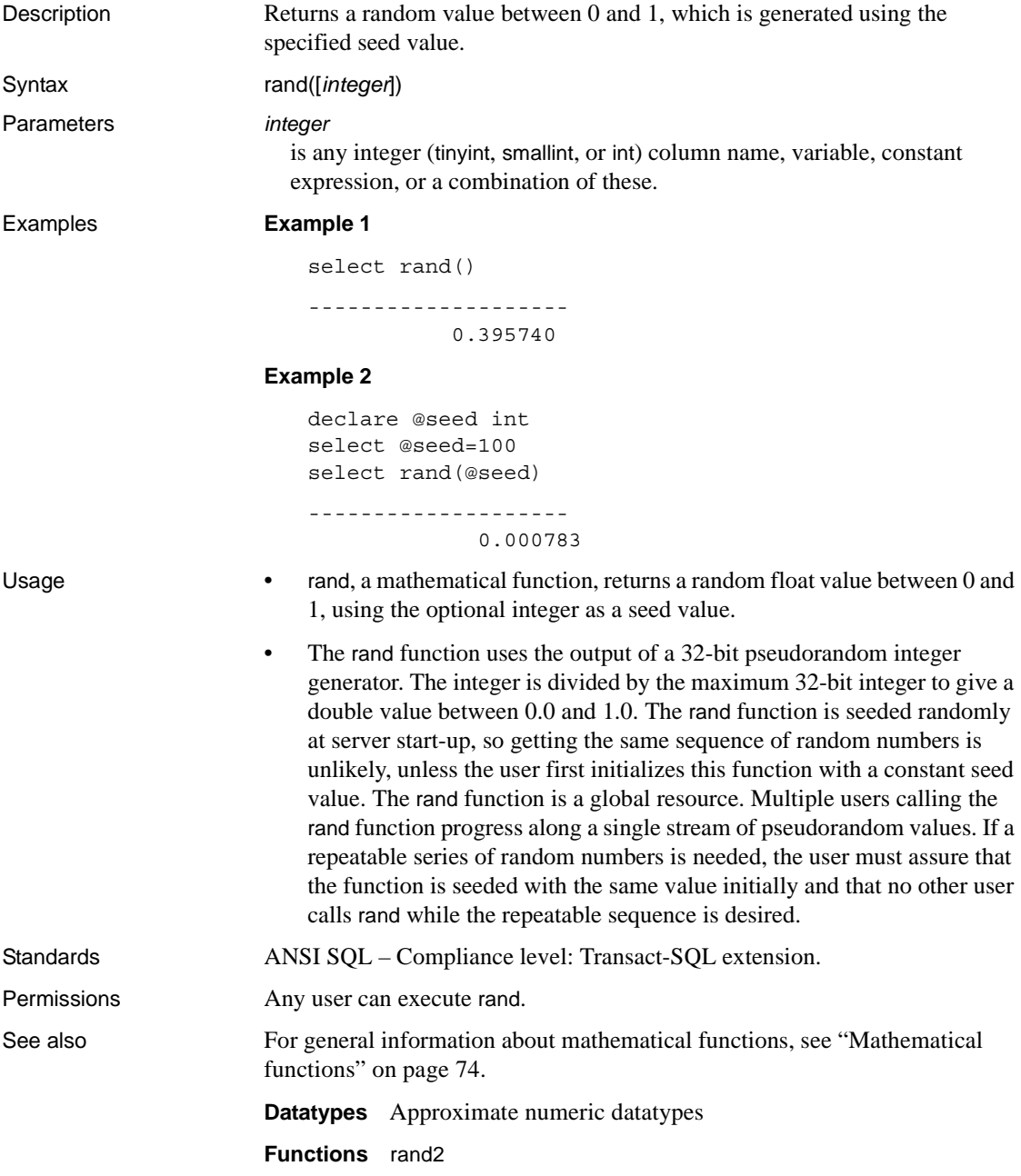

### <span id="page-266-0"></span>**rand2**

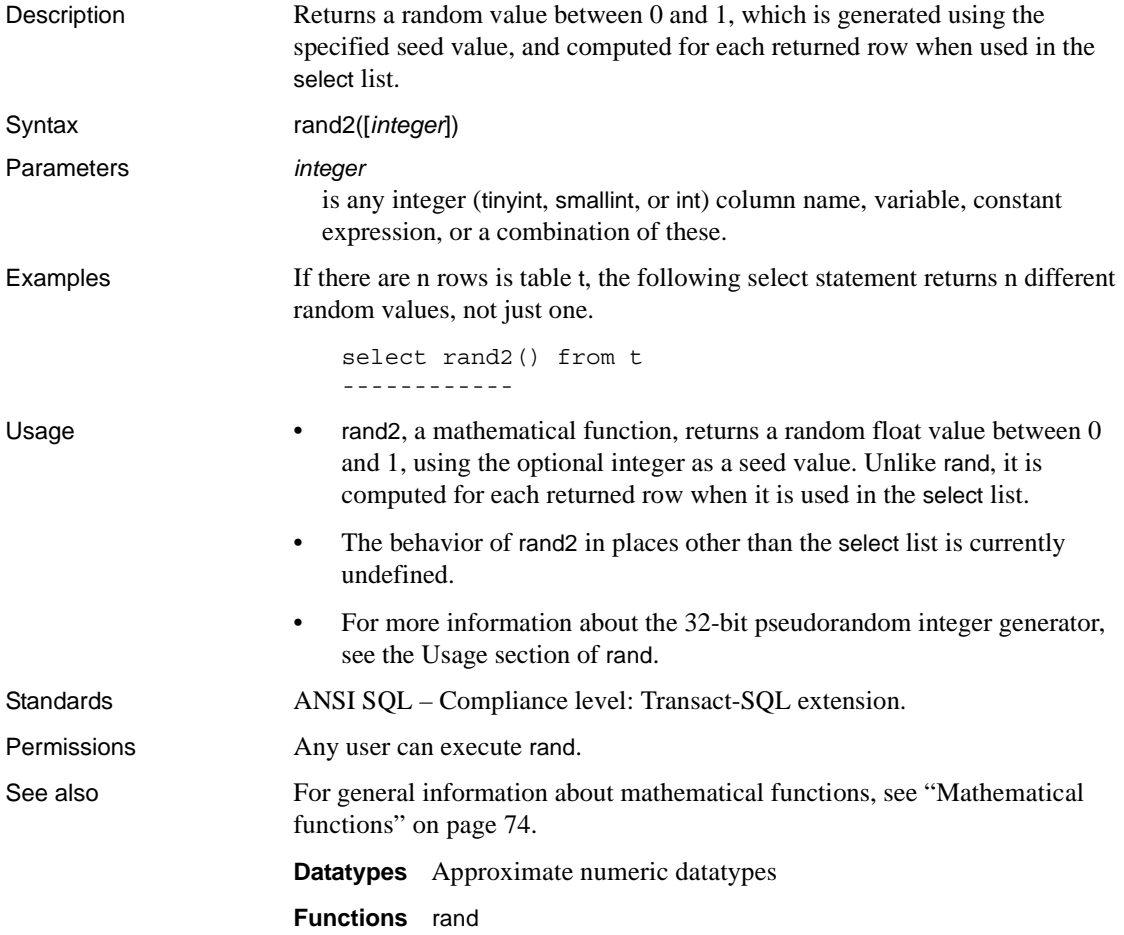

## **replicate**

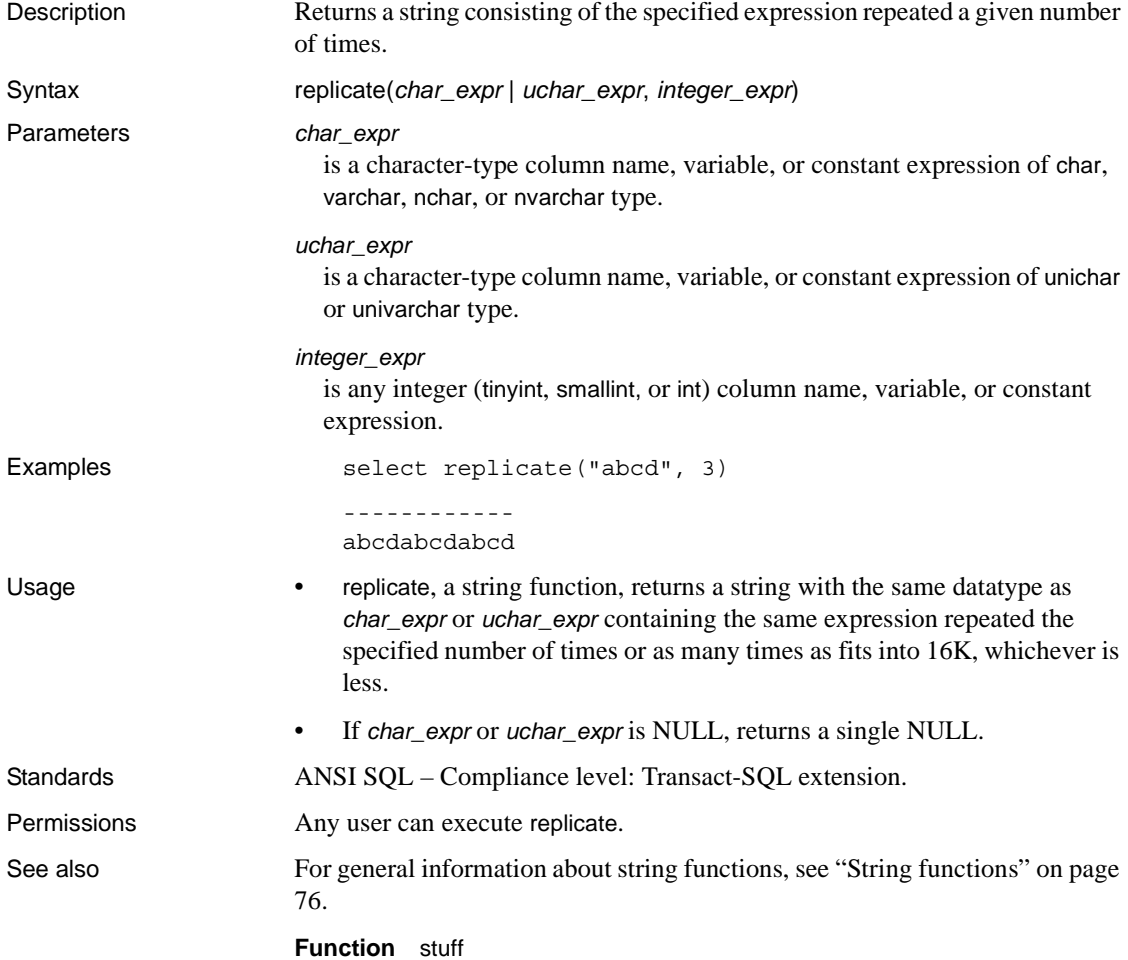

### **reserve\_identity**

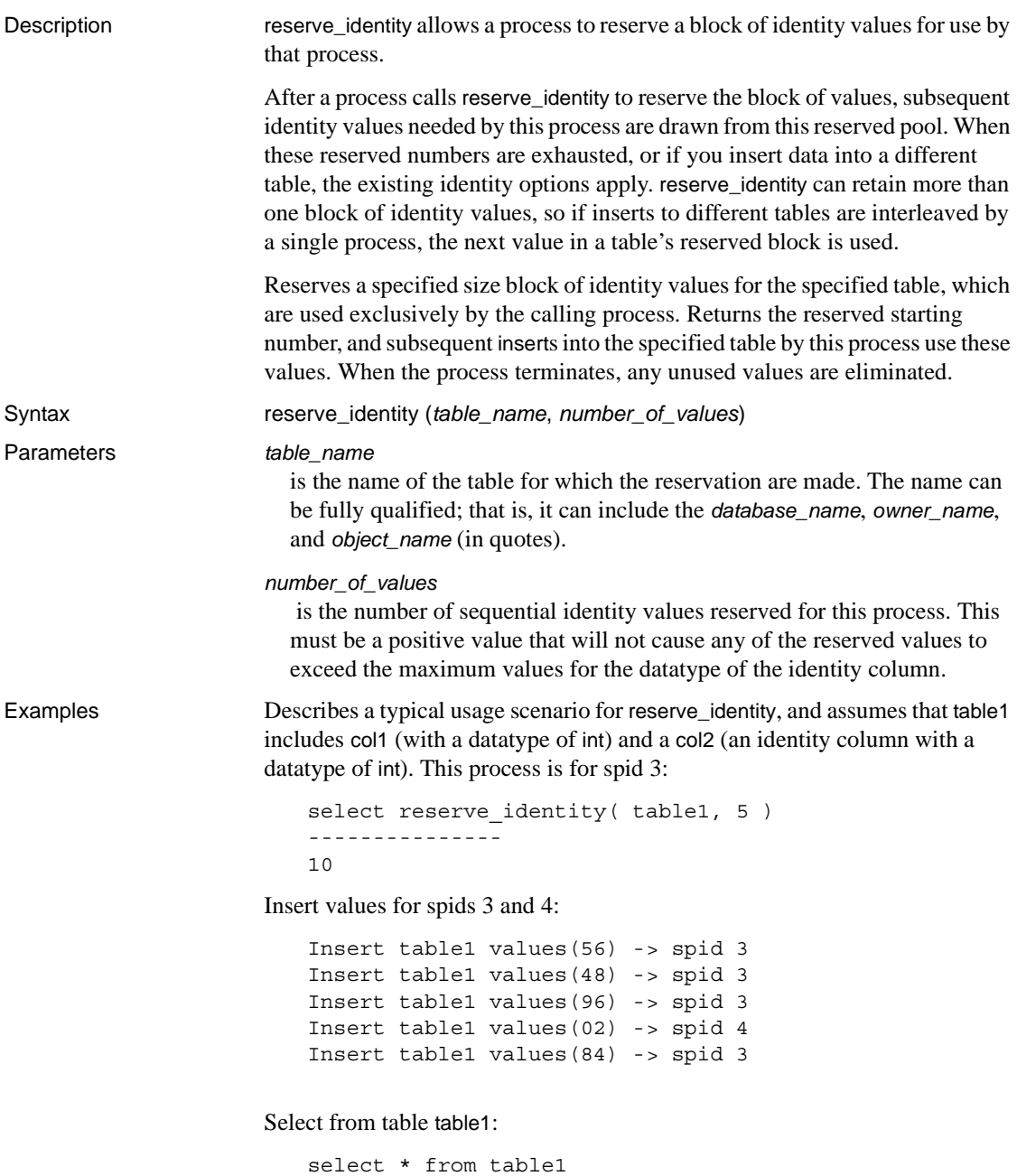

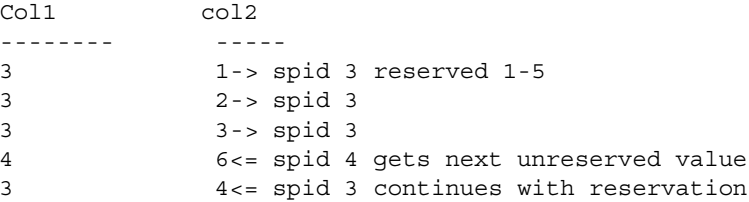

The result set shows that spid 3 reservered identity values  $1 - 5$ , spid 4 receives the next unreserved value, and then spid 3 reserves the subsequent identity values.

Usage **•** The return value, *start* value, is the starting value for the block of reserved identity values. The calling process uses this value for the next insert into the specified table

- reserve\_identity allows a process to:
	- Reserve identity values without issuing an insert statement.
	- Know the values reserved prior issuing the insert statement
	- "Grab" different size blocks of identity values, according to need.
	- Better control "over gaps" by reserving only what is needed (that is, they are not restricted by preset server grab size
- Values are automatically used with no change to the insert syntax.
- NULL values are returned if:
	- A negative value or zero is specified as the block size.
	- The table does not exist.
	- The table does not contain an identity column.
- If you issue reserve\_identity on a table in which this process has already reserved these identity values, the function succeeds and the most recent group of values is used.
- You cannot use reserve\_identity to reserve identity values on a proxy table. Local servers can use reserve\_identity on a remote table if the local server calls a remote procedure that calls reserve\_identity. Because these reserved values are stored on the remote server but in the session belonging to the local server, subsequent inserts to the remote table use the reserved values.

• If the identity\_gap is less than the reserved block size, the reservation succeeds by reserving the specified block size (not an identity\_gap size) of values. If these values are not used by the process, this results in potential gaps of up to the specified block size regardless of the identity\_gap setting.

Permissions You must have insert permission to reserve identity values.

#### <span id="page-271-0"></span>**reserved\_pages**

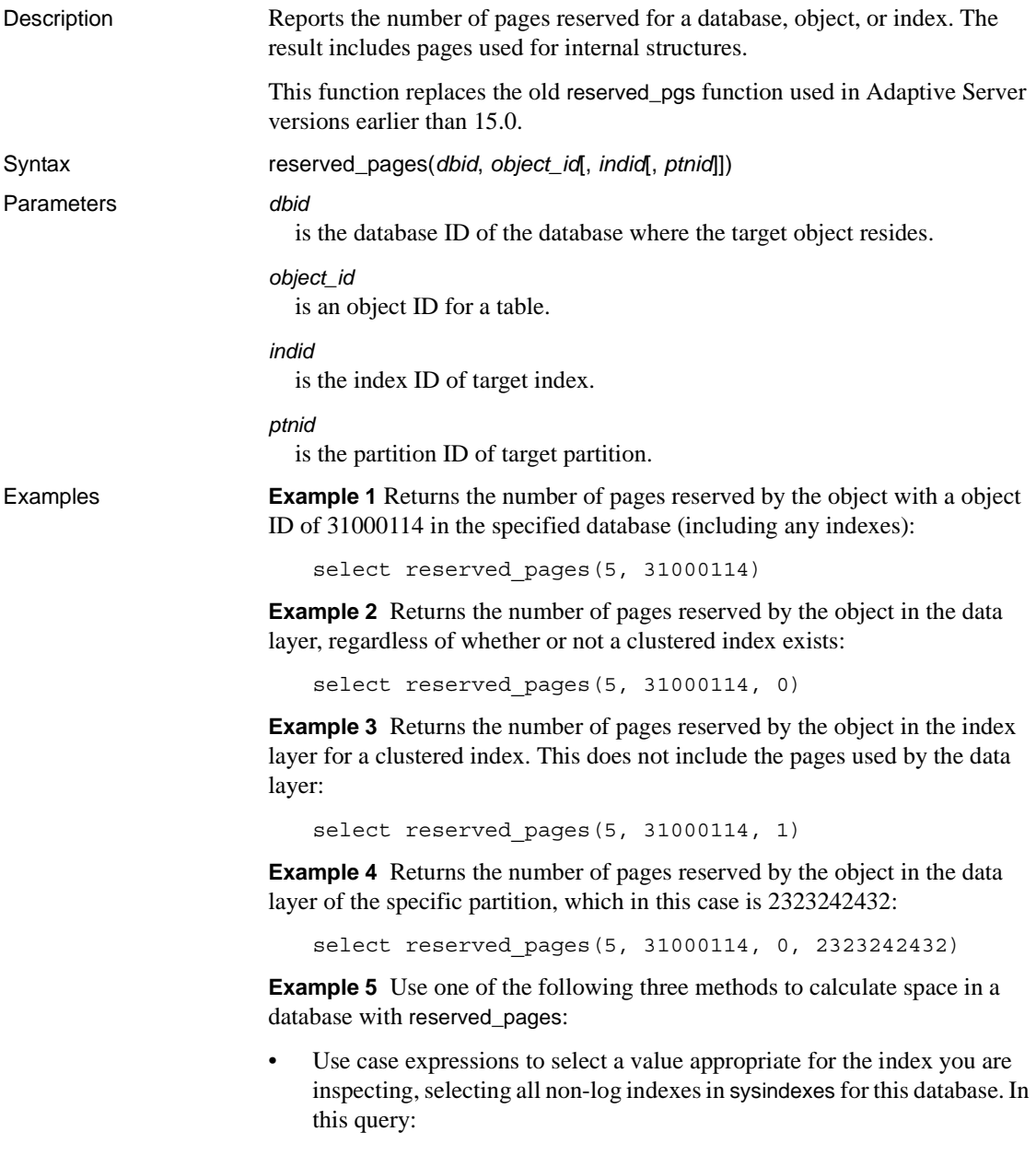

- The data has a value of "index 0", and is available when you include the statements when sysindexes.indid = 0 or sysindexes.indid = 1.
- indid values greater than 1 for are indexes. Because this query does not sum the data space into the index count, it does not include a page count for indid of 0.
- Each object has an index entry for index of 0 or 1, never both.
- This query counts index 0 exactly once per table.

```
select
'data rsvd' = sum( case
         when indid > 1 then 0
         else reserved pages(db id(), id, 0)
         end ),
'index rsvd' = sum( case
         when indid = 0 then 0else reserved pages(db id(), id, indid)
         end )
from sysindexes
where id != 8data rsvd index rsvd
---------- -----------
      812 1044
```
• Query sysindexes multiple times to display results after all queries are complete:

```
declare @data int,
@dbsize int,
@dataused int,
@indices int,
@indused int
select @data = sum( reserved pages(db id(), id, 0) ),
     @dataused = sum( used_pages(db_id(), id, 0) )
from sysindexes
where id != 8
and indid <= 1
select @indices = sum( reserved pages(db id(), id, indid) ),
    @indused = sum( used pages(db id(), id, indid) )
from sysindexes
where id := 8 and indid > 0select @dbsize as 'db size',
@data as 'data rsvd'
db size data rsvd
----------- -----------
      NULL 820
```
• Query sysobjects for data space information and sysindexes for index information. From sysobjects, select table objects: [S]ystem or [U]ser:

```
declare @data int,
         @dbsize int,
         @dataused int,
         @indices int,
         @indused int
select @data = sum( reserved pages(db id(), id, 0) ),
@dataused = sum( used pages(db id(), id, 0) )from sysobjects
where id != 8
and type in ('S', 'U')
select @indices = sum( reserved pages(db id(), id, indid) ),
      @indused = sum( used pages(db id(), id, indid) )
from sysindexes
where id := 8and indid > 0select @dbsize as 'db size',
        @data as 'data rsvd',
        @dataused as 'data used',
        @indices as 'index rsvd',
        @indused as 'index used'
db size data rsvd data used index rsvd index used
--------- ----------- ----------- ----------- ----------
    NULL 812 499 1044 381
```
- Usage If a clustered index exists on an all-pages locked table, passing an index ID of 0 reports the reserved data pages, and passing an index ID of 1 reports the reserved index pages. All erroneous conditions result in a value of zero being returned.
	- reserved\_pages counts whatever you specify; if you supply a valid database, object, index (data is "index 0" for every table), it returns the reserved space for this database, object, or index. However, it can also count a database, object, or index multiple times. If you have it count the data space for every index in a table with multiple indexes, you get it counts the data space once for every index. If you sum these results, you get the number of indexes multiplied by the total data space, not the total number of data pages in the object.
	- For Adaptive Server version 15.0, reserved\_pages replaces the reserved\_pgs function. These are the differences between reserved\_pages and reserved\_pgs.

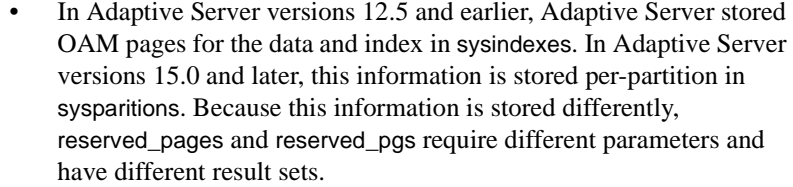

• reserved\_pgs required a page ID. If you supplied a value that did not have a matching sysindexes row, the supplied page ID was 0 (for example, the data OAM page of a nonclustered index row). Because 0 was never a valid OAM page, if you supplied a page ID of 0, reserved\_pgs returned 0; because the input value is invalid, reserved\_pgs could not count anything.

However, reserved\_pages requires an index ID, and 0 is a valid index ID (for example, data is "index 0" for every table). Because reserved\_pages can not tell from the context that you do not require it to recount the data space for any index row except indid 0 or 1, it counts the data space every time you pass 0 as an index ID. Because reserved\_pages counts this data space once per row, its yields a sum many times the true value.

These differences are described as:

- reserved\_pgs does not affect the sum if you supply 0 as a value for the page ID for the OAM page input; it just returns a value of 0.
- If you supply reserved\_pages with a value of 0 as the index ID, it counts the data space. Issue reserved\_pages only when you want to count the data or you will affect the sum.

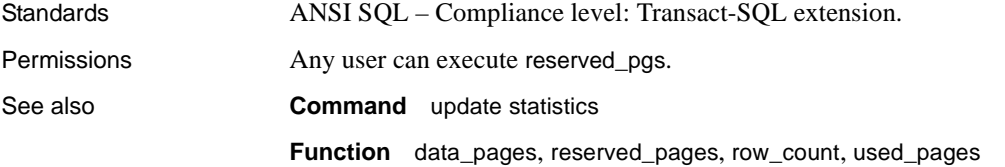

#### **reverse**

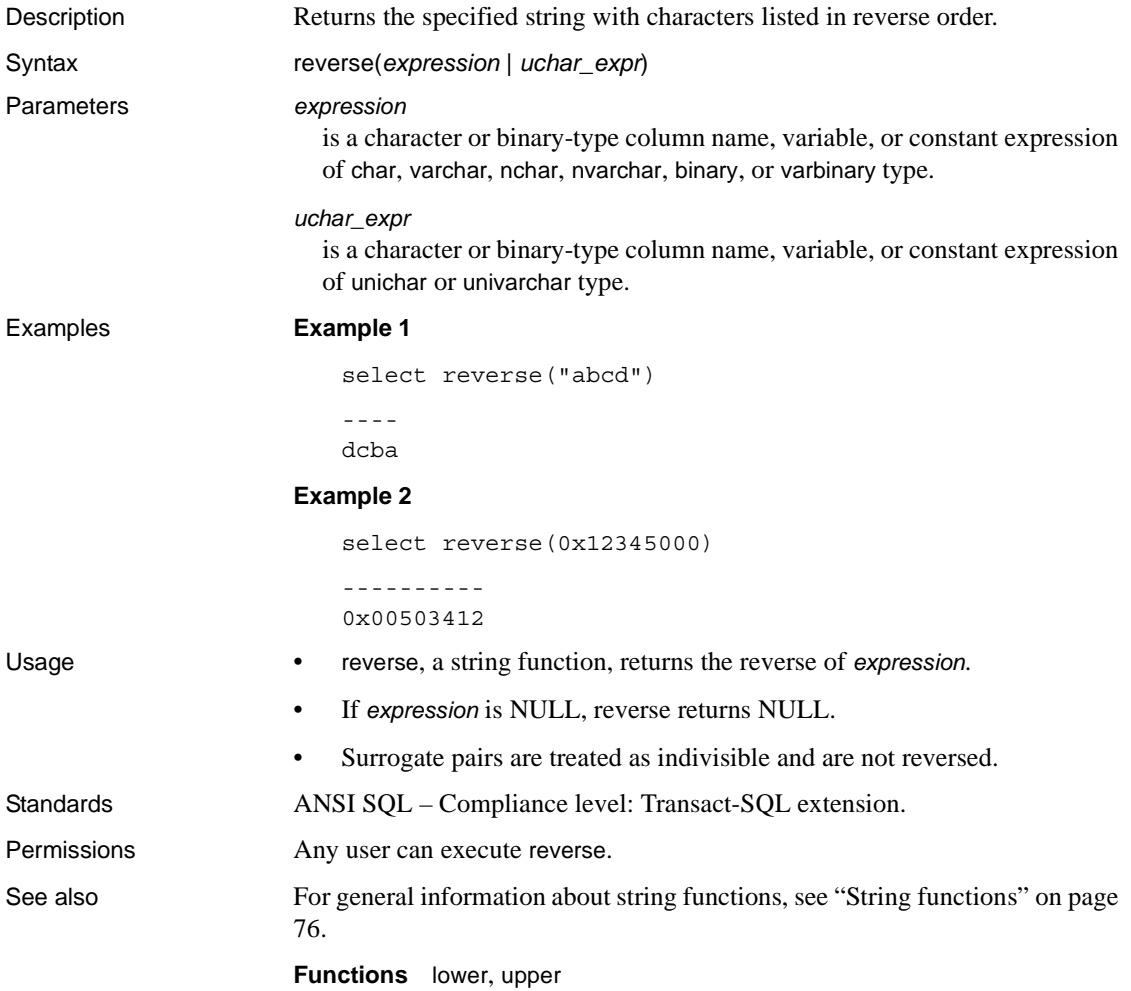

## **right**

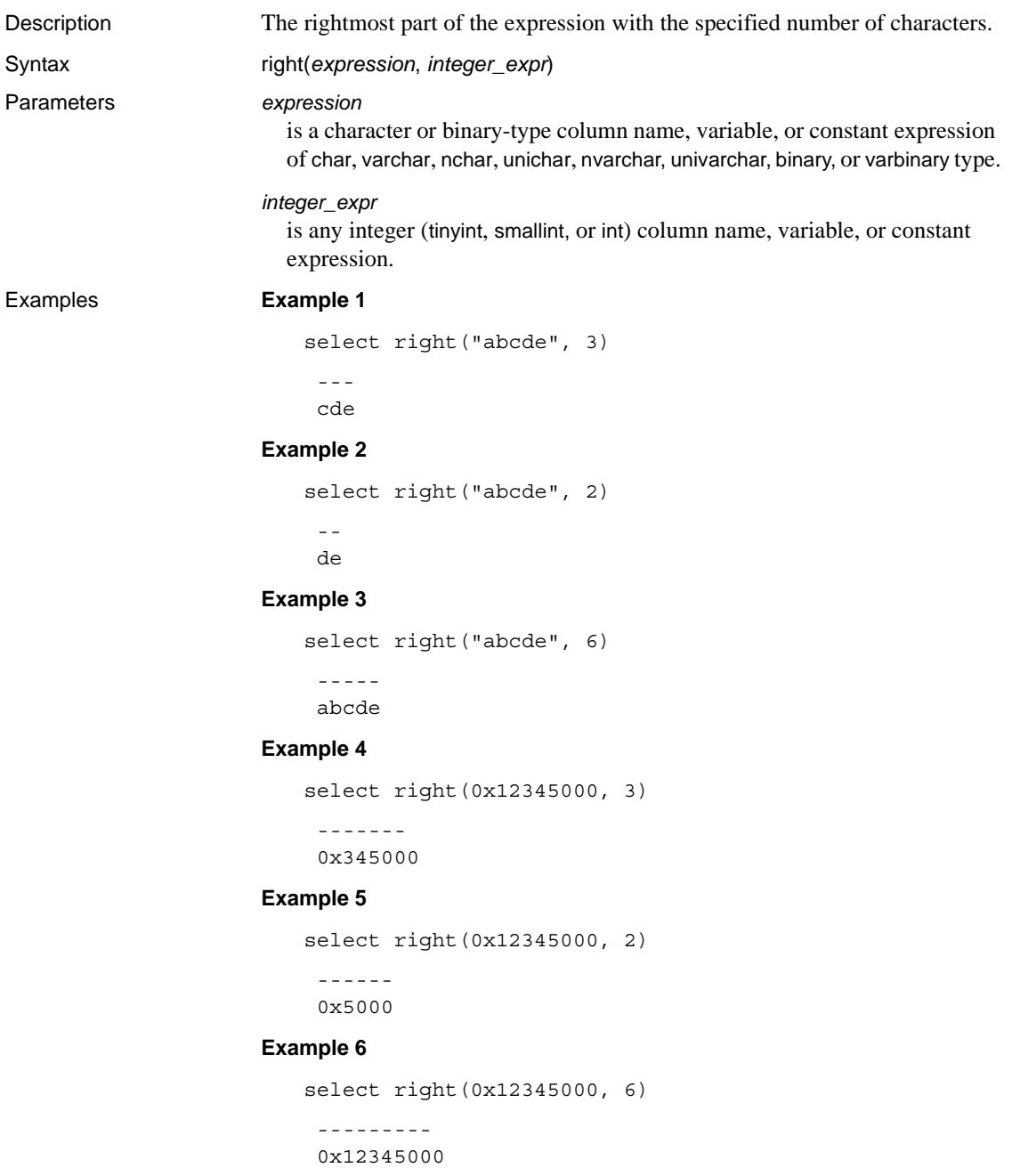

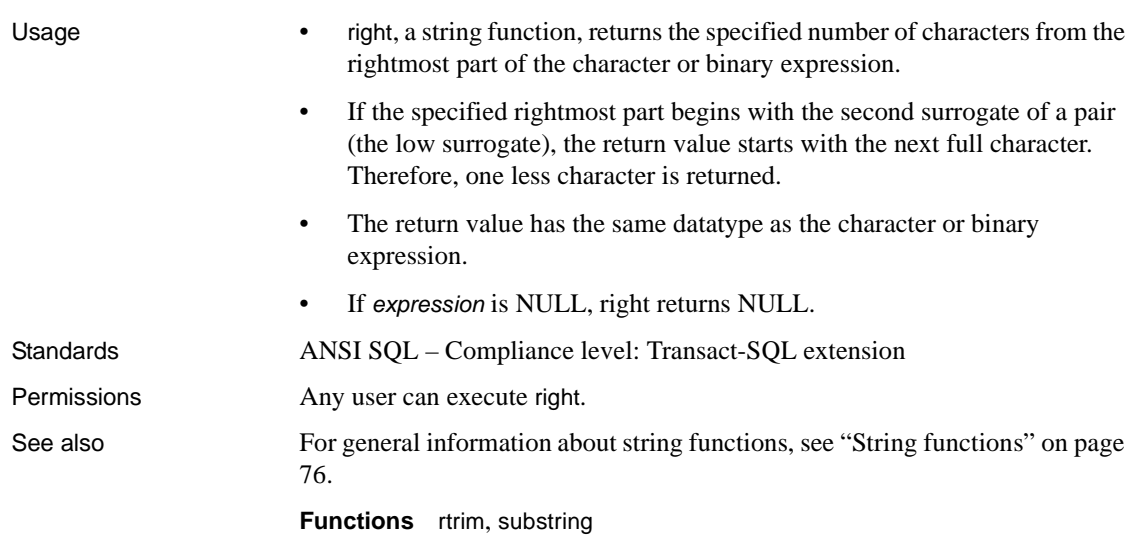

### **rm\_appcontext**

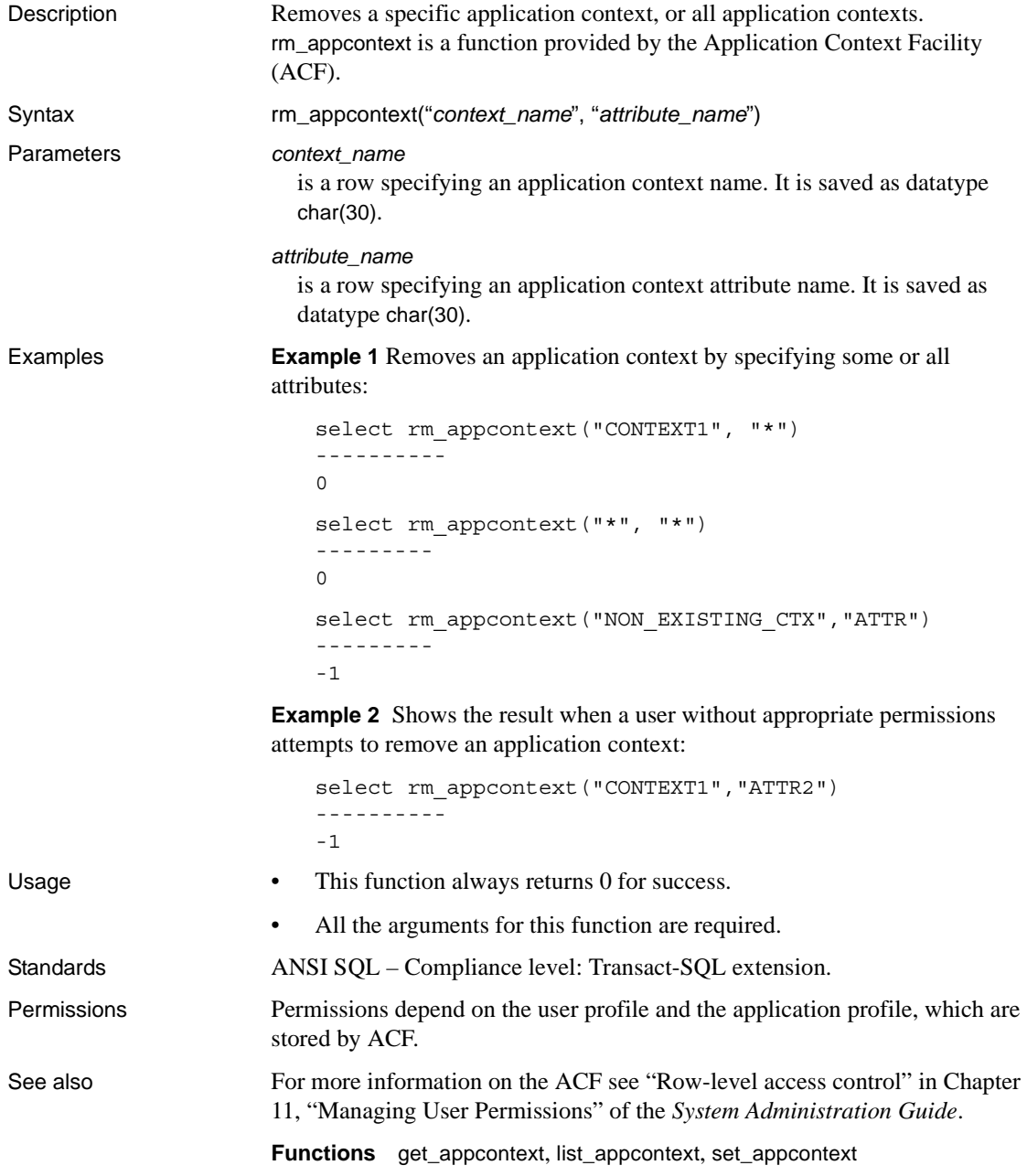

## <span id="page-279-0"></span>**role\_contain**

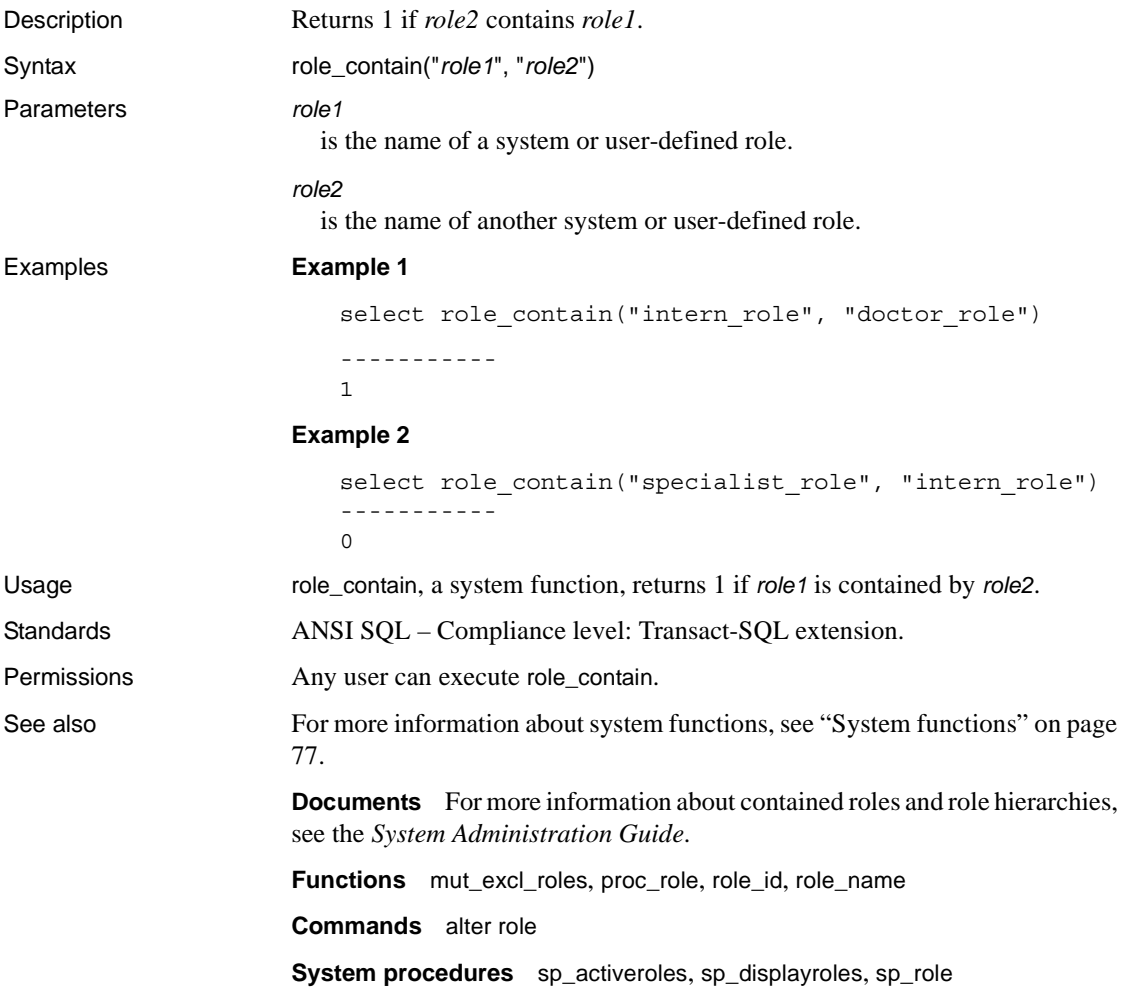

### <span id="page-280-0"></span>**role\_id**

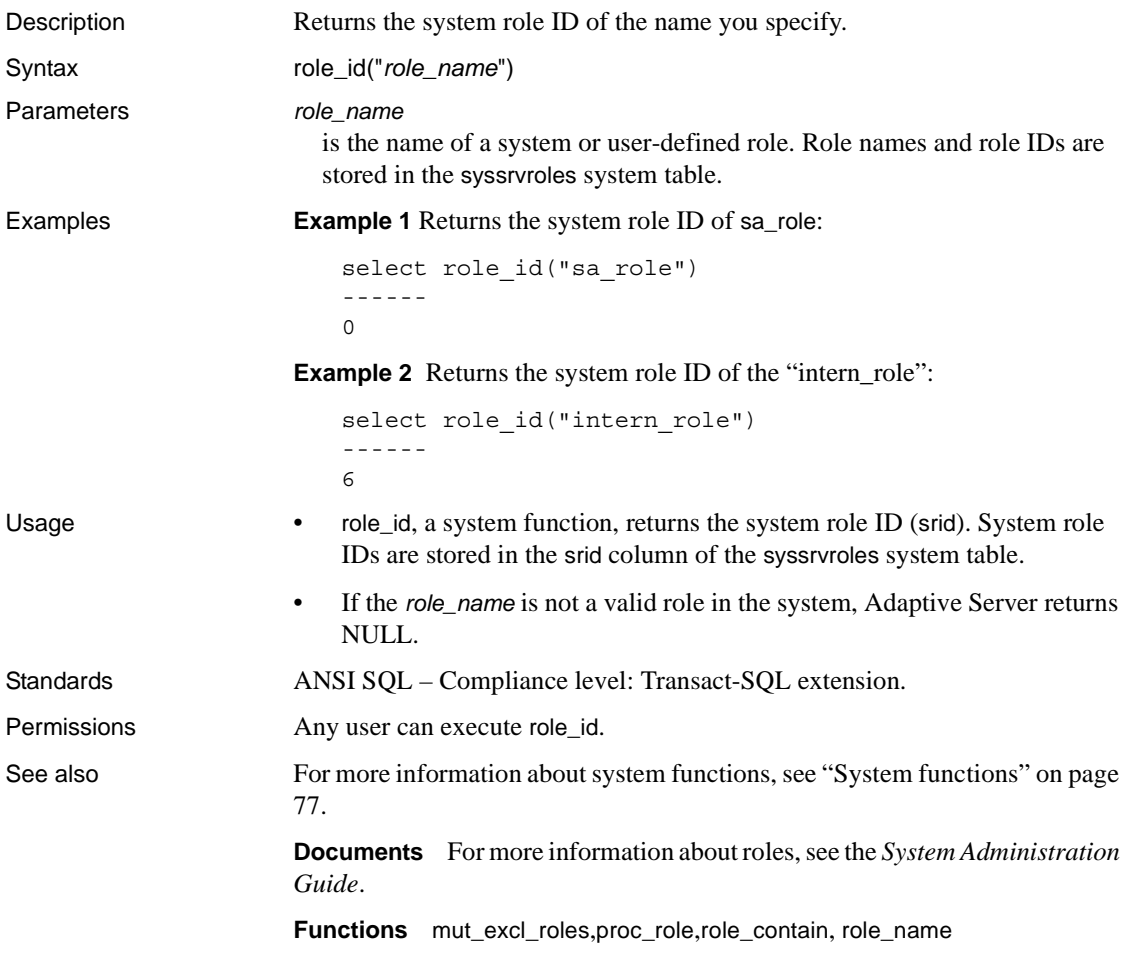

#### <span id="page-281-0"></span>**role\_name**

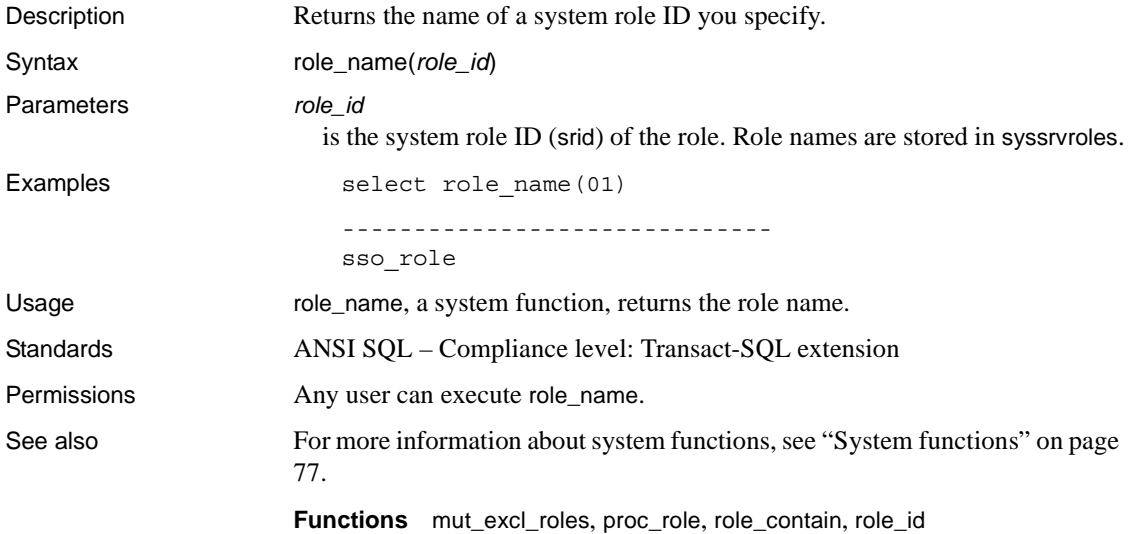

#### **round**

Description Returns the value of the specified number, rounded to a specified number of decimal places. Syntax round(*number*, *decimal\_places*) Parameters *number* is any exact numeric (numeric, dec, decimal, tinyint, smallint, int, or bigint), approximate numeric (float, real, or double precision), or money column, variable, constant expression, or a combination of these. *decimal\_places* is the number of decimal places to round to. Examples **Example 1**  select round(123.4545, 2) ---------- 123.4500 **Example 2**  select round(123.45, -2) ---------- 100.00 **Example 3**  select round(1.2345E2, 2) ----------------- 123.450000 **Example 4**  select round(1.2345E2, -2) ----------------- 100.000000 Usage **•** round, a mathematical function, rounds the *number* so that it has *decimal\_places* significant digits. • A positive value for *decimal\_places* determines the number of significant digits to the right of the decimal point; a negative value for *decimal\_places* determines the number of significant digits to the left of the decimal point. • Results are of the same type as *number* and, for numeric and decimal expressions, have an internal precision equal to the precision of the first argument plus 1 and a scale equal to that of *number*.

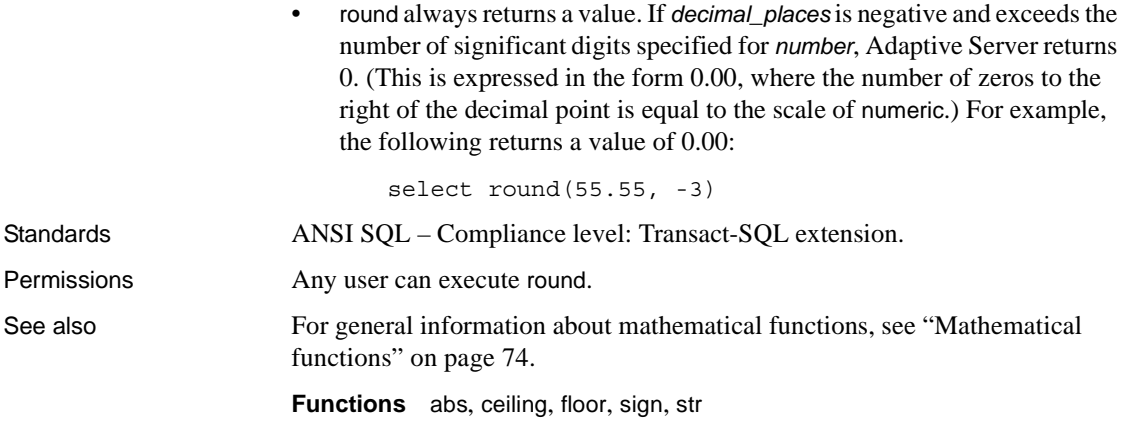

#### <span id="page-284-0"></span>**row\_count**

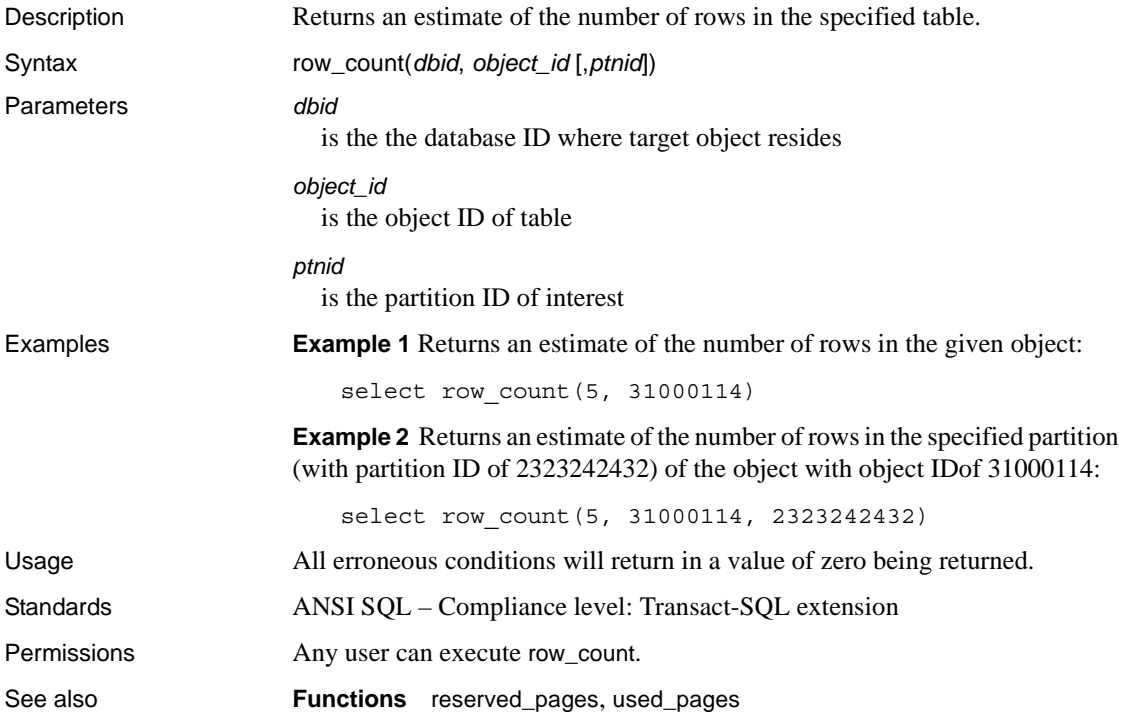

## <span id="page-285-0"></span>**rtrim**

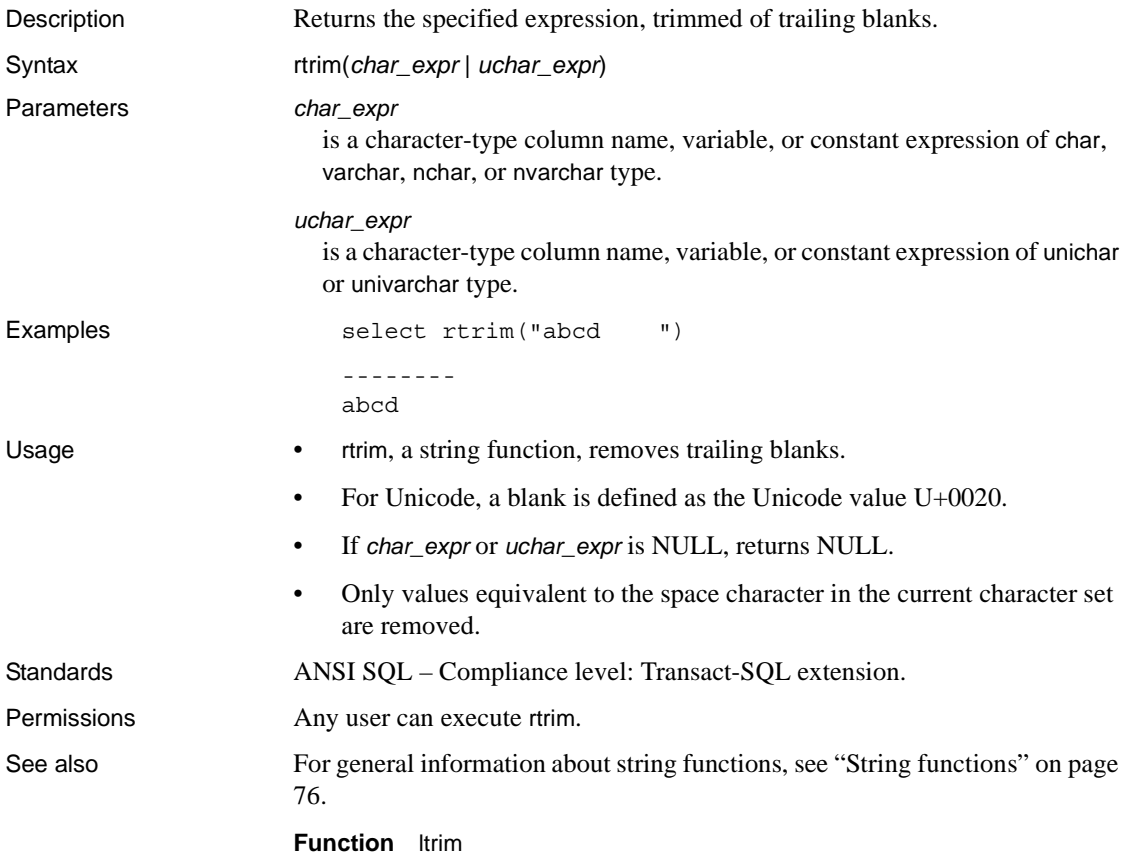

## **sdc\_intempdbconfig**

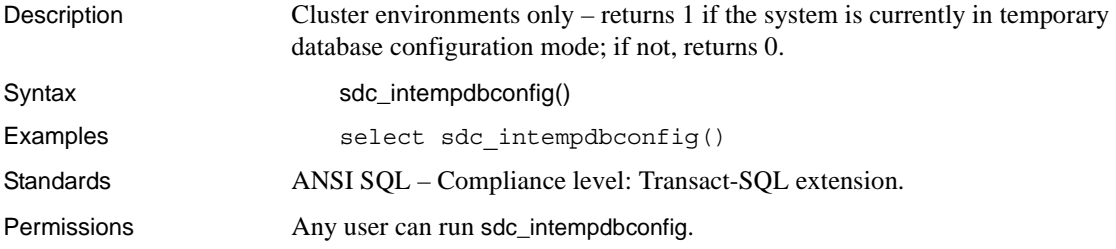

### <span id="page-287-0"></span>**set\_appcontext**

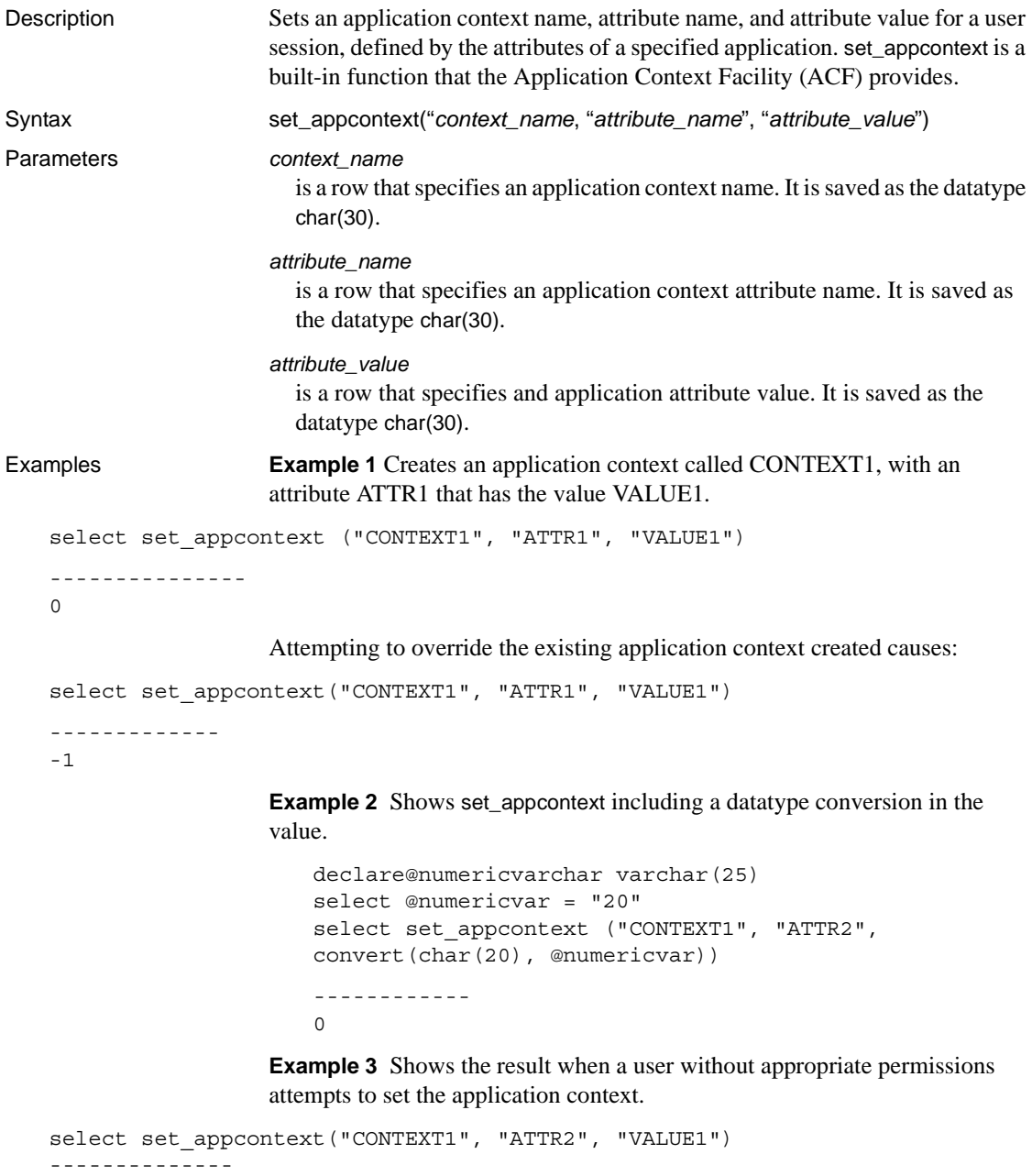

-1
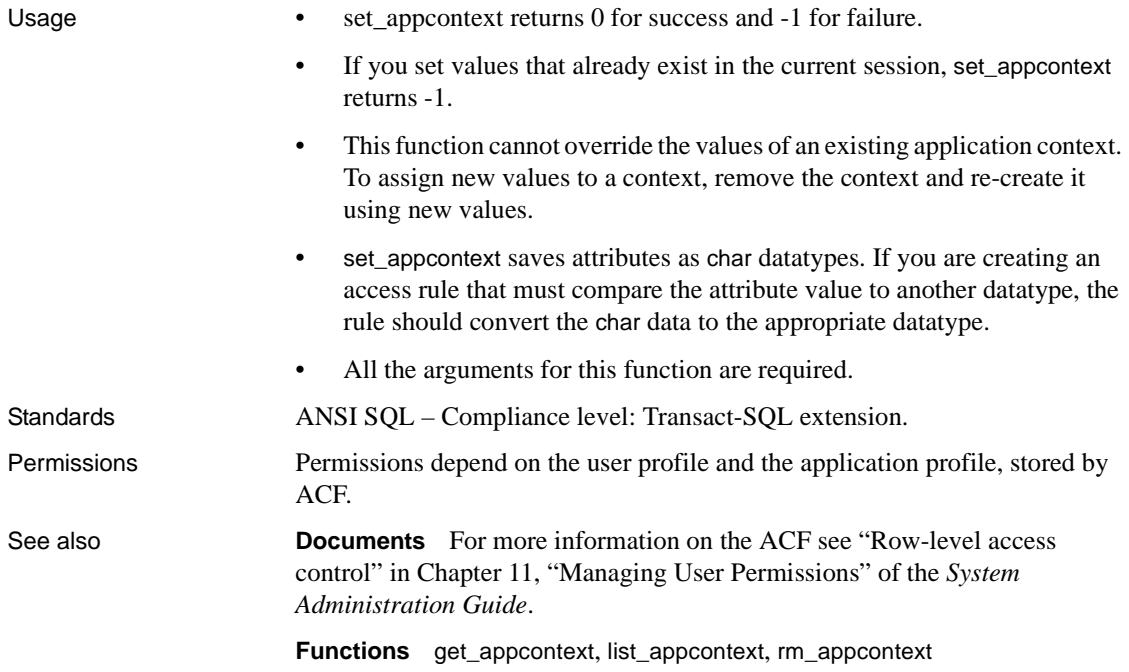

## **show\_role**

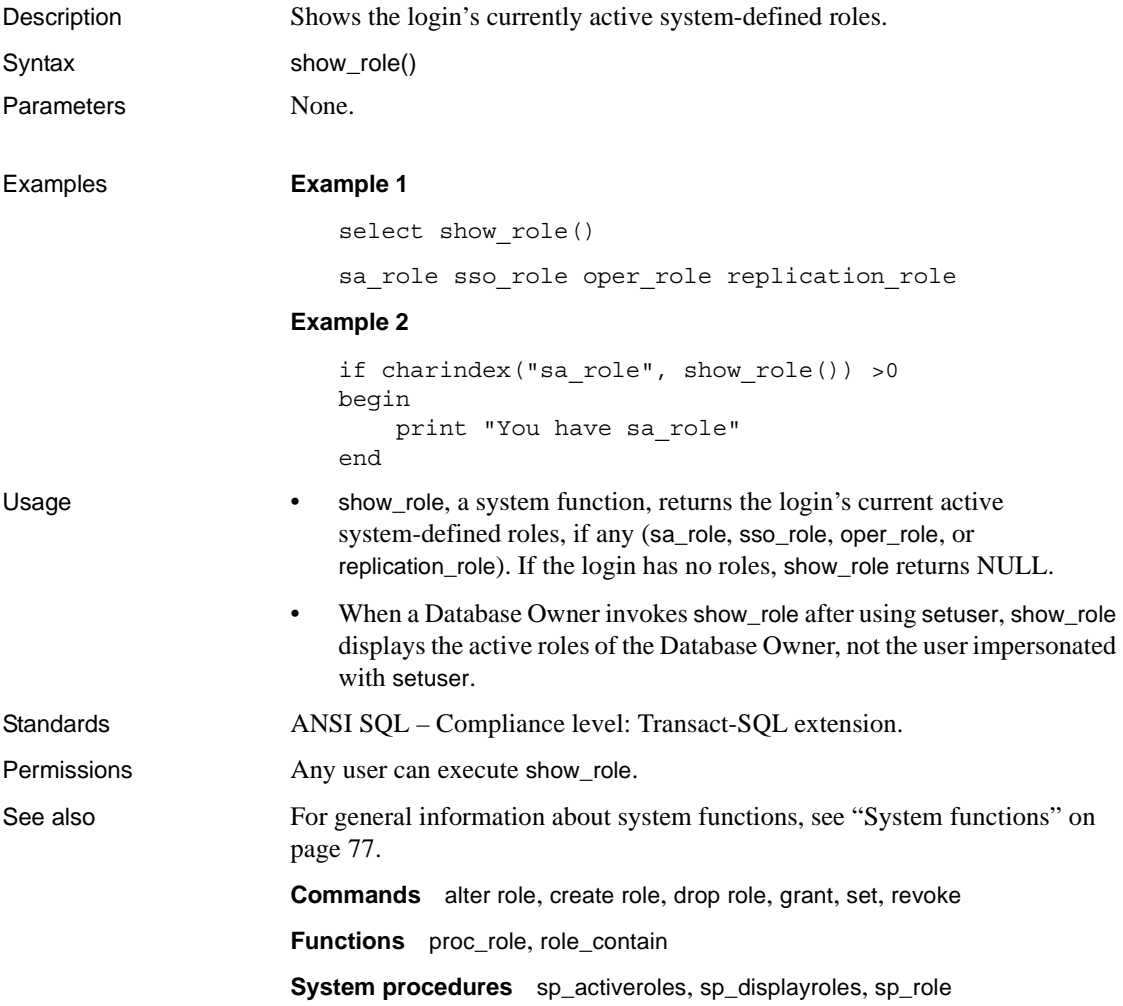

## **show\_sec\_services**

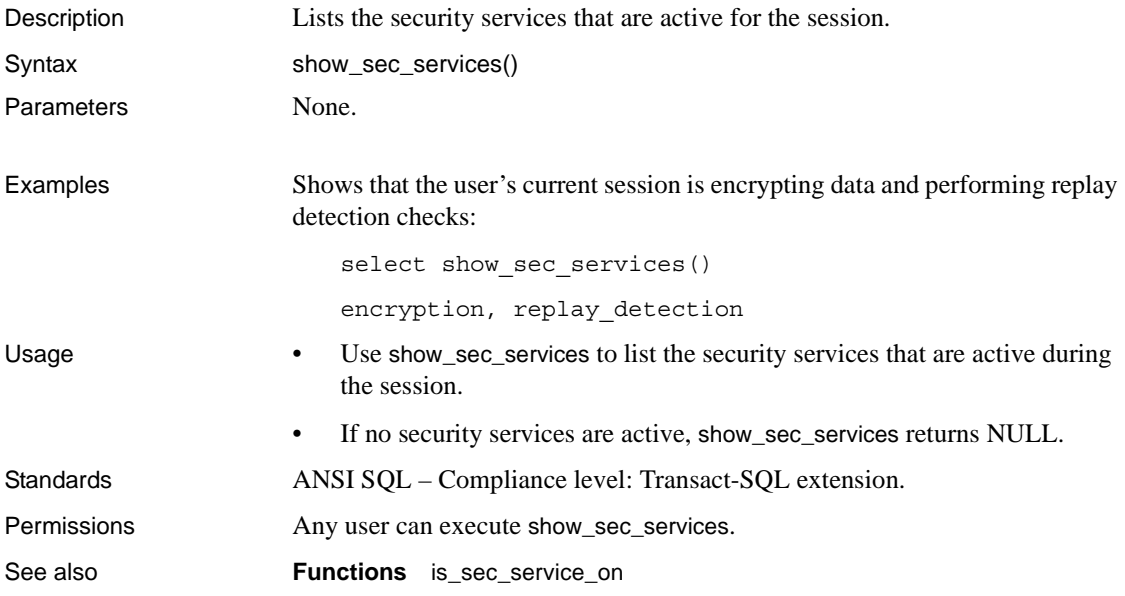

# <span id="page-291-0"></span>**sign**

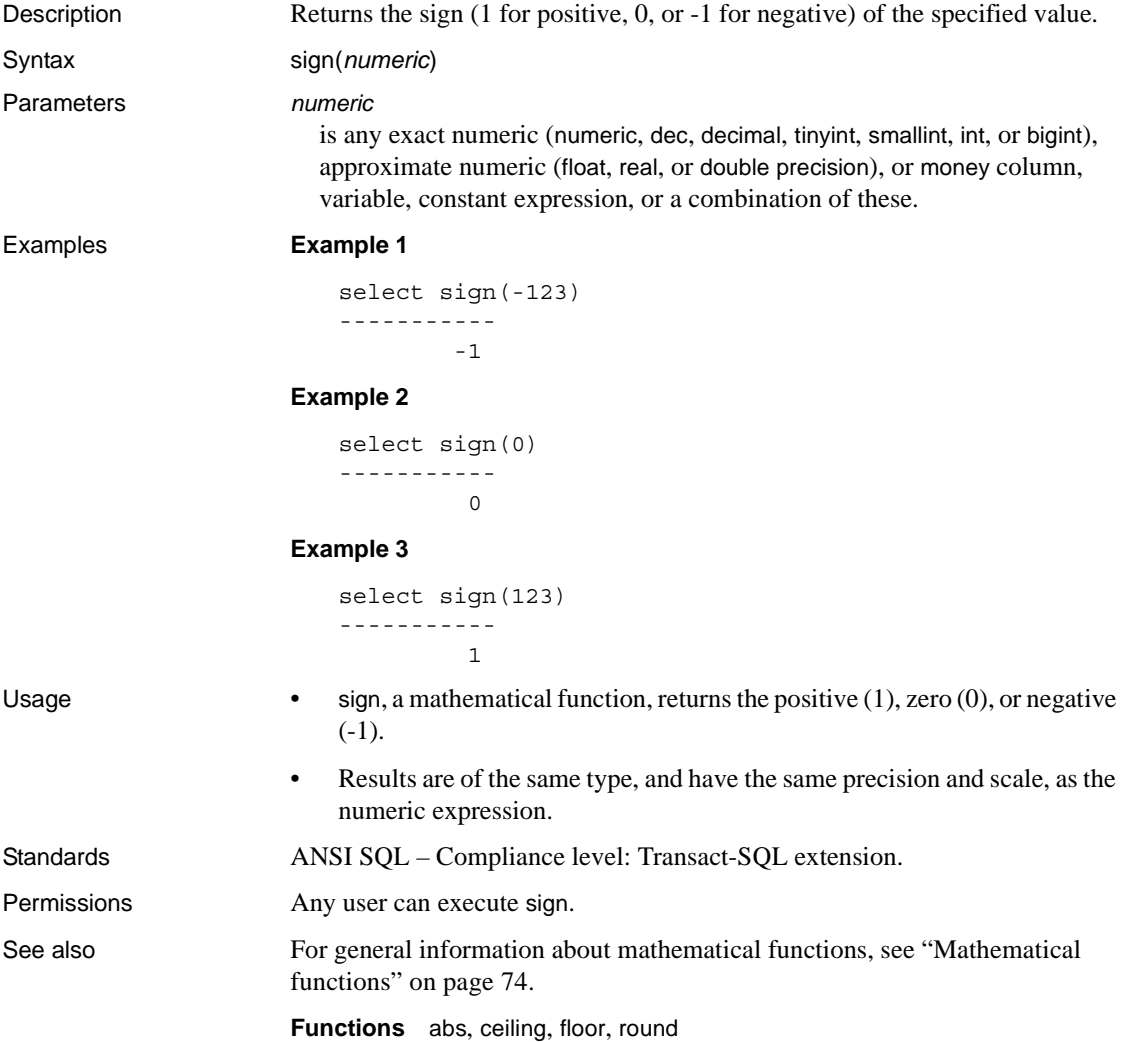

# **sin**

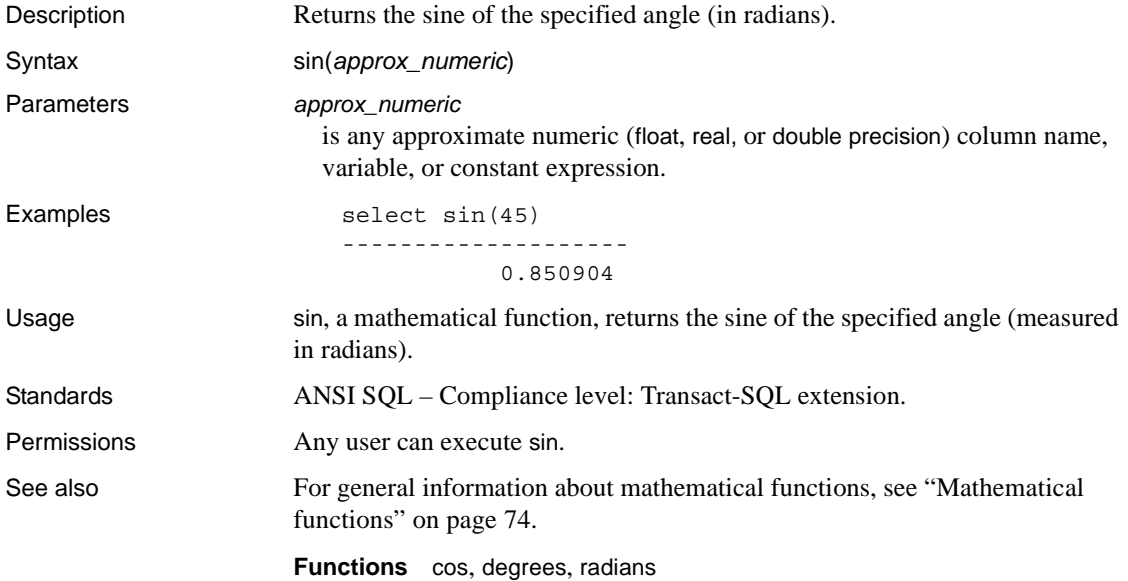

# **sortkey**

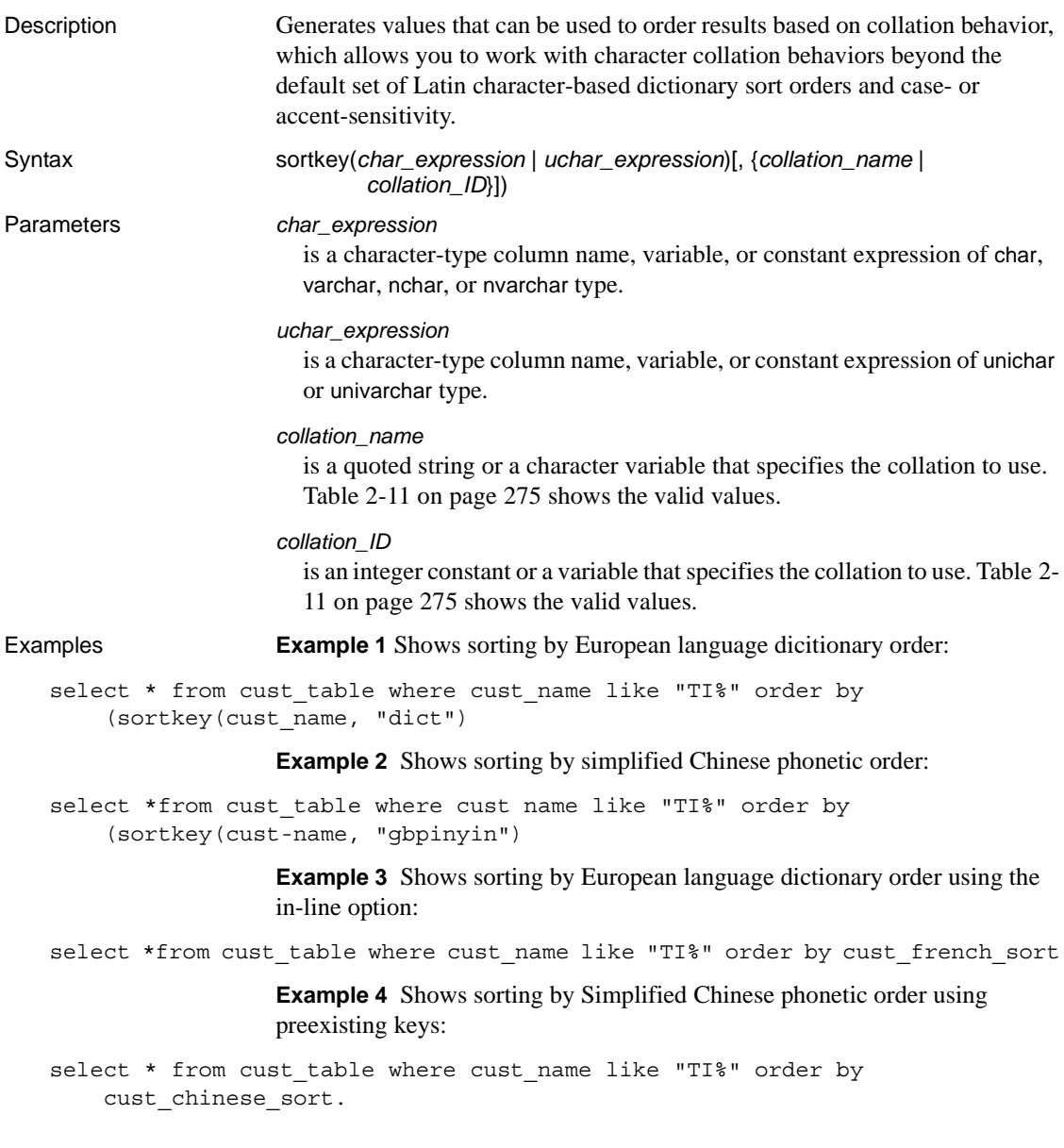

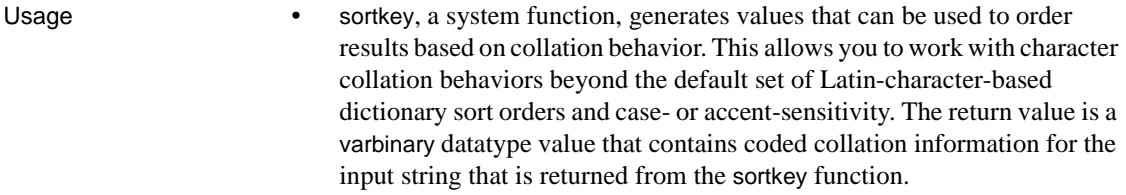

For example, you can store the values returned by sortkey in a column with the source character string. Ro retrieve the character data in the desired order, include in the select statement an order by clause on the columns that contain the results of running sortkey.

sortkey guarantees that the values it returns for a given set of collation criteria work for the binary comparisons that are performed on varbinary datatypes.

• sortkey can generate up to sixbytes of collation information for each input character. Therefore, the result from using sortkey may exceed the length limit of the varbinary datatype. If this happens, the result is truncated to fit. Since this limit is dependent on the logical page size of your server, truncation removes result bytes for each input character until the result string is less than the following for DOL and APL tables:

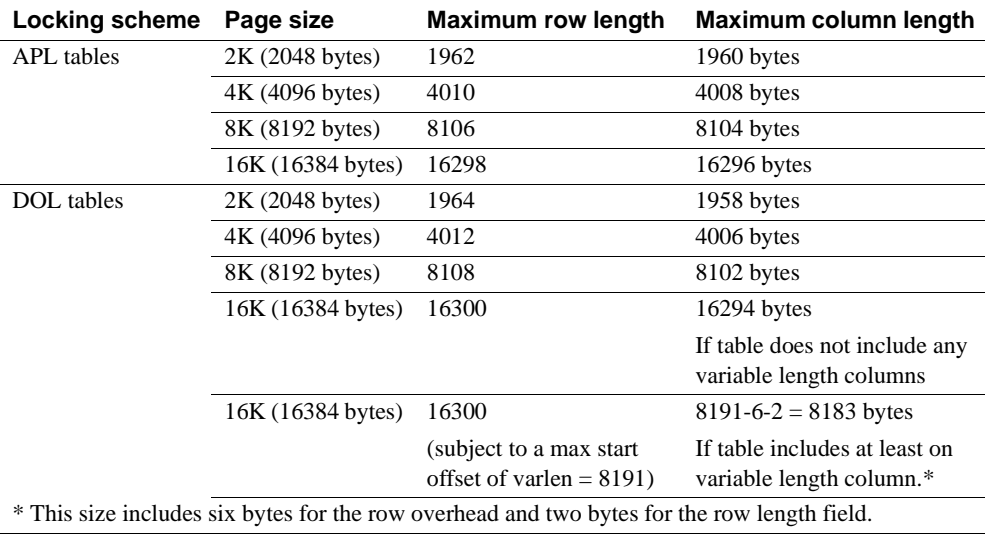

*Table 2-10: Maximum row and column length—APL and DOL tables*

If this occurs, Adaptive Server issues a warning message, but the query or transaction that contained the sortkey function continues to run.

- *char\_expression* or *uchar\_expression* must be composed of characters that are encoded in the server's default character set.
- *char\_expression* or *uchar\_expression* can be an empty string. If it is an empty string, sortkey returns a zero-length varbinary value, and stores a blank for the empty string.

An empty string has a different collation value than an NULL string from a database column.

- If *char\_expression* or *uchar\_expression* is NULL, sortkey returns a null value.
- If a unicode expression has no specified sort order, Adaptive Server uses the binary sort order.
- If you do not specify a value for *collation\_name* or *collation\_ID*, sortkey assumes binary collation.
- The binary values generated from the sortkey function can change from one major version to another major version of Adaptive Server, such as version 12.0 to 12.5, version 12.9.2 to 12.0, and so on. If you are upgrading to the current version of Adaptive Server, regenerate keys and repopulate the shadow columns before any binary comparison takes place.

**Note** Upgrades from version 12.5 to 12.5.0.1 do not require this step, and Adaptive Server does not generate any errors or warning messages if you do not regenerate the keys. Although a query involving the shadow columns should work fine, the comparison result may differ from the pre-upgrade server.

#### Collation tables

There are two types of collation tables you can use to perform multilingual sorting:

- 1 A "built-in" collation table created by the sortkey function. This function exists in versions of Adaptive Server later than 11.5.1. You can use either the collation name or the collation ID to specify a built-in table.
- 2 An external collation table that uses the Unilib library sorting functions. You must use the collation name to specify an external table. These files are located in *\$SYBASE/collate/unicode*.

Both of these methods work equally well, but a "built-in" table is tied to a Adaptive Server database, while an external table is not. If you use an Adaptive Server database, a built-in table provides the best performance. Both methods can handle any mix of English, European, and Asian languages.

There are two ways to use sortkey:

- 1 In-line this uses sortkey as part of the order by clause and is useful for retrofitting an existing application and minimizing the changes. However, this method generates sort keys on-the-fly, and therefore does not provide optimum performance on large data sets of moe than 1000 records.
- 2 Pre-existing keys this method calls sortkey whenever a new record requiring multilingual sorting is added to the table, such as a new customer name. Shadow columns (binary or varbinary type) must be set up in the database, preferably in the same table, one for each desired sort order such as French, Chinese, and so on. When a query requires output to be sorted, the order by clause uses one of the shadow columns. This method produces the best performance since keys are already generated and stored, and are quickly compared only on the basis of their binary values.

You can view a list of available collation rules. Print the list by executing either sp\_helpsort, or by querying and selecting the name, id, and description from syscharsets (type is between 2003 and 2999).

• [Table 2-11](#page-296-0) lists the valid values for *collation\_name* and *collation\_ID*.

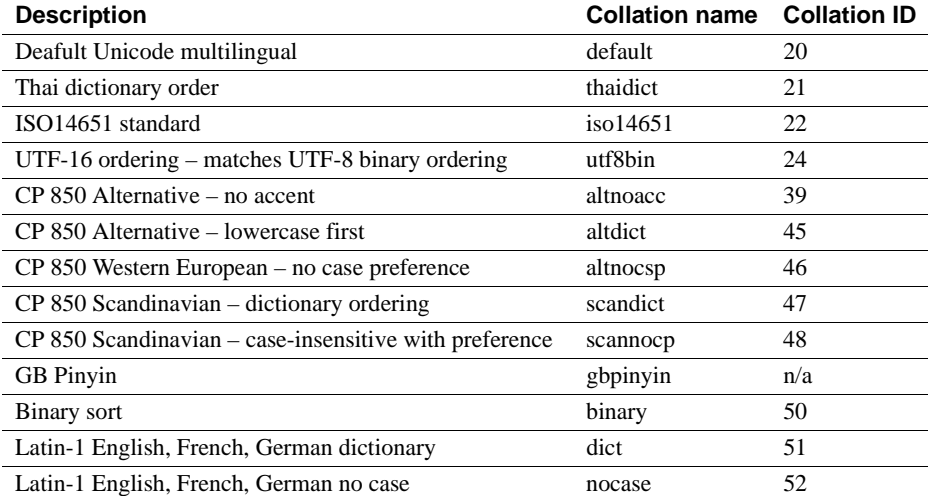

#### <span id="page-296-0"></span>*Table 2-11: Collation names and IDs*

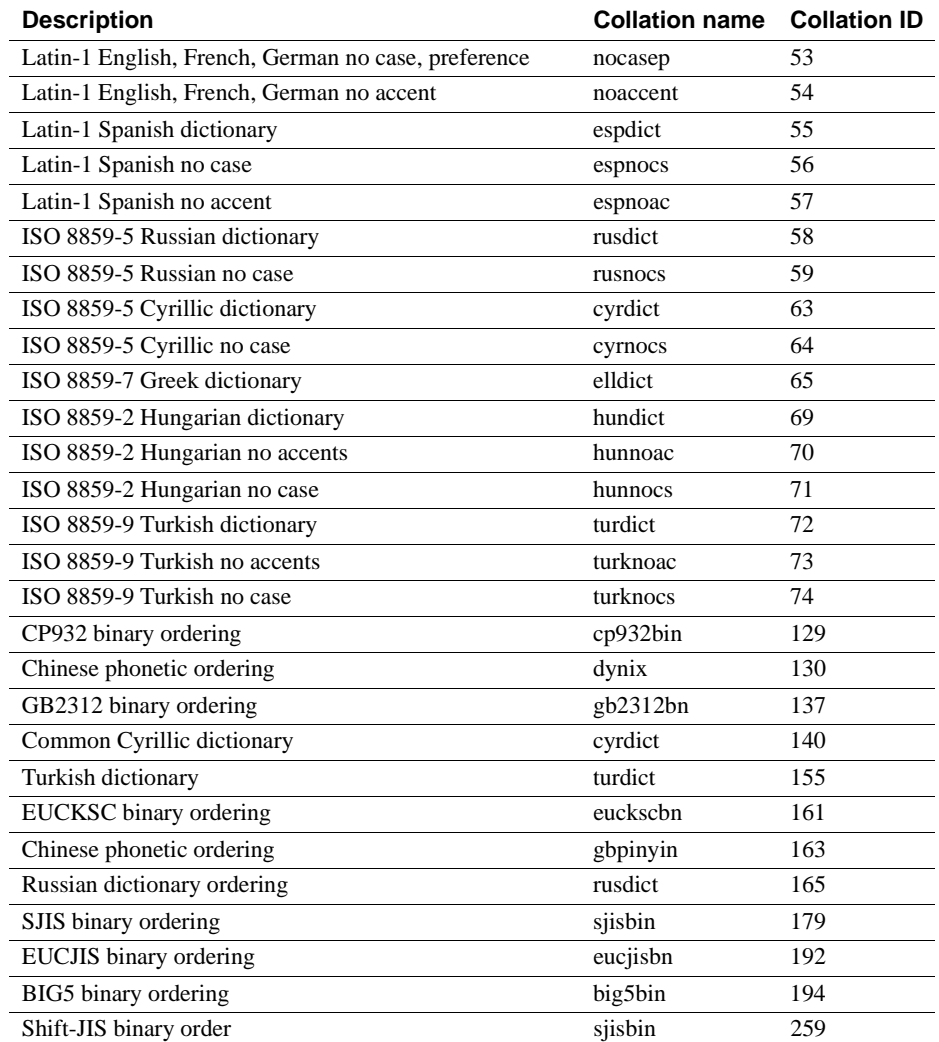

Standards ANSI SQL – Compliance level: Transact-SQL extension.

Permissions Any user can execute sortkey.

See also **Function** [compare](#page-134-0)

#### **soundex**

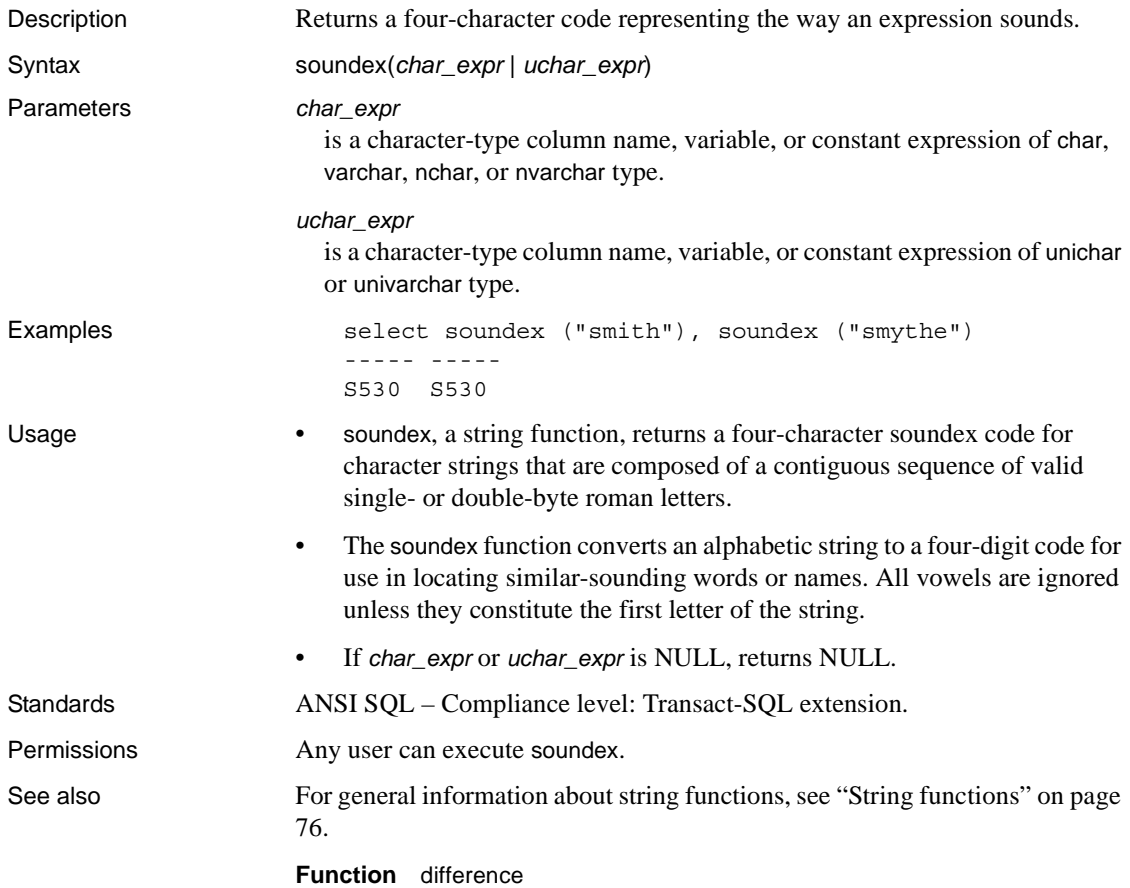

#### **space**

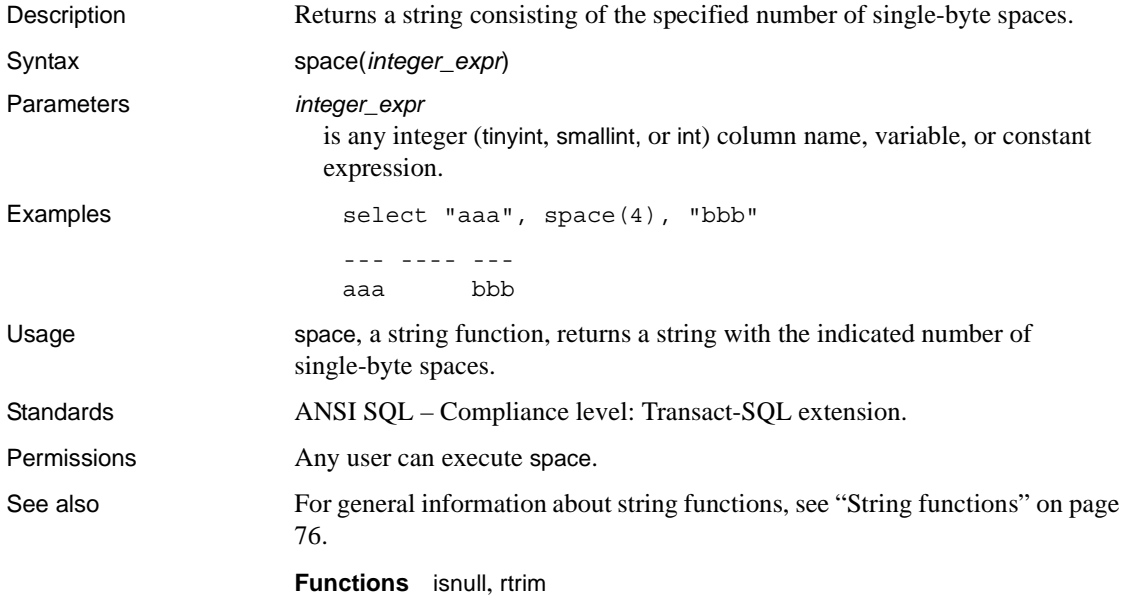

# **spid\_instance\_id**

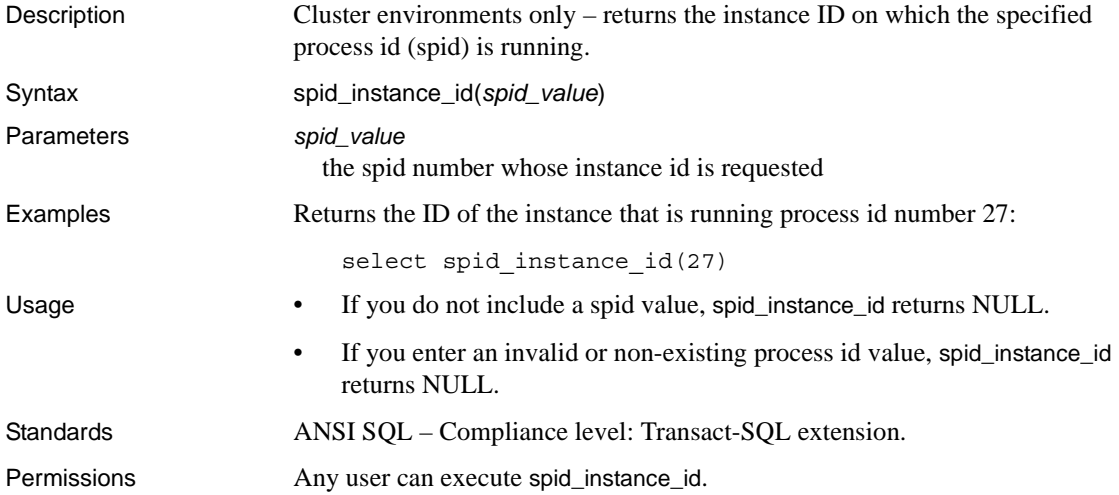

#### **square**

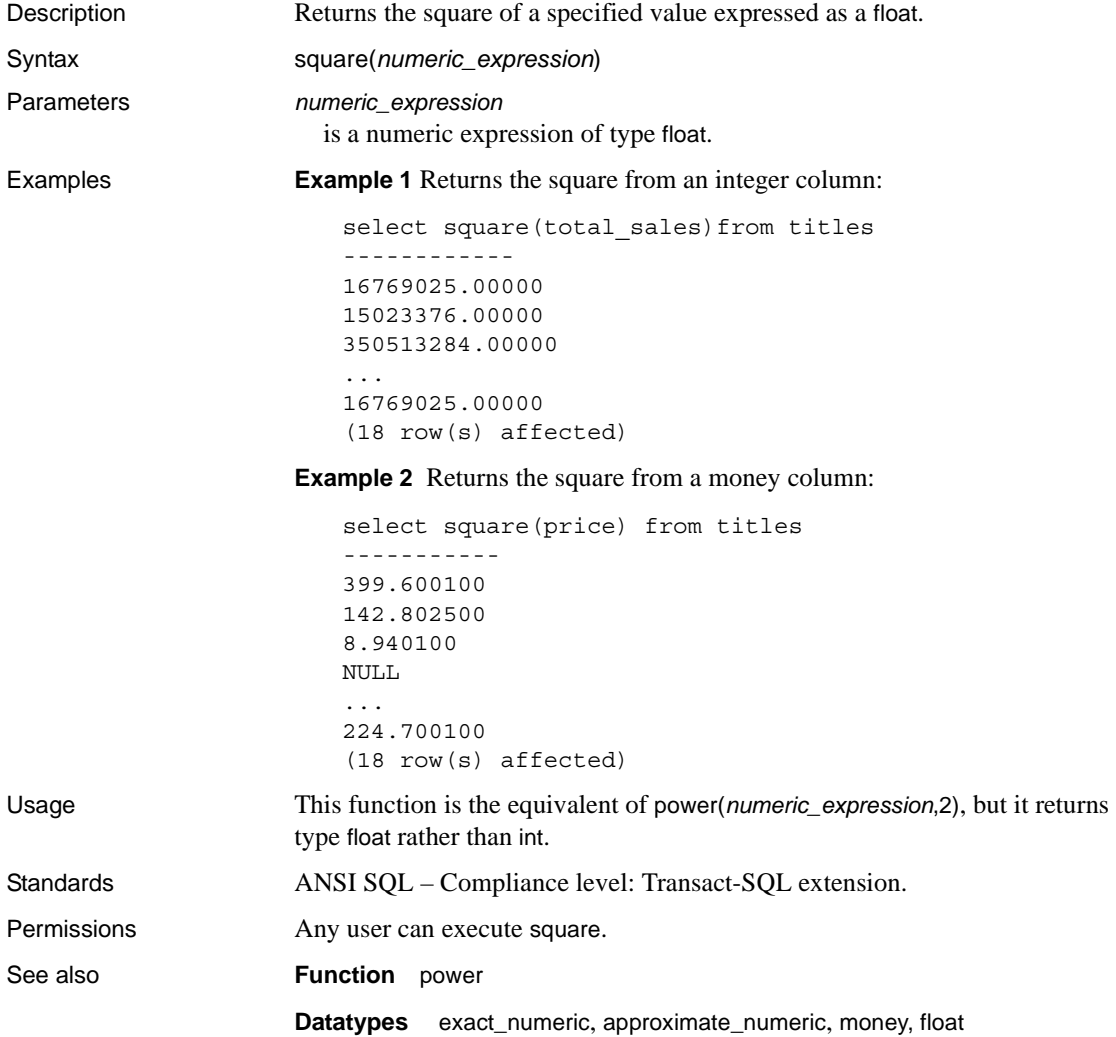

## **sqrt**

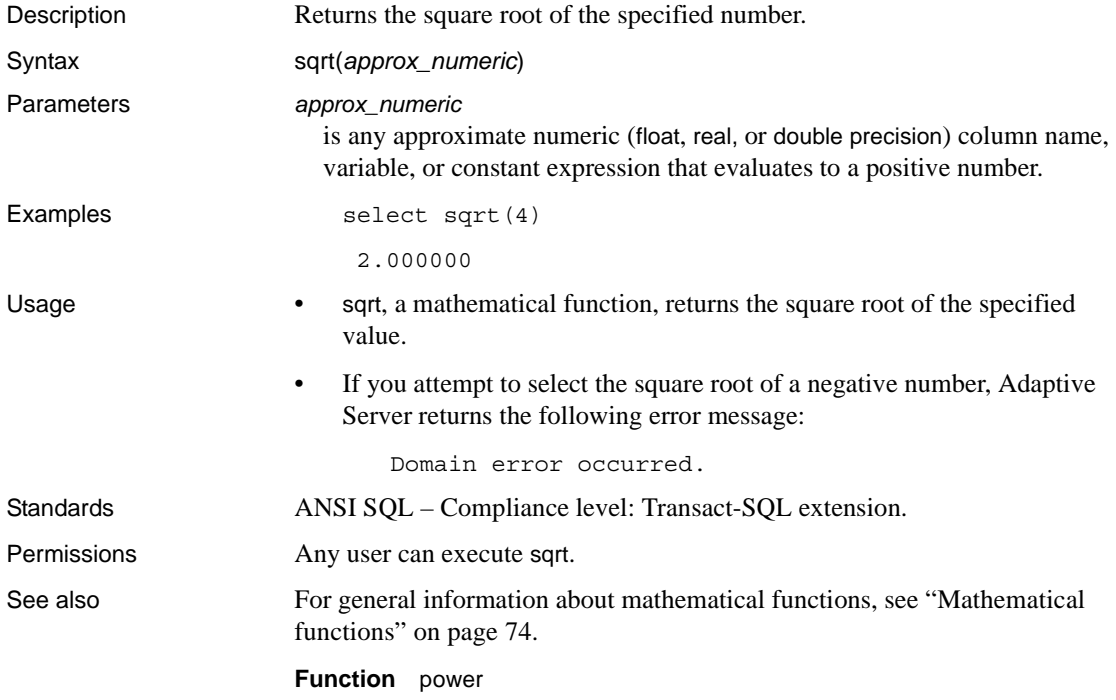

### **stddev**

Description Computes the standard deviation of a sample consisting of a numeric expression, as a double.

> **Note** stddev and stdev are aliases for stddev\_samp. See [stddev\\_samp on page](#page-308-0)  [287](#page-308-0) for details.

#### **stdev**

Description Computes the standard deviation of a sample consisting of a numeric expression, as a double.

> **Note** stddev and stdev are aliases for stddev\_samp. See [stddev\\_samp on page](#page-308-0)  [287](#page-308-0) for details.

#### **stdevp**

Description Computes the standard deviation of a population consisting of a numeric expression, as a double.

**Note** stdevp is an alias for stddev\_pop. See [stddev\\_pop on page 285](#page-306-0) for details.

#### <span id="page-306-0"></span>**stddev\_pop**

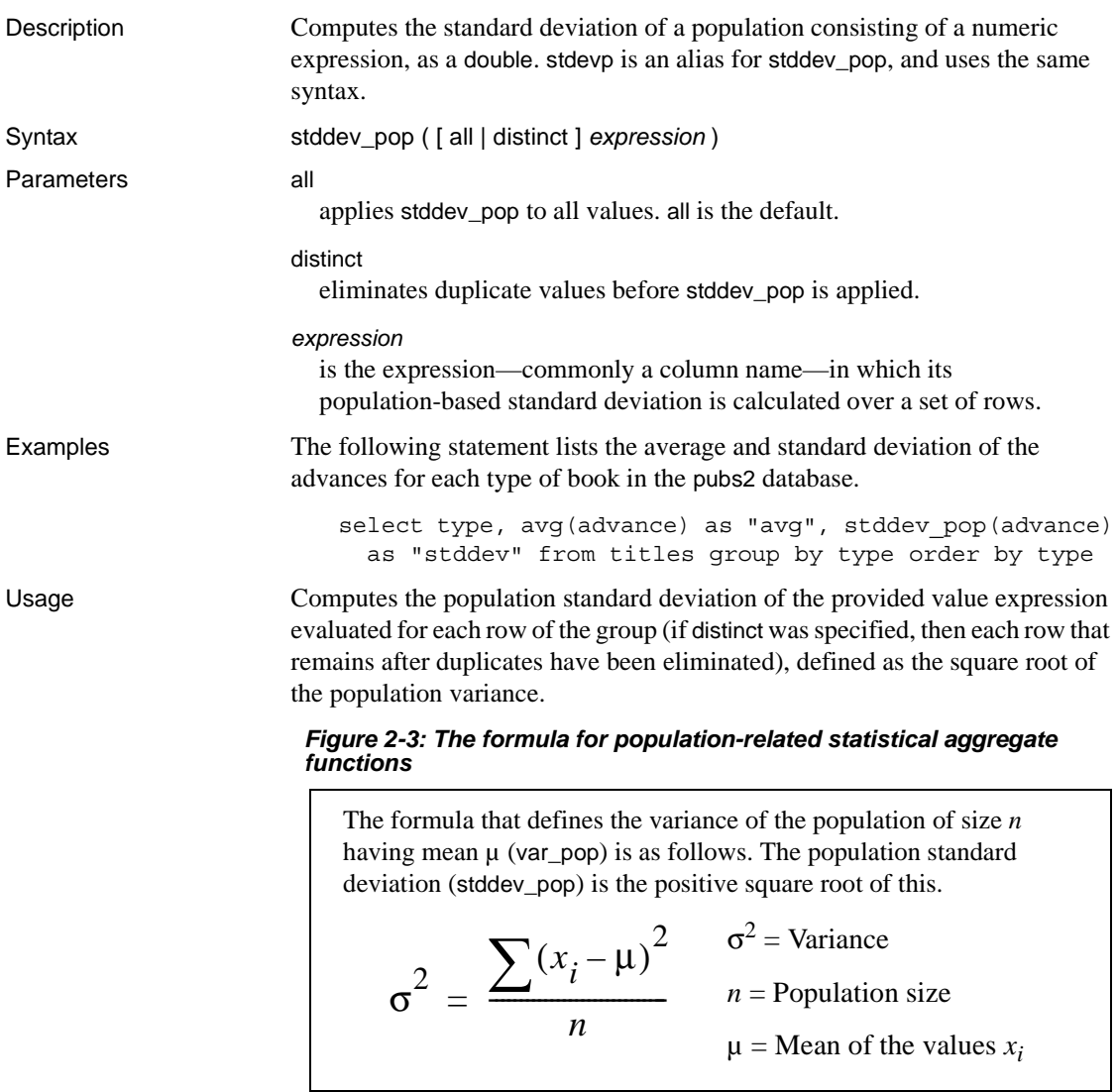

Standards ANSI SQL – Compliance level: Transact-SQL extension.

Permissions Any user can execute stddev\_pop.

See also For general information about aggregate functions, see "Aggregate functions" [on page 54.](#page-75-0)

**Functions** [stddev\\_samp](#page-308-0), [var\\_pop](#page-348-0), [var\\_samp](#page-350-0)

### <span id="page-308-0"></span>**stddev\_samp**

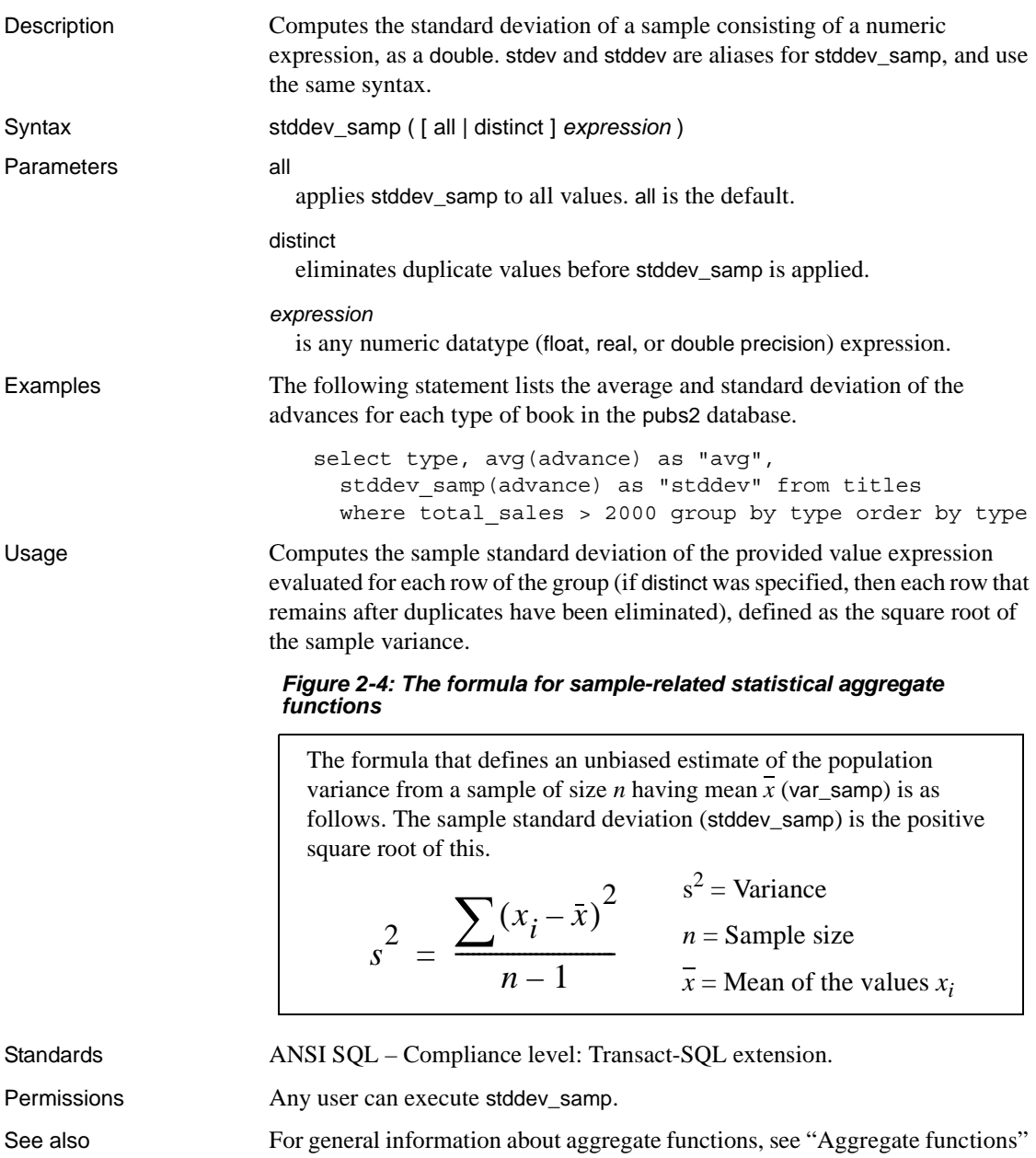

[on page 54.](#page-75-0)

**Functions** [stddev\\_pop](#page-306-0), [var\\_pop](#page-348-0), [var\\_samp](#page-350-0)

#### **str**

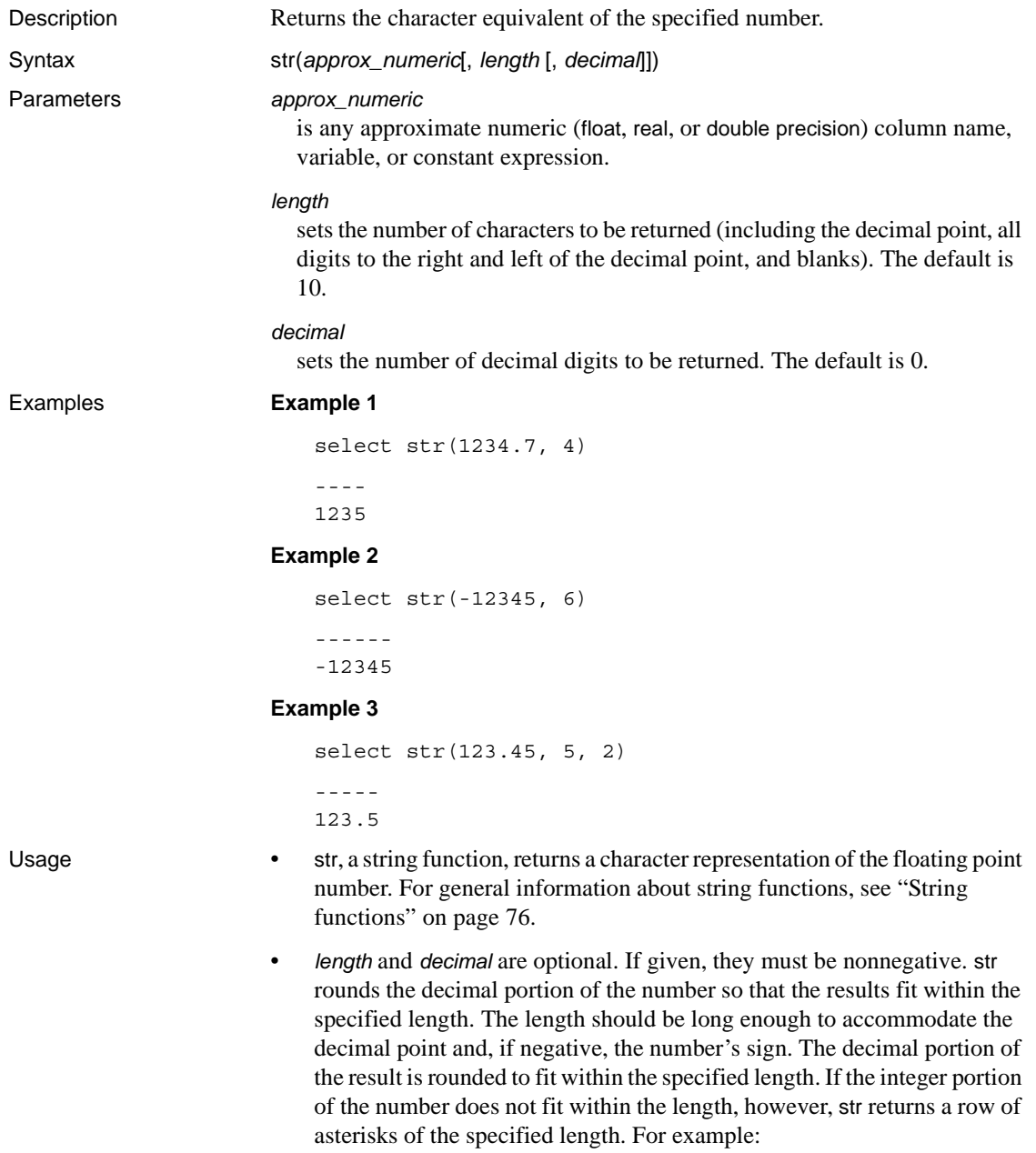

 $\sim$   $-$ 

```
** 
                              select str(123.456, 2, 4) 
                          A short approx_numeric is right-justified in the specified length, and a long 
                          approx_numeric is truncated to the specified number of decimal places.
                      • If approx_numeric is NULL, returns NULL.
Standards ANSI SQL – Compliance level: Transact-SQL extension.
Permissions Any user can execute str.
See also Functionsabsceilingfloorroundsign
```
## **str\_replace**

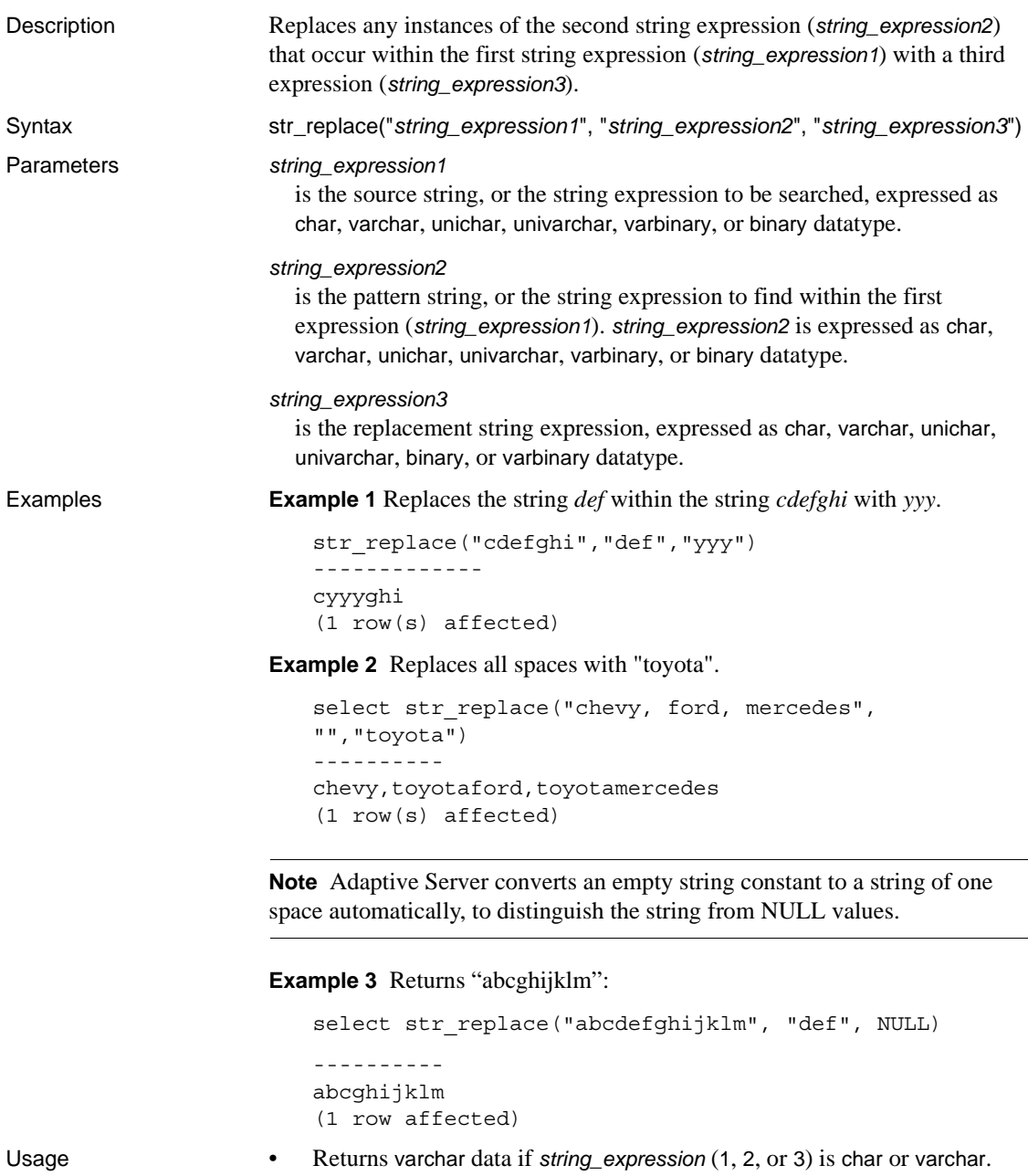

- Returns univarchar data if *string\_expression* (1, 2, or 3) is unichar or univarchar.
- Returns varbinary data if *string\_expression* (1, 2, or 3) is binary or varbinary.
- All arguments must share the same datatype.
- If any of the three arguments is NULL, the function returns null.

str\_replace accepts NULL in the third parameter and treats it as an attempt to replace *string\_expression2* with NULL, effectively turning str\_replace into a "string cut" operation.

For example, the following returns "abcghijklm":

str replace("abcdefghijklm", "def", NULL)

The result length may vary, depending upon what is known about the argument values when the expression is compiled. If all arguments are variables with known constant values, Adaptive Server calculates the result length as:

```
result length = ((s/p)*(r-p)+s)where 
s = length of source string
p = length of pattern string
r = length of replacement string
if (r-p) <= 0, result length = s
```
- If the source string (*string expression1*) is a column, and *string\_expression2* and *string\_expression3* are constant values known at compile time, Adaptive Server calculates the result length using the formula above.
- If Adaptive Server cannot calculate the result length because the argument values are unknown when the expression is compiled, the result length used is 255, unless traceflag 244 is on. In that case, the result length is 16384.

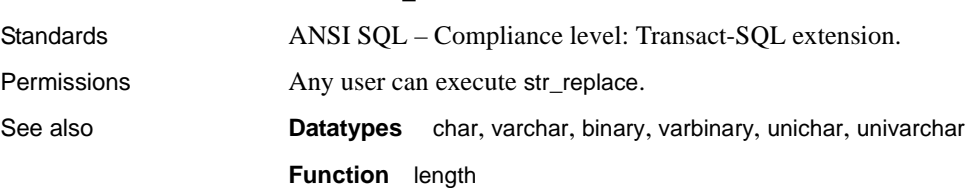

result len never exceeds 16384.

## **strtobin**

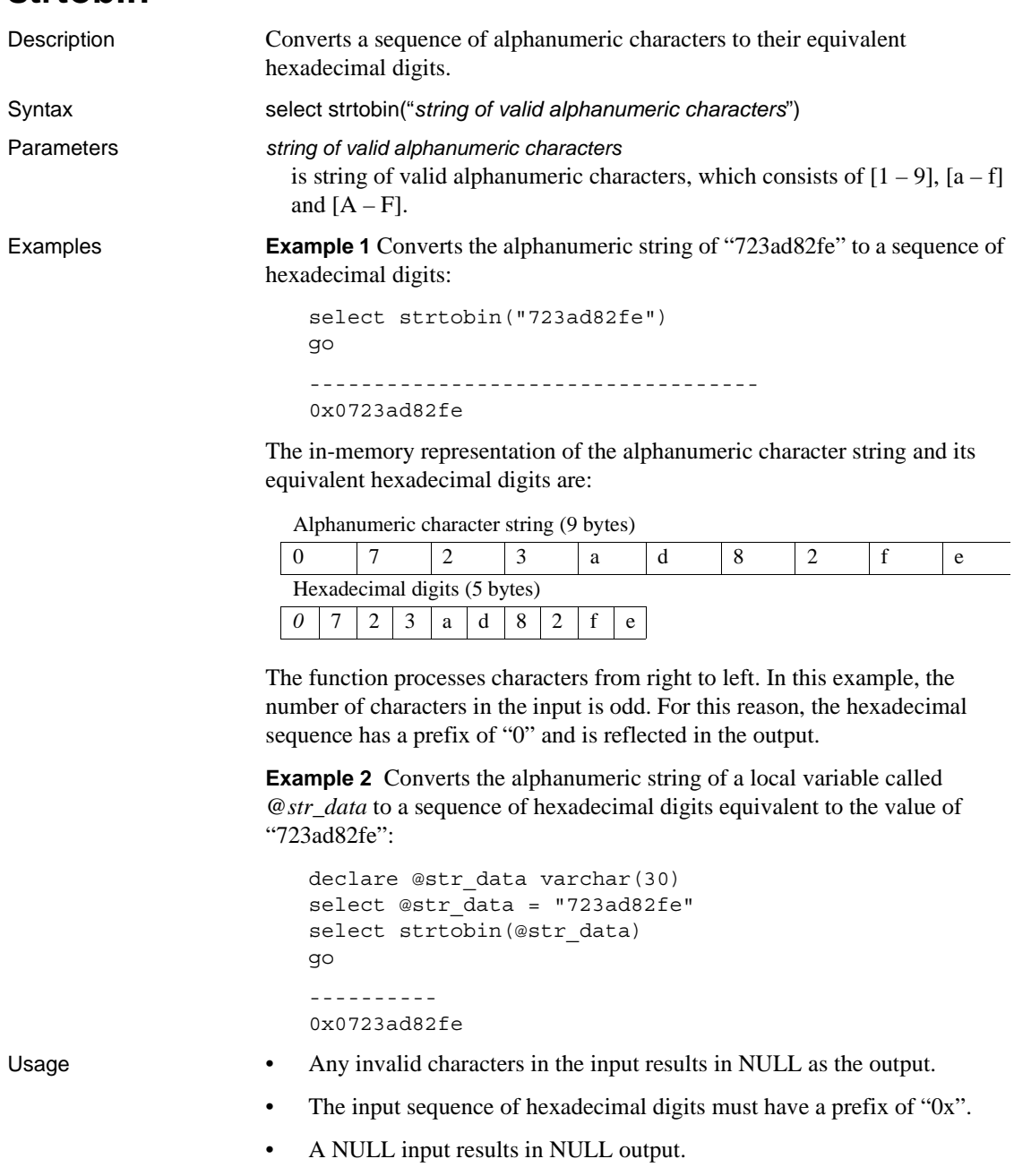

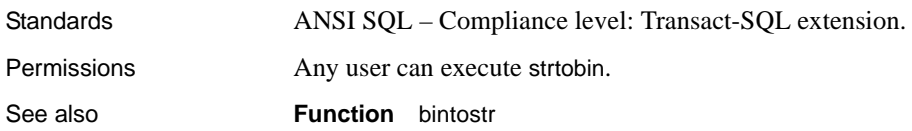

### <span id="page-316-0"></span>**stuff**

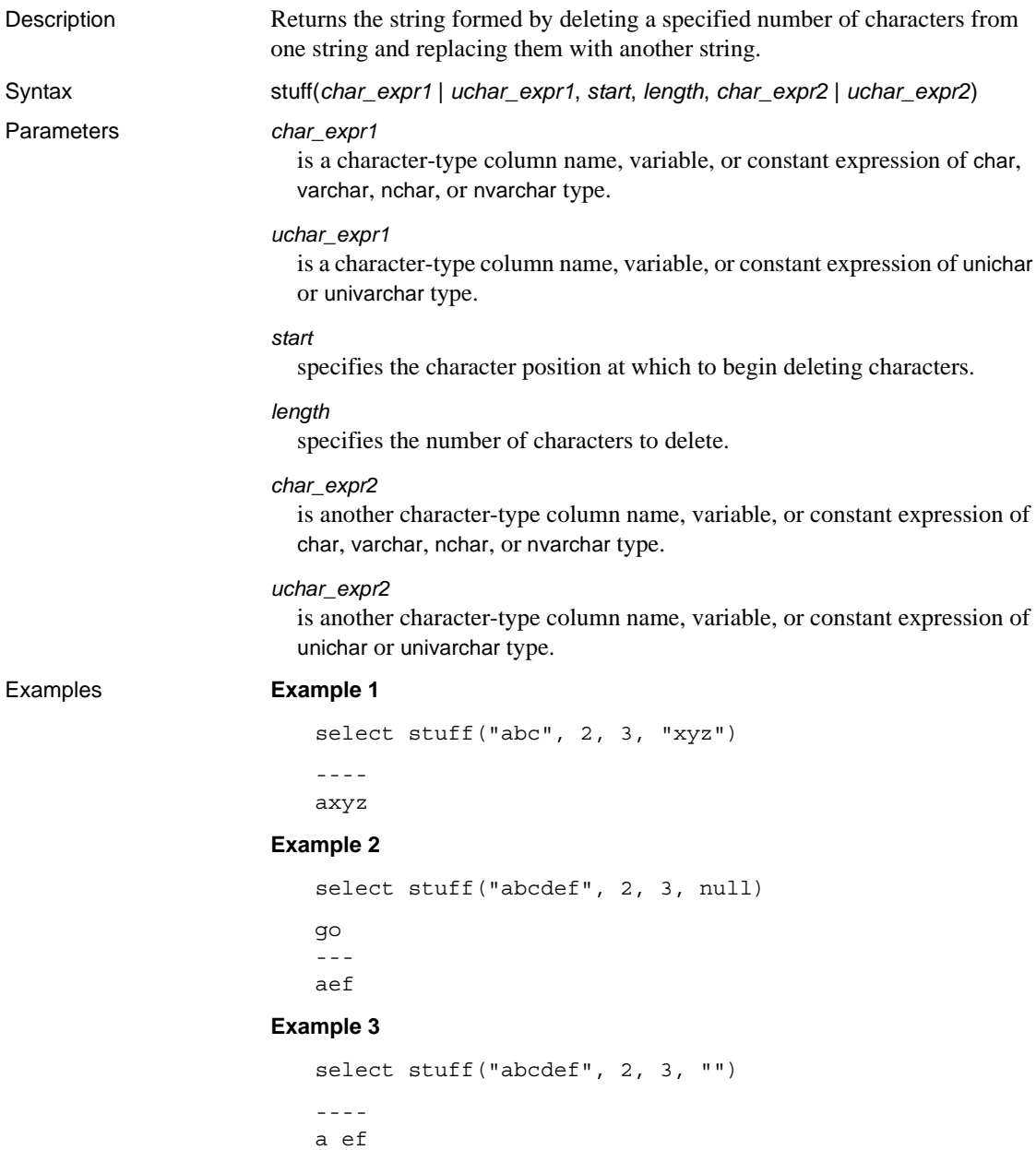

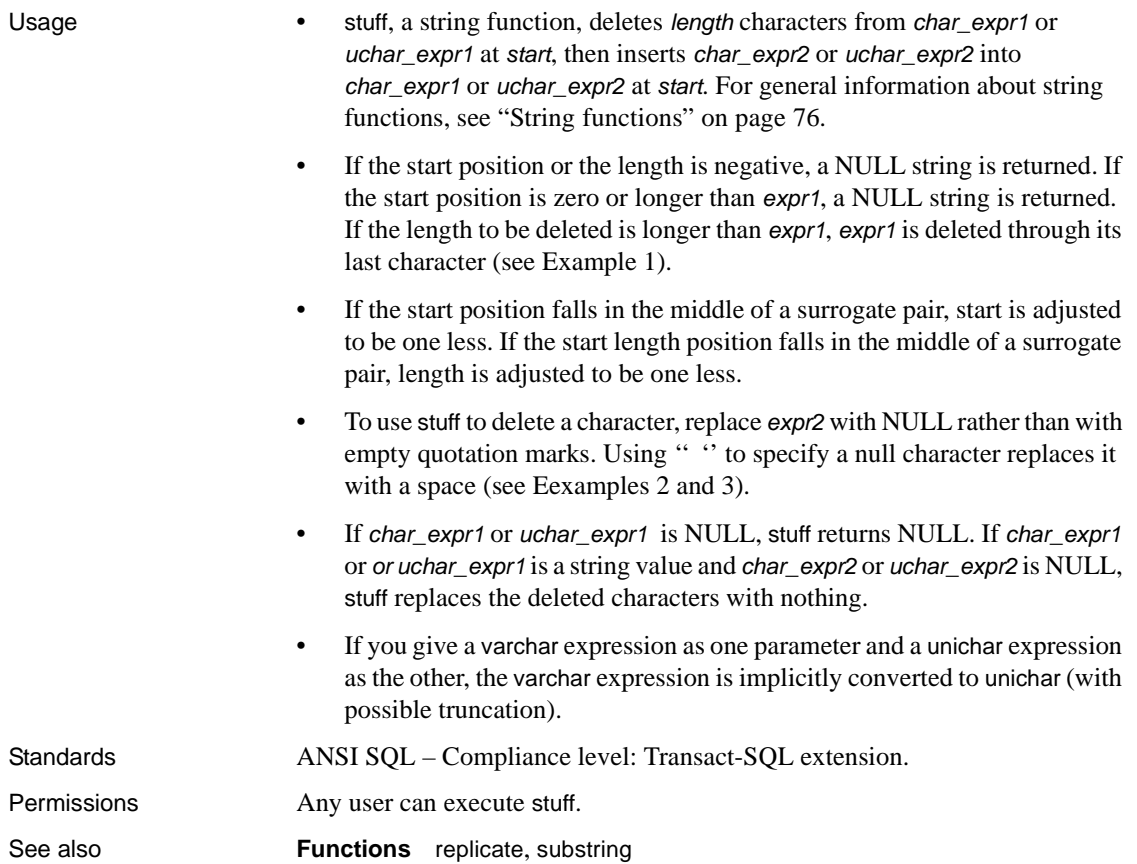

# <span id="page-318-0"></span>**substring**

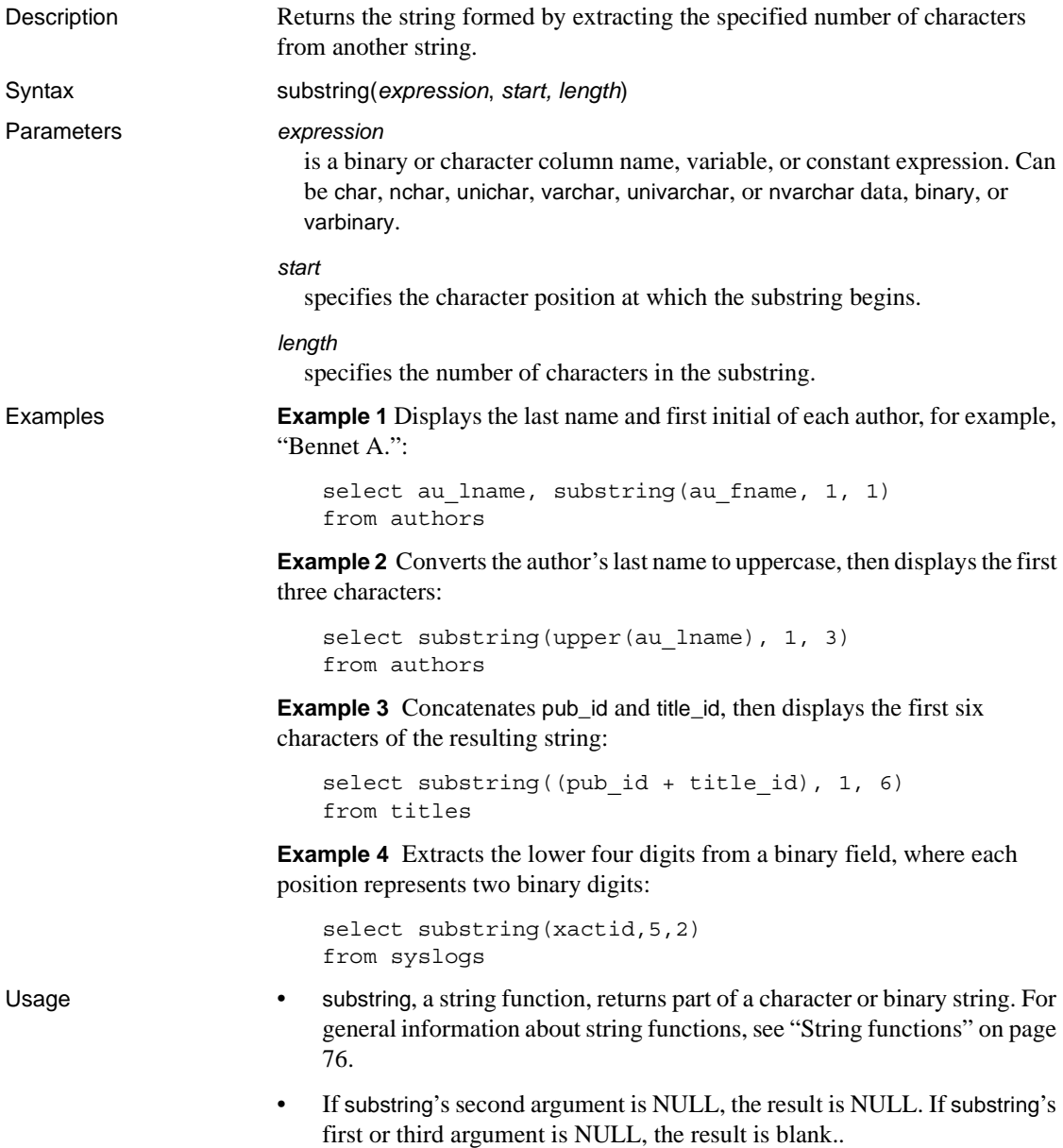

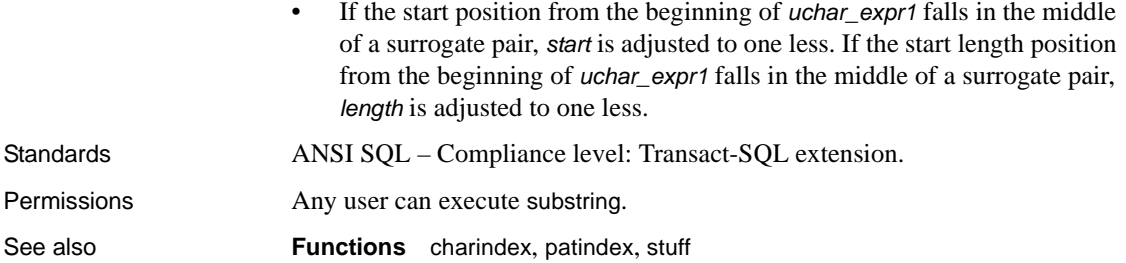

#### **sum**

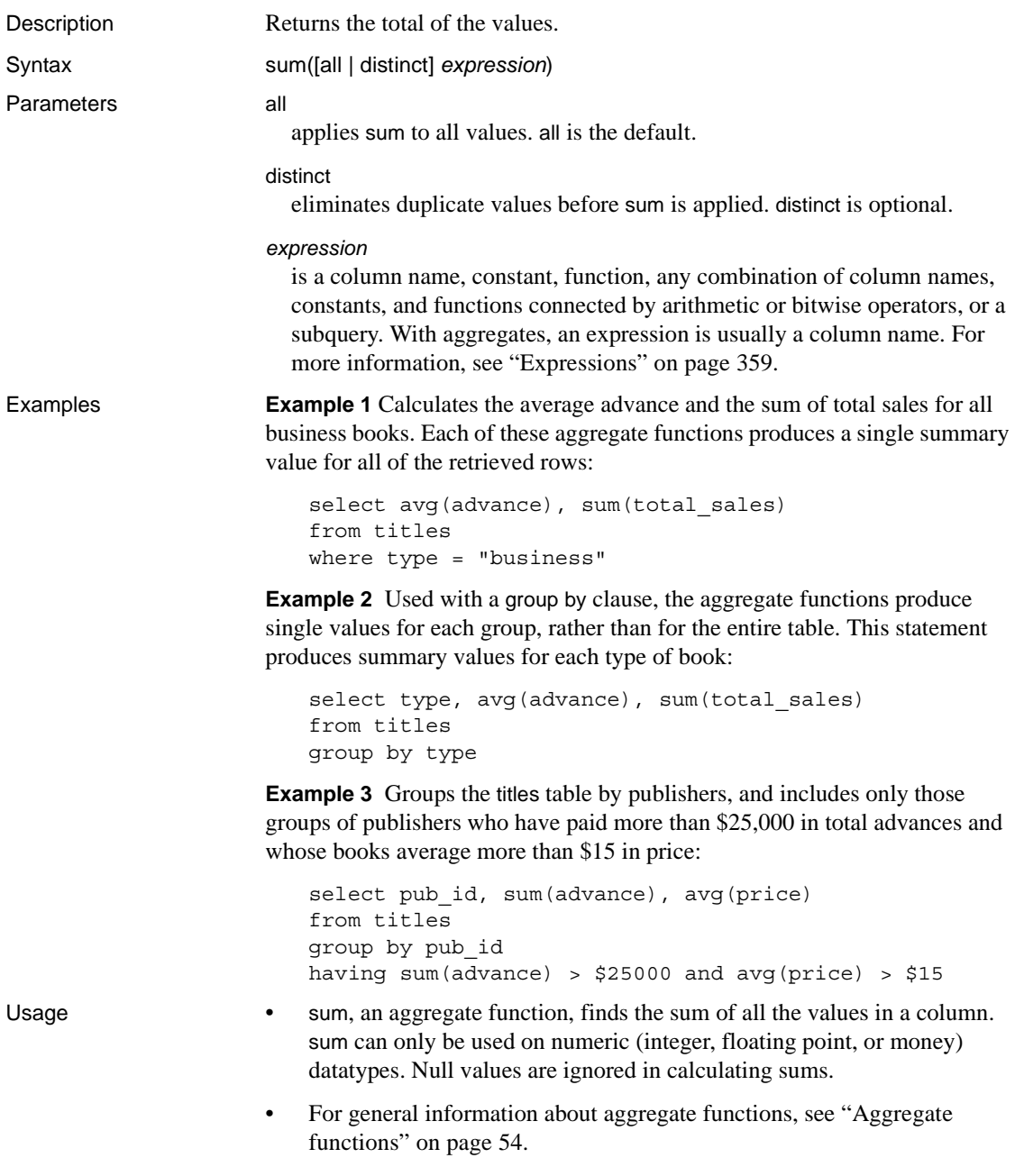

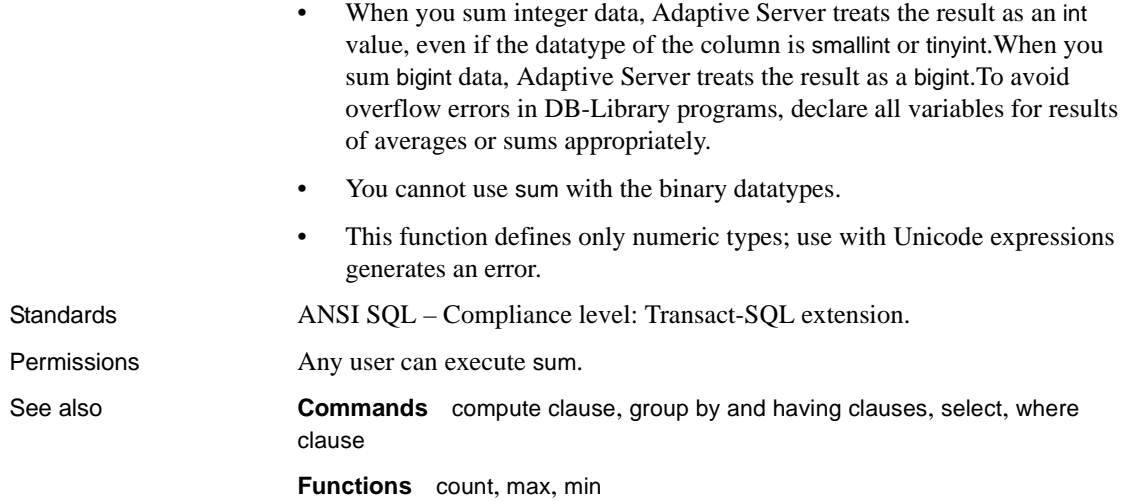

## <span id="page-322-0"></span>**suser\_id**

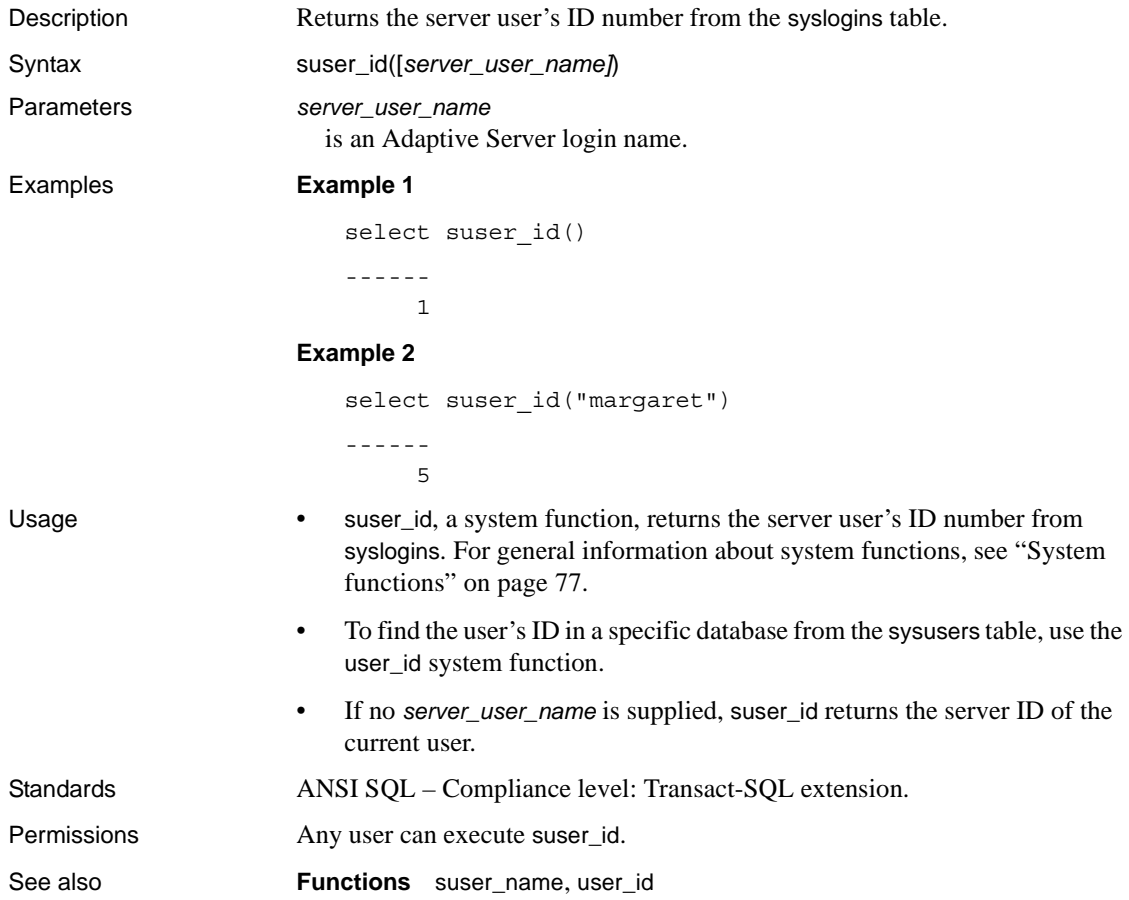

#### <span id="page-323-0"></span>**suser\_name**

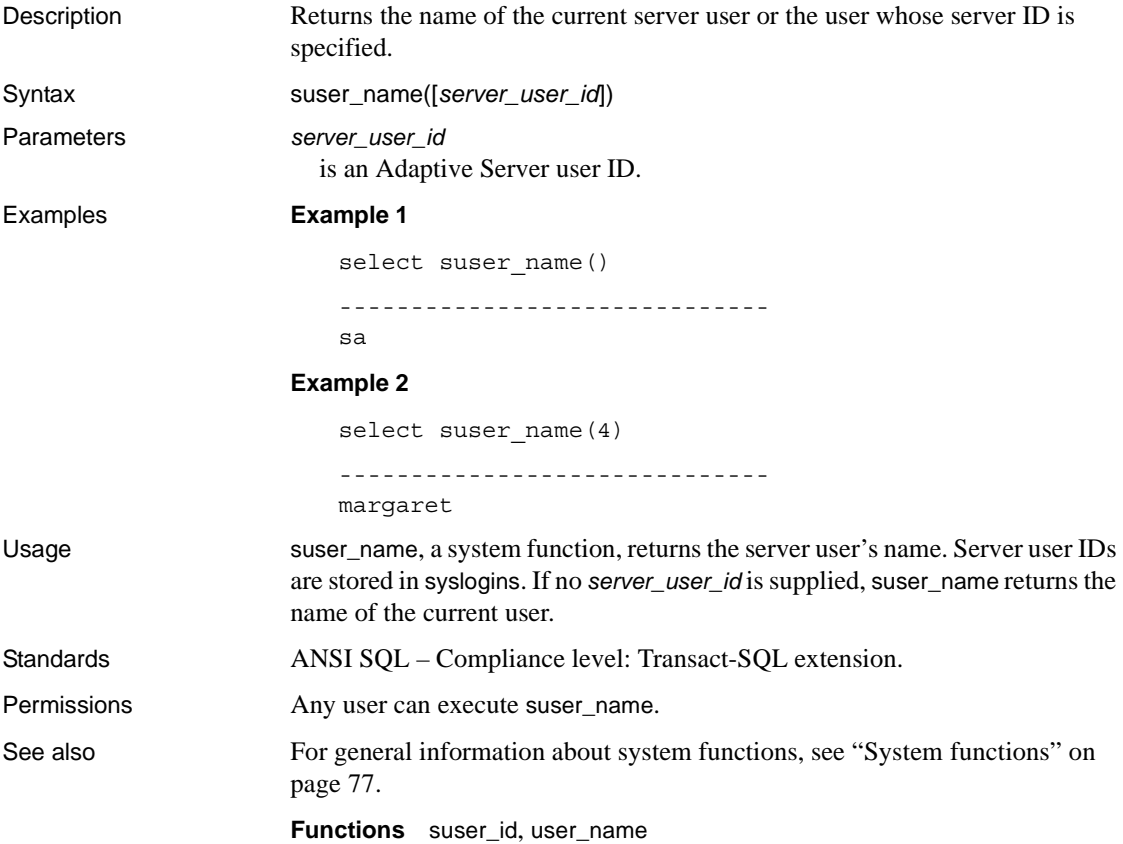
# **syb\_quit**

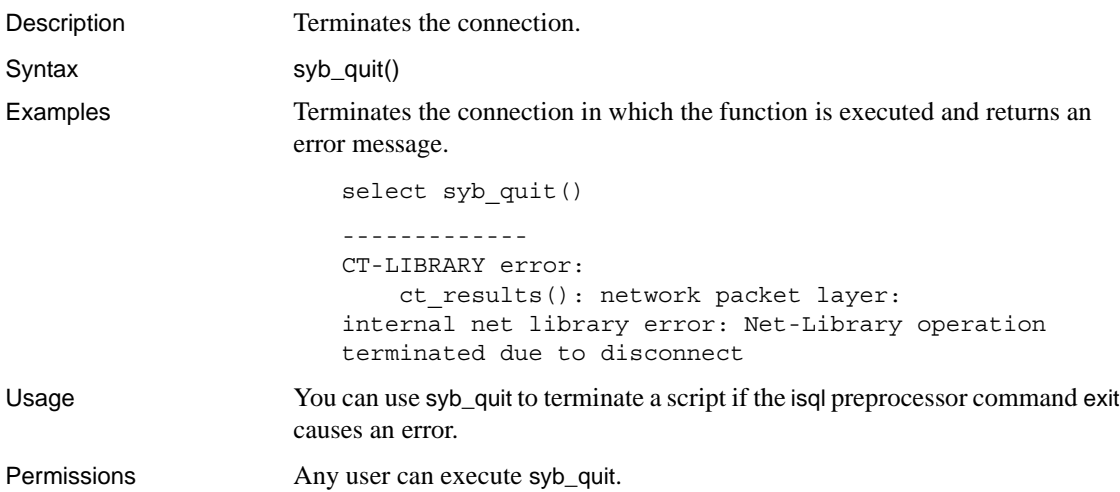

# **syb\_sendmsg**

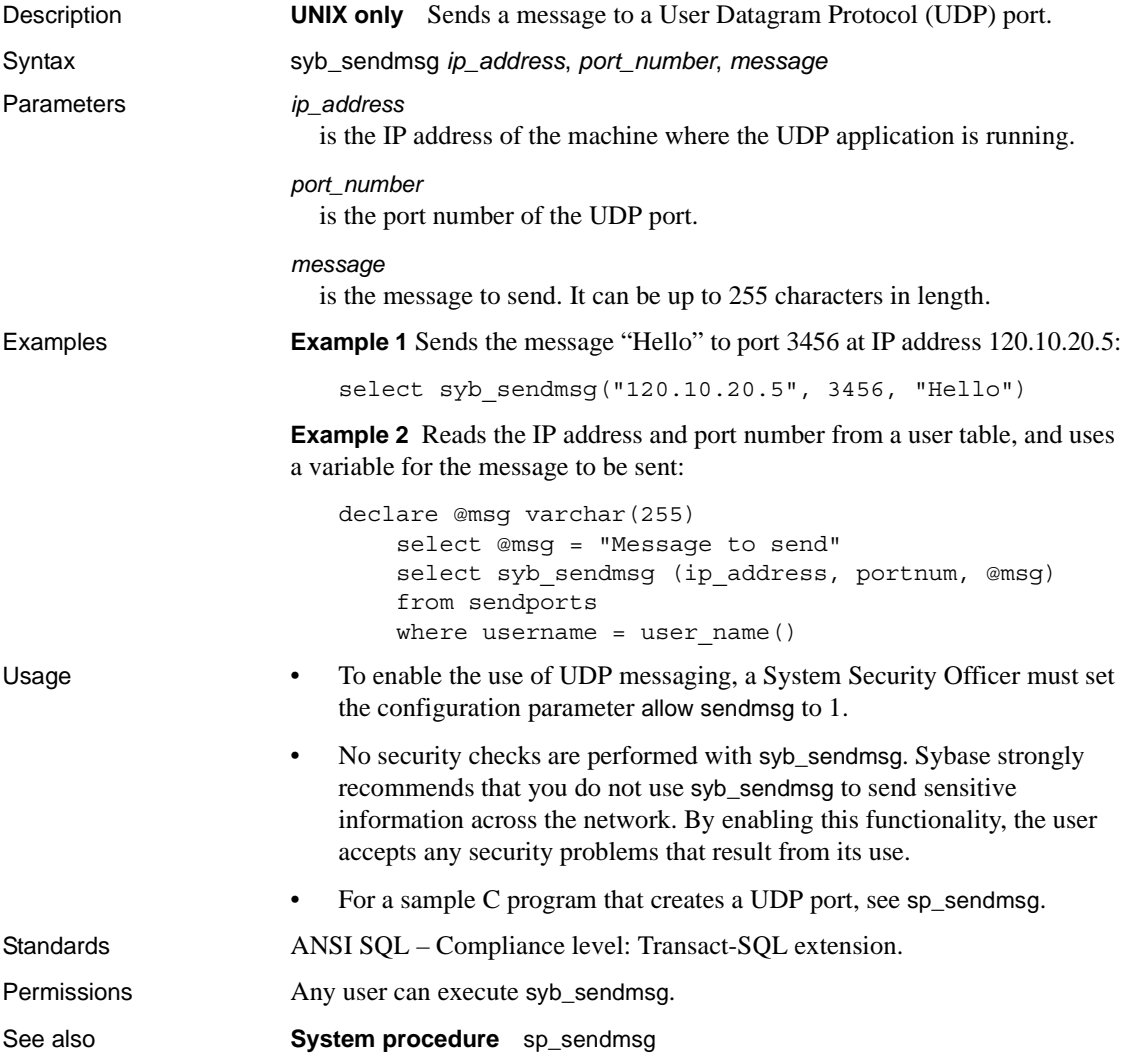

# **sys\_tempdbid**

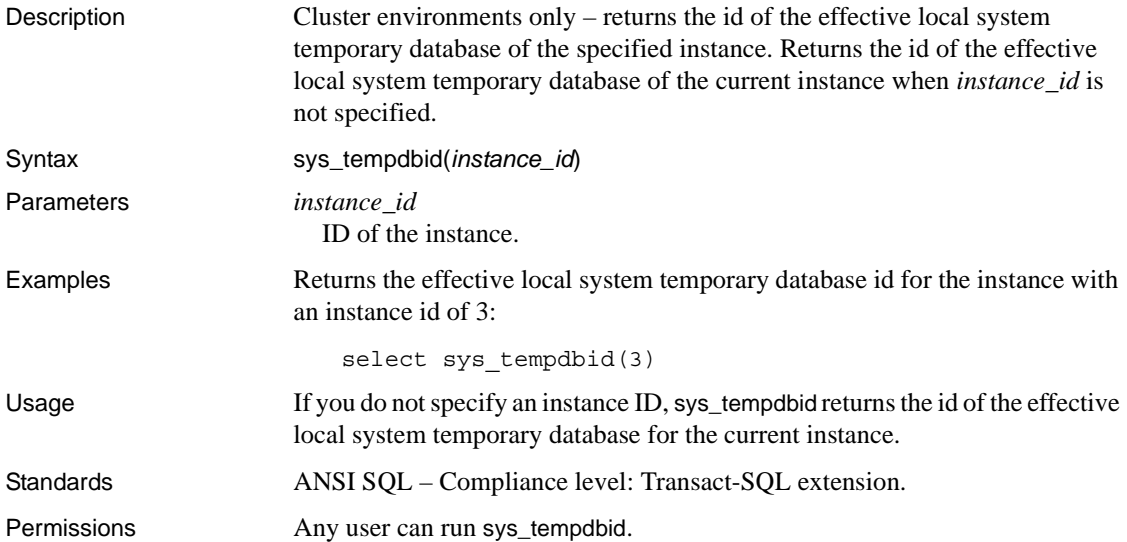

### **tan**

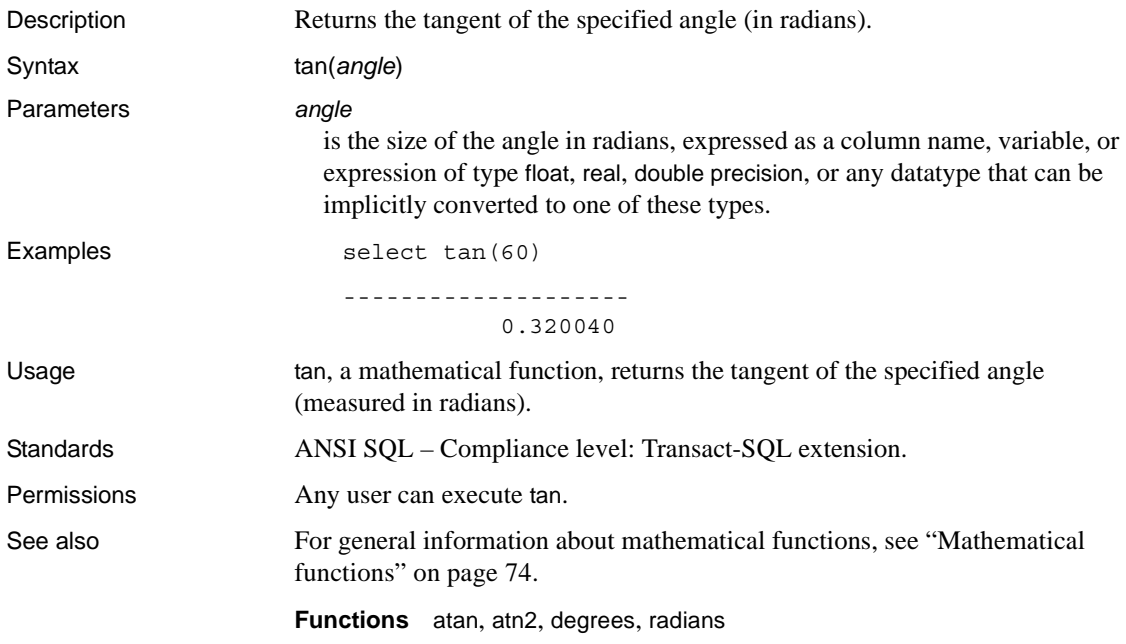

# **tempdb\_id**

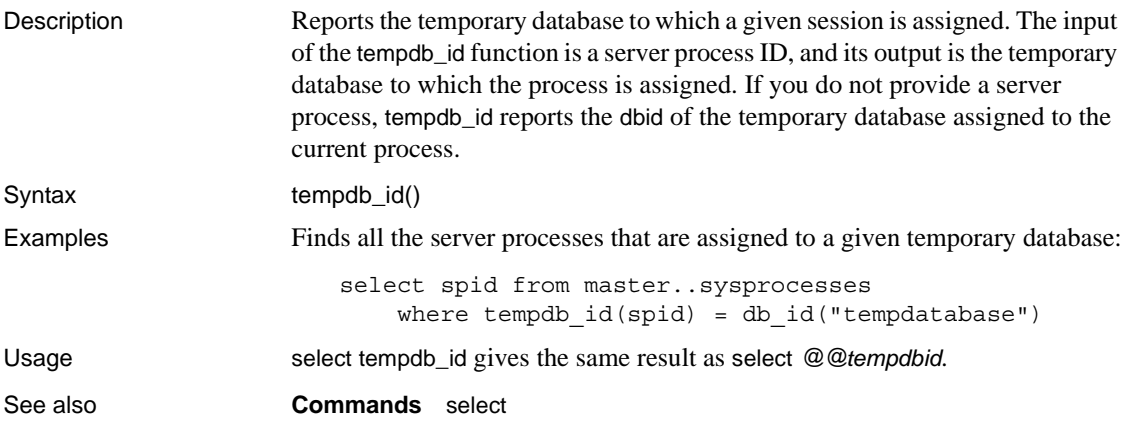

## <span id="page-329-0"></span>**textptr**

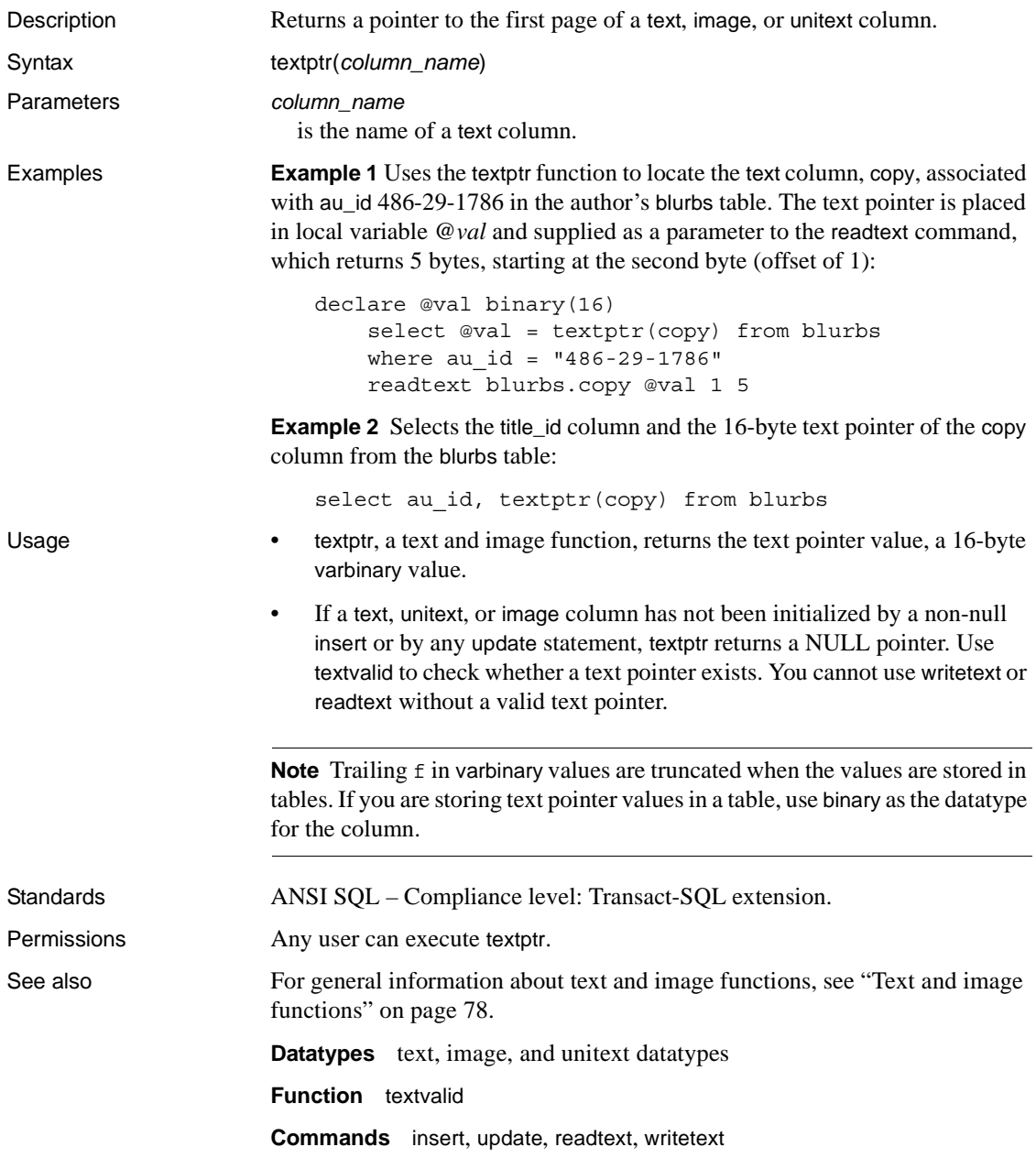

### <span id="page-330-0"></span>**textvalid**

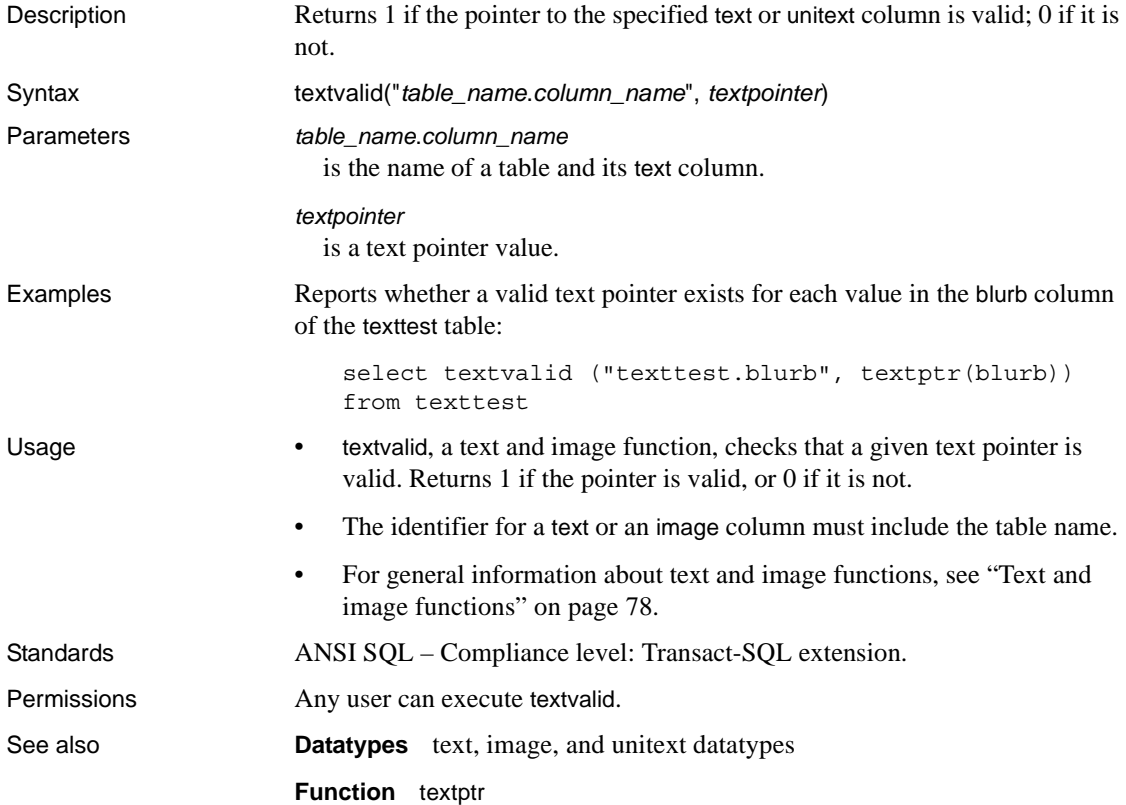

## **to\_unichar**

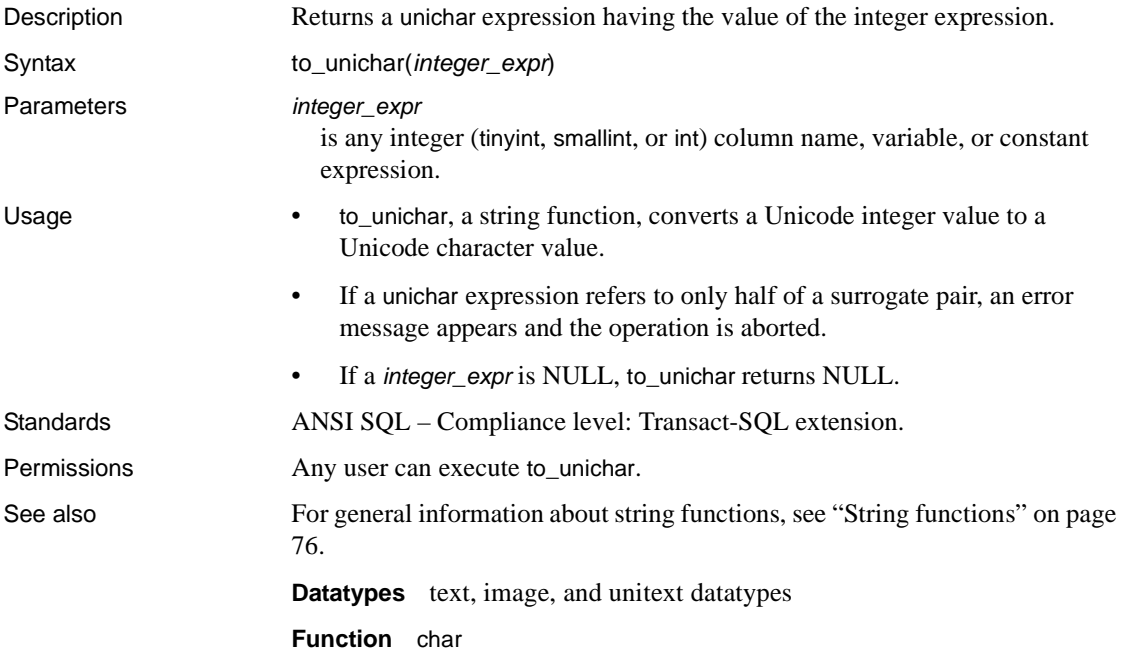

# **tran\_dumpable\_status**

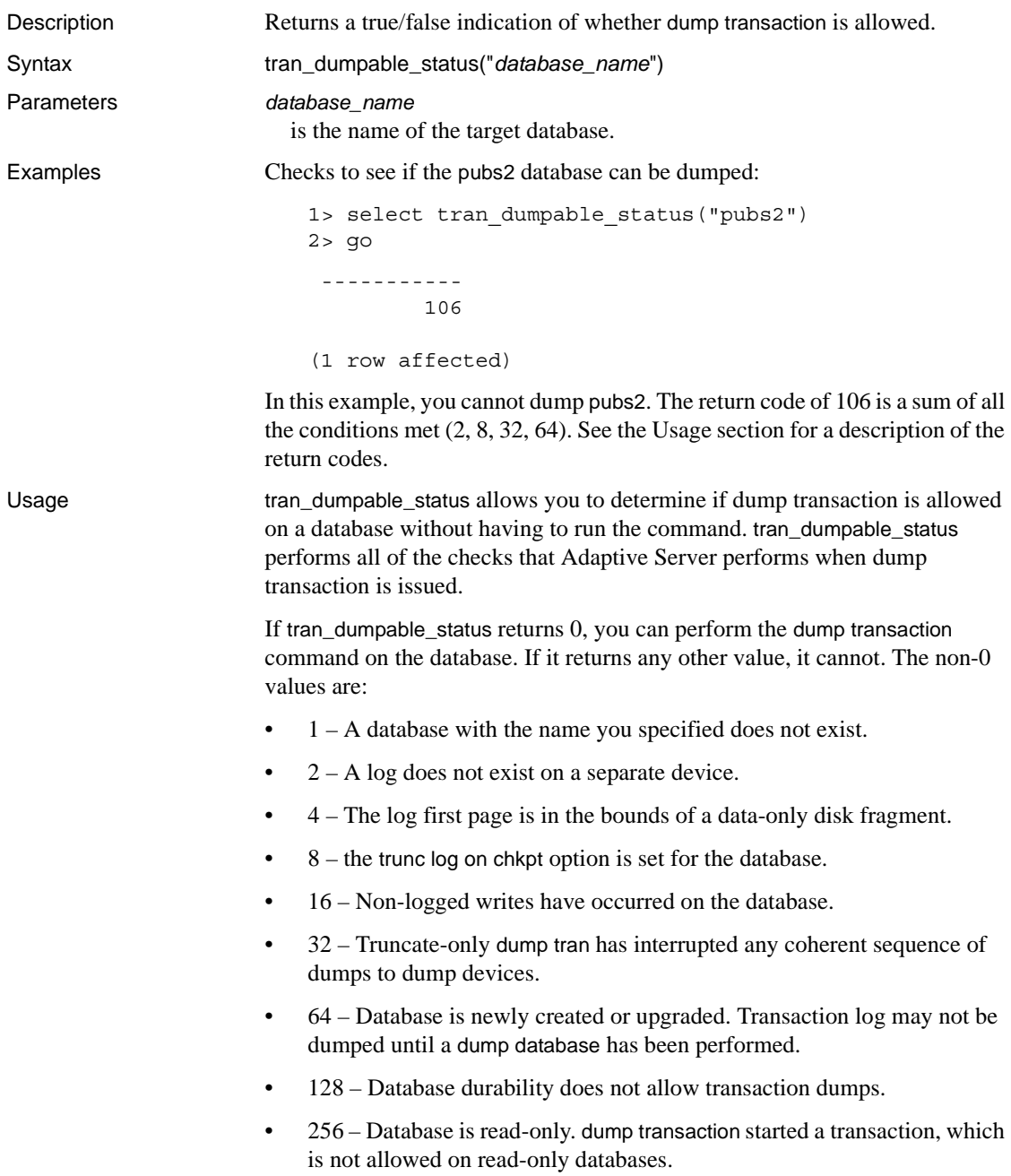

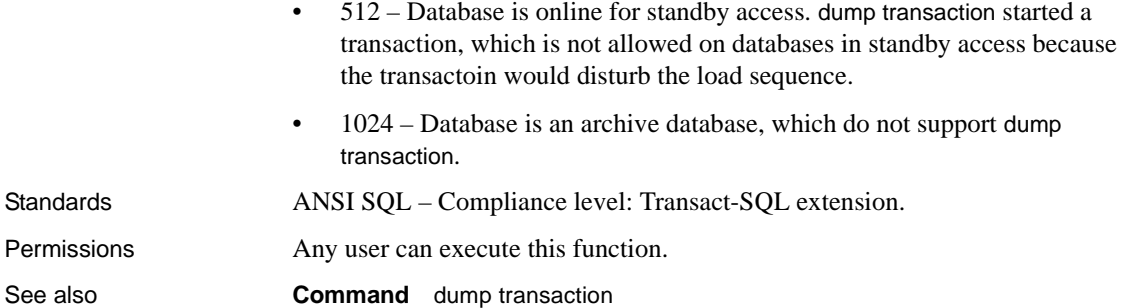

## **tsequal**

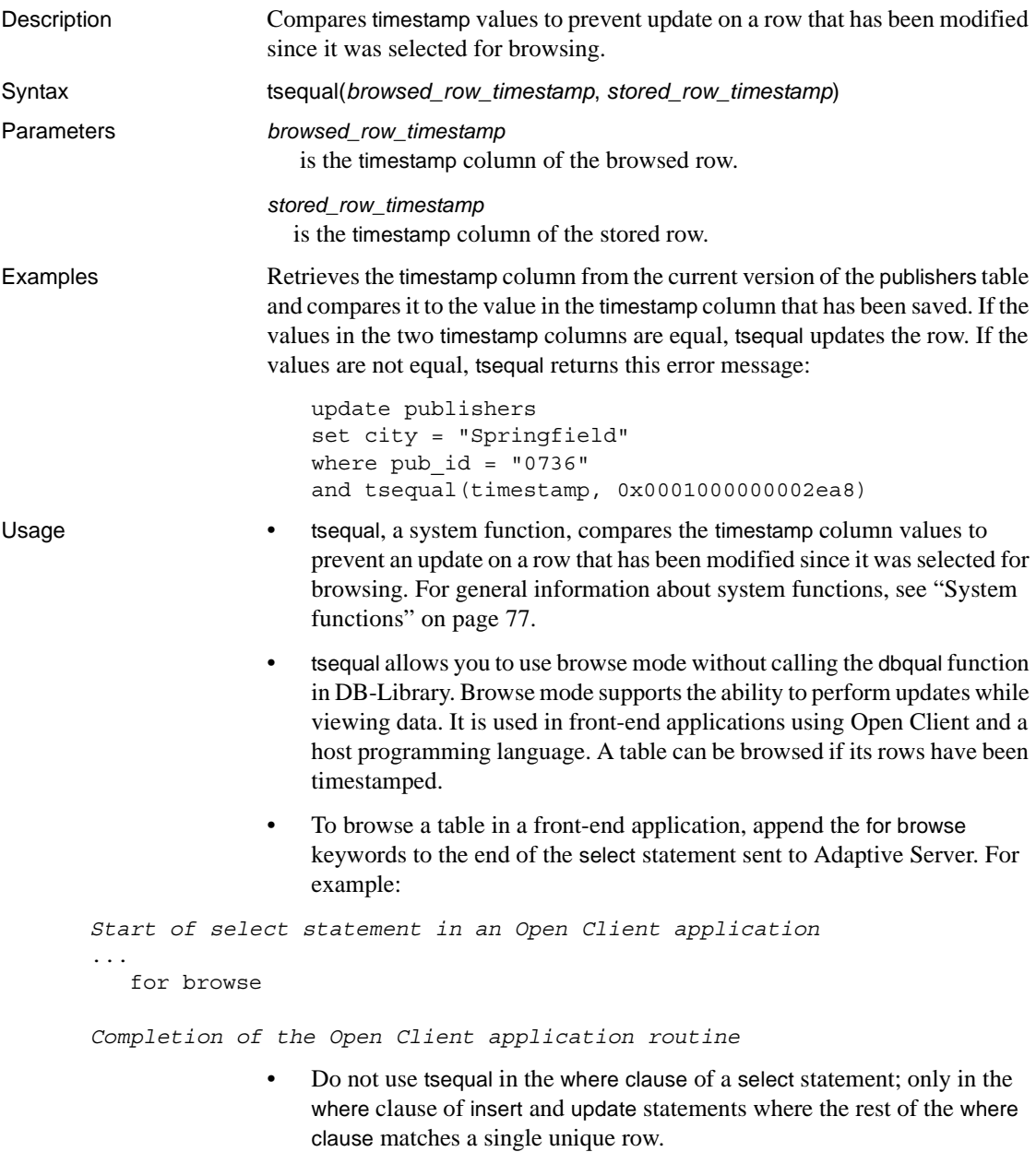

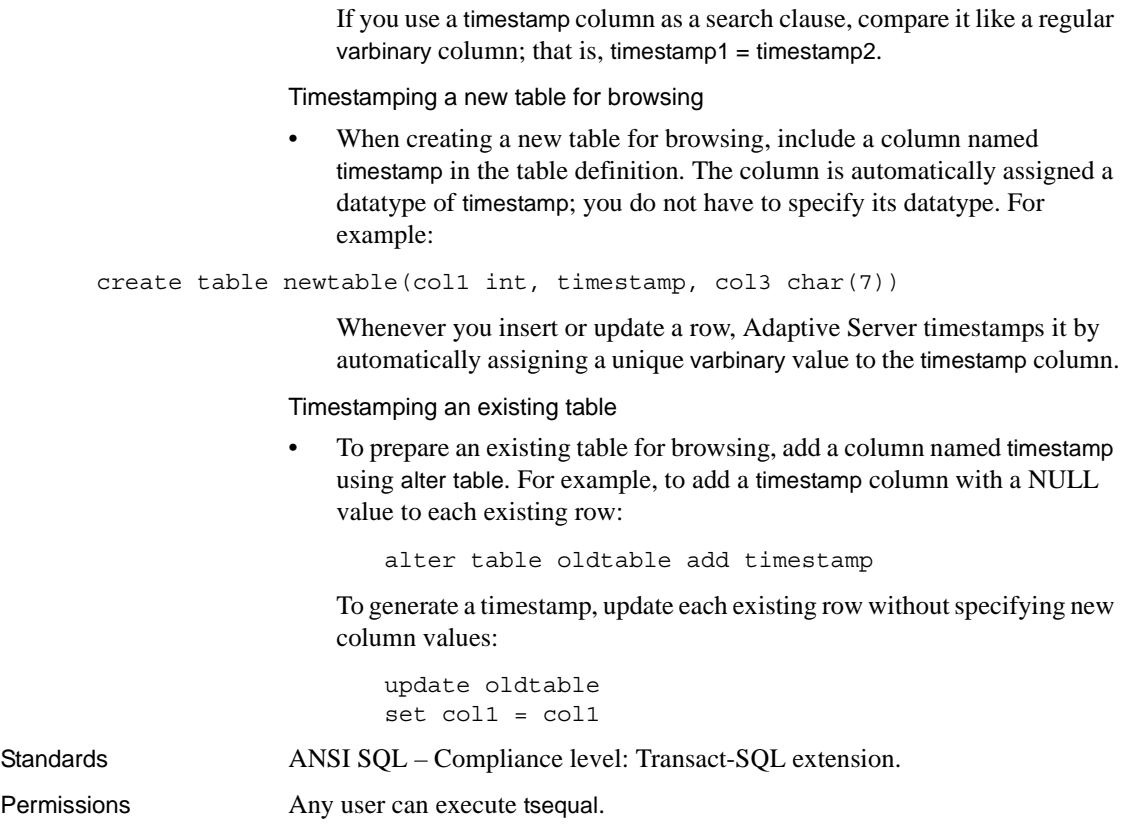

See also **Datatype** [Timestamp datatype](#page-40-0)

# <span id="page-336-0"></span>**uhighsurr**

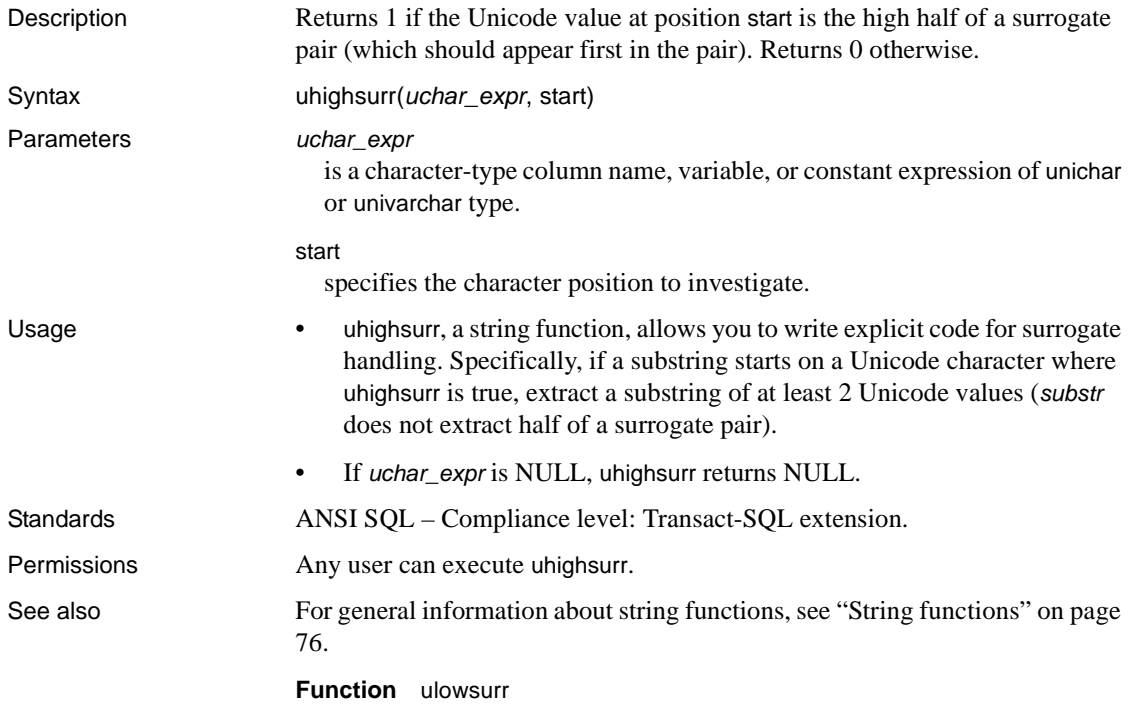

#### <span id="page-337-0"></span>**ulowsurr**

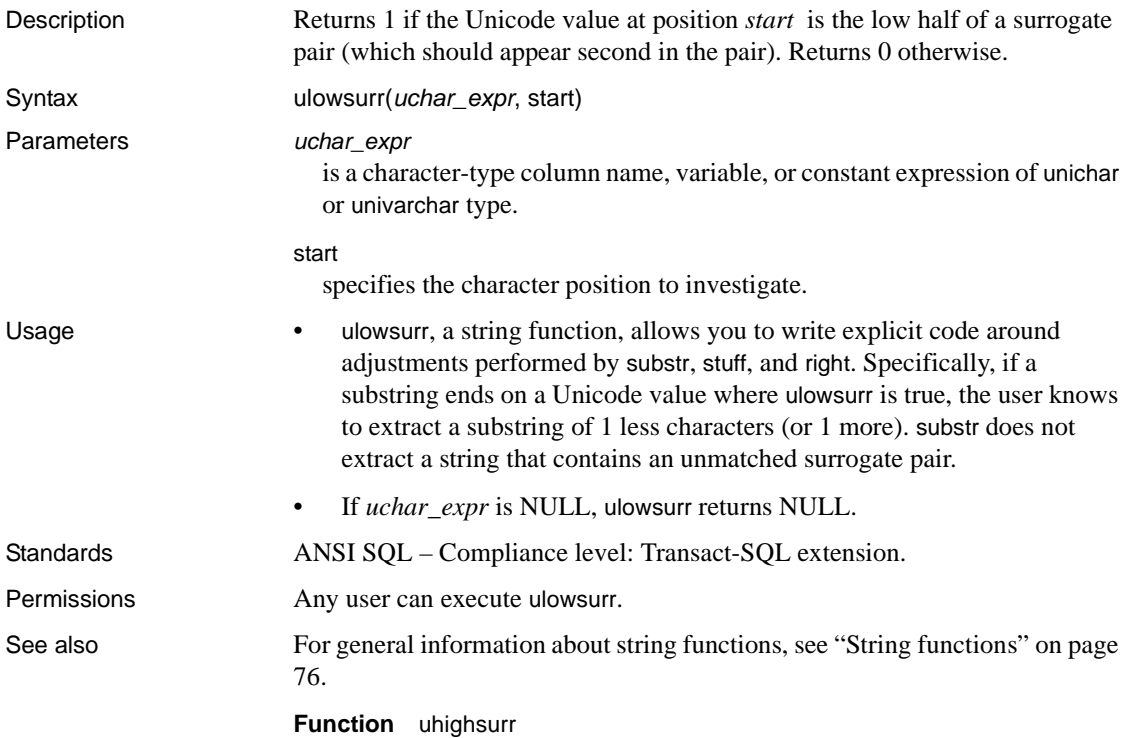

#### **upper**

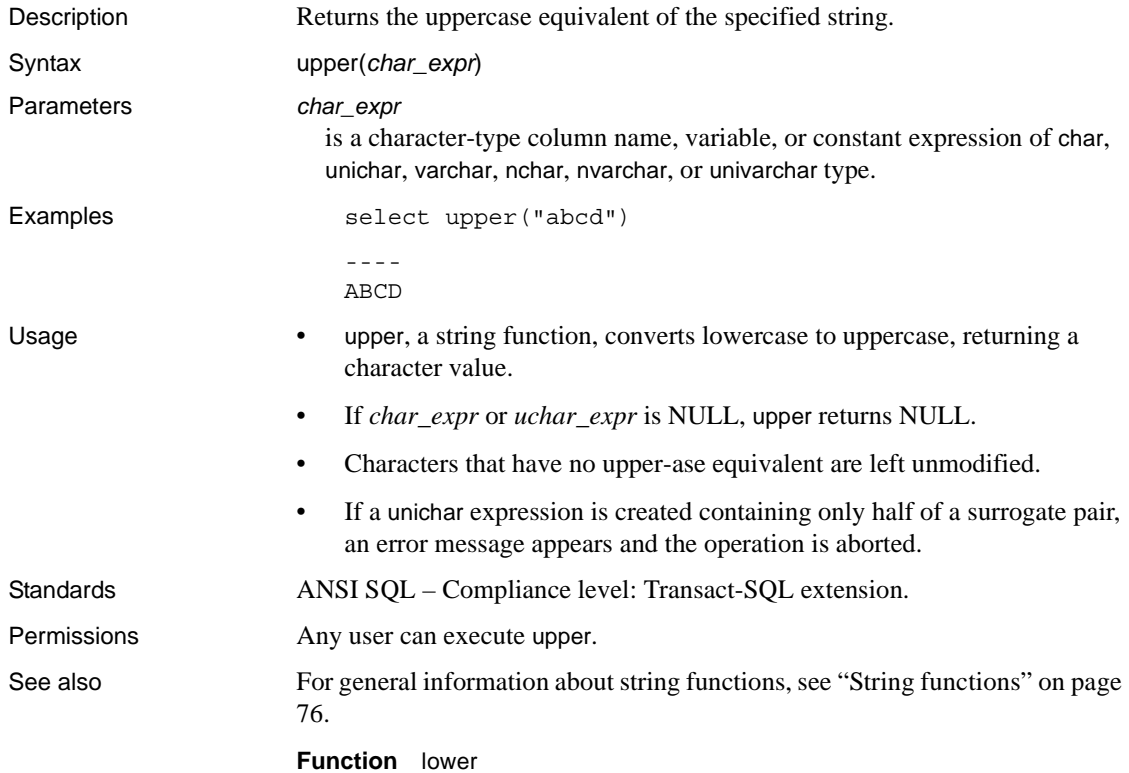

### **uscalar**

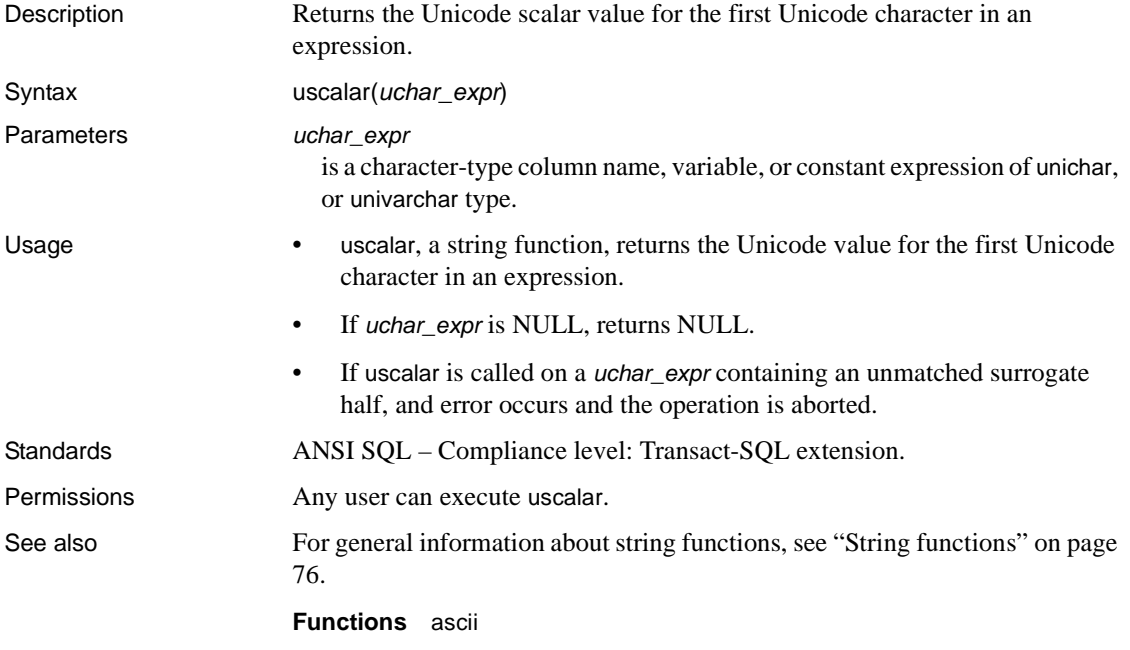

## **used\_pages**

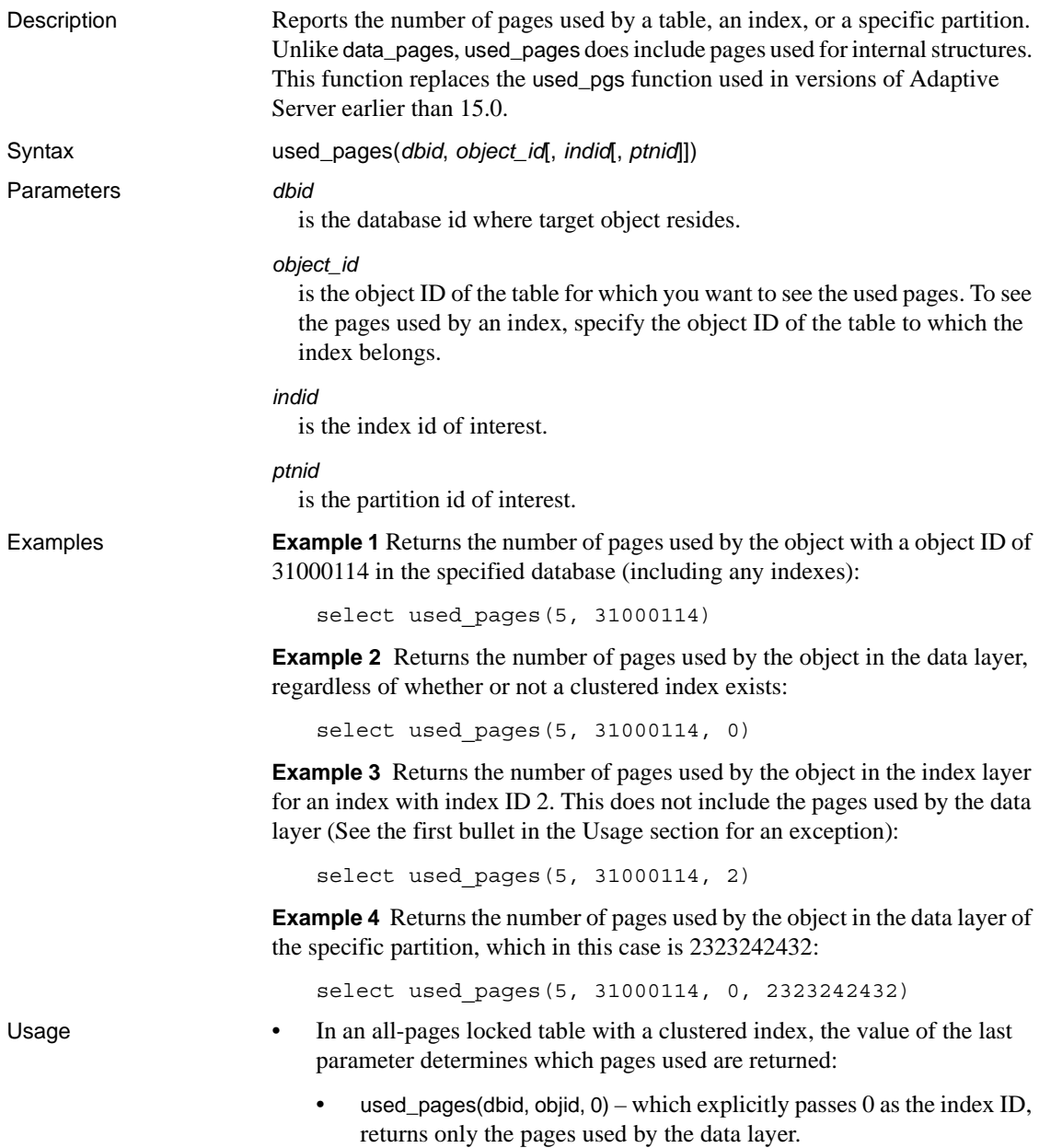

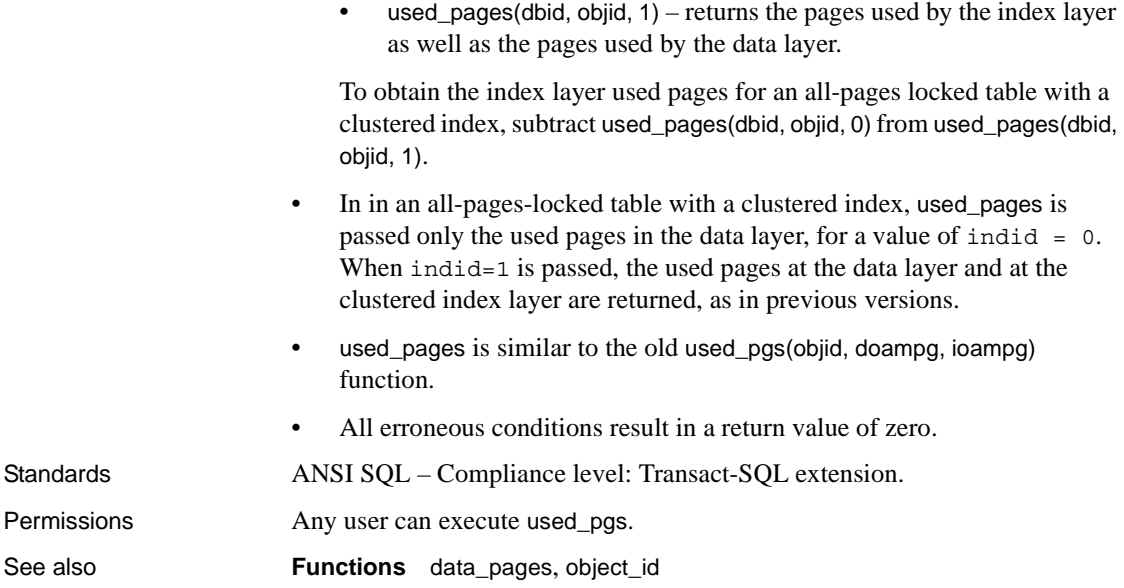

#### **user**

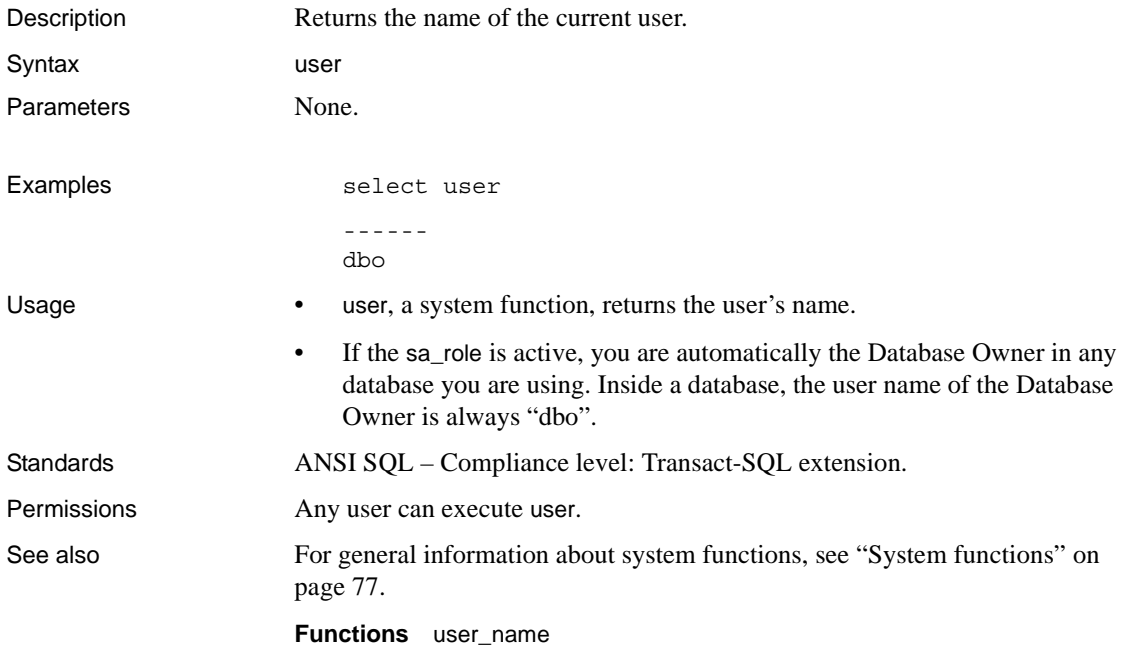

### <span id="page-343-0"></span>**user\_id**

Description Returns the ID number of the specified user or of the current user in the database. Syntax user\_id([*user\_name*]) Parameters *user\_name* is the name of the user.

#### Examples **Example 1**

```
select user id()
------ 
    1
```
#### **Example 2**

```
select user_id("margaret")
------
    4
```
- Usage user\_id, a system function, returns the user's ID number. For general information about system functions, see ["System functions" on page 77.](#page-98-0)
	- user\_id reports the number from sysusers in the current database. If no *user\_name* is supplied, user\_id returns the ID of the current user. To find the server user ID, which is the same number in every database on Adaptive Server, use suser\_id.
	- Inside a database, the "guest" user ID is always 2.
	- Inside a database, the user\_id of the Database Owner is always 1. If you have the sa\_role active, you are automatically the Database Owner in any database you are using. To return to your actual user ID, use set sa\_role off before executing user\_id. If you are not a valid user in the database, Adaptive Server returns an error when you use set sa\_role off.
- Standards **ANSI SQL** Compliance level: Transact-SQL extension.

Permissions You must System Administrator or System Security Officer to use this function on a user\_name other than your own.

- See also **Commands** setuser
	- **Functions** [suser\\_id](#page-322-0), [user\\_name](#page-344-0)

#### <span id="page-344-0"></span>**user\_name**

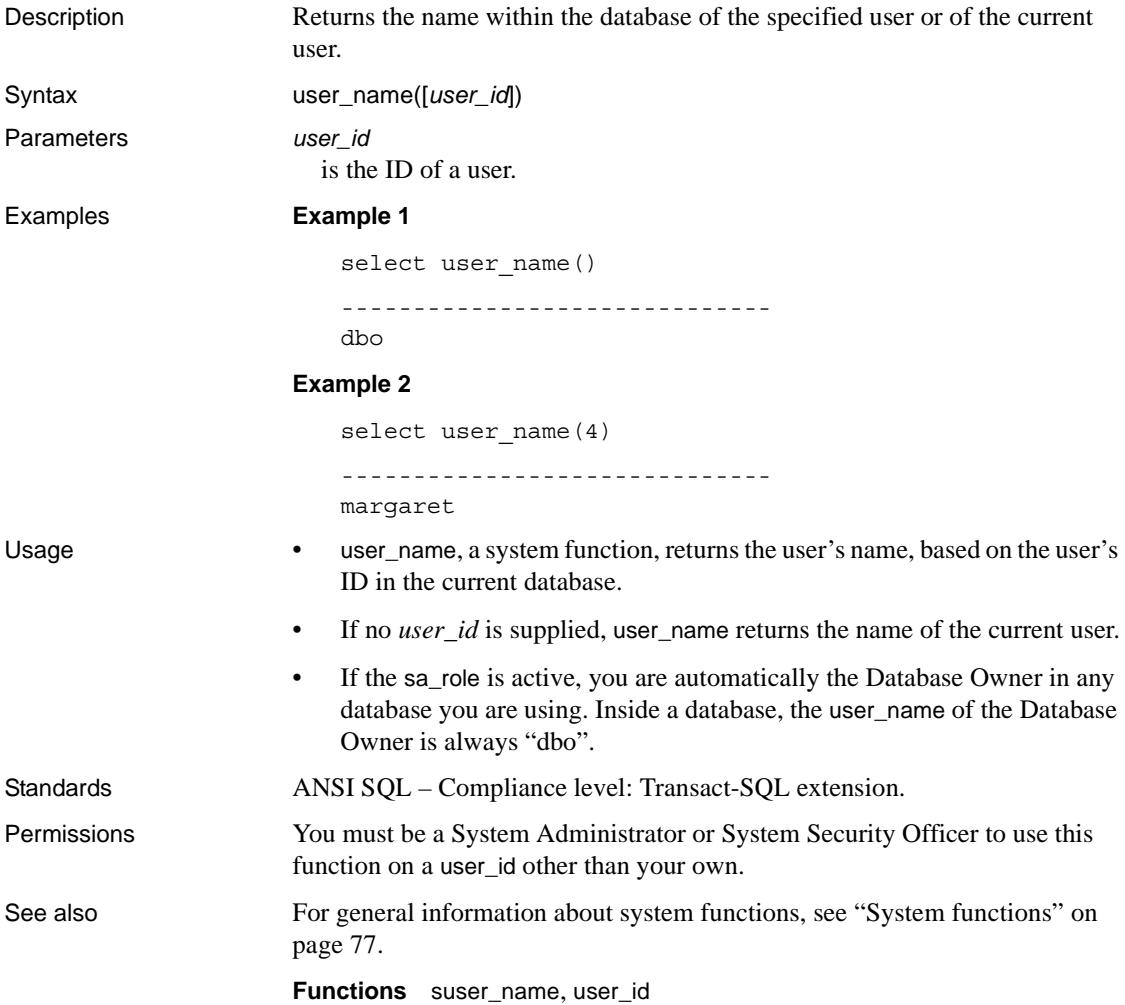

## **valid\_name**

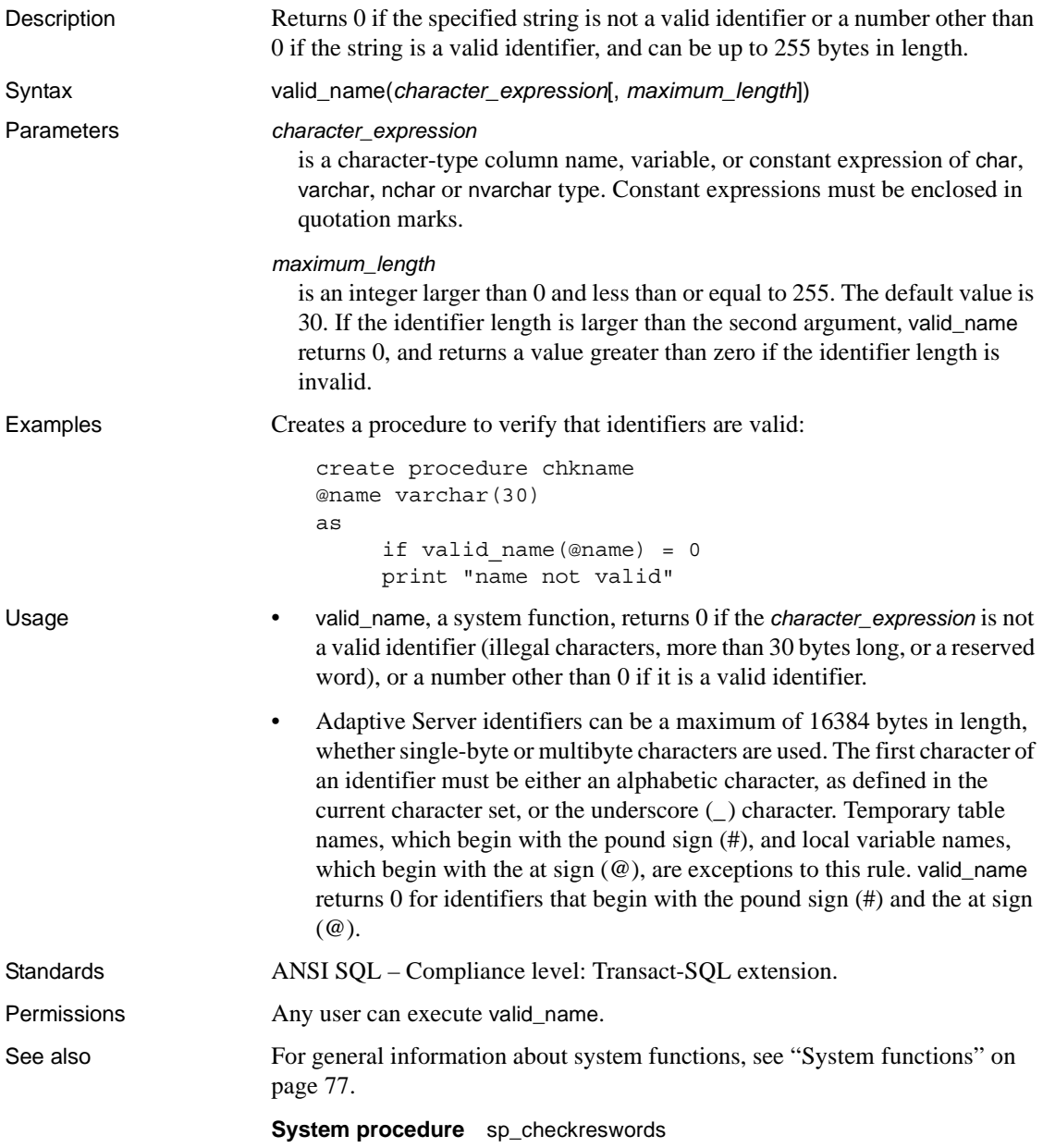

## **valid\_user**

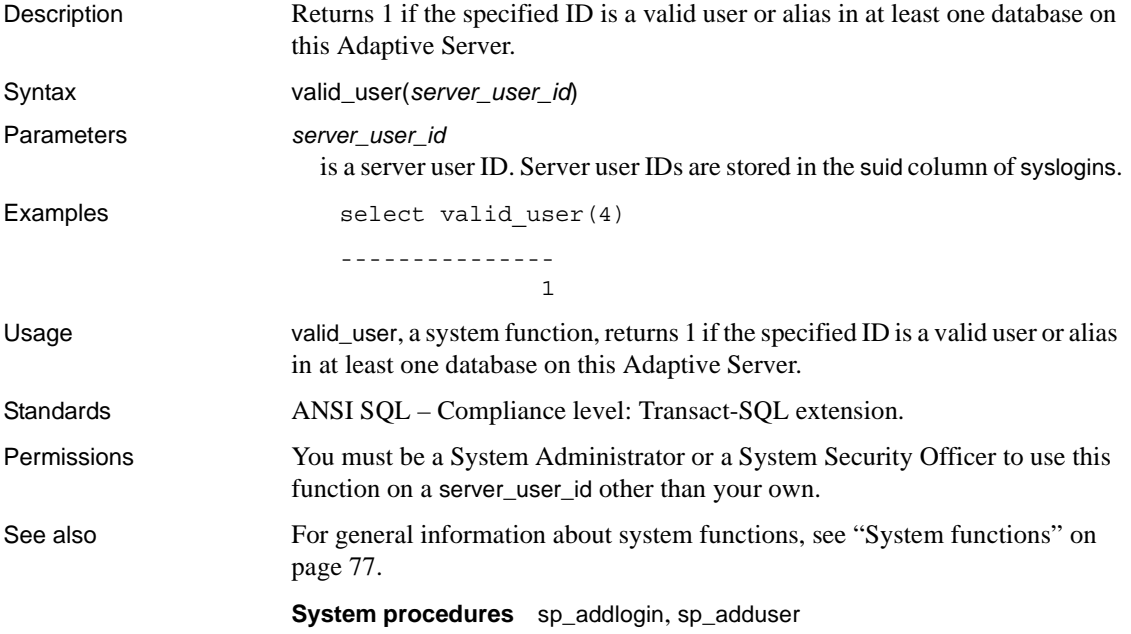

#### **var**

Description Computes the statistical variance of a sample consisting of a numeric expression, as a double, and returns the variance of a set of numbers.

> **Note** var and variance are aliases of var\_samp. See [var\\_samp on page 329](#page-350-0) for details.

#### <span id="page-348-0"></span>**var\_pop**

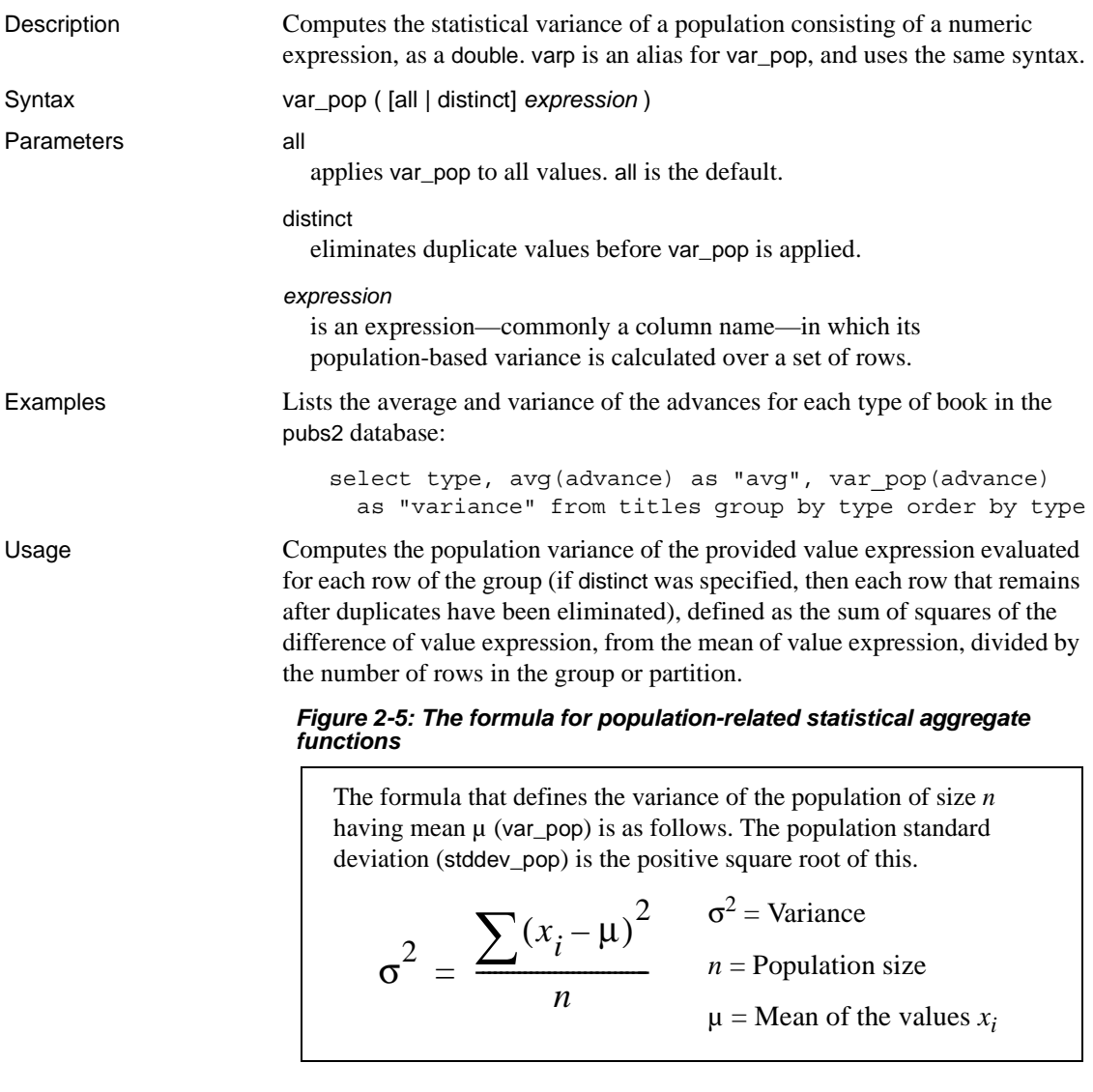

Standards ANSI SQL – Compliance level: Transact-SQL extension.

Permissions Any user can execute var\_pop.

See also For general information about aggregate functions, see "Aggregate functions" in *Adaptive Server Enterprise Reference Manual: Building Blocks*.

**Functions** [stddev\\_pop](#page-306-0), [stddev\\_samp](#page-308-0), [var\\_samp](#page-350-0)

#### <span id="page-350-0"></span>**var\_samp**

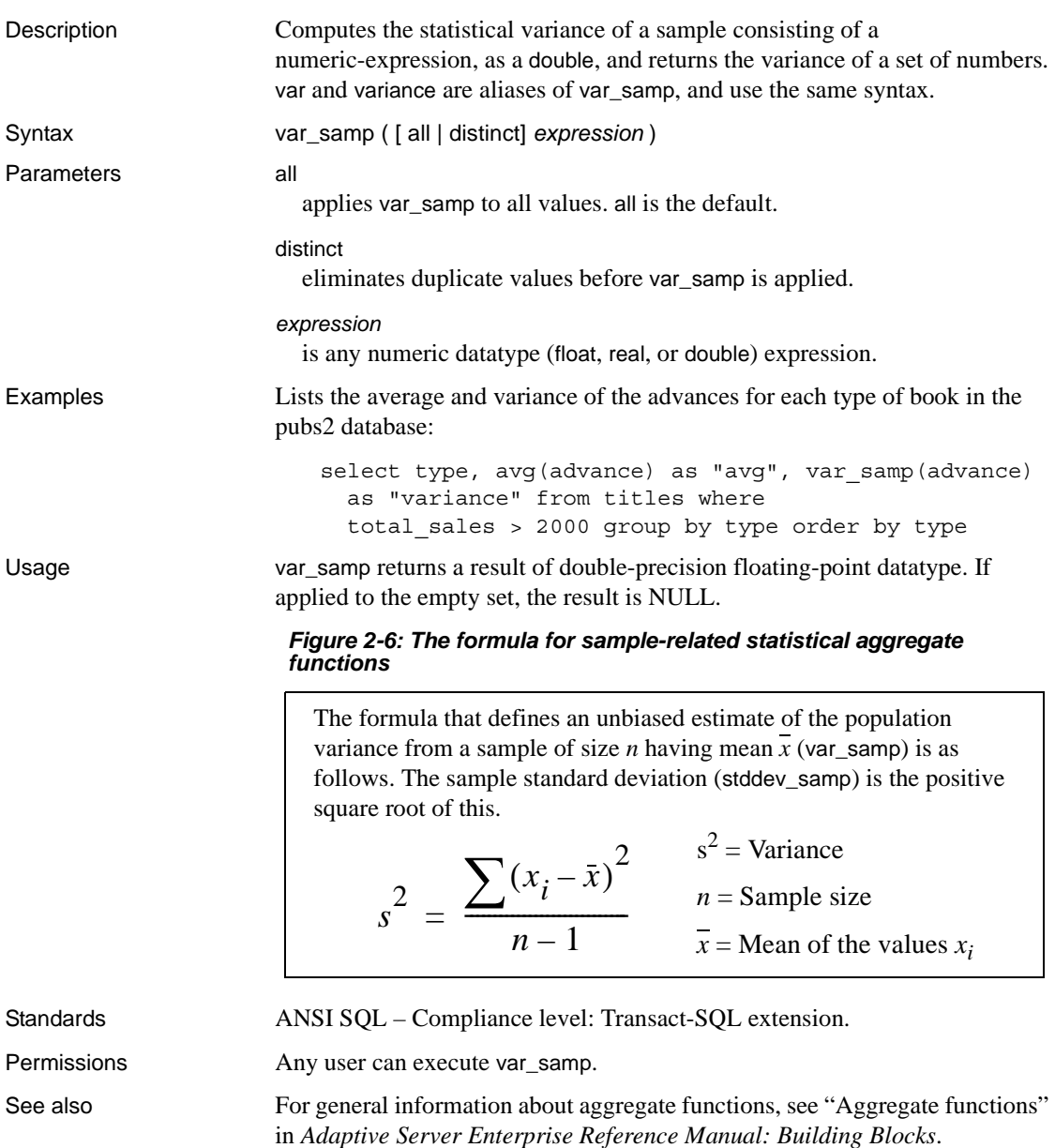

**Functions** [stddev\\_pop](#page-306-0), [stddev\\_samp](#page-308-0), [var\\_pop](#page-348-0)

### **variance**

Description Computes the statistical variance of a sample consisting of a numeric expression, as a double, and returns the variance of a set of numbers.

> **Note** var and variance are aliases of var\_samp. See [var\\_samp on page 329](#page-350-0) for details.

#### **varp**

Description Computes the statistical variance of a population consisting of a numeric expression, as a double.

**Note** varp is an alias of var\_pop. See [var\\_pop on page 327](#page-348-0) for details.

## **workload\_metric**

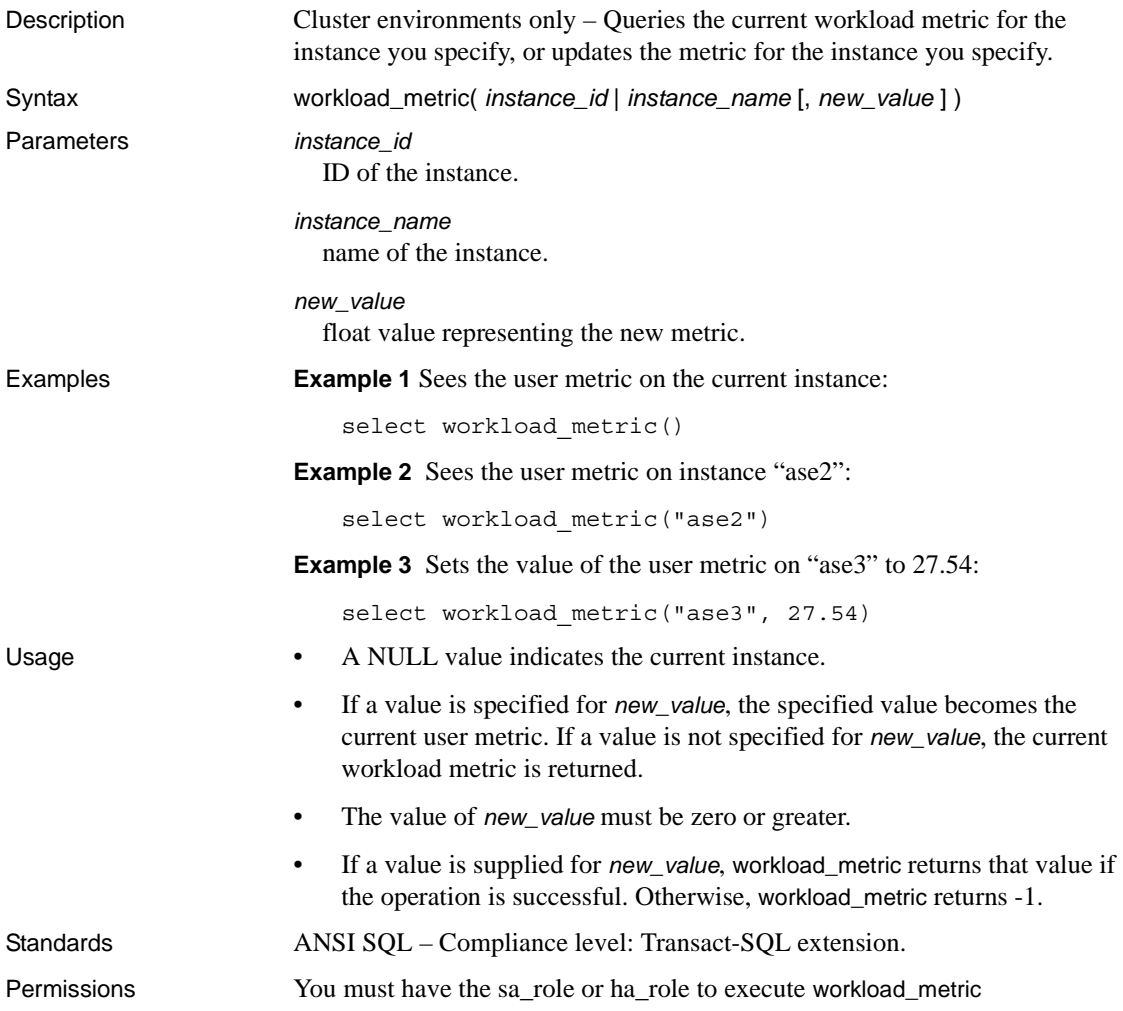

# <span id="page-354-0"></span>**xa\_bqual**

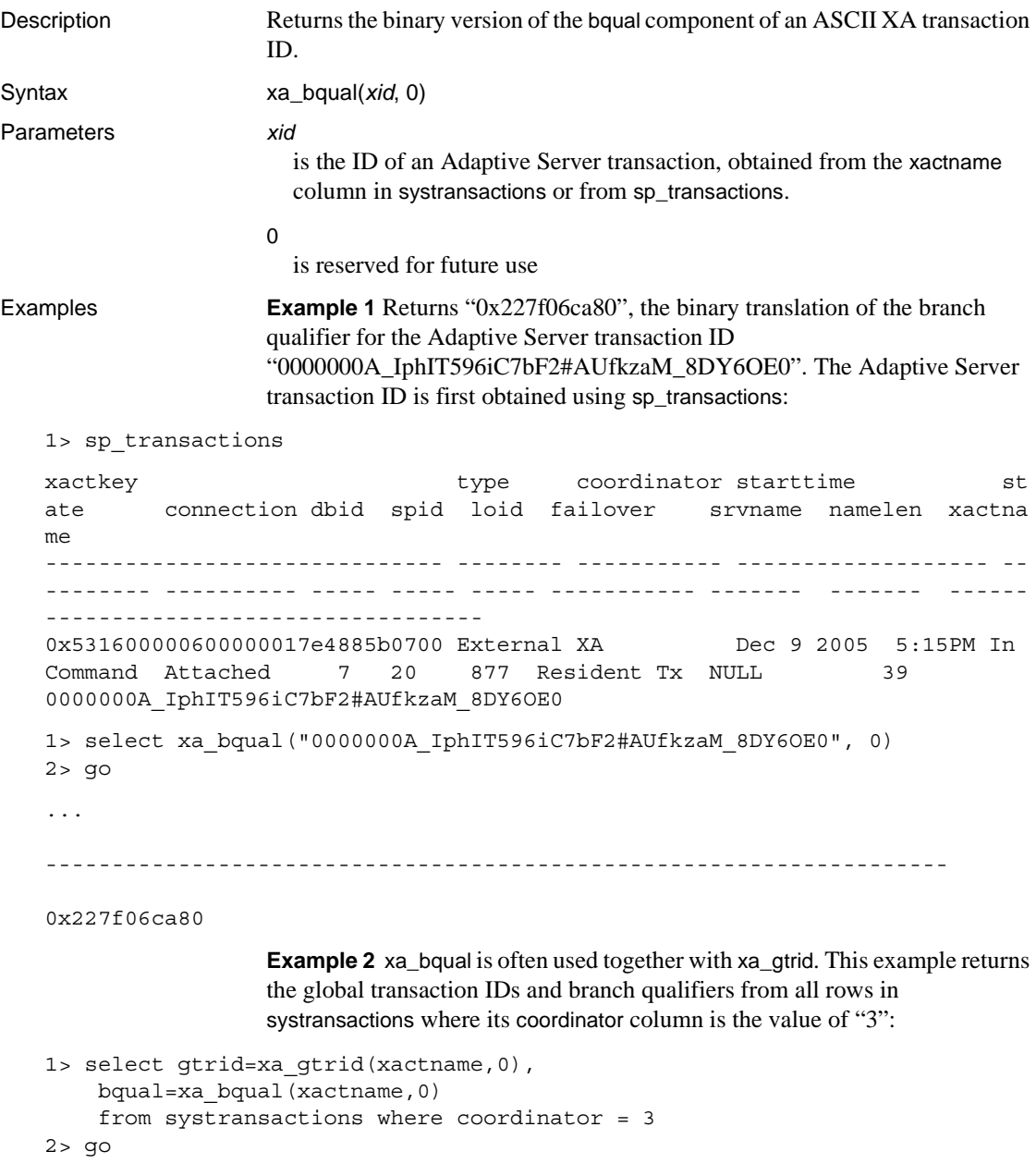

gtrid

bqual -------------------------------------------------------------------------- -------------------------------------------------------------------------- 0xb1946cdc52464a61cba42fe4e0f5232b 0x227f06ca80 Usage If an external transaction is blocked on Adaptive Server and you are using sp\_lock and sp\_transactions to identify the blocking transaction, you can use the XA transaction manager to terminate the global transaction. However, when you execute sp\_transactions, the value of *xactname* it returns is in ASCII string format, while XA Server uses an undecoded binary value. Using xa\_bqual thus allows you to determine the bqual portion of the transaction name in a format that can be understood by the XA transaction manager. xa\_bqual returns: The translated version of this string that follows the second "..." (underscore) and preceeds either the third "\_" or end-of-string value, whichever comes first. • NULL if the transaction ID cannot be decoded, or is in an unexpected format. **Note** xa\_bqual does not perform a validation check on the xid, but only returns a translated string. Standards ANSI SQL – Compliance level: Transact-SQL extension. Permissions Any user can use xa\_bqual. See also **Functions** [xa\\_gtrid](#page-356-0) **Stored procedures** sp\_lock, sp\_transactions

<span id="page-356-0"></span>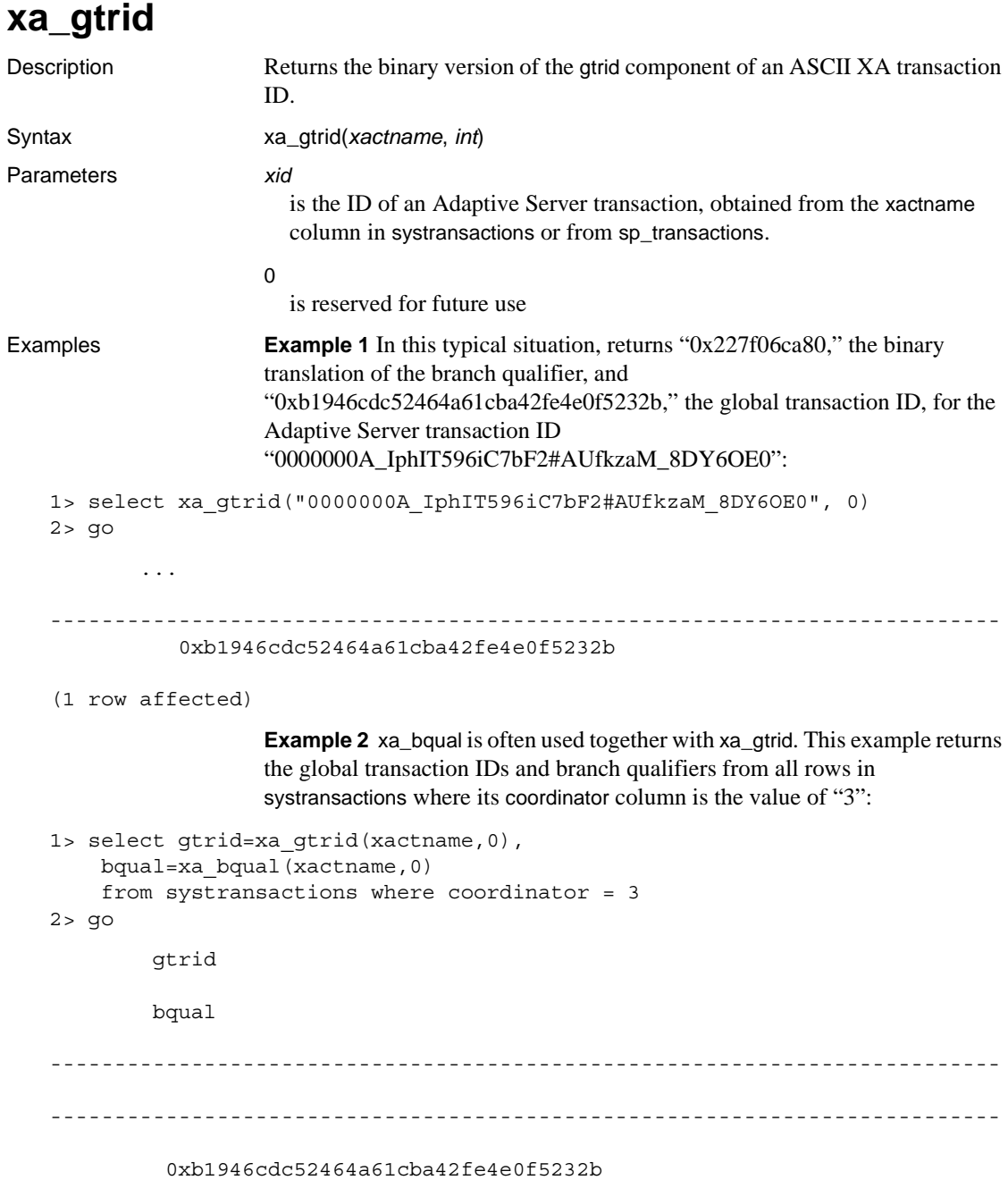

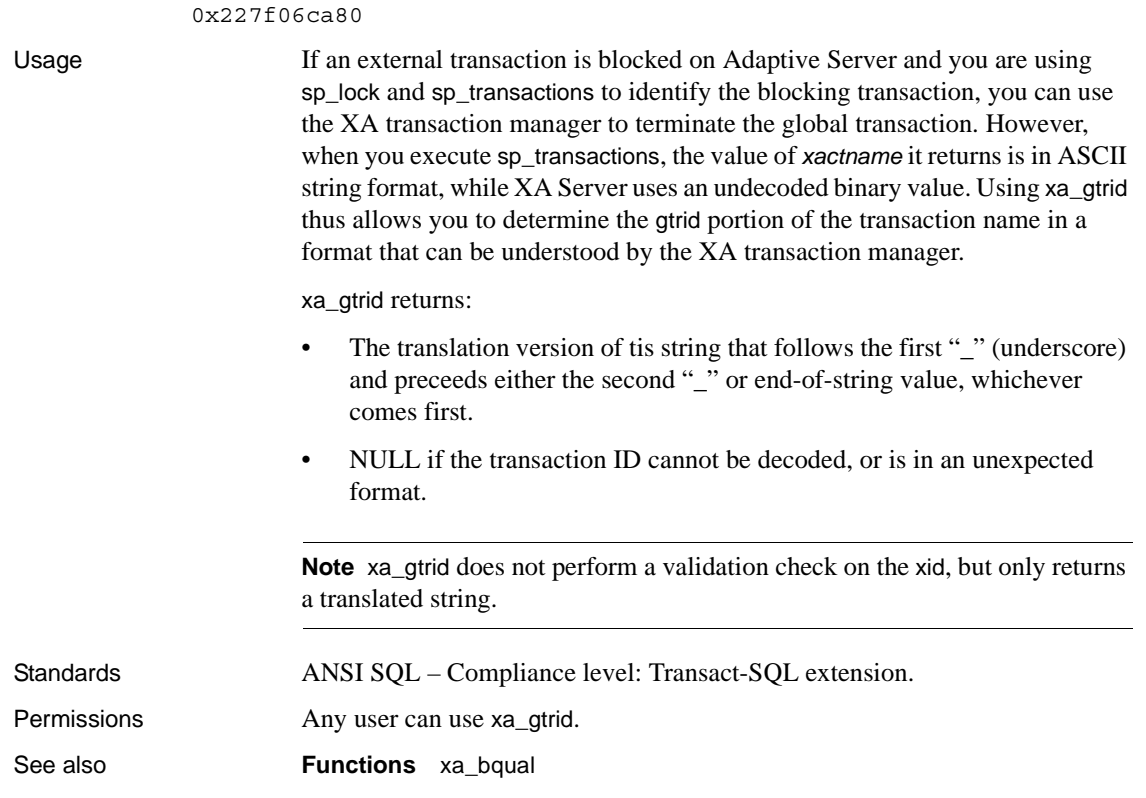

**Stored procedures** sp\_lock, sp\_transactions

### **xmltable**

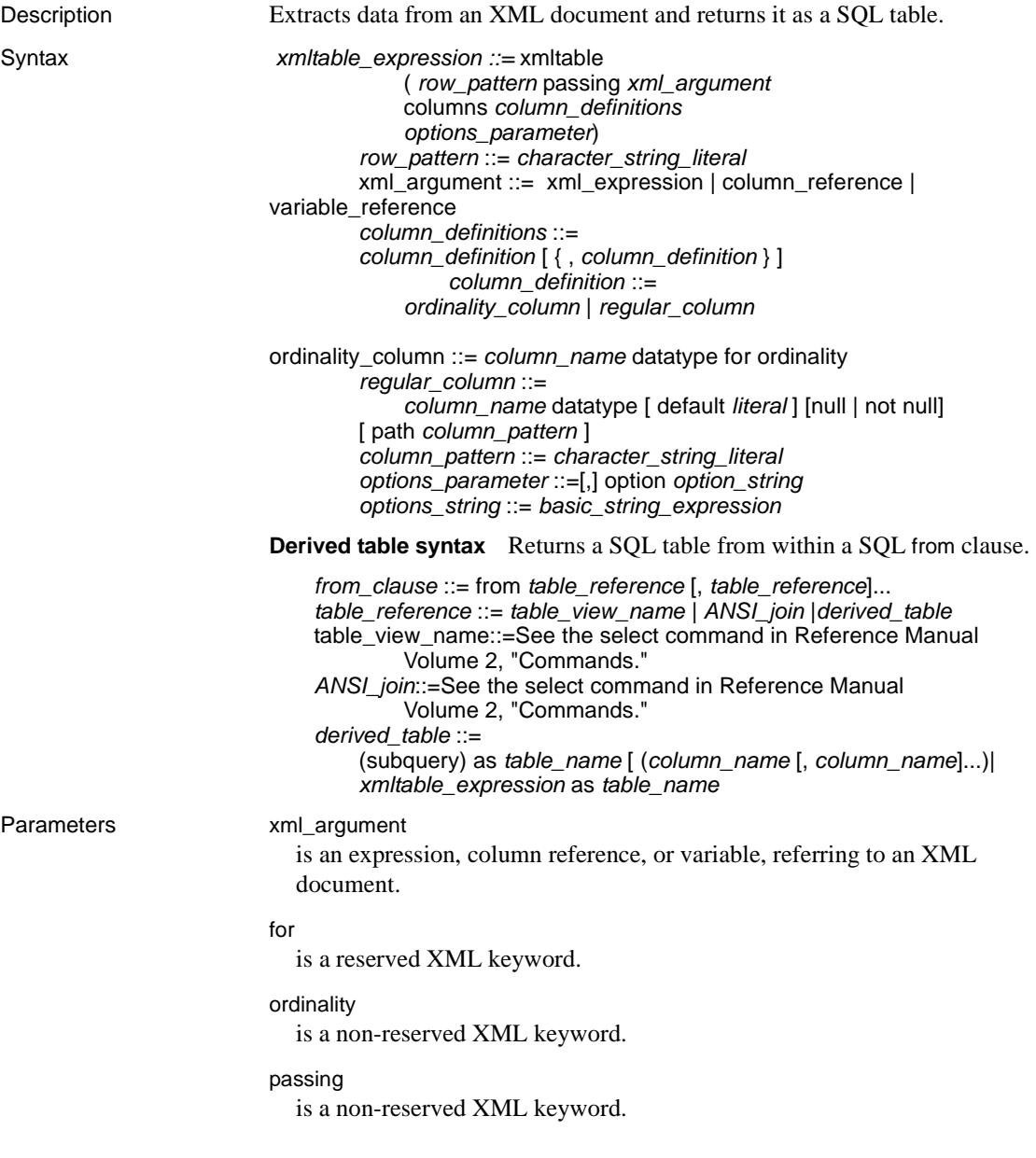

#### *row\_pattern*

is an XPath query expression whose result is a sequence of elements from the specified document. The xmltable call returns a table with one row for each element in the sequence.

#### columns

is a non-reserved XML keyword.

#### *column\_name*

is the user-specified name of the column.

#### *column\_pattern*

is an XPath query expression that applies to an element of the sequence returned by the *row\_pattern*, to extract the data for a column of the result table. If the *column\_pattern* is omitted, the *column\_pattern* defaults to the *column\_name*.

#### *ordinality\_column*

is a column of datatypes integer, smallint, tinyint, decimal, or numeric, which indicates ordering of the elements in the input XML document.

#### *regular\_column*

is any column that is not an ordinality column.

#### *derived\_table*

is a parenthesized subquery specified in the from clause of a SQL query.

#### path

is a reserved XML keyword.

#### option

is an *option\_string*, defined in *XML Services*, and a reserved XML keyword.

**Examples Example 1** Shows a simple xmltable call with the document specified as a character-string literal:

```
select * from xmltable('/doc/item'
 passing '<doc><item><id>1</id><name>Box</name></item>'
   +'<item><id>2</id><name>Jar</name></item></doc>'
 columns id int path 'id',name varchar(20) path 'name') as items_table
id name
----- -----
1 Box
2 Jar
```
(2 rows affected)

**Example 2** Stores the document in a Transact-SQL variable, and references that variable in the xmltable call:
```
declare @doc varchar(16384)
set @doc='<doc><item><id>1</id><name>Box</name></item>'
   +'<item><id>2</id><name>Jar</name></item></doc>'
select * from xmltable('/doc/item' passing @doc
 columns id int path 'id', name varchar(20) path 'name') as items_table
id name
---- -----
1 Box
2 Jar
(2 rows affected)
```
**Example 3** Stores the document in a table and references it with a subquery:

```
select 100 as doc_id,
'<doc><item><id>1</id><name>Box</name></item><item><id>2</id>
  <name>Jar</name></item></doc>' as doc
into #sample_docs
select * from xmltable('/doc/item'
 passing(select doc from #sample_docs where doc_id=100)
 columns id int path 'id',name varchar(20) path 'name') as items_table
```
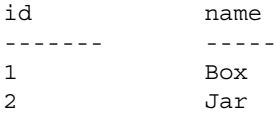

```
(2 rows affected)
```
**Example 4** If a row pattern returns an empty sequence, the result is an empty table:

```
select * from xmltable ('/doc/item entry'
 passing '<doc><item><id>1</id><name>Box</name></item>'
   +'<item><id>2</id><name>Jar</name></item></doc>'
 columns id int path 'id', 
   name varchar(20) path 'name') as items_table
id name
```

```
------- ------
```
(0 rows affected)

**Example 5** The arguments following the columns keyword comprise the list of column definitions. Each column definition specifies a column name and datatype, as in create table, and a path, called the column pattern.

When the data for a column is contained in an XML attribute, specify the column pattern using "@" to reference an attribute. For example:

```
select * from xmltable ('/doc/item'
 passing '<doc><item id="1"><name>Box</name></item>'
    +'<item id="2"><name>Jar</name></item></doc>'
  columns id int path '@id', name varchar(20)) as items_table
```
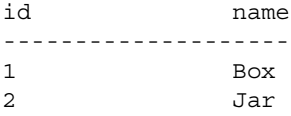

(2 rows affected)

**Example 6** A *column-pattern* is commonly the same as the specified *column\_name*, for example name. In this case, omitting the column-pattern results in defaulting to the *column\_name*:

```
select * from xmltable ('/doc/item'
 passing '<doc><item><id>1</id><name>Box</name></item>'
   +'<item><id>2</id><name>Jar</name></item></doc>'
 columns id int, name varchar(20)) as items_table
```
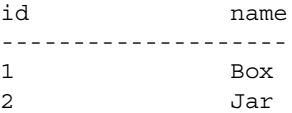

```
(2 rows affected)
```
**Example 7** If you want a column pattern to default to the column name, in a column whose value is in an XML attribute, use a quoted identifier. You must then quote such identifiers when you reference them in the results:

```
set quoted_identifier on
select "@id", name from xmltable ('/doc/item'
   passing '<doc><item id="1"><name>Box</name></item>'
      +'<item id="2"><name>Jar</name></item></doc>'
   columns "@id" int, name varchar(20)) as items_table
```

```
@id name
--------------------
1 Box
2 Jar
(2 rows affected)
```
**Example 8** You can also use quoted identifiers to specify column names as default column patterns, using column names that are more complex XPath expressions. For example:

```
set quoted_identifier on
select "@id", "name/short", "name/full" from xmltable ('/doc/item'
 passing '<doc><item id="1"><name><short>Box</short>
     <full>Box, packing, moisture resistant, plain</full>
     </name></item>'
 +'<item id="2"><name><short>Jar</short>
     <full>Jar, lidded, heavy duty</full>
     </name></item></doc>'
 columns "@id" int, "name/short" varchar(20), "name/full" varchar(50))
 as items table
@id name/short name/full
--------------------
1 Box Box, packing, moisture resistant, plain
2 Jar Jar, lidded, heavy duty
```
(2 rows affected)

**Example 9** The function text is implicit in column patterns. This example does not specify text in the column pattern for either the id or name column:

```
select * from xmltable ('/doc/item'
passing '<doc><item><id>1</id><name>Box</name></item>'
+ '<item><id>2</id><name>Jar</name></item></doc>'
columns id int path 'id', name varchar (20) path 'name') as items_table
id name
--- --------
1 Box
2 Jar
(2 rows affected)
```
**Example 10** Applying an implicit SQL converst statement to the data extracted from the column pattern, derives column values in datatype conversions.

```
select * from xmltable ('/emps/emp'
 passing '<emps>
<emp><id>1</id><salary>123.45</salary><hired>1/2/2003</hired></emp>'
+'<emp><id>2</id><salary>234.56</salary><hired>2/3/2004</hired></emp>'
   +'</emps>'
 columns id int path 'id', salary dec(5,2), hired date)
as items_table
id salary hired
------- --------- --------
```
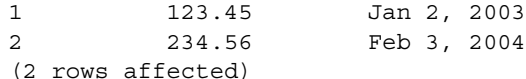

**Example 11** You can use an *ordinality\_column* in xmltable to record the ordering of elements in the input XML document:

```
declare @doc varchar(16384)
set @doc = '<doc><item><id>25</id><cname>Box</name></item>'
 +'<item><id>15</id><name>Jar</name></item></doc>'
select * from xmltable('/doc/item' passing @doc
 columns item_order int for ordinality,
   id int path 'id',
   name varchar(20) path 'name') as items table
order by item_order
item order id name
---------- --- ----
1 25 Box
2 15 Jar
(2 rows affected)
```
Without the for ordinality clause and the item\_order column, there is nothing in the id and name columns that indicates that the row of id 25 precedes the row of id 15. The for ordinality clause orders the output SQL rows the same as the ordering of the elements in the input XML document.

The datatype of an ordinality column can be any fixed numeric datatype: int, tinyint, bigint, numeric, or decimal. numeric and decimal must have a scale of 0. An ordinality column cannot be real or float.

**Example 12** Omits the <name> element from the second <item>. The name column allows names to be NULL by default.

```
select * from xmltable ('/doc/item'
 passing '<doc><item><id>1</id><name>Box</name></item>'
 +'<item><id>2</id></item></doc>' 
columns id int path 'id', name varchar(20) path 'name')
as items_table
id name
------------------
1 Box
2 NULL
```
(2 rows affected)

**Example 13** Omits the  $\leq$  name allement from the second  $\leq$  item and specifies not null for the name column:

```
select * from xmltable ('/doc/item'
 passing '<doc><item><id>1</id><name>Box</name></item>'
 +'<item><id>2</id></item></doc>' 
columns id int path 'id', name varchar(20) not null path 'name')
as items_table
id name
----- --------
1 Box
Msg 14847, Level 16, State 1:
```
XMLTABLE column 0, does not allow null values.

**Example 14** Adds a default clause to the name column, and omits the  $\le$ name> elements from the second sitems.

```
select * from xmltable ('/doc/item'
 passing'<doc><item><id>1</id><name>Box</name></item>'
 +'<item><id>2</id></item></doc>'
columns id int path 'id', name varchar(20) default '***' path 'name')
as items_table
id name
--- ------
1 Box
2 '***'
(2 rows affected)
```
**Example 15** Shows SQL commands in which you can use an xmltable call in a derived table expression. This example uses xmltable in a simple select statement:

```
select * from xmltable ('/doc/item'
  passing '<doc><item><id>1</id><name>Box</name></item>'
  +'<item><id>2</id><name>Jar</name></item></doc>' 
columns id int path 'id', 
  name varchar(20) path 'name') as items_table
```

```
id name
-- ----
1 Box
2 Jar
(2 rows affected)
```
Line 1:

**Example 16** Uses xmltable in a view definition. It stores a document in a table and references that stored document in a create view statement, using xmltable to extract data from the table:

```
select 100 as doc_id,
```

```
'<doc><item><id>1</id><name>Box</name></item>'
  +'<item><id>2</id><name>Jar</name></item></doc>' as doc
into sample_docs
create view items_table as
  select * from xmltable('/doc/item'
   passing (select doc from sample_docs where doc_id=100)
   columns id int path 'id', 
   name varchar(20) path 'name') as xml_extract
select * from items table
id name
------------------
1 Box
2 Jar
(2 rows affected)
                Example 17 Uses xmitable in a cursor:
```

```
declare C cursor for
select * from xmltable ('/doc/item'
  passing (select doc from sample_docs where id=100)
  columns id int path 'id', 
  name varchar(20) path 'name') as items table
  go
declare @idvar int
declare @namevar varchar(20)
open C
while @@sqlstatus=0
begin
fetch C into @idvar, @namevar
print 'ID "%1!" NAME"%2!"', @idvar, @namevar
end
-------------------------
ID "1" NAME "Box"
ID "2" NAME "Jar"
```
(2 rows affected)

In applications that require multiple actions for each generated row, such as executing update, insert, or delete from other tables, you can process an xmltable result with a cursor loop. Alternatively, store the xmltable result in a temporary table and process that table with a cursor loop.

**Example 18** This example uses xmltable in select into:

```
select * into #extracted table
from xmltable('/doc/item'
 passing (select doc from sample_docs where doc_id=100
```

```
columns id int path 'id',
 name varchar(20) path 'name') as items_table
select * from #extracted table
id name
---- ------------
1 Box
2 Jar
```
**Example 19** Uses xmltable in an insert command:

```
create table #extracted_data (idcol int, namecol varchar(20))
insert into #extracted_data
select * from xmltable('/doc/item'
 passing (select doc from sample_docs where doc_id=100)
 columns id int path 'id', name varchar(20) path 'name') as items_table
select * from #extracted data
```
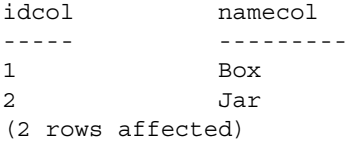

**Example 20** Uses xmltable in a subquery. xmltable returns a SQL table, so the subquery must perform either an aggregation or a selection to return a single row and column for the subquery result.

```
declare @idvar int
set @idvar = 2
select @idvar,
(select name from xmltable ('/doc/item'
 passing(select doc from sample_docs where doc_id=100)
 columns id int path 'id',name varchar(20) path 'name') as item_table
where items table.id=@idvar)
----------------------------
2 Jar
(1 rows affected)
```
**Example 21** Joins an xmitable result with other tables, using either multiple table joins in the from clause, or outer joins:

```
create table prices (id int, price decimal (5,2))
insert into prices values(1,123.45)
insert into prices values (2,234.56)
select prices.id,extracted_table.name, prices.price
from prices,(select * from xmltable('/doc/item'
 passing (select doc from sample_docs where doc_id=100)
```

```
columns id int path 'id', name varchar(20) path 'name') as a) as
extracted_table
where prices.id=extracted table.id
id name price
-- ---- -----
1 Box 123.45
2 Jar 234.56
(2 rows affected)
```
**Example 22** Uses xmltable, with a lateral reference to a column existing in a preceding table in the same from clause as xmltable:

```
create table deptab (col1 int, col2 image)
insert deptab values (1, '<dept>
                          <dept-id>1</dept-id>
                          <dept-name>Finance</dept-name>
                          <employees>
                            <emp><name>John</name><id>e11</id></emp>
                            <emp><name>Bela</name><id>e12</id></emp>
                            <emp><name>James</name><id>e13</id></emp>
                          </employees>
                          </dept>')
insert deptab values (2, '<dept>
                          <dept-id>2</dept-id>
                          <dept-name>Engineering</dept-name>
                          <employees>
                            <emp><name>Tom</name><id>e21</id></emp>
                            <emp><name>Jeff</name><id>e22</id></emp>
                            <emp><name>Mary</name><id>e23</id></emp>
                          </employees>
                          </dept>')
```
select id, empname from deptab, xmltable ('/dept/employees/emp' passing deptab.co12 columns empname varchar (8) path 'name', id varchar (8) path 'id') as sample\_tab

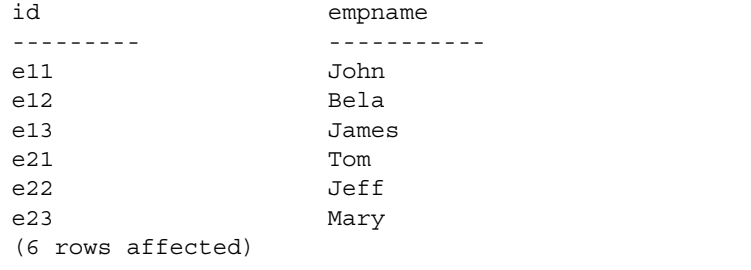

Usage • xmltable is a built-in, table-valued function.

- The syntax of derived tables requires you to specify a table name, even if you do not reference it. Therefore, each xmltable expression must also specify a table name.
- The argument following passing is the input XML document.
- The result type of an xmltable expression is a SQL table, whose column names and their datatypes are specified by *column\_definitions*.
- To process documents, you can apply xmltable to the XML document in each row of a table of XML documents.
- These keywords are associated with xmltable:
	- Reserved for, option, xmltable, path
	- Not reserved  $-$  columns, ordinality, passing
- The expressions in the arguments of an xmltable call can reference the column names of preceding tables in the from clause containing the xmltable call. Only tables that precede the xmltable call can be referenced. Such a reference, to a column of a preceding table in the same from clause, is called a **lateral reference**. For example:

```
select * from T1, xmltable(...passing T1.C1...)
       as XT2, xmltable(...passing XT2.C2...)as XT3
```
The reference to T1.C1 in the first xmltable call is a lateral reference to column C1 of table T1. The reference to XT2.C2 in the second xmltable call is a lateral reference to column C2 of the table generated by the first xmltable call.

• You cannot use xmltable in the from clause of an update or delete statement. For example, the following statement fails:

```
update T set T.C=...
from xmltable(...) as T
where...
```
- Datatypes in *regular\_columns* can be of any SQL datatype.
- To handle XML data whose format is not suitable for a SQL convert function, extract the data to a string column (varchar, text, image, java.lang.String).
- The extracted XML data for the column must be convertible to the column datatype, or an exception is raised.
- If a column pattern returns an empty result, the action taken depends on the default and {null | not null} clauses.
- The literal following a default in a *regular\_column* must be assignable to the datatype of the column.
- There can be no more than one *ordinality\_column*; the datatype specified for this variable must be integer, smallint, tinyint, decimal, or numeric. decimal and numeric must have a scale of zero.
- An *ordinality\_column*, if one exists, is not nullable.

**Note** This default is different from the default value of create table.

- The nullable property of other columns is specified by the  $\{null \mid not$ null} clause. The default is null.
- The current setting of set quoted identifier applies to the clauses of an xmltable expression. For example:
	- If set quoted identifier is on, column names can be quoted identifiers, and string literals in *row\_pattern*, *column\_pattern*, and default literals must be surrounded with single quotation marks.
	- If set quoted\_identifier is off, column names cannot be quoted identifiers, and string literals in *row\_pattern*, *column\_pattern*, and default literals can be surrounded with either single or double quotation marks.
- The general format of the option\_string is described in "option\_strings: general format," in *XML Services, Adaptive Server 15.0*.

xmltable row and column patterns

- xmltable row and column patterns are allowed to be only simple paths. Simple paths in XPath consist only of forward traversals using '/' and element/attribute names.
- If the *row\_pattern* does not begin at the root level of the document specified by *xml\_argument*, an exception is raised. The row pattern must begin at the root of the XML document.
- The row pattern expression cannot contain an XPath function.
- A column pattern must be a relative path.
- If the *row\_pattern* specifies an XML function, an exception is raised. The row pattern cannot specify an XML function.
- If a *column\_definition* does not specify a path, the default *column\_pattern* is the *column\_name* of the column definition. This default is subject to the case sensitivity of the server. For example, consider this statement:

select \* from xmltable(...columns name  $\text{varchar}(30), \ldots$ 

If the server is case-insensitive, this is equivalent to the following:

```
select * from xmltable(...columns name varchar(30)
path 'name',...)
```
If the server is case-sensitive, the first statement is equivalent to:

```
select * from xmltable
   (...columns name varchar(30) path 'NAME',...)
```
Generating the rows of the result table

- The result value of an xmltable expression is a T-SQL table RT, defined as follows:
- RT has a row for each element in the XML sequence that results from applying the *row\_pattern* to the *xml\_argument*.
- The rows of RT have a column for each *column\_definition*, with the *column\_name* and datatype specified in the *column\_definition*.
- If a *column\_definition* is a *ordinality\_column*, its value for the Nth row is the integer N.
- If a *column\_definition* is a *regular\_column*, its value for the Nth row corresponds to the following:
	- Let XVAL be the result of applying this XPath expression to the *xml\_argument*:

(row\_pattern[N])/column\_pattern/text()

• If XVAL is empty, and the *column\_definition* contains a default clause, the value of the column is that default value.

If XVAL is empty and the *column\_definition* specifies not null, an exception is raised.

Otherwise, the value of the column is the null value.

- If XVAL is not empty, and the datatype of the column is char, varchar, text, unitext, unichar, univarchar, or java.lang.String, de-entitize XVAL.
- The value of the column is the result of:

convert(datatype, XVAL)

# **year**

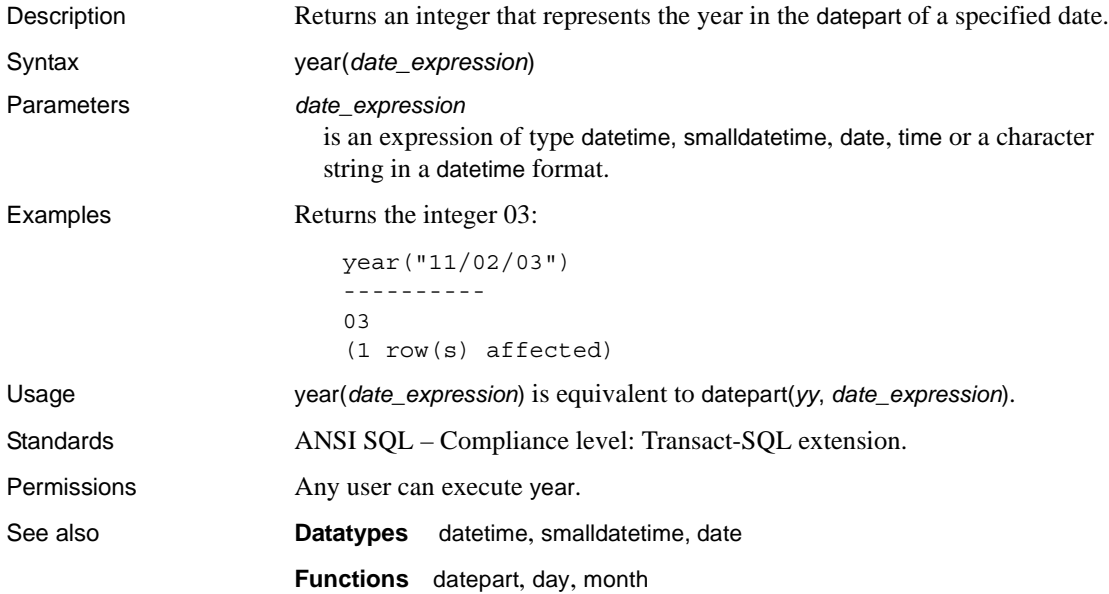

# CHAPTER 3 **Global Variables**

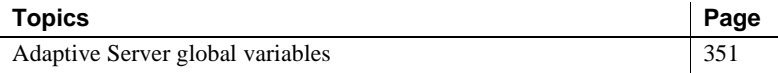

# <span id="page-372-0"></span>**Adaptive Server global variables**

Global variables are system-defined variables updated by Adaptive Server while the system is running. Some global variables are session-specific, while others are server instance-specific. For example, *@@error* contains the last error number generated by the system for a given user connection.

See [get\\_appcontext](#page-193-0) and [set\\_appcontext](#page-287-0) to specify application context variables.

To view the value for any global variable, enter:

select *variable\_name*

For example:

select @@char\_convert

[Table 3-1](#page-372-1)lists the global variables available for Adaptive Server:

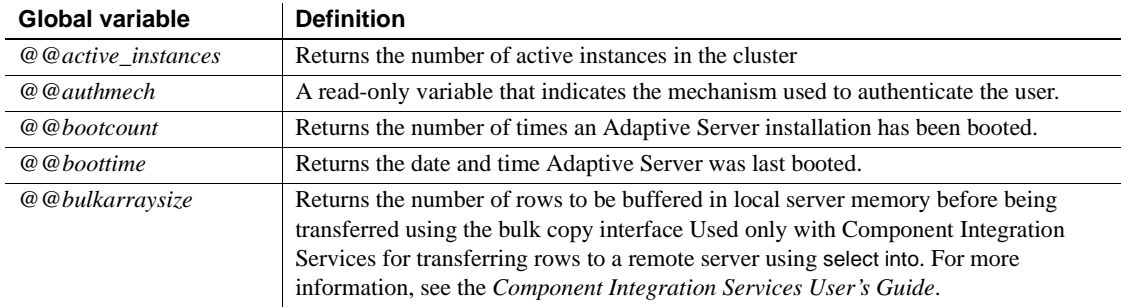

#### <span id="page-372-1"></span>*Table 3-1: Adaptive Server global variables*

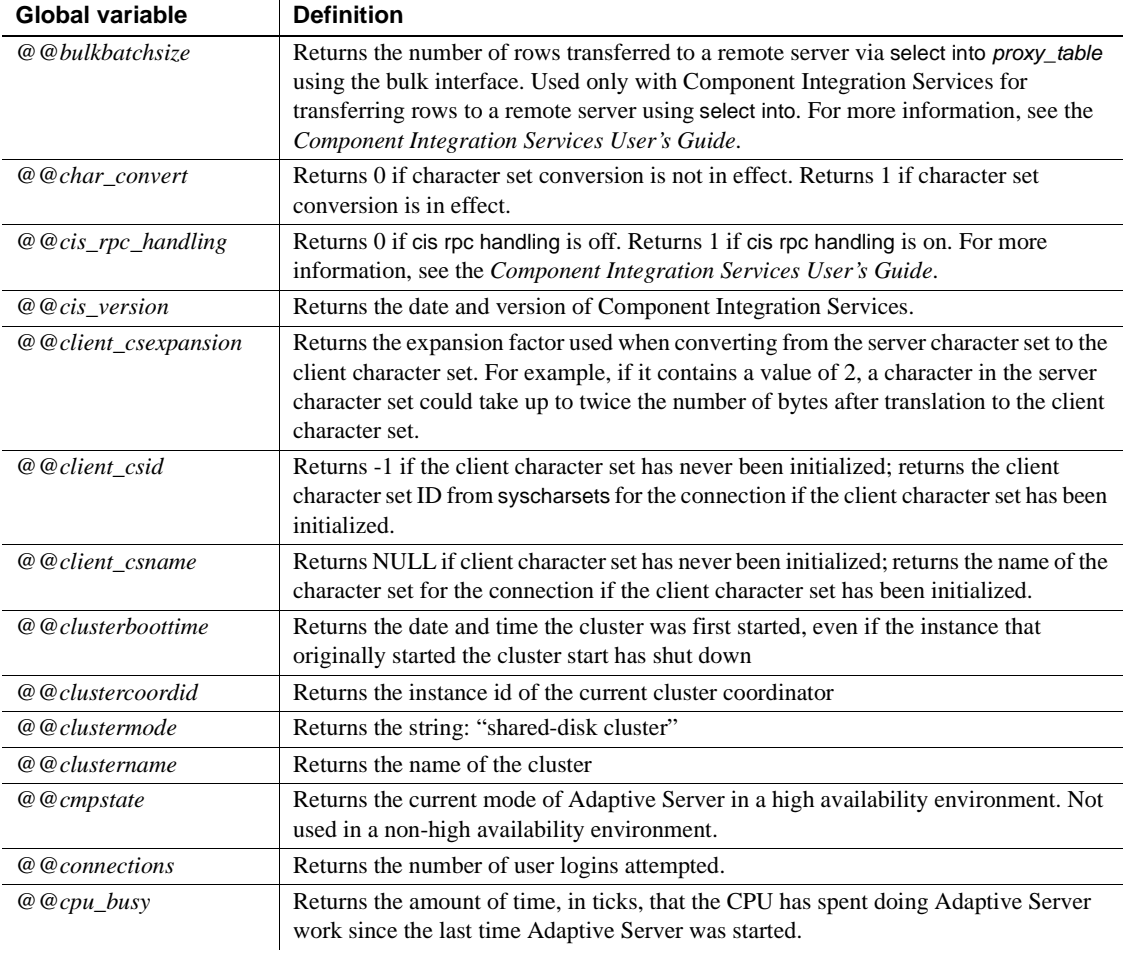

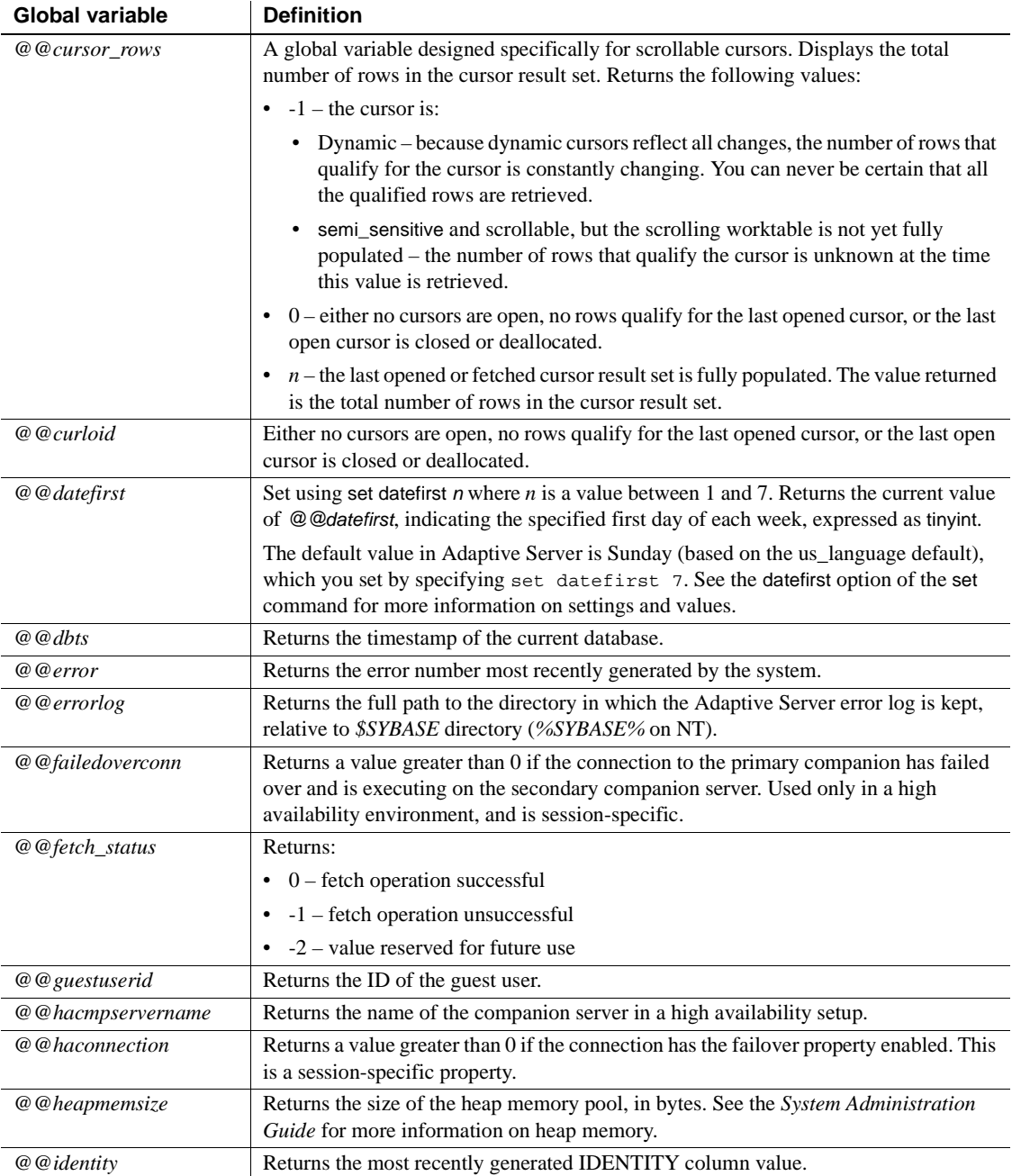

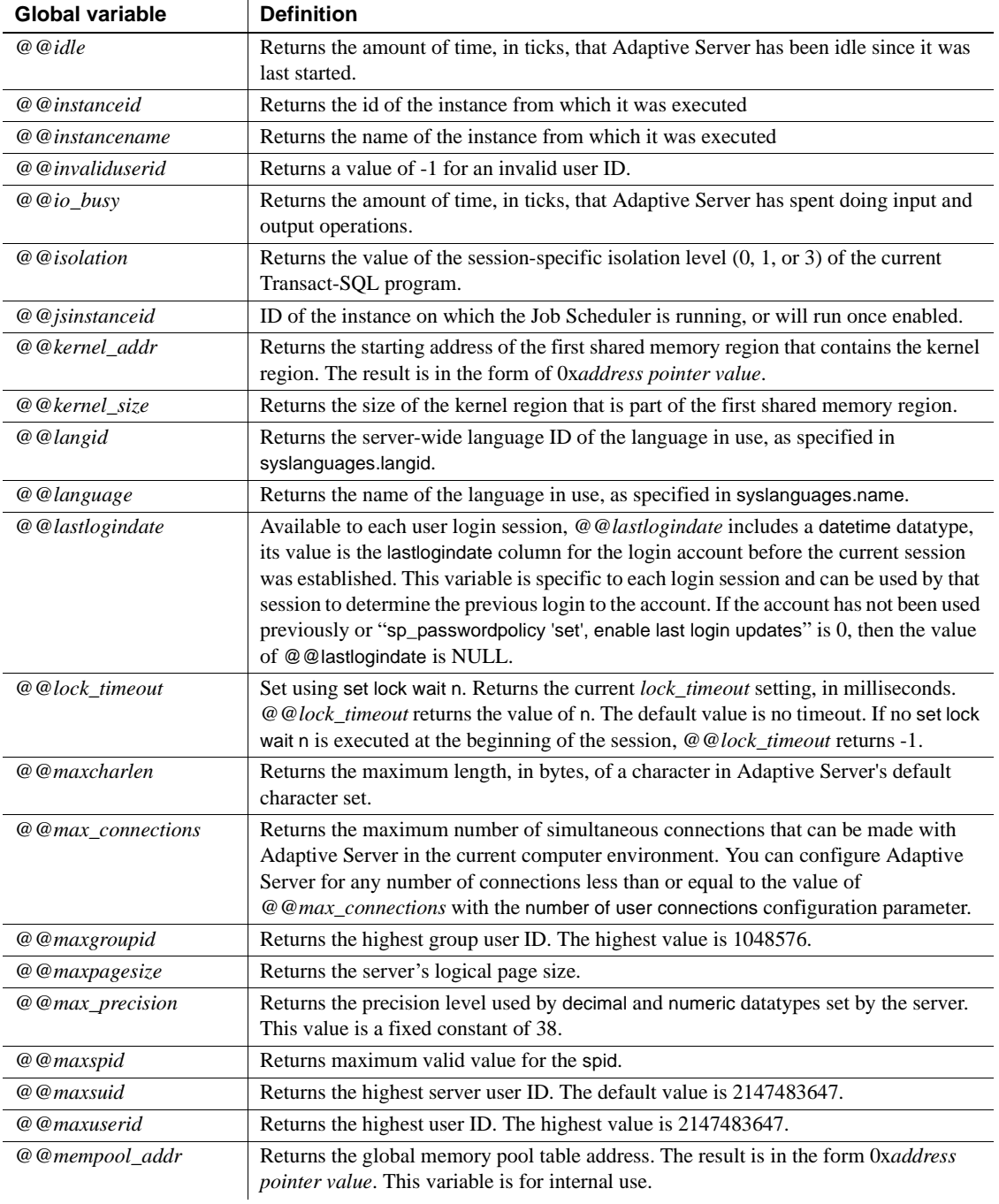

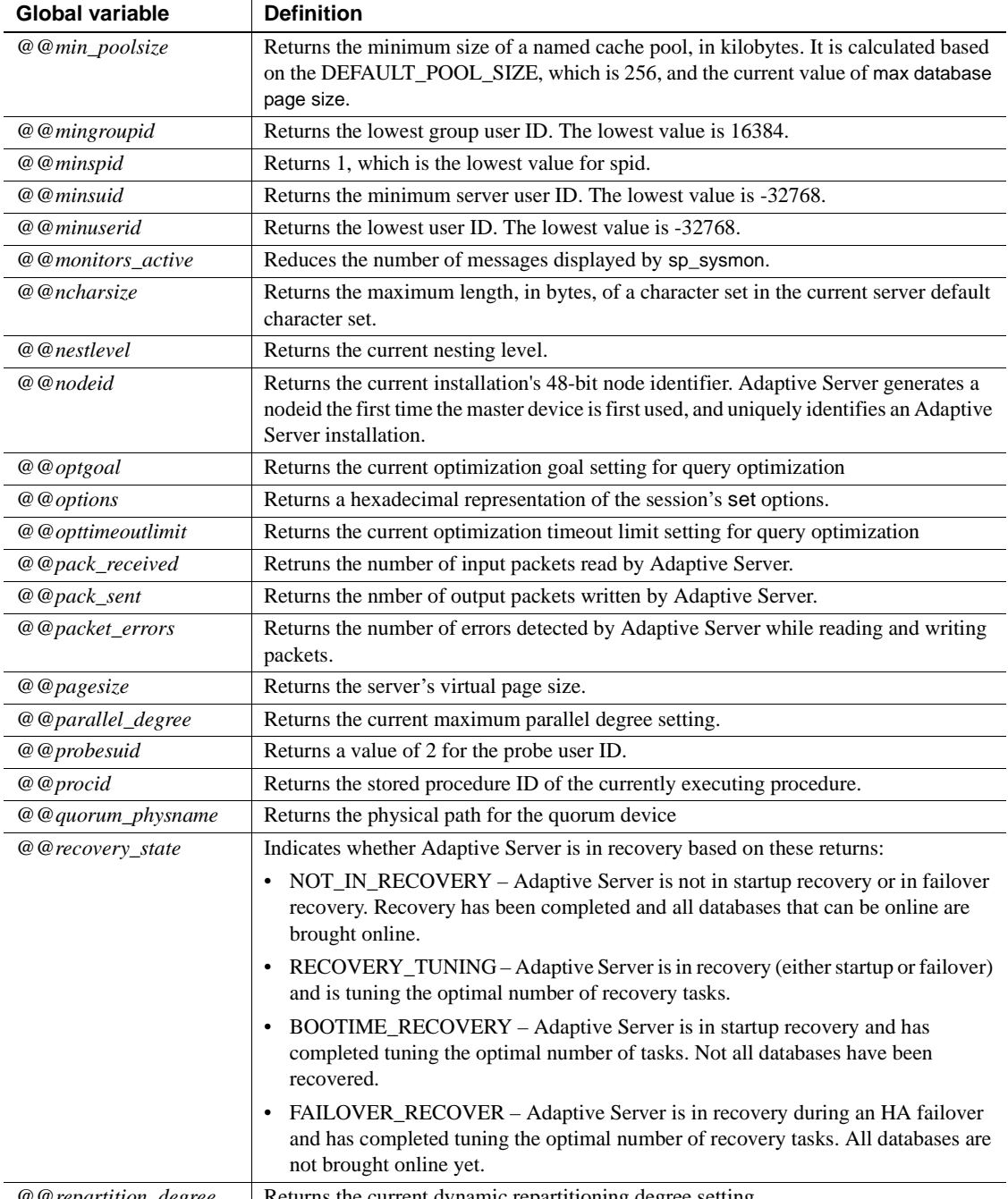

*@@repartition\_degree* Returns the current dynamic repartitioning degree setting

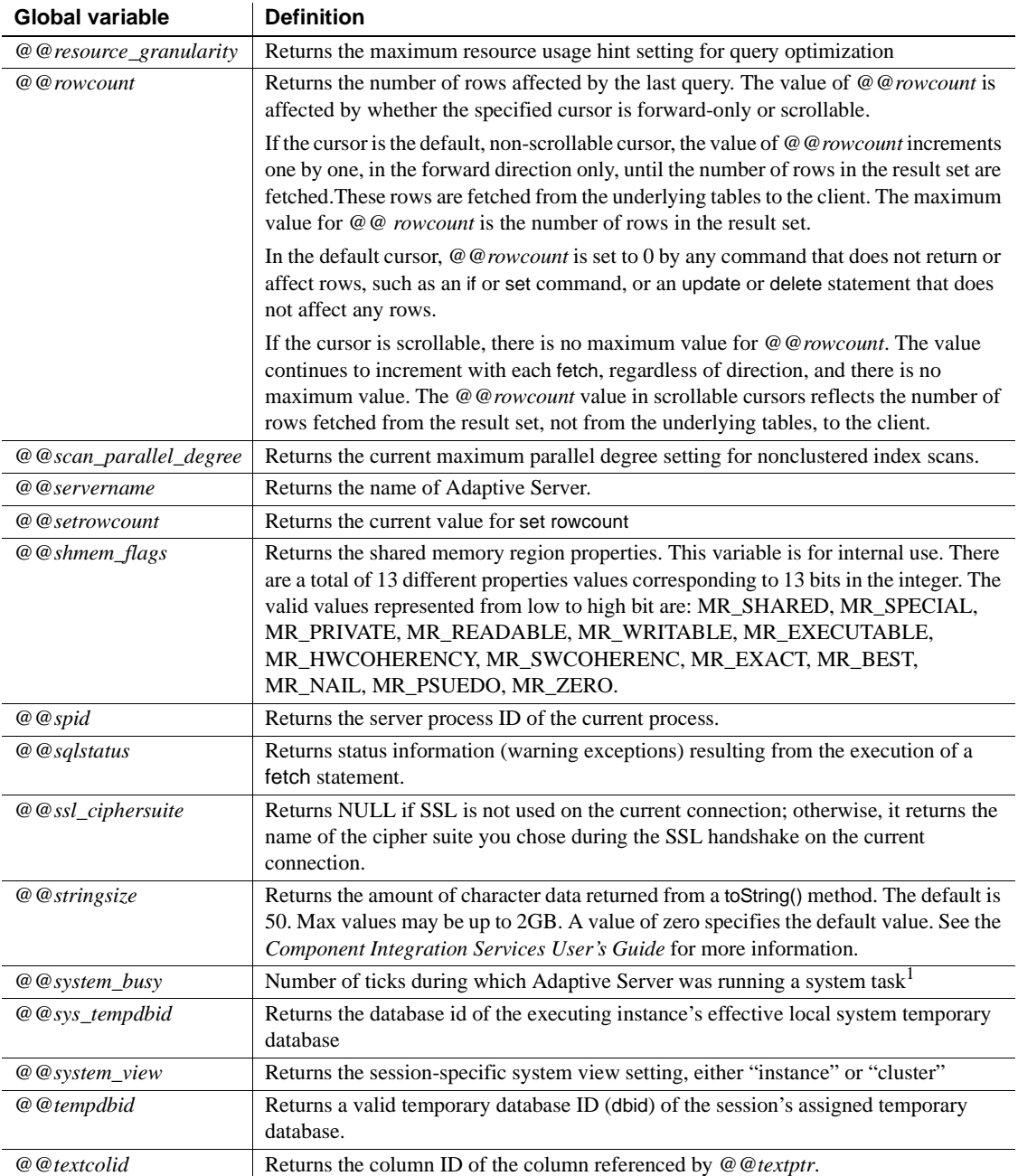

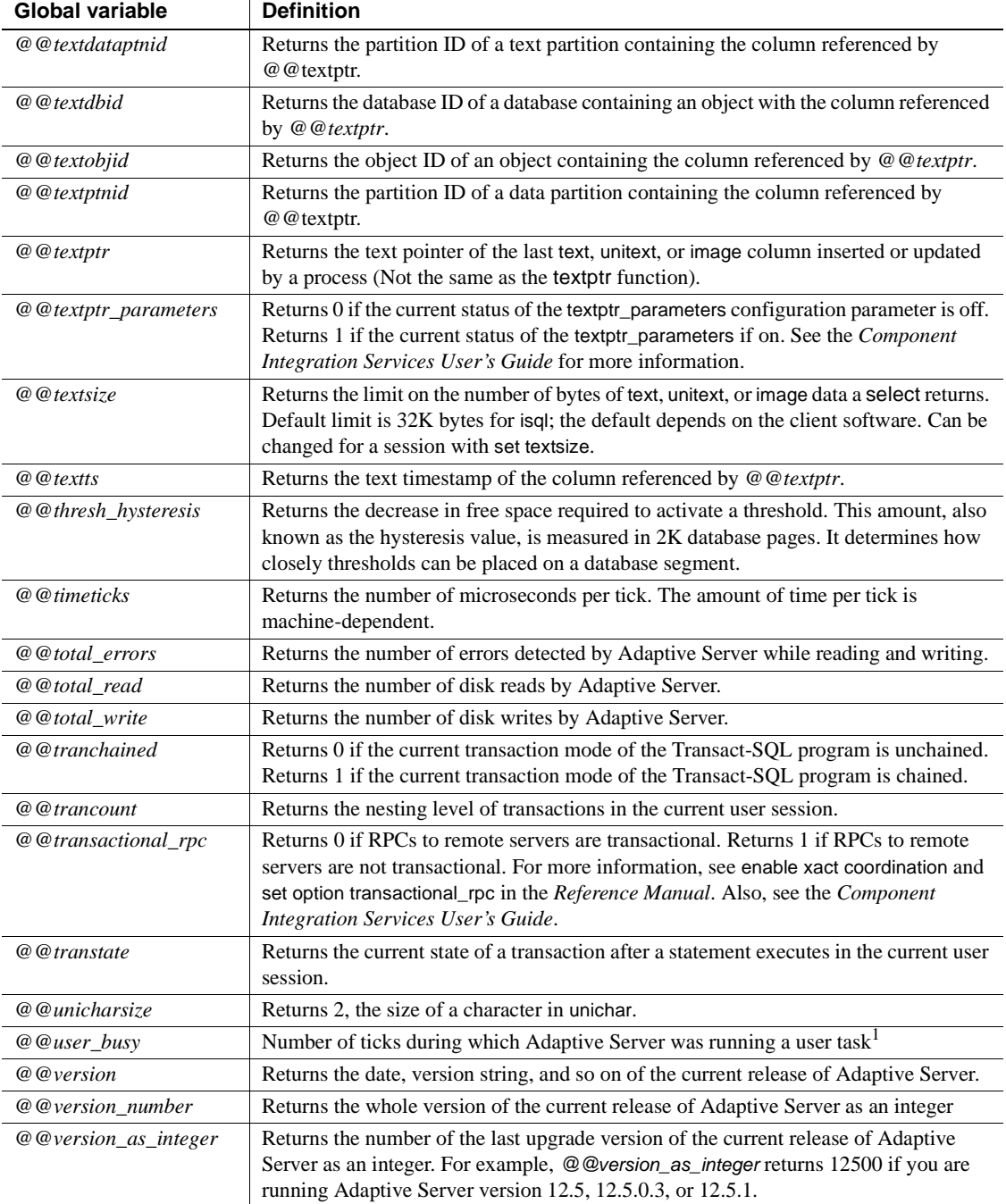

<sup>1</sup>The value of @@user\_busy + @@system\_busy should equal the value of *@@cpu\_busy*

# **Using global variables in a clustered environment**

For *@@servername*, the Cluster Edition returns the name of the cluster, not the instance name. Use *@@instancename* to return the name of the instance.

In a non-clustered Adaptive Server environment, the value for *@@identity* changes for every record inserted. If the most recent record inserted contains a column with the IDENTITY property, *@@identity* is set to the value of this column, otherwise it is set to "0" (an invalid value). This variable is sessionspecific, and takes its value based on the last insert that occurred during this session.

In a clustered environment, multiple nodes perform inserts on tables, so the session-specific behavior is not retained for *@@identity*. In a clustered environment, the value for *@@identity* depends on the last record inserted in the node for the current session and not on the last record inserted in the cluster.

# CHAPTER 4 **Expressions, Identifiers, and Wildcard Characters**

This chapter describes Transact-SQL expressions, valid identifiers, and wildcard characters.

Topics covered are:

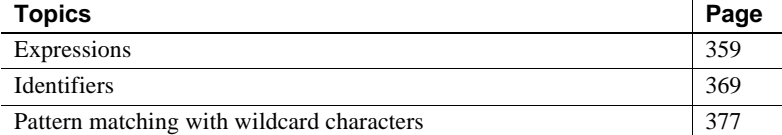

# <span id="page-380-0"></span>**Expressions**

An expression is a combination of one or more constants, literals, functions, column identifiers and/or variables, separated by operators, that returns a single value. Expressions can be of several types, including **arithmetic**, **relational**, **logical** (or **Boolean**), and **character string**. In some Transact-SQL clauses, a subquery can be used in an expression. A case expression can be used in an expression.

[Table 4-1](#page-380-1) lists the types of expressions that are used in Adaptive Server syntax statements.

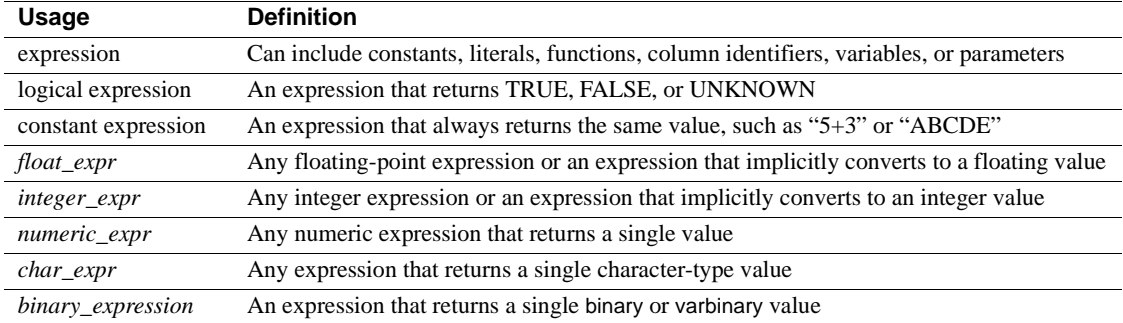

<span id="page-380-1"></span>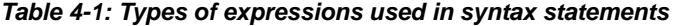

# **Size of expressions**

Expressions returning binary or character datum can be up to 16384 bytes in length. However, earlier versions of Adaptive Server only allowed expressions to be up to 255 bytes in length. If you have upgraded from an earlier release of Adaptive Server, and your stored procedures or scripts store a result string of up to 255 bytes, the remainder will be truncated. You may have to re-write these stored procedures and scripts for to account for the additional length of the expressions.

# **Arithmetic and character expressions**

The general pattern for arithmetic and character expressions is:

{*constant* | *column\_name* | *function* | (*subquery*) | (*case\_expression*)} [{*arithmetic\_operator* | *bitwise\_operator* | *string\_operator* | *comparison\_operator* } {*constant* | *column\_name* | *function* | (*subquery*) | *case\_expression*}]*...*

# **Relational and logical expressions**

A logical expression or relational expression returns TRUE, FALSE, or UNKNOWN. The general patterns are:

expression *comparison\_operator* [any | all] *expression*

expression [not] in *expression*

[not]exists *expression*

expression [not] between expression and *expression*

expression [not] like "*match\_string*" [escape "*escape\_character* "]

not expression like "*match\_string*" [escape "*escape\_character* "]

*expression* is [not] null

not *logical\_expression*

logical\_expression {and | or} *logical\_expression*

### **Operator precedence**

Operators have the following precedence levels, where 1 is the highest level and 6 is the lowest:

- 1 unary (single argument)  $+ -$
- $2 * 1%$
- 3 binary (two argument)  $+ 8$  | ^
- 4 not
- 5 and
- 6 or

When all operators in an expression are at the same level, the order of execution is left to right. You can change the order of execution with parentheses—the most deeply nested expression is processed first.

# **Arithmetic operators**

Adaptive Server uses the following arithmetic operators:

| <b>Operator</b> | <b>Meaning</b>                  |
|-----------------|---------------------------------|
|                 | Addition                        |
|                 | Subtraction                     |
| $\star$         | Multiplication                  |
|                 | Division                        |
| %               | Modulo (Transact-SQL extension) |
|                 |                                 |

*Table 4-2: Arithmetic operators*

Addition, subtraction, division, and multiplication can be used on exact numeric, approximate numeric, and money type columns.

The modulo operator cannot be used on smallmoney, money, numeric, float or real columns. Modulo finds the integer remainder after a division involving two whole numbers. For example, 21 %  $11 = 10$  because 21 divided by 11 equals 1 with a remainder of 10.

When you perform arithmetic operations on mixed datatypes, for example float and int, Adaptive Server follows specific rules for determining the type of the result. For more information, see [Chapter 1, "System and User-Defined](#page-22-0)  [Datatypes,"](#page-22-0)

# **Bitwise operators**

The bitwise operators are a Transact-SQL extension for use with integer type data. These operators convert each integer operand into its binary representation, then evaluate the operands column by column. A value of 1 corresponds to true; a value of 0 corresponds to false.

[Table 4-3](#page-383-0) summarizes the results for operands of 0 and 1. If either operand is NULL, the bitwise operator returns NULL:

| & (and)          | 1            | $\overline{0}$ |
|------------------|--------------|----------------|
| $\mathbf{1}$     | 1            | $\overline{0}$ |
| $\overline{0}$   | $\theta$     | $\overline{0}$ |
|                  |              |                |
| $ ($ or $)$      | 1            | $\overline{0}$ |
| $\mathbf{1}$     | 1            | 1              |
| $\overline{0}$   | 1            | 0              |
|                  |              |                |
| ^ (exclusive or) | 1            | $\overline{0}$ |
| 1                | 0            | 1              |
| $\overline{0}$   | 1            | $\overline{0}$ |
|                  |              |                |
| $\sim$ (not)     |              |                |
| 1                | <b>FALSE</b> |                |
| $\overline{0}$   | 0            |                |
|                  |              |                |

<span id="page-383-0"></span>*Table 4-3: Truth tables for bitwise operations*

The examples in [Table 4-4](#page-384-0) use two tinyint arguments,  $A = 170$ (10101010 in binary form) and  $B = 75$  (01001011 in binary form).

| <b>Operation</b> | <b>Binary form</b> | <b>Result</b> | <b>Explanation</b>                          |
|------------------|--------------------|---------------|---------------------------------------------|
| (A & B)          | 10101010           | 10            | Result column equals 1 if both A and B      |
|                  | 01001011           |               | are 1. Otherwise, result column equals 0.   |
|                  |                    |               |                                             |
|                  | 00001010           |               |                                             |
| (A B)            | 10101010           | 235           | Result column equals 1 if either A or B, or |
|                  | 01001011           |               | both, is 1. Otherwise, result column        |
|                  |                    |               | equals 0                                    |
|                  | 11101011           |               |                                             |
| $(A \wedge B)$   | 10101010           | 225           | Result column equals 1 if either A or B,    |
|                  | 01001011           |               | but not both, is 1                          |
|                  | ----------         |               |                                             |
|                  | 11100001           |               |                                             |
| $(\sim A)$       | 10101010           | 85            | All 1s are changed to 0s and all 0s to 1s   |
|                  |                    |               |                                             |
|                  | 01010101           |               |                                             |

<span id="page-384-0"></span>*Table 4-4: Examples of bitwise operations*

## **String concatenation operator**

You can use both the  $+$  and  $\parallel$  (double-pipe) string operators to concatenate two or more character or binary expressions. For example, the following displays author names under the column heading Name in last-name first-name order, with a comma after the last name; for example, "Bennett, Abraham.":

```
select Name = (au_1name + " , " + au_1frame)from authors
```
This example results in "abcdef", "abcdef":

```
select "abc" + "def", "abc" || "def"
```
The following returns the string "abc def". The empty string is interpreted as a single space in all char, varchar, unichar, nchar, nvarchar, and text concatenation, and in varchar and univarchar insert and assignment statements:

select "abc" + "" + "def"

When concatenating non-character, non-binary expressions, always use [convert](#page-139-0):

```
select "The date is " + 
     convert(varchar(12), getdate())
```
A string concatenated with NULL evaluates to the value of the string. This is an exception to the SQL standard, which states that a string concatenated with a NULL should evaluate to NULL.

# **Comparison operators**

Adaptive Server uses the comparison operators listed in [Table 4-5:](#page-385-0)

| <b>Operator</b>              | <b>Meaning</b>                                 |  |
|------------------------------|------------------------------------------------|--|
|                              | Equal to                                       |  |
| $\geq$                       | Greater than                                   |  |
| $\prec$                      | Less than                                      |  |
| $>=$                         | Greater than or equal to                       |  |
| $\leq$                       | Less than or equal to                          |  |
| $\left\langle \right\rangle$ | Not equal to                                   |  |
| $!=$                         | <b>Transact-SQL extension</b> Not equal to     |  |
| !>                           | <b>Transact-SQL extension</b> Not greater than |  |
| !<                           | <b>Transact-SQL extension</b> Not less than    |  |

<span id="page-385-0"></span>*Table 4-5: Comparison operators*

In comparing character data, < means closer to the beginning of the server's sort order and > means closer to the end of the sort order. Uppercase and lowercase letters are equal in a case-insensitive sort order. Use sp\_helpsort to see the sort order for your Adaptive Server. Trailing blanks are ignored for comparison purposes. So, for example, "Dirk" is the same as "Dirk ".

In comparing dates, < means earlier and > means later.

Put single or double quotes around all character and datetime data used with a comparison operator:

```
= "Bennet" 
> "May 22 1947"
```
## **Nonstandard operators**

The following operators are Transact-SQL extensions:

- Modulo operator: %
- Negative comparison operators: !>, !<, !=
- Bitwise operators:  $\sim$ ,  $\land$ ,  $\sim$ , 8
- Join operators:  $*$  = and =  $*$

# **Using** *any***,** *all* **and** *in*

any is used with  $\lt$ ,  $\gt$ , or = and a subquery. It returns results when any value retrieved in the subquery matches the value in the where or having clause of the outer statement. For more information, see the *Transact-SQL User's Guide*.

all is used with < or > and a subquery. It returns results when all values retrieved in the subquery are less than  $\left( \leq \right)$  or greater than  $\left( \leq \right)$  the value in the where or having clause of the outer statement. For more information, see the *Transact-SQL User's Guide*.

in returns results when any value returned by the second expression matches the value in the first expression. The second expression must be a subquery or a list of values enclosed in parentheses. in is equivalent to = any. For more information, see where clause in *Reference Manual: Commands*.

# **Negating and testing**

not negates the meaning of a keyword or logical expression.

Use exists, followed by a subquery, to test for the existence of a particular result.

# **Ranges**

between is the range-start keyword; and is the range-end keyword. The following range is inclusive:

```
 where column1 between x and y
```
The following range is not inclusive:

where  $column1 > x$  and  $column1 < y$ 

# <span id="page-386-0"></span>**Using nulls in expressions**

Use is null or is not null in queries on columns defined to allow null values.

An expression with a bitwise or arithmetic operator evaluates to NULL if any of the operands are null. For example, the following evaluates to NULL if *column1* is NULL:

```
1 + column1
```
#### **Comparisons that return TRUE**

In general, the result of comparing null values is UNKNOWN, since it is not possible to determine whether NULL is equal (or not equal) to a given value or to another NULL. However, the following cases return TRUE when *expression* is any column, variable or literal, or combination of these, which evaluates as NULL:

- *expression* is null
- *expression* = null
- $expression = \mathcal{Q}x$ , where  $\mathcal{Q}x$  is a variable or parameter containing NULL. This exception facilitates writing stored procedures with null default parameters.
- *expression*  $!= n$ , where *n* is a literal that does not contain NULL, and *expression* evaluates to NULL.

The negative versions of these expressions return TRUE when the expression does not evaluate to NULL:

- *expression* is not null
- *expression* != null
- $expression := \mathcal{Q}x$

**Note** The far right side of these exceptions is a literal null, or a variable or parameter containing NULL. If the far right side of the comparison is an expression (such as @*nullvar* + 1), the entire expression evaluates to NULL.

Following these rules, null column values do not join with other null column values. Comparing null column values to other null column values in a where clause always returns UNKNOWN for null values, regardless of the comparison operator, and the rows are not included in the results. For example, this query returns no result rows where column1 contains NULL in both tables (although it may return other rows):

```
select column1 
from table1, table2
```
where table1.column1 = table2.column1

### **Difference between FALSE and UNKNOWN**

Although neither FALSE nor UNKNOWN returns values, there is an important logical difference between FALSE and UNKNOWN, because the opposite of false ("not false") is true. For example, " $1 = 2$ " evaluates to false and its opposite, " $1 \equiv 2$ ", evaluates to true. But "not unknown" is still unknown. If null values are included in a comparison, you cannot negate the expression to get the opposite set of rows or the opposite truth value.

### **Using "NULL" as a character string**

Only columns for which NULL was specified in the create table statement and into which you have explicitly entered NULL (no quotes), or into which no data has been entered, contain null values. Avoid entering the character string "NULL" (with quotes) as data for a character column. It can only lead to confusion. Use "N/A", "none", or a similar value instead. When you want to enter the value NULL explicitly, do *not* use single or double quotes.

#### **NULL compared to the empty string**

The empty string (""or '") is always stored as a single space in variables and column data. This concatenation statement is equivalent to "abc def", not to "abcdef":

"abc" + "" + "def"

The empty string is never evaluated as NULL.

# **Connecting expressions**

and connects two expressions and returns results when both are true. or connects two or more conditions and returns results when either of the conditions is true.

When more than one logical operator is used in a statement, and is evaluated before or. You can change the order of execution with parentheses.

[Table 4-6](#page-389-0) shows the results of logical operations, including those that involve null values.

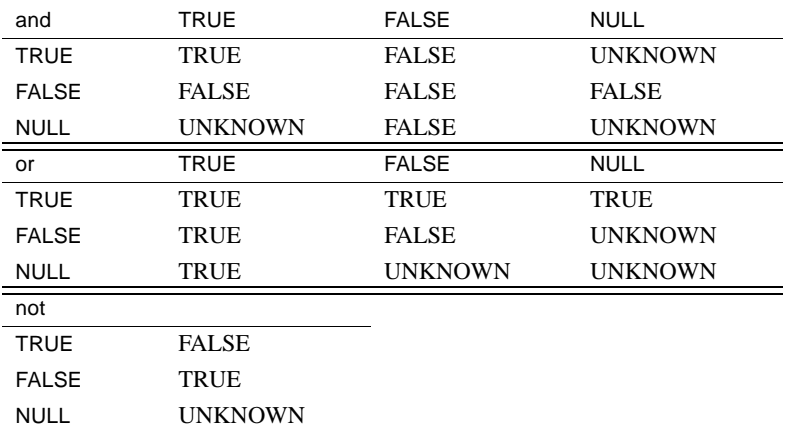

#### <span id="page-389-0"></span>*Table 4-6: Truth tables for logical expressions*

The result UNKNOWN indicates that one or more of the expressions evaluates to NULL, and that the result of the operation cannot be determined to be either TRUE or FALSE. See ["Using nulls in expressions" on page 365](#page-386-0) for more information.

# **Using parentheses in expressions**

Parentheses can be used to group the elements in an expression. When "expression" is given as a variable in a syntax statement, a simple expression is assumed. "Logical expression" is specified when only a logical expression is acceptable.

## **Comparing character expressions**

Character constant expressions are treated as varchar. If they are compared with non-varchar variables or column data, the datatype precedence rules are used in the comparison (that is, the datatype with lower precedence is converted to the datatype with higher precedence). If implicit datatype conversion is not supported, you must use the [convert](#page-139-0) function.

Comparison of a char expression to a varchar expression follows the datatype precedence rule; the "lower" datatype is converted to the "higher" datatype. All varchar expressions are converted to char (that is, trailing blanks are appended) for the comparison. If a unichar expression is compared to a char (varchar, nchar, nvarchar) expression, the latter is implicitly converted to unichar.

# **Using the empty string**

The empty string  $("")$  or  $(")$  is interpreted as a single blank in insert or assignment statements on varchar or univarchar data. In concatenation of varchar, char, nchar, nvarchar data, the empty string is interpreted as a single space; for following example is stored as "abc def":

```
"abc" + "" + "def"
```
The empty string is never evaluated as NULL.

### **Including quotation marks in character expressions**

There are two ways to specify literal quotes within a char, or varchar entry. The first method is to double the quotes. For example, if you begin a character entry with a single quote and you want to include a single quote as part of the entry, use two single quotes:

'I don''t understand.'

With double quotes:

"He said, ""It's not really confusing."""

The second method is to enclose a quote in the opposite kind of quote mark. In other words, surround an entry containing a double quote with single quotes (or vice versa). Here are some examples:

```
'George said, "There must be a better way."' 
"Isn't there a better way?" 
'George asked, "Isn"t there a better way?"'
```
# **Using the continuation character**

To continue a character string to the next line on your screen, enter a backslash  $(\setminus)$  before going to the next line.

# <span id="page-390-0"></span>**Identifiers**

Identifiers are names for database objects such as databases, tables, views, columns, indexes, triggers, procedures, defaults, rules, and cursors.

The limit for the length of object names or identifiers is 255 bytes for regular identifiers, and 253 bytes for delimited identifiers. The limit applies to most user-defined identifiers including table name, column name, index name and so on. Due to the expanded limits, some system tables (catalogs) and built-in functions have been expanded.

For variables, "@" count as 1 byte, and the allowed name for it is 254 bytes long.

Listed below are the identifiers, system tables, and built-in functions that are affected these limits.

The maximum length for these identifiers is now 255 bytes.

- Table name
- Column name
- Index name
- View name
- User-defined datatype
- Trigger name
- Default name
- Rule name
- Constraint name
- Procedure name
- Variable name
- JAR name
- Name of LWP or dynamic statement
- Function name
- Name of the time range
- Application context name

Most user-defined Adaptive Server identifiers can be a maximum of 255 bytes in length, whether single-byte or multibyte characters are used. Others can be a mximum of 30 bytes. Refer to the *Transact-SQL User's Guide* for a list of both 255-byte and 30-byte identifiers.

The first character of an identifier must be either an alphabetic character, as defined in the current character set, or the underscore (\_) character.

**Note** Temporary table names, which begin with the pound sign (#), and variable names, which begin with the at sign  $(\omega)$ , are exceptions to this rule.

Subsequent characters can include letters, numbers, the symbols  $\#$ ,  $\omega$ ,  $\Box$ , and currency symbols such as  $\oint$  (dollars),  $\Psi$  (yen), and  $\oint$  (pound sterling). Identifiers cannot include special characters such as !, %, ^, &, \*, and . or embedded spaces.

You cannot use a reserved word, such as a Transact-SQL command, as an identifier. For a complete list of reserved words, see [Chapter 5, "Reserved](#page-406-0)  [Words."](#page-406-0)

You cannot use the dash symbol  $(-)$  as an identifier.

# **Short identifiers**

The maximum length for these identifiers is 30 bytes:

- Cursor name
- Server name
- Host name
- Login name
- Password
- Host process identification
- Application name
- Initial language name
- Character set name
- User name
- Group name
- Database name
- Logical device name
- Segment name
- Session name
- Execution class name
- Engine name
- Quiesce tag name
- Cache name

# **Tables beginning with # (temporary tables)**

Tables with names that begin with the pound sign (#) are temporary tables. You cannot create other types of objects with names that begin with the pound sign.

Adaptive Server performs special operations on temporary table names to maintain unique naming on a per-session basis. When you create a temporary table with a name of fewer than 238 bytes, the sysobjects name in the tempdb adds 17 bytes to make the table name unique. If the table name is more than 238 bytes, the temporary table name in sysobjects uses only the first 238 bytes, then adds 17 bytes to make it unique.

In versions of Adaptive Server earlier than 15.0, temporary table names in sysobjects were 30 bytes. If you used a table name with fewer than 13 bytes, the name was padded with underscores ( \_ ) to 13 bytes, then another 17 bytes of other characters to bring the name up to 30 bytes.

# **Case sensitivity and identifiers**

Sensitivity to the case (upper or lower) of identifiers and data depends on the sort order installed on your Adaptive Server. Case sensitivity can be changed for single-byte character sets by reconfiguring Adaptive Server's sort order; see the *System Administration Guide* for more information. Case is significant in utility program options.

If Adaptive Server is installed with a case-insensitive sort order, you cannot create a table named MYTABLE if a table named MyTable or mytable already exists. Similarly, the following command will return rows from MYTABLE, MyTable, or mytable, or any combination of uppercase and lowercase letters in the name:

```
select * from MYTABLE
```
### **Uniqueness of object names**

Object names need not be unique in a database. However, column names and index names must be unique within a table, and other object names must be unique for each *owner* within a *database*. Database names must be unique on Adaptive Server.

# **Using delimited identifiers**

**Delimited identifiers** are object names enclosed in double quotes. Using delimited identifiers allows you to avoid certain restrictions on object names. Table, view, and column names can be delimited by quotes; other object names cannot.

Delimited identifiers can be reserved words, can begin with non-alphabetic characters, and can include characters that would not otherwise be allowed. They cannot exceed 253 bytes.

 **Warning!** Delimited identifiers may not be recognized by all front-end applications and should not be used as parameters to system procedures.

Before creating or referencing a delimited identifier, you must execute:

```
set quoted_identifier on
```
Each time you use the delimited identifier in a statement, you must enclose it in double quotes. For example:

```
create table "1one"(col1 char(3))
create table "include spaces" (col1 int)
create table "grant"("add" int)
insert "grant"("add") values (3)
```
While the quoted\_identifier option is turned on, do not use double quotes around character or date strings; use single quotes instead. Delimiting these strings with double quotes causes Adaptive Server to treat them as identifiers. For example, to insert a character string into *col1* of *1table* , use:

```
insert "1one"(col1) values ('abc')
```
Do not not use:

insert "1one"(col1) values ("abc")

To insert a single quote into a column, use two consecutive single quotation marks. For example, to insert the characters "a'b" into *col1* use:

```
insert "1one"(col1) values('a''b')
```
Syntax that includes quotes

When the quoted\_identifier option is set to on, you do not need to use double quotes around an identifier if the syntax of the statement requires that a quoted string contain an identifier. For example:

```
set quoted_identifier on
create table '1one' (c1 int)
```
However, object id() requires a string, so you must include the table name in quotes to select the information:

```
select object_id('1one')
-----------------------
  896003192
```
You can include an embedded double quote in a quoted identifier by doubling the quote:

create table "embedded""quote" (c1 int)

However, there is no need to double the quote when the statement syntax requires the object name to be expressed as a string:

select object\_id('embedded"quote')

# **Identifying tables or columns by their qualified object name**

You can uniquely identify a table or column by adding other names that qualify it—the database name, owner's name, and (for a column) the table or view name. Each qualifier is separated from the next one by a period. For example:

*database.owner.table\_name.column\_name database.owner.view\_name.column\_name*

The naming conventions are:

[[*database*.]*owner*.]*table\_name* [[*database*.]*owner*.]*view\_name*

#### **Using delimited identifiers within an object name**

If you use set quoted\_identifier on, you can use double quotes around individual parts of a qualified object name. Use a separate pair of quotes for each qualifier that requires quotes. For example, use:

*database*.*owner*."*table\_name*"."*column\_name*"
Do not use:

*database*.*owner*."*table\_name*.*column\_name*"

#### **Omitting the owner name**

<span id="page-396-0"></span>You can omit the intermediate elements in a name and use dots to indicate their positions, as long as the system is given enough information to identify the object:

*database..table\_name database..view\_name*

#### **Referencing your own objects in the current database**

You need not use the database name or owner name to reference your own objects in the current database. The default value for *owner* is the current user, and the default value for *database* is the current database.

<span id="page-396-1"></span>If you reference an object without qualifying it with the database name and owner name, Adaptive Server tries to find the object in the current database among the objects you own.

#### **Referencing objects owned by the database owner**

<span id="page-396-2"></span>If you omit the owner name and you do not own an object by that name, Adaptive Server looks for objects of that name owned by the Database Owner. You must qualify objects owned by the Database Owner only if you own an object of the same name, but you want to use the object owned by the Database Owner. However, you must qualify objects owned by other users with the user's name, whether or not you own objects of the same name.

#### **Using qualified identifiers consistently**

<span id="page-396-3"></span>When qualifying a column name and table name in the same statement, be sure to use the same qualifying expressions for each; they are evaluated as strings and must match; otherwise, an error is returned. Example 2 is incorrect because the syntax style for the column name does not match the syntax style used for the table name.

Example 1 select demo.mary.publishers.city from demo.mary.publishers

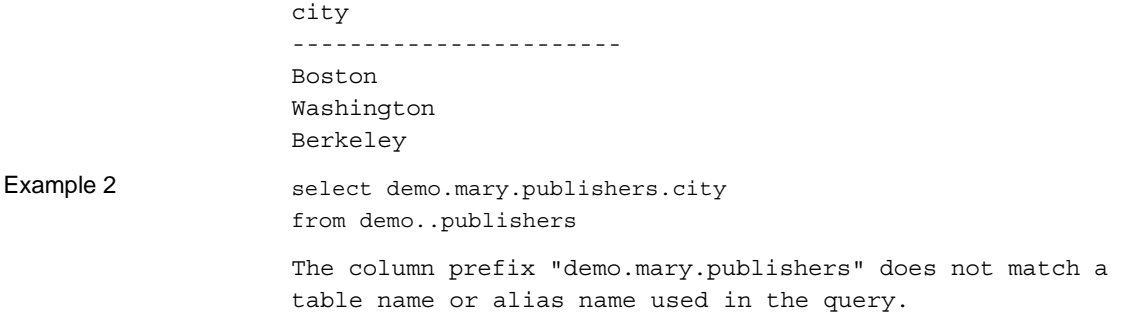

### **Determining whether an identifier is valid**

<span id="page-397-2"></span>Use the system function valid name, after changing character sets or before creating a table or view, to determine whether the object name is acceptable to Adaptive Server. Here is the syntax:

select valid\_name("*Object\_name*")

If *object\_name* is not a valid identifier (for example, if it contains illegal characters or is more than 30 bytes long), Adaptive Server returns 0. If *object\_name* is a valid identifier, Adaptive Server returns a nonzero number.

### <span id="page-397-1"></span>**Renaming database objects**

Rename user objects (including user-defined datatypes) with sp\_rename.

 **Warning!** After you rename a table or column, you must redefine all procedures, triggers, and views that depend on the renamed object.

### **Using multibyte character sets**

<span id="page-397-0"></span>In multibyte character sets, a wider range of characters is available for use in identifiers. For example, on a server with the Japanese language installed, the following types of characters may be used as the first character of an identifier: Zenkaku or Hankaku Katakana, Hiragana, Kanji, Romaji, Greek, Cyrillic, or ASCII.

<span id="page-398-2"></span>Although Hankaku Katakana characters are legal in identifiers on Japanese systems, they are not recommended for use in heterogeneous systems. These characters cannot be converted between the EUC-JIS and Shift-JIS character sets.

<span id="page-398-0"></span>The same is true for some 8-bit European characters. For example, the OE ligature, is part of the Macintosh character set (codepoint 0xCE). This character does not exist in the ISO 8859-1 (iso\_1) character set. If the OE ligature exists in data being converted from the Macintosh to the ISO 8859-1 character set, it causes a conversion error.

<span id="page-398-3"></span>If an object identifier contains a character that cannot be converted, the client loses direct access to that object.

# **Pattern matching with wildcard characters**

<span id="page-398-1"></span>Wildcard characters represent one or more characters, or a range of characters, in a *match\_string*. A *match\_string*is a character string containing the pattern to find in the expression. It can be any combination of constants, variables, and column names or a concatenated expression, such as:

```
like @variable + "%".
```
If the match string is a constant, it must always be enclosed in single or double quotes.

Use wildcard characters with the keyword like to find character and date strings that match a particular pattern. You cannot use like to search for seconds or milliseconds. For more information, see ["Using wildcard characters with](#page-404-0)  [datetime data" on page 383](#page-404-0).

Use wildcard characters in where and having clauses to find character or date/time information that is like—or not like—the match string:

```
{where | having} [not]
    expression [not] like match_string
         [escape "escape_character "]
```
*expression* can be any combination of column names, constants, or functions with a character value.

Wildcard characters used without like have no special meaning. For example, this query finds any phone numbers that start with the four characters "415%":

```
select phone
```
from authors where  $phone = "415$ %"

## <span id="page-399-0"></span>**Using** *not like*

Use not like to find strings that do not match a particular pattern. These two queries are equivalent: they find all the phone numbers in the authors table that do not begin with the 415 area code.

select phone from authors where phone not like "415%" select phone from authors where not phone like "415%"

For example, this query finds the system tables in a database whose names begin with "sys":

```
select name 
from sysobjects 
where name like "sys%"
```
To see all the objects that are *not* system tables, use:

not like "sys%"

If you have a total of 32 objects and like finds 13 names that match the pattern, not like will find the 19 objects that do not match the pattern.

not like and the negative wildcard character [^] may give different results (see "The caret  $(\wedge)$  wildcard character" on page 381). You cannot always duplicate not like patterns with like and ^. This is because not like finds the items that do not match the entire like pattern, but like with negative wildcard characters is evaluated one character at a time.

A pattern such as like "[^s][^y][^s]%" may not produce the same results. Instead of 19, you might get only 14, with all the names that begin with "s", *or* have "y" as the second letter, *or* have "s" as the third letter eliminated from the results, as well as the system table names. This is because match strings with negative wildcard characters are evaluated in steps, one character at a time. If the match fails at any point in the evaluation, it is eliminated.

### <span id="page-400-6"></span>**Case and accent insensitivity**

If your Adaptive Server uses a case-insensitive sort order, case is ignored when comparing *expression* and *match\_string*. For example, this clause would return "Smith," "smith," and "SMITH" on a case-insensitive Adaptive Server:

where col name like "Sm%"

<span id="page-400-5"></span>If your Adaptive Server is also accent-insensitive, it treats all accented characters as equal to each other and to their unaccented counterparts, both uppercase and lowercase. The sp\_helpsort system procedure displays the characters that are treated as equivalent, displaying an "=" between them.

### **Using wildcard characters**

You can use the match string with a number of wildcard characters, which are discussed in detail in the following sections. [Table 4-7](#page-400-0) summarizes the wildcard characters:

<span id="page-400-4"></span><span id="page-400-3"></span><span id="page-400-2"></span>

|                        | Symbol Meaning                                                                                    |
|------------------------|---------------------------------------------------------------------------------------------------|
| %                      | Any string of 0 or more characters                                                                |
|                        | Any single character                                                                              |
| l l                    | Any single character within the specified range ([a-f]) or set ([abcdef])                         |
| $\lceil \wedge \rceil$ | Any single character not within the specified range ( $\lceil$ ^a-f ) or set ( $\lceil$ ^abcdef ) |

<span id="page-400-0"></span>*Table 4-7: Wildcard characters used with like*

<span id="page-400-7"></span><span id="page-400-1"></span>Enclose the wildcard character and the match string in single or double quotes  $(i$ like " $[d$ D $]e$ Fr\_nce").

#### **The percent sign (%) wildcard character**

Use the % wildcard character to represent any string of zero or more characters. For example, to find all the phone numbers in the authors table that begin with the 415 area code:

select phone from authors where phone like "415%"

To find names that have the characters "en" in them (Bennet, Green, McBadden):

```
select au_lname 
from authors
```
where au lname like "%en%"

<span id="page-401-2"></span>Trailing blanks following "%" in a like clause are truncated to a single trailing blank. For example, "%" followed by two spaces matches "X "(one space); " $X$ " (two spaces); " $X$ " (three spaces), or any number of trailing spaces.

### <span id="page-401-1"></span>**The underscore (\_) wildcard character**

Use the underscore  $(\_)$  wildcard character to represent any single character. For example, to find all six-letter names that end with "heryl" (for example, Cheryl):

select au\_fname from authors where au fname like " heryl"

### <span id="page-401-0"></span>**Bracketed ([ ]) characters**

Use brackets to enclose a range of characters, such as [a-f], or a set of characters such as [a2Br]. When ranges are used, all values in the sort order between (and including) *rangespec1* and *rangespec2* are returned. For example, "[0-z" matches 0-9, A-Z and a-z (and several punctuation characters) in 7-bit ASCII.

To find names ending with "inger" and beginning with any single character between M and Z:

```
select au_lname 
from authors 
where au lname like "[M-Z]inger"
```
To find both "DeFrance" and "deFrance":

select au\_lname from authors where au lname like "[dD]eFrance"

When using bracketed identifiers to create objects, such as with create table [*table\_name*] or create dstabase [*dbname*], you must include at least one valid character.

All trailing spaces within bracketed identifiers are removed from the object name. For example, you achieve the same results executing the following create table commands:

- create table [tab1<space><space>]
- create table [tab1]
- create table [tab1<space><space><space>]
- create table tab1

This rule applies to all objects you can create using bracketed identifiers.

#### <span id="page-402-1"></span><span id="page-402-0"></span>**The caret (^) wildcard character**

The caret is the negative wildcard character. Use it to find strings that do not match a particular pattern. For example, "[^a-f]" finds strings that are not in the range a-f and "[^a2bR]" finds strings that are not "a," "2," "b," or "R."

To find names beginning with "M" where the second letter is not "c":

select au\_lname from authors where au lname like "M[ $^{\circ}$ c]  $^{\circ}$ "

When ranges are used, all values in the sort order between (and including) *rangespec1* and *rangespec2* are returned. For example, " $[0-z]$ " matches 0-9, A-Z, a-z, and several punctuation characters in 7-bit

ASCII.

### <span id="page-402-4"></span>**Using multibyte wildcard characters**

<span id="page-402-2"></span>If the multibyte character set configured on your Adaptive Server defines equivalent double-byte characters for the wildcard characters \_, %, - [, ], and ^, you can substitute the equivalent character in the match string. The underscore equivalent represents either a single- or double-byte character in the match string.

### **Using wildcard characters as literal characters**

<span id="page-402-3"></span>To search for the occurrence of  $\%$ , \_, [,], or  $\land$  within a string, you must use an escape character. When a wildcard character is used in conjunction with an escape character, Adaptive Server interprets the wildcard character literally, rather than using it to represent other characters.

Adaptive Server provides two types of escape characters:

- Square brackets, a Transact-SQL extension
- Any single character that immediately follows an escape clause, compliant with the SQL standards

### <span id="page-403-1"></span>**Using square brackets ( [ ] ) as escape characters**

Use square brackets as escape characters for the percent sign, the underscore, and the left bracket. The right bracket does not need an escape character; use it by itself. If you use the hyphen as a literal character, it must be the first character inside a set of square brackets.

[Table 4-8](#page-403-0) shows examples of square brackets used as escape characters with like.

| like predicate | Meaning                                          |
|----------------|--------------------------------------------------|
| like "5%"      | 5 followed by any string of 0 or more characters |
| like "5[%]"    | 5%                                               |
| like "_n"      | an, in, on (and so on)                           |
| like $"[\_]n"$ | $\mathbf{n}$                                     |
| like "[a-cdf]" | a, b, c, d, or f                                 |
| like "[-acdf]" | $-$ , a, c, d, or f                              |
| like "[[]"     |                                                  |
| like "1"       |                                                  |
| like "[[]ab]"  | ∏ab                                              |
|                |                                                  |

<span id="page-403-0"></span>*Table 4-8: Using square brackets to search for wildcard characters*

#### <span id="page-403-2"></span>**Using the** *escape* **clause**

Use the escape clause to specify an escape character. Any single character in the server's default character set can be used as an escape character. If you try to use more than one character as an escape character, Adaptive Server generates an exception.

Do not use existing wildcard characters as escape characters because:

- If you specify the underscore  $($ ) or percent sign  $%$  as an escape character, it loses its special meaning within that like predicate and acts only as an escape character.
- If you specify the left or right bracket ( $\lceil$  or  $\rceil$ ) as an escape character, the Transact-SQL meaning of the bracket is disabled within that like predicate.
- If you specify the hyphen  $(-)$  or caret  $(^{\wedge})$  as an escape character, it loses its special meaning and acts only as an escape character.

An escape character retains its special meaning within square brackets, unlike wildcard characters such as the underscore, the percent sign, and the open bracket.

The escape character is valid only within its like predicate and has no effect on other like predicates contained in the same statement. The only characters that are valid following an escape character are the wildcard characters  $(\_,\%,\_,\,,\,)$ or  $[^{\wedge}]$ ), and the escape character itself. The escape character affects only the character following it, and subsequent characters are not affected by it.

If the pattern contains two literal occurrences of the character that happens to be the escape character, the string must contain four consecutive escape characters. If the escape character does not divide the pattern into pieces of one or two characters, Adaptive Server returns an error message. [Table 4-9](#page-404-1) shows examples of escape clauses used with like.

**like predicate Meaning** like "5@%" escape "@" 5%  $like "^*_n" escape "^*"$  \_ n like "%80@%%" escape "@" String containing 80% like "\*\_sql\*\*%" escape "\*" String containing \_sql\* like "%#####\_#%%" escape "#" String containing ##\_%

<span id="page-404-3"></span><span id="page-404-1"></span>*Table 4-9: Using the escape clause*

### <span id="page-404-0"></span>**Using wildcard characters with** *datetime* **data**

When you use like with datetime values, Adaptive Server converts the dates to the standard datetime format, then to varchar. Since the standard storage format does not include seconds or milliseconds, you cannot search for seconds or milliseconds with like and a pattern.

It is a good idea to use like when you search for datetime values, since datetime entries may contain a variety of date parts. For example, if you insert the value "9:20" and the current date into a column named arrival\_time, the clause:

```
where arrival time = '9:20'
```
<span id="page-404-2"></span>would not find the value, because Adaptive Server converts the entry into "Jan 1 1900 9:20AM." However, the following clause would find this value:

where arrival time like '%9:20%'

# CHAPTER 5 **Reserved Words**

<span id="page-406-2"></span>Keywords, also known as reserved words, are words that have special meanings. This chapter lists Transact-SQL and ANSI SQL keywords.

Topics covered are:

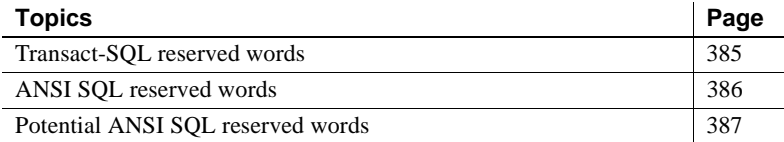

# <span id="page-406-0"></span>**Transact-SQL reserved words**

<span id="page-406-3"></span>The words in [Table 5-1](#page-406-1) are reserved by Adaptive Server as keywords (part of SQL command syntax). They cannot be used as names of database objects such as databases, tables, rules, or defaults. They can be used as names of local variables and as stored procedure parameter names.

To find the names of existing objects that are reserved words, use sp\_checkreswords in *Reference Manual: Procedures*.

|                  | <b>Words</b>                                                                                                    |
|------------------|----------------------------------------------------------------------------------------------------|
| $\boldsymbol{A}$ | add, all, alter, and, any, arith overflow, as, asc, at, authorization, avg                                                                                                    |
| $\boldsymbol{B}$ | begin, between, break, browse, bulk, by                                                                                                    |
| $\mathcal{C}$    | cascade, case, char_convert, check, checkpoint, close, clustered, coalesce, commit, compute, confirm,<br>connect, constraint, continue, controlrow, convert, count, count big, create, current, cursor |
| D                | database, dbcc, deallocate, declare, decrypt, default, delete, desc, deterministic, disk, distinct, drop,<br>dummy, dump                                                                               |
| E                | else, encrypt, end, endtran, errivi, errordata, errorexit, escape, except, exclusive, exec, execute, exists,<br>exit, exp_row_size, external                                                           |
| $\overline{F}$   | fetch, fillfactor, for, foreign, from                                                                                                    |
| G                | goto, grant, group                                                                                                    |
| H                | having, holdlock                                                                                                    |

<span id="page-406-1"></span>*Table 5-1: List of Transact-SQL reserved words*

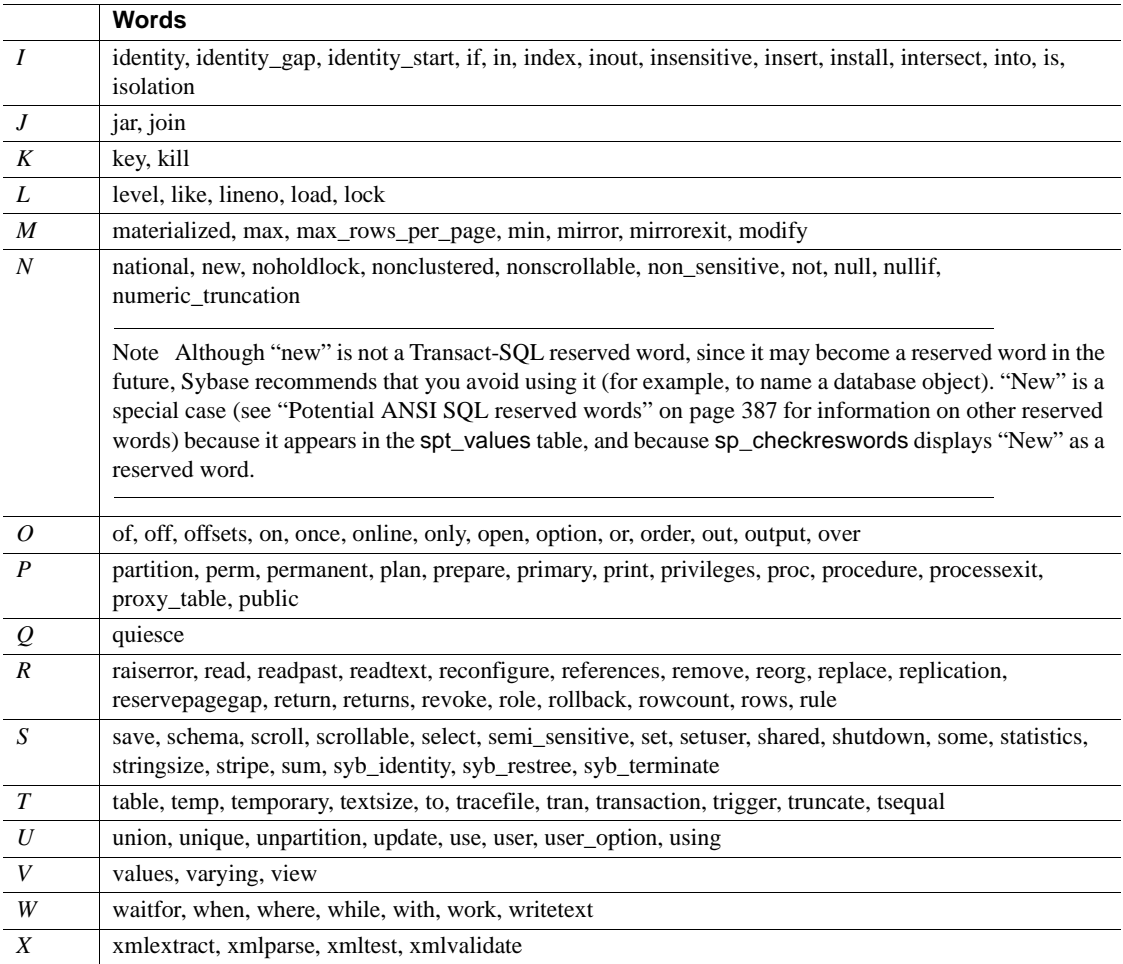

# <span id="page-407-1"></span><span id="page-407-0"></span>**ANSI SQL reserved words**

Adaptive Server includes entry-level ANSI SQL features. Full ANSI SQL implementation includes the words listed in the following tables as command syntax. Upgrading identifiers can be a complex process; therefore, we are providing this list for your convenience. The publication of this information does not commit Sybase to providing all of these ANSI SQL features in subsequent releases. In addition, subsequent releases may include keywords not included in this list.

The words in [Table 5-2](#page-408-1) are ANSI SQL keywords that are not reserved words in Transact-SQL.

#### <span id="page-408-1"></span>*Table 5-2: List of ANSI SQL reserved words*

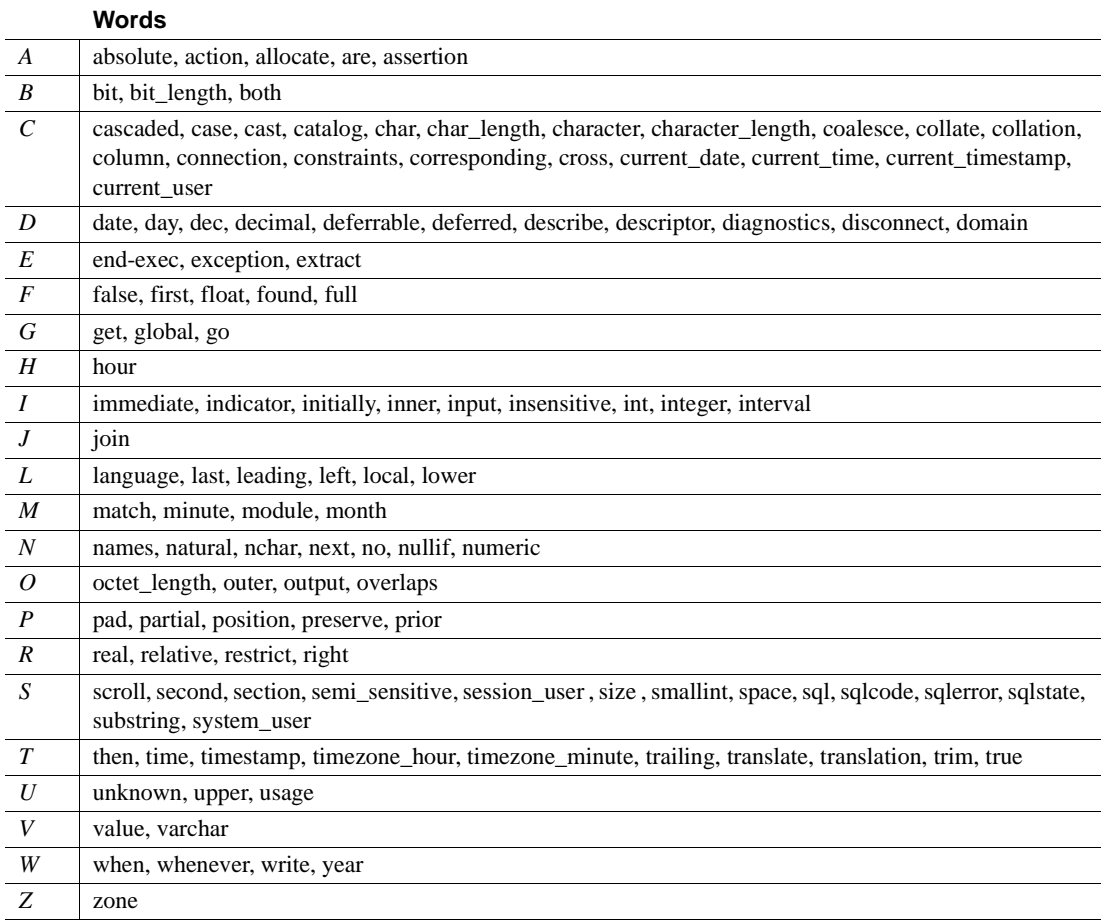

# <span id="page-408-0"></span>**Potential ANSI SQL reserved words**

If you are using the ISO/IEC 9075:1989 standard, also avoid using the words shown in the following list because these words may become ANSI SQL reserved words in the future.

<span id="page-409-0"></span>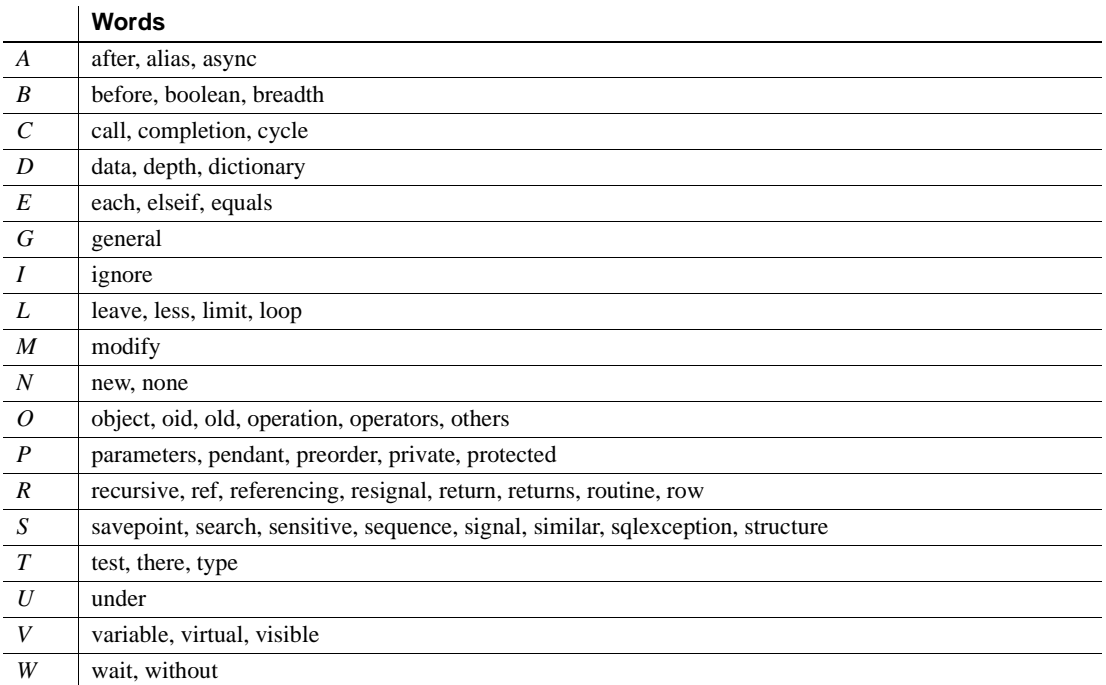

#### *Table 5-3: List of potential ANSI SQL reserved words*

# CHAPTER 6 **SQLSTATE Codes and Messages**

This chapter describes Adaptive Server's SQLSTATE status codes and their associated messages.

Topics covered are:

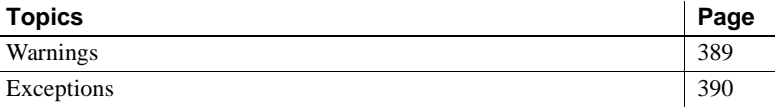

SQLSTATE codes are required for entry level ANSI SQL compliance. They provide diagnostic information about two types of conditions:

- *Warnings*  conditions that require user notification but are not serious enough to prevent a SQL statement from executing successfully
- *Exceptions*  conditions that prevent a SQL statement from having any effect on the database

Each SQLSTATE code consists of a 2-character class followed by a 3-character subclass. The class specifies general information about error type. The subclass specifies more specific information.

SQLSTATE codes are stored in the sysmessages system table, along with the messages that display when these conditions are detected. Not all Adaptive Server error conditions are associated with a SQLSTATE code—only those mandated by ANSI SQL. In some cases, multiple Adaptive Server error conditions are associated with a single SQLSTATE value.

# <span id="page-410-0"></span>**Warnings**

Adaptive Server currently detects the following SQLSTATE warning conditions, described in [Table 6-1:](#page-411-1)

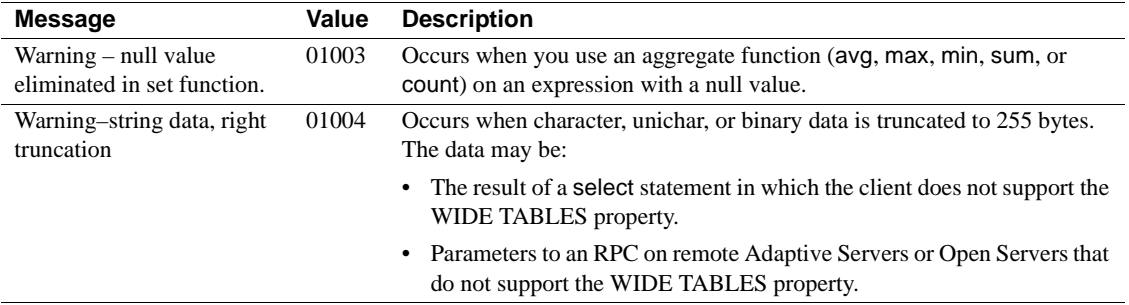

#### <span id="page-411-1"></span>*Table 6-1: SQLSTATE warnings*

# <span id="page-411-0"></span>**Exceptions**

Adaptive Server detects the following types of exceptions:

- Cardinality violations
- Data exceptions
- Integrity constraint violations
- Invalid cursor states
- Syntax errors and access rule violations
- Transaction rollbacks
- with check option violations

Exception conditions are described in [Table 6-2](#page-412-0) through [Table 6-8](#page-416-0). Each class of exceptions appears in its own table. Within each table, conditions are sorted alphabetically by message text.

### **Cardinality violations**

Cardinality violations occur when a query that should return only a single row returns more than one row to an Embedded SQL™ application.

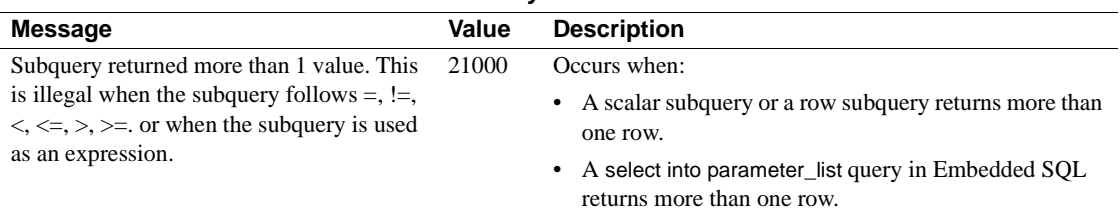

#### <span id="page-412-0"></span>*Table 6-2: Cardinality violations*

### **Data exceptions**

Data exceptions occur when an entry:

- Is too long for its datatype,
- Contains an illegal escape sequence, or
- Contains other format errors.

#### *Table 6-3: Data exceptions*

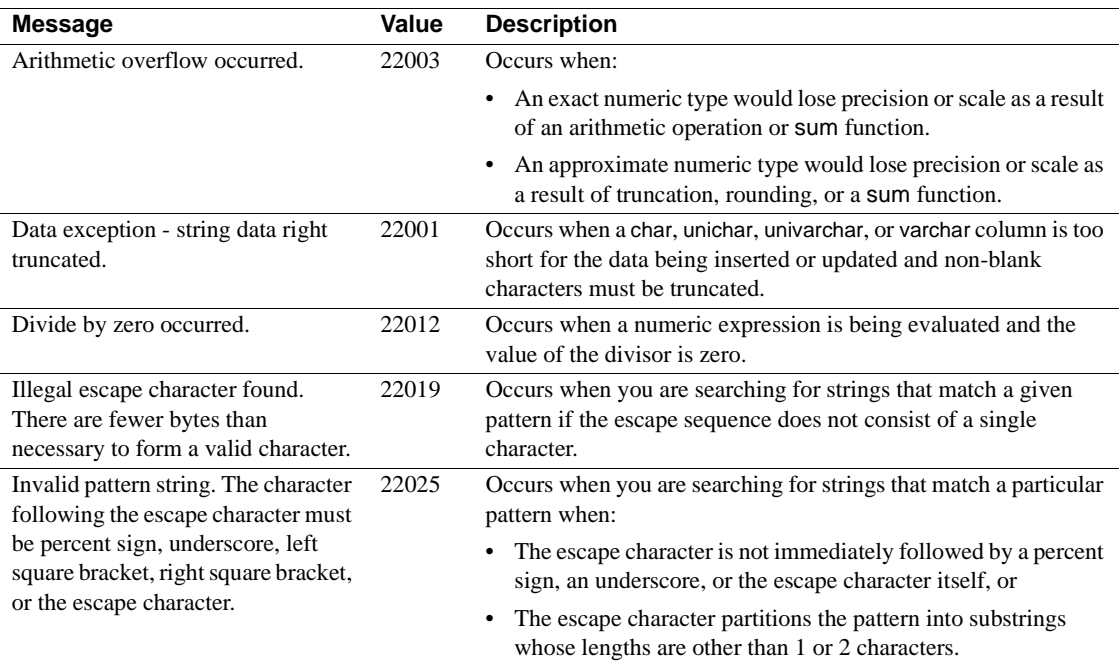

### **Integrity constraint violations**

Integrity constraint violations occur when an insert, update, or delete statement violates a primary key, foreign key, check, or unique constraint or a unique index.

| <b>Message</b>                                                                                                    | Value | <b>Description</b>                                                                                                    |
|----------------------------------------------------------------------------------------------------|-------|----------------------------------------------------------------------------------------------------|
| Attempt to insert duplicate key row in<br>object object name with unique index<br>index name.                                                                                           | 23000 | Occurs when a duplicate row is inserted<br>into a table that has a unique constraint<br>or index.                            |
| Check constraint violation occurred, dbname<br>= database name, table name = table name,<br>constraint name = constraint name.                                                          | 23000 | Occurs when an update or delete<br>would violate a check constraint on a<br>column.                                          |
| Dependent foreign key constraint violation<br>in a referential integrity constraint.<br>$dbname = database name,$<br>$table$ name = $table$ name, constraint name =<br>constraint name. | 23000 | Occurs when an update or delete on a<br>primary key table would violate a<br>foreign key constraint.                         |
| Foreign key constraint violation occurred,<br>dbname = $database$ name, table name =<br>table name, constraint name =<br>constraint name.                                               | 23000 | Occurs when an insert or update on a<br>foreign key table is performed without a<br>matching value in the primary key table. |

*Table 6-4: Integrity constraint violations*

### **Invalid cursor states**

Invalid cursor states occur when:

- A fetch uses a cursor that is not currently open, or
- An update where current of or delete where current of affects a cursor row that has been modified or deleted, or
- An update where current of or delete where current of affects a cursor row that not been fetched.

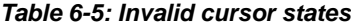

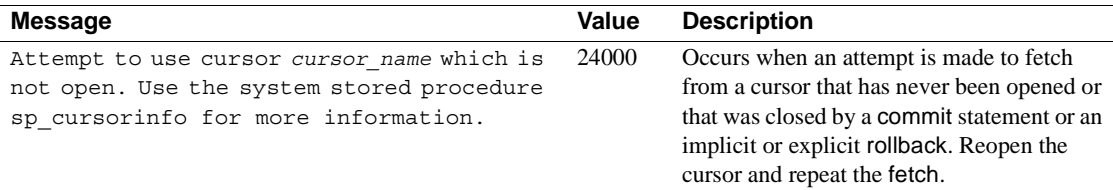

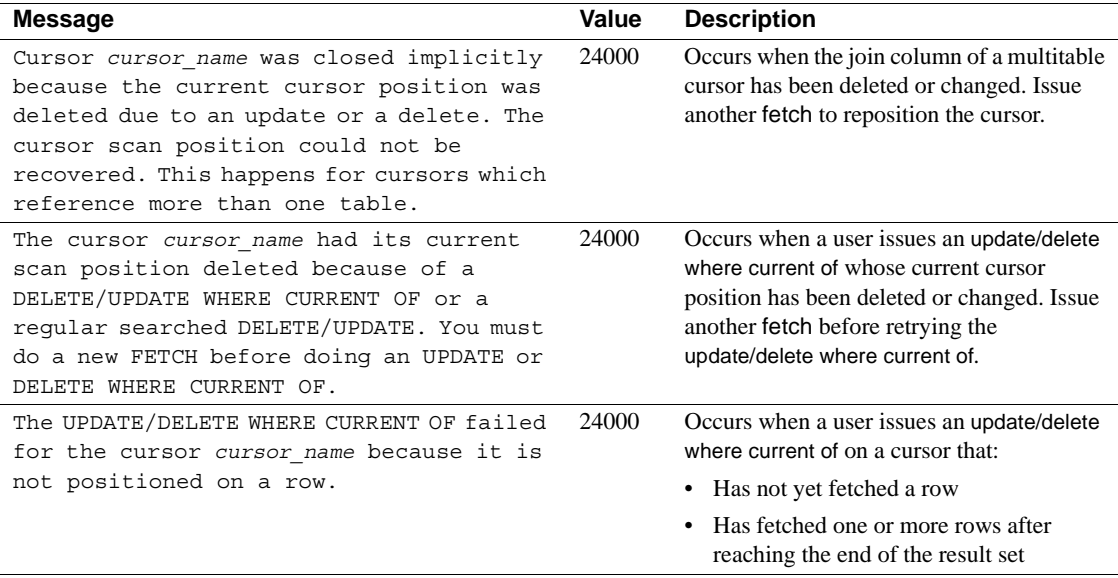

## **Syntax errors and access rule violations**

Syntax errors are generated by SQL statements that contain unterminated comments, implicit datatype conversions not supported by Adaptive Server or other incorrect syntax.

Access rule violations are generated when a user tries to access an object that does not exist or one for which he or she does not have the correct permissions.

| <b>Message</b>                   | Value | <b>Description</b>                                        |  |  |
|----------------------------------|-------|-----------------------------------------------------------|--|--|
| command permission denied on     | 42000 | Occurs when a user tries to access an object for which he |  |  |
| object object name, database     |       | or she does not have the proper permissions.              |  |  |
| database name, owner owner name. |       |                                                           |  |  |
| Implicit conversion from         | 42000 | Occurs when the user attempts to convert one data type to |  |  |
| datatype 'datatype' to           |       | another but Adaptive Server cannot do the conversion      |  |  |
| 'datatype' is not allowed. Use   |       | implicitly.                                               |  |  |
| the CONVERT function to run      |       |                                                           |  |  |
| this query.                      |       |                                                           |  |  |
| Incorrect syntax near            | 42000 | Occurs when incorrect SQL syntax is found near the        |  |  |
| object name.                     |       | object specified.                                         |  |  |

*Table 6-6: Syntax errors and access rule violations*

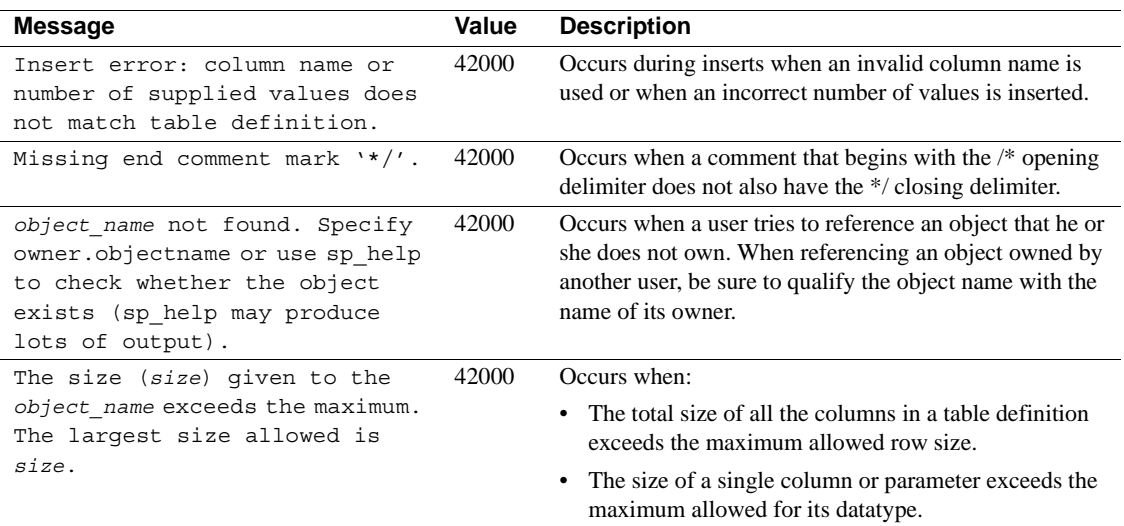

### **Transaction rollbacks**

Transaction rollbacks occur when the transaction isolation level is set to 3, but Adaptive Server cannot guarantee that concurrent transactions can be serialized. This type of exception generally results from system problems such as disk crashes and offline disks.

*Table 6-7: Transaction rollbacks*

| Message                                | Value | <b>Description</b>                           |
|----------------------------------------|-------|----------------------------------------------|
| Your server command (process id        | 40001 | Occurs when Adaptive Server detects that it  |
| #process id) was deadlocked with       |       | cannot guarantee that two or more concurrent |
| another process and has been chosen as |       | transactions can be serialized.              |
| deadlock victim. Re-run your command.  |       |                                              |

### *with check option* **violation**

This class of exception occurs when data being inserted or updated through a view would not be visible through the view.

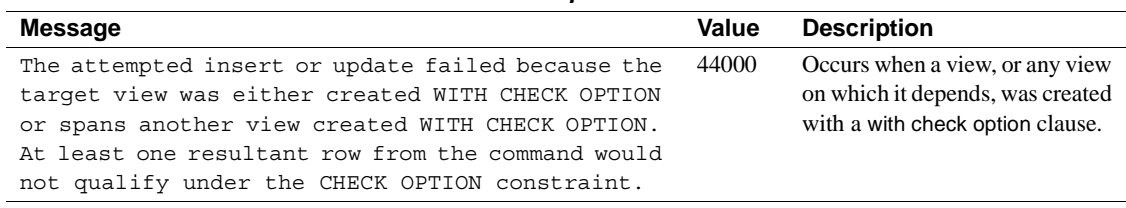

### <span id="page-416-0"></span>*Table 6-8: with check option violation*

# **Index**

## **Symbols**

[& \(ampersand\) "and" bitwise operator 362](#page-383-0) \* (asterisk) [for overlength numbers 289](#page-310-0) [multiplication operator 361](#page-382-0) [\ \(backslash\) character string continuation with 369](#page-390-0)  $::=$  (BNF notation) [in SQL statements xx](#page-19-0)  $\wedge$  (caret) ["exclusive or" bitwise operator 362](#page-383-1) [wildcard character 379,](#page-400-1) [381](#page-402-1) [: \(colon\) preceding milliseconds 74,](#page-95-0) [151](#page-172-0) , (comma) [in default print format for money values 18](#page-39-0) [not allowed in money values 19](#page-40-0) [in SQL statements xx](#page-19-1) {} (curly braces) [in SQL statements xx](#page-19-2) \$ (dollar sign) [in identifiers 371](#page-392-0) [in money datatypes 19](#page-40-0) [.. \(dots\) in database object names 375](#page-396-0) || (double pipe) [string concatenation operator 363](#page-384-0) [= \(equals sign\) comparison operator 364](#page-385-0) [> \(greater than\) comparison operator 364](#page-385-1)  $\geq$  (greater than or equal to) comparison operator 364 [< \(less than\) comparison operator 364](#page-385-3)  $\leq$  (less than or equal to) comparison operator 364 - (minus sign) [arithmetic operator 361](#page-382-1) [for negative monetary values 19](#page-40-0) [in integer data 13](#page-34-0)  $!=$  (not equal to) comparison operator 364  $\sim$  (not equal to) comparison operator 364 [!> \(not greater than\) comparison operator 364](#page-385-7) [!< \(not less than\) comparison operator 364](#page-385-8) () (parentheses)

[in expressions 368](#page-389-0) [in SQL statements xx](#page-19-3) % (percent sign) [arithmetic operator \(modulo\) 361](#page-382-2) [wildcard character 379](#page-400-2) . (period) [preceding milliseconds 74,](#page-95-0) [151](#page-172-0) [separator for qualifier names 374](#page-395-0) [| \(pipe\) "or" bitwise operator 362](#page-383-2) + (plus) [arithmetic operator 361](#page-382-3) [in integer data 13](#page-34-0) [null values and 364](#page-385-9) [string concatenation operator 363](#page-384-0) £ (pound sterling sign) [in identifiers 371](#page-392-0) [in money datatypes 19](#page-40-0) "" (quotation marks) [comparison operators and 364](#page-385-10) [enclosing constant values 76](#page-97-0) enclosing *datetime* [values 22](#page-43-0) [enclosing empty strings 367,](#page-388-0) [369](#page-390-1) [in expressions 369](#page-390-2) [literal specification of 369](#page-390-2) [/ \(slash\) arithmetic operator \(division\) 361](#page-382-4) [ ] (square brackets) [character set wildcard 379,](#page-400-3) [380](#page-401-0) [in SQL statements xx](#page-19-4) [\[^\] \(square brackets and caret\) character set wildcard](#page-400-1)  379  $\sim$  (tilde) "not" bitwise operator 362 \_ (underscore) [object identifier prefix 324,](#page-345-0) [370](#page-391-0) [in temporary table names 372](#page-393-0) [character string wildcard 379,](#page-400-4) [380](#page-401-1) ¥ (yen sign) [in identifiers 371](#page-392-0) [in money datatypes 19](#page-40-0) *@@cursor\_rows* [global variable 353](#page-374-0)

## **Numerics**

[21st century numbers 22](#page-43-0)

# **A**

abbreviations **chars** for **characters**, **patindex** [230,](#page-251-0) [235](#page-256-0) [date parts 73,](#page-94-0) [150](#page-171-0) **abort** option, **lct\_admin** [function 201](#page-222-0) **abs** [mathematical function 80](#page-101-0) [accent sensitivity, wildcard characters and 379](#page-400-5) [ACF.](#page-287-0) *See* Application Context Facility **acos** [mathematical function 81](#page-102-0) adding [interval to a date 142](#page-163-0) [timestamp column 314](#page-335-0) [user-defined datatypes 45](#page-66-0) addition operator  $(+)$  361 [aggregate functions 54–](#page-75-0)[60](#page-81-0) *[See also](#page-75-0)* row aggregates; *individual function names* **avg** [87](#page-108-1) **count** [126](#page-147-1) **count\_big** [128–](#page-149-0)[129](#page-150-0) [difference from row aggregates 58](#page-79-0) **group by** [clause and 54,](#page-75-1) [56](#page-77-0) **having** [clause and 54](#page-75-2) **max** [213](#page-234-1) **min** [215](#page-236-1) [scalar aggregates 55](#page-76-0) **sum** [299](#page-320-1) [vector aggregates 55](#page-76-0) [aggregate functions and cursors 57](#page-78-0) **all** [keyword including subqueries 365](#page-386-0) **alter table** command, adding *timestamp* [column 314](#page-335-0) ampersand  $(\&)$  "and" bitwise operator 362 [and \(&\) bitwise operator 362](#page-383-0) **and** keyword [in expressions 367](#page-388-1) [range-end 365](#page-386-1) [angles, mathematical functions for 81](#page-102-1) [ANSI SQL datatypes 11](#page-32-0) **any** [keyword in expressions 365](#page-386-2) [application attributes 266](#page-287-0) [Application Context Facility \(ACF\) 266](#page-287-0) application contexts

[getting 172](#page-193-0) [listing 207](#page-228-0) [removing 257](#page-278-0) [setting 266](#page-287-0) [approximate numeric datatypes 16](#page-37-0) **arithabort** option, **set arith\_overflow** [and 11,](#page-32-1) [70](#page-91-0) mathematical functions and **arith\_overflow** [75](#page-96-0) mathematical functions and **numeric\_truncatio[n](#page-92-0)** [71,](#page-92-0) [75](#page-96-1) **arithignore** option, **set arith** overflow [and 70](#page-91-1) mathematical functions and **arith\_overflow** [75](#page-96-2) arithmetic [errors 75](#page-96-3) [expressions 360](#page-381-0) [operations, approximate numeric datatypes and 16](#page-37-0) [operations, exact numeric datatypes and 13](#page-34-1) [operations, money datatypes and 18](#page-39-1) [operators, in expressions 361](#page-382-6) [ASCII characters 82](#page-103-0) **ascii** [string function 82](#page-103-1) **asehostname** [function 83](#page-104-0) **asin** [mathematical function 84](#page-105-0) asterisk (\*) [multiplication operator 361](#page-382-0) [overlength numbers 289](#page-310-0) **atan** [mathematical function 85](#page-106-0) *@@authmech* [global variable 351](#page-372-0) *@@bootcount* [global variable 351](#page-372-1) *@@boottime* [global variable 351](#page-372-2) *@@bulkarraysize* [global variable 351](#page-372-3) *@@bulkbatchsize* [global variable 352](#page-373-0) *@@char\_convert* [global variable 352](#page-373-1) *@@cis\_rpc\_handling* [global variable 352](#page-373-2) *@@cis\_version* [global variable 352](#page-373-3) *@@client\_csexpansion* [global variable 352](#page-373-4) *@@client\_csid* [global variable 352](#page-373-5) *@@client\_csname* [global variable 352](#page-373-6) *@@cmpstate* [global variable 352](#page-373-7) *@@connections* [global variable 352](#page-373-8) *@@cpu\_busy* [global variable 352](#page-373-9) *@@curloid* [global variable 353](#page-374-1) *@@datefirst* [global variable 353](#page-374-2) *@@dbts* [global variable 353](#page-374-3) *@@error* [global variable 353](#page-374-4)

*@@errorlog* [global variable 353](#page-374-5) *@@failedoverconn* [global variable 353](#page-374-6) *@@fetch\_status* [global variable 353](#page-374-7) *@@guestuserid* [global variable 353](#page-374-8) *@@hacmpservername* [global variable 353](#page-374-9) *@@haconnection* [global variable 353](#page-374-10) *@@heapmemsize* [global variable 353](#page-374-11) *@@identity* [global variable 353](#page-374-12) *@@idle* [global variable 354](#page-375-0) *@@invaliduserid* [global variable 354](#page-375-1) *@@io\_busy* [global variable 354](#page-375-2) *@@isolation* [global variable 354](#page-375-3) *@@kernel\_addr* [global variable 354](#page-375-4) *@@kernel\_size* [global variable 354](#page-375-5) *@@langid* [global variable 354](#page-375-6) *@@language* [global variable 354](#page-375-7) *@@lastlogindate* [global variable 354](#page-375-8) *@@lock\_timeout* [global variable 354](#page-375-9) *@@max\_connections* [global variable 354](#page-375-10) *@@max\_precision* [global variable 354](#page-375-11) *@@maxcharlen* [global variable 354](#page-375-12) *@@maxgroupid* [global variable 354](#page-375-13) *@@maxpagesize* [global variable 354](#page-375-14) *@@maxspid* [global variable 354](#page-375-15) *@@maxsuid* [global variable 354](#page-375-16) *@@maxuserid* [global variable 354](#page-375-17) *@@mempool\_addr* [global variable 354](#page-375-18) *@@min\_poolsize* [global variable 355](#page-376-0) *@@mingroupid* [global variable 355](#page-376-1) *@@minspid* [global variable 355](#page-376-2) *@@minsuid* [global variable 355](#page-376-3) *@@minuserid* [global variable 355](#page-376-4) *@@monitors\_active* [global variable 355](#page-376-5) *@@ncharsize* [global variable 355](#page-376-6) *@@nestlevel* [global variable 355](#page-376-7) *@@nodeid* [global variable 355](#page-376-8) *@@optgoal* [global variable 355](#page-376-9) *@@options* [global variable 355](#page-376-10) *@@opttimeout* [global variable 355](#page-376-11) *@@pack\_received* [global variable 355](#page-376-12) *@@pack\_sent* [global variable 355](#page-376-13) *@@packet\_errors* [global variable 355](#page-376-14) *@@pagesize* [global variable 355](#page-376-15) *@@parallel\_degree* [global variable 355](#page-376-16) *@@probesuid* [global variable 355](#page-376-17) *@@procid* [global variable 355](#page-376-18)

*@@recovery\_state* [global variable 355](#page-376-19) *@@repartition\_degree* [global variable 355](#page-376-20) *@@resource\_granularity* [global variable 356](#page-377-0) *@@rowcount* [global variable 356](#page-377-1) *@@scan\_parallel\_degree* [global variable 356](#page-377-2) *@@servername* [global variable 356](#page-377-3) *@@setrowcount* [global variable 356](#page-377-4) *@@shmem\_flags* [global variable 356](#page-377-5) *@@spid* [global variable 356](#page-377-6) *@@sqlstatus* [global variable 356](#page-377-7) *@@ssl\_ciphersuite* [global variable 356](#page-377-8) *@@stringsize* [global variable 356](#page-377-9) *@@tempdbid* [global variable 356](#page-377-10) *@@textcolid* [global variable 41,](#page-62-0) [356](#page-377-11) *@@textdataptnid* [global variable 357](#page-378-0) *@@textdbid* [global variable 41,](#page-62-1) [357](#page-378-1) *@@textobjid* [global variable 41,](#page-62-2) [357](#page-378-2) *@@textptnid* [global variable 357](#page-378-3) *@@textptr* [global variable 41,](#page-62-3) [357](#page-378-4) *@@textptr\_parameters* [global variable 357](#page-378-5) *@@textsize* [global variable 41,](#page-62-4) [357](#page-378-6) *@@textts* [global variable 41,](#page-62-5) [357](#page-378-7) *@@thresh\_hysteresis* [global variable 357](#page-378-8) *@@timeticks* [global variable 357](#page-378-9) *@@total\_errors* [global variable 357](#page-378-10) *@@total\_read* [global variable 357](#page-378-11) *@@total\_write* [global variable 357](#page-378-12) *@@tranchained* [global variable 357](#page-378-13) *@@trancount* [global variable 357](#page-378-14) *@@transactional\_rpc* [global variable 357](#page-378-15) *@@transtate* [global variable 357](#page-378-16) *@@unicharsize* [global variable 357](#page-378-17) *@@version* [global variable 357](#page-378-18) *@@version\_as\_integer* [global variable 357](#page-378-19) *@@version\_number* [global variable 357](#page-378-20) **atn2** [mathematical function 86](#page-107-0) [attributes, setting in an application 266](#page-287-0) **audit\_event\_name** [function 89](#page-110-0) auditing **audit** event name [function 89](#page-110-0) *@@authmech* [global variable 351](#page-372-0) automatic operations, updating columns with *timestam[p](#page-40-1)* [19](#page-40-1) **avg** [aggregate function 87](#page-108-1)

## **B**

[backslash \(\\) for character string continuation 369](#page-390-0) [Backus Naur Form \(BNF\) notation xix,](#page-18-0) [xx](#page-19-0) [base 10 logarithm function 210](#page-231-0) **between** [keyword 365](#page-386-1) *bigint* [datatype 13](#page-34-2) **biginttohex** [datatype conversion function 92](#page-113-0) binary [datatypes 32–](#page-53-0)[34](#page-55-0) [datatypes, trailing zeros in 33](#page-54-0) [expressions 359](#page-380-0) [expressions, concatenating 363](#page-384-0) [representation of data for bitwise operations 362](#page-383-4) [sort 116,](#page-137-0) [275](#page-296-0) *binary* [datatype 32–](#page-53-0)[35](#page-56-0) **bintostr** [function 93](#page-114-0) *bit* [datatype 35](#page-56-1) [bitwise operators 362–](#page-383-4)[363](#page-384-1) blanks *[See also](#page-52-0)* spaces, character [character datatypes and 28–](#page-49-0)[31](#page-52-0) [comparisons 364](#page-385-11) [empty string evaluated as 369](#page-390-1) **like** [and 380](#page-401-2) removing leading, with **ltrim** [function 212](#page-233-0) removing trailing, with **rtrim** [function 264](#page-285-0) [BNF notation in SQL statements xix,](#page-18-0) [xx](#page-19-0) [boolean \(logical\) expressions 359](#page-380-1) *@@bootcount* [global variable 351](#page-372-1) *@@boottime* [global variable 351](#page-372-2) [brackets.](#page-19-4) *See* square brackets [ ] browse mode and *timestamp* [datatype 19,](#page-40-1) [313](#page-334-0) [built-in function, ACF 266](#page-287-0) [built-in functions 47–](#page-68-0)[325](#page-346-0) *[See also individual function names](#page-68-0)* [aggregate 54](#page-75-0) [conversion 63](#page-84-0) [date 73](#page-94-1) [image 78](#page-99-0) [mathematical 74](#page-95-1) [security 75](#page-96-4) [string 76](#page-97-1) [system 77](#page-98-0) [text 78](#page-99-0) [type conversion 118–](#page-139-0)[123](#page-144-0) *@@bulkarraysize* [global variable 351](#page-372-3)

*@@bulkbatchsize* [global variable 352](#page-373-0) **by** [row aggregate subgroup 58](#page-79-1)

# **C**

**cache\_usagedefault para font> function** [95](#page-116-0) [calculating dates 145](#page-166-0) **caldayofweek** [date part 150](#page-171-1) **calweekofyear** [date part 150](#page-171-2) **calvearofweek** [date part 150](#page-171-3) **case** [expressions 96–](#page-117-0)[98,](#page-119-0) [221–](#page-242-0)[222](#page-243-0) [null values and 97,](#page-118-0) [109,](#page-130-0) [221](#page-242-1) case sensitivity [comparison expressions and 364,](#page-385-11) [379](#page-400-6) [identifiers and 372](#page-393-1) [in SQL xxi](#page-20-0) **cast** [function 99–](#page-120-0)[101](#page-122-0) **[cdw](#page-171-4)**. *See* **caldayofweek** date part **ceiling** [mathematical function 102](#page-123-0) chains of pages, *text* or *image* [data 37](#page-58-0) *char* [datatype 27–](#page-48-0)[29](#page-50-0) [in expressions 368](#page-389-1) **char** [string function 104](#page-125-0) *@@char\_convert* [global variable 352](#page-373-1) **char\_length** [string function 106](#page-127-0) [character data, avoiding "NULL" in 367](#page-388-2) [character datatypes 27–](#page-48-0)[32](#page-53-1) character expressions [blanks or spaces in 28–](#page-49-0)[31](#page-52-0) [defined 359](#page-380-2) [syntax 360](#page-381-0) character sets [conversion errors 377](#page-398-0) [iso\\_1 377](#page-398-0) [multibyte 376](#page-397-0) [object identifiers and 376](#page-397-0) character strings continuation with backslash  $(\)$  369 [empty 369](#page-390-3) [specifying quotes within 369](#page-390-4) [wildcards in 377](#page-398-1) characters *[See also](#page-49-0)* spaces, character [0x 71](#page-92-1) deleting, using **stuff** [function 296](#page-317-0)

[number of 106](#page-127-1) [wildcard 377–](#page-398-1)[383](#page-404-2) **charindex** [string function 108](#page-129-0) *@@cis\_rpc\_handling* [global variable 352](#page-373-2) *@@cis\_version* [global variable 352](#page-373-3) [client, host computer name and 184](#page-205-0) *@@client\_csexpansion* [global variable 352](#page-373-4) *@@client\_csid* [global variable 352](#page-373-5) *@@client\_csname* [global variable 352](#page-373-6) *@@cmpstate* [global variable 352](#page-373-7) **coalesce** [function 109–](#page-130-1)[110](#page-131-0) **coalesce** keyword, **case** [109](#page-130-2) codes, **soundex** [277](#page-298-0) **col\_length** [system function 111](#page-132-0) **col\_name** [system function 112](#page-133-0) [colon \(:\), preceding milliseconds 151](#page-172-0) [column identifiers.](#page-391-0) *See* identifiers. column name [as qualifier 374](#page-395-0) [in parentheses 58](#page-79-2) [returning 112](#page-133-1) columns [identifying 374](#page-395-0) [length definition 111](#page-132-0) [length of 111](#page-132-1) [numeric, and row aggregates 58](#page-79-2) [sizes of \(list\) 2](#page-23-0) comma (,) [default print format for money values 18](#page-39-0) [not allowed in money values 19](#page-40-0) [in SQL statements xx](#page-19-1) **compare** [system function 113](#page-134-0) comparing values **difference** [string function 168](#page-189-0) [in expressions 364](#page-385-10) *timestamp* [313](#page-334-1) comparison operators *[See also](#page-380-1)* relational expressions [in expressions 364](#page-385-12) [symbols for 364](#page-385-13) **compute** [clause and row aggregates 57](#page-78-1) [computing dates 145](#page-166-0) concatenation [null values 364](#page-385-9) using  $+$  operator 363 [using || operator 363](#page-384-0)

*@@connections* [global variable 352](#page-373-8) constants [and string functions 76](#page-97-0) [comparing in expressions 368](#page-389-2) [expression for 359](#page-380-3) [string functions and 76](#page-97-0) [continuation lines, character string 369](#page-390-5) conventions *[See also](#page-18-1)* syntax [identifier name 374](#page-395-1) [Transact-SQL syntax xix](#page-18-1) [used in the Reference Manual xix](#page-18-2) conversion [automatic values 9](#page-30-0) [between character sets 377](#page-398-2) [character value to ASCII code 82](#page-103-0) dates used with **like** [keyword 26](#page-47-0) [degrees to radians 243](#page-264-0) [implicit 9,](#page-30-0) [368](#page-389-2) [integer value to character value 104,](#page-125-1) [310](#page-331-0) [lower to higher datatypes 368](#page-389-2) [lowercase to uppercase 315,](#page-336-0) [316,](#page-337-0) [317,](#page-338-0) [318](#page-339-0) [null values and automatic 10](#page-31-0) [radians to degrees 162](#page-183-0) [string concatenation 363](#page-384-2) [styles for dates 119](#page-140-0) [uppercase to lowercase 211](#page-232-0) **convert** [datatype conversion function 118](#page-139-0) [concatenation and 363](#page-384-2) [date styles 119](#page-140-0) [converting hexadecimal numbers 71](#page-92-1) **cos** [mathematical function 124](#page-145-0) **cot** [mathematical function 125](#page-146-0) **count** [aggregate function 126](#page-147-1) **count\_big** [aggregate function 128–](#page-149-0)[129](#page-150-0) CP 850 Alternative [lower case first 116,](#page-137-1) [275](#page-296-1) [no accent 116,](#page-137-2) [275](#page-296-2) [no case preference 116,](#page-137-3) [275](#page-296-3) CP 850 Scandinavian [dictionary 116,](#page-137-4) [275](#page-296-4) *@@cpu\_busy* [global variable 352](#page-373-9) **create table** [command and null values 367](#page-388-2) *@@curloid* [global variable 353](#page-374-1) [curly braces \({}\) in SQL statements xx](#page-19-2) [currency symbols 19,](#page-40-0) [371](#page-392-0)

#### *Index*

current user [roles of 268](#page-289-0) **suser** id [system function 301](#page-322-0) **suser\_name** [system function 302](#page-323-0) **user\_id** [system function 322](#page-343-0) **user\_name** [system function 323](#page-344-0) **current\_date** [date function 130,](#page-151-0) [131,](#page-152-0) [132](#page-153-0) **current time** [date function 133](#page-154-0) [cursors and aggregate functions 57](#page-78-0) **curunreservedpgs** [system function 134](#page-155-0) **[cwk](#page-171-5)**. *See* **calweekofyear** date part **[cyr](#page-171-6)**. *See* **calyearofweek** date part [cyrillic characters 376](#page-397-0)

# **D**

**data pages** [system function 136–](#page-157-0)[137](#page-158-0) [database object owners and identifiers 375](#page-396-1) database objects *[See also individual object names](#page-391-0)* [ID number 227](#page-248-0) [identifier names 369](#page-390-6) [user-defined datatypes as 45](#page-66-1) database owners [name as qualifier 374,](#page-395-0) [375](#page-396-2) [objects and identifiers 375](#page-396-2) databases *[See also](#page-391-0)* database objects [getting name of 160](#page-181-0) ID number, **db\_id** [function 158](#page-179-0) **datachange** [system function 138–](#page-159-0)[139](#page-160-0) **datalength** [system function 140](#page-161-0) compared to **col\_length** [111](#page-132-2) datatype conversions **biginttohex** [92](#page-113-0) [binary and numeric data 72](#page-93-0) [bit information 72](#page-93-1) [character information 67](#page-88-0) **convert** [function 118,](#page-139-0) [121](#page-142-0) [date and time information 69](#page-90-0) [domain errors 71,](#page-92-2) [100,](#page-121-0) [121](#page-142-1) [functions for 63–](#page-84-0)[72](#page-93-2) [hexadecimal-like information 71](#page-92-3) **hextobigint** [181](#page-202-0) **hextoint** [182](#page-203-0)

**hextoint** [function 181,](#page-202-1) [182](#page-203-1) *image* [72,](#page-93-3) [100,](#page-121-1) [122](#page-143-0) [implicit 63](#page-84-1) **inttohex** [190](#page-211-0) [money information 68](#page-89-0) [numeric information 68,](#page-89-1) [69](#page-90-1) [overflow errors 70](#page-91-2) [rounding during 68](#page-89-0) [scale errors 70](#page-91-3) [datatype precedence.](#page-389-2) *See* precedence [datatypes 1–](#page-22-0)[45](#page-66-2) *[See also](#page-22-1)* user-defined datatypes; *individual datatype names* [ANSI SQL 11](#page-32-0) [approximate numeric 16](#page-37-0) binar[y 32–](#page-53-0)[34](#page-55-0) *bit* [35](#page-56-1) [date and time 20–](#page-41-0)[26](#page-47-1) *datetime* [values comparison 364](#page-385-10) [decimal 14–](#page-35-0)[15](#page-36-0) [dropping user-defined 45](#page-66-3) [exact numeric 12–](#page-33-0)[15](#page-36-0) [hierarchy 7](#page-28-0) [integer 13–](#page-34-1)[14](#page-35-1) [mixed, arithmetic operations on 361](#page-382-7) [summary of 2–](#page-23-1)[4](#page-25-0) [synonyms for 2](#page-23-0) trailing zeros in *binary* [33](#page-54-0) [Transact-SQL extensions 11](#page-32-0) [user-defined 11](#page-32-0) *varbinary* [273](#page-294-0) *date and time* [datatype 22–](#page-43-0)[26](#page-47-2) date [datatype 21](#page-42-0) [date functions 73–](#page-94-1)[74](#page-95-0) *[See also individual function names](#page-94-1)* **current\_date** [130,](#page-151-0) [131,](#page-152-0) [132](#page-153-0) **current\_time** [133](#page-154-0) **dateadd** [141](#page-162-0) **datediff** [144](#page-165-0) **datename** [148](#page-169-0) **datepart** [150](#page-171-7) **day** [155](#page-176-0) **getdate** [173](#page-194-0) **month** [216](#page-237-0) **year** [350](#page-371-0) date parts

[abbreviation names and values 73,](#page-94-0) [150](#page-171-0) **caldayofweek** [150](#page-171-1) **calweekofyear** [150](#page-171-2) **calyearofweek** [150](#page-171-3) [entering 22](#page-43-0) [order of 23](#page-44-0) **dateadd** [date function 141](#page-162-0) **datediff** [date function 144](#page-165-0) **datediff** [function 145–](#page-166-0)[146](#page-167-0) **datefirst** option, **set** [149,](#page-170-0) [153](#page-174-0) **dateformat** option, **set** [23](#page-44-0) **datename** [date function 148](#page-169-0) **datepart** [date function 150](#page-171-7) dates [comparing 364](#page-385-10) [datatypes 20–](#page-41-0)[26](#page-47-1) [default display settings 24](#page-45-0) [display formats 20](#page-41-1) [earliest allowed 22,](#page-43-0) [73,](#page-94-2) [143](#page-164-0) [entry formats 23](#page-44-1) [pre-1753 datatypes for 73,](#page-94-2) [143](#page-164-0) *datetime* [datatype 22–](#page-43-0)[26](#page-47-2) [comparison of 364](#page-385-10) [conversion 26](#page-47-3) [date functions and 151](#page-172-1) [values and comparisons 26](#page-47-3) **day** [date function 155](#page-176-0) **day** [date part 73,](#page-94-3) [150](#page-171-8) **dayofyear** [date part abbreviation and values 73,](#page-94-4) [150](#page-171-9) **db\_id** [system function 158,](#page-179-1) [160](#page-181-0) **db\_name** [system function 160](#page-181-1) **db\_recovery\_status** [function 161](#page-182-0) [DB-Library programs, overflow errors in 88,](#page-109-0) [300](#page-321-0) *@@dbts* [global variable 353](#page-374-3) **[dd](#page-94-5)**. *See* **day** date part. *decimal* [datatype 14–](#page-35-0)[15](#page-36-0) decimal numbers **round** [function and 261](#page-282-0) **str** [function, representation of 289](#page-310-1) decimal points [datatypes, allowing in 14](#page-35-0) [in integer data 13](#page-34-0) default settings [date display format 20,](#page-41-1) [24](#page-45-0) [weekday order 153](#page-174-0) default values

[datatype length 118](#page-139-1) [datatype precision 118](#page-139-2) [datatype scale 118](#page-139-3) **degrees** [mathematical function 162](#page-183-1) [degrees, conversion to radians 243](#page-264-0) **delete** command and *text* [row 40](#page-61-0) **derived** stat [system function 163](#page-184-0) [devices.](#page-380-1) *See sysdevices* table. **difference** [string function 168](#page-189-1) division operator (**/**[\) 361](#page-382-8) dollar sign (\$) [in identifiers 371](#page-392-0) [in money datatypes 19](#page-40-0) [domain rules, mathematical functions errors in 75](#page-96-3) [dots \(..\) for omitted name elements 375](#page-396-0) double pipe (||) [string concatenation operator 363](#page-384-0) *double precision* [datatype 17](#page-38-0) [double-byte characters.](#page-402-2) *See* Multibyte character sets. [double-precision floating-point values 17](#page-38-0) doubling quotes [in expressions 369](#page-390-2) [in character strings 29](#page-50-1) dropping character with **stuff** [function 296](#page-317-0) [leading or trailing blanks 212](#page-233-0) duplicate rows, *text* or *image* [43](#page-64-0) [duplication of text.](#page-267-0) *See* **replicate** string function **[dw](#page-95-2)**. *See* **weekday** date part. **[dy](#page-94-6)**. *See* **dayofyear** date part.

### **E**

e or E exponent notation [approximate numeric datatypes 17](#page-38-1) *float* [datatype 6](#page-27-0) [money datatypes 19](#page-40-2) [embedded spaces.](#page-49-0) *See* spaces, character. empty string  $("")$  or  $('')$ [not evaluated as null 367](#page-388-0) [as a single space 31,](#page-52-0) [369](#page-390-1) [enclosing quotes in expressions 369](#page-390-2) [equal to.](#page-385-14) *See* comparison operators *@@error* [global variable 353](#page-374-4) [error handling, domain or range 75](#page-96-3)

*@@errorlog* [global variable 353](#page-374-5) errors [arithmetic overflow 70](#page-91-2) **cast** [function 100](#page-121-0) **convert** [function 67–](#page-88-1)[71,](#page-92-4) [121](#page-142-1) [divide-by-zero 70](#page-91-2) [domain 71,](#page-92-2) [100,](#page-121-0) [121](#page-142-1) [scale 70](#page-91-3) [trapping mathematical 75](#page-96-3) [escape characters 382](#page-403-1) **escape** [keyword 382–](#page-403-2)[383](#page-404-3) [european characters in object identifiers 377](#page-398-0) [exact numeric datatypes 12–](#page-33-0)[15](#page-36-0) [arithmetic operations and 13](#page-34-1) **exists** [keyword in expressions 365](#page-386-3) **exp** [mathematical function 169](#page-190-0) [explicit null value 367](#page-388-2) exponent, datatype (e or E) [approximate numeric types 17](#page-38-1) *float* [datatype 6](#page-27-0) [money types 19](#page-40-2) [exponential value 169](#page-190-1) expressions [defined 359](#page-380-1) [enclosing quotes in 369](#page-390-2) [including null values 365](#page-386-4) [name and table name qualifying 375](#page-396-3) [types of 359](#page-380-4)

## **F**

*@@failedoverconn* [global variable 353](#page-374-6) *@@fetch\_status* [global variable 353](#page-374-7) finding [database ID 158](#page-179-1) [database name 160](#page-181-0) [server user ID 301](#page-322-1) [server user name 302,](#page-323-1) [303,](#page-324-0) [313,](#page-334-2) [319](#page-340-0) [starting position of an expression 108](#page-129-0) [user aliases 325](#page-346-1) [user IDs 322](#page-343-1) [user names 321,](#page-342-0) [323](#page-344-1) [valid identifiers 324](#page-345-1) [first-of-the-months, number of 146](#page-167-1) fixed-length columns

[binary datatypes for 32](#page-53-2) [character datatypes for 28](#page-49-1) [null values in 10](#page-31-0) *float* [datatype 17](#page-38-2) [floating-point data 359](#page-380-5) **str** [character representation of 289](#page-310-1) **floor** [mathematical function 170,](#page-191-0) [171](#page-192-0) [formats, date.](#page-169-1) *See* dates. free pages, **curunreservedpgs** [system function 135](#page-156-0) [front-end applications, browse mode and 313](#page-334-0) [functions 47](#page-68-0) **abs** [mathematical function 80](#page-101-0) **acos** [mathematical function 81](#page-102-0) [aggregate 54](#page-75-0) **ascii** [string function 82](#page-103-1) **asehostname** [function 83](#page-104-0) **asin** [mathematical function 84](#page-105-0) **atan** [mathematical function 85](#page-106-0) **atn2** [mathematical function 86](#page-107-0) **avg** [aggregate function 87](#page-108-1) **biginttohex** [datatype conversion function 92](#page-113-0) **bintostr** [93](#page-114-0) **cache\_usage** [95](#page-116-0) **cast** [function 99–](#page-120-0)[101](#page-122-0) **ceiling** [mathematical function 102](#page-123-0) **char** [string function 104](#page-125-0) **char** length [string function 106](#page-127-0) **charindex** [string function 108](#page-129-0) **coalesce** [function 109–](#page-130-1)[110](#page-131-0) **col** length [system function 111](#page-132-0) **col\_name** [system function 112](#page-133-0) **compare** [system function 113](#page-134-0) [conversion 63](#page-84-0) **convert** [datatype conversion function 118](#page-139-0) **cos** [mathematical function 124](#page-145-0) **cot** [mathematical function 125](#page-146-0) **count** [aggregate function 126](#page-147-1) **count\_big** [aggregate function 128–](#page-149-0)[129](#page-150-0) **current date** [date function 130,](#page-151-0) [131,](#page-152-0) [132](#page-153-0) **current\_time** [date function 133](#page-154-0) **curunreservedpgs** [system function 134](#page-155-0) **data pages** [system function 136–](#page-157-0)[137](#page-158-0) **datachange** [system function 138–](#page-159-0)[139](#page-160-0) **datalength** [system function 140](#page-161-0) [date 73](#page-94-1) **dateadd** [date function 141](#page-162-0)

**datediff** [date function 144](#page-165-0) **datename** [date function 148](#page-169-0) **datepart** [date function 150](#page-171-7) **day** [date function 155](#page-176-0) **db\_id** [system function 158,](#page-179-1) [160](#page-181-0) **db\_recovery\_status** [161](#page-182-0) **degrees** [mathematical function 162](#page-183-1) **derived\_stat** [system function 163](#page-184-0) **difference** [string function 168](#page-189-1) **exp** [mathematical function 169](#page-190-0) **floor** [mathematical function 170](#page-191-0) **get\_appcontext** [security function 172](#page-193-0) **getdate** [date function 173](#page-194-0) **has\_role** [system function 175](#page-196-0) **hash** [system function 177](#page-198-0) **hextobigint** [datatype conversion function 181](#page-202-0) **hextoint** [datatype conversion function 182](#page-203-0) **host** id [system function 183](#page-204-0) **host** name [system function 184](#page-205-1) [image 78](#page-99-0) **index\_col** [system function 187](#page-208-0) **index** colorder [system function 188](#page-209-0) **instance\_name** [198](#page-219-0) **inttohex** [datatype conversion function 190](#page-211-0) **is quiesced** [function 193–](#page-214-0)[194](#page-215-0) **is\_sec\_service\_on** [security function 195](#page-216-0) **isnull** [system function 196](#page-217-0) **isnumeric** [197](#page-218-0) **lc\_id** [199](#page-220-0) **lc\_name** [200](#page-221-0) **lct** admin [system function 201](#page-222-1) **left** [system function 204](#page-225-0) **len** [string function 205](#page-226-0) **license** enabled [system function 206](#page-227-0) **list\_appcontex** [security function 207](#page-228-0) **lockscheme** [system function 208](#page-229-0) **log** [mathematical function 209](#page-230-0) **log10** [mathematical function 210](#page-231-1) **lower** [string function 211](#page-232-1) **ltrim** [string function 212](#page-233-1) [mathematical 74](#page-95-1) **max** [aggregate function 213](#page-234-1) **min** [aggregate function 215](#page-236-1) **month** [date function 216](#page-237-0) **mut\_excl\_roles** [system function 217](#page-238-0) **newid**[system function 218](#page-239-0)

**next identity** [system function 220](#page-241-0) **object\_id** [system function 227](#page-248-0) **object\_name** [system function 228](#page-249-0) **object\_owner\_id** [229](#page-250-0) **pagesize** [system function 230](#page-251-1) **partition\_id** [232](#page-253-0) **partition** id [system function 232](#page-253-0) **partition\_name** [233](#page-254-0) **partition name** [system function 233](#page-254-0) **partition\_object\_id** [234](#page-255-0) **partition\_object\_id** [system function 234](#page-255-0) **patindex** [string function 235](#page-256-1) **pi** [mathematical function 238](#page-259-0) **power** [mathematical function 239](#page-260-0) **proc\_role** [system function 240](#page-261-0) **pssinfo** [242](#page-263-0) **pssinfo** [system function 242](#page-263-0) **radians** [mathematical function 243](#page-264-1) **rand** [mathematical function 244,](#page-265-0) [245](#page-266-0) **replicate** [string function 246](#page-267-1) **reserve\_identity** [function 247](#page-268-0) **reserved** pages [system function 250](#page-271-0) **reverse** [string function 254](#page-275-0) **right** [string function 255](#page-276-0) **rm** appcontext [security function 257](#page-278-0) **role\_contain** [system function 258](#page-279-0) **role\_id** [system function 259](#page-280-0) **role\_name** [system function 260](#page-281-0) **round** [mathematical function 261](#page-282-1) **row** count [system function 263](#page-284-0) **rtrim** [string function 264](#page-285-1) [security 75](#page-96-4) **set\_appcontex** [security function 266](#page-287-0) **show role** [system function 268](#page-289-1) **show\_sec\_services** [security function 269](#page-290-0) **sign** [mathematical function 270](#page-291-0) **sin** [mathematical function 271](#page-292-0) **sortkey** [273](#page-294-0) **sortkey** [system function 272](#page-293-0) **soundex** [string function 277](#page-298-1) **space** [string function 278](#page-299-0) **sqrt** [mathematical function 281](#page-302-0) **square** [mathematical function 280](#page-301-0) **[stddev](#page-303-0)** statistical aggregate function. *See* **stddev\_samp**. **stddev** pop [statistical aggregate function 285](#page-306-0)

**stddev\_samp** [statistical aggregate function 287](#page-308-0) **[stdev](#page-304-0)** statistical aggregate function. *See* **stddev\_samp**. **[stdevp](#page-305-0)** statistical aggregate function. *See* **stddev\_pop**. **str** [string function 289](#page-310-2) **str\_replace** [string function 291](#page-312-0) [string 76](#page-97-1) **stuff** [string function 295](#page-316-0) **substring** [string function 297](#page-318-0) **sum** [aggregate function 299](#page-320-1) **suser\_id** [system function 301](#page-322-1) **suser\_name** [system function 302](#page-323-1) **syb** quit [system function 303](#page-324-0) **syb\_sendmsg** [304](#page-325-0) [system 77](#page-98-0) **tan** [mathematical function 306](#page-327-0) **tempdb** id [system function 307](#page-328-0) [text 78](#page-99-0) **textptr** [text and image function 308](#page-329-0) **textvalid** [text and image function 309](#page-330-0) **to\_unichar** [string function 310](#page-331-1) **tran\_dumptable\_status** [string function 311](#page-332-0) **tsequal** [system function 313](#page-334-2) **uhighsurr** [string function 315](#page-336-1) **ulowsurr** [string function 316](#page-337-1) **upper** [string function 317](#page-338-1) **uscalar** [string function 318](#page-339-1) **used\_pages** [system function 319](#page-340-0) **user** [system function 321](#page-342-0) **user\_id** [system function 322](#page-343-1) **user\_name** [system function 323](#page-344-1) **valid\_name** [system function 324](#page-345-1) **valid\_user** [system function 325](#page-346-1) **[var](#page-347-0)** statistical aggregate function. *See* **var\_samp**. **var\_pop** [statistical aggregate function 327](#page-348-0) **var\_samp** [statistical aggregate function 329](#page-350-0) **[variance](#page-351-0)** statistical aggregate function. *See* **var\_samp**. **[varp](#page-352-0)** statistical aggregate function. *See* **var\_pop**. **year** [date function 350](#page-371-0) [functions, built-in, type conversion 118–](#page-139-0)[123](#page-144-0)

## **G**

[GB Pinyin 116,](#page-137-5) [275](#page-296-5) **get\_appcontext** [security function 172](#page-193-0) **getdate** [date function 173](#page-194-0)

**getutcdate** [to obtain the GMT 174](#page-195-0) [global variables 354](#page-375-19) *@@authmech* [351](#page-372-0) *@@bootcount* [351](#page-372-1) *@@boottime* [351](#page-372-2) *@@bulkarraysize* [351](#page-372-3) *@@bulkbatchsize* [352](#page-373-0) *@@char\_convert* [352](#page-373-1) *@@cis\_rpc\_handling* [352](#page-373-2) *@@cis\_version* [352](#page-373-3) *@@client\_csexpansion* [352](#page-373-4) *@@client\_csid* [352](#page-373-5) *@@client\_csname* [352](#page-373-6) *@@cmpstate* [352](#page-373-7) *@@connections* [352](#page-373-8) *@@cpu\_busy* [352](#page-373-9) *@@curloid* [353](#page-374-1) *@@cursor\_rows* [353](#page-374-0) *@@dbts* [353](#page-374-3) *@@error* [353](#page-374-4) *@@errorlog* [353](#page-374-5) *@@failedoverconn* [353](#page-374-6) *@@fetch\_status* [353](#page-374-7) *@@guestuserid* [353](#page-374-8) *@@hacmpservername* [353](#page-374-9) *@@haconnection* [353](#page-374-10) *@@heapmemsize* [353](#page-374-11) *@@identity* [353](#page-374-12) *@@idle* [354](#page-375-0) *@@invaliduserid* [354](#page-375-1) *@@io\_busy* [354](#page-375-2) *@@isolation* [354](#page-375-3) *@@kernel\_addr* [354](#page-375-4) *@@kernel\_size* [354](#page-375-5) *@@langid* [354](#page-375-6) *@@language* [354](#page-375-7) *@@lastlogindate* [354](#page-375-8) *@@lock\_timeout* [354](#page-375-9) *@@max\_connections* [354](#page-375-10) *@@max\_precision* [354](#page-375-11) *@@maxcharlen* [354](#page-375-12) *@@maxgroupid* [354](#page-375-13) *@@maxpagesize* [354](#page-375-14) *@@maxspid* [354](#page-375-15) *@@maxsuid* [354](#page-375-16) *@@maxuserid* [354](#page-375-17)

*@@mempool\_addr* [354](#page-375-18) *@@min\_poolsize* [355](#page-376-0) *@@mingroupid* [355](#page-376-1) *@@minspid* [355](#page-376-2) *@@minsuid* [355](#page-376-3) *@@minuserid* [355](#page-376-4) *@@monitors\_active* [355](#page-376-5) *@@ncharsize* [355](#page-376-6) *@@nestlevel* [355](#page-376-7) *@@nodeid* [355](#page-376-8) *@@optgoal* [355](#page-376-9) *@@options* [355](#page-376-10) *@@opttimeout* [355](#page-376-11) *@@pack\_received* [355](#page-376-12) *@@pack\_sent* [355](#page-376-13) *@@packet\_errors* [355](#page-376-14) *@@pagesize* [355](#page-376-15) *@@parallel\_degree* [355](#page-376-16) *@@probesuid* [355](#page-376-17) *@@procid* [355](#page-376-18) *@@recovery\_state* [355](#page-376-19) *@@repartition\_degree* [355](#page-376-20) *@@resource\_granularity* [356](#page-377-0) *@@rowcount* [356](#page-377-1) *@@scan\_parallel\_degree* [356](#page-377-2) *@@servername* [356](#page-377-3) *@@setrowcount* [356](#page-377-4) *@@shmem\_flags* [356](#page-377-5) *@@spid* [356](#page-377-6) *@@sqlstatus* [356](#page-377-7) *@@ssl\_ciphersuite* [356](#page-377-8) *@@stringsize* [356](#page-377-9) *@@tempdbid* [356](#page-377-10) *@@textcolid* [356](#page-377-11) *@@textdataptnid* [357](#page-378-0) *@@textdbid* [357](#page-378-1) *@@textobjid* [357](#page-378-2) *@@textptnid* [357](#page-378-3) *@@textptr* [357](#page-378-4) *@@textptr\_parameters* [357](#page-378-5) *@@textsize* [357](#page-378-6) *@@textts* [357](#page-378-7) *@@thresh\_hysteresis* [357](#page-378-8) *@@timeticks* [357](#page-378-9) *@@total\_errors* [357](#page-378-10) *@@total\_read* [357](#page-378-11)

*@@total\_write* [357](#page-378-12) *@@tranchained* [357](#page-378-13) *@@trancount* [357](#page-378-14) *@@transactional\_rpc* [357](#page-378-15) *@@transtate* [357](#page-378-16) *@@unicharsize* [357](#page-378-17) *@@version* [357](#page-378-18) *@@version\_as\_integer* [357](#page-378-19) *@@version\_number* [357](#page-378-20) *@@datefirst* [353](#page-374-2) [greater than.](#page-385-15) *See* comparison operators. [Greek characters 376](#page-397-0) **group by** [clause and aggregate functions 54,](#page-75-1) [56](#page-77-0) [guest users 322](#page-343-2) *@@guestuserid* [global variable 353](#page-374-8)

# **H**

*@@hacmpservername* [global variable 353](#page-374-9) *@@haconnection* [global variable 353](#page-374-10) **has\_role** [system function 175](#page-196-0) **hash** [system function 177](#page-198-0) **having** [clause and aggregate functions 54](#page-75-2) *@@heapmemsize* [global variable 353](#page-374-11) [hexadecimal numbers, converting 71](#page-92-1) **hextobigint** [datatype conversion function 181](#page-202-0) **hextoint** [datatype conversion function 182](#page-203-0) **hextoint** [function 181,](#page-202-1) [182](#page-203-2) **[hh](#page-95-3)**. *See* **hour** date part. hierarchy *[See also](#page-389-2)* precedence [operators 361](#page-382-9) [historic dates, pre-1753 73,](#page-94-2) [143](#page-164-0) [host computer name 184](#page-205-0) [host process ID, client process 183](#page-204-1) **host\_id** [system function 183](#page-204-0) **host** name [system function 184](#page-205-1) **hour** [date part 74,](#page-95-4) [150](#page-171-10)

# **I**

[identifiers 369–](#page-390-6)[377](#page-398-3) [case sensitivity and 372](#page-393-1) [long 369](#page-390-6)

[renaming 376](#page-397-1) [short 371](#page-392-1) [system functions and 324](#page-345-2) identities **sa\_role** [and Database Owner 322](#page-343-3) server user (suser id[\) 302](#page-323-0) user (**user\_id**[\) 322](#page-343-0) *@@identity* [global variable 353](#page-374-12) **identity burn max** [function 186](#page-207-0) *@@idle* [global variable 354](#page-375-0) IDs, server role and **role\_id** [259](#page-280-1) IDs, user database (**db\_id**[\) 158](#page-179-0) [server user 302](#page-323-0) **user** id [function for 301](#page-322-0) *image* [datatype 36–](#page-57-0)[43](#page-64-1) [initializing 38](#page-59-0) [null values in 39](#page-60-0) [prohibited actions on 41](#page-62-6) [image functions 78](#page-99-0) [implicit conversion of datatypes 9,](#page-30-0) [368](#page-389-2) **in** [keyword in expressions 365](#page-386-5) **index** col [system function 187](#page-208-0) **index** colorder [system function 188](#page-209-0) indexes *[See also](#page-391-0)* clustered indexes; database objects; nonclustered indexes *sysindexes* [table 39](#page-60-1) initializing *text* or *image* [columns 40](#page-61-1) inserting [automatic leading zero 34](#page-55-1) [spaces in text strings 278](#page-299-1) **instance** name [function 198](#page-219-0) *int* [datatype 13](#page-34-3) [aggregate functions and 88,](#page-109-0) [300](#page-321-1) [integer data in SQL 359](#page-380-6) [integer datatypes, converting to 71](#page-92-3) [integer remainder.](#page-382-10) *See* Modulo operator (**%**) [internal datatypes of null columns 10](#page-31-0) *[See also](#page-22-1)* datatypes [internal structures, pages used for 250](#page-271-0) **inttohex** [datatype conversion function 190](#page-211-0) *@@invaliduserid* [global variable 354](#page-375-1) *@@io\_busy* [global variable 354](#page-375-2) **is not null** [keyword in expressions 365](#page-386-6) **is\_quiesced** function 193-[194](#page-215-0)

**is\_sec\_service\_on** [security function 195](#page-216-0) **isnull** [system function 196](#page-217-0) **isnumeric** [function 197](#page-218-0) [ISO 8859-5 Cyrillic dictionary 116,](#page-137-6) [276](#page-297-0) [ISO 8859-5 Russian dictionary 116,](#page-137-7) [276](#page-297-1) [ISO 8859-9 Turkish dictionary 116,](#page-137-8) [276](#page-297-2) [iso\\_1 character set 377](#page-398-0) *@@isolation* [global variable 354](#page-375-3) **isql** utility command *[See also Utility Guide](#page-38-3)* manual [approximate numeric datatypes and 17](#page-38-3)

# **J**

[Japanese character sets and object identifiers 377](#page-398-2) joins **count** or **count**(\*) [with 127,](#page-148-0) [128](#page-149-1) [null values and 366](#page-387-0)

## **K**

*@@kernel\_addr* [global variable 354](#page-375-4) *@@kernel\_size* [global variable 354](#page-375-5) [keywords 385–](#page-406-2)[388](#page-409-0) [Transact-SQL 371,](#page-392-2) [385–](#page-406-3)[386](#page-407-1)

# **L**

*@@langid* [global variable 354](#page-375-6) *@@language* [global variable 354](#page-375-7) languages, alternate [effect on date parts 153](#page-174-1) [weekday order and 153](#page-174-0) last-chance threshold and **lct\_admin** [function 202](#page-223-0) [last-chance thresholds 203](#page-224-0) *@@lastlogindate* [global variable 354](#page-375-8) latin-1 English, French, German [dictionary 116,](#page-137-9) [275](#page-296-6) [no accent 116,](#page-137-10) [276](#page-297-3) latin-1 Spanish [no accent 116,](#page-137-11) [276](#page-297-4) [no case 116,](#page-137-12) [276](#page-297-5) **lc\_id** [function 199](#page-220-0)

**lc\_name** [function 200](#page-221-0) **lct\_admin** [system function 201,](#page-222-1) [203](#page-224-0) leading blanks, removal with **ltrim** [function 212](#page-233-0) [leading zeros, automatic insertion of 34](#page-55-1) **left** [system function 204](#page-225-0) **len** [string function 205](#page-226-0) length *[See also](#page-391-0)* size [of expressions in bytes 140](#page-161-1) [identifiers 369](#page-390-6) [of columns 111](#page-132-1) [less than.](#page-385-16) *See* comparison operators **license\_enabled** [system function 206](#page-227-0) **like** keyword [searching for dates with 25](#page-46-0) [wildcard characters used with 379](#page-400-7) [linkage, page.](#page-58-0) *See* pages, data **list\_appcontex** [security function 207](#page-228-0) [listing datatypes with types 7](#page-28-1) lists [functions 48](#page-69-0) literal character specification **like** [match string 381](#page-402-3) [quotes \(" "\) 369](#page-390-2) literal values [datatypes of 6](#page-27-1) [null 367](#page-388-3) *@@lock\_timeout* [global variable 354](#page-375-9) **lockscheme** [system function 208](#page-229-0) **log** [mathematical function 208,](#page-229-1) [209](#page-230-0) **log10** [mathematical function 210](#page-231-1) [logarithm, base 10 210](#page-231-0) [logical expressions 359](#page-380-7) [syntax 360](#page-381-1) [truth tables for 367](#page-388-4) **when...then** [96,](#page-117-0) [109,](#page-130-1) [221](#page-242-2) **log10** [mathematical function 210](#page-231-0) *longsysname* [datatype 35](#page-56-2) [lower and higher datatypes.](#page-389-2) *See* precedence. **lower** [string function 211](#page-232-1) [lowercase letters, sort order and 372](#page-393-2) *[See also](#page-393-2)* case sensitivity **ltrim** [string function 212](#page-233-1)

# **M**

[macintosh character set 377](#page-398-0) matching *[See also](#page-251-2)* Pattern matching [name and table name 375](#page-396-3) [mathematical functions 74](#page-95-1) **abs** [80](#page-101-0) **acos** [81](#page-102-0) **asin** [84](#page-105-0) **atan** [85](#page-106-0) **atn2** [86](#page-107-0) **ceiling** [102](#page-123-0) **cos** [124](#page-145-0) **cot** [125](#page-146-0) **degrees** [162](#page-183-1) **exp** [169](#page-190-0) **floor** [170](#page-191-0) **log** [209](#page-230-0) **log10** [210](#page-231-1) **pi** [238](#page-259-0) **power** [239](#page-260-0) **radians** [243](#page-264-1) **rand** [244,](#page-265-0) [245](#page-266-0) **round** [261](#page-282-1) **sign** [270](#page-291-0) **sin** [271](#page-292-0) **sqrt** [281](#page-302-0) **square** [280](#page-301-0) **tan** [306](#page-327-0) **max** [aggregate function 213](#page-234-1) *@@max\_connections* [global variable 354](#page-375-10) *@@max\_precision* [global variable 354](#page-375-11) *@@maxcharlen* [global variable 354](#page-375-12) *@@maxgroupid* [global variable 354](#page-375-13) *@@maxpagesize* [global variable 354](#page-375-14) *@@maxspid* [global variable 354](#page-375-15) *@@maxsuid* [global variable 354](#page-375-16) *@@maxuserid* [global variable 354](#page-375-17) *@@mempool\_addr* [global variable 354](#page-375-18) [messages and mathematical functions 75](#page-96-2) **[mi](#page-171-11)**. *See* **minute** date part **microseconds** [date part 74](#page-95-5) [midnights, number of 146](#page-167-2) **[millisecond](#page-95-5)** [date part 74,](#page-95-6) [150](#page-171-12) millisecond values, **datediff** [results in 146](#page-167-3) **min** [aggregate function 215](#page-236-1)

### *Index*

*@@min\_poolsize* [global variable 355](#page-376-0) *@@mingroupid* [global variable 355](#page-376-1) *@@minspid* [global variable 355](#page-376-2) *@@minsuid* [global variable 355](#page-376-3) minus sign (-) [in integer data 13](#page-34-0) [subtraction operator 361](#page-382-1) *@@minuserid* [global variable 355](#page-376-4) **minute** [date part 74,](#page-95-7) [150](#page-171-13) [mixed datatypes, arithmetic operations on 361](#page-382-7) **[mm](#page-171-14)**. *See* **month** date part **[mm](#page-94-7)**. *See* **month** date part. *model* [database, user-defined datatypes in 45](#page-66-4) modulo operator (**%**[\) 361](#page-382-11) money [default comma placement 18](#page-39-0) [symbols 371](#page-392-0) *money* [datatype 19](#page-40-3) [arithmetic operations and 18](#page-39-1) *@@monitors\_active* [global variable 355](#page-376-5) **month** [date function 216](#page-237-0) **month** [date part 73,](#page-94-8) [150](#page-171-15) [month values and date part abbreviation 73,](#page-94-8) [150](#page-171-15) **ms**. *See* [74](#page-95-8) multibyte character sets [converting 67](#page-88-2) [identifier names 376](#page-397-0) *nchar* [datatype for 27](#page-48-0) [wildcard characters and 381](#page-402-4) multiplication operator (**\***[\) 361](#page-382-12) **mut\_excl\_roles** [system function 217](#page-238-0) mutual exclusivity of roles and **mut\_excl\_roles** [217](#page-238-0)

# **N**

["N/A", using "NULL" or 367](#page-388-2) names *[See also](#page-391-0)* identifiers checking with **valid\_name** [376](#page-397-2) [date parts 73,](#page-94-9) [150](#page-171-16) **db\_name** [function 160](#page-181-1) [finding similar-sounding 277](#page-298-2) [host computer 184](#page-205-0) **index** col [and index 187](#page-208-1) **object\_name** [function 228](#page-249-1)

[omitted elements of \(..\) 375](#page-396-0) [qualifying database objects 374,](#page-395-2) [376](#page-397-0) **suser\_name** [function 302](#page-323-0) **user\_name** [function 323](#page-344-2) [weekday numbers and 153](#page-174-0) naming [conventions 369–](#page-390-6)[377](#page-398-3) [database objects 369–](#page-390-6)[377](#page-398-3) [identifiers 369–](#page-390-6)[377](#page-398-3) [user-defined datatypes 45](#page-66-1) [national character.](#page-48-0) *See nchar* datatype [natural logarithm 208,](#page-229-1) [209](#page-230-1) *nchar* [datatype 28–](#page-49-1)[29](#page-50-2) *@@ncharsize* [global variable 355](#page-376-6) [negative sign \(-\) in money values 19](#page-40-0) nesting [aggregate functions 55](#page-76-1) [string functions 76](#page-97-0) *@@nestlevel* [global variable 355](#page-376-7) **newid**[system function 218](#page-239-0) **next identity** [system function 220](#page-241-0) *@@nodeid* [global variable 355](#page-376-8) ["none", using "NULL" or 367](#page-388-2) **not** [keyword in expressions 365](#page-386-7) **not like** [keyword 378](#page-399-0) not null values [spaces in 31](#page-52-1) [not null values in spaces 31](#page-52-2) **null** [keyword in expressions 365](#page-386-4) [null string in character columns 296,](#page-317-1) [367](#page-388-2) null values [column datatype conversion for 31](#page-52-3) [default parameters as 366](#page-387-1) [in expressions 366](#page-387-2) *text* and *image* [columns 39](#page-60-0) null values in a **where** [clause 366](#page-387-0) **nullif** [expressions 221–](#page-242-0)[222](#page-243-0) **nullif** [keyword 221](#page-242-3) number (quantity of) [first-of-the-months 146](#page-167-1) [midnights 146](#page-167-2) rows in **count(\*)** [126,](#page-147-2) [128](#page-149-2) [Sundays 146](#page-167-4) [number of charactersand date interpretation 26](#page-47-0) numbers [asterisks \(\\*\\*\) for overlength 289](#page-310-0)
[converting strings of 32](#page-53-0) [database ID 158](#page-179-0) [object ID 227](#page-248-0) [odd or even binary 34](#page-55-0) [random float 244,](#page-265-0) [245](#page-266-0) [weekday names and 153](#page-174-0) [numeric data and row aggregates 58](#page-79-0) *numeric* [datatype 14](#page-35-0) [numeric expressions 359](#page-380-0) **round** [function for 261](#page-282-0) *nvarchar* [datatype 28–](#page-49-0)[29](#page-50-0) [spaces in 28](#page-49-0)

# **O**

object names, database *[See also](#page-391-0)* identifiers [user-defined datatype names as 45](#page-66-0) **object** id [system function 227](#page-248-0) **object\_name** [system function 228](#page-249-0) **object\_owner\_id>default para font> function** [229](#page-250-0) [objects.](#page-391-0) *See* database objects; databases operators [arithmetic 361](#page-382-0) [bitwise 362–](#page-383-0)[363](#page-384-0) [comparison 364](#page-385-0) [precedence 361](#page-382-1) *@@optgoal* [global variable 355](#page-376-0) *@@options* [global variable 355](#page-376-1) *@@opttimeout* [global variable 355](#page-376-2) **or** [keyword in expressions 367](#page-388-0) order *[See also](#page-389-0)* indexes; precedence; sort order [of execution of operators in expressions 361](#page-382-2) [of date parts 23](#page-44-0) [reversing character expression 254](#page-275-0) [weekday numeric 153](#page-174-0) **order by** [clause 273](#page-294-0) [other users, qualifying objects owned by 376](#page-397-0) [overflow errors in DB-Library 88,](#page-109-0) [300](#page-321-0) [ownership of objects being referenced 376](#page-397-0)

### **P**

*@@pack\_received* [global variable 355](#page-376-3) *@@pack\_sent* [global variable 355](#page-376-4) *@@packet\_errors* [global variable 355](#page-376-5) padding, data [blanks and 28](#page-49-1) [underscores in temporary table names 372](#page-393-0) [with zeros 33](#page-54-0) pages, data [chain of 37](#page-58-0) [used for internal structures 250](#page-271-0) *@@pagesize* [global variable 355](#page-376-6) **pagesize** [system function 230](#page-251-0) *@@parallel\_degree* [global variable 355](#page-376-7) parentheses () *[See also Symbols section of this index](#page-389-1)* [in an expression 368](#page-389-1) [in SQL statements xx](#page-19-0) **partition** id [function 232](#page-253-0) **partition\_name** [function 233](#page-254-0) **partition\_object\_id** [function 234](#page-255-0) **patindex** [string function 235](#page-256-0) **text/image** [function 43](#page-64-0) [pattern matching 377](#page-398-0) *[See also](#page-97-0)* String functions; wildcard characters **charindex** [string function 108](#page-129-0) **difference** [string function 168](#page-189-0) **patindex** [string function 236](#page-257-0) percent sign (%) [modulo operator 361](#page-382-3) [wildcard character 379](#page-400-0) period (.) [preceding milliseconds 151](#page-172-0) [separator for qualifier names 374](#page-395-0) **pi** [mathematical function 238](#page-259-0) platform-independent conversion [hexadecimal strings to integer values 181,](#page-202-0) [182](#page-203-0) [integer values to hexadecimal strings 190](#page-211-0) plus  $(+)$ [arithmetic operator 361](#page-382-4) [in integer data 13](#page-34-0) [null values and 364](#page-385-1) [string concatenation operator 363](#page-384-1) pointers null for uninitialized *text* or *image* [column 308](#page-329-0) *text* and *image* [page 308](#page-329-1)

#### *Index*

*text* or *image* [column 38](#page-59-0) pound sterling sign  $(E)$ [in identifiers 371](#page-392-0) [in money datatypes 19](#page-40-0) **power** [mathematical function 239](#page-260-0) precedence [of lower and higher datatypes 368](#page-389-2) [of operators in expressions 361](#page-382-1) [preceding blanks.](#page-52-0) *See* blanks; spaces, character precision, datatype [approximate numeric types 17](#page-38-0) [exact numeric types 14](#page-35-1) [money types 18](#page-39-0) *@@probesuid* [global variable 355](#page-376-8) **proc\_role** [system function 240](#page-261-0) *@@procid* [global variable 355](#page-376-9) **pssinfo** [function 242](#page-263-0) [punctuation, characters allowed in identifiers 371](#page-392-0)

# **Q**

**[qq](#page-94-0)**. *See* **quarter** date part [qualifier names 374,](#page-395-1) [376](#page-397-0) **quarter** [date part 73,](#page-94-1) [150](#page-171-0) quotation marks (" ") [comparison operators and 364](#page-385-2) [for empty strings 367,](#page-388-1) [369](#page-390-0) [enclosing constant values 76](#page-97-0) [in expressions 369](#page-390-1) [literal specification of 369](#page-390-1)

## **R**

**radians** [mathematical function 243](#page-264-0) [radians, conversion to degrees 162](#page-183-0) **rand** [mathematical function 244,](#page-265-1) [245](#page-266-1) **rand2**[, mathematical function 245](#page-266-1) range *[See also](#page-391-0)* numbers; size [of date part values 73,](#page-94-2) [150](#page-171-1) **datediff** [results 146](#page-167-0) [errors in mathematical functions 75](#page-96-0) [money values allowed 18](#page-39-1) [of recognized dates 22](#page-43-0)

[wildcard character specification of 380,](#page-401-0) [381](#page-402-0) range queries **and** [end keyword 365](#page-386-0) **between** [start keyword 365](#page-386-0) **readtext** command and *text* [data initialization](#page-61-0)  [requirement 40](#page-61-0) *real* [datatype 17](#page-38-1) *@@recovery\_state* [global variable 355](#page-376-10) reference information [datatypes 1](#page-22-0) [reserved words 385](#page-406-0) [Transact-SQL functions 47](#page-68-0) [relational expressions 360](#page-381-0) *[See also](#page-385-0)* comparison operators [removing application contexts 257](#page-278-0) *@@repartition\_degree* [global variable 355](#page-376-11) **replicate** [string function 246](#page-267-0) **reserve** option, **lct\_admin** [function 201](#page-222-0) **reserve identity** [function 247](#page-268-0) [reserved words 385–](#page-406-0)[388](#page-409-0) *[See also](#page-406-1)* keywords [database object identifiers and 369,](#page-390-2) [371](#page-392-1) [SQL92 386](#page-407-0) [Transact-SQL 385–](#page-406-1)[386](#page-407-1) **reserved\_pages** [system function 250](#page-271-0) *@@resource\_granularity* [global variable 356](#page-377-0) [results of row aggregate operations 57](#page-78-0) [retrieving similar-sounding words or names 277](#page-298-0) **reverse** [string function 254](#page-275-1) **right** [string function 255,](#page-276-0) [256](#page-277-0) right-justification of **str** [function 290](#page-311-0) **rm\_appcontext** [security function 257](#page-278-0) role hierarchies and **role\_contain** [258](#page-279-0) **role\_contain** [system function 258](#page-279-0) **role\_id** [system function 259](#page-280-0) **role** name [system function 260](#page-281-0) roles checking with **has\_role** [175](#page-196-0) checking with **proc\_role** [240](#page-261-1) showing system with **show\_role** [268](#page-289-0) [roles, user-defined and mutual exclusivity 217](#page-238-0) **round** [mathematical function 261](#page-282-1) [rounding 261](#page-282-0) [approximate numeric datatypes 17](#page-38-2) *datetime* [values 20,](#page-41-0) [69](#page-90-0) [money values 18,](#page-39-0) [68](#page-89-0)

**str** [string function and 289](#page-310-0) [row aggregates 57](#page-78-1) **compute** [and 57](#page-78-2) [difference from aggregate functions 58](#page-79-1) **row\_count** [system function 263](#page-284-0) *@@rowcount* [global variable 356](#page-377-1) rows, table [detail and summary results 57](#page-78-0) [row aggregates and 57](#page-78-0) **rtrim** [string function 264](#page-285-0) [rules.](#page-391-0) *See* database objects.

# **S**

[scalar aggregates and nesting vector aggregates within](#page-76-0)  55 [scale, datatype 14](#page-35-2) *decimal* [9](#page-30-0) [IDENTITY columns 14](#page-35-0) [loss during datatype conversion 11](#page-32-0) *numeric* [9](#page-30-0) *@@scan\_parallel\_degree* [global variable 356](#page-377-2) scrollable cursor  *@@rowcount* [353](#page-374-0) sdc intempdbconfig [function 265](#page-286-0) search conditions and *datetime* [data 25](#page-46-0) **second** [date part 74,](#page-95-0) [150](#page-171-2) seconds, **datediff** [results in 146](#page-167-0) [security functions 75](#page-96-1) **get\_appcontext** [172](#page-193-0) **is sec\_service\_on** [195](#page-216-0) **list\_appcontex** [207](#page-228-0) **rm\_appcontext** [257](#page-278-0) **set\_appcontex** [266](#page-287-0) show\_sec\_services [269](#page-290-0) seed values and **rand** [function 244](#page-265-2) **select** [command 273](#page-294-0) [aggregates and 54](#page-75-0) **for browse** [313](#page-334-0) [restrictions in standard SQL 55](#page-76-1) [in Transact-SQL compared to standard SQL 55](#page-76-1) select into command not allowed with **compute** server user name and ID **suser** id [function 301](#page-322-0) **suser\_name** [function for 302](#page-323-0)

*@@servername* [global variable 356](#page-377-3) **set\_appcontex** [security function 266](#page-287-0) *@@setrowcount* [global variable 356](#page-377-4) [setting application context 266](#page-287-0) [shift-JIS binary order 117,](#page-138-0) [276](#page-297-0) *@@shmem\_flags* [global variable 356](#page-377-5) [short identifiers 371](#page-392-2) **show role** [system function 268](#page-289-1) **show\_sec\_services** [security function 269](#page-290-0) **sign** [mathematical function 270](#page-291-0) [similar-sounding words.](#page-298-1) *See* **soundex** string function **sin** [mathematical function 271](#page-292-0) [single quotes.](#page-52-1) *See* quotation marks single-byte character sets, *char* [datatype for 27](#page-48-0) size *[See also](#page-391-0)* length; number (quantity of); range; size limit; space allocation [column 111](#page-132-0) **floor** [mathematical function 171](#page-192-0) [identifiers \(length\) 370](#page-391-0) *image* [datatype 36](#page-57-0) of **pi** [238](#page-259-1) *text* [datatype 36](#page-57-1) size limit [approximate numeric datatypes 17](#page-38-3) *binary* [datatype 33](#page-54-1) *char* [columns 28](#page-49-1) [datatypes 2](#page-23-0) *double precision* [datatype 17](#page-38-4) [exact numeric datatypes 13](#page-34-1) [fixed-length columns 28](#page-49-1) *float* [datatype 17](#page-38-5) *image* [datatype 33](#page-54-1) [integer value smallest or largest 171](#page-192-0) [money datatypes 19](#page-40-1) *nchar* [columns 29](#page-50-1) *nvarchar* [columns 29](#page-50-0) *real* [datatype 17](#page-38-6) *varbinary* [datatype 33](#page-54-1) *varchar* [columns 28](#page-49-1) slash (*/*) division operator 361 *smalldatetime* [datatype 22](#page-43-0) [date functions and 151](#page-172-1) *smallint* [datatype 13](#page-34-2) *smallmoney* [datatype 19](#page-40-2) sort order

#### *Index*

[character collation behavior 272,](#page-293-0) [273](#page-294-1) [comparison operators and 364](#page-385-3) **sortkey** [function 273](#page-294-1) **sortkey** [system function 272](#page-293-0) **soundex** [string function 277](#page-298-2) **sp** bindefault system procedure and user-defined datatypes [45](#page-66-1) **sp\_bindrule** [system procedure and user-defined datatypes](#page-66-1)  [45](#page-66-1) **sp\_help** [system procedure 45](#page-66-2) **space** [string function 278](#page-299-0) spaces, character *[See also](#page-52-0)* blanks [in character datatypes 28–](#page-49-0)[31](#page-52-1) empty strings ("") or (") as 367, [369](#page-390-3) [inserted in text strings 278](#page-299-1) **like** *datetime* [values and 26](#page-47-0) [not allowed in identifiers 371](#page-392-0) speed (Server) *binary* and *varbinary* [datatype access 32](#page-53-1) *@@spid* [global variable 356](#page-377-6) [SQL \(used with Sybase databases\).](#page-68-0) *See* Transact-SQL SQL standards [aggregate functions and 55](#page-76-1) [concatenation and 364](#page-385-1) [SQLSTATE codes 389–](#page-410-0)[395](#page-416-0) [exceptions 390–](#page-411-0)[395](#page-416-0) *@@sqlstatus* [global variable 356](#page-377-7) **sqrt** [mathematical function 281](#page-302-0) square brackets [ ] [caret wildcard character \[^\] and 379,](#page-400-1) [381](#page-402-1) [in SQL statements xx](#page-19-1) [wildcard specifier 379](#page-400-2) **square** [mathematical function 280](#page-301-0) [square root mathematical function 281](#page-302-1) **[ss](#page-95-1)**. *See* **second** date part *@@ssl\_ciphersuite* [global variable 356](#page-377-8) statistical aggregate functions **[stddev](#page-303-0)**. *See* **stddev\_samp**. **stddev\_pop** [285](#page-306-0) stddev\_samp [287](#page-308-0) **[stdev](#page-304-0)**. *See* **stddev\_samp**. **[stdevp](#page-305-0)**. *See* **stddev\_pop**. **[var](#page-347-0)**. *See* **var\_samp**. **var\_pop** [327](#page-348-0) **var\_samp** [329](#page-350-0)

**[variance](#page-351-0)**. *See* **var\_samp**. **[varp](#page-352-0)**. *See* **var\_pop**. **[stddev](#page-303-0)** statistical aggregate function. *See* **stddev\_samp**. **stddev\_pop** [statistical aggregate function 285](#page-306-0) **stddev\_samp** [statistical aggregate function 287](#page-308-0) **[stdev](#page-304-0)** statistical aggregate function. *See* **stddev\_samp**. **[stdevp](#page-305-0)** statistical aggregate function. *See* **stddev\_pop**. storage management for *text* and *image* [data 39](#page-60-0) **str** [string function 289](#page-310-1) **str\_replace** [string function 291](#page-312-0) [string functions 76–](#page-97-1)[77](#page-98-0) *[See also text](#page-57-1)* datatype **ascii** [82](#page-103-0) **char** [104](#page-125-0) **char\_length** [106](#page-127-0) **charindex** [108](#page-129-1) **difference** [168](#page-189-1) **len** [205](#page-226-0) **lower** [211](#page-232-0) **ltrim** [212](#page-233-0) **patindex** [235](#page-256-0) **replicate** [246](#page-267-0) **reverse** [254](#page-275-1) **right** [255](#page-276-0) **rtrim** [264](#page-285-0) **soundex** [277](#page-298-2) **space** [278](#page-299-0) **str** [289](#page-310-1) **str\_replace** [291](#page-312-0) **stuff** [295](#page-316-0) **substring** [297](#page-318-0) **to\_unichar** [310](#page-331-0) **tran\_dumptable\_status** [311](#page-332-0) **uhighsurr** [315](#page-336-0) **ulowsurr** [316](#page-337-0) **upper** [317](#page-338-0) **uscalar** [318](#page-339-0) [strings, concatenating 363](#page-384-1) *@@stringsize* [global variable 356](#page-377-9) **stuff** [string function 295,](#page-316-0) [296](#page-317-0) [style values, date representation 119](#page-140-0) subqueries **any** [keyword and 365](#page-386-1) [in expressions 365](#page-386-1) **substring** [string function 297](#page-318-0) [subtraction operator \(-\) 361](#page-382-6)

**sum** [aggregate function 299](#page-320-0) [sundays, number value 146](#page-167-1) **suser\_id** [system function 301](#page-322-1) **suser\_name** [system function 302](#page-323-1) **syb** quit [system function 303](#page-324-0) **syb\_sendmsg** [function 304](#page-325-0) symbols *[See also](#page-398-1)* wildcard characters; *Symbols section of this index* [arithmetic operator 361](#page-382-7) [comparison operator 364](#page-385-4) [in identifier names 371](#page-392-0) [matching character strings 379](#page-400-3) [money 371](#page-392-0) [in SQL statements xix,](#page-18-0) [xx](#page-19-0) [wildcards 379](#page-400-3) synonyms and **chars** and **characters**, **patindex** [235](#page-256-1) [synonyms for datatypes 2](#page-23-0) synonyms, **chars** and **characters**, **patindex** [230](#page-251-1) [syntax conventions, Transact-SQL xix](#page-18-0) *syscolumns* [table 35](#page-56-0) *sysindexes* table and *name* [column in 39](#page-60-0) *sysname* [datatype 35](#page-56-1) *syssrvroles* table and **role\_id** [system function 259](#page-280-1) [system datatypes.](#page-22-0) *See* datatypes [system functions 77](#page-98-1) **col\_length** [111](#page-132-1) **col\_name** [112](#page-133-0) **compare** [113](#page-134-0) **curunreservedpgs** [134](#page-155-0) **data\_pages** [136–](#page-157-0)[137](#page-158-0) **datachange** [138–](#page-159-0)[139](#page-160-0) **datalength** [140](#page-161-0) **db\_id** [158,](#page-179-1) [160](#page-181-0) **derived\_stat** [163](#page-184-0) **has\_role** [system function 175](#page-196-1) **hash** [system function 177](#page-198-0) **host\_id** [183](#page-204-0) **host\_name** [184](#page-205-0) **index\_col** [187](#page-208-0) **index\_colorder** [188](#page-209-0) **isnull** [196](#page-217-0) **lct\_admin** [201](#page-222-1) **left** [204](#page-225-0) **license** enabled [206](#page-227-0) **lockscheme** [208](#page-229-0)

**mut\_excl\_roles** [217](#page-238-0) **newid**[system function 218](#page-239-0) **next\_identity** [220](#page-241-0) **object\_id** [227](#page-248-0) **object\_name** [228](#page-249-0) **pagesize** [230](#page-251-0) **proc\_role** [system function 240](#page-261-0) **reserved\_pages** [250](#page-271-0) **role\_contain** [258](#page-279-0) **role\_id** [259](#page-280-0) **role\_name** [260](#page-281-0) **row\_count** [263](#page-284-0) show role [268](#page-289-1) **sortkey** [272](#page-293-0) **suser\_id** [301](#page-322-1) **suser\_name** [302](#page-323-1) **syb\_quit** [303](#page-324-0) **tempdb\_id** [307](#page-328-0) **tsequal** [313](#page-334-1) **used\_pages** [319](#page-340-0) **user** [321](#page-342-0) **user\_id** [322](#page-343-0) **user\_name** [323](#page-344-0) **valid\_name** [324](#page-345-0) **valid\_user** [325](#page-346-0) system roles and **show\_role** [and 268](#page-289-0) system tables and *sysname* [datatype 35](#page-56-1)

# **T**

table pages *[See also](#page-59-0)* pages, data tables [identifying 374](#page-395-0) [names as qualifiers 374](#page-395-0) [worktables 54](#page-75-1) **tan** [mathematical function 306](#page-327-0) [tangents, mathematical functions for 306](#page-327-1) *tempdb* [database, user-defined datatypes in 45](#page-66-3) *@@tempdbid* [global variable 356](#page-377-10) **tempdb\_id** [system function 307](#page-328-0) tempdbs and **tempdb\_id** [system function 307](#page-328-0) [temporary tables, naming 372](#page-393-0) [number of bytes 372](#page-393-0) [padding 372](#page-393-0)

[sysobjects 372](#page-393-0) text and image functions **textptr** [308](#page-329-2) **textvalid** [309](#page-330-0) *text* [datatype 36–](#page-57-1)[43](#page-64-1) **convert** [command 42](#page-63-0) [converting 68](#page-89-1) [initializing with null values 38](#page-59-0) [null values 39](#page-60-1) [prohibited actions on 41](#page-62-0) text datatype and **ascii** [string function 82](#page-103-1) [text functions 78](#page-99-0) [text page pointer 111](#page-132-2) [text pointer values 308](#page-329-1) *@@textcolid* [global variable 41,](#page-62-1) [356](#page-377-11) *@@textdataptnid* [global variable 357](#page-378-0) *@@textdbid* [global variable 41,](#page-62-2) [357](#page-378-1) *@@textobjid* [global variable 41,](#page-62-3) [357](#page-378-2) *@@textptnid* [global variable 357](#page-378-3) **textptr** [function 308](#page-329-1) *@@textptr* [global variable 41,](#page-62-4) [357](#page-378-4) **textptr** [text and image function 308](#page-329-2) *@@textptr\_parameters* [global variable 357](#page-378-5) *@@textsize* [global variable 41,](#page-62-5) [357](#page-378-6) *@@textts* [global variable 41,](#page-62-6) [357](#page-378-7) **textvalid** [text and image function 309](#page-330-0) [Thai dictionary 116,](#page-137-0) [275](#page-296-0) **[then](#page-117-0)** keyword. *See* **when...then** conditions *@@thresh\_hysteresis* [global variable 357](#page-378-8) [thresholds, last-chance 203](#page-224-0) time values [datatypes 20–](#page-41-1)[26](#page-47-1) *[timestamp](#page-40-3)* [datatype 19–](#page-40-3)[20](#page-41-2) [automatic update of 19](#page-40-3) [browse mode and 19,](#page-40-3) [313](#page-334-2) comparison using **tsequal** [function 313](#page-334-3) *@@timeticks* [global variable 357](#page-378-9) *tinyint* [datatype 13](#page-34-3) **to** unichar [string function 310](#page-331-0) *@@total\_errors* [global variable 357](#page-378-10) *@@total\_read* [global variable 357](#page-378-11) *@@total\_write* [global variable 357](#page-378-12) [trailing blanks. See blanks](#page-52-2) **tran\_dumptable\_status** [string function 311](#page-332-0) *@@tranchained* [global variable 357](#page-378-13) *@@trancount* [global variable 357](#page-378-14)

*@@transactional\_rpc* [global variable 357](#page-378-15) Transact-SQL [aggregate functions in 55](#page-76-1) [reserved words 385–](#page-406-1)[386](#page-407-1) [Transact-SQL extensions 11](#page-32-1) [translation of integer arguments into binary numbers](#page-383-1)  362 *@@transtate* [global variable 357](#page-378-16) [triggers](#page-391-0) *See* database objects; stored procedures. [trigonometric functions 74, 74–](#page-95-2)[306](#page-327-1) true/false data, *bit* [columns for 35](#page-56-0) truncation **arithabort numeric\_truncation** [10](#page-31-0) [binary datatypes 32](#page-53-2) [character string 28](#page-49-1) **datediff** [results 146](#page-167-2) **str** [conversion and 290](#page-311-0) [temporary table names 372](#page-393-0) [truth tables for logical expressions 367](#page-388-2) **tsequal** [system function 313](#page-334-1) [twenty-first century numbers 22](#page-43-0)

# **U**

[UDP messaging 304](#page-325-0) **uhighsurr** [string function 315](#page-336-0) **ulowsurr** [string function 316](#page-337-0) underscore (\_) [character string wildcard 379,](#page-400-4) [380](#page-401-1) [object identifier prefix 324,](#page-345-1) [370](#page-391-0) [in temporary table names 372](#page-393-0) *@@unicharsize* [global variable 357](#page-378-17) [unique names as identifiers 373](#page-394-0) *unitext* [datatype 36–](#page-57-1)[43](#page-64-1) *unsigned bigint* [datatype 13](#page-34-4) *unsigned int* [datatype 13](#page-34-5) *unsigned smallint* [datatype 13](#page-34-6) updating *See also* [changing 19](#page-40-3) [in browse mode 313](#page-334-3) [prevention during browse mode 313](#page-334-3) **upper** [string function 317,](#page-338-0) [318](#page-339-1) [uppercase letter preference 372](#page-393-1) *[See also](#page-393-1)* case sensitivity; **order by** clause [us 74](#page-95-3)

**us**. *See* [74](#page-95-3) [us\\_english language, weekdays setting 153](#page-174-0) **uscalar** [string function 318](#page-339-0) **used\_pages** [system function 319](#page-340-0) [User Datagram Protocol messaging 304](#page-325-0) user IDs **user** id [function for 322](#page-343-1) **valid** user [function 325](#page-346-1) [user names 323](#page-344-1) [user names, finding 302,](#page-323-0) [323](#page-344-0) [user objects.](#page-391-0) *See* database objects **user** [system function 321](#page-342-0) **user\_id** [system function 322](#page-343-0) **user\_name** [system function 323](#page-344-0) [user-created objects.](#page-391-0) *See* database objects [user-defined datatypes 11](#page-32-1) *[See also](#page-22-0)* datatypes [creating 45](#page-66-3) [dropping 45](#page-66-4) *longsysname* [as 35](#page-56-1) *sysname* [as 35](#page-56-1) [user-defined roles and mutual exclusivity 217](#page-238-0) **using bytes** option, **patindex** [string function 230,](#page-251-2)  [235,](#page-256-2) [236](#page-257-1)

# **V**

**valid name** [system function 324](#page-345-0) [using after changing character sets 376](#page-397-1) **valid\_user** [system function 325](#page-346-0) **[var](#page-347-0)** statistical aggregate function. *See* **var\_samp**. **var\_pop** [statistical aggregate function 327](#page-348-0) **var\_samp** [statistical aggregate function 329](#page-350-0) *varbinary* [datatype 32–](#page-53-3)[34,](#page-55-1) [273](#page-294-1) *varchar* [datatype 28–](#page-49-0)[29](#page-50-2) *datetime* [values conversion to 26](#page-47-2) [in expressions 368](#page-389-2) [spaces in 28](#page-49-0) [variable-length character.](#page-48-0) *See varchar* datatype **[variance](#page-351-0)** statistical aggregate function. *See* **var\_samp**. **[varp](#page-352-0)** statistical aggregate function. *See* **var\_pop**. [vector aggregates 55](#page-76-2) [nesting inside scalar aggregates 55](#page-76-0) *@@version* [global variable 357](#page-378-18) *@@version\_number* [global variable 357](#page-378-19)

*@@version\_as\_integer* [global variable 357](#page-378-20) [view name in qualified object name 374](#page-395-0)

### **W**

week [date part 73,](#page-94-3) [150](#page-171-3) **weekday** [date part 74,](#page-95-4) [150](#page-171-4) [weekday date value, names and numbers 153](#page-174-0) **[when](#page-117-0)** keyword. *See* **when...then** conditions **when...then** [conditions 96](#page-117-1) **where** [clause, null values in a 366](#page-387-0) [wildcard characters 377–](#page-398-0)[383](#page-404-0) *[See also](#page-251-3)* **patindex** string function in a **like** [match string 379](#page-400-5) [literal characters and 381](#page-402-2) [used as literal characters 381](#page-402-2) **[wk](#page-94-4)**. *See* **week** date part [words, finding similar-sounding 277](#page-298-0) [worktables, number of 54](#page-75-1) **writetext** command and *text* [data initialization](#page-61-0)  [requirement 40](#page-61-0)

# **Y**

**year** [date function 350](#page-371-0) **year** [date part 73,](#page-94-5) [150](#page-171-5) yen sign  $(\nPsi)$ [in identifiers 371](#page-392-0) [in money datatypes 19](#page-40-0) yes/no data, *bit* [columns for 35](#page-56-0) **[yy](#page-171-6)**. *See* **year** date part

# **Z**

zero x  $(0x)$  71 [zeros, trailing, in binary datatypes 33–](#page-54-0)[34](#page-55-1) *Index*